### HITACHI PROGRAMMABLE CONTROLLER

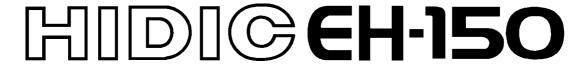

## **APPLICATION MANUAL**

NJI-281H (X)

#### O Warranty period and coverage

The warranty period is the shorter period either 18 months from the date of manufacture or 12 months from the date of installation.

However within the warranty period, the warranty will be void if the fault is due to;

- (1) Incorrect use as directed in this manual and the application manual.
- (2) Malfunction or failure of external other devices than this unit.
- (3) Attempted repair by unauthorized personnel.
- (4) Natural disasters.

The warranty is for the PLC only, any damage caused to third party equipment by malfunction of the PLC is not covered by the warranty.

#### O Repair

Any examination or repair after the warranty period is not covered. And within the warranty period any repair and examination which results in information showing the fault was caused by any of the items mentioned above, the repair and examination cost are not covered. If you have any questions regarding the warranty please contact either your supplier or the local Hitachi Distributor. (Depending on failure part, examination might be impossible.)

#### O Ordering parts or asking questions

When contacting us for repair, ordering parts or inquiring about other items, please have the following details ready before contacting the place of purchase.

- (1) Model
- (2) Manufacturing number (MFG no.)
- (3) Details of the malfunction

### Warning

- (1) This manual may not be reproduced in its entirety or any portion thereof without prior consent.
- (2) The content of this document may be changed without notice.
- (3) This document has been created with utmost care. However, if errors or questionable areas are found, please contact us.

MS-DOS®, Windows®, and Windows NT® are registered trademarks of America and other registered countries of Microsoft Corp. of the United States.

### Safety Precautions

Read this manual and related documents thoroughly before installing, operating, performing preventive maintenance or performing inspection, and be sure to use the unit correctly. Use this product after acquiring adequate knowledge of the unit, all safety information, and all cautionary information. Also, make sure this manual enters the possession of the chief person in charge of safety maintenance.

Safety caution items are classified as "Danger" and "Caution" in this document.

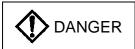

Cases where if handled incorrectly a dangerous circumstance may be created, resulting in possible death or severe injury.

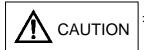

: Cases where if handled incorrectly a dangerous circumstance may be created, resulting in possible minor to medium injury to the body, or only mechanical damage.

However, depending on the circumstances, items marked with

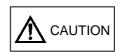

CAUTION | may result in major accidents.

In any case, they both contain important information, so please follow them closely.

Icons for prohibited items and required items are shown below:

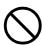

: Indicates prohibited items (items that may not be performed). For example, when open flames are prohibited,

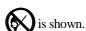

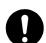

: Indicates required items (items that must be performed). For example, when grounding must be performed,

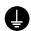

is shown.

#### 1. About installation

### **A** CAUTION

- Use this product in an environment as described in the catalog and this document.

  If this product is used in an environment subject to high temperature, high humidity, excessive dust, corrosive gases, vibration or shock, it may result in electric shock, fire or malfunction.
- Perform installation according to this manual.
   If installation is not performed adequately, it may result in dropping, malfunction or an operational error in the unit
- Do not allow foreign objects such as wire chips to enter the unit. They may become the cause of fire, malfunction or failure.

#### 2. About wiring

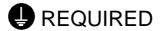

• Always perform grounding (FE terminal).

If grounding is not performed, there is a risk of electric shocks and malfunctions.

# **A** CAUTION

• Connect power supply that meets rating.

If a power supply that does not meet rating is connected, fire may be caused.

• The wiring operation should be performed by a qualified personnel.

If wiring is performed incorrectly, it may result in fire, damage, or electric shock.

#### 3. Precautions when using the unit

### **DANGER**

• Do not touch the terminals while the power is on.

There is risk of electric shock.

• Structure the emergency stop circuit, interlock circuit, etc. outside the programmable controller (hereinafter referred to as PLC).

Damage to the equipment or accidents may occur due to failure of the PLC.

However, do not interlock the unit to external load via relay drive power supply of the relay output module.

## **A** CAUTION

• When performing program change, forced output, RUN, STOP, etc., while the unit is running, be sure to verify safety.

Damage to the equipment or accidents may occur due to operation error.

• Supply power according to the power-up order.

Damage to the equipment or accidents may occur due to malfunctions.

### 4. About preventive maintenance

## **DANGER**

• Do not connect the  $\bigoplus$ ,  $\bigoplus$  of the battery in reverse. Also, do not charge, disassemble, heat, place in fire, or short circuit the battery.

There is a risk of explosion or fire.

# PROHIBITED

• Do not disassemble or modify the unit.

These actions may result in fire, malfunction, or malfunction.

### **⚠** CAUTION

• Turn off the power supply before removing or attaching module/unit. Electric shock, malfunction or failure may result.

### Revision History

|     | Revision History                                                                 |                  |               |
|-----|----------------------------------------------------------------------------------|------------------|---------------|
| No. | Description of Revision                                                          | Date of Revision | Manual Number |
| 1   | Modules developed as second step were added.                                     | 1999/05          |               |
| 2   | Modules developed as third step and the EH-CPU448 were added.                    | 2000/06          | NJI-281B(X)   |
| 3   | The description that it apologized was modified.                                 | 2001/01          | NJI-281C(X)   |
| 4   | A precaution about EH-CPU448 was added.                                          | 2001/04          | NJI-281D(X)   |
| 5   | Description which runs short was added.                                          | 2001/10          | NJI-281E(X)   |
| 6   | The description that it apologized was modified                                  | 2002/06          | NJI-281F(X)   |
| 7   | Description of Enhanced CPU(EH-CPU***A) was added.                               | 2002/08          | NJI-281G(X)   |
| 8   | Description of new modules (EH-CPU5**, EH-BS*A, EH-IOCH, and 3 I/O ) were added. | 2003/09          | NJI-281H(X)   |
|     |                                                                                  |                  |               |

# Table of contents

| Chapter 0 | New CPU(EH-CPU516/548)                                                                                                    | 0-1 to 0-   |
|-----------|----------------------------------------------------------------------------------------------------|-------------|
|           | 0.1 Expanded function                                                                                                    | 0 - 1       |
| Chapter 1 | Features                                                                                                    | 1-1 to 1-2  |
|           |                                                                                                    |             |
| Chapter 2 | System Overview                                                                                                    | 2-1 to 2-4  |
|           | 2.1 Stand alone system                                                                                                    | 2- 1        |
|           | 2.2 Compatibility                                                                                                    |             |
|           | 2.3 Network system                                                                                                    |             |
|           |                                                                                                    |             |
| Chapter 3 | Specifications                                                                                                    | 3-1 to 3-8  |
|           | 3.1 General Specifications                                                                                                    | 3 - 1       |
|           | 3.2 Function Specifications                                                                                                    | 3 - 2       |
|           | 3.3 Performance Specifications                                                                                                   | 3 - 6       |
|           |                                                                                                    |             |
| Chapter 4 | Product lineup                                                                                                    | 4-1 to 4-78 |
|           | 4.1 Product lineup List                                                                                                    | 4 - 1       |
|           | 4.2 CPU Module                                                                                                    | 4 - 5       |
|           | 4.3 Memory Board                                                                                                    | 4 - 8       |
|           | 4.4 I/O Controller                                                                                                    | 4 - 9       |
|           | 4.5 AC Power Module                                                                                                    | 4 - 10      |
|           | 4.6 DC Power Module                                                                                                    | 4 - 13      |
|           | 4.7 Base Unit                                                                                                    | 4 - 14      |
|           | 4.8 Input Module                                                                                                    | 4 - 17      |
|           | 4.9 32-point Input Module                                                                                                    | 4 - 20      |
|           | 4.10 Euro-terminal 32-point Input Module                                                                                         |             |
|           | 4.11 64-point Input Module                                                                                                    |             |
|           | 4.12 Output Module                                                                                                    |             |
|           | 4.13 32-point Output Module                                                                                                    |             |
|           | 4.14 Euro-terminal 32-point Output Module                                                                                        |             |
|           | 4.15 64-point Output Module                                                                                                    |             |
|           | 4.16 Analog I/O Module                                                                                                    |             |
|           | 4.17 Resistance Temperature Detective Input Module                                                                               |             |
|           | 4.18 Counter Module                                                                                                    |             |
|           | 4.19 Single-Axis Pulse Positioning Module                                                                                        |             |
|           | 4.20 4-Axes Pulse Positioning Module                                                                                             |             |
|           | 4.21 Ethernet Module                                                                                                    |             |
|           | 4.22 DeviceNet Master Module                                                                                                    |             |
|           | 4.23 DeviceNet Slave Module                                                                                                    |             |
|           | 4.24 PROFIBUS Master Module                                                                                                    |             |
|           | 4.25 PROFIBUS Slave Module                                                                                                    |             |
|           | 4.26 CPU Link Module (Coaxial type)                                                                                              |             |
|           | 4.27 CPU Link Module (Optical type)                                                                                              |             |
|           | 4.28 Dummy Module                                                                                                    |             |
|           | 4.29 Expansion Cable                                                                                                    |             |
|           | <ul><li>4.30 Terminal Unit for 32 / 64 points I/O module</li><li>4.31 Cable for 32 / 64 points module (connector type)</li></ul> |             |
|           | 4.31 Cable for 32 / 64 points module (connector type)                                                                            |             |
|           | 4.32 Cable for 32 / 64 points module (open type)                                                                                 |             |
|           | 4.34 Cable for Connecting between CPU and PC (IBM-PC/AC Compatible Personal Computer)                                            |             |

|            | 4.35 Current consumption                                             | 4 - 78        |
|------------|----------------------------------------------------------------------|---------------|
| Chapter 5  | Command Specifications                                               | 5-1 to 5-308  |
|            | 5.1 Command Classifications                                          | 5 - 1         |
|            | 5.2 List of Commands                                                 | 5 - 2         |
|            | 5.3 Command Specification Details                                    | 5 - 20        |
|            | •                                                                    |               |
| Chapter 6  | I/O Specifications                                                   | 6-1 to 6-4    |
|            | 6.1 External I/O                                                     |               |
|            | 6.2 Internal Output                                                  | 6 - 4         |
| Chapter 7  | Programming                                                          | 7-1 to 7-6    |
|            | 7.1 Memory Capacity                                                  |               |
|            | 7.2 Programming Method                                               |               |
|            |                                                                      |               |
| Chapter 8  | PLC Operation                                                        | 8-1 to 8-14   |
|            | 8.1 RUN Start                                                        |               |
|            | 8.1.1 Scan operation                                                 |               |
|            | 8.1.2 Setting System Processing Time (EH-CPU104A/208A/308A/316A/448) |               |
|            | 8.1.3 Setting System Processing Time (EH-CPU308/316)                 |               |
|            | 8.1.4 Normal Scan                                                    |               |
|            | 8.1.5 Periodical Scan (In case of the EH-CPU104/208/308/316)         |               |
|            | 8.1.6 Periodical Scan (In case of the EH-CPU104A/208A/308A/316A/448) |               |
|            | 8.2 Online Change in RUN                                             |               |
|            | 8.2.1 Cautionary Items for Changing Programs in RUN                  |               |
|            | 8.2.2 HALT time                                                      |               |
|            | 8.3 Instantaneous Power Failure                                      |               |
|            | 8.4 Operation Parameter                                              |               |
|            | 8.5 Test Operation                                                   | 8 - 13        |
| Chapter 9  | PLC Installation, Loading, Wiring                                    | 9-1 to 9-10   |
|            | 9.1 Installation                                                     | 9 - 1         |
|            | 9.2 Loading the Module                                               | 9 - 2         |
|            | 9.3 Wiring                                                           | 9 - 3         |
|            |                                                                      |               |
| Chapter 10 | Communication Specifications                                         | 10-1 to 10-20 |
|            | 10.1 Features                                                        |               |
|            | 10.1.1 Communication port functions                                  |               |
|            | 10.1.2 Port 1 setup method                                           |               |
|            | 10.2 Dedicated Port                                                  |               |
|            | 10.3 General-Purpose Port                                            |               |
|            | 10.3.1 RS-232C interface                                             |               |
|            | 10.3.2 RS-422/485 interface (DS 485)                                 |               |
|            | 10.3.3 1:N communication (RS-485)                                    |               |
|            | 10.4 Modem Control Function                                          |               |
|            | 10.4.1 Configuration                                                 |               |
|            | 10.4.2 Connection specifications                                     |               |
|            | 10.4.3 Additional task codes                                         |               |
|            | 10.4.4 AT commands                                                   |               |
|            | 10.6 Connection method for RS-422/485 communication                  |               |
|            | 10.0 Commented in the 12D 100 Communication                          | 10 20         |

| Chapter 11                        | Real Time Clock and Memory Board                    | 11-1 to 11-10 |
|-----------------------------------|-----------------------------------------------------|---------------|
|                                   | 11.1 Real Time Clock Function                       | 11 - 1        |
|                                   | 11.1.1 Operation using a special internal output    | 11 - 1        |
|                                   | 11.1.2 Operation using task codes                   | 11 - 2        |
|                                   | 11.2 Memory Board Function                          | 11 - 3        |
|                                   | 11.2.1 Program transfer function                    | 11 - 3        |
|                                   | 11.2.2 Logging Function                             | 11 - 5        |
| Chapter 12                        | Error Code List                                     | 12-1 to 12-6  |
|                                   | 12.1 Error Codes.                                   |               |
|                                   | 12.2 Grammar and Assemble Error Codes               |               |
|                                   | 12.3 Operation Error Codes                          |               |
| Chapter 13                        | Special Internal Outputs                            | 13-1 to 13-10 |
|                                   | 13.1 Bit Special Internal Output Area               |               |
|                                   | 13.2 Word Special Internal Output Area              |               |
|                                   | 13.3 Remote Error Flag Area                         |               |
|                                   | 13.4 Link Error Flag Area                           |               |
| Chapter 14                        | Troubleshooting                                     | 14-1 to 14-14 |
|                                   | 14.1 Error Indication and Countermeasure Procedures |               |
|                                   | 14.2 Checklist when Abnormal Occur                  |               |
|                                   | 14.3 Procedures to Solve Abnormals                  | 14 - 6        |
| Chapter 15                        | Operation Examples                                  | 15-1 to 15-16 |
|                                   |                                                     |               |
| Chapter 16                        | Daily and Periodic Inspection                       | 16-1 to 16-4  |
| Appendix 1                        | Cable Connection Diagram                            | A-1 to A-4    |
|                                   |                                                     |               |
| Appendix 2                        | H-series Command Support Comparison Chart           | A-5 to A-14   |
| Appendix 3                        | Index of Instruction                                | A-15 to A-18  |
| Appendix 3 Index of Instruction A |                                                     |               |

# **MEMO**

# Chapter 1 Features

#### 1. Compact and space saving

The EH-150 has realized a compact size; 372.5 mm (W)  $\times$  100 mm (H)  $\times$  109 mm (D) with 1,024 I/Os. The standard I/O module accommodates both a terminal block and LED display as standard, the same as our previous series of programmable controllers. It can also be installed on a DIN rail.

Each module is enclosed in a capsule-type case for easier handling. By introducing a curved line on the front cover, the system can be neatly consolidated into an ultra high-tech image.

#### 2. 2 communication ports provided as standard

The EH-150 comes standard with 2 communication ports (serial port 1 and serial port 2) supported by the same type communication method as that for connecting a programming device (personal computer). The display and programming device sold in the market that have been developed for the H series can both be used simultaneously to seamlessly construct a system.

The setting for the port 1 can be changed, which allows it to function as a general-purpose port that can be controlled by the user program. A communication program can be created for the specific device connected (printer, bar code reader, etc.).

#### 3. Built-in modem connection interface function

The EH-CPU208(A)/308(A)/316(A)/448(A)/516/548, with a modem connected to the port 1, can communicate with a distant location via commercial phone lines. A system located some distance away can be monitored from an office or a monitor room.

#### 4. Built-in RS-422/485 interface

By setting the special internal output, serial port 1 can perform communication as an RS-422/485 interface. By using the RS-422/485 interface, a small data link system can be formed between CPU modules or with personal computers via 1:N connection. (Supported by EH-CPU308(A)/316(A)/448(A)/516/548)

#### 5. State-of-art technology and functions have been packed in a compact size.

The EH-150 contains 32-bit RISC processor (Super H series made by Hitachi, Ltd.) that allows high-speed operations. The user program is stored in FLASH memory so that the user program can be retained in case the battery goes dead. However, batteries are necessary when backing up the data memory.

#### 6. Compatibility with H-series protects software properties

The EH-150 was developed as part of the H-series family. Those who are currently using the H-series can create and debug programs using the same concepts as they are now. Those who use the EH-150 for the first time, will find that using the H-series programmable controller will greatly broaden the applications of the software properties when they seek to expand their system in the future.

#### 7. Memory board function is supported

The EH-CPU308(A)/316(A)/448(A)/516/548 can use the new memory boards (EH-MEMP/MEMD) that have been made available. The EH-MEMP is capable of storing up to 48 k steps of user programs. Also, by using the program transfer function, the programs can be copied without the use of peripheral devices. Furthermore, the EH-MEMD is capable of storing a maximum of 384 k words of data.

When using a memory board, the contents of the memory board are not changed during transfer of programs from peripheral devices or when RUN is in progress. (Only the program within the CPU will be changed.) If changes are necessary, copy the program within the CPU using the program transfer function of the memory board.

#### 8. PID operation function is supported

PID control can be performed without the use of additional modules. A variety of process inputs and outputs can be supported by directly controlling the analog I/O module. By using this function, continuous control targets such as temperature and flow rate can be controlled in a prompt and smooth manner. (Supported by EH-CPU308(A)/316(A)/448(A)/516/548)

#### 9. Ease of use to facilitate incorporation into other devices

The EH-150 is designed so that it can be installed on easy-to-use DIN rails.

The user programs can be retained even if he or she does not wish to use a battery with the system.

The EH-150 supports a "Online change in RUN" function that allows the user to change the program while it is running.

The standard I/O module uses a removable terminal block, which reduces wiring working drastically. LEDs are provided as standard to check operation status and wiring. Further, the battery can be replaced without having to remove the CPU module from the base unit. The battery is replaced from the front simply by opening the cover of the CPU module.

# Chapter 2 System Overview

### 2.1 Stand alone system

The EH-150 is a module-type programmable controller with the basic configuration shown in Figure 2.1.

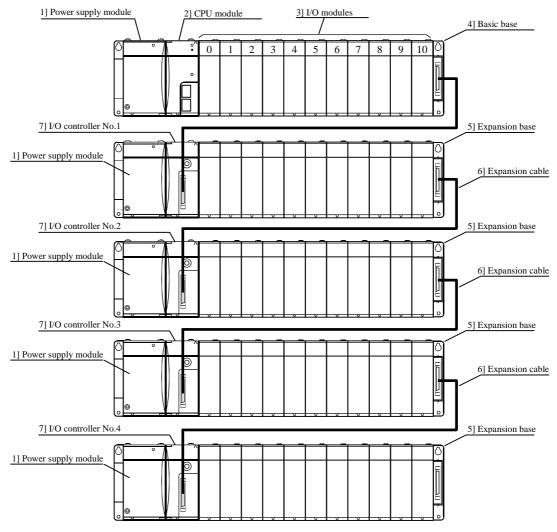

Figure 2.1 EH-150 System configuration diagram

| No. | Device name     | Description of function                                                                            |  |
|-----|-----------------|----------------------------------------------------------------------------------------------------|--|
| 1]  | Power module    | Converts power supply to the power to be used within the EH-150.                                   |  |
| 2]  | CPU module      | Performs operations based on the contents of the user program, receives input and controls output. |  |
| 3]  | I/O module      | Input module, output module, analog module, etc.                                                   |  |
| 4]  | Basic base      | Base in which the power module, CPU module, I/O module, etc. are loaded.                           |  |
| 5]  | Expansion base  | Base in which the power module, I/O controller, I/O module, etc. are loaded.                       |  |
| 6]  | Expansion cable | Cable that connects the I/O controllers for the basic base and expansion base.                     |  |
| 7]  | I/O controller  | Interface with expansion base and CPU module.                                                      |  |

<sup>\*</sup> The basic base 4] and expansion base 5] are the same product.

Maximum system configuration

| Maximum system configuration         |                |               |                  |  |
|--------------------------------------|----------------|---------------|------------------|--|
|                                      | Expansion base | 11 slot base  | Max. slot number |  |
| CPU104(A)                            | 0              | Not supported | 8                |  |
| CPU208(A), 308(A), 316(A), CPU448(A) | 1              | Not supported | 16 (8×2)         |  |
| CPU516                               | 2              | Supported     | 33 (11×3)        |  |
| CPU548                               | 4              | Supported     | 55 (11×5)        |  |

### 2.2 Compatibility

Since the enhanced version products, EH-IOCH, EH-BS3A, 5A, 8A, has upper compatibility with standard products (previous products: EH-IOC, EH-BS3, 5, 8), the both can be mixed within the previous range of expansion, such as one expansion base, 16 slots total, slot 0-2 for communication slot.

If system configuration is beyond this range, such as 2<sup>nd</sup> to 4<sup>th</sup> expansion base, 11 slot base used and slot 0-7 for communication slot, be sure to use CPU5xx, EH-IOCH, EH-BS3A, 5A, 8A, 11A only.

(\* Communication slot : Special slot for communication modules.)

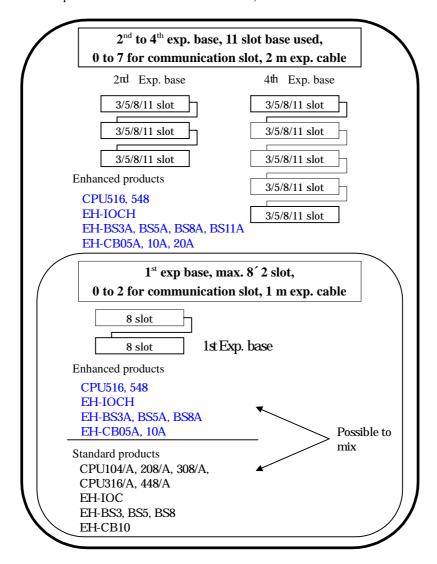

"Standard products" and "Enhanced products" specified as follows.

| I               | 1 1                     |                               |
|-----------------|-------------------------|-------------------------------|
|                 | Standard products       | Enhanced products             |
| CPU             | CPU104(A) / CPU208(A) / | CPU516 / CPU548               |
|                 | CPU308(A) / CPU316(A) / |                               |
|                 | CPU448(A)               |                               |
| Base            | EH-BS3 / BS5 / BS8      | EH-BS3A / BS5A / BS8A / BS11A |
| I/O controller  | EH-IOC                  | EH-IOCH                       |
| Expansion cable | EH-CB10                 | EH-CB05A / CB10A / CB20A      |

<sup>\*</sup> If both CPU and basic base are enhanced products (incl. EH-BS11A), communication slot on basic base is effective even if expansion bases are standard products.

# 2.3 Network system

The EH-150 enables various network systems shown in Figure 2.2.

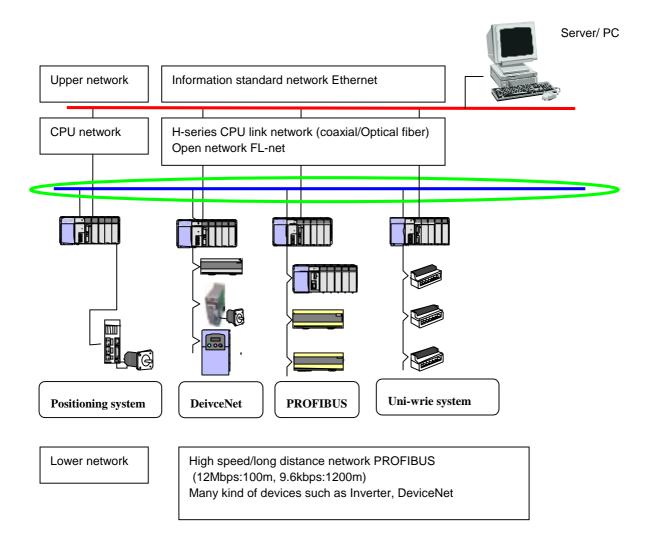

Figure 2.2 EH-150 Network diagram

## **MEMO**

# Chapter 3 Specifications

## 3.1 General Specifications

| Item                                  |                       | Specification                                                                                                    |  |
|---------------------------------------|-----------------------|----------------------------------------------------------------------------------------------------|--|
| Power                                 | AC receiving power    | 100/110/120 V AC (50/60 Hz), 200/220/240 V AC (50/60 Hz)                                                                                                    |  |
| voltage                               | DC receiving power    | 24 V DC                                                                                                    |  |
| Power volt                            | age fluctuation range | 85 to 264 V AC wide range                                                                                                    |  |
|                                       |                       | 21.6 to 26.4 V DC                                                                                                    |  |
| Allowable instantaneous power failure |                       | 85 to 100 V AC: for a momentary power failure of less than 10 ms, operation continues 100 to 264 V AC: for a momentary power failure of less than 20 ms, operation continues                                                                                                    |  |
| Operating a                           | ambient temperature   | 0 to 55 °C (Storage ambient temperature -10 to 75 °C)                                                                                                    |  |
| Operating ambient humidity            |                       | 20 to 90 % RH (no condensation) (Storage ambient humidity 10 to 90 % RH (no condensation))                                                                                                    |  |
| Vibration resistance                  |                       | Conforms to JIS C 0911 (16.7 Hz double amplitude 3 mm X, Y and Z each direction)                                                                                                    |  |
| Noise resistance                      |                       | <ul> <li>Noise voltage 1,500 Vpp Noise pulse width 100 ns, 1 μs         (Noise created by the noise simulator is applied across the power supply module's input terminals. This is determined by this company's measuring methods.)</li> <li>Based on NEMA ICS 3-304 (with the exception of input module)</li> <li>Static noise: 3,000 V at metal exposed area</li> </ul> |  |
| Insulation resistance                 |                       | 20 M $\Omega$ or more between the AC external terminal and case ground (FE) terminal (based on 500 V DC mega)                                                                                                    |  |
| Dielectric withstand voltage          |                       | 1,500 V AC for 1 minute between the AC external terminal and case ground (FE) terminal                                                                                                    |  |
| Grounding                             |                       | Class D grounding (ground with power supply module)                                                                                                    |  |
| Usage environment                     |                       | No corrosive gases, no excessive dust                                                                                                    |  |
| Structure                             |                       | Open, wall-mounted type                                                                                                    |  |
| Cooling                               |                       | Natural air cooling                                                                                                    |  |

# 3.2 Function Specifications

The functions available in the EH-150 are described in the table below.

| No. | Item                   | Description of function                                                                                                    |
|-----|------------------------|----------------------------------------------------------------------------------------------------|
| 1   | Basic functions        | <ul> <li>The following functions can be achieved when constructing a system using the EH-150.</li> <li>1] An input signal is received from the control object, operations are performed according to the contents of the program created by the user and the results are output as an output signal. Also, operation results and information during the process can be retained in the internal output area.</li> </ul> |
|     |                        | <ul><li>2] After power is supplied to the main module and system begins to run, the operation described above is performed continuously until the power is shut off or the system stops running.</li><li>3] The information retained internally can be extracted by a device connected externally or can be</li></ul>                                                                                                   |
|     |                        | set in other information. Also, this information is initialized at the time the system begins running, but it can also be retained according to user settings.                                                                                                    |
|     |                        | 4] Operating status can be confirmed with the LED display of the CPU module or I/O module or<br>with an external device that is connected.                                                                                                    |
| 2   | Setting and display    | The following have been provided for the user to set or confirm various types of operation status:                                                                                                    |
|     |                        | 1] Setting switch (CPU module) This sets the CPU communication function setting and operation mode, etc. It can also instruct run and stop.                                                                                                    |
|     |                        | 2] LED display (Power module, CPU module, I/O module) Indicates the power system status, operating status and I/O operation status.                                                                                                    |
|     |                        | 3] Connector (CPU module, basic base, I/O controller)                                                                                                    |
|     |                        | This can connect external devices using RS-232C, etc. It can also add I/O modules.                                                                                                    |
|     |                        | 4] Terminal block (Power module, I/O module)                                                                                                    |
|     |                        | This performs the connections for supplying power, and for exchanging signals with the control object.                                                                                                    |
| 3   | Number of I/O points   | The number of points that can be controlled with respect to the control object is as follows.                                                                                                    |
|     |                        | 1] External I/O If 64-point module is used, EH-CPU104 is able to handle 512 points, and EH-CPU208(A) /308(A)/316(A)/448(A) is 1,024 points, CPU516 is 2,112 points, and CPU548 is 3,520 points. Input is indicated by X, WX, DX and output is indicated by Y, WY, DY.                                                                                                    |
|     |                        | 2] Internal outputs These are areas for temporarily storing information. The I/O numbers are M, WM, DM, R, WR, DR, etc.                                                                                                    |
|     |                        | 3] A timer and a counter are provided internally.                                                                                                    |
|     |                        | 4] Array (only corresponding to substitution statement) Array of I/O numbers can be indicated by placing parentheses ( ( ) ) around them.                                                                                                    |
| 4   | User program<br>memory | The program where the control contents have been described can be stored. The memory for this is in the CPU module and the capacity differs for each CPU module.                                                                                                    |
|     |                        | 1] The memory has a function whereby its contents are retained even if the battery dies. Because of this, it is necessary to initialize the memory since it may have uncertainties right after the unit is purchased.                                                                                                    |
|     |                        | 2] Programming is performed using the programming software (LADDER EDITOR) and peripheral device, etc. for the H-series programmable controllers.                                                                                                    |
|     |                        | 3] The commands that can be used are those designated by the H-series ladder. Refer to the list of EH-150 commands for details.                                                                                                    |
| 5   | Back-up memory         | The contents of a user program can be maintained without a battery.                                                                                                    |
|     |                        | 1] A battery is not required to retain the contents of the user program. Always store the created                                                                                                    |
|     |                        | programs to a floppy disk, etc. just in case something unexpected occurs.                                                                                                    |
|     |                        | 2] When a user program is transferred from a peripheral device or the contents of a user program are changed in the RUN state, the EH-CPU448 writes the user program to the back-up memory without disturbing CPU running. It takes approximately two minutes to write the user program to the back-up memory.                                                                                                    |
|     |                        | * To protect a user program while writing it to the back-up memory (while the special internal output R7EF stays "1"), do not turn off the power of the system.                                                                                                    |

| No. | Item                 | Description of function                                                                                                    |  |
|-----|----------------------|----------------------------------------------------------------------------------------------------|--|
| 5   | Back-up memory       | 3] Several setting, such as communication port (WRF036, WRF037), system processing time (WRF038) and clear mode for link area (WRF07E), are automatically saved to the backup memory if they are changed.  * WRF037 is valid only when just after power ON.                                                                                           |  |
|     |                      | ⚠ Note                                                                                                    |  |
|     |                      | FLASH memory is used for the backup memory. If such special internal output values in FLASH memory are changed frequently by user program, the lifetime of FLASH memory will be shorter. Please refer to the chapter 13 in details.                                                                                                    |  |
| 6   | Control method       | With the EH-150, the user programs are batch converted when operation begins, and the program after conversion will be executed in order as they are read one by one.                                                                                                    |  |
|     |                      | 1] The method used for I/O data is that after the I/O data (information) is scanned (execution from the head of the program to the end), it is updated in group (refresh method). If refresh of external I/O is required in the middle of scanning, use the refresh command.                                                                          |  |
|     |                      | 2] Apart from the program that will be normally executed, a periodic scan program which interrupts the normal program at set time intervals and is executed, can be created. The time intervals are 10 ms, 20 ms, and 40 ms. (The EH-CPU448(A)/516/548 supports 5 ms.)                                                                                |  |
|     |                      | 3] The user program is executed from the head of the program to the end, and is once again repeated after the system processing that updates the lapsed timer value, refreshes I/O, and performs communication with peripheral devices, has been performed.                                                                                           |  |
| 7   | Run/stop control     | Running and stopping of the CPU module is normally performed by the user.                                                                                                    |  |
|     |                      | 1] Turn the RUN switch on to begin operation. Turn the switch off to stop operation.                                                                                                    |  |
|     |                      | 2] The start and stop operation can be performed via communication from peripheral devices (PC) by changing to the REMOTE mode using the setting switch.                                                                                                    |  |
|     |                      | 3] The start and stop operation can be performed with designated external inputs or internal outputs by designating operation control inputs with a programming device.                                                                                                    |  |
|     |                      | 4] Apart from the above described operation, if a malfunction is detected in the system while it is running, operation stops and the outputs are shut down (OFF).                                                                                                    |  |
|     |                      | 5] If the power is shut off and then turned back on while the system is running, operation starts. When the power shuts off, turn off the power to the EH-150, then shut off the external input power. When turning the power back on, turn on the external input power before turning on the power to the EH-150.                                    |  |
|     |                      | 6] When starting operation, do so after clearing internal information which is not designated for storage during power failure. When stopping operation, leave the internal information as is, turn off the outputs and then stop.                                                                                                    |  |
|     |                      | 7] When the power has been cut off for longer than the time allowed for instantaneous power failure, then depending on the system load status, either operation continues or the system perceives that a power shut off has occurred and restarts operation. To ensure operation resumes correctly, have the power remain off for 1 minute or longer. |  |
| 8   | Operation parameters | Each type of condition for operating the EH-150 can be set. The possible settings for operation when an error occurs are given below.                                                                                                    |  |
|     |                      | 1] Operation can be continued when I/O information does not match.                                                                                                    |  |
|     |                      | 2] Overload check time can be set. The initial value is 100 ms and operation stops when the time                                                                                                    |  |
|     |                      | for one scan takes longer than the set overload check time. (overload error)                                                                                                    |  |
|     |                      | 3] Operation can be made to continue when an overload error occurs.                                                                                                    |  |
|     |                      | 4] When a power failure (power shutoff) occurs, the internal output area for retaining information and the timer and the counter range can be designated.                                                                                                    |  |
|     |                      | And, the setting below is possible.                                                                                                    |  |
|     |                      | 1] The name of the user program can be registered.                                                                                                    |  |
|     |                      | 2] A password can be set up so that a third party cannot reference the program.                                                                                                    |  |
|     |                      | 3] It is necessary to register the type of I/O module used as an I/O assignment table. In order to create this I/O assignment table, the type of I/O module that is connected can be read.                                                                                                    |  |

| No. | Item                                                             | Description of function                                                                                                    |  |
|-----|------------------------------------------------------------------|----------------------------------------------------------------------------------------------------|--|
| 9   | Online change in RUN                                             | <ol> <li>A section of a program can be revised while it is running.</li> <li>If revision is done with a programming device and the online change is performed in RUN, the user program in the CPU is changed and the altered program is switched internally at the end of scanning, and operation continues with the new program.</li> <li>When a control command is to be included in the revisions to the program, make the changes after first performing the control command change procedure in the programming device and checking for safety.</li> <li>Until operation starts to continue with the new program, a 'halt period' occurs when the module does not run. External input information is not being received during this time, so leave plenty</li> </ol> |  |
| 10  | Forced set/reset                                                 | of allowance in the timing for executing a online change in RUN.  Forced set and forced reset of the designated I/O can be performed from the programming device connected to the CPU module.                                                                                                    |  |
| 11  | Forced output                                                    | Output can be forced with respect to the designated I/O number from the programming device connected to the CPU module. For I/O that are not designated, outputs are shut off.                                                                                                    |  |
| 12  | Calendar clock<br>function<br>(Not supported by<br>EH-CPU104(A)) | EH-CPU208(A)/308(A)/316(A)/448(A)/516/548 has a calendar clock function.  1] Year, month, date, day of the week, hour, minute and second can be set.  2] There is a function for making adjustments in 30 second units.  3] When a battery is not installed, the calendar clock information is not retained when power goes off. The calendar clock must be set again.                                                                                                    |  |
| 13  | Dedicated port                                                   | This is a communication port with dedicated protocol for the H-series. The communication command called the task code is defined in the port.  1] A programming device can be connected.  2] The ports that can be used as dedicated ports are Port 1 and Port 2. Transmission speed, etc. can be switched using the setting switch.                                                                                                    |  |
| 14  | General-purpose port                                             | This is a serial port that can be controlled by the user program. The various settings for communication, actual transmit and receive processing are carried out by the user program. Port 1 can be assigned for this function by switching the setting switch.                                                                                                    |  |
| 15  | Modem control<br>(The EH-CPU 104/<br>104A are not supported)     | A modem can be connected externally for use. It becomes operable when something arrives from outside, and after that, task code communication can be performed.  When transmitting from the EH-150, set the port as a general-use port and have it controlled independently with the user program.  Port 1 can be assigned for this function by switching the setting switch.                                                                                                    |  |
| 16  | Self-diagnosis                                                   | Self-diagnostic tests for the following items are performed:  1] Microcomputer check  2] System program area check  3] Memory check  4] User program check  5] Internal output area check  6] Mounted I/O check                                                                                                    |  |
| 17  | Abnormal handling                                                | When an abnormal occurs, the error code that shows the error contents are output to special internal output WRF000 as a hexadecimal value. Also, the error is indicated to the outside by the ERR lamp, etc. If the error level is high, the CPU stops operation, but depending on the error, the operation may be continued using user settings.  If multiple errors occur, the error code with higher error severity is set. The detailed information is also set to the special internal output. Also, this information is always recorded in the power failure memory, so the information can be referenced even after the power is cut off. (However, a battery is required.) The clearing of the error information can be conducted by turning on R7EC.             |  |

| No. | Item                                                                             | Description of function                                                                                                    |
|-----|----------------------------------------------------------------------------------|----------------------------------------------------------------------------------------------------|
| 18  | Task code                                                                        | By combining individual task codes, the following functions can be realized by the program in the host computer:                                                                                                    |
|     |                                                                                  | 1] CPU control (RUN/STOP control of CPU, occupy/release, CPU status read, etc.)                                                                                                    |
|     |                                                                                  | 2] I/O control (various types of monitoring)                                                                                                    |
|     |                                                                                  | 3] Memory write (all clear, batch transfer, etc.)                                                                                                    |
|     |                                                                                  | 4] Memory read (reading of programs, etc.)                                                                                                    |
|     |                                                                                  | 5] Response (various responses from CPU)                                                                                                    |
| 19  | Command                                                                          | Programming can be performed for various purposes and uses by combining ladders and the command language.                                                                                                    |
| 20  | Setting of System execution time (only EH-CPU104A/208A/308A/316A/448(A)/516/548) | EH-150 series CPU executes by periodic 10ms. Conventionally CPU executes system processing for peripheral equipment communication in former 5ms and user program operation in after 5 ms.  Enhanced CPU can set any system processing time from 1 to 8 ms. The default is 2ms, in which calculation process becomes higher priority, thus scan time becomes faster and system processing time becomes slow. Set the value according to your application system.  See chapter 0.2.4 Setting System Processing Time / 8.1.2 Setting System Processing Time. |

Note: The EH-150 does not support some functions that are supported by the rest of the H series (debugging, tracing, forcing and simulation functions).

Don't select the tracing function among them, because an occupy error will occur when peripheral devices are used and the trace function is selected. If an occupy error should occur, recover by first going off-line and then going back on-line and reconnecting.

# 3.3 Performance Specifications

| Model                 | Туре             |                                  |        | EH-CPU104/104A                                                                                                    | EH-CPU208/208A                                   |  |  |
|-----------------------|------------------|----------------------------------|--------|----------------------------------------------------------------------------------------------------|--------------------------------------------------|--|--|
| Control               | CPU              |                                  |        | 32-bit RISC processor                                                                                             |                                                  |  |  |
| specifications        | Processing r     | nethod                           |        | Stored program cyclic method                                                                                      |                                                  |  |  |
|                       | Processing       | Basic comman                     | ıds    | 1.0 μs/c                                                                                                    | ommand                                           |  |  |
|                       | speed            | Application co                   | mmands | Several 10                                                                                                    | us/command                                       |  |  |
|                       | User prograi     | m memory                         |        | 3.5 k steps                                                                                                    | 7.6 k steps                                      |  |  |
| Operation processing  | Command language | Basic comman                     | ıds    |                                                                                                    | II, OR, ORI, ANB, ORB, OUT, MPS,<br>, MPP        |  |  |
| specifications        |                  | Arithmetic con                   | nmand  | 59 types such as arithmetic (+ - × ÷                                                                              | -=, etc.), jump, subroutine, division,           |  |  |
|                       |                  | Application co                   | mmands | extract                                                                                                    | ion, etc.                                        |  |  |
|                       | Ladder           | Basic comman                     | ıds    | 39 types, such as H H                                                                                             | H/⊦                                              |  |  |
|                       |                  | Arithmetic con<br>Application co |        |                                                                                                    | -=, etc.), jump, subroutine, division, ion, etc. |  |  |
| I/O processing        | External         | I/O processing                   | method | Refresh p                                                                                                    | processing                                       |  |  |
| specifications        | I/O              | 64 points I/O                    | module | 512 points max.                                                                                                   | 1,024 points max.                                |  |  |
|                       |                  | Expansion uni                    | t      | Not supported                                                                                                    | 1                                                |  |  |
|                       | Internal         | Bit                              |        | 1,984 points (R0 to R7BF)                                                                                         |                                                  |  |  |
|                       | output           | Word                             |        | 4,096 words<br>(WR0 to WRFFF)                                                                                     | 8,192 words<br>(WR0 to WR1FFF)                   |  |  |
|                       |                  | Special Bit                      |        | 64 points (R7C0 to R7FF)                                                                                          |                                                  |  |  |
|                       |                  |                                  | Word   | 512 words (WRF000 to WRF1FF)                                                                                      |                                                  |  |  |
|                       |                  | CPU link                         |        | 16,384 points 1,024 words × 2 loops (L0 to L3FFF/L10000 to L13FFF, WL0 to WL3FF/WL1000 to WL13FF)                 |                                                  |  |  |
|                       |                  | Remote I/O                       |        | -                                                                                                    |                                                  |  |  |
|                       |                  | Bit/word shared                  |        | 16,384 points 1,024 words (M0 to M3FFF, WM0 to WM3FF)                                                             |                                                  |  |  |
|                       | Timer and        | Number of po                     | ints   | 512 points (TD + CU) (TD is up to 256 points *1)                                                                  |                                                  |  |  |
|                       | counter          | Timer set valu                   | e      | 0 to 65,535, time base 0.01s, 0.1s, 1s                                                                            |                                                  |  |  |
|                       |                  |                                  |        | (64 points are maximum for 0.01 s. *2)                                                                            |                                                  |  |  |
|                       |                  | Counter set va                   | lue    | 1 to 65,535                                                                                                    |                                                  |  |  |
|                       | Edge detecti     | on                               |        | 512 points (DIF0 t                                                                                                | o DIF511: decimal)                               |  |  |
|                       |                  |                                  |        | + 512 points (DFN0 to DFN511: decimal)                                                                            |                                                  |  |  |
| Peripheral            | Program me       | thod                             |        | Command langua                                                                                                    | ge, ladder diagram                               |  |  |
| devices               | Peripheral d     | evice                            |        | Programming software (LADDER EDITOR DOS version/Windows® version)                                                 |                                                  |  |  |
|                       |                  |                                  |        | Command language programmer, Portable graphic programmer, Graphic input device                                    |                                                  |  |  |
| Maintenance functions | Self-diagnos     | sis                              |        | PC abnormal (LED display): microcc<br>memory error, program error, system<br>monitoring, battery under-voltage de | ROM/RAM error, scan time                         |  |  |

<sup>\*1</sup>: The same numbers cannot be shared by the time and the counter. TD is 0 to 255.

<sup>\*2:</sup> Only timers numbered 0 to 63 can use 0.01s for their time base.

| Model                    | Type             |                             |           | EH-CPU308/308A                                                                                                    | EH-CPU316/316A                                     |  |  |
|--------------------------|------------------|-----------------------------|-----------|----------------------------------------------------------------------------------------------------|----------------------------------------------------|--|--|
| Control                  | CPU              |                             |           | 32-bit RISC processor                                                                                                    |                                                    |  |  |
| specifications           | Processing r     | method                      |           | Stored progra                                                                                                    | m cyclic method                                    |  |  |
|                          | Processing       | Basic comm                  | ands      | 1.0 μs/                                                                                                    | command                                            |  |  |
|                          | speed            | Application                 | commands  | Several 10                                                                                                    | μs/command                                         |  |  |
|                          | User program     | m memory                    |           | 7.6 k steps                                                                                                    | 15.7 k steps                                       |  |  |
| Operation processing     | Command language | Basic comm                  | ands      |                                                                                                    | NI, OR, ORI, ANB, ORB, OUT, MPS, D, MPP            |  |  |
| specifications           |                  | Arithmetic c<br>Application |           |                                                                                                    | ÷ =, etc.), jump, subroutine, division, tion, etc. |  |  |
|                          | Ladder           | Basic comm                  | ands      | 39 types, such as                                                                                                    | H/F                                                |  |  |
|                          |                  | Arithmetic c                |           |                                                                                                    | ÷ =, etc.), jump, subroutine, division, tion, etc. |  |  |
| I/O processing           | External         | I/O processi                | ng method | Refresh                                                                                                    | processing                                         |  |  |
| specifications           | I/O              | 64 points I/O module        |           | 1,024 points maximum                                                                                                    | 1,024 points maximum                               |  |  |
|                          |                  | Expansion unit              |           |                                                                                                    | 1                                                  |  |  |
|                          | Internal         | Bit                         |           | 1,984 points (R0 to R7BF)                                                                                                    |                                                    |  |  |
|                          | output           | Word                        |           | 17,408 words<br>(WR0 to WR43FF)                                                                                                    | 22,528 words<br>(WR0 to WR57FF)                    |  |  |
|                          |                  | Special Bit                 |           | 64 points (F                                                                                                    | R7C0 to R7FF)                                      |  |  |
|                          |                  |                             | Word      | 512 words (WRF000 to WRF1FF)                                                                                                    |                                                    |  |  |
|                          |                  | CPU link                    |           | 16,384 points 1,024 words × 2 loops (L0 to L3FFF/L10000 to L13FFF, WL0 to WL3FF/WL1000 to WL13FF)                                                                                                  |                                                    |  |  |
|                          |                  | Remote I/O                  |           | -                                                                                                    |                                                    |  |  |
|                          |                  | Bit/word shared             |           | 16,384 points 1,024 words (M0 to M3FFF, WM0 to WM3FF)                                                                                                    |                                                    |  |  |
|                          | Timer and        | Number of p                 | ooints    | 512 points (TD + CU) ( TD is up to 256 points *1)                                                                                                    |                                                    |  |  |
|                          | counter          | Timer set va                | llue      | 0 to 65,535, time base 0.01s, 0.1s, 1s                                                                                                    |                                                    |  |  |
|                          |                  |                             |           | (64 points are maximum for 0.01 s. *2)                                                                                                    |                                                    |  |  |
|                          |                  | Counter set                 | value     | 1 to 65,535                                                                                                    |                                                    |  |  |
|                          | Edge detecti     | ion                         |           | 512 points (DIF0                                                                                                    | to DIF511: decimal)                                |  |  |
|                          |                  |                             |           | + 512 points (DFN0 to DFN511: decimal)                                                                                                    |                                                    |  |  |
| Peripheral               | Program me       |                             |           | Command language, ladder diagram                                                                                                    |                                                    |  |  |
| devices                  | Peripheral d     | evice                       |           | Programming software (LADDER EDITOR DOS version/Windows® version) Command language programmer, Portable graphic programmer, Graphic input                                                          |                                                    |  |  |
| Maintenance<br>functions | Self-diagnos     | sis                         |           | device  PC abnormal (LED display): microcomputer error, watchdog timer error, memory error, program error, system ROM/RAM error, scan time monitoring, battery under-voltage detection, and others |                                                    |  |  |

<sup>\*1</sup>: The same numbers cannot be shared by the time and the counter. TD is 0 to 255.

<sup>\*2</sup>: Only timers numbered 0 to 63 can use 0.01s for their time base.

| Model                            |              | Type                       |             | EH-CPU448/448A                                                                        |  |  |  |
|----------------------------------|--------------|----------------------------|-------------|---------------------------------------------------------------------------------------|--|--|--|
| Control                          | CPU          | 71                         |             | 32-bit RISC processor                                                                 |  |  |  |
| specifications                   | Processing 1 | nethod                     |             | Stored program cyclic method                                                          |  |  |  |
|                                  | Processing   | Basic commands             |             | 0.1 μs/command                                                                        |  |  |  |
|                                  | speed        |                            | n commands  | Several 10 µs/command                                                                 |  |  |  |
|                                  | User progra  |                            |             | 48.5 k steps                                                                          |  |  |  |
| Operation Command Basic commands |              |                            |             | 39 types such as LD, LDI, AND, ANI, OR, ORI, ANB, ORB, OUT,                           |  |  |  |
| processing                       | language     |                            |             | MPS, MRD, MPP                                                                         |  |  |  |
| specifications                   |              | Arithmetic                 | command     | 113 types such as arithmetic (+ $-\times \div =$ , etc.), jump, subroutine, division, |  |  |  |
|                                  |              | Application                | on commands | extraction, etc.                                                                      |  |  |  |
|                                  | Ladder       | Basic com                  | mands       | 39 types, such as                                                                     |  |  |  |
|                                  |              | Arithmetic                 | command     | 113 types such as arithmetic (+ $-\times \div =$ , etc.), jump, subroutine, division, |  |  |  |
|                                  |              | Application                | on commands | extraction, etc.                                                                      |  |  |  |
| I/O processing                   | External     |                            | sing method | Refresh processing                                                                    |  |  |  |
| specifications                   | I/O          | 64 points I/O module       |             | 1,024 points maximum                                                                  |  |  |  |
|                                  |              | Expansion unit             |             | 1                                                                                     |  |  |  |
|                                  | Internal     | Bit                        |             | 1,984 points (R0 to R7BF)                                                             |  |  |  |
|                                  | output       | Word                       |             | 50,176 words (WR0 to WRC3FF)                                                          |  |  |  |
|                                  |              | Special                    | Bit         | 64 points (R7C0 to R7FF)                                                              |  |  |  |
|                                  |              |                            | Word        | 512 words (WRF000 to WRF1FF)                                                          |  |  |  |
|                                  |              | CPU link                   |             | 16,384 points $1,024$ words $\times 2$ loops                                          |  |  |  |
|                                  |              |                            |             | (L0 to L3FFF/L10000 to L13FFF, WL0 to WL3FF/WL1000 to                                 |  |  |  |
|                                  |              | D . I/                     |             | WL13FF)                                                                               |  |  |  |
|                                  |              | Remote I/O Bit/word shared |             | 16 204 1 1 1 024 1                                                                    |  |  |  |
|                                  |              |                            |             | 16,384 points 1,024 words                                                             |  |  |  |
|                                  | Timer and    | Number o                   | fnoints     | (M0 to M3FFF, WM0 to WM3FF) 512 points (TD + CU) (TD is up to 256 points *1)          |  |  |  |
|                                  | counter      | Timer set                  | •           | 0 to 65,535, timer base 0.01s, 0.1s, 1s                                               |  |  |  |
|                                  | Counter      | Timer set                  | varue       | (64 points are maximum for 0.01 s. *2)                                                |  |  |  |
|                                  |              | Counter se                 | et value    | 1 to 65,535 times                                                                     |  |  |  |
|                                  |              | Edge detecti               |             | 512 points (DIF0 to DIF511: decimal)                                                  |  |  |  |
|                                  |              | age detecti                |             | + 512 points (DFN0 to DFN511: decimal)                                                |  |  |  |
| Peripheral                       | P            | rogram metl                | nod         | Command language, ladder diagram                                                      |  |  |  |
| devices                          |              | eripheral dev              |             | Programming software (LADDER EDITOR DOS version/Windows®                              |  |  |  |
|                                  |              | •                          |             | version)                                                                              |  |  |  |
|                                  |              |                            |             | Command language programmer, Portable graphic programmer, Graphic                     |  |  |  |
|                                  |              |                            |             | input device                                                                          |  |  |  |
| Maintenance                      |              | Self-diagnos               | sis         | PC abnormal (LED display): microcomputer error, watchdog timer error,                 |  |  |  |
| functions                        |              |                            |             | memory error, program error, system ROM/RAM error, scan time                          |  |  |  |
|                                  |              |                            |             | monitoring, battery under-voltage detection, and others                               |  |  |  |

<sup>\*1:</sup> The same numbers cannot be shared by the timer and the counter. TD is 0 to 255.

<sup>\*2</sup>: Only timers numbered 0 to 63 can use 0.01s for their time base.

| Model                 | Type               |                         |            | EH-CPU516 EH-CPU548                                                                                                    |                                                                 |  |  |  |
|-----------------------|--------------------|-------------------------|------------|----------------------------------------------------------------------------------------------------|-----------------------------------------------------------------|--|--|--|
| Control               | CPU                |                         |            |                                                                                                    | 32-bit RISC processor                                           |  |  |  |
| specifications        | Processing r       | nethod                  |            | Stored program cyclic method                                                                                                    |                                                                 |  |  |  |
|                       | Processing         | Basic comn              | nands      |                                                                                                    | command                                                         |  |  |  |
|                       | speed              | Application             | commands   | Several 10                                                                                                    | μs/command                                                      |  |  |  |
|                       | User program       | m memory                |            | 15.7 k steps                                                                                                    | 48.5 k steps                                                    |  |  |  |
| Operation processing  | Command language   | Basic comn              | nands      |                                                                                                    | VI, OR, ORI, ANB, ORB, OUT, MPS, D, MPP                         |  |  |  |
| specifications        |                    | Arithmetic (Application |            |                                                                                                    | ÷ =, etc.), jump, subroutine, division, cion, etc.              |  |  |  |
|                       | Ladder             | Basic comm              | nands      | 39 types, such as                                                                                                    | H/F +F +/F<br>                                                  |  |  |  |
|                       |                    | Arithmetic (Application |            |                                                                                                    | ÷ =, etc.), jump, subroutine, division, cion, etc.              |  |  |  |
| I/O processing        | External           | I/O process:            | ing method | Refresh                                                                                                    | processing                                                      |  |  |  |
| specifications        | I/O                | 64 points I/            | O module   | 2,112 points maximum                                                                                                    | 3,520 points maximum                                            |  |  |  |
|                       |                    | Expansion 1             | anit       | 2                                                                                                    | 4                                                               |  |  |  |
|                       | Internal<br>output | Bit                     |            | 1,984 points (R0 to R7BF)                                                                                                    |                                                                 |  |  |  |
|                       |                    | Word                    |            | 22,528 words<br>(WR0 to WR57FF)                                                                                                    | 50,176 words<br>(WR0 to WRC3FF)                                 |  |  |  |
|                       |                    | Special                 | Bit        | 64 points (R                                                                                                    | 7C0 to R7FF)                                                    |  |  |  |
|                       |                    | Word                    |            | 512 words (WRF000 to WRF1FF)                                                                                                    |                                                                 |  |  |  |
|                       |                    | CPU link Remote I/O     |            | 16,384 points 1,024 words × 2 loops (L0 to L3FFF/L10000 to L13FFF, WL0 to WL3FF/WL1000 to WL13FF)                                                |                                                                 |  |  |  |
|                       |                    |                         |            | 512 points × 4 master stations                                                                                                    |                                                                 |  |  |  |
|                       |                    | Bit/word shared         |            | 16,384 points 1,024 words (M0 to M3FFF, WM0 to WM3FF)                                                                                            |                                                                 |  |  |  |
|                       | Timer and          | Number of points        |            | 512 points (TD + CU) (TD is up to 256 points *1)                                                                                                 |                                                                 |  |  |  |
|                       | counter            |                         |            | 2,048 points (TM)                                                                                                    |                                                                 |  |  |  |
|                       |                    | Timer set va            | alue       | 0 to 65,535, time base 0.01s, 0.1s, 1s                                                                                                    |                                                                 |  |  |  |
|                       |                    |                         |            | (64 points are maximum for 0.01 s. *2)                                                                                                    |                                                                 |  |  |  |
|                       |                    | Counter set             | value      | 1 to 65,535                                                                                                    |                                                                 |  |  |  |
|                       | Edge detecti       | ion                     |            | 512 points (DIF0 to DIF511: decimal)                                                                                                    |                                                                 |  |  |  |
| D ' 1 1               | D                  | d . 1                   |            | + 512 points (DFN0 to DFN511: decimal)                                                                                                    |                                                                 |  |  |  |
| Peripheral devices    | Program me         |                         |            | 9                                                                                                    | age, ladder diagram                                             |  |  |  |
| devices               | Peripheral d       | evice                   |            | Programming software (LADDER EDITOR DOS version/Windows® version) Command language programmer, Portable graphic programmer, Graphic input device |                                                                 |  |  |  |
| Maintenance functions | Self-diagnos       | sis                     |            | PC abnormal (LED display): microcomemory error, program error, system monitoring, battery under-voltage de                                       | omputer error, watchdog timer error, a ROM/RAM error, scan time |  |  |  |

<sup>\*1:</sup> The same numbers cannot be shared by the time and the counter. TD is 0 to 255.

<sup>\*2:</sup> Only timers numbered 0 to 63 can use 0.01s for their time base.

## **MEMO**

# Chapter 4 Product lineup

## 4.1 Product lineup List

(1) Basic devices

Table 4.1 List of system equipment (1/2)

| Product        | Туре             | Specification                                                                                                    | I/O<br>assignment | Remarks                       |
|----------------|------------------|----------------------------------------------------------------------------------------------------|-------------------|-------------------------------|
| CPU module     | EH-<br>CPU104(A) | 512 I/O points max.*1, 4 k steps, 1.0μs/basic command (No exp. base possible.)                                                                                                    | _                 | Fixed position *2             |
|                | EH-<br>CPU208(A) | 1,024 I/O points max.*1, 8 k steps, 1.0µs/basic command, clock function, 1 exp. base, modem control function                                                                                 | _                 |                               |
|                | EH-<br>CPU308(A) | 1,024 I/O points max.*1, 8 k steps, 1.0µs/basic command, clock function, 1 exp. base, modem control function, Memory board function, RS-422/485 port, PID command, floating point operation  |                   |                               |
|                | EH-<br>CPU316(A) | 1,024 I/O points max.*1, 16 k steps, 1.0µs/basic command, clock function, 1 exp. base, modem control function, Memory board function, RS-422/485 port, PID command, floating point operation |                   |                               |
|                | EH-<br>CPU448(A) | 1,024 I/O points max.*1, 48 k steps, 0.1µs/basic command, clock function, 1 exp. base, modem control function, Memory board function, RS-422/485 port, PID command, floating point operation |                   |                               |
|                | EH-CPU516        | 2,112 I/O points max.*1, 16 k steps, 0.1µs/basic command, clock function, 2 exp. base, modem control function, Memory board function, RS-422/485 port, PID command, floating point operation | _                 |                               |
|                | EH-CPU548        | 3,520 I/O points max.*1, 48 k steps, 0.1µs/basic command, clock function, 4 exp. base, modem control function, Memory board function, RS-422/485 port, PID command, floating point operation | _                 |                               |
| Memory board   |                  | Program capacity 48 k steps                                                                                                    | _                 | Mounted on                    |
|                | EH-MEMD *4       | Program capacity 16 k steps, Data capacity 384 k words                                                                                                    | _                 | optional slot *2              |
| I/O controller | EH-IOCH          | I/O control module, 1 unit/exp. base                                                                                                    |                   | Fixed position on CPU slot *2 |
| Power module   | EH-PSA           | Input 100 to 240 V AC Output 5 V DC 3.8 A, 24 V DC 0.4 A                                                                                                    |                   | Fixed position *2             |
|                | EH-PSD           | Input 21.6 to 26.4 V DC<br>Output 5 V DC 3.8 A                                                                                                    | _                 |                               |
| Base unit      | EH-BS3A          | 3 I/O modules mounted                                                                                                    |                   | Common for                    |
|                | EH-BS5A          | 5 I/O modules mounted                                                                                                    |                   | both basic and                |
|                | EH-BS8A          | 8 I/O modules mounted                                                                                                    |                   | expansion base                |
|                | EH-BS11A         | 11 I/O modules mounted                                                                                                    | _                 |                               |
| Input module   | EH-XD8           | 8 points, 24 V DC input                                                                                                    | X16               |                               |
|                | EH-XD16          | 16 points, 24 V DC input                                                                                                    | X16               |                               |
|                | EH-XDL16         | 16 points, 24 V DC input, High cut filter                                                                                                    | X16               |                               |
|                | EH-XD32          | 32 points, 24 V DC input                                                                                                    | X32               |                               |
|                | EH-XD32E         | 32 points, 24 V DC input, Euro-terminal                                                                                                    | X32               |                               |
|                | EH-XDL32E        | 32 points, 24 V DC input, Euro-terminal, High cut filter                                                                                                    | X32               |                               |
|                | EH-XD64          | 64 points, 24 V DC input                                                                                                    | X64               |                               |
|                | EH-XA16          | 16 points, 100 to 120 V AC input                                                                                                    | X16               |                               |
|                | EH-XAH16         | 16 points, 200 to 240 V AC input                                                                                                    | X16               |                               |
| Output module  | EH-YT8           | 8 points, transistor output (sink type)                                                                                                    | Y16               |                               |
|                | EH-YR8B          | 8 points, relay output, Separated type, Built-in varistor                                                                                                    |                   |                               |
|                | EH-YR12          | 12 points, relay output                                                                                                    | Y16               |                               |
|                | EH-YR16          | 16 points, relay output                                                                                                    |                   |                               |
|                | EH-YTP8          | 8 points, transistor output (source type)                                                                                                    | Y16               |                               |
|                | EH-YT16          | 16 points, transistor output (sink type)                                                                                                    | Y16               |                               |
|                | EH-YTP16         | 16 points, transistor output (source type)                                                                                                    | Y16               |                               |
|                | EH-YTP16S        | 16 points, transistor output (source type), short-circuit protection                                                                                                    | Y16               | Electric short                |
|                | EH-YT32          | 32 points, transistor output (sink type), short-circuit protection *3                                                                                                    | Y32               | circuit protection            |
|                | EH-YTP32         | 32 points, transistor output (source type), short-circuit protection *3                                                                                                    | Y32               |                               |

Table 2 Basic components (2/2)

| Product                 | Туре       | Specification                                                                                                    | I/O<br>assignment | Remarks                           |
|-------------------------|------------|----------------------------------------------------------------------------------------------------|-------------------|-----------------------------------|
| Output module           | ЕН-ҮТ32Е   | 32 points, transistor output (sink type), short-circuit protection,<br>Euro-terminal                              | Y32               |                                   |
|                         | ЕН-ҮТР32Е  | 32 points, transistor output (source type), short-circuit protection<br>Euro-terminal                             | Y32               | Electric short circuit protection |
|                         | EH-YT64    | 64 points, transistor output (sink type), short-circuit protection                                                | Y64               |                                   |
|                         | EH-YTP64   | 64 points, transistor output (source type), short-circuit protection                                              | Y64               |                                   |
|                         | EH-YS4     | 4 points, triac output                                                                                            | Y16               |                                   |
|                         | EH-YS16    | 16 points, triac output                                                                                           | Y16               |                                   |
| Analog input module     | EH-AX44    | 4 ch. Current input (0 - 3 ch.), 4 to 20 mA<br>4 ch. Voltage input (4 - 7 ch.), 0 to 10 VDC                       | X8W               |                                   |
|                         | EH-AX8V    | 8 ch. Current output (0 - 7ch.), 0 to 10 VDC                                                                      | X8W               |                                   |
|                         | EH-AX8H    | 8 ch. Current output (0 - 7ch.), -10 to 10 VDC                                                                    | X8W               |                                   |
|                         | EH-AX8I    | 8 ch. Current input (0 - 7ch.), 4 to 20 mA                                                                        | X8W               |                                   |
|                         | EH-AX8IO   | 8 ch. Current input (0 - 7ch.), 0 to 22 mA                                                                        | X8W               |                                   |
| Analog output<br>module | EH-AY22    | 2 ch. Voltage output (0 - 1ch.), 0 to 10 VDC<br>2 ch. Current output (2 - 3 ch.), 4 to 20 mA                      | Y8W               |                                   |
|                         | EH-AY2H    | 2 ch. Voltage output (0 - 1ch.), -10 to 10 VDC                                                                    | Y8W               |                                   |
|                         | EH-AY4V    | 4 ch. Voltage output (0 - 3 ch.), 0 to 10 VDC                                                                     | Y8W               |                                   |
|                         | EH-AY4H    | 4 ch. Voltage output (0 - 3 ch.), -10 to 10 VDC                                                                   | Y8W               |                                   |
|                         | EH-AY4I    | 4 ch. Current output (0 - 3 ch.), 4 to 20 mA                                                                      | Y8W               |                                   |
| RTD Input<br>Module     | EH-PT4     | 4 ch. RTD input, Signed 15 bits, Pt 100 $\Omega$ /Pt 1000 $\Omega$                                                | X4W               |                                   |
| High function module    | EH-CU      | 2 ch. High speed counter input, maximum frequency of 100 kHz, 1/2-phase switchable, 4-point open collector output | FUN0              |                                   |
|                         | EH-CUE     | 1 ch. High speed counter input, maximum frequency of 100 kHz, 1/2-phase switchable, 2-point open collector output | FUN0              |                                   |
|                         | EH-POS     | Positioning module (Single Axis)                                                                                  | 4W/4W             |                                   |
|                         | EH-POS4 *5 | Positioning module (4 Axes)                                                                                       | 4W/4W             |                                   |
|                         | EH-ETH *5  | Ethernet module IEEE802.3 standard, 10BASE-T, 2 units/CPU                                                         | COMM              | On slot 0-2 of                    |
|                         | EH-LNK *5  | CPU link module (coaxial), Up to 2 units/CPU                                                                      | LINK              | EH-BS3/5/8.                       |
|                         | EH-OLNK *5 |                                                                                                    | LINK              | 1                                 |
|                         | EH-RMD *6  | Device Net master module                                                                                          | LINK /            | On slot 0-7 of                    |
|                         | EII-KWID 0 | 256/256 words in/output (LINK), Up to 2 units/CPU (LINK),                                                         | Remote2           | EH-BS3A/5A/                       |
|                         |            | 64 words in/output total (Remote2), Up to 4 units/CPU (Remote2)                                                   | Remotez           | 8A/11A.                           |
|                         | EH-RMP *4  | PROFIBUS-DP master module                                                                                         | LINK              |                                   |
|                         | EII-KWII 4 | 256/256 words in/output, Up to 2 units/CPU                                                                        | LINK              |                                   |
|                         | EH-IOCD    | Device Net slave module 256/256 words in/output                                                                   |                   | Fixed position on CPU slot *2     |
|                         | EH-IOCP    | PROFIBUS-DP slave controller, 208 words in/output total                                                           |                   | Fixed position on CPU slot *2     |
| Dummy module            | EH-DUM     | Module for open slots                                                                                             | Empty 16          |                                   |

<sup>\*1:</sup> I/O points in case of 64 points module used.

<sup>\*2:</sup> Mounted on special fixed position.

<sup>\*3:</sup> Short circuit protection is effective from May 2001 production or later (MFG No.01E\*\*)

<sup>\*4:</sup> Supported by CPU308(A)/316(A)/448(A)/516/548

<sup>\*5:</sup> Supported by CPU308A/316A/448(A)/516/548

<sup>\*6:</sup> Supported by CPU308(A)/316(A)/448(A)/516/548 for CPU LINK assignment. Supported by CPU516/548 for REMOTE2 assignment.

#### (2) Peripheral devices

Table 4.2 List of peripheral devices

| Product                               | Form       | Specification                                                                                         | Remarks |
|---------------------------------------|------------|----------------------------------------------------------------------------------------------------|---------|
| Portable graphic programmer           | PGM-GPH    | Portable graphic programmer with a 2 m (6.56 ft.) connection cable (PGCB02H)                          | *7      |
| Command language programmer           | PGM-CHH    | Command language programmer                                                                           |         |
| Graphic input device support software | HL-PC3     | Ladder diagram/Command language editor LADDER EDITOR (for PC98 series) with CPU connection cable      |         |
|                                       | HL-AT3E    | Ladder diagram/Command language editor LADDER EDITOR (for PC/AT compatible personal computer)         |         |
|                                       | HLW-PC3    | Ladder diagram/Command language editor LADDER EDITOR (for Windows® 95/NT 4.0)                         |         |
|                                       | HLW-PC3E   | Ladder diagram/Command language editor (English version) LADDER EDITOR (for Windows® 95/98/NT)        |         |
|                                       | HLW-PCR    | Ladder diagram/Command language editor LADDER EDITOR (for Windows® 95/NT 4.0), CD-ROM Version.        |         |
|                                       | HLW-PC3L05 | Ladder diagram/Command language editor LADDER EDITOR (for Windows® 95/NT 4.0), License Pack: 5 users  |         |
|                                       | HLW-PC3L10 | Ladder diagram/Command language editor LADDER EDITOR (for Windows® 95/NT 4.0), License Pack: 10 users |         |
|                                       | HLW-PC3L30 | Ladder diagram/Command language editor Ladder Editor (for Windows® 95/NT 4.0), License Pack: 30 users |         |
|                                       | HLW-PC3L50 | Ladder diagram/Command language editor Ladder Editor (for Windows® 95/NT 4.0), License Pack: 50 users |         |
|                                       | Pro-H      | IEC61131-3                                                                                            |         |

Note: MS-DOS, Windows® 95, and Windows NT® are registered trademarks of Microsoft Corporation in the United States. HI-LADDER (attached to GPCL01H) can also be used.

#### (3) Connection cable

Table 4.3 List of connection cables

| Product                                            | Model name | Specification                                                             | Remarks |
|----------------------------------------------------|------------|---------------------------------------------------------------------------|---------|
| Cable for connecting basic base                    | EH-CB10/A  | Length: 1 m (3.28 ft.) (Basic/exp. base - I/O controller)                 | *8      |
| to I/O controller                                  | EH-CB05A   | Length: 1 m (1.64 ft.) (Basic/exp. base - I/O controller)                 |         |
|                                                    | EH-CB20A   | Length: 1 m (6.56 ft.) (Basic/exp. base - I/O controller)                 |         |
| I/O connector cable for EH-POS                     | EH-POC10   | Length: 1m (3.28 ft.)                                                     |         |
|                                                    | EH-POC20   | Length: 2m (6.56 ft.)                                                     |         |
|                                                    | EH-POC50   | Length: 5m (16.4 ft.)                                                     |         |
| Conversion cable for connecting peripheral devices | EH-RS05    | Length: 0.5 m (19.69 in.)                                                 | *9      |
| For portable graphic                               | PGCB02H    | Length: 2 m (6.56 ft.), between CPU and programmer                        |         |
| programmer, command language programmer            |            |                                                                           |         |
| Peripheral devices                                 | GPCB02H    | Length: 2 m (6.56 ft.), between CPU and graphic input device              |         |
|                                                    | GPCB05H    | Length: 5 m (16.40 ft.), between CPU and graphic input device             |         |
|                                                    | GPCB15H    | Length: 15 m (49.22 ft.), between CPU and graphic input device            |         |
|                                                    | CBPGB      | Length: 2 m (6.56 ft.), between graphic input device and printer          |         |
|                                                    | LP100      | Length: 2 m (6.56 ft.), between graphic input device and kanji printer    |         |
|                                                    | KBADPTH    | Length: 15 m (49.22 ft.), between graphic input device and JIS keyboard   |         |
|                                                    | PCCB02H    | Length: 2 m (6.56 ft.), between CPU and PC98 series                       |         |
|                                                    | WPCB02H    | Length: 2 m (6.56 ft.), between CPU and PC98 series (25-pin)              | *10     |
|                                                    | WVCB02H    | Length: 2 m (6.56 ft.), between CPU and DOS/V (9-pin)                     | *10     |
|                                                    | EH-VCB02   | Length: 2 m (6.56 ft.), between CPU (modular jack type) and DOS/V (9-pin) | *10     |

<sup>\*8:</sup> EH-CB10 (without A version) can not be used with  $2^{nd}$  -  $4^{th}$  expansion bases.

<sup>\*7:</sup> Don't use the option box (model name: PGMIF1H) for the portable graphic programmer. Its high current may cause the EH-150 system to break down.

<sup>\*9:</sup> Required when connecting to programmer peripheral device (including PC98, DOS/V, and PC/AT compatibles)

<sup>\*10:</sup> EH-VCB02, WPCB02H and WVCB02H are cables for LADDER EDITOR for Windows®

### (4) . Save wiring equipment

Table 4.4 List of save wiring equipment

| Product                        | Model name                                             | Specification                                                       | Remarks |  |
|--------------------------------|--------------------------------------------------------|---------------------------------------------------------------------|---------|--|
| Distributed I/O units          | RDX16D                                                 | 16 points input, 24V DC, based on DeviceNet.                        |         |  |
|                                | RDY16T                                                 | 16 points, transistor output 0.3 A (sink type), based on DeviceNet. |         |  |
|                                | RDY16R                                                 | 16 points input, relay output 2 A DC, based on DeviceNet.           |         |  |
| Relay terminal block           | HPX7DS-40V6                                            | 0V6 Relay terminal for 32 / 64 points I/O module                    |         |  |
| Cable for relay terminal block | inal block EH-CBM01W Length: 1m, both edges connector. |                                                                     |         |  |
|                                | EH-CBM03W                                              | Length: 3m, both edges connector.                                   |         |  |
|                                | EH-CBM05W                                              | Length: 5m, both edges connector.                                   |         |  |
|                                | EH-CBM10W                                              | Length: 10m, both edges connector.                                  |         |  |
| Cable for I/O wiring           | EH-CBM01                                               | Length: 1m, one edge connector, (for 32 / 64 I/O module.)           |         |  |
|                                | EH-CBM03                                               | Length: 3m, one edge connector, (for 32 / 64 I/O module.)           |         |  |
|                                | EH-CBM05                                               | Length: 5m, one edge connector, (for 32 / 64 I/O module.)           |         |  |
|                                | EH-CBM10                                               | Length: 10m, both ends connector, (for 32 / 64 I/O module.)         |         |  |

#### (5) Others

Table 4.5 List of others

| Form    | Usage                                               | Remarks                                          |
|---------|-----------------------------------------------------|--------------------------------------------------|
| LIBAT-H | Lithium battery                                     | The battery is used in common with the H series. |
|         | L-type connector for the turn of coaxial connector. |                                                  |
|         | (for coaxial type CPU link module.)                 |                                                  |

### 4.2 CPU Module

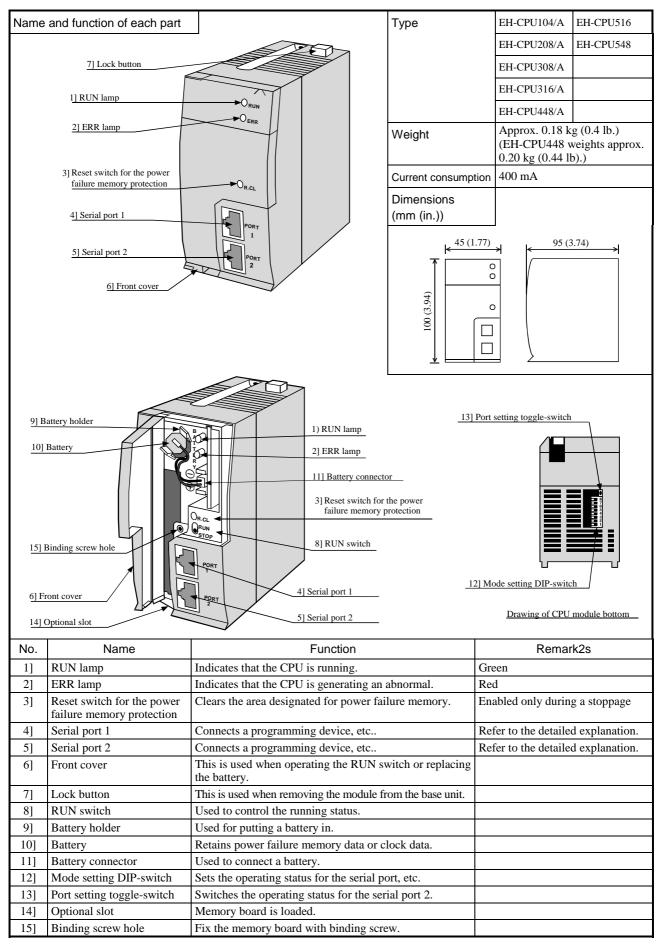

| No.              | Item                                                          | Detailed explanation                                                                                                    | Remarks          |
|------------------|---------------------------------------------------------------|----------------------------------------------------------------------------------------------------|------------------|
| Explan           | ation of operation                                            | Operations are performed according to the contents of the program created by the user.                                                                                                    |                  |
|                  |                                                               | The programming device connected to the CPU module communication port writes and reads the user program.  Memory is installed inside the CPU module in which the user program and internal output information are stored.  The internal output data and clock information can be backed up with the battery. (The clock function is not available with the EH-CPU104)                                                                                                    |                  |
| 1]               | RUN lamp                                                      | The lamp is green.                                                                                                    |                  |
| 2]               | ERR lamp                                                      | This indicates the CPU is running and lights up during normal operation.  The error contents can be determined by the combination of lighting and flashing of the ERR and RUN lamps.  For details, refer to "Chapter 12 The Error Code List".                                                                                                    | The lamp is red. |
| 3]               | Reset switch for<br>the power failure<br>memory<br>protection | Pressing this switch when the operation is stopped, clears data from the area designated for power failure memory. The program information is retained as is.                                                                                                    |                  |
| 4]               | Serial port 1                                                 | Can be switched to use as a dedicated port or general-purpose port using the mode setting switch. It is also equipped with modem control functions.  (The modem control function is not available with the EH-CPU104(A))                                                                                                    |                  |
| 5]               | Serial port 2                                                 | Can be used as a dedicated port. A programming device can be connected and tasks such as CPU programming or monitoring can be performed.                                                                                                    |                  |
| 6]               | Front cover                                                   | Open and close the front cover when operating the RUN switch or replacing the battery. Keep the cover closed while the module is running. Also, when the cover is open, do not touch the printed wiring board with your hands.                                                                                                    |                  |
| 7]               | Lock button                                                   | When dismounting the module from a base unit, press this button and lift up the module. The module can be fixed firmly by a screw (M4, 10 mm (0.39 in.)).                                                                                                    |                  |
| 8]               | RUN switch                                                    | To designate run status, push this switch lever to the "RUN" side. The following conditions are necessary for the module to run correctly:  1. A user program must be written to the module.  2. When a run definition input has been set, the designated input must be on.  3. There should be no sources of errors.  4. The mode setting switch is set to the normal run status.  5. When the mode setting switch is set to "REMOTE," there should be a run start command from the personal computer, etc. that is connected.  Also, to stop operation, set this switch lever to the "STOP" side.                                                                                                    |                  |
| 9]<br>10]<br>11] | Battery holder Battery Battery connector                      | The module is shipped with the battery connector disconnected so as to prevent unnecessary consumption of battery during distribution or storage. When using the CPU module, check the battery and connect the lead connector on the battery to the mating connector on the circuit board.  1. Clock data is retained by battery power and thus has not been written to the clock element initially. When using the clock function, first write the clock data to the clock element.  (The EH-CPU104/104A does not provide clock function.)  See Chapter 11 for procedures for setting the clock data.  2. Use the reference table below to determine the remaining life of battery. As a guideline, replace the battery every two years even when the total power failure time is less than the guaranteed value shown in the table.  Battery life (Total power failure time) [Hr]  Guaranteed value (MIN) @55°C |                  |

| No.        | Item                                   | Detailed explanation Remarks                                                                                                    |                                                                                                    |            |     |     |     |                |         |          |     |
|------------|----------------------------------------|----------------------------------------------------------------------------------------------------|----------------------------------------------------------------------------------------------------|------------|-----|-----|-----|----------------|---------|----------|-----|
| 12]        | Mode setting switch PHL switch         | the switch setting mode will not ch                                                                                                    | The following operating modes are designated by setting this switch. Even if the switch setting is changed while the module is energizing, the operating mode will not change. To switch operating modes, turn the power off, then do the settings correctly. (When DR signal turns on, modifying the baud rate.)                                                                                                    |            |     |     |     |                |         |          |     |
|            |                                        | DIP switch                                                                                                    |                                                                                                    |            | 1   | 2   | 3   | 4              | 5       | 6        | PHL |
|            |                                        | RUN/STOP                                                                                                    | Remote                                                                                                    |            | ON  | -   | _   | -              | _       | -        | -   |
|            |                                        |                                                                                                    | RUN switch                                                                                                    | 1          | off | -   | -   | -              | -       | -        | -   |
|            |                                        | Port 1                                                                                                    | Dedicated                                                                                                    | 4,800 bps  | -   | -   | ON  | ON             | ON      | -        | -   |
|            |                                        |                                                                                                    | port *                                                                                                    | 9,600 bps  | -   | -   | off | ON             | ON      | -        | -   |
|            |                                        |                                                                                                    |                                                                                                    | 19,200 bps | -   | -   | ON  | off            | ON      | -        | -   |
|            |                                        |                                                                                                    |                                                                                                    | 38,400 bps | -   | -   | off | off            | ON      | -        | -   |
|            |                                        |                                                                                                    | General pur                                                                                                    | pose port  | -   | off | -   | -              | off     | -        | -   |
|            |                                        |                                                                                                    | Modem mo                                                                                                    | de         | -   | ON  | -   | -              | off     | -        | -   |
|            |                                        | Port 2                                                                                                    | Dedicated                                                                                                    | 4,800 bps  | -   | -   | -   | -              | -       | off      | off |
|            |                                        |                                                                                                    | port *                                                                                                    | 9,600 bps  | -   | -   | -   | -              | -       | ON       | off |
|            |                                        |                                                                                                    |                                                                                                    | 19,200 bps | -   | -   | -   | -              | -       | off      | ON  |
|            |                                        |                                                                                                    |                                                                                                    | 38,400 bps | -   | -   | -   | -              | -       | ON       | ON  |
|            |                                        | When PHL switch is on, +12V comes out from pin 4 of the port 1.  Default setting of DIP switch is all off.  (Port 1 : General purpose port, Port2 : 4800 bps dedicated port)                                                                                                    |                                                                                                    |            |     |     |     |                |         |          |     |
| 141        | Ontional slot                          |                                                                                                    |                                                                                                    |            |     |     |     | I <sub>V</sub> | lemory. | hoard is |     |
| 14]<br>15] | Optional slot<br>Binding screw<br>hole | <ul> <li>Install the memo</li> <li>When installith First install the board in the of fix it securely board).</li> <li>When removing With the memory with the memory of the continuation of the continuation of</li></ul> | * For programming or HMI panel communication  The optional memory board is inserted in this slot.  Install the memory board in the slot by sliding it in along the guide.  • When installing the memory board  First install the CPU module in the base unit, then insert the memory board in the optional slot. After installing the memory board, be sure to fix it securely using the binding screws (supplied with the memory board).  • When removing the memory board  With the memory board still attached to the CPU module, remove the entire CPU module from the base unit  Note on installing the memory board  Do not install the CPU module. Doing so may cause inappropriate connection |            |     |     |     |                |         |          |     |

### 4.3 Memory Board

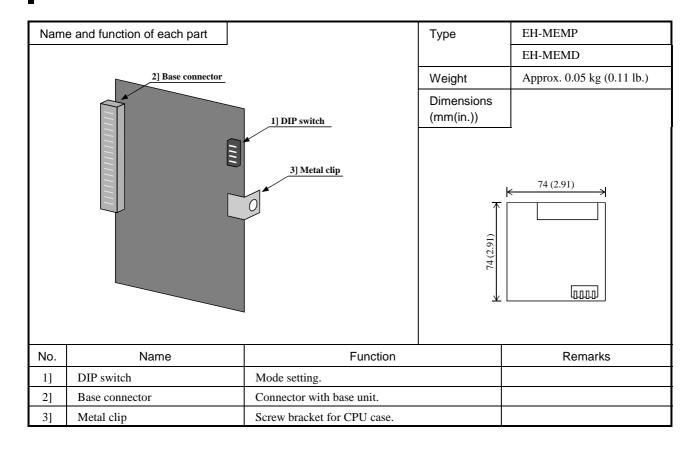

#### Memory board specifications

| item                            | EH-MEMP                                | EH-MEMD       |
|---------------------------------|----------------------------------------|---------------|
| Program memory size             | 48 kstep max.                          | 16 kstep max. |
| Data memory size                | -                                      | 384 kwords    |
| Program copy (CPU→MEMP/D) *1    | ✓                                      | ✓             |
| Program copy (CPU←MEMP/D) *1    | ✓                                      | ✓             |
| Program verify (CPU←→MEMP/D) *1 | ✓                                      | ✓             |
| Data logging *2                 | -                                      | √             |
| Memory type                     | FLASH (100,000 times overwriting max.) |               |

- \*1 Selected by dip switch. It is effective only at power on.
- \*2 EH-MEMD supports data logging (writing), reading and deleting.

  When using the EH-MEMD for the first time, the RUN LED will rapidly flash (at 250 ms intervals) for Approx. 3 seconds for initialization of the memory board at power on.
- \* Since user program is kept in FLASH memory in CPU module, the memory board is not necessary in normal use. The memory board is useful when program copying and data logging.
- \* Be sure to turn off the power of the PLC when mounting or removing the memory board from the CPU module. When mounting to the CPU module, be sure to fix to the CPU module case by binding screw (M3 × 4) as attached. Additionally, do not install the CPU module in the base unit with the memory board attached. Otherwise, this could be cause of mal function due to bad connection.

When removing, remove whole CPU module at first and then lift out the memory board.

\* Program and data are kept without power supplied because of flash memory. Max. data overwriting is approx. 100,000 times.

### 4.4 I/O controller

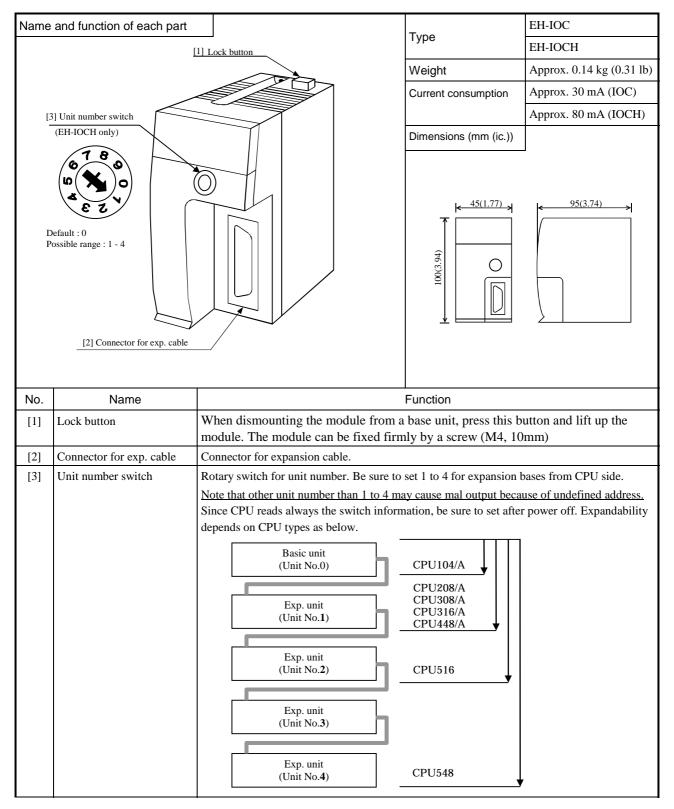

| No.                                                                             | Item | Details                                                              | Remarks         |
|---------------------------------------------------------------------------------|------|----------------------------------------------------------------------|-----------------|
| Function The in/output controller sends output signal from CPU module to output |      | EH-CPU104 does not support                                           |                 |
|                                                                                 |      | modules on the exp. base, and reads input signals from input modules | expansion unit. |
|                                                                                 |      | on the exp. base and sends back to the CPU module.                   |                 |
|                                                                                 |      | This module is mounted on the next right to power supply module.     |                 |
|                                                                                 |      | EH-IOC and IOCH cannot be mixed in one system.                       |                 |

### 4.5 AC Power Module

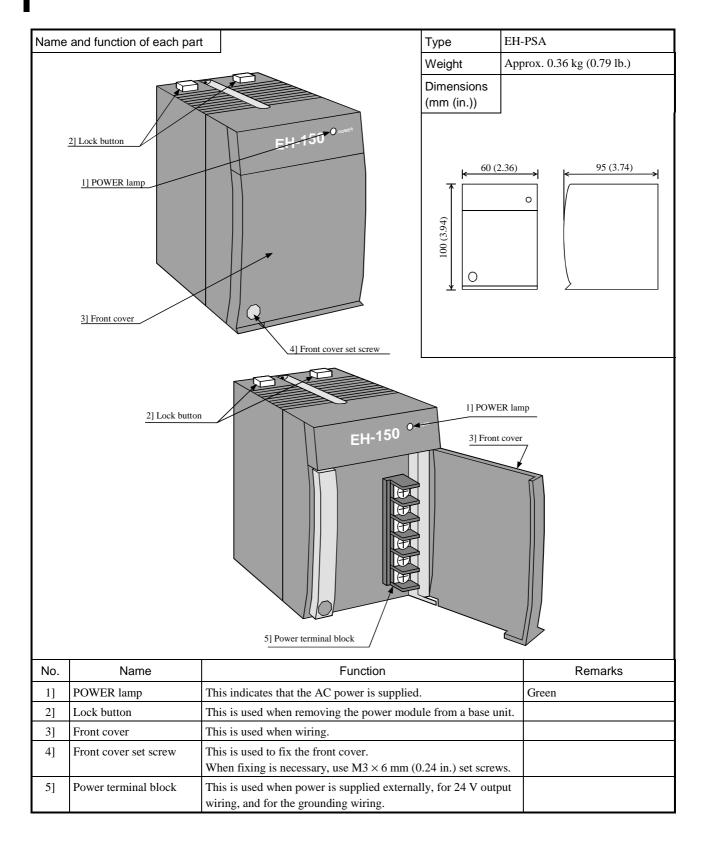

| Item                   | De                                                                                                    | etailed explanation                                                                                                    | Remarks                                                                                                    |  |  |
|------------------------|----------------------------------------------------------------------------------------------------|----------------------------------------------------------------------------------------------------|----------------------------------------------------------------------------------------------------|--|--|
| ion explanation        | inside the EH-150. Also, it prep 100 V to 240 V AC can be used When using the 24 V DC after of The operating status can be commodule. |                                                                                                    |                                                                                                    |  |  |
| POWER lamp             | Lighting: Power is supplied Off: Power is not supplied.                                                                               | ed properly. pplied or 24VDC output is shorted.                                                                                                    | The lamp is green.                                                                                                    |  |  |
| Lock button            | When dismounting the modu                                                                                                    | When dismounting the module from a base unit, press this button and lift up the module. The module can be fixed firmly by a screw (M4, 10                                                                                                    |                                                                                                    |  |  |
| Front cover set screws | the front cover closed. When op getting an electric shock.                                                                            |                                                                                                    |                                                                                                    |  |  |
| Power terminal block   | 3 (Empty) 4 AC input 5 AC input 6 FE (functional earth Lower side                                                                     |                                                                                                    |                                                                                                    |  |  |
|                        | POWER lamp  Lock button  Front cover Front cover set screws                                                                           | Converts power supplied extern inside the EH-150. Also, it prep 100 V to 240 V AC can be used When using the 24 V DC after of The operating status can be con module.  Refer to the specification table of the specification table of the spe | Converts power supplied externally into the power (5 V DC) that can be used inside the EH-150. Also, it prepares power (24 V DC) for driving relays, etc. 100 V to 240 V AC can be used for the external supply voltage.  When using the 24 V DC after conversion, connect it externally. The operating status can be confirmed with the POWER lamp on the front of the module.  Refer to the specification table for the types of protective functions.  POWER lamp  Off: Power is not supplied or 24VDC output is shorted. Flashing: Output current over loaded  When dismounting the module from a base unit, press this button and lift up the module. The module can be fixed firmly by a screw (M4, 10 mm (0.39 in.)).  Front cover Front cover set screws  Power terminal block  Upper side  1 24 V DC (+) output Connect these when using 24 V DC.  2 24 V DC (GND) output  3 (Empty) Do not connect anything.  4 AC input Connect these when using 24 V DC.  5 AC input  6 FE (functional earth) Connect to a class D ground.  Lower side  The recommended crimp terminal is indicated below.  Care must be exercised when handling the terminal since it may fall off if the screw is loose. |  |  |

| Item                                  | Specifications                                 |                                                            |  |
|---------------------------------------|------------------------------------------------|------------------------------------------------------------|--|
| Rated output voltage                  | 5 V DC 24 V DC                                 |                                                            |  |
| Maximum DC output current             | 3.8 A                                          | 0.4 A                                                      |  |
| Efficiency                            | 65% or more (Load of 5                         | V 3.8 A, 24 V 0.4 A after energizing for                   |  |
|                                       | 5 minutes at ro                                | oom temperature and humidity)                              |  |
| Input voltage range                   | 85 to                                          | 264 V AC wide range                                        |  |
| Input current                         | 1 A or                                         | r less (85 to 264 V AC)                                    |  |
| Input rush current                    | 50 A or less (Ta                               | =25°C), 100 A or less (Ta=55°C)                            |  |
| Output overcurrent protection         | Output                                         | t short circuit protection                                 |  |
| Instantaneous power failure guarantee | 10 ms o                                        | r more (85 to 100 V AC),                                   |  |
|                                       | 20 ms (Exc                                     | eed 100 V AC to 264 V AC)                                  |  |
| Input leak current                    | 3.5 mA or less (60 Hz, 264 V AC)               |                                                            |  |
| Operating ambient temperature         | 0 to 55°C (with rated load)                    |                                                            |  |
| Operating ambient humidity            | 20% to 90% RH (Non condensing)                 |                                                            |  |
| Storage ambient temperature           | −10 to 75°C                                    |                                                            |  |
| Storage ambient humidity              | 10% to 9                                       | 0% RH (Non condensing)                                     |  |
| Dielectric withstand voltage          | 1 minute at 1,500 V A                          | C between (AC input) and (DC output)                       |  |
|                                       | 1 minute at 750 V                              | AC between (DC output) and (FE)                            |  |
| Insulation resistance                 | $20~\mathrm{M}~\Omega$ or more (500 V $\Gamma$ | OC) (1) Between AC input and FE                            |  |
|                                       |                                                | (2) Between AC input and DC output                         |  |
| Vibration resistance                  | Conforms to JIS C 0911                         | (16.7 Hz double amplitude 3 mm (0.12 in.)                  |  |
|                                       |                                                | X, Y and Z each direction)                                 |  |
|                                       | Conforms to JIS C 0040                         | (10 to 57 Hz single amplitude 0.075 mm)                    |  |
|                                       |                                                | (57 to 150 Hz constant acceleration 9.8 m/s <sup>2</sup> ) |  |
| Shock resistance                      | Conforms to JIS C 0912                         | (10 G in X, Y and Z directions)                            |  |
|                                       | Conforms to JIS C 0040                         | (15 G in X, Y and Z directions)                            |  |

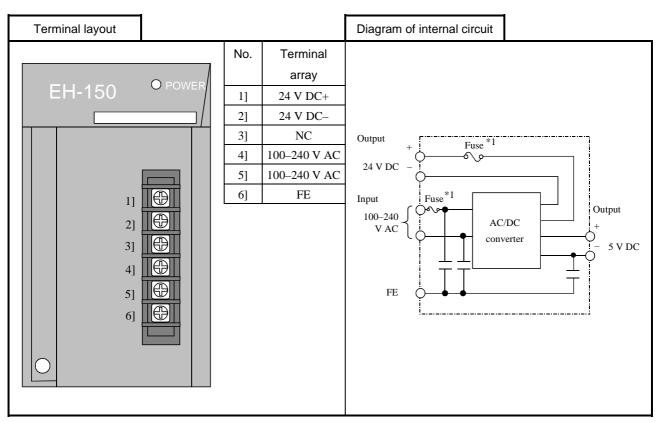

\*1: The POWER lamp will not be lit when the fuse is blown. The module must be repaired. The fuse may not be replaced by the end user.

### 4.6 DC Power Module

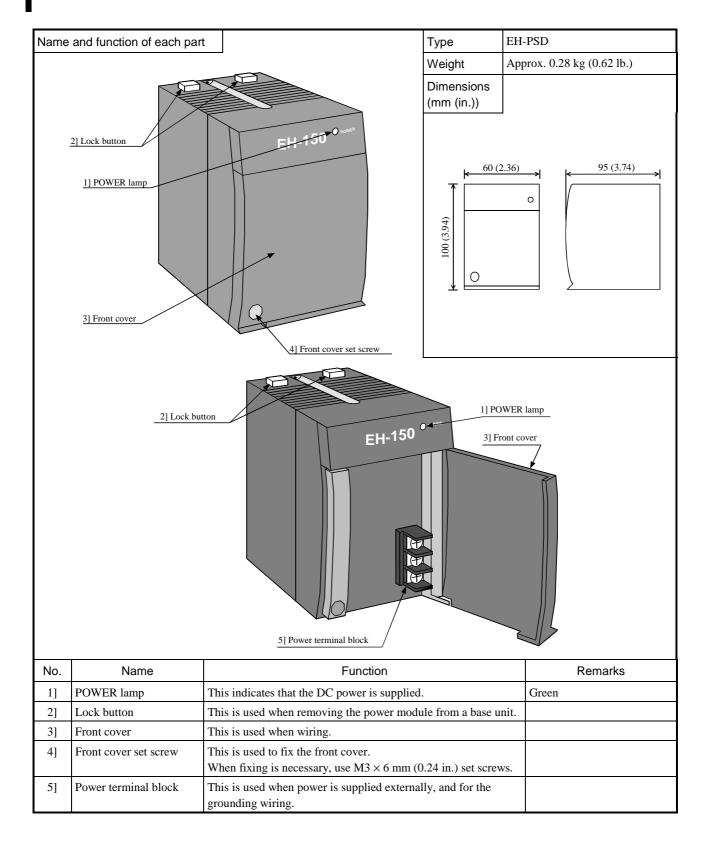

| No.      | Item                                                                                                    |                                                                                                    | Detailed explanation                                                                                                    |                                                                                                    |                                                                                       |  |  |
|----------|----------------------------------------------------------------------------------------------------|----------------------------------------------------------------------------------------------------|----------------------------------------------------------------------------------------------------|----------------------------------------------------------------------------------------------------|---------------------------------------------------------------------------------------|--|--|
| Opera    | Operation explanation  Converts 24 V DC power supplied externally into the power (5 V DC) that can be used inside the EH-150.  21.6 V to 26.4 V DC can be used for the external power voltage.  Connect the power supply (24 V DC) to drive relays, etc., directly with the external power supply.  The operating status can be confirmed with the POWER lamp on the front of the module. |                                                                                                    |                                                                                                    |                                                                                                    |                                                                                       |  |  |
| 1]       | POWER lamp                                                                                                    | Lighting : Off :                                                                                                    |                                                                                                    |                                                                                                    |                                                                                       |  |  |
| 2]       | Lock button                                                                                                    | lift up the                                                                                                    | When dismounting the module from a base unit, press this button and lift up the module. The module can be fixed firmly by a screw (M4, 10 mm (0.39 in.)).                                                                                                    |                                                                                                    |                                                                                       |  |  |
| 3]<br>4] | Front cover<br>Front cover set<br>screws                                                                                                    | the front co                                                                                                    | Open and close the cover when performing cable wiring. During operation, keep the front cover closed. When opening the cover, shut the power off first to avoid getting an electric shock.  When fixing is necessary, use M3 × 6 mm (0.24 in.) screws for the set screws. |                                                                                                    |                                                                                       |  |  |
| 5]       | Power terminal                                                                                                    | Upper                                                                                                    |                                                                                                    | o mm (0.24 m.) serews for the set serews.                                                            |                                                                                       |  |  |
|          | block                                                                                                    | 1 2                                                                                                    | 24 V DC (+) input<br>24 V DC (-) input                                                                                                    | Connect input power supply.                                                                          | *1:When performing insulation resistance measurements or dielectric withstand voltage |  |  |
|          |                                                                                                    | 3                                                                                                    | FE (functional earth)                                                                                                    | Connect to a class D ground<br>In order to comply with the CE marking,<br>connect to 24 V DC (–). *1 |                                                                                       |  |  |
|          |                                                                                                    | Lower side  The recommended crimp terminal is indicated below.  (Recommended)  Care must be exercised when handling the terminal since it may fall off if the screw is loose.  Unit: mm (in.) |                                                                                                    |                                                                                                    | measurements,<br>always remove<br>the connection<br>between the FE<br>and 24 VDC (–). |  |  |

| Item                                                          | Specifications                                             |
|---------------------------------------------------------------|------------------------------------------------------------|
| Rated output voltage                                          | 5 V DC                                                     |
| Maximum DC output current                                     | 3.8 A                                                      |
| Efficiency                                                    | 70% or more (Load of 5 V DC 3.8 A)                         |
| Input voltage range                                           | 21.6 to 26.4 V DC                                          |
| Input current                                                 | 1.25 A or less (with 24 V DC)                              |
| Input rush current                                            | 50 A or less (Ta=25°C), 100 A or less (Ta=55°C)            |
| Output overcurrent protection Output short circuit protection |                                                            |
| Instantaneous power failure guarantee                         | 1 ms or more (21.6 to 26.4 V DC)                           |
| Operating ambient temperature                                 | 0 to 55°C (with rated load)                                |
| Operating ambient humidity                                    | 20% to 90% RH (Non condensing)                             |
| Storage ambient temperature                                   | −10 to 75°C                                                |
| Storage ambient humidity                                      | 10% to 90% RH (Non condensing)                             |
| Dielectric withstand voltage                                  | 1 minute at 1,500 V AC between DC input and FE             |
| Insulation resistance                                         | 20 M $\Omega$ or more (500 V DC) (Between DC input and FE) |
| Insulation type                                               | No insulation                                              |

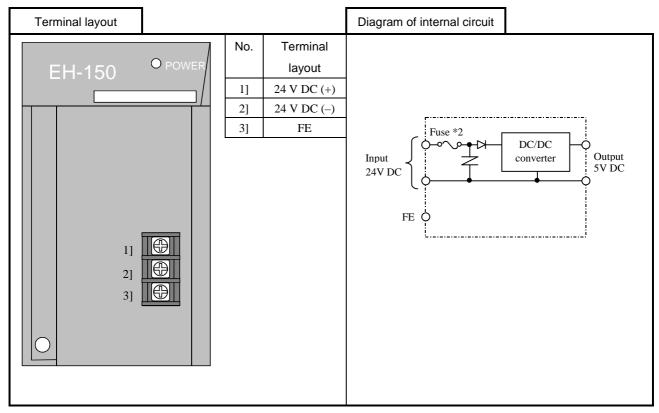

<sup>\*2:</sup> The POWER lamp will not light when the fuse is blown. The module must be repaired. The fuse may not be replaced by end users.

### 4.7 Base Unit

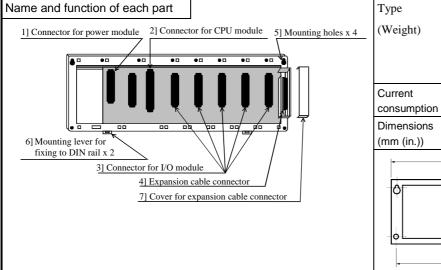

| Communication | slot | (special | slot for | communication | module) |
|---------------|------|----------|----------|---------------|---------|
|               |      |          |          |               |         |

| EH-BS3, 5, 8 | Slot 0-2                      |  |  |
|--------------|-------------------------------|--|--|
| EH-BS3A      | Slot 0-2                      |  |  |
| EH-BS5A      | Slot 0-4                      |  |  |
| EH-BS8A      | Slot 0-7                      |  |  |
| EH-BS11A     | Slot 0-7                      |  |  |
| EH-DSIIA     | (Not allowed on slot 8, 9, A) |  |  |

|                        | True        | ЕП                                   | BC2(A) approv   | 0.22kg (0.48 lb)     |  |  |
|------------------------|-------------|--------------------------------------|-----------------|----------------------|--|--|
|                        | Type        | EH-BS3(A) approx. 0.22kg (0.48 lb)   |                 |                      |  |  |
|                        | (Weight)    | EH-BS5(A) approx. 0.28 kg (0.62 lb.) |                 |                      |  |  |
|                        |             | EH-                                  | -BS8(A) approx. | 0.36 kg (0.79 lb.)   |  |  |
|                        |             | ЕН-                                  | BS11(A) approx  | x. 0.4 kg (0.88 lb.) |  |  |
|                        | Current     | App                                  | orox. 200 mA    |                      |  |  |
|                        | consumption |                                      |                 |                      |  |  |
|                        | Dimensions  |                                      |                 |                      |  |  |
|                        | (mm (in.))  |                                      |                 |                      |  |  |
|                        | -           | L1                                   | -               | 14 (0.55)            |  |  |
|                        |             |                                      |                 |                      |  |  |
|                        | φ           | 3.54)                                |                 |                      |  |  |
|                        | <b>•</b>    |                                      |                 | (3.52)               |  |  |
|                        | 1           | L2                                   |                 | <b>└</b> 』 <u></u>   |  |  |
|                        |             |                                      | L1 (Outer       | L2 (Mounted          |  |  |
|                        |             |                                      | dimensions)     | dimensions)          |  |  |
| EH-BS3(A) 222.5 (8.76) |             |                                      |                 | 207 (8.15)           |  |  |
|                        | EH-BS5(     | A)                                   | 282.5 (11.12)   | 267 (10.51)          |  |  |
|                        | EH-BS8(     | A)                                   | 372.5 (14.67)   | 357 (14.06)          |  |  |
|                        | EH-BS11     | (A)                                  | 462.5 (18.21)   | 447 (17.60)          |  |  |
|                        |             |                                      |                 |                      |  |  |

| No. | Name                                |                                                                                      | Function                                    | Remarks |
|-----|-------------------------------------|--------------------------------------------------------------------------------------|---------------------------------------------|---------|
| 1]  | Connector for power module          | This is the connector for loa                                                        | ding the power module.                      |         |
| 2]  | Connector for CPU module            | This is the connector for loa<br>used as an expansion base, t<br>the I/O controller. |                                             |         |
| 3]  | Connector for I/O module            | This is the connector for loa                                                        | ding the I/O module.                        |         |
|     |                                     | Type Number of I/O modules to be mounted                                             |                                             |         |
|     |                                     | EH-BS3(A)                                                                            | 3                                           |         |
|     |                                     | EH-BS5(A)                                                                            | 5                                           |         |
|     |                                     | EH-BS8(A) 8                                                                          |                                             |         |
|     |                                     | EH-BS11A 11                                                                          |                                             |         |
| 4]  | Expansion cable connector           | Connector for the expansion                                                          | EH-CPU104(A) is not support expansion unit. |         |
| 5]  | Mounting holes (4 points)           | These are used when the bas $M4 \times 20 \text{ mm} (0.79 \text{ in.})$ screen      |                                             |         |
| 6]  | Mounting hook for DIN rail          | This is used when attaching                                                          |                                             |         |
| 7]  | Cover for expansion cable connector | This cover is used for protect when it is not used.                                  | cting the expansion cable connector         |         |

| No.    | Item            | Details                                                                                                    |
|--------|-----------------|----------------------------------------------------------------------------------------------------|
| Operat | ion description | This is the basic unit for loading all the modules. Using the base unit, power is supplied from the power module to each of the other modules. Also, signals are sent to each module from the CPU module or |
|        |                 | the I/O controller.  Select the base unit according to the number of I/O modules that are used.                                                                                                    |

## 4.8 Input Module

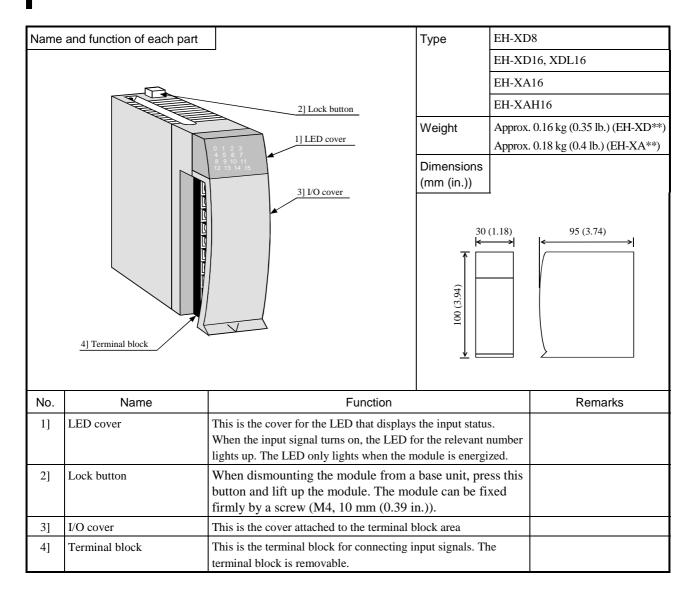

| No.     | Item           | Detailed explanation                                                                                                    | Remarks |
|---------|----------------|----------------------------------------------------------------------------------------------------|---------|
| Operati | on explanation | This module inputs digital signals. The LED's light up while the corresponding digital signal is ON. The CPU reads the status of the mounted modules. If the status accords with actual I/O configuration in the user program, the CPU inputs digital signals according to the user program.                                                                                                    |         |
| Termina | al block       | The screws for the terminal block are M3 screws. Use a crimp terminal that fits the screw diameter. The maximum thickness of the cable should be only up to $0.75 \text{ mm}^2$ . (If you attach two crimp terminals to the same terminal, use a cable with the thickness of $0.5 \text{ mm}^2$ .)  The recommended crimp terminal is indicated below.  (Recommended)  Care must be exercised when handling the terminal since it may fall off if the screw is loose. |         |

| Item                                  |                      | Specification                            |                        |                           |
|---------------------------------------|----------------------|------------------------------------------|------------------------|---------------------------|
| Туре                                  |                      | EH-XD8                                   | EH-XD16                | EH-XDL16                  |
| Input specification                   |                      | <u>.</u>                                 | DC input               |                           |
| Input voltage                         |                      |                                          | 24 V DC                |                           |
| Allowable input volt                  | tage range           |                                          | 19.2 to 30 V DC        |                           |
| Input impedance                       |                      | Approx. 3.5 k Ω                          | Approx                 | . 5.9 k Ω                 |
| Input current                         |                      | Approx. 6.9 mA                           | Approx                 | . 4.0 mA                  |
| Operating voltage                     | ON voltage           |                                          | 15 V or more           |                           |
|                                       | OFF voltage          | 5 V or less                              |                        |                           |
| Input lag                             | $OFF \rightarrow ON$ | 5 ms or less (4 ms TYP)                  |                        | 16 ms or less (13 ms TYP) |
|                                       | $ON \rightarrow OFF$ | 5 ms or less (4 ms TYP)                  |                        | 16 ms or less (13 ms TYP) |
| Number of input poi                   | nts / module         | 8 points / module                        | 16 points / module     |                           |
| Number of input poi                   | nts / common         | 8 points / common                        | 16 points / common     |                           |
|                                       |                      | (2 common terminals *)                   | (2 common terminals *) |                           |
| Polarity                              |                      | None                                     |                        |                           |
| Insulation system                     |                      | Photocoupler insulation                  |                        |                           |
| Input display                         |                      | LED (green)                              |                        |                           |
| External connection                   |                      | Removable type screw terminal block (M3) |                        | x (M3)                    |
| Internal current consumption (5 V DC) |                      | Approx. 30 mA Approx. 50 mA              |                        | . 50 mA                   |
| I/O assignment                        |                      | X16                                      |                        |                           |

<sup>\*</sup> Common terminals are connected internally.

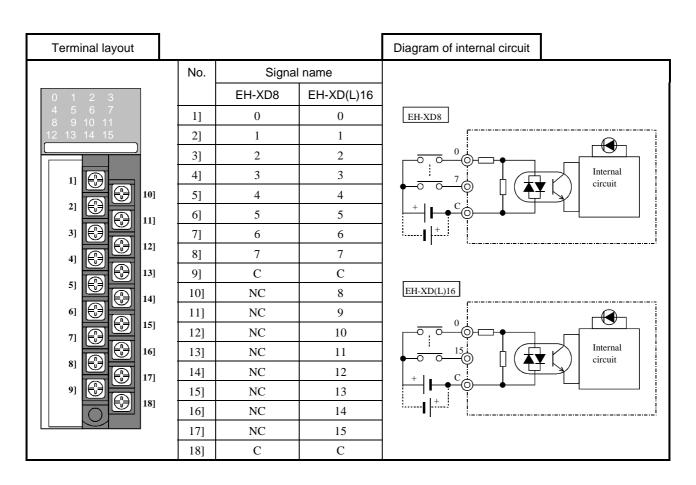

| Iter                                  | n                    | Specification                                                                                 |                                                                 |  |
|---------------------------------------|----------------------|-----------------------------------------------------------------------------------------------|-----------------------------------------------------------------|--|
| Type                                  |                      | EH-XA16                                                                                       | EH-XAH16                                                        |  |
| Input specification                   |                      | AC i                                                                                          | nput                                                            |  |
| Input voltage                         |                      | 100 to 120 V AC                                                                               | 200 to 240 V AC                                                 |  |
| Allowable input volt                  | age range            | 85 to 132 V AC                                                                                | 170 to 264 V AC                                                 |  |
| Input impedance                       |                      | Approx. $16 \text{ k} \Omega (50 \text{ Hz})$ / Approx. $13 \text{ k} \Omega (60 \text{ Hz})$ | Approx. 32 k $\Omega$ (50 Hz)/<br>Approx. 27 k $\Omega$ (60 Hz) |  |
| Input current                         |                      | 4.8 to 7.6 mA (100 V AC/50 Hz)                                                                | 4.3 to 8.0 mA (200 V AC/50 Hz)                                  |  |
| Operating voltage                     | ON voltage           | 79 V AC                                                                                       | 164 V AC                                                        |  |
|                                       | OFF voltage          | 20 V AC                                                                                       | 40 V AC                                                         |  |
| Input lag                             | $OFF \rightarrow ON$ | 15 ms or less                                                                                 |                                                                 |  |
|                                       | $ON \rightarrow OFF$ | 25 ms or less                                                                                 |                                                                 |  |
| Number of input poi                   | nts / module         | 16 points / module                                                                            |                                                                 |  |
| Number of input poi                   | nts / common         | 16 points / common (2 common terminals *)                                                     |                                                                 |  |
| Polarity                              |                      | None                                                                                          |                                                                 |  |
| Insulation system                     |                      | Photocoupler insulation                                                                       |                                                                 |  |
| Input display                         |                      | LED (green)                                                                                   |                                                                 |  |
| External connection                   |                      | Removable type screw terminal block (M3)                                                      |                                                                 |  |
| Internal current consumption (5 V DC) |                      | Approx. 50 mA                                                                                 |                                                                 |  |
| I/O assignment                        |                      | X16                                                                                           |                                                                 |  |

<sup>\*</sup> Common terminals are connected internally.

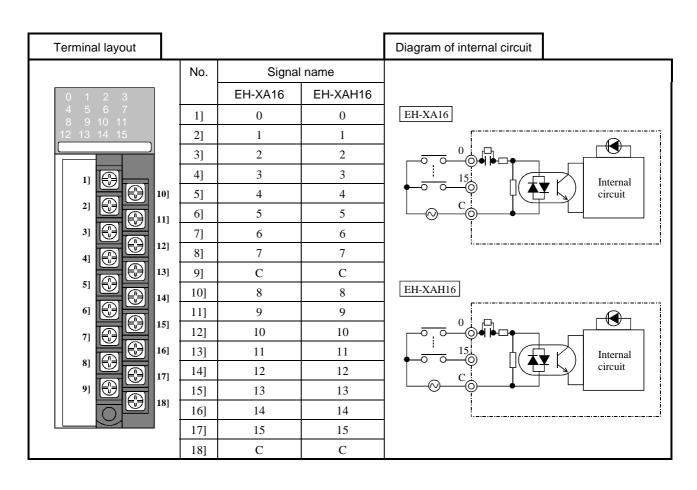

### 4.9 32-point Input Module

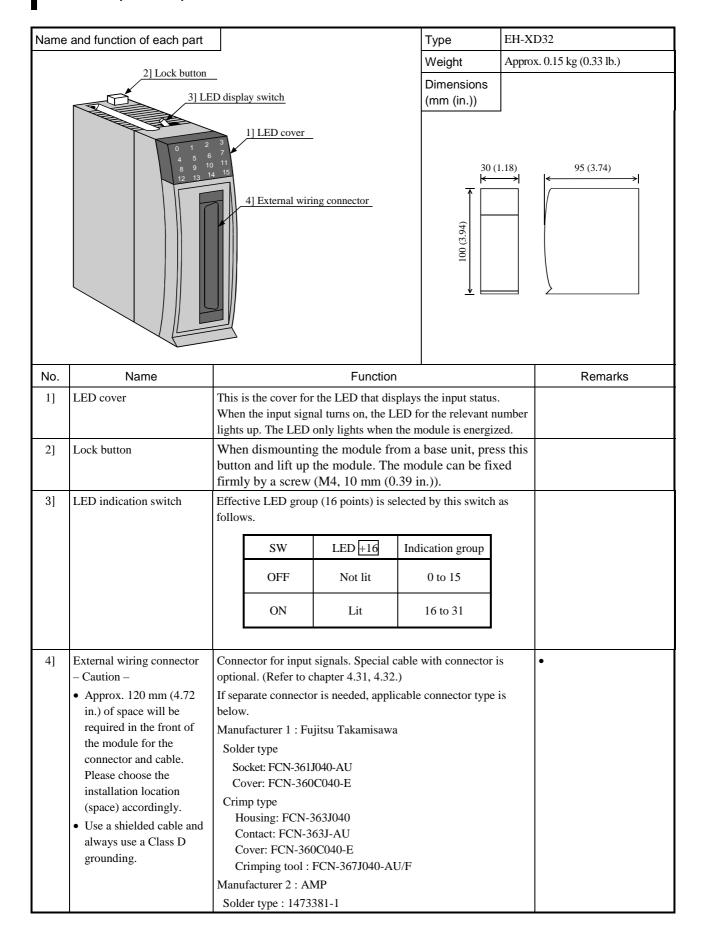

| Ite                   | m                    | Specification                              |
|-----------------------|----------------------|--------------------------------------------|
| Туре                  |                      | EH-XD32                                    |
| Input specification   |                      | DC input                                   |
| Input voltage         |                      | 24 V DC                                    |
| Allowable input vol   | tage range           | 20.4 to 28.8 V DC                          |
| Input impedance       |                      | Approx. 5.6 k Ω                            |
| Input current         |                      | Approx. 4.3 mA                             |
| Operating voltage     | ON voltage           | 15 V or more                               |
|                       | OFF voltage          | 5 V or less                                |
| Input lag             | $OFF \rightarrow ON$ | 1 ms or less                               |
|                       | $ON \rightarrow OFF$ | 1 ms or less                               |
| Number of input poi   | ints / module        | 32 points / module                         |
| Number of input poi   | ints / common        | 32 points / common (4 common terminals *1) |
| Polarity              |                      | None                                       |
| Insulation system     |                      | Photocoupler insulation                    |
| Input display         |                      | LED (green) *2                             |
| External connection   |                      | Connector                                  |
| Internal current cons | sumption (5 V DC)    | Approx. 60 mA                              |
| I/O assignment        |                      | X32                                        |

<sup>\*1:</sup> Common terminals are connected internally.

<sup>\*2:</sup> There are 16 points of LED indication. The indication group is switched by toggle switch.

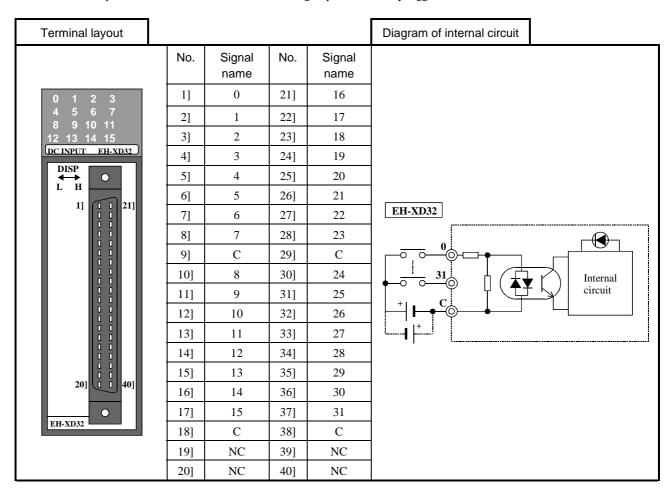

### 4.10 Euro-terminal 32 points input module

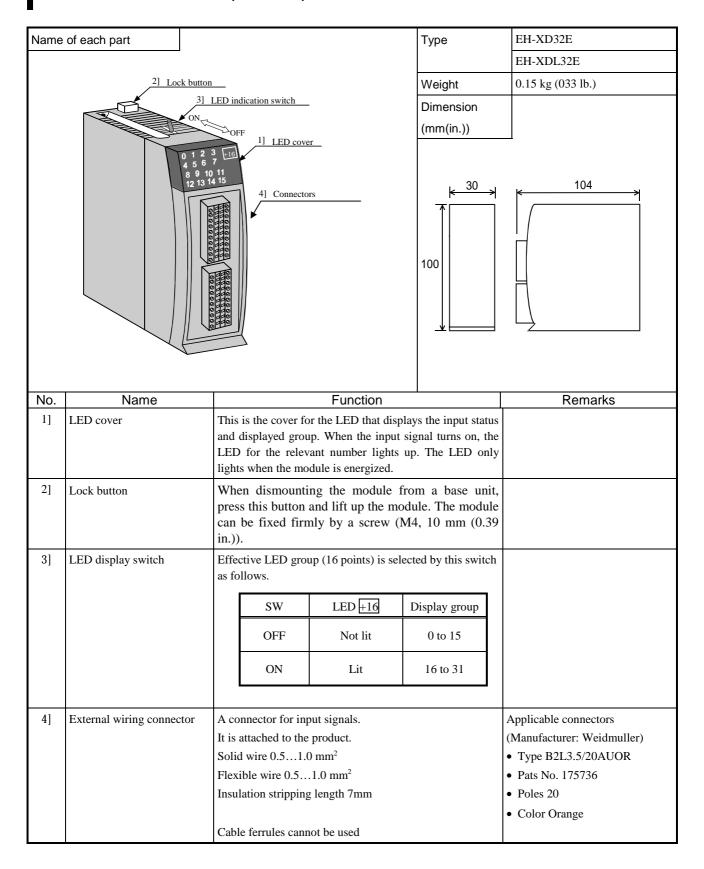

| Iter                                  | n                    | Specification                                       |               |
|---------------------------------------|----------------------|-----------------------------------------------------|---------------|
| Type                                  |                      | EH-XD32E                                            | EH-XDL32E     |
| Input specification                   |                      | DC i                                                | input         |
| Input voltage                         |                      | 24 V                                                | ' DC          |
| Allowable input volt                  | age range            | 20.4 to 2                                           | 8.8 V DC      |
| Input impedance                       |                      | Approx.                                             | 5.6 k Ω       |
| Input current                         |                      | Approx.                                             | 4.3 mA        |
| Operating voltage                     | ON voltage           | 15 V or more                                        |               |
|                                       | OFF voltage          | 5 V or less                                         |               |
| Input lag                             | $OFF \rightarrow ON$ | 1 ms or less                                        | 16 ms or less |
|                                       | $ON \rightarrow OFF$ | 1 ms or less                                        | 16 ms or less |
| Number of input poin                  | nts / module         | 32 points / module                                  |               |
| Number of input poin                  | nts / common         | 8 points / common (2 common terminals per group *1) |               |
| Polarity                              |                      | No                                                  | one           |
| Insulation system                     |                      | Photocoupler insulation                             |               |
| Input display                         |                      | LED (green) *2                                      |               |
| External connection                   |                      | Spring type connector (removable)                   |               |
| Internal current consumption (5 V DC) |                      | Approx. 60 mA                                       |               |
| I/O assignment                        |                      | X32                                                 |               |

<sup>\*1: 4</sup> groups (C1-C4) are separated. 2 common terminals in one group are connected internally.

<sup>\*2:</sup> There are 16 points of LED indication. The indication group is switched by toggle switch.

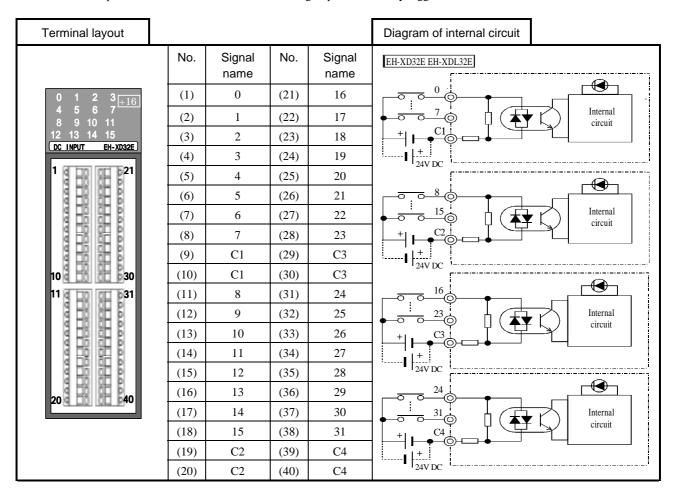

### 4.11 64-point Input Module

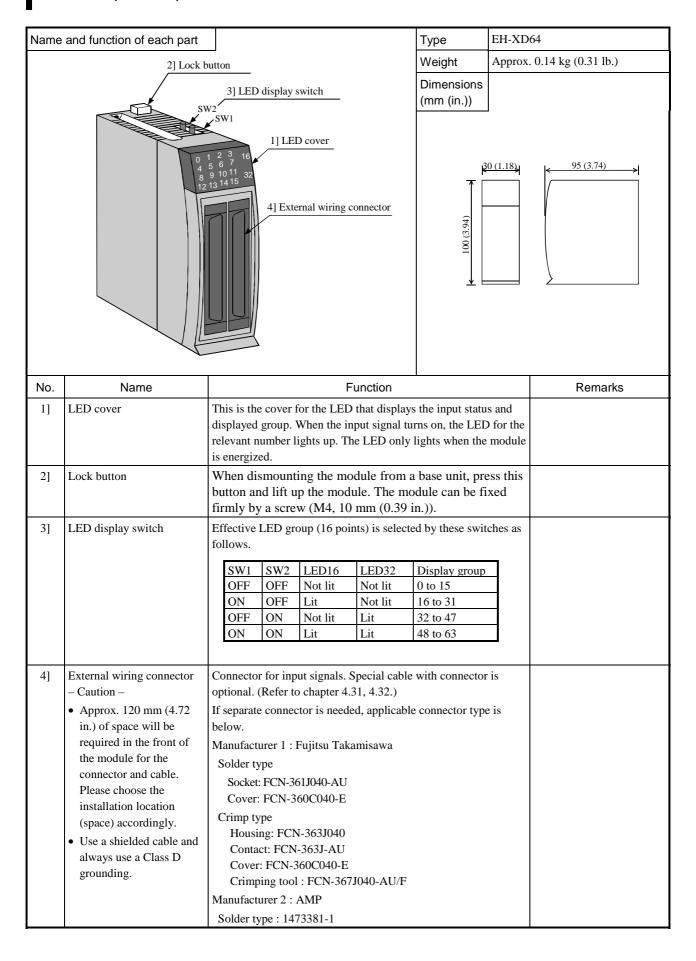

| Item                  |                      | Specification                                        |
|-----------------------|----------------------|------------------------------------------------------|
| Туре                  |                      | EH-XD64                                              |
| Input specification   |                      | DC input                                             |
| Input voltage         |                      | 24 V DC                                              |
| Allowable input vol   | tage range           | 20.4 to 28.8 V DC                                    |
| Input impedance       |                      | Approx. 5.6 k Ω                                      |
| Input derating        |                      | See the derating diagram.                            |
| Input current         |                      | Approx. 4.3 mA                                       |
| Operating voltage     | ON voltage           | 15 V or more                                         |
|                       | OFF voltage          | 5 V or less                                          |
| Input lag             | $OFF \rightarrow ON$ | 1 ms or less                                         |
|                       | $ON \rightarrow OFF$ | 1 ms or less                                         |
| Number of input poi   | ints / module        | 64 points / module                                   |
| Number of input poi   | ints / common        | 32 points / common (4 common terminals per group *1) |
| Polarity              |                      | None                                                 |
| Insulation system     |                      | Photocoupler insulation                              |
| Input display         |                      | LED (green) *2                                       |
| External connection   |                      | Connector                                            |
| Internal current cons | sumption (5 V DC)    | Approx. 80 mA                                        |
| I/O assignment        |                      | X64                                                  |

<sup>\*1: 2</sup> groups (C1,C2) are separated. 4 common terminals in one group are connected internally.

<sup>\*2:</sup> There are 16 points of LED indication. The indication group is switched by toggle switch.

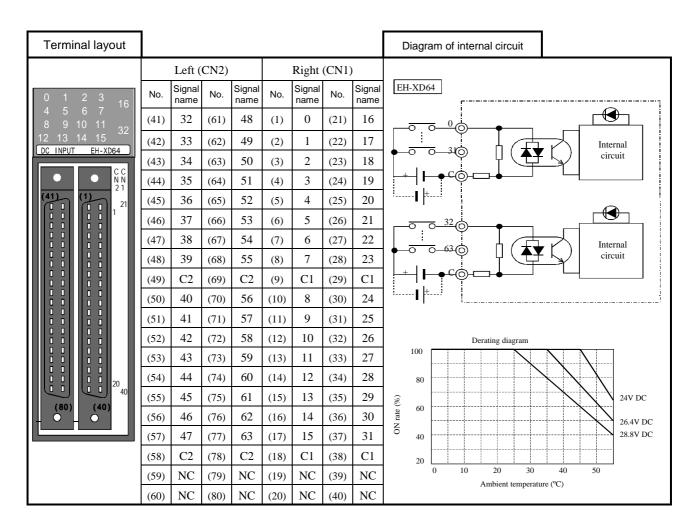

# 4.12 Output Module

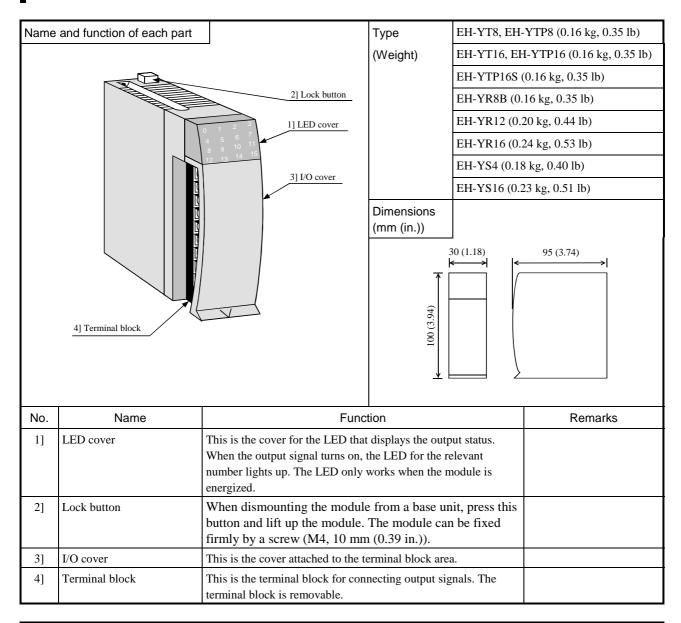

| No.    | Item     | Detailed explanation                                                                                                    | Remarks |
|--------|----------|----------------------------------------------------------------------------------------------------|---------|
| d      |          | This module outputs digital signals. The LED's light up while the corresponding digital signal is ON. The CPU reads the status of the mounted modules. If the status accords with actual I/O configuration in the user program, the CPU outputs digital signals according to the user program.                                                                                                    |         |
| Termin | al block | The screws for the terminal block are M3 screws. Use a crimp terminal that fits the screw diameter. The maximum thickness of the cable should be only up to $0.75 \text{ mm}^2$ . (If you attach two crimp terminals to the same terminal, use a cable with the thickness of $0.5 \text{ mm}^2$ .)  The recommended crimp terminal is indicated below.  (Recommended)  Care must be exercised when handling the terminal since it may fall off if the screw is loose.  Unit: mm (in.) |         |

#### Specification table (relay output module)

| Item                                              |                      | Specification                        |                                        |                         |
|---------------------------------------------------|----------------------|--------------------------------------|----------------------------------------|-------------------------|
| Type                                              |                      | EH-YR8B EH-YR12 EH-YR16              |                                        |                         |
| Output specification                              |                      |                                      | Relay output                           |                         |
| Rated load voltage                                |                      |                                      | 100/240 V AC, 24 V DC                  |                         |
| Minimum switching cur                             | rent                 |                                      | 1 mA                                   |                         |
| Leak current                                      |                      |                                      | None                                   |                         |
| Maximum load current                              | 1 circuit            |                                      | 2 A                                    |                         |
|                                                   | 1 common             | 2 A                                  | 5 A                                    | 8A                      |
| Output response time                              | $OFF \rightarrow ON$ |                                      | 10 ms or less                          |                         |
|                                                   | $ON \rightarrow OFF$ |                                      | 10 ms or less                          |                         |
| Number of output points / module                  |                      | 8 points / module                    | 12 points / module                     | 16 points / module      |
| Number of output points                           | s / common           | 1 point / common                     | 12 points / common                     | 16 points / common      |
|                                                   |                      | (channel separated)                  | (2 common terminals) *1                | (2 common terminals) *1 |
| Surge removal circuit                             |                      | Varistor                             | None                                   |                         |
|                                                   |                      | (voltage characteristic of varistor: |                                        |                         |
|                                                   |                      | 423 - 517V)                          |                                        |                         |
| Fuse                                              |                      |                                      | None                                   |                         |
| Insulation system                                 |                      | Relay insulation                     | Photocoupler insulation                | Relay insulation        |
| Output display                                    |                      | LED (green)                          |                                        |                         |
| External connection                               |                      | Remov                                | vable type screw terminal block (M3)   |                         |
| Internal current consumption (5 V DC)             |                      | Approx. 220 mA                       | Approx. 40 mA                          | Approx. 430 mA          |
| Externally supplied power *2 (For driving relays) |                      | Not used                             | 24 V DC (+10%, -5%)<br>(maximum 70 mA) | Not used                |
| I/O assignment                                    |                      | Y16                                  |                                        |                         |

- \*1: The common terminals are connected internally.
- \*2: 24 V DC must be supplied externally to drive the relays. (The 24 V output of the power module can be used.)

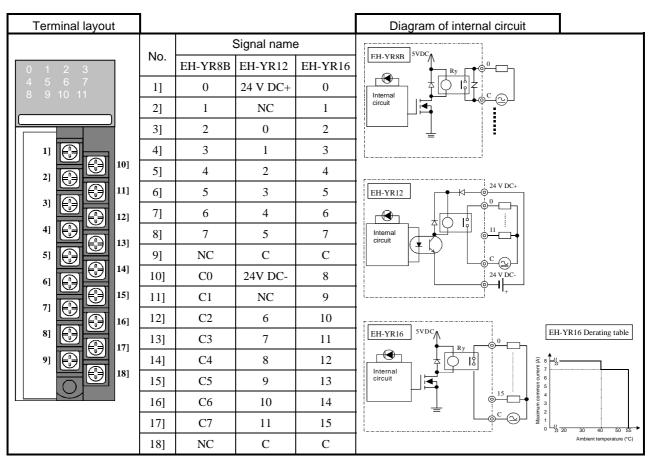

#### Specification table (transistor output module)

| Item                                    |                      | Specification           |                         |
|-----------------------------------------|----------------------|-------------------------|-------------------------|
| Туре                                    |                      | ЕН-ҮТ8                  | EH-YT16                 |
| Output specification                    |                      | Transistor o            | output (sink type)      |
| Rated load voltage                      |                      | 12/24 V DO              | C (+10%, -15%)          |
| Minimum switching cur                   | rrent                |                         | 1 mA                    |
| Leak current                            |                      | 0                       | .1 mA                   |
| Maximum load current                    | 1 circuit            | 0.3 A (MFG No           | o.02F** or older) *1    |
|                                         |                      | 0.5 A (MFG No           | .02G** or newer) *1     |
|                                         | 1 common             | 2.4 A                   | 4 A                     |
| Output response time                    | $OFF \rightarrow ON$ | 0.3 ms or less          |                         |
|                                         | $ON \rightarrow OFF$ | 1 m                     | as or less              |
| Number of output point                  | s / module           | 8 points / module       | 16 points / module      |
| Number of output point                  | s / common           | 8 points / common       | 16 points / common      |
| Surge removal circuit                   |                      | Diode                   |                         |
| Fuse *2                                 |                      | 4 A/common              | 8 A/common              |
| Insulation system                       |                      | Photocoupler insulation |                         |
| Output display                          |                      | LED (green)             |                         |
| External connection                     |                      | Removable type scr      | rew terminal block (M3) |
| Internal current consumption (5 V DC)   |                      | Approx. 30 mA           | Approx. 50 mA           |
| External power supply *3                |                      | 12/24 V DC (+10%, -15%) |                         |
| (For supplying power to the S terminal) |                      | (maximum 30 mA) *4      |                         |
| I/O assignment                          |                      | Y16                     |                         |

- \*1: MFG No.02F\*\*: Jun.2002 production, MFG No.02G\*\*: Jul.2002 production
- \*2: The module needs to be repaired in case of fuse blown. It is not allowed for uses to replace the fuse.
- \*3: It is necessary to supply 12/24 V DC to the S terminal.
- \*4: This value is internal current consumption of the module. Additional current is necessary to drive other devices.

#### Terminal layout Diagram of internal circuit No. Signal name EH-YT8 EH-YT16 EH-YT8 0 0 1] 2] 1 1 2 3] 4] 3 3 Internal circuit 4 4 5] 10] 6] 5 5 11] 7] 6 6 12] 8] 7 7 4] C C 9] EH-YT16 13] 10] NC 8 14] 11] NC 9 15] 12] NC 10 Internal NC 13] 11 16] circuit NC 12 14] 17] 15] NC 13 18] 16] NC 14 17] NC15 $\mathbf{S}$ S 18]

#### Specification table (transistor output module)

| Item                                    |                      | Specification                                                        |                         |           |
|-----------------------------------------|----------------------|----------------------------------------------------------------------|-------------------------|-----------|
| Туре                                    | EH-YTP8 EH-YTP16     |                                                                      | EH-YTP16                | EH-YTP16S |
| Output specification                    |                      | Transistor output (source type)                                      |                         |           |
| Rated load voltage                      |                      |                                                                      | 12/24 V DC (+10%, -15%) |           |
| Minimum switching cur                   | rrent                | 1 mA                                                                 |                         |           |
| Leak current                            |                      |                                                                      | 0.1 mA                  |           |
| Maximum load current                    | 1 circuit            | 0.3 A (MFG No.02F** or older) *1<br>0.5 A (MFG No.02G** or newer) *1 |                         | 0.8 A     |
|                                         | 1 common             | 2.4 A                                                                | 4 A                     | 5 A       |
| Output response time                    | $OFF \to ON$         | 0.3 ms or less                                                       |                         |           |
|                                         | $ON \rightarrow OFF$ | 1 ms or less                                                         |                         |           |
| Number of output point                  | s / module           | 8 points / module 16 points / module                                 |                         | module    |
| Number of output point                  | s / common           | 8 points / common 16 points / common                                 |                         | common    |
| Surge removal circuit                   |                      | Die                                                                  | ode                     | Built in  |
| Fuse *2                                 |                      | 4 A/common                                                           | 8 A/common              | None      |
| Insulation system                       |                      |                                                                      | Photocoupler insulation |           |
| Output display                          |                      |                                                                      | LED (green)             |           |
| External connection                     |                      | Removable type screw terminal block (M3)                             |                         | (M3)      |
| Internal current consumption (5 V DC)   |                      | Approx. 30 mA Approx. 50 mA                                          |                         | 50 mA     |
| External power supply *3                |                      | 12/24 V DC (+10%, -15%)                                              |                         |           |
| (For supplying power to the S terminal) |                      | (maximum 30 mA) *4                                                   |                         |           |
| I/O assignment                          |                      | Y16                                                                  |                         |           |
| Short-circuit protection                | function             | Not available Available                                              |                         | Available |

- \*1: MFG No.02F\*\*: Jun.2002 production, MFG No.02G\*\*: Jul.2002 production
- \*2: The module needs to be repaired in case of fuse blown. It is not allowed for uses to replace the fuse.
- \*3: It is necessary to supply 12/24 V DC to the S terminal.
- \*4: This value is internal current consumption of the module. Additional current is necessary to drive other devices.

#### Diagram of internal circuit Terminal layout No. Signal name EH-YTP8 EH-YTP8 EH-YTP16, YTP16S 1] 0 0 circuit 2] 1 1 3] 2 2 4] 3 3 5] 4 4 10] EH-YTP16 5 6] 5 11] 7] 6 6 3] Internal 12] 8] 7 7 4] C C 9] 13] 5] 10] NC 8 14] 11] NC 9 6] 15] 12] NC 10 EH-YTP16S 7] NC 11 13] 16] Internal circuit 8] NC 12 14] 17] 15] NC 13 18] 16] NC 14 17] NC 15 $\mathbf{S}$ $\mathbf{S}$ 18]

### Specification table (SSR output module)

| Item                    |                      | Spe                                      | ecification                           |
|-------------------------|----------------------|------------------------------------------|---------------------------------------|
| Туре                    |                      | EH-YS16                                  |                                       |
| Output specification    |                      | Tri                                      | iac output                            |
| Rated load voltage      |                      | 100/240 V A                              | C (85 to 250 V AC)                    |
| Minimum switching cur   | rent                 | 100 mA                                   | 10 mA                                 |
| Leak current            |                      | 5 mA or less                             | 2 mA or less                          |
| Maximum load current    | 1 circuit            | 0.5 A                                    | 0.3 A                                 |
|                         | 1 common             | 2 A                                      | 4 A (ambient temp. 45 °C)             |
|                         |                      |                                          | See below derating curve.             |
| Output response time    | $OFF \rightarrow ON$ | 1 ms or less                             |                                       |
|                         | $ON \rightarrow OFF$ | 1 ms+1/2 cycles or less                  |                                       |
| Number of output points | s / module           | 4 points / module                        | 16 points / module                    |
| Number of output points | s / common           | 4 points / common                        | 16 points / common                    |
| Surge removal circuit   |                      | Varistor                                 |                                       |
| Fuse                    |                      | 4 A                                      | 6.3 A                                 |
|                         |                      |                                          | (Be sure to install an external fuse) |
| Insulation system       |                      | Photo-triac insulation                   |                                       |
| Output display          |                      | LED (green)                              |                                       |
| External connection     |                      | Removable type screw terminal block (M3) |                                       |
| Internal current consum | ption (5 V DC)       | Approx. 70 mA                            | Approx. 250 mA                        |
| I/O assignment          |                      |                                          | Y16                                   |

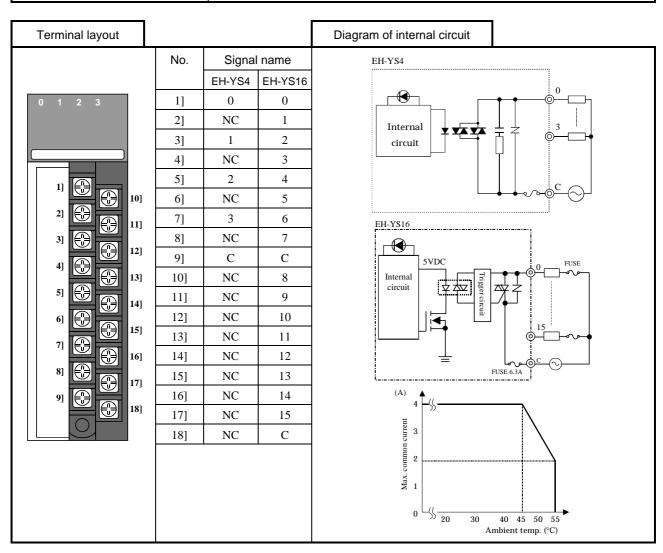

## 4.13 32-point Output Module

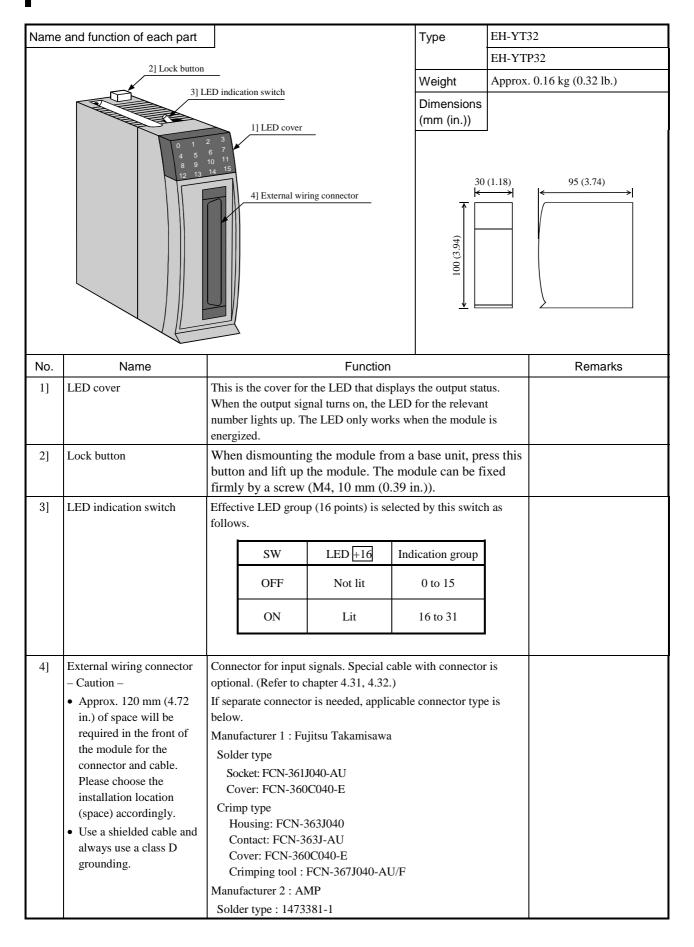

#### Specification table (transistor output module)

| Item                                                            |                                | Specification                 |                                 |  |
|-----------------------------------------------------------------|--------------------------------|-------------------------------|---------------------------------|--|
| Type                                                            |                                | EH-YT32 EH-YTP32              |                                 |  |
| Output specification                                            |                                | Transistor output (sink type) | Transistor output (source type) |  |
| Rated load voltage                                              |                                | 12/24 V DC (                  | +10%, -15%)                     |  |
| Minimum switching cur                                           | rent                           | 1 n                           | nA                              |  |
| Leak current                                                    |                                | 0.1 mA                        | or less                         |  |
| Maximum load current                                            | 1 circuit                      | 0.2                           | A                               |  |
|                                                                 | 1 common                       | 4.0 A                         | A *1                            |  |
| Output response time                                            | $\mathrm{OFF} \to \mathrm{ON}$ | 0.3 ms                        | or less                         |  |
|                                                                 | $ON \rightarrow OFF$           | 1 ms (                        | or less                         |  |
| Number of output point                                          | s / module                     | 32 points / module            |                                 |  |
| Number of output point                                          | s / common                     | 32 points / common (4         | common terminals *2)            |  |
| Surge removal circuit                                           |                                | Diode                         |                                 |  |
| Fuse *3                                                         |                                | 10 A/1 common                 |                                 |  |
| Insulation system                                               |                                | Photocouple                   | er insulation                   |  |
| Output display                                                  |                                | LED (gı                       | reen) *4                        |  |
| Short-circuit protection                                        |                                | Electronic                    |                                 |  |
| External connection                                             |                                | Connector                     |                                 |  |
| Internal current consumption (5 V DC)                           |                                | Approx. 90 mA                 |                                 |  |
| External power supply*5 (For supplying power to the S terminal) |                                | 12/24 V DC (<br>(maximum      |                                 |  |
| I/O assignment                                                  | ,                              | •                             | Y32                             |  |

- \*1: Total current for 4 common terminals. Do not use more than 3A with one common terminal pin.
- \*2: 4 common terminals in one group are connected internally
- \*3: The module needs to be repaired in case of fuse blown. It is not allowed for uses to replace the fuse.
- \*4: There are 16 points of LED indication. The indication group is switched by toggle switch.
- \*5: It is necessary to supply 12/24 V DC to the S terminal.

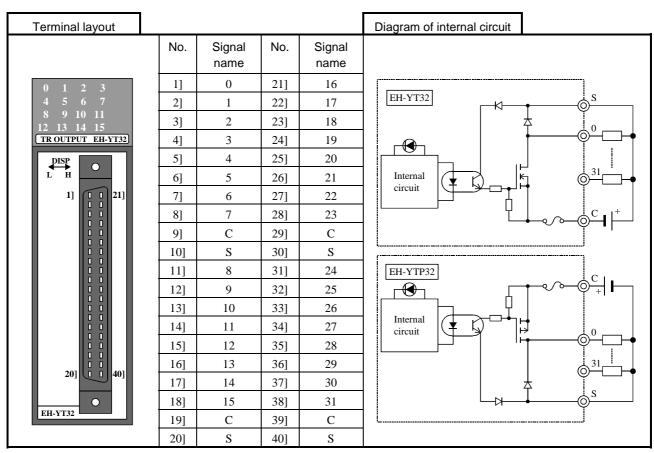

### 4.14 Euro-terminal 32-point Output Module

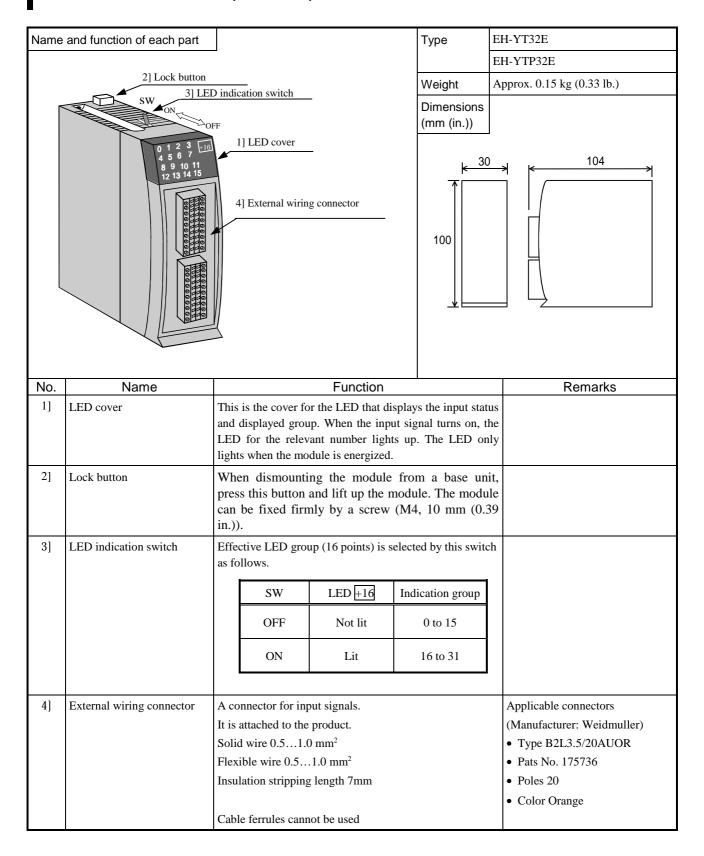

#### Specification table (transistor output module)

| Item                                    |                      | Specification                     |                                 |  |
|-----------------------------------------|----------------------|-----------------------------------|---------------------------------|--|
| Type                                    |                      | EH-YT32E                          | EH-YTP32E                       |  |
| Output specification                    |                      | Transistor output (sink type)     | Transistor output (source type) |  |
| Rated load voltage                      |                      | 12/24 V DC (                      | +10%, -15%)                     |  |
| Minimum switching cur                   | rent                 | 1 r                               | nA                              |  |
| Leak current                            |                      | 0.1 mA                            | or less                         |  |
| Maximum load current                    | 1 circuit            | 0.2                               | 2 A                             |  |
|                                         | 1 common             | 4.0 /                             | A *1                            |  |
| Output response time                    | $OFF \rightarrow ON$ | 0.3 ms                            | or less                         |  |
|                                         | $ON \rightarrow OFF$ | 1 ms (                            | or less                         |  |
| Number of output points                 | s / module           | 32 points / module                |                                 |  |
| Number of output points                 | s / common           | 8 points / common                 |                                 |  |
| Surge removal circuit                   |                      | Diode                             |                                 |  |
| Fuse *2                                 |                      | 10 A/1 common                     |                                 |  |
| Insulation system                       |                      | Photocouple                       | Photocoupler insulation         |  |
| Output display                          |                      | LED (gr                           | LED (green) *3                  |  |
| Short-circuit protection                |                      | Electronic                        |                                 |  |
| External connection                     |                      | Spring type connector (removable) |                                 |  |
| Internal current consumption (5 V DC)   |                      | Approx. 90 mA                     |                                 |  |
| External power supply*4                 |                      | 12/24 V DC (+10%, -15%)           |                                 |  |
| (For supplying power to the S terminal) |                      | (max. 100 mA)                     |                                 |  |
| I/O assignment                          |                      | Y32                               |                                 |  |

- \*1: Total current for 4 common terminals. Do not use more than 3A with one common terminal pin.
- \*2: The module needs to be repaired in case of fuse blown. It is not allowed for uses to replace the fuse.
- \*3: There are 16 points of LED indication. The indication group is switched by toggle switch.
- \*4: It is necessary to supply 12/24 V DC to the S terminal.

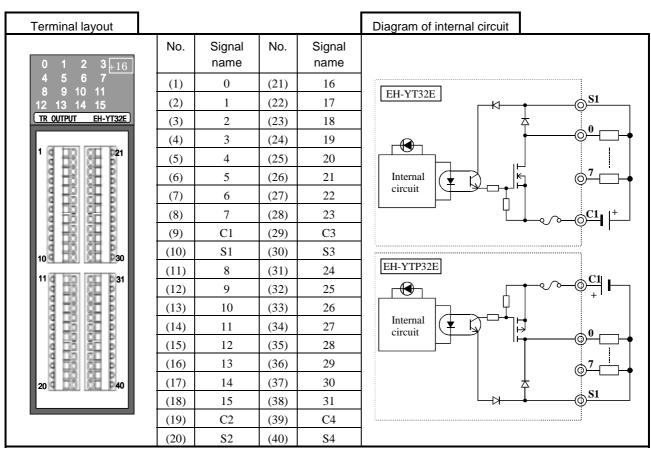

### 4.15 64-point Output Module

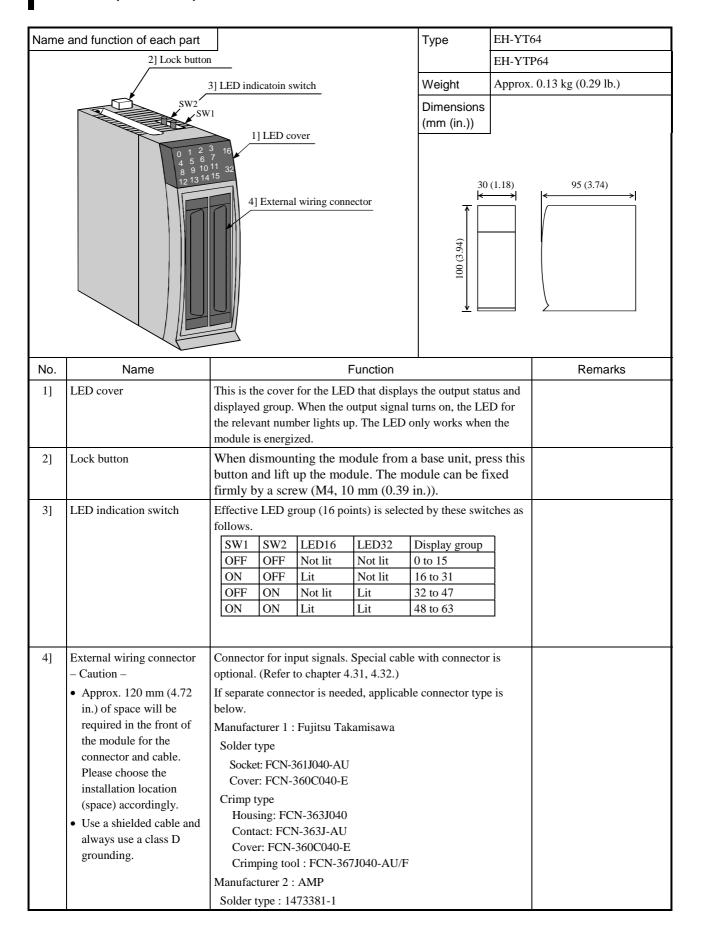

#### Specification table (transistor output module)

| Item                                    |                      | Specification                                                                                                    |                                 |  |
|-----------------------------------------|----------------------|----------------------------------------------------------------------------------------------------|---------------------------------|--|
| Type                                    | EH-YT64 EH-YTP64     |                                                                                                    | EH-YTP64                        |  |
| Output specification                    |                      | Transistor output (sink type)                                                                                                    | Transistor output (source type) |  |
| Rated load voltage                      |                      | 12/24 V DC (                                                                                                    | +10%, -15%)                     |  |
| Minimum switching cur                   | rent                 | 1 n                                                                                                    | nA                              |  |
| Leak current                            |                      | 0.1 mA                                                                                                    | or less                         |  |
| Maximum load current                    | 1 circuit            | 0.1                                                                                                    | A                               |  |
|                                         | 1 common             | 3.2                                                                                                    | A                               |  |
| Output response time                    | $OFF \rightarrow ON$ | 0.3 ms                                                                                                    | or less                         |  |
|                                         | $ON \rightarrow OFF$ | 1 ms (                                                                                                    | or less                         |  |
| Number of output point                  | s / module           | 64 points / module                                                                                                    |                                 |  |
| Number of output point                  | s / common           | 32 points / common (4 common (4 comm | non terminals per group *2)     |  |
| Surge removal circuit                   |                      | Diode                                                                                                    |                                 |  |
| Fuse *1                                 |                      | 5 A/1 common                                                                                                    |                                 |  |
| Insulation system                       |                      | Photocouple                                                                                                    | Photocoupler insulation         |  |
| Output display                          |                      | LED (gr                                                                                                    | reen) *3                        |  |
| Short-circuit protection                |                      | Electronic                                                                                                    |                                 |  |
| External connection                     |                      | Conn                                                                                                    | ector                           |  |
| Internal current consumption (5 V DC)   |                      | Approx. 120 mA                                                                                                    |                                 |  |
| External power supply *4                |                      | 12/24 V DC (+10%, -15%)                                                                                                    |                                 |  |
| (For supplying power to the S terminal) |                      | (maximum 100 mA)                                                                                                    |                                 |  |
| I/O assignment                          |                      | Y64                                                                                                    |                                 |  |

- \*1: The module needs to be repaired in case of fuse blown. It is not allowed for uses to replace the fuse.
- \*2: 2 groups (C1,C2) are separated. 4 common terminals in one group are connected internally
- \*3: There are 16 points of LED indication. The indication group is switched by toggle switch.
- \*4: It is necessary to supply 12/24 V DC to the S terminal.

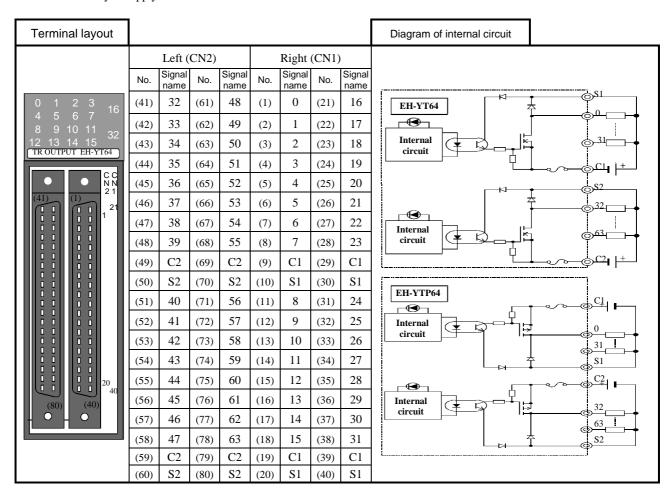

# 4.16 Analog I/O modules

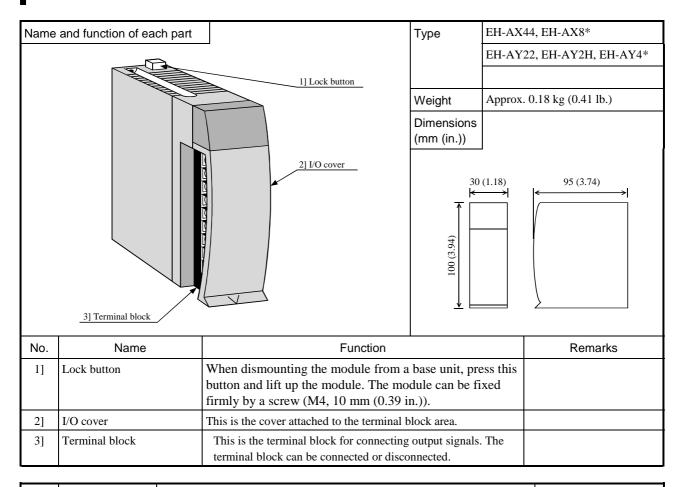

| No.                                                                                                    | Item | Detailed explanation                                                                                                    | Comments                                                            |
|----------------------------------------------------------------------------------------------------|------|----------------------------------------------------------------------------------------------------|---------------------------------------------------------------------|
| Explanation of operation                                                                                                    |      | Analog Input Module  The CPU module verifies the status of the installed module and if the I/O assignment information matches that contained in the user program, the input information is received according to the contents of the user program.  EH-AX**: Receives analog output signal (voltage or current).     | CPU104/208 of HARD<br>REV.00 does not<br>support analog<br>modules. |
|                                                                                                    |      | Analog Output Module  The CPU module verifies the status of the installed module and if the I/O assignment information matches with that contained in the user program, the output information is output according to the contents of the user program.  EH-AY**: Outputs analog output signal (voltage or current). |                                                                     |
| Terminal block  The screws for the terminal block are M3 screws. Use a crimp terminal the screw diameter. The maximum thickness of the cable should be only $0.75 \text{ mm}^2$ . (Use $0.5 \text{ mm}^2$ cable when two crimp terminals are attached to same terminal.)  The recommended crimp terminal is indicated below.  (Recommended)  Care must be exercised when handling the terminal since it may off if the screw is loose. |      | The recommended crimp terminal is indicated below.                                                                                                    |                                                                     |

<sup>\*1:</sup> The hardware revision of the CPU module was updated to REV.01 in March of 1998. The revision of the CPU module is noted on the specifications plate attached on the side of the unit.

### Specification table (analog input module)

|                                       | Item                            | Specification                                                   |  |  |
|---------------------------------------|---------------------------------|-----------------------------------------------------------------|--|--|
| Туре                                  |                                 | EH-AX44                                                         |  |  |
| Input current                         | range (0 to 3 channels)         | 4 to 20 mA                                                      |  |  |
| Input voltage                         | range (4 to 7 channels)         | 0 to 10 V DC                                                    |  |  |
| Resolution                            |                                 | 12 bits                                                         |  |  |
| Conversion ti                         | me                              | 5 ms or less                                                    |  |  |
| Overall accur                         | racy                            | ± 1% or less (of full-scale value)                              |  |  |
| Input impedance                       | Current input (0 to 3 channels) | Approx. $100 \Omega$                                            |  |  |
|                                       | Voltage input (4 to 7 channels) | Approx. 100 k $\Omega$                                          |  |  |
| Insulation                            | Channel · Internal circuit      | Photocoupler insulation                                         |  |  |
|                                       | Between channels                | No insulation                                                   |  |  |
| Number of                             | Input current range             | 4 channels/module (0 to 3 channels)                             |  |  |
| channels                              | Input voltage range             | 4 channels/module (4 to 7 channels)                             |  |  |
| External conr                         | nection                         | Removable type screw terminal block (M3)                        |  |  |
| Internal current consumption (5 V DC) |                                 | Approx. 100 mA                                                  |  |  |
| External power supply                 |                                 | 24 V DC (+20%, -15%) Approx. 0.15 A (Approx. 0.4 A at power On) |  |  |
| External wiring                       |                                 | 2-core shield wire (20 m (65.62 ft.) or less)                   |  |  |
| I/O assignme                          | nt                              | WX8W                                                            |  |  |

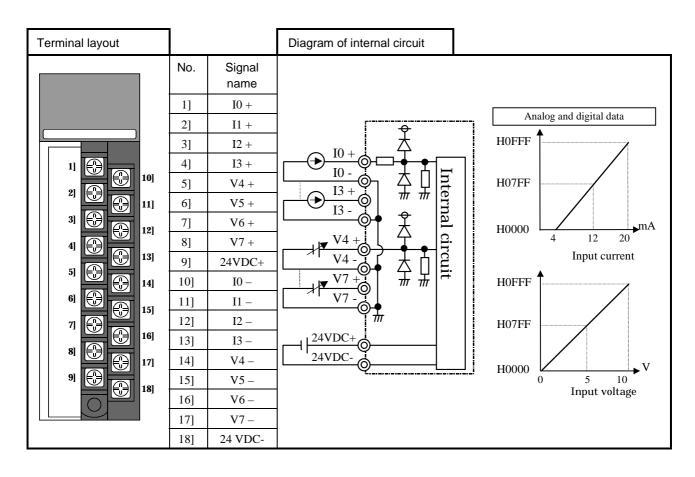

### Specification table (analog voltage input module)

|                       | Item                       | Specification                                                   |                       |  |
|-----------------------|----------------------------|-----------------------------------------------------------------|-----------------------|--|
| Туре                  |                            | EH-AX8V                                                         | EH-AX8H               |  |
| Input voltage range   |                            | 0 to 10 V DC                                                    | -10 to 10 V DC        |  |
| Resolution            |                            |                                                                 | 12 bits               |  |
| Conversion t          | ime                        | 5 r                                                             | ms or less            |  |
| Overall accur         | racy                       | ± 1% or less                                                    | (of full-scale value) |  |
| Input impeda          | nnce                       | Approx. $100 \text{ k} \Omega$                                  |                       |  |
| Insulation            | Channel · Internal circuit | Photocoupler insulation                                         |                       |  |
|                       | Between channels           | No insulation                                                   |                       |  |
| Number of cl          | hannels                    | 8 channels/module (0 to 7 channel)                              |                       |  |
| External con          | nection                    | Removable type screw terminal block (M3)                        |                       |  |
| Internal curre        | ent consumption (5 V DC)   | Approx. 100 mA                                                  |                       |  |
| External power supply |                            | 24 V DC (+20%, -15%) Approx. 0.15 A (Approx. 0.4 A at power On) |                       |  |
| External wiring       |                            | 2-core shield wire (20 m (65.62 ft.) or less)                   |                       |  |
| I/O assignme          | ent                        |                                                                 | WX8W                  |  |

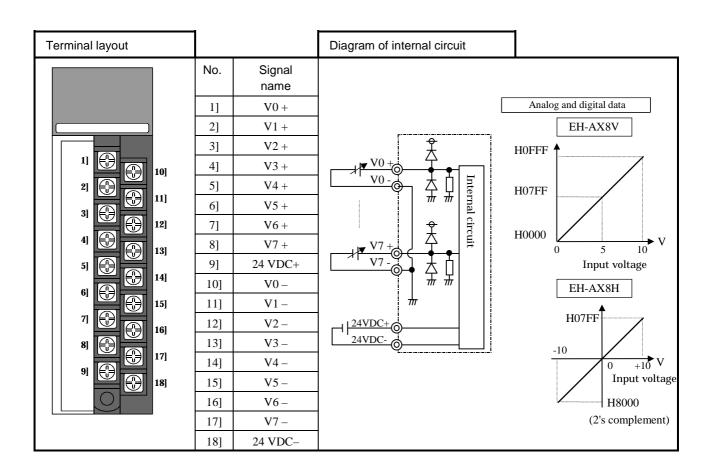

### Specification table (analog current input module)

|                       | Item                       | Specification                                                   |                       |  |  |
|-----------------------|----------------------------|-----------------------------------------------------------------|-----------------------|--|--|
| Type                  |                            | EH-AX8I                                                         | EH-AX8IO              |  |  |
| Input current         | range                      | 4 to 20 mA                                                      | 0 to 22 mA            |  |  |
| Resolution            |                            |                                                                 | 12 bits               |  |  |
| Conversion t          | ime                        | 5 r                                                             | ns or less            |  |  |
| Overall accu          | racy                       | ± 1% or less                                                    | (of full-scale value) |  |  |
| Input impeda          | ance                       | Approx. 100 Ω                                                   |                       |  |  |
| Insulation            | Channel · Internal circuit | Photocoupler insulation                                         |                       |  |  |
|                       | Between channels           | No insulation                                                   |                       |  |  |
| Number of c           | hannels                    | 8 channels/module (0 to 7 channel)                              |                       |  |  |
| Weight                |                            | Approx. 0.18 kg (0.4 lb.)                                       |                       |  |  |
| External con          | nection                    | Removable type screw terminal block (M3)                        |                       |  |  |
| Internal curre        | ent consumption (5 V DC)   | Approx. 100 mA                                                  |                       |  |  |
| External power supply |                            | 24 V DC (+20%, -15%) Approx. 0.15 A (Approx. 0.4 A at power On) |                       |  |  |
| External wiring       |                            | 2-core shield wire (20 m (65.62 ft.) or less)                   |                       |  |  |
| I/O assignme          | ent                        | WX8W                                                            |                       |  |  |

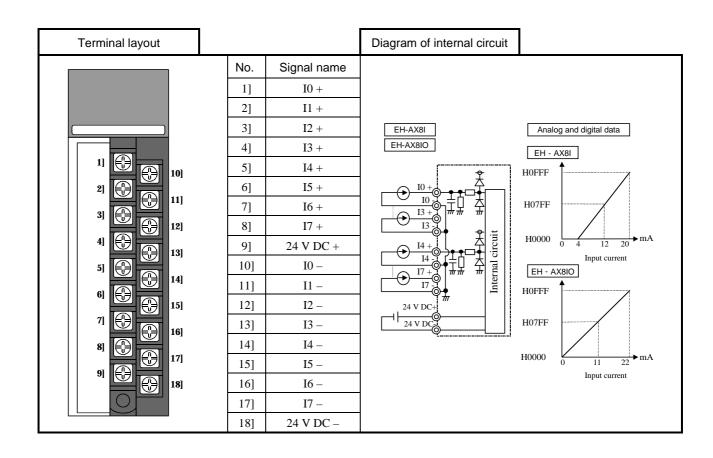

#### Specification table (analog output module)

|                 | Item                             | Specification                                                     |                     |  |  |
|-----------------|----------------------------------|-------------------------------------------------------------------|---------------------|--|--|
| Type            |                                  | EH-AY22                                                           | ЕН-АҮ2Н             |  |  |
| Output voltage  | e range (0 to 1 channel)         | 0 to 10 V DC                                                      | -10 to 10 V DC      |  |  |
| Output current  | range (2 to 3 channels)          | 4 to 20 mA                                                        | _                   |  |  |
| Resolution      |                                  | 12                                                                | bits                |  |  |
| Conversion tin  | ne                               | 5 ms                                                              | or less             |  |  |
| Overall accura  | су                               | ± 1 % or less (o                                                  | f full-scale value) |  |  |
| External        | Voltage output (0 to 1 channel)  | 10 k Ω                                                            | or more             |  |  |
| load resister   | Current output (2 to 3 channels) | 0 to 500 Ω                                                        | _                   |  |  |
| Insulation      | Channel · Internal circuit       | Photocoupler insulation                                           |                     |  |  |
|                 | Between channels                 | No insulation                                                     |                     |  |  |
| Number of       | Output voltage range *3          | 2 channels/module (0 to 1 channel)                                |                     |  |  |
| channels        | Output current range *3          | 2 channels/module<br>(2 to 3 channels)                            | _                   |  |  |
| Weight          |                                  | Approx. 0.18 kg (0.4 lb.)                                         |                     |  |  |
| External conne  | ection                           | Removable type screw terminal block (M3)                          |                     |  |  |
| Internal curren | t consumption (5 V DC)           | Approx. 100 mA                                                    |                     |  |  |
| External power  | r supply                         | 24 V DC (+20 %, -15 %) Approx. 0.15 A (Approx. 0.5 A at power On) |                     |  |  |
| External wiring | g                                | 2-core shield wire (20 m (65.62 ft.) or less)                     |                     |  |  |
| I/O assignmen   | t                                | WY8W                                                              |                     |  |  |

<sup>\*3:</sup> With the EH-AY22, voltage output and current output can be used simultaneously.

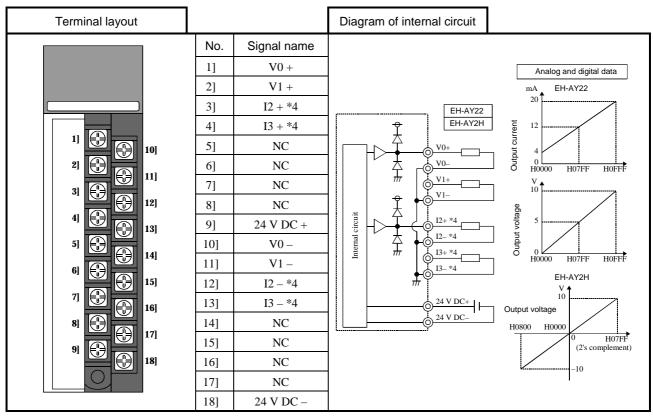

\*4: Only for the EH-AY22. "NC" for the EH-AY2H.

### Specification table (analog voltage output module)

|                       | Item                       | Specification                                                   |                                |            |  |  |
|-----------------------|----------------------------|-----------------------------------------------------------------|--------------------------------|------------|--|--|
| Type                  |                            | EH-AY4V                                                         | EH-AY4H                        | EH-AY4I    |  |  |
| Input voltag          | e range                    | 0 to 10 V DC                                                    | -10 to 10 V DC                 | 4 to 20 mA |  |  |
| Resolution            |                            |                                                                 | 12 bits                        |            |  |  |
| Conversion            | time                       |                                                                 | 5 ms or less                   |            |  |  |
| Overall accu          | racy                       | ± 1                                                             | % or less (of full-scale value | )          |  |  |
| External loa          | d resister                 | 10 k Ω o                                                        | or more                        | 0 to 350 Ω |  |  |
| Insulation            | Channel · Internal circuit | Photocoupler insulation                                         |                                |            |  |  |
|                       | Between channels           | No insulation                                                   |                                |            |  |  |
| Number of c           | hannels                    | 4 channels/module (0 to 3 channel)                              |                                |            |  |  |
| Weight                |                            | Approx. 0.18 kg (0.4 lb.)                                       |                                |            |  |  |
| External cor          | nection                    | Removable type screw terminal block (M3)                        |                                |            |  |  |
| Internal curr         | ent consumption (5 V DC)   | Approx.                                                         | Approx. 130 mA                 |            |  |  |
| External power supply |                            | 24 V DC (+20%, -15%) Approx. 0.15 A (Approx. 0.5 A at power On) |                                |            |  |  |
| External wiring       |                            | 2-core shield wire (20 m (65.62 ft.) or less)                   |                                |            |  |  |
| I/O assignm           | ent                        | WY8W                                                            |                                |            |  |  |

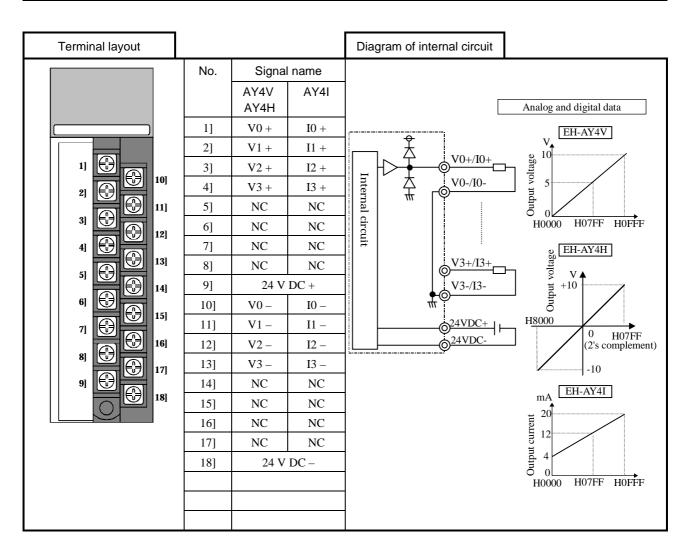

# 4.17 Resistance Temperature Detective Input Module

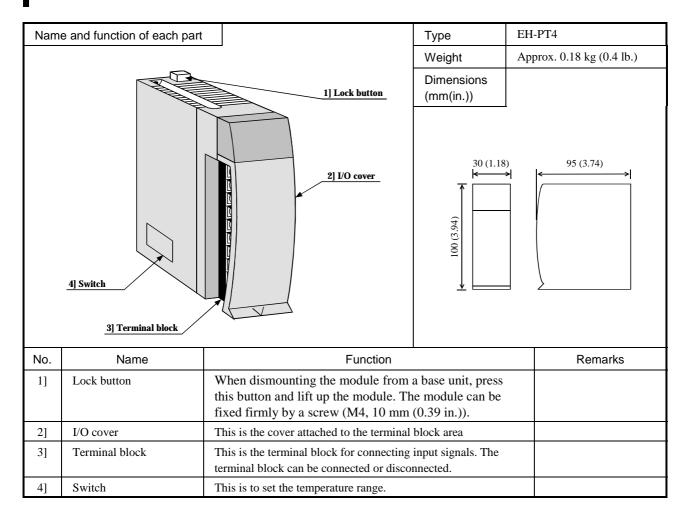

| No.                   | Item       | Detailed explanation                                                                                                    | Remarks |
|-----------------------|------------|----------------------------------------------------------------------------------------------------|---------|
| Operation explanation |            | The module receives input signals from RTD element.  The CPU module recognizes the status of the loaded module and when it matches the I/O assignment information included in the user program, input information is received according to the contents of the user program.                                                                                                    |         |
| Term                  | inal block | The screws for the terminal block are M3 screws. Use a crimp terminal that fits the screw diameter. The maximum thickness of the cable should be only up to $0.75 \text{ mm}^2$ . (Use $0.5 \text{ mm}^2$ cable when two crimp terminals are attached to the same terminal.)  The recommended crimp terminal is indicated below.  (Recommended)  Care must be exercised when handling the terminal since it may fall off if the screw is loose. |         |

| Item                |                          | Specifications                                                                                                    |  |  |
|---------------------|--------------------------|----------------------------------------------------------------------------------------------------|--|--|
| Type                |                          | EH-PT4                                                                                                    |  |  |
| Applicable to       | emperature-measuring     | Platinum temperature-measuring resistor Pt 100 (JIS C 1604-1989)/Pt 1000                                          |  |  |
| Temperature         | conversion data          | Signed 15 bits                                                                                                    |  |  |
| Accuracy            | -20 to 40°C (Pt 100)     | ± 0.1°C @25°C (± 0.5°C @ 0 to 55°C)                                                                               |  |  |
| *1                  | -50 to 400°C (Pt 100)    | ± 0.6°C @25°C (± 3°C @ 0 to 55°C)                                                                                 |  |  |
|                     | -50 to 400°C (Pt 1000)   | ± 0.8°C @25°C (± 6°C @ 0 to 55°C)                                                                                 |  |  |
| Temperature         | measuring range          | $-20 \text{ to} + 40^{\circ}\text{C}/-50 \text{ to} + 400^{\circ}\text{C} \text{ (2 mA constant current system)}$ |  |  |
| Number of in        | nput points              | 4                                                                                                    |  |  |
| Conversion t        | ime                      | Approx. 1 second per 4 values                                                                                     |  |  |
| Insulation          | Between value and        | Photocoupler insulation                                                                                           |  |  |
|                     | internal circuit         |                                                                                                    |  |  |
|                     | Between values           | No insulation                                                                                                    |  |  |
| Internal curre      | ent consumption (5 V DC) | Approx. 160 mA                                                                                                    |  |  |
| Externally su       | ipplied power            | 24 V DC                                                                                                    |  |  |
| Unused term         | inal processing          | The temperature conversion data for one of the four values is H7FFF.                                              |  |  |
| External wiri       | ng register              | The maximum total resistance of 4 values is 400 $\Omega$                                                          |  |  |
| External wiri       | ing                      | Shielded cable                                                                                                    |  |  |
| Additional function |                          | Linearization                                                                                                    |  |  |
| Error detection     | on                       | The temperature conversion data at or below -51°C or at or above 410°C is H7FFF.                                  |  |  |
| Wire breakag        | ge processing            | The temperature conversion data for one of the four values is H7FFF.                                              |  |  |
| I/O assignme        | ent                      | X4W                                                                                                    |  |  |

- \*1: The accuracy indicates the value after 10 minutes from the power-up. The value may become slightly higher immediately after the power-up. Also check the temperature-measuring resistor beforehand because it is also subject to error.
- \*2: Indicates the current terminal wiring in open state. When an open error occurs in the voltage terminal wiring, the data becomes inconsistent.7

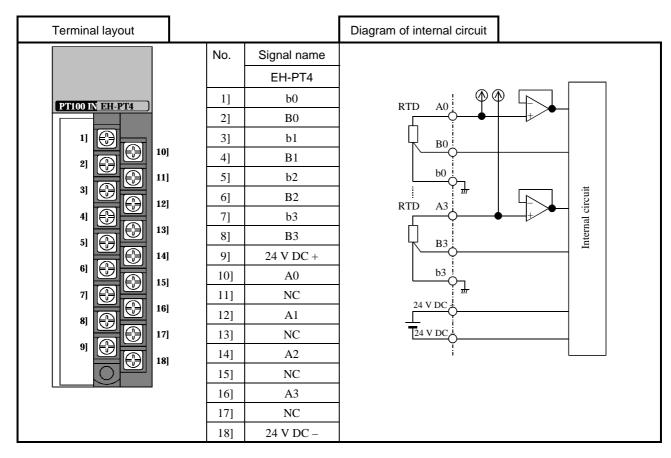

# 4.18 Counter Module

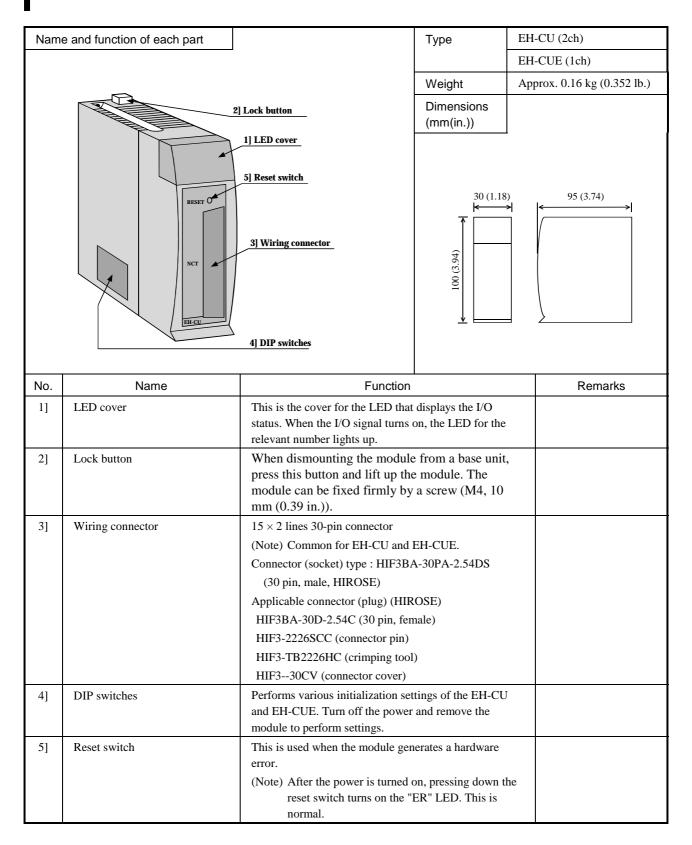

| EH-CU | Terminal Layout | No. | CH2     | No.   | CH1       | Meaning of signal |                                                 |  |
|-------|-----------------|-----|---------|-------|-----------|-------------------|-------------------------------------------------|--|
|       |                 | 16  | Vin A   | 1     | Vin A     |                   | Connect to a 12 - 24 V DC power supply when     |  |
|       |                 |     |         |       |           |                   | using voltage input.                            |  |
| 1 A 1 | IB IM PW        | 17  | A (+)   | 2     | A (+)     |                   | Connect to (+) polarity when using differential |  |
|       | 2B 2M ER        |     |         |       |           | Phase A           | input.                                          |  |
| 0     | 1 2 3           | 18  | A (-)   | 3     | A (-)     |                   | Connect to the open collector signal when       |  |
|       |                 |     |         |       |           |                   | using voltage input                             |  |
| COUNT | TER EH-CU       |     |         |       |           |                   | Connect to (–) polarity when using differential |  |
|       |                 |     |         |       |           |                   | input.                                          |  |
|       | _               | 19  | Vin B   | 4     | Vin B     |                   | Connect to a 12 - 24 V DC power supply when     |  |
|       | RESET 🔾         |     |         |       |           |                   | using voltage input.                            |  |
|       |                 | 20  | B (+)   | 5     | B (+)     |                   | Connect to (+) polarity when using differential |  |
| CH    | H2 CH1          |     |         |       |           | Phase B           | input.                                          |  |
|       |                 | 21  | B (-)   | 6     | B (-)     | I masc D          | Connect to the open collector signal when       |  |
|       |                 |     |         |       |           |                   | using voltage input                             |  |
|       |                 |     |         |       |           |                   | Connect to (–) polarity when using differential |  |
| 1     | 16 0 0 1        |     |         |       |           |                   | input.                                          |  |
|       | 00              | 22  | Vin M   | 7     | Vin M     |                   | Connect to a 12 - 24 V DC power supply when     |  |
|       |                 |     |         |       |           |                   | using voltage input.                            |  |
|       |                 | 23  | M(+)    | 8     | M(+)      |                   | Connect to (+) polarity when using differential |  |
|       | \'     0 0      |     |         |       |           | Marker            | input.                                          |  |
|       |                 | 24  | M (-)   | 9     | M (-)     | Market            | Connect to the open collector signal when       |  |
|       | ŏŏ              |     |         |       |           |                   | using voltage input                             |  |
|       | 30 0 0 15       |     |         |       |           |                   | Connect to (–) polarity when using differential |  |
|       | 0 0 15          |     |         |       |           |                   | input.                                          |  |
|       | EH-CU           |     | 27 N.C. | 10 to | o 12 N.C. |                   | Do not connect anything.                        |  |
| EH-C  |                 |     | Y2      | 13    | Y0        |                   | Coincidence output. Connect to the other input. |  |
| En-C  |                 | 29  | Y3      | 14    | Y1        | Output            | Coincidence output. Connect to the other input. |  |
|       |                 |     | Com2    | 15    | Com1      | Output            | (–) common for coincidence output. Commons      |  |
|       |                 |     |         |       |           |                   | 1 and 2 are independent.                        |  |

Note: The pin number defined in the EH-CU does not correspond to the pin number defined by the connector manufacturer.

| EH-CU | EH-CUE Terminal Layout             |                                         | No.      | CH2     | No.      | CH1        |          | Meaning of signal                                                                                             |                                                                                                    |
|-------|------------------------------------|-----------------------------------------|----------|---------|----------|------------|----------|----------------------------------------------------------------------------------------------------|----------------------------------------------------------------------------------------------------|
|       | 1A 1B 1M PW ER 0 1  COUNTER EH-CUE |                                         | 16       | N.C.    | 1        | Vin A      |          | Connect to a 12 - 24 V DC power supply when using voltage input.                                              |                                                                                                    |
|       |                                    |                                         | 17       | N.C.    | 2        | A (+)      | Phase A  | Connect to (+) polarity when using differential input.                                                        |                                                                                                    |
|       |                                    |                                         | 18       | N.C.    | 3        | A (-)      | Pilase A | Connect to the open collector signal when using voltage input Connect to (–) polarity when using differential |                                                                                                    |
|       | RE                                 | SET                                     |          | 19      | N.C.     | 4          | Vin B    |                                                                                                    | input.  Connect to a 12 - 24 V DC power supply when using voltage input.                                             |
|       | CHI                                |                                         | 20       | N.C.    | 5        | B (+)      | DI D     | Connect to (+) polarity when using differential input.                                                        |                                                                                                    |
|       | 16                                 | 0 0 1                                   |          | 21      | N.C.     | 6          | B (-)    | Phase B                                                                                                    | Connect to the open collector signal when using voltage input Connect to (–) polarity when using differential input. |
|       |                                    |                                         | 22       | N.C.    | 7        | Vin M      |          | Connect to a 12 - 24 V DC power supply when using voltage input.                                              |                                                                                                    |
|       | CN1                                | 000                                     |          | 23      | N.C.     | 8          | M (+)    | Marker                                                                                                    | Connect to (+) polarity when using differential input.                                                               |
|       | 30                                 | 0 0 0 0 0 0 0 0 0 0 0 0 0 0 0 0 0 0 0 0 |          | 24      | N.C.     | 9          | M (-)    | wiarker                                                                                                    | Connect to the open collector signal when using voltage input Connect to (–) polarity when using differential input. |
|       |                                    |                                         | 25 to    | 27 N.C. | 10 to    | o 12 N.C.  |          | Do not connect anything.                                                                                      |                                                                                                    |
| EH    | H-CUE                              |                                         |          | 28      | N.C.     | 13         | Y0       |                                                                                                    | Coincidence output. Connect to the other input.                                                                      |
|       |                                    |                                         | 29<br>30 | N.C.    | 14<br>15 | Y1<br>Com1 | Output   | Coincidence output. Connect to the other input.  (–) common for coincidence output.                           |                                                                                                    |

Note: The pin number defined in the EH-CUE does not correspond to the pin number defined by the connector manufacturer.

## General specifications

| Item                                   | Specification                      |                        |  |
|----------------------------------------|------------------------------------|------------------------|--|
| Туре                                   | EH-CU                              | EH-CUE                 |  |
| Insulation withstand voltage           | 250 V DC between I/O signal and FE |                        |  |
| Internal current consumption           | 5 V 200 mA                         |                        |  |
| Operating ambient temperature/humidity | 0 to 55 degrees, 20 to 90          | % RH (Non condensing)  |  |
| Storage ambient temperature/humidity   | -10 to 75 degrees, 10 to 9         | 0% RH (Non condensing) |  |
| I/O assignment                         | FUN0                               |                        |  |

## Counter specifications

| Item                              |                     | Specification                                                    |                                                                         |  |
|-----------------------------------|---------------------|------------------------------------------------------------------|-------------------------------------------------------------------------|--|
| Туре                              |                     | EH-CU                                                            | EH-CUE                                                                  |  |
| Maximum numb                      | er of count         | 32 bit (0 to 4,                                                  | 294, 967, 295)                                                          |  |
| Maximum freque                    | ency                | 100 k Hz (25 k Hz                                                | when multiple of 4)                                                     |  |
| Count mode                        |                     |                                                                  | non to both channels for the EH-CU.) (D); 2 phases, multiplication by 4 |  |
| Number of chann                   | nels                | 2 channels                                                       | 1 channel                                                               |  |
| Differential inpu                 | t current           | 4 mA o                                                           | r higher                                                                |  |
| Differential inpu                 |                     |                                                                  | 4 V DC                                                                  |  |
|                                   | Minimum ON voltage  | 10 V DC                                                          |                                                                         |  |
|                                   | Maximum OFF voltage | 4 V DC                                                           |                                                                         |  |
| Insulation metho                  | od                  | Photoc                                                           | coupler                                                                 |  |
| Number of                         | A: A, CW, CK        | Phase difference of each channel (A - B) during 2-phase counting |                                                                         |  |
| input points 3                    | B: B, CCW, U/D      | +45° to +125° when up, -45° to -125° when down                   |                                                                         |  |
| points x 2 M: Marker (z) channels |                     |                                                                  |                                                                         |  |
| Minimum counter pulse width       |                     | ON: 4 μ s or higher, OFF: 4 μ s or higher                        |                                                                         |  |
| Minimum marker pulse width        |                     | 10 μ s or higher (Detected via ON edge)                          |                                                                         |  |
| External wiring method            |                     | 30-Pin batch connector for both channels                         | 30-pin connector                                                        |  |
| External wiring                   |                     | Wired with twisted pair wires and batch shielded wires           |                                                                         |  |

## Output specifications

| ŀ                     | tem                  | Specif                                                                                      | ication         |  |
|-----------------------|----------------------|---------------------------------------------------------------------------------------------|-----------------|--|
| Type                  |                      | EH-CU                                                                                       | EH-CUE          |  |
| Output voltage        |                      | 12/24 V DC (30 V DC maximum)                                                                |                 |  |
| Load current          |                      | 20 mA/poir                                                                                  | nt maximum      |  |
| Output method         |                      | Open colle                                                                                  | ector output    |  |
| Minimum load c        | urrent               | 1 1                                                                                         | mA              |  |
| Output delay          | $ON \rightarrow OFF$ | 1 ms                                                                                        | or less         |  |
| time                  | $OFF \rightarrow ON$ | 1 ms                                                                                        | or less         |  |
| Voltage drop wh       | en ON                | 1.5 V maximum                                                                               |                 |  |
| Number of exter       | nal output points    | 4 points/module  External terminal of output destination may be specified for each channel. | 2 points/module |  |
|                       | Normal counter       | Current value = Set Value 1 or current value > Set Value 1                                  |                 |  |
|                       | Ring counter         | Current value = Set Value 2                                                                 |                 |  |
| Leak current          |                      | 0.5 mA maximum                                                                              |                 |  |
| Polarity              |                      | (–) common within the module                                                                |                 |  |
| External power supply |                      | 12/24 V DC (30 V DC maximum)                                                                |                 |  |
| Insulation metho      | od                   | Photo                                                                                       | coupler         |  |

# 4.19 Single-Axis Pulse Positioning Module

| Name | e and fur       | nction of each part |                                                                                                    |                                                                                                   |                                        | Туре                                                                              | EH-POS                                                                |                            |
|------|-----------------|---------------------|----------------------------------------------------------------------------------------------------|---------------------------------------------------------------------------------------------------|----------------------------------------|-----------------------------------------------------------------------------------|-----------------------------------------------------------------------|----------------------------|
|      | 1] Lock bu      |                     |                                                                                                    | 1] Lock button                                                                                    |                                        | •                                                                                 | Weight                                                                | Approx. 0.17 kg (0.37 lb.) |
|      |                 |                     |                                                                                                    |                                                                                                   |                                        | Dimensions<br>(mm(in.))                                                           |                                                                       |                            |
|      | 5] [            | Dip switches        | 2] Reset switch  3] Positioner connector  4] I/O connector                                                                                                |                                                                                                   | 30 (1.1                                | 95 (3.74)                                                                         |                                                                       |                            |
| No.  |                 | Name                |                                                                                                    | Function                                                                                          | l                                      |                                                                                   | Remarks                                                               |                            |
| 1]   | Lock by         | utton               | When dismounting the module from a base unit, press this button and lift up the module. The module can be fixed firmly by a screw (M4, 10 mm (0.39 in.)). |                                                                                                   | ip the                                 |                                                                                   |                                                                       |                            |
| 2]   | Reset s         | witch               | Resets the unit when the module is malfunctioning.                                                                                                    |                                                                                                   |                                        |                                                                                   |                                                                       |                            |
| 3]   | Position        | ner connector       | Used to connect the positioner                                                                                                    |                                                                                                   |                                        |                                                                                   |                                                                       |                            |
| 4]   | I/O con         | nector              | Pulse output, external control input connector (20-pin)                                                                                                   |                                                                                                   | Solder                                 | ctor on cable: Sumitomo 3M<br>type: 10120-3000VE<br>0320-52F0-008 (or equivalent) |                                                                       |                            |
| 5]   | 5] Dip switches |                     | output method (<br>switching) and o<br>logic). Also used                                                                                                  | cation settings for CW/CWW, CK/output logic (posid to set whether carn off the power rm settings. | Direction<br>itive/nega<br>or not exte | Setting causes becomernal                                                         | dip switches 5 and 6 to ON the external RUN input to e invalid (± 0). |                            |
|      |                 | Switch number       | ON                                                                                                    | OFF                                                                                               |                                        | Addition                                                                          | nal information                                                       |                            |
|      |                 | 1, 2                | 1                                                                                                    | 2                                                                                                 |                                        |                                                                                   |                                                                       |                            |
|      |                 |                     | ON                                                                                                    | ON                                                                                                | CW/C                                   | CW pulse output                                                                   | Negative logic)                                                       |                            |
|      |                 |                     | ON                                                                                                    | OFF                                                                                               |                                        | CW pulse output                                                                   |                                                                       |                            |
|      |                 |                     | OFF                                                                                                    | ON                                                                                                |                                        | •                                                                                 | signal output (Negative logic)                                        |                            |
|      |                 |                     | OFF                                                                                                    | OFF                                                                                               | Clock                                  | pulse/Directional                                                                 | signal output (Positive logic)                                        |                            |
|      |                 | 3                   | Unused                                                                                                    | Unused                                                                                            |                                        |                                                                                   |                                                                       |                            |
|      |                 | 4                   | COIN not                                                                                                    | COIN                                                                                              |                                        |                                                                                   | oositioning complete signal                                           |                            |
|      |                 | 5                   | input                                                                                                    | input                                                                                             |                                        | N) is externally inp                                                              | ut.<br>- direction over-run                                           |                            |
|      |                 | 3                   | + 0. RUN<br>not input                                                                                                    | + 0. input                                                                                        |                                        | netner or not tne -<br>UN) is externally                                          |                                                                       |                            |
|      |                 | 6                   | - 0. RUN not input                                                                                                    | - 0. input Sets whether or not the – direction over-run (–O.RUN) is externally input.             |                                        | direction over-run                                                                |                                                                       |                            |
|      |                 |                     | not input                                                                                                    |                                                                                                   | (-U.K                                  | orty is externally                                                                | iiput.                                                                |                            |

## General specifications

| Item                          | Specification                                                                                        |
|-------------------------------|----------------------------------------------------------------------------------------------------|
| Current consumption           | 5 V DC, 300 mA, 600 mA (When the positioner is connected) Supply power from the power supply module. |
| Operating ambient temperature | 0 to 55°C (Storage ambient temperature -10 to 75°C)                                                  |
| Operating ambient humidity    | 20 to 90% RH (no condensation) (Storage ambient humidity 10 to 90% RH (no condensation))             |
| Usage environment             | No corrosive gases, no excessive dirt                                                                |
| Cooling method                | Natural air cooling                                                                                  |
| Weight                        | Approx. 0.17 kg (0.37 lb.)                                                                           |
| External dimensions (mm)      | 30 (1.18 in.) (W) × 100 (3.94 in.) (H) × 95 (37.4 in.) (D) (170 (6.7 in.) (D) with I/O connector)    |
| External power supply         | 5 V DC ± 5%, 100 mA (For pulse chain output) 24 V DC, 10 mA/point (For external control input)       |

#### Function specifications

|                                    | Item                   | Specification                                                                                                    |  |
|------------------------------------|------------------------|----------------------------------------------------------------------------------------------------|--|
| Number of cor                      | ntrol axes             | 1 axis                                                                                                    |  |
| Highest freque                     | ency                   | 400 k pulse/s                                                                                                    |  |
| Positioning Capacity               |                        | 256 points                                                                                                    |  |
| data                               | Setting procedures     | Sequence program                                                                                                    |  |
|                                    |                        | 2. Positioner (Note that the positioner is optional.)                                                                                   |  |
| Positioning                        | Method                 | 1. Absolute system                                                                                                    |  |
|                                    |                        | 2. Absolute system + increment system                                                                                                   |  |
|                                    |                        | 3. Increment system                                                                                                    |  |
|                                    | Positioning command    | 1. Pulse specification                                                                                                    |  |
|                                    |                        | 2. μ m specification                                                                                                    |  |
|                                    |                        | 3. inch specification                                                                                                    |  |
|                                    |                        | 4. degree specification                                                                                                    |  |
|                                    | Speed command          | Automatic, manual, home position return                                                                                                 |  |
|                                    |                        | 6.25 pulse/s to 400 k pulse/s<br>μ m/s, inch/s, degree/s input function                                                                 |  |
|                                    | Speed stage            | 10 stages                                                                                                    |  |
|                                    | Acceleration/decel-    | Trapezoid acceleration/deceleration                                                                                                    |  |
|                                    | eration system         | S-curve acceleration/deceleration (3-stage acceleration/deceleration)                                                                   |  |
|                                    | Acceleration/decel-    | 1 to 65,535 ms                                                                                                    |  |
|                                    | eration time           |                                                                                                    |  |
|                                    | Backlash               | 0 to 255 pulse                                                                                                    |  |
|                                    | High/low limit setting | +2,147,483,647 to -2,147,483,648 pulse                                                                                                  |  |
|                                    | Pulse output method    | 1. Pulse chain (CW/CCW)                                                                                                    |  |
|                                    |                        | 2. Clock + direction signal (CK/direction)                                                                                              |  |
|                                    |                        | (Use dip switches 1 and 2 to select the pulse output method and to switch between positive and negative logic for the selected method.) |  |
|                                    | Pulse output           | Open collector output (Photocoupler insulation)                                                                                         |  |
|                                    | procedures             | Line driver output (Photocoupler insulation)                                                                                            |  |
| Home position                      | return function        | Arbitrary origin                                                                                                    |  |
| P                                  |                        | 2. Low speed origin return                                                                                                    |  |
|                                    |                        | 3. High speed origin return 1                                                                                                    |  |
|                                    |                        | 4. High speed origin return 2                                                                                                    |  |
|                                    |                        | 5. Absolute value encoder home position return                                                                                          |  |
| Teaching                           |                        | Possible                                                                                                    |  |
| Manual (JOG) operation             |                        | Pulse output by manual input signal                                                                                                    |  |
| Operation when the CPU has stopped |                        | Operation may be performed via I/O setting or using the positioner.                                                                     |  |
| I/O allocation                     |                        | Word 4W/4W                                                                                                    |  |
| Absolute value encoder input       |                        | Supports the $\Sigma$ series and $\Sigma$ II series by Yasukawa Denki and the P series by Sanyo Denki.                                  |  |

- (Notes) Stopping the CPU during operation causes the motor to decelerate and come to a stop.
  - The maximum travel per single movement is 2,147,483,647 pulses. When an operation was attempted to move beyond the maximum travel, the motor decelerates and stops at the maximum travel position.

#### I/O interface specifications

|        | Item                                                                                   |                      | Specification                                                                                                    |
|--------|----------------------------------------------------------------------------------------|----------------------|----------------------------------------------------------------------------------------------------|
| Output | Pulse chain (CW/CCW) output<br>Clock + direction signal<br>(CK/direction) Pulse output |                      | Open collector output Photocoupler insulation (30 V DC maximum, 30 mA resistive load)     Line driver output Photocoupler insulation (5 V DC) |
|        | Maximum le                                                                             | akage current        | 100 μ A or less                                                                                                    |
|        | Maximum vo                                                                             | ltage drop at ON     | 0.8 V maximum (at output current 30 mA)                                                                                                    |
| Input  | Input voltage                                                                          | :                    | 10.8 to 30 V DC                                                                                                    |
|        | Input impeda                                                                           | nce                  | Approx. 2.2 k Ω                                                                                                    |
|        | Input current                                                                          |                      | Approx. 10 mA (24 V DC)                                                                                                    |
|        | Operation voltage                                                                      | Minimum ON voltage   | 9 V                                                                                                    |
|        |                                                                                        | Maximum OFF voltage  | 3.6 V                                                                                                    |
|        | Input lag                                                                              | $ON \rightarrow OFF$ | 1 ms or less                                                                                                    |
|        |                                                                                        | $OFF \rightarrow ON$ | 1 ms or less                                                                                                    |
|        | Polarity                                                                               |                      | Only the encoder signal input uses the plus common inside the module. Other inputs do not specify polarity.                                   |
|        | Insulation me                                                                          | ethod                | Photocoupler                                                                                                    |

#### A) Positioner connector (CN1): Conforms to RS-422.

| Terminal layout | No. | Signal    | Signal name      | Internal ladder diagram |
|-----------------|-----|-----------|------------------|-------------------------|
|                 | 1]  | Do –      | Driver output –  | Internal                |
|                 | 2]  | Do +      | Driver output +  | circuit                 |
|                 | 3]  | Ri –      | Receiver input – | -12V                    |
|                 | 4]  | Ri +      | Receiver input + | □ GND ▼ □ □ □ 6 □       |
|                 | 5]  | 5 V DC +  | + 5 V            | 5V Positione            |
|                 | 6]  | 0 V       | GND              | © 2]                    |
|                 | 7]  | 0 V       | GND              | 5V 1 0 1 0 4 1          |
|                 | 8]  | 12 V DC – | -12 V            |                         |
|                 |     |           |                  | GND                     |
|                 |     |           |                  |                         |

#### B) I/O connector (CN2)

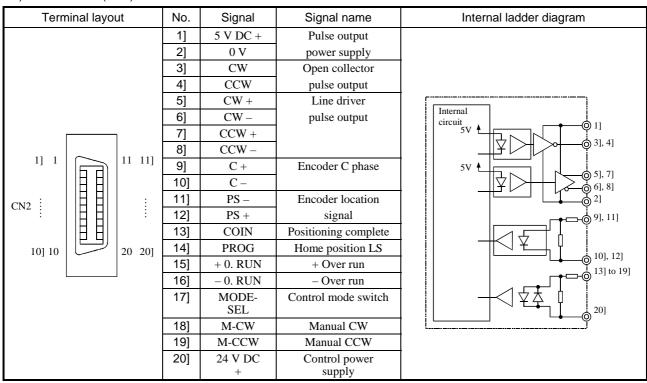

## 4.20 4-Axes Pulse Positioning Module

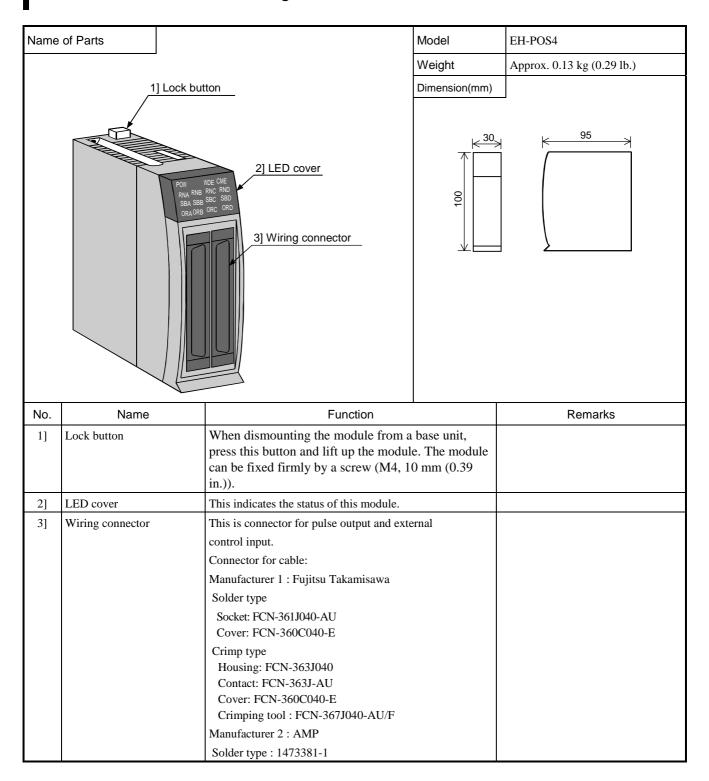

## LED display

| Outlook             | Name | Signal         | Contents                                | Coler           |
|---------------------|------|----------------|-----------------------------------------|-----------------|
|                     | POW  | Power source   | Lighted when the module is valid        | Yellow          |
|                     |      |                |                                         | green<br>Yellow |
| POW WDE CME         | RN*  | RUN            | Lighted in positioning                  |                 |
| RNA RNB RNC RND     |      |                | 2 1 2                                   | green           |
| SBA SBB SBC SBD     | SB*  | Stand by       | Lighted in stand by mode                | Yellow          |
| ORA ORB ORC ORD     | SD.  | Stand by       | Lighted in stand by mode                | green           |
| POSITIONING EH-POS4 | OR*  | Overrun error  | Lighted when overrun is occurred        | Red             |
|                     | CME  | Command error  | Lighted when command error is occurred  | Red             |
|                     | WDE  | Watchdog error | Lighted when Watchdog error is occurred | Red             |

Note 1: \*=A (Axis A), B (Axis B),C (Axis C),D (Axis D) Note 2: All of the LED are lighted when power on.

## **General Specification**

| Item                  | Specification                                        |
|-----------------------|------------------------------------------------------|
| Consumption current   | 5 V DC, 850 mA (supplied from Power module)          |
| Operation temperature | 0 to 55 °C                                           |
| Storage temperature   | −10 to 75 °C                                         |
| Operation humidity    | 20 to 90 % RH (without condensation)                 |
| Storage humidity      | 10 to 90 % RH (without condensation)                 |
| Operating atmosphere  | Free from corrosive gas and dust                     |
| Cooling               | Natural air cooling                                  |
| Weight                | Approx. 0.13 k g                                     |
| Dimension             | 30(W) x 100(H) x 95(D) (mm)                          |
| External power source | 24 V DC, approx. 4.3 mA /point ( for external input) |

## Specification

|                                      | Item                               | Specification                                              |  |  |
|--------------------------------------|------------------------------------|------------------------------------------------------------|--|--|
| Number of co                         | ontrolled axes                     | 4                                                          |  |  |
| Number of interpolation axes         |                                    | Linear interpolation : up to 4 axes                        |  |  |
| -                                    |                                    | Circular interpolation : 2 axes                            |  |  |
| Maximum sp                           | eed                                | 1 M pulse/ s                                               |  |  |
| Positioning                          | Number of positioning points       | Maximum 256 points/ axis (storage in the module)           |  |  |
| data                                 | Setting method                     | 1) Ladder Program                                          |  |  |
|                                      | Setting metriod                    | 2) Positioning Data Setting tool                           |  |  |
| Positioning                          | Positioning mode                   | 1) Absolute mode                                           |  |  |
| 1 ostaoning                          | r osmoning mode                    | 2) Absolute and Incremental                                |  |  |
|                                      |                                    | 3) Incremental                                             |  |  |
|                                      | Positioning Unit                   | 1) Pulse                                                   |  |  |
|                                      |                                    | 2) μm                                                      |  |  |
|                                      |                                    | 3) inch                                                    |  |  |
|                                      |                                    | 4) degree                                                  |  |  |
|                                      | Speed unit                         | 1 pulse/s - 1M pulse/s (Auto, Manual, Homing)              |  |  |
|                                      |                                    | μm /s , inch/s , degree/s (selectable by common parameter) |  |  |
|                                      | Number of speed stage              | Maximum 256 stages (in continuous operation)               |  |  |
|                                      | Acceleration and Deceleration      | Linear                                                     |  |  |
|                                      |                                    | S-curve (3 types)                                          |  |  |
|                                      | Acceleration and Deceleration time | 1.2                                                        |  |  |
|                                      | Backlash                           | 0 - 65 535 pulses                                          |  |  |
|                                      | Operation range                    | - 2,147,483,648 up to + 2,147,483,647 pulses               |  |  |
|                                      | operation range                    | - 214,748,364.8 up to + 214,748,364.7 μm                   |  |  |
|                                      |                                    | - 21,474.83648 up to +21,474.83647 inch                    |  |  |
|                                      |                                    | - 21,474.83648 up to + 21,474.83647 degree                 |  |  |
|                                      | Pulse train signal                 | 1) 2 Pulse signal (CW pulse and CCW pulse)                 |  |  |
|                                      | Tuise train signar                 | 2) Pulse and Direction signal (PLS and SIG)                |  |  |
|                                      |                                    | ( Selectable by common parameter)                          |  |  |
|                                      | Output method                      | Line driver                                                |  |  |
| Homing                               | output memou                       | 1) Free home position                                      |  |  |
| Tronning .                           |                                    | 2) Low speed homing                                        |  |  |
|                                      |                                    | 3) High speed homing 1 (Off edge stop)                     |  |  |
|                                      |                                    | 4) High speed homing 2 (Phase Z input stop)                |  |  |
|                                      |                                    | 5) Absolute encoder homing                                 |  |  |
| Applied servo amp in absolute homing |                                    | Hitachi AD series                                          |  |  |
| Manual opera                         |                                    | Manual command                                             |  |  |
| Teaching fund                        |                                    | Teaching command                                           |  |  |
| I/O assignmen                        |                                    | Word 4W/4W                                                 |  |  |
|                                      |                                    | Available                                                  |  |  |
| Operation on CPU stopping            |                                    | OP" or "STOP" to "RUN", the servo motor stops.             |  |  |

Note: When CPU is turned "RUN" to "STOP" or "STOP" to "RUN", the servo motor stops.

#### Input / Output Interface

|             | Item                     |               | Specification                          |
|-------------|--------------------------|---------------|----------------------------------------|
| Output      | Pulse & Sign             |               | Line driver (SN75158(TI))              |
|             | "High" volta             | ige           | Minimum 2.4 V                          |
|             | "Low" volta              | ge            | Maximum 0.4 V                          |
| Phase input | Phase Z<br>encoder serie | •             | Line driver (input impedance: 220 ohm) |
| Input       | Input voltage            | e             | 20.4 up to 28.8 V DC                   |
|             | Input imped              | ance          | Approx. 5.6 k ohm                      |
|             | Input curren             | t             | Approx. 4.3 mA (24 V DC)               |
|             | Operation                | "ON" voltage  | Minimum 15 V DC                        |
|             | voltage                  | "OFF" voltage | Maximum 5 V DC                         |
|             | Delay "ON" to "OFF"      |               | Maximum 1 ms                           |
|             |                          | "OFF" to "ON" | Maximum 1 ms                           |
|             | Polarity                 |               | No                                     |
|             | isolation                |               | Photo-coupler                          |

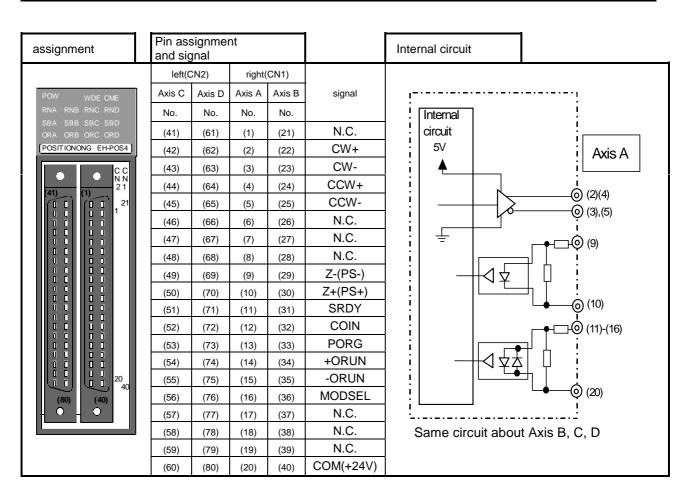

## I/O Signal

| Axis<br>C<br>No. | Axis<br>D<br>No. | Axis<br>A<br>No. | Axis<br>B | I/O    | Symbol    | Name                            | Remark                                  |
|------------------|------------------|------------------|-----------|--------|-----------|---------------------------------|-----------------------------------------|
|                  |                  |                  |           |        |           |                                 |                                         |
| 41               | 61               | 1                | 21        |        |           |                                 |                                         |
| 42               | 62               | 2                | 22        | Output | CW+       | Pulse train output              |                                         |
| 43               | 63               | 3                | 23        |        | CW-       | (CW pulse/ PLS)                 |                                         |
| 44               | 64               | 4                | 24        |        | CCW+      | Pulse train output Or direction | Line driver                             |
| 45               | 65               | 5                | 25        |        | CCW-      | signal<br>(CCW pulse/ SIG)      |                                         |
| 46               | 66               | 6                | 26        |        |           |                                 |                                         |
| 47               | 67               | 7                | 27        |        |           |                                 |                                         |
| 48               | 68               | 8                | 28        |        |           |                                 |                                         |
| 49               | 69               | 9                | 29        |        | Z-(PS-)   | Phase Z input                   | Phase Z output from servo Amp           |
| 50               | 70               | 10               | 30        |        | Z+(PS+)   | (Absolute encoder signal)       | (Absolute encoder serial signal)        |
| 51               | 71               | 11               | 31        |        | SRDY      | Servo ready                     | Ready output from servo AMP             |
| 52               | 72               | 12               | 32        |        | COIN      | In position                     | Positioning complete signal             |
| 53               | 73               | 13               | 33        |        | PORG      | Origin signal                   | Origin limit switch                     |
| 54               | 74               | 14               | 34        |        | +ORUN     | + Overrun                       | Overrun for normal direction            |
| 55               | 75               | 15               | 35        | Input  | -ORUN     | - Overrun                       | Overrun for reversal direction          |
| 56               | 76               | 16               | 36        |        | MODSEL    | Control mode select             | Control mode selective switch           |
|                  |                  |                  |           |        |           |                                 | In speed and positioning mode           |
| 57               | 77               | 17               | 37        |        |           |                                 |                                         |
| 58               | 78               | 18               | 38        |        |           |                                 |                                         |
| 59               | 79               | 19               | 39        |        |           |                                 |                                         |
| 60               | 80               | 20               | 40        | Common | COM(+24V) | Input common                    | 24 V DC or GND of external power source |

## 4.21 Ethernet Module

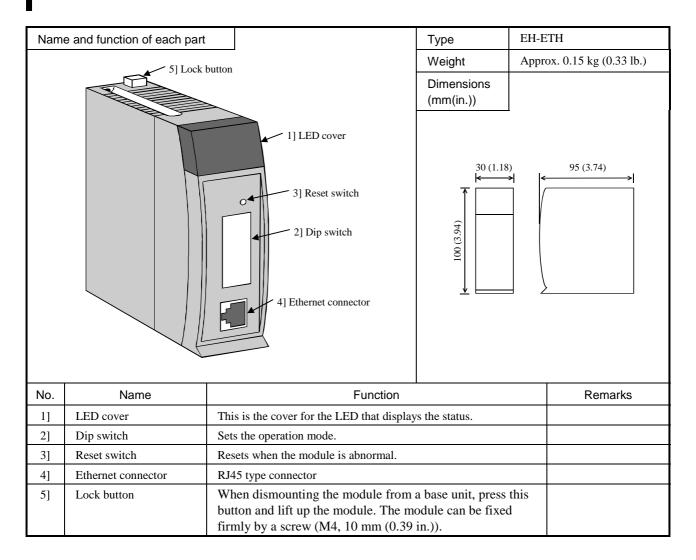

## Explanation of LED display

| Front<br>diagram           | Display | Description of display                                                   | ON status                 | OFF status           |
|----------------------------|---------|--------------------------------------------------------------------------|---------------------------|----------------------|
|                            | POW     | Indicates the Ethernet line connection status.                           | Connected                 | Not connected        |
| ETHERNET EH-ETH            | Tx/Rx   | Indicates the data transmission and reception status.                    | Sending or receiving      | No data transmission |
| I.ERR ERR STATUS POW Tx/Rx | I. ERR  | Indicates Ethernet information setting error.                            | Error present             | No error             |
|                            | ERR     | Indicates whether or not a transmission or reception error has occurred. | Error present             | No error             |
|                            | STATUS  | Indicates whether or not a hardware error has occurred.                  | Error present (flashes)*1 | No error             |

<sup>\*1:</sup> Displays the type of a hardware error by the illumination color and flash count. For details, refer to the Ethernet Module Application Manual (NJI-361(X)).

Operation mode setting

| External view      |   |   |    | Bit       |         |         |          |     | Description                             |  |  |
|--------------------|---|---|----|-----------|---------|---------|----------|-----|-----------------------------------------|--|--|
|                    | 1 | 2 | 3  | 4         | 5       | 6       | 7        | 8   |                                         |  |  |
|                    | О | О |    |           |         |         |          |     | Sets Ethernet information from the user |  |  |
|                    | N | N |    |           |         |         |          |     | program                                 |  |  |
|                    |   | О | Le | east sigr | ificant | byte of | IP addre | ess | Sets Ethernet information using general |  |  |
|                    |   | F |    |           |         |         |          |     | Web browser.                            |  |  |
|                    |   | F |    |           |         |         |          |     |                                         |  |  |
|                    | О | * | *  | *         | *       | *       | O        | О   | Transmission/reception test mode        |  |  |
|                    | F |   |    |           |         |         | N        | N   |                                         |  |  |
| ON 1 2 3 4 5 6 7 8 | F |   |    |           |         |         |          | О   | External loop-back check                |  |  |
|                    |   |   |    |           |         |         |          | F   |                                         |  |  |
|                    |   |   |    | F         |         |         |          |     |                                         |  |  |
|                    |   |   |    |           |         |         | O        | О   | Internal loop-back check                |  |  |
|                    |   |   |    |           |         |         | F        | N   |                                         |  |  |
|                    |   |   |    |           |         |         | F        | О   | Normal operation                        |  |  |
|                    |   |   |    |           |         |         |          | F   |                                         |  |  |
|                    |   |   |    |           |         |         |          | F   |                                         |  |  |

Note: (1)

- "\*" indicates that it is not dependent of the bit status.

  When the least significant byte of the IP address is to be set, the switch OFF becomes "0," and ON becomes "1."

  Do not set all of the least significant bits of the IP address to OFF. (2)
- (3)

General specifications

| ltem                                    | Specification                                                                   |
|-----------------------------------------|---------------------------------------------------------------------------------|
| Internal current consumption            | 5 V DC, 260 mA                                                                  |
| Operating ambient temperature, humidity | 0 to 55°C, 20 to 90% RH (no condensation)                                       |
| Storage ambient temperature, humidity   | -10 to 75°C, 10 to 90% RH (no condensation)                                     |
| Noise proof feature                     | • Noise voltage 1,500 Vpp, noise pulse width 100 nsec, 1 μsec                   |
|                                         | • 3,000 V at the electrostatic noise metal exposing section                     |
| Operating environment                   | No corrosive gases, no excessive dust                                           |
| Structure                               | Open wall-mount type                                                            |
| Cooling method                          | Natural air cooling                                                             |
| Mounted slot position                   | Slots 0 to 2 on the basic base: up to two units can be mounted at the same time |
| I/O assignment                          | COMM                                                                            |

Performance specifications

|                           | Item                       | Specification                                          |  |  |
|---------------------------|----------------------------|--------------------------------------------------------|--|--|
| Communication             | Ethernet standard          | IEEE802.3 standard                                     |  |  |
| specification             | Transfer modulation method | Base band                                              |  |  |
|                           | Medium access method       | CSMA/CD                                                |  |  |
|                           | Transfer speed             | 10 Mbps                                                |  |  |
|                           | Max. length Hub - EH-ETH   | 100 (m)                                                |  |  |
| Number of ASR connection  |                            | Maximum connection is 6 at once.                       |  |  |
|                           |                            | Maximum data is 1454 bytes / each sending or receiving |  |  |
| H-protocol (Taskcode comm | nunication)                | 4 connections (max.)                                   |  |  |

#### Functional specifications

| Item                             | Specification                                                                                                    |  |  |  |  |  |
|----------------------------------|----------------------------------------------------------------------------------------------------|--|--|--|--|--|
| Setup function                   | • Select the setup mode using a DIP switch, and perform initial settings such as the IP address, transmission operation specification, transmission/reception area specification using a general-purpose Web browser. |  |  |  |  |  |
|                                  | • The IP address can also be set by programming with a ladder program.                                                                                                    |  |  |  |  |  |
| Auto Sending/Receiving function, | • Data can be transmitted and received periodically by specifying an internal output signal in a table format.                                                                                                    |  |  |  |  |  |
| event transmission function      | • Data can be transmitted and received by signal variation (event) in a ladder program.                                                                                                    |  |  |  |  |  |
| Task code communication          | • Either TCP/IP or UDP/IP can be specified.                                                                                                    |  |  |  |  |  |
|                                  | • H series task code communication can be performed.                                                                                                    |  |  |  |  |  |
| Test function                    | Internal loop and external loop check functions are supported.                                                                                                    |  |  |  |  |  |
|                                  | One-to-one transmission/reception test function is supported.                                                                                                    |  |  |  |  |  |

#### Example of setup function

To create Ethernet information and an auto communication table, the setup page of the general Web browser is used. The following shows the setup tool screen.

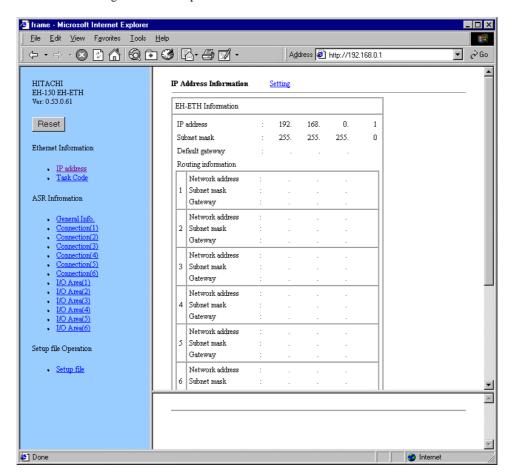

Ethernet information setup page using a Web browser

## 4.22 DeviceNet Master Module

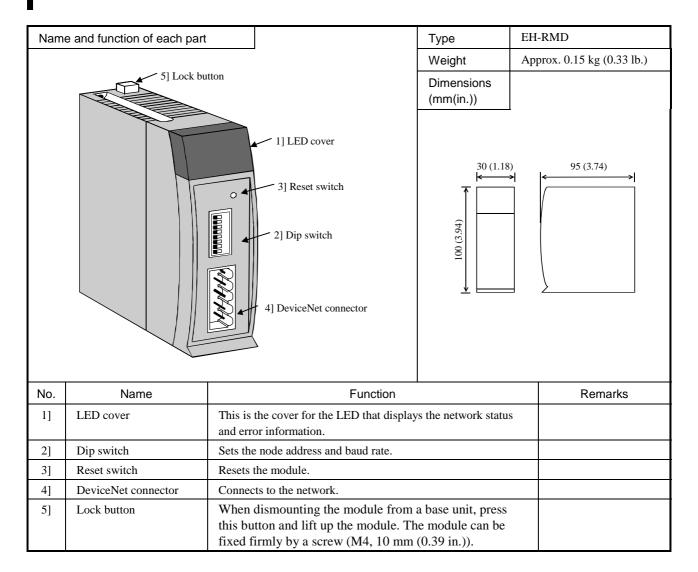

#### General specifications

| Item                          | Specification                                              |
|-------------------------------|------------------------------------------------------------|
| Current consumption           | 5 V DC, 280 mA                                             |
| Operating ambient temperature | 0 to 55°C (Storage ambient temperature –10 to 75°C)        |
| Operating ambient humidity    | 20 to 90 % RH (no condensation)                            |
|                               | (Storage ambient humidity 10 to 90 % RH (no condensation)) |
| Usage environment             | No corrosive gases, no excessive dirt                      |
| Cooling method                | Natural air cooling                                        |
| External power supply         | 24 V DC ± 10 % (supplied from communication connector)     |

Performance specifications

| No. | Item                         | Performance specification                       |                  |                |                                        |                          |  |  |  |
|-----|------------------------------|-------------------------------------------------|------------------|----------------|----------------------------------------|--------------------------|--|--|--|
| NO. | item                         | I                                               | LINK mode        |                | REMOTE mode                            |                          |  |  |  |
| 1   | No. of installed units       | 2 units (only o                                 | n communicatio   | n slot *)      | 4 units (only on communication slot *) |                          |  |  |  |
| 2   | No. of slave-connected units |                                                 |                  | 63 unit        | S                                      |                          |  |  |  |
| 3   | I/O assignment               |                                                 | LINK             |                | REN                                    | MOTE2                    |  |  |  |
| 4   | Output data                  | 256 words (WI                                   | LO-)             |                | 64 words (WX10                         | 000 WV1000 )             |  |  |  |
| 5   | Input data                   | 256 words (WI                                   | L200-)           |                | 04 words (WATO                         | 100-, W I 1000-)         |  |  |  |
| 6   | Communication protocol       | DeviceNet 2.0                                   | standard         |                |                                        |                          |  |  |  |
| 7   | Supported connections        | 1] Poll I/O con                                 | nection          |                |                                        |                          |  |  |  |
|     |                              | 2] Bit strobe I/                                | O connection     |                |                                        |                          |  |  |  |
|     |                              | 3] Cyclic I/O c                                 | onnection        |                |                                        |                          |  |  |  |
|     |                              | 4] Change of s                                  | tate (COS) I/O c | onnection      |                                        |                          |  |  |  |
|     |                              | 5] Explicit mes                                 | ssage connection | 1              |                                        |                          |  |  |  |
| 8   | Connection mode              | 1] Multi-drop                                   | connection       |                |                                        |                          |  |  |  |
|     |                              | 2] Multi-branc                                  | h connection usi | ng T branch    |                                        |                          |  |  |  |
| 9   | Communication speed          | 500k/250k/125                                   | kbps (set by DI  | P switches)    |                                        |                          |  |  |  |
| 10  | Cable                        | Dedicated Dev                                   | iceNet cable     |                |                                        |                          |  |  |  |
| 11  | Communication distance       | Communication                                   | Maximum          | Each sub-line  | Total sub-line                         | The maximum              |  |  |  |
|     |                              | 500 kbps 100 m or less 6 m or less 39 m or less |                  | network length |                                        |                          |  |  |  |
|     |                              | 250 kbps                                        | 250 m or less    | 6 m or less    | 78 m or less                           | when a thick trunk cable |  |  |  |
|     |                              | 125 kbps                                        | 500 m or less    | 6 m or less    | 156 m or less                          | is used.                 |  |  |  |

#### \* Refer to chapter 4.7 Base unit.

Note: The followings are recommended communication cables and crimp type terminals for the cables:

Mfg'd by Showa Densen TDN18-\*\*G Trunk cable (thick cable)

TDN24-\*\*G Drop cable (thin cable)

(\*\* indicates the number of m's. However, available lengths are 10/30/50/100/300/500m.) Mfg'd by Nichifu Trunk cable crimp type terminal TME TC-2-11 (power suppl Trunk cable crimp type terminal TME TC-2-11 (power supply line)

TME TC-1.25-11 (communication line)

Drop cable crimp type terminal TME TC-0.5 (common power supply line/communication

line)

Crimp tool NH-32

Node address and communication speed settings

|              | Node address | NA1 | NA2 | NA4 | NA8 | NA16 | NA32 |
|--------------|--------------|-----|-----|-----|-----|------|------|
|              | 0            | OFF | OFF | OFF | OFF | OFF  | OFF  |
|              | 1            | ON  | OFF | OFF | OFF | OFF  | OFF  |
| NA32<br>NA16 | 2            | OFF | ON  | OFF | OFF | OFF  | OFF  |
| NA8          | •            |     |     |     |     |      |      |
| NA4          | •            |     |     |     |     |      |      |
| NA2<br>NA1   | 62           | OFF | ON  | ON  | ON  | ON   | ON   |
| DR1          | 63           | ON  | ON  | ON  | ON  | ON   | ON   |
| →ON DR0      | Band rate    |     | DR0 |     |     | DR1  |      |
| →OIV         | 125          |     | OFF |     |     | OFF  |      |
|              | 250          |     | ON  |     | OFF |      |      |
|              | 500          |     | OFF | •   | ON  |      |      |
|              |              |     | ON  |     |     | ON   | ·    |

## 4.23 DeviceNet Slave Module

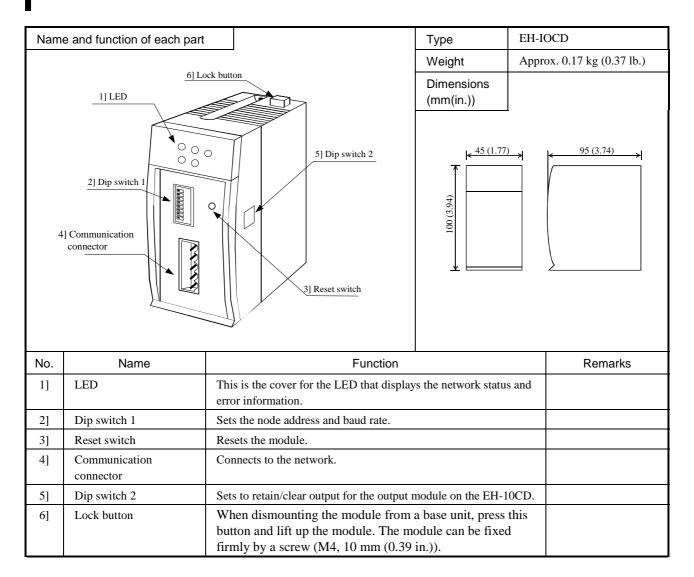

#### General specifications

| Item                          | Specification                                             |
|-------------------------------|-----------------------------------------------------------|
| Current consumption           | 5 V DC, 320 mA                                            |
| Operating ambient temperature | 0 to 55°C (Storage ambient temperature -10 to 75°C)       |
| Operating ambient humidity    | 20 to 90% RH (no condensation)                            |
|                               | (Storage ambient humidity 10 to 90% RH (no condensation)) |
| Usage environment             | No corrosive gases, no excessive dirt                     |
| Cooling method                | Natural air cooling                                       |
| External power supply         | 24 V DC ± 10 % (supplied from communication connector)    |

Performance specifications

| No. | Item                         |                                                                                                    |                    | Specification    | n               |  |  |  |  |  |
|-----|------------------------------|----------------------------------------------------------------------------------------------------|--------------------|------------------|-----------------|--|--|--|--|--|
| 1]  | No. of installed I/O modules | 16 units/EH-I                                                                                                    | OCD (Use EH-IO     | C/H to install 9 | or more units.) |  |  |  |  |  |
| 2]  | Output data                  | 256 words                                                                                                    | 256 words          |                  |                 |  |  |  |  |  |
| 3]  | Input data                   | 256 words                                                                                                    |                    |                  |                 |  |  |  |  |  |
| 4]  | Communication protocol       | DeviceNet 2.0 standard                                                                                                    |                    |                  |                 |  |  |  |  |  |
| 5]  | Supported connections        | 1] Poll I/O connection                                                                                                    |                    |                  |                 |  |  |  |  |  |
|     |                              | 2] Bit Strobe                                                                                                    | I/O connection     |                  |                 |  |  |  |  |  |
|     |                              | 3] Cyclic I/O connection                                                                                                    |                    |                  |                 |  |  |  |  |  |
|     |                              | 4] Change of state (COS) I/O connection                                                                                                    |                    |                  |                 |  |  |  |  |  |
|     |                              | 5] Explicit me                                                                                                    | essage connection  |                  |                 |  |  |  |  |  |
| 6]  | Connection mode              | 1] Multi-drop                                                                                                    | connection         |                  |                 |  |  |  |  |  |
|     |                              | 2] Multi-drop                                                                                                    | connection using   | T branch         |                 |  |  |  |  |  |
| 7]  | Baud rate                    | 500k/250k/12                                                                                                    | 5kbps (switched b  | y DIP switches   | )               |  |  |  |  |  |
| 8]  | Cable                        | Dedicated De                                                                                                    | viceNet cable (see | e Note below)    |                 |  |  |  |  |  |
| 9]  | Communication distance       | Communication speed         Maximum network length         Each sub-line length         Total sub-line length         The maximum network length shows the value           500 k bits/s         100 m or less         6 m or less         39 m or less shows the value         shows the value when a thick trunk cable is used.           125 k bits/s         500 m or less         6 m or less         156 m or less         cable is used. |                    |                  |                 |  |  |  |  |  |

Note: The following are recommended communication cables and crimp type terminals for the cables:

Mfg'd by Showa Densen TDN18-\*\*G Trunk cable (thick cable)

TDN24-\*\*G Drop cable (thin cable)

(\*\* indicates the number of m's. However, available lengths are 10/30/50/100/300/500m.)

Mfg'd by Nichifu Trunk cable crimp type terminal TME TC-2-11 (power supply line)

TME TC-1.25-11 (communication line)

Drop cable crimp type terminal TME TC-0.5 (common power supply line/communication

line)

Crimp tool NH-32

Node address and communication speed settings

| 110do addices and ec | Node address | NA1 | NA2 | NA4 | NA8 | NA16 | NA32 |  |
|----------------------|--------------|-----|-----|-----|-----|------|------|--|
|                      | 0            | OFF | OFF | OFF | OFF | OFF  | OFF  |  |
|                      | 1            | ON  | OFF | OFF | OFF | OFF  | OFF  |  |
| NA32                 | 2            | OFF | ON  | OFF | OFF | OFF  | OFF  |  |
| NA16<br>NA8          |              |     |     |     |     |      |      |  |
| NA4                  |              |     |     |     |     |      |      |  |
| NA2<br>NA1           | 62           | OFF | ON  | ON  | ON  | ON   | ON   |  |
| DR1                  | 63           | ON  | ON  | ON  | ON  | ON   | ON   |  |
| →ON DR0              | Band rate    | DR0 |     |     | DR1 |      |      |  |
| →OIV                 | 125          |     | OFF |     |     | OFF  |      |  |
|                      | 250          |     | ON  |     | OFF |      |      |  |
|                      | 500          |     | OFF |     | ON  |      |      |  |
|                      |              |     | ON  |     |     | ON   |      |  |

Supported I/O modules.

| Туре                   | Input size<br>(Word) | Output<br>(word) | Туре                 | Input size<br>(Word) | Output<br>(word) |
|------------------------|----------------------|------------------|----------------------|----------------------|------------------|
| EH-XD8/XD16/XDL16      | 1                    | 0                | EH-YT64/YTP64        | 0                    | 4                |
| EH-XA16/XAH16          | 1                    | 0                | EH-AX44/8V/8H/8I/8IO | 8                    | 0                |
| EH-XD32(E)/ XDL32(E)   | 2                    | 0                | EH-AY22/2H/4V/4I     | 0                    | 8                |
| EH-XD64                | 4                    | 0                | EH-PT4               | 4                    | 0                |
| EH-YT8/YTP8/YT16/YTP16 | 0                    | 1                | EH-POS/4             | 4                    | 4                |
| EH-YS4/YR8B/YR12/YR16  | 0                    | 1                | EH-CU/CUE            | 5                    | 3                |
| EH-YT32(E)/ YTP32(E)   | 0                    | 2                |                      |                      |                  |

## 4.24 PROFIBUS Master Module

| Nam                             | e and function of each part                                    |                                                                                                    | Туре                                                                                                    | EH-RMP                      |
|---------------------------------|----------------------------------------------------------------|----------------------------------------------------------------------------------------------------|----------------------------------------------------------------------------------------------------|-----------------------------|
|                                 |                                                                |                                                                                                    | Weight                                                                                                    | Approx. 0.13 kg (0.286 lb.) |
|                                 |                                                                |                                                                                                    | Dimensions (mm(in.))                                                                                                    |                             |
|                                 |                                                                | 2] LED cover  3] Configuration connector  4] Reset switch  5] Dip switch  6] Terminal end switch  7] Network connector                           | <u>30</u> ★ <u>30</u> ★ <u></u> | 95                          |
| No.                             | Name                                                           | Function                                                                                                    |                                                                                                    | Remarks                     |
| 1]                              |                                                                |                                                                                                    |                                                                                                    |                             |
| 2]                              | LED cover                                                      | Displays the communication and other s module.                                                                                                   | tatuses of the                                                                                                    |                             |
| 3]                              | Configuration connector                                        | Used to transfer the configuration data. D-sub 9-pin male  The temperature gets hig when connected. Exercis caution when handling the connector. |                                                                                                    |                             |
| 4]                              | Reset switch                                                   | Resets the unit when the module is malfunctioning.                                                                                               |                                                                                                    |                             |
| 5]                              | Dip switch *1                                                  | Specifies the data transfer mode for the slave when the CPU is in the stop state.                                                                |                                                                                                    |                             |
| 6]                              | 6] Terminal end switch Turns on when this module is at the end |                                                                                                    |                                                                                                    |                             |
| female female when concaution w |                                                                |                                                                                                    | The temperature gets high when connected. Exercise caution when handling the connector.                                                                                                    |                             |

<sup>\*1:</sup> Prior to setting the DIP switches, remove the module.

When the setting of the DIP switches is complete, paste the attached protective sheet

#### Explanation of LED display

| Front diagram                                          | Display | Description of display                                                                   |  |  |
|--------------------------------------------------------|---------|------------------------------------------------------------------------------------------|--|--|
| RDY Indicates the hardware abnormality of this module. |         | Indicates the hardware abnormality of this module.                                       |  |  |
| PROFIBUS EH-RMP                                        | RUN     | Indicates the communicating status with the slave.                                       |  |  |
| RDY RUN STATUS ERR Indicates an error on the network.  |         | Indicates an error on the network.                                                       |  |  |
| ERR TOKEN                                              | TOKEN   | Always lit.                                                                              |  |  |
|                                                        | STATUS  | Indicates a hardware abnormality, parameter abnormality and other status of this module. |  |  |

## General specifications

| Item                          | Specification                                                                                |
|-------------------------------|----------------------------------------------------------------------------------------------|
| Operating ambient temperature | 0 to 55°C (Storage ambient temperature –10 to 75°C)                                          |
| Operating ambient humidity    | 20 to 90 % RH (no condensation),<br>storage ambient humidity 10 to 90 % RH (no condensation) |
| Current consumption           | 5 V DC 600 mA                                                                                |
| Usage environment             | No corrosive gases, no excessive dirt                                                        |
| Cooling method                | Natural air cooling                                                                          |

#### Functional specifications

| Item                         | Specification                                                                      |  |  |  |
|------------------------------|------------------------------------------------------------------------------------|--|--|--|
| No. of installed units       | 2 units/CPU (only on communication slot *1)                                        |  |  |  |
| No. of supported slave units | Maximum of 124 units. However, a repeater is required to connect 32 or more units. |  |  |  |
| No. of output words          | 256 words                                                                          |  |  |  |
| No. of input words           | 256 words                                                                          |  |  |  |
| I/O assignment               | LINK *2                                                                            |  |  |  |
|                              | 9.6 kbps : 1,200 m                                                                 |  |  |  |
|                              | 19.2 kbps : 1,200 m                                                                |  |  |  |
|                              | 45.45 kbps : 1,200 m                                                               |  |  |  |
|                              | 93.75 kbps : 1,200 m                                                               |  |  |  |
| Dand water Comment langth    | 187.5 kbps : 1,000 m                                                               |  |  |  |
| Band rate: Segment length    | 500 kbps : 400 m                                                                   |  |  |  |
|                              | 1,500 kbps : 200 m                                                                 |  |  |  |
|                              | 3 Mbps : 100 m                                                                     |  |  |  |
|                              | 6 Mbps : 100 m                                                                     |  |  |  |
|                              | 12 Mbps : 100 m                                                                    |  |  |  |
| Self-diagnostics             | System ROM/RAM check                                                               |  |  |  |
|                              | Watchdog timer                                                                     |  |  |  |
| GSD file                     | File name: Hita1004.gsd                                                            |  |  |  |
|                              | Please contact our sales department.                                               |  |  |  |
| Configurator                 | HMS Fieldbus, configuration software made by AB, is used.                          |  |  |  |
|                              | Please contact our sales department regarding the purchase.                        |  |  |  |

<sup>\*1:</sup> \*2: Refer to chapter 4.7 Base unit. Among 1024 words, only 512 words are used. Do not use the remaining area.

## 4.25 PROFIBUS Slave Module

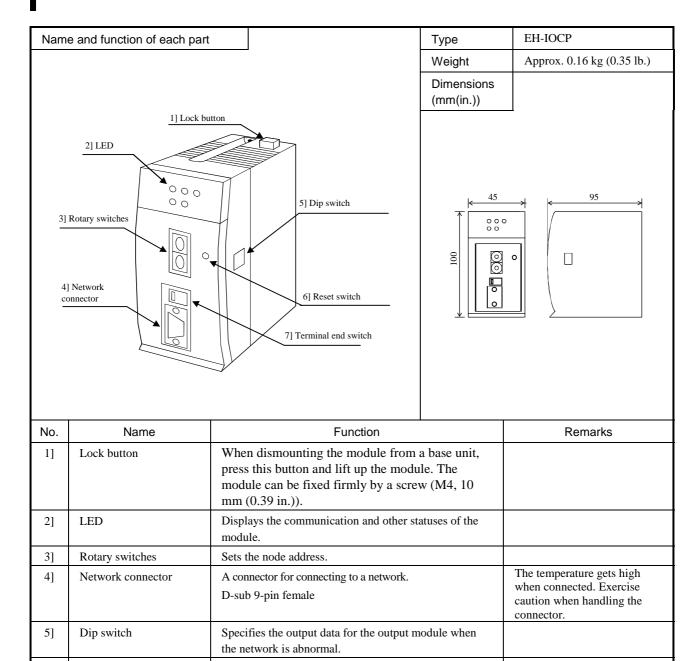

#### General specifications

Reset switch

Terminal end switch

6]

7]

| Item                          | Specification                                                                                |
|-------------------------------|----------------------------------------------------------------------------------------------|
| Operating ambient temperature | 0 to 55°C (Storage ambient temperature –10 to 75°C)                                          |
| Operating ambient humidity    | 20 to 90 % RH (no condensation),<br>storage ambient humidity 10 to 90 % RH (no condensation) |
| Current consumption           | 5 V DC 600 mA                                                                                |
| Usage environment             | No corrosive gases, no excessive dirt                                                        |
| Cooling method                | Natural air cooling                                                                          |

Resets the unit when the module is malfunctioning.

Turns on when this module is at the end of a network.

## Functional specifications

| Item                               | Specification                        |                                                            |         |  |  |
|------------------------------------|--------------------------------------|------------------------------------------------------------|---------|--|--|
| No. of installed I/O modules       | 16 units/EH-IOCP                     | 16 units/EH-IOCP (use EH-IOC to install 9 and more units.) |         |  |  |
| Node address setting range         |                                      | 1                                                          | to 99   |  |  |
| Input/output capacity              |                                      | 208                                                        | words   |  |  |
| Data update time                   |                                      | 5                                                          | 5 ms    |  |  |
| Transmission speed: Segment length | 9.6 kbps                             | :                                                          | 1,200 m |  |  |
|                                    | 19.2 kbps                            | :                                                          | 1,200 m |  |  |
|                                    | 93.75 kbps                           | :                                                          | 1,200 m |  |  |
|                                    | 187.5 kbps                           | :                                                          | 1,000 m |  |  |
|                                    | 500 kbps                             | 400 m                                                      |         |  |  |
|                                    | 1,500 kbps                           | :                                                          | 200 m   |  |  |
|                                    | 3 Mbps                               | :                                                          | 100 m   |  |  |
|                                    | 6 Mbps                               | :                                                          | 100 m   |  |  |
|                                    | 12 Mbps                              | :                                                          | 100 m   |  |  |
| Self-diagnostics                   | System ROM/RAM check                 |                                                            |         |  |  |
|                                    | Watchdog timer                       |                                                            |         |  |  |
| GSD file                           | File name: Hita 049.gsd              |                                                            |         |  |  |
|                                    | Please contact our sales department. |                                                            |         |  |  |

Supported I/O modules.

| Supported I/O modules. |            |        | _                    |            |        |
|------------------------|------------|--------|----------------------|------------|--------|
| Туре                   | Input size | Output | Type                 | Input size | Output |
|                        | (Word)     | (word) |                      | (Word)     | (word) |
| EH-XD8/XD16/XDL16      | 1          | 0      | EH-YT64/YTP64        | 0          | 4      |
| EH-XA16/XAH16          | 1          | 0      | EH-AX44/8V/8H/8I/8IO | 8          | 0      |
| EH-XD32(E)/ XDL32(E)   | 2          | 0      | EH-AY22/2H/4V/4I     | 0          | 8      |
| EH-XD64                | 4          | 0      | EH-PT4               | 4          | 0      |
| EH-YT8/YTP8/YT16/YTP16 | 0          | 1      | EH-POS/4             | 4          | 4      |
| EH-YS4/YR8B/YR12/YR16  | 0          | 1      | EH-CU/CUE            | 5          | 3      |
| EH-YT32(E)/ YTP32(E)   | 0          | 2      |                      |            |        |

## 4.26 CPU Link Module (Coaxial cable)

#### 4.26 CPU Link Module (Coaxial type)

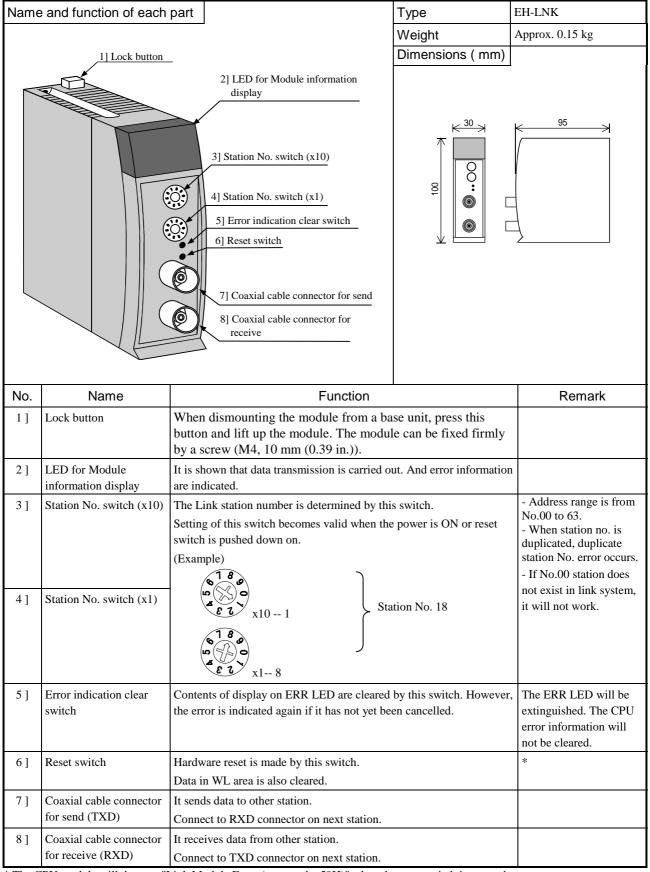

<sup>\*</sup> The CPU module will detect a "Link Module Error (error code: 59H)" when the reset switch is pressed.

Resolve the CPU module error after the link module resumes normal operations when the reset switch has been pressed.

## **General Specification**

|                  | Item                   | Specification                |  |  |
|------------------|------------------------|------------------------------|--|--|
| _                | Operating temperature  | 0 to 55                      |  |  |
| atio             | Preserving temperature | - 10 to 75                   |  |  |
| 일: 교             | Operating humidity     | No condensation 20 to 90% RH |  |  |
| Genera<br>Specif | Preserving humidity    | No condensation 10 to 90% RH |  |  |
| 9<br>S           | Current consumpion     | 5V DC Approx. 550 mA         |  |  |

#### **Functional Specification**

|                               | Iten                         | n                         | Specification                                                                     |  |
|-------------------------------|------------------------------|---------------------------|-----------------------------------------------------------------------------------|--|
|                               | No. of connected Link module |                           | Max. 64 units per Link system                                                     |  |
|                               | No. of mounted units         |                           | Max. 2 units per CPU (Only on communication slot *1)                              |  |
|                               | No. of Link po               | oints                     | 1,024 words per Link system ( 2,048 words per 2 Link systems ) *2                 |  |
| _                             | Data delivery                |                           | Common data area system                                                           |  |
| Functional Specification      | Send / Receidata area alloc  | ive distinction on cation | Parameter setting from peripheral device                                          |  |
| ecifi                         | Designation of               | f Station No.             | 0 to 63; designated by rotary switch                                              |  |
| Spe                           | Communication                | on speed                  | 1.0 Mbps                                                                          |  |
| nal                           | Transfer meth                | od                        | Half – duplex serial transfer, frame synchronization                              |  |
| tiol                          | Communication method         |                           | Token passing                                                                     |  |
| nnc                           | Modulation method            |                           | Base band                                                                         |  |
| ш                             | Refresh time                 |                           | Approx. 390ms in case of 1,024 words communication with 64 stations connected *3  |  |
|                               | Error check                  |                           | CRC, overrun check, time out, open circuit, parameter error ( dual designation of |  |
|                               |                              |                           | station No., overlapped Link area, etc.)                                          |  |
|                               | Self – diagnos               | is                        | System ROM / RAM check, watchdog timer check, transfer loop back check            |  |
|                               | Transfer path                | form                      | Loop type                                                                         |  |
| h<br>on                       | Cable length                 | Between stations          | Max. 500m                                                                         |  |
| pat<br>cati                   |                              | Total extension           | Max. 1,000m                                                                       |  |
| nsfer path<br>pecification    | Error station processing     |                           | Bypass system                                                                     |  |
| Transfer path<br>Specificatio | Recommended cable            |                           | 5D2V with shield or equivalent                                                    |  |
| ر<br>تا<br>ا                  | Recommended connector        |                           | 413631-1 (made by AMP) or equivalent                                              |  |

<sup>\*1</sup> Refer to chapter 4.7 Base unit.

<sup>\*2</sup> It is not possible to assign retentive area.

<sup>\*3</sup> This could be longer if other peripheral devices access via Link network.

#### Display of the LED

| Appearance                    | Name | Color | Display                                                                              |  |
|-------------------------------|------|-------|--------------------------------------------------------------------------------------|--|
| CPU LINK EH-LNK TXD Green Inc |      | Green | Indicates the status of sending data by blinking.                                    |  |
| RUN TXD                       | RXD  | Green | Indicates the status of receiving data by blinking.                                  |  |
|                               | RUN  | Green | Indicates the normal status by turn on.                                              |  |
| ERR RXD                       | ERR  | Red   | Normal state : Turn off                                                              |  |
|                               |      |       | Error (data link is possible) : Blinking (blinking in 1 sec intervals)               |  |
|                               |      |       | Error (data link is impossible): Blinking (blinking in 0.5 sec intervals) or Turn on |  |

#### (1) In normal state

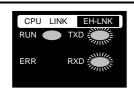

#### Status of LED display / Status of Link module

RUN LED is turned on. LED of TXD / RXD is blinking when data are transmitted or received.

Link module do communication with other station.

\* It becomes the same indication when the warning that a data link is possible occurs.

#### (2) In hardware failure (Watchdog timer error, ROM / RAM error)

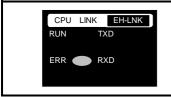

#### Status of LED display / Status of Link module

ERR LED is turned on.

Link module do not communication with other station.

#### (3) In serious failure (Overlap of station No, Outside of range of station No. etc.)

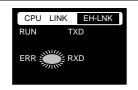

#### Status of LED display / Status of Link module

ERR LED blinking in 0.5 sec intervals.

Link module do not communication with other station.

#### (4) In Warning (CRC error, Time out error in receiving peripheral data, etc.)

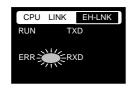

#### Status of LED display / Status of Link module

ERR LED blinking in 1 sec intervals.

Link module do not communication temporarily with other station.

( When the same error frequently occurs, Link module doesn't communicate with other station.)

#### Caution

#### 1. The CPU module which can't use EH-LNK.

The list of the CPU which can't use EH-LNK is shown in the following.

| CPU Type          | Version                       |
|-------------------|-------------------------------|
| EH-CPU104 / 208   |                               |
| EH-CPU104A / 208A | Not supported                 |
| EH-CPU308 / 316   |                               |
| EH-CPU308A / 316A | Supported by all the versions |
| EH-CPU448 / 448A  | Ver. C3.22 / C4.00 or later   |
| EH-CPU516 / 548   | Supported by all the versions |

#### 2. Mount

Mount a CPU link module in either of 0 slot from 2 slot of the basic base. It can't be mounted on the slot except for the above of the basic base and the expansion base.

#### 3. Data link with large H series.

The timing when data are renewed in the large H series and EH-150 is different. EH-150 faces though it is renewed at the timing of I/O Refresh, and a large H series is renewed at the timing when a CPU referred to it. Be careful of the preparation of the program when a large H series is mixed in the link system with EH-150.

## 4.27 CPU Link Module (Optical type)

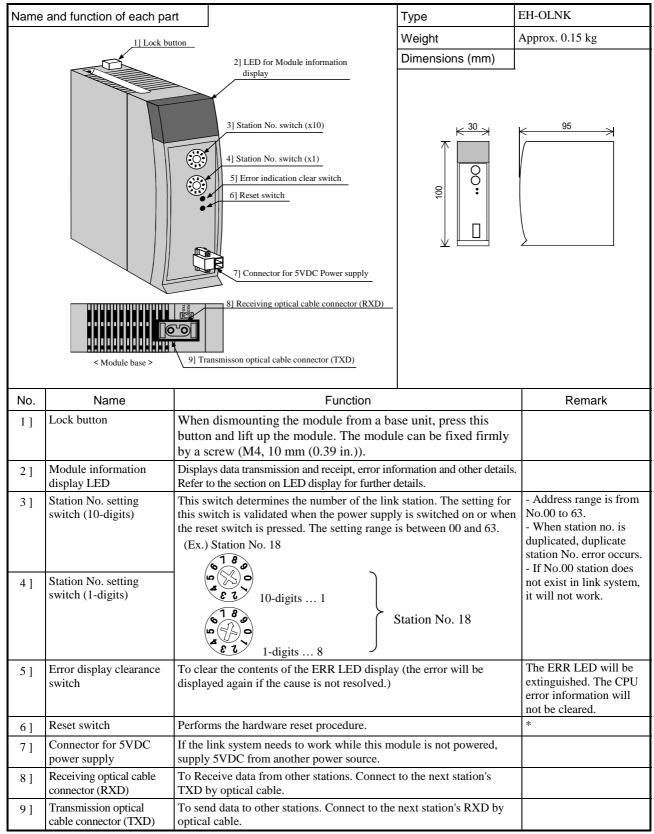

<sup>\*</sup> The CPU module will detect a "Link Module Error (error code: 59H)" when the reset switch is pressed. Resolve the CPU module error after the link module resumes normal operations when the reset switch has been pressed.

## General Specification

|                  | Item                   | Specification                |
|------------------|------------------------|------------------------------|
| <u>_</u>         | Operating temperature  | 0 to 55°C                    |
| l<br>catio       | Preserving temperature | -10 to 75°C                  |
|                  | Operating humidity     | No condensation 20 to 90% RH |
| Genera<br>Specif | Preserving humidity    | No condensation 10 to 90% RH |
| S. S.            | Current consumpion     | 5V DC Approx. 550 mA         |

## Functional Specification

|                               | Iten            | n                  | Specification                                                                     |  |  |  |  |  |  |
|-------------------------------|-----------------|--------------------|-----------------------------------------------------------------------------------|--|--|--|--|--|--|
|                               | No. of connec   | ted Link module    | Max. 64 units per Link system                                                     |  |  |  |  |  |  |
|                               | No. of mounte   | ed units           | Max. 2 units per CPU (Only on communication slot *1)                              |  |  |  |  |  |  |
|                               | No. of Link po  | oints              | 1,024 words per Link system ( 2,048 words per 2 Link systems ) *2                 |  |  |  |  |  |  |
| <u>_</u>                      | Data delivery   | system             | Common data area system                                                           |  |  |  |  |  |  |
| Functional Specification      | Send / Rece     | ive distinction on | Parameter setting from peripheral device                                          |  |  |  |  |  |  |
| ific                          | data area alloc | ation              |                                                                                   |  |  |  |  |  |  |
| )ec                           | Designation of  | f Station No.      | 0 to 63; designated by rotary switch                                              |  |  |  |  |  |  |
| S                             | Communication   | on speed           | 1.0 Mbps                                                                          |  |  |  |  |  |  |
| na                            | Transfer meth   | od                 | Half – duplex serial transfer, frame synchronization                              |  |  |  |  |  |  |
| ctic                          | Communication   | on method          | Token passing                                                                     |  |  |  |  |  |  |
| un-                           | Modulation m    | ethod              | Base band                                                                         |  |  |  |  |  |  |
| 1 "                           | Refresh time    |                    | Approx. 390ms in case of 1,024 words communication with 64 stations connected *3  |  |  |  |  |  |  |
|                               | Error check     |                    | CRC, overrun check, time out, open circuit, parameter error ( dual designation of |  |  |  |  |  |  |
|                               |                 |                    | station No., overlapped Link area, etc.)                                          |  |  |  |  |  |  |
|                               | Self – diagnos  | is                 | System ROM / RAM check, watchdog timer check, transfer loop back check            |  |  |  |  |  |  |
| _                             | Transfer path   | form               | Loop type                                                                         |  |  |  |  |  |  |
| ath                           | Cable length    | Between stations   | Max. 1,000m                                                                       |  |  |  |  |  |  |
| ir p                          |                 | Total extension    | Max. 15,000m                                                                      |  |  |  |  |  |  |
| nsfer path<br>pecification    | Error station p | processing         | Bypass system (In case of supply a 5VDC from the outside.)                        |  |  |  |  |  |  |
| Transfer path<br>Specificatio | Recommended     | d                  | CA7103-(1)M-(2)L(3)1 JAPAN OPNEXT product                                         |  |  |  |  |  |  |
| _                             | Cable and con   | nector             | (1) Cable length, (2)Cable type, (3) Core number                                  |  |  |  |  |  |  |

<sup>\*1</sup> Refer to chapter 4.7 Base unit.

<sup>\*2</sup> It is not possible to assign retentive area.

<sup>\*3</sup> This could be longer if other peripheral devices access via Link network.

#### LED indication

| Appearance                                                   | Name | Color | Description                                    |                 |  |  |  |  |  |
|--------------------------------------------------------------|------|-------|------------------------------------------------|-----------------|--|--|--|--|--|
| CPU LINK EH-OLNK                                             | TXD  | Green | Blinking when data is being transmitted.       |                 |  |  |  |  |  |
| RUN TXD                                                      | RXD  | Green | Blinking when data is being received.          |                 |  |  |  |  |  |
|                                                              | RUN  | Green | Lighting when the link module is oper          | ating normally. |  |  |  |  |  |
| ERR RXD                                                      | ERR  | Red   | Normal operations:                             | Off             |  |  |  |  |  |
|                                                              |      |       | "data link possible" errors: Blinks (1s cycle) |                 |  |  |  |  |  |
| "data link not possible" errors: Blinks (0.5s cycle) or ligh |      |       |                                                |                 |  |  |  |  |  |

#### (1) Normal operations (LED display status and module status)

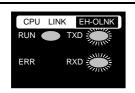

#### Status of LED indication / Status of Link module

The RUN LED lights. The TXD and RXD LEDs blink while link data is being transmitted to/from other link modules.

The same display will apply when a [data link possible] error occurs.

#### (2) Hardware error (Watchdog timer error and ROM/RAM error)

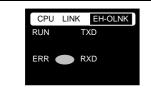

#### Status of LED indication / Status of Link module

The ERR LED lights.

Communications with other link modules will not be performed.

#### (3) Configuration error (Station number duplicated or out of the range, etc.)

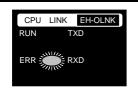

#### Status of LED indication / Status of Link module

The ERR LED blinks every 0.5 second. (0.5s ON / 0.5s OFF)

Communications with other link modules will not be performed.

#### (4) Communication error (transmission errors, peripheral data receiving errors, etc.)

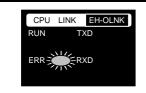

#### Status of LED indication / Status of Link module

The ERR LED blinks every 1 second. (1s ON / 1s OFF)

Communications with other link modules temporarily suspended.

(Communications with other link modules will not be performed if the same error occurs frequently.)

#### Caution

#### 1. Supported CPU modules

The EH-OLNK can be used together with the following types of CPU module.

| CPU Type          | Version                       |
|-------------------|-------------------------------|
| EH-CPU104 / 208   |                               |
| EH-CPU104A / 208A | Not supported                 |
| EH-CPU308 / 316   |                               |
| EH-CPU308A / 316A | Supported by all the versions |
| EH-CPU448 / 448A  | Ver. C3.22 / C4.00 or later   |
| EH-CPU516 / 548   | Supported by all the versions |

#### 2. Available slot number

Mount the EH-OLNK on slot 0 to 2 of the basic base. The other slots of basic base and all slots of expansion base are not available.

#### 3. Link data with large H series.

Timing of Link data refresh is different between large H series (CPU-xxHa, CPU2-xxH) and EH-150 series. In case of EH-150 series, link data is refreshed at scan end. But in case of H series, when a command is executed, the link data is refreshed directly. Make your program carefully when large H and EH-150 series are mixed in the link system.

## 4.28 Dummy Module

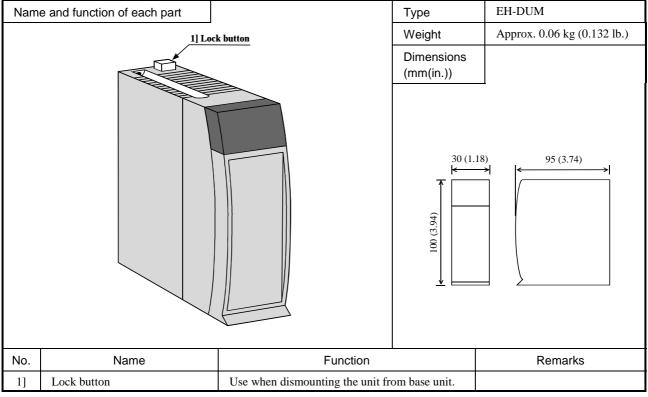

Electronic parts are not mounted on the dummy module.

Use "Empty16" for I/O assignment.

## 4.29 Expansion Cable

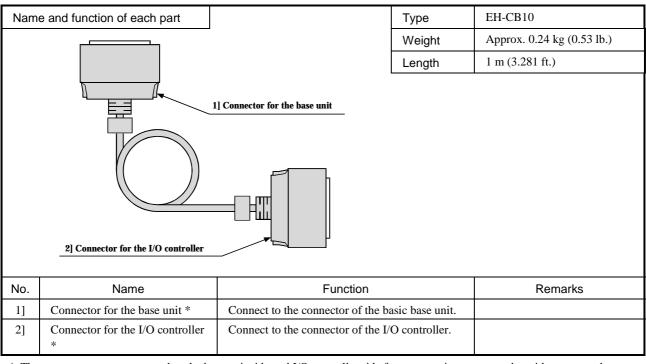

<sup>\*</sup> The connectors are represented as the base unit side and I/O controller side for presentation purposes, but either one can be connected to either side.

## 4.30 Terminal Unit for 32 / 64 points I/O module

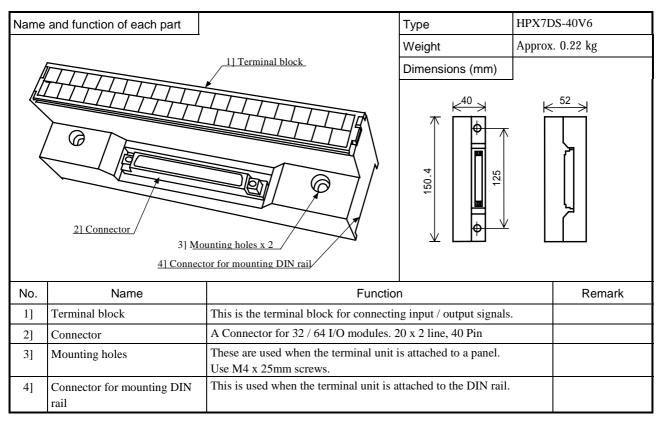

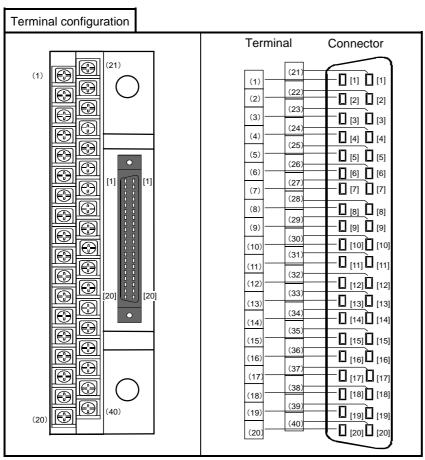

## 4.31 Cable for 32 / 64 points module (connector type)

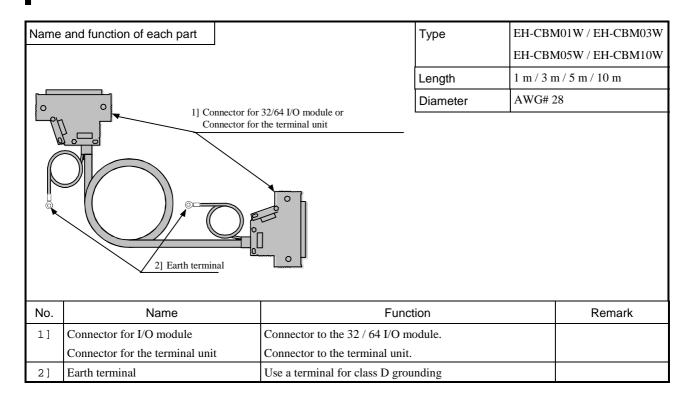

## 4.32 Cable for 32 / 64 points module (open type)

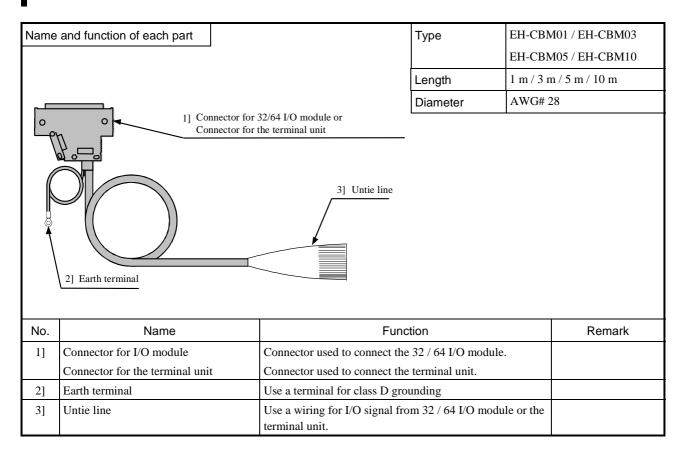

## Cable code for wiring

| Connector<br>Pin No. | Color  | Dot (Color) | Connector<br>Pin No. | Color    | Dot (Color) |
|----------------------|--------|-------------|----------------------|----------|-------------|
| 1                    | Orange | (Black)     | 21                   | Orange   | (Black)     |
| 2                    | Orange | (Red)       | 22                   | Orange   | ☐ ☐ (Red)   |
| 3                    | Gray   | (Black)     | 23                   | Gray     | ■ ■ (Black) |
| 4                    | Gray   | [] (Red)    | 24                   | Gray     | ☐ ☐ (Red)   |
| 5                    | White  | (Black)     | 25                   | White    | (Black)     |
| 6                    | White  | (Red)       | 26                   | White    | (Red)       |
| 7                    | Yellow | (Black)     | 27                   | Yellow   | (Black)     |
| 8                    | Yellow | (Red)       | 28                   | Yellow   | ☐ ☐ (Red)   |
| 9                    | Pink   | (Black)     | 29                   | Pink     | (Black)     |
| 10                   | Pink   | (Red)       | 30                   | Pink     | ☐ ☐ (Red)   |
| 11                   | Orange | (Black)     | 31                   | Orange   | (Black)     |
| 12                   | Orange | [ [ (Red)   | 32                   | Orange   | (Red)       |
| 13                   | Gray   | (Black)     | 33                   | Gray     | (Black)     |
| 14                   | Gray   | [ [ (Red)   | 34                   | Gray     | (Red)       |
| 15                   | White  | (Black)     | 35                   | White    | (Black)     |
| 16                   | White  | [ [ (Red)   | 36                   | White    | (Red)       |
| 17                   | Yellow | (Black)     | 37                   | Yellow   | (Black)     |
| 18                   | Yellow | [ [ (Red)   | 38                   | Yellow   | (Red)       |
| 19                   | Pink   | (Black)     | 39                   | Pink     | (Black)     |
| 20                   | Pink   | [ [ (Red)   | 40                   | Pink     | (Red)       |
|                      |        |             | Earth                | Shielded | Cable       |

## 4.33 Conversion Cable for Connecting between CPU and Programmer, etc.

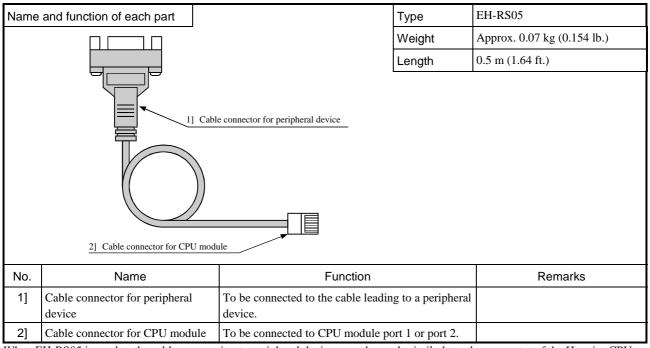

When EH-RS05 is used as the cable, connection to peripheral devices may be made similarly to the connector of the H-series CPU for peripheral devices. For connection to peripheral units, it is necessary to set the mode switches. For details, see Chapter 10, "Communication Specifications." (If the settings differ, communication cannot be performed.)

# 4.34 Cable for Connecting between CPU and PC (IBM-PC/AT Compatible Personal Computer)

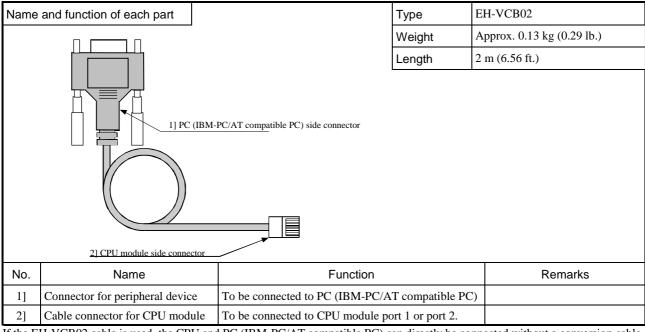

If the EH-VCB02 cable is used, the CPU and PC (IBM-PC/AT compatible PC) can directly be connected without a conversion cable. For connection to peripheral units, it is necessary to set the mode switches. For details, see Chapter 10, "Communication Specifications." (If the settings differ, communication cannot be performed.)

# 4.35 Current consumption

| Name           | Туре         | Current consumption [mA] | Name                 | Туре     | Current consumption [mA] |
|----------------|--------------|--------------------------|----------------------|----------|--------------------------|
| CPU            | EH-CPU104(A) | 400                      | Analog module        | EH-AX44  | 100                      |
| module         | EH-CPU208(A) | 400                      | - C                  | EH-AX8V  | 100                      |
|                | EH-CPU308(A) | 400                      | 1                    | EH-AX8H  | 100                      |
|                | EH-CPU316(A) | 400                      | 1                    | EH-AX8I  | 100                      |
|                | EH-CPU448(A) | 400                      | 1                    | EH-AX8IO | 100                      |
|                | EH-CPU516    | 400                      | 1                    | EH-AY22  | 100                      |
|                | EH-CPU548    | 400                      | 1                    | EH-AY2H  | 100                      |
| Memory board   | EH-MEMP      | 30                       |                      | EH-AY4V  | 100                      |
| •              | EH-MEMD      | 30                       |                      | EH-AY4H  | 100                      |
| I/O controller | EH-IOC       | 30                       | 1                    | EH-AY4I  | 130                      |
|                | EH-IOCH      | 80                       | 1                    | EH-PT4   | 160                      |
| Power supply   | EH-PSA       | -                        | High function module | EH-CU    | 310                      |
| module         | EH-PSD       | -                        | 1                    | EH-CUE   | 310                      |
| Base unit      | EH-BS3A      | 200                      | 1                    | EH-POS   | 300 (600)*1              |
|                | EH-BS5A      | 200                      | 1                    | EH-POS4  | 850                      |
|                | EH-BS8A      | 200                      | Communication        | EH-LNK   | 550                      |
|                | EH-BS11A     | 200                      | module               | EH-OLNK  | 550                      |
| Input module   | EH-XD8       | 30                       | 1                    | EH-ETH   | 260                      |
| •              | EH-XD16      | 50                       | 1                    | EH-RMD   | 280                      |
|                | EH-XDL16     | 50                       | 1                    | EH-RMP   | 600                      |
|                | EH-XD32      | 60                       | 1                    | EH-IOCD  | 320                      |
|                | EH-XD32E     | 60                       | 1                    | EH-IOCP  | 600                      |
|                | EH-XDL32E    | 60                       | Dummy module         | EH-DUM   | 0                        |
|                | EX-XD64      | 80                       |                      |          |                          |
|                | EH-XA16      | 50                       |                      |          |                          |
|                | EH-XAH16     | 50                       |                      |          |                          |
| Output module  | EH-YR8B      | 220                      |                      |          |                          |
|                | EH-YR12      | 40                       |                      |          |                          |
|                | EH-YR16      | 430                      |                      |          |                          |
|                | EH-YT8       | 30                       |                      |          |                          |
|                | EH-YTP8      | 30                       |                      |          |                          |
|                | EH-YT16      | 50                       |                      |          |                          |
|                | EH-YTP16     | 50                       |                      |          |                          |
|                | EH-YTP16S    | 50                       | _                    |          |                          |
|                | EH-YT32      | 90                       |                      |          |                          |
|                | EH-YTP32     | 90                       |                      |          |                          |
|                | EH-YT32E     | 90                       |                      |          |                          |
|                | EH-YTP32E    | 90                       |                      |          |                          |
|                | EH-YT64      | 120                      |                      |          |                          |
|                | EH-YTP64     | 120                      |                      |          |                          |
|                | EH-YS4       | 70                       |                      |          |                          |
|                | EH-YS16      | 250                      |                      |          |                          |

<sup>\*1 :</sup> Value in brackets is in case positioner connected

# Chapter 5 Command Specifications

## 5.1 Command Classifications

The commands used with the EH-150 are classified as shown in the following table.

Table 5.1 Command classification table

|   | Command classification                 | Description                                                                       | Type |
|---|----------------------------------------|-----------------------------------------------------------------------------------|------|
| 1 | Basic commands                         | Sequence                                                                          | 21   |
|   |                                        | Timer/counter                                                                     | 11*  |
|   |                                        | Relational box                                                                    | 8    |
| 2 | Arithmetic commands                    | Substitution (array variable)                                                     | 1    |
|   |                                        | Mathematical operations                                                           | 10   |
|   |                                        | Logical operations                                                                | 3    |
|   |                                        | Relational expression                                                             | 8    |
| 3 | Application commands                   | Bit operation                                                                     | 3    |
|   |                                        | Shift/rotate                                                                      | 8    |
|   |                                        | Transfer                                                                          | 6    |
|   |                                        | Negation/Two's complement/Sign                                                    | 6    |
|   |                                        | Conversion                                                                        | 5    |
|   |                                        | Application: Square root, bit count, swap, FIFO, unit, distribute, I/O conversion | 9    |
| 4 | Control commands                       | END, JMP, CAL, FOR, NEXT, RTS, RTI, LBL, SB, INT, CEND, CJMP                      | 12   |
| 5 | High-function module transfer commands | TRNS0, RECV0, TRNS7, RECV7, TRNS8                                                 | 5*   |
| 6 | FUN commands                           | Process stepping, trigonometry, comment, PID and others                           | 71*  |

<sup>\*</sup> The number of commands that can be used is different depending on the CPU module type.

#### Caution:

WR internal output area is different depending on the type of CPU module.

EH-CPU104(A): WR000 to WRFFF
EH-CPU208(A): WR000 to WR1FFF
EH-CPU308(A): WR000 to WR43FF
EH-CPU316(A): WR000 to WR57FF
EH-CPU448(A): WR000 to WRC3FF
EH-CPU516: WR000 to WR57FF
EH-CPU548: WR000 to WRC3FF

## 5.2 List of Commands

#### [Legend]

#### Condition code

DER Data error (special internal output R7F4)

Set to "1" as an error when the I/O number is exceeded or when the BCD was abnormally, etc. When there is no data error, it is set to "0."

ERR Error (special internal output R7F3)

Set to "1" when an error is generated when a control command and a special command are executed. The error code is set in WRF015. When there are no errors, the prior condition is maintained.

- SD Shift data (special internal output R7F2)
  Performs shift-in of the contents of SD by SHR or SHL command.
- V Over flow (special internal output R7F1)
   Indicates that a digit overflow has occurred and the signed data range is exceeded as a result of signed data operations.
- C Carry (special internal output R7F0)
   Indicates the contents of digit increase due to addition, digit decrease due to subtraction, and shift-out due to shifting.
- Maintains the prior status.
- 1] Set to "1" when there is an error in operation results. Prior status is maintained if there is no error.
- Changes according to the operation result.

#### Processing time

This indicates the command processing time (average value) of the EH-CPU448. Since the processing time of some commands changes depending on the parameter setting and the number of data, refer to the details of the command specifications.

#### 1. Basic commands (sequence commands)

| Classification   | Item number | Ladder symbol | Command symbol | Command name              | Process descriptions                               | I/O types used                                                                               | R7F4 | R7F3 |   | < R7F1 | o R7F0 | Process<br>time (μ s)<br>CPU5**<br>CPU4** | Step | Remarks                |
|------------------|-------------|---------------|----------------|---------------------------|----------------------------------------------------|----------------------------------------------------------------------------------------------|------|------|---|--------|--------|-------------------------------------------|------|------------------------|
|                  | _           |               |                |                           |                                                    |                                                                                              |      |      |   | _      |        | CPU***A                                   |      |                        |
| nand             | 1           |               | LD             | Logical operation         | Indicates the commencement of a-contact operation. | X, Y<br>R000 to R7FF                                                                         | •    | •    | • | •      | •      | 0.1                                       | 1    |                        |
| comn             |             |               |                | start                     |                                                    | L0000 to L3FFF                                                                               |      |      |   |        |        | 1.0                                       |      |                        |
| ance (           | 2           | 1             | LDI            | Logical negation          | Indicates the commencement of b-contact operation. | L10000 to L13FFF                                                                             |      |      |   |        |        | 0.1                                       |      |                        |
| Sequence command |             |               |                | operation                 |                                                    | M0000 to M3FFF<br>TD, SS, WDT,                                                               |      |      |   |        |        | 1.0                                       |      |                        |
|                  | 3           | -             | AND            | start<br>Logical          | Indicates a-contact series                         | MS, TMR, CU,                                                                                 |      |      |   |        |        |                                           |      |                        |
|                  | 3           |               | AND            | AND                       | connection.                                        | RCU, CT<br>Timer: 0 to 255                                                                   |      |      |   |        |        | 0.1                                       |      |                        |
|                  | 4           | 1 1           | ANI            | Logical                   | Indicates b-contact series                         | Counter: 0 to 511                                                                            |      |      |   |        |        | 0.1                                       |      |                        |
|                  | ·           |               | 111,1          | NAND                      | connection.                                        | DIF0 to DIF511                                                                               |      |      |   |        |        | 1.0                                       |      |                        |
| 1 1              | 5           | , , ,         | OR             | Logical OR                | Indicates a-contact parallel                       | DFN0 to DFN511                                                                               | •    | •    | • | •      | •      | 7.1                                       | 2    |                        |
|                  |             |               |                |                           | connection.                                        |                                                                                              |      |      |   |        |        | 2.1                                       |      |                        |
| 1 1              | 6           | 1 1           | ORI            | Logical                   | Indicates b-contact parallel                       |                                                                                              |      |      |   |        |        | 7.1                                       |      |                        |
|                  |             |               |                | NOR                       | connection.                                        |                                                                                              |      |      |   |        |        | 2.32                                      |      |                        |
|                  | 7           | /             | NOT            | Logical                   | Reverses all operation results                     | None                                                                                         | •    | •    | • | •      | •      | 0.2                                       | 2    |                        |
|                  |             |               |                | NOT                       | up to that point.                                  |                                                                                              |      |      |   |        |        | 2.14                                      |      |                        |
|                  | 8           | DIF           | AND            | Rising edge               | Indicates detection of the                         | DIF0 to DIF511                                                                               | •    | •    | • | •      | •      | 0.3                                       | 3    | Number                 |
|                  |             |               | DIF            | detection                 | input rise.                                        | (Decimal)                                                                                    |      |      |   |        |        | 3.05                                      |      | overlap not<br>allowed |
|                  |             | DIF           | OR             |                           |                                                    |                                                                                              |      |      |   |        |        | 7.3                                       | 4    |                        |
|                  |             |               | DIF            |                           |                                                    |                                                                                              |      |      |   |        |        | 4.05                                      |      |                        |
|                  | 9           | DFN<br>       | AND<br>DFN     | Falling edge<br>detection | Indicates detection of the input fall.             | DFN0 to DFN511<br>(Decimal)                                                                  | •    | •    | • | •      | •      | 0.3                                       | 3    | Number<br>overlap not  |
|                  |             |               |                | detection                 | imput iuii.                                        | (Beerman)                                                                                    |      |      |   |        |        | 3.05                                      |      | allowed                |
|                  |             | DFN           | OR<br>DFN      |                           |                                                    |                                                                                              |      |      |   |        |        | 7.3                                       | 4    |                        |
|                  | 10          | /             |                | ~ "                       |                                                    |                                                                                              |      |      |   | _      |        | 4.05                                      |      |                        |
|                  | 10          |               | OUT            | Coil output               | Indicates an output coil.                          | X, Y<br>R000 to R7FF<br>L0000 to L3FFF<br>L10000 to L13FFF<br>M0000 to M3FFF<br>TD, SS, WDT, | •    | •    | • | •      | •      | 0.1                                       | 1    |                        |
|                  |             |               |                |                           |                                                    | MS, TMR, CU,<br>RCU, CTU, CTD,<br>CL<br>Timer: 0 to 255<br>Counter: 0 to 511                 |      |      |   |        |        | 1.04                                      |      |                        |
|                  | 11          |               | SET            | Set coil<br>output        | Indicates a set output.                            | X, Y<br>R000 to R7FF                                                                         | •    | •    | • | •      | •      | 0.1                                       | 1    |                        |
|                  |             |               |                | Surput                    |                                                    | L0000 to L3FFF                                                                               |      |      |   |        |        | 2.07                                      |      |                        |
|                  | 10          | SET           | DEC            | D                         | T. 1.                                              | 1 10000 to 1 12EEE                                                                           |      |      |   |        |        | 2.07                                      |      |                        |
|                  | 12          | $\frown$ 1    | RES            | Reset coil output         | Indicates a reset output.                          | L10000 to L13FFF<br>M0000 to M3FFF                                                           |      |      |   |        |        | 0.1                                       |      |                        |
|                  |             | RES           |                |                           |                                                    |                                                                                              |      |      |   |        |        | 2.12                                      |      |                        |
|                  | 13          |               | MCS            | Set master                | Indicates a master control set                     | MCS0 to MCS49                                                                                | •    | •    | • | •      | •      | 0.3                                       | 3    | Number                 |
|                  |             |               |                | control                   | operation.                                         |                                                                                              |      |      |   |        |        | 0.3                                       |      | overlap<br>allowed     |
|                  |             | MCS           |                |                           |                                                    |                                                                                              |      |      |   |        |        | 3.05                                      |      |                        |
|                  | 14          | $\overline{}$ | MCR            | Reset master control      | Indicates a master control reset operation.        | MCR0 to MCR49                                                                                | •    | •    | • | •      | •      | 0.2                                       | 2    | Number<br>overlap      |
|                  |             | MCR           |                |                           |                                                    |                                                                                              |      |      |   |        |        | 2.15                                      |      | allowed                |
| ш                |             |               |                | 1                         | l                                                  | I .                                                                                          |      |      |   |        |        | l .                                       |      |                        |

| Classification   | Item number | Ladder symbol | Command symbol | Command name                               | Process descriptions                                                               | I/O types used | R7F4 | R7F3 | g R7F2 | < R7F1 | o R7F0 | Process<br>time (μ s)<br>CPU5**<br>CPU4** | Step | Remarks |
|------------------|-------------|---------------|----------------|--------------------------------------------|------------------------------------------------------------------------------------|----------------|------|------|--------|--------|--------|-------------------------------------------|------|---------|
| and              | 15          | MPS           | MPS            | Operation result push                      | Saves the operation result immediately prior.                                      | None           | •    | •    | •      | •      | •      |                                           | 0    |         |
| Sequence command | 16          | MRD           | MRD            | Operation result read                      | Reads the saved operation result and continues operation.                          |                |      |      |        |        |        |                                           |      |         |
| Sedne            | 17          | MPP —         | MPP            | Operation result pull                      | Reads the saved operation result, continues operation and clears the saved result. |                |      |      |        |        |        |                                           |      |         |
|                  | 18          |               |                | Logical<br>block series<br>connection      | Indicates series connection between two logical blocks.                            | None           | •    | •    | •      | •      | •      | _                                         | 0    |         |
|                  | 19          |               |                | Logical<br>block<br>parallel<br>connection | Indicates parallel connection between two logical blocks.                          | None           |      |      |        |        | ,      | 7.0<br>0.95                               | 1    |         |
|                  | 20          |               |                | Processing<br>box start and<br>end         | Indicates start and end of a process box.                                          | None           | •    | •    | •      | •      | •      | 0.3<br>2.15                               | 3    |         |
|                  | 21          | -( )-         | . ,            | Relational<br>box start and<br>end         | Indicates start and end of a comparison box.                                       | None           | •    | •    | •      | •      | •      | _                                         | 0    |         |

#### 2. Basic commands (timer, counter)

| ation          | nber        |                                        | and            |                               |                                                            |                                                                        | R7F4 | R7F3 | R7F2 | R7F1 | R7F0 | Process time (μ s)          | •    |                                  |
|----------------|-------------|----------------------------------------|----------------|-------------------------------|------------------------------------------------------------|------------------------------------------------------------------------|------|------|------|------|------|-----------------------------|------|----------------------------------|
| Classification | Item number | Ladder symbol                          | Command symbol | Command<br>name               | Process descriptions                                       | I/O types used                                                         | DER  | ERR  | SD   | ٧    | С    | CPU5**<br>CPU4**<br>CPU***A | Step | Remarks                          |
| Timer          | 22          | ———— TD                                | OUT<br>TD      | On delay<br>timer             | Indicates on delay timer operation.                        | TD0 to TD255<br>When 0.01 s, it is<br>possible to use from<br>0 to 63. | •    | •    | •    | •    | •    | 26.4<br>28.05               | 5    | Number<br>overlap not<br>allowed |
|                | 23          | TM                                     |                | Expanded on delay timer       | Indicates expanded on delay timer operation.               | TM0 to TD2,047<br>0.01s time base<br>(Fixed)                           | •    | •    | •    | •    | •    | 15.2                        | 5    |                                  |
|                | 24          | ss                                     | OUT<br>SS      | Single shot                   | Indicates a single shot operation.                         | SS0 to SS255<br>0.01s time base for<br>No.0 to 63.                     | •    | •    | •    | •    | •    | 21.42                       | 5    |                                  |
|                | 25          | MS                                     | OUT<br>MS      | Mono stable<br>timer          | Indicates a mono stable timer operation.                   | MS0 to MS255<br>0.01s time base for<br>No.0 to 63.                     | •    | •    | •    | •    | •    | 21.4<br>23.05               | 5    |                                  |
|                | 26          | TMR                                    |                | Integral<br>timer             | Indicates a integral timer operation.                      | TMR0 to TMR255<br>0.01s time base for<br>No.0 to 63.                   | •    | •    | •    | •    | •    | 21.4<br>23.05               | 5    |                                  |
|                | 27          | ——— WDT                                |                | Watchdog<br>timer             | Indicates a watchdog timer operation.                      | WDT0 to WDT255<br>0.01s time base for<br>No.0 to 63.                   | •    | •    | •    | •    | •    | 27.6<br>32.3                | 7    |                                  |
|                | 28          | —————————————————————————————————————— | OUT<br>CU      | Counter                       | Indicates a counter operation.                             | CU0 to CU511                                                           | •    | •    | •    | •    | •    | 13.4<br>15.05               | 5    |                                  |
| Counter        | 29          | —————————————————————————————————————— | OUT<br>RCU     | Ring counter                  | Indicates a ring counter operation.                        | RCU0 to RCU511                                                         | •    | •    | •    | •    | •    | 13.4<br>15.05               | 5    |                                  |
|                | 30          | СТИ                                    |                | Up of<br>up/down<br>counter   | Indicates an up operation of up-down counter.              | CTU0 to CTU511                                                         | •    | •    | •    | •    | •    | 13.4<br>15.05               | 5    |                                  |
|                | 31          | CTD                                    |                | Down of<br>up/down<br>counter | Indicates a down operation of up-down counter.             | CTD0 to CTD511                                                         | •    | •    | •    | •    | •    | 12.2<br>14.05               | 3    |                                  |
|                | 32          | CL                                     |                | Counter<br>clear              | Indicates a clear operation for CU, RCU, CTU, CTD and WDT. | CL0 to CL511                                                           | •    | •    | •    | •    | •    | 0.1<br>0.1                  | 1    |                                  |

# 3. Basic commands (relational box)

| Classification | Item number | Command Symbol                                                                                                    | Command<br>name                | Process descriptions                                                                                                    | I/O types used                                                                        | R7F4 | R7F3 |   | < R7F1 | o R7F0 | Process<br>time (μ s)<br>CPU5**<br>CPU4**                                                       | Step             | Remarks                                           |
|----------------|-------------|----------------------------------------------------------------------------------------------------|--------------------------------|----------------------------------------------------------------------------------------------------|---------------------------------------------------------------------------------------|------|------|---|--------|--------|-------------------------------------------------------------------------------------------------|------------------|---------------------------------------------------|
| Relational box | 32          | $ \begin{array}{c cccc}  & s1 & & & LD \\  & = & & s2 & & s2 \end{array} $ $ \begin{array}{c ccccc}  & s1 & & & AND \\  & s1 & & & s2 \end{array} $ $ \begin{array}{c cccc}  & s1 & & & OR \\  & s2 & & & s2 \end{array} $ $ \begin{array}{c cccc}  & s1 & & OR \\  & s2 & & s2 \end{array} $ | = Relational<br>box            | When $s1 = s2$ : Continuity<br>When $s1 \neq s2$ : Noncontinuity                                                         | [Word] WX, WY, WR, WL, WM, Timer · Counter [Double word] DX, DY, DR, DL, DM  Constant | •    | •    | • | •      | •      | CPU***A  0.5  23.45  18.4  26.45  0.5  23.45  18.4  26.45  7.5  23.45  25.4                     | 5<br>6<br>7<br>8 | *1<br>*2<br>Upper<br>case: W<br>Lower<br>case: DW |
|                | 33          | S== (s1                                                                                                    | Signed =<br>Relational<br>box  | When $s1 = s2$ : Continuity<br>When $s1 \neq s2$ : Noncontinuity<br>s1 and $s2$ are compared as<br>signed 32-bit binary. | DX, DY, DR, DL,<br>DM<br>Constant                                                     | •    | •    | • | •      | •      | 26.45  18.4  26.45  18.4  26.45  25.4  26.45                                                    | 5<br>6<br>7<br>8 | *2                                                |
|                | 34          |                                                                                                    | <>⇒<br>Relational<br>box       | When s1 = s2: Noncontinuity<br>When s1 ≠ s2: Continuity                                                                  | [Word] WX, WY, WR, WL, WM, Timer · Counter [Double word] DX, DY, DR, DL, DM Constant  | •    | •    | • | •      | •      | 0.5<br>23.45<br>18.4<br>27.75<br>0.5<br>23.45<br>18.4<br>27.75<br>7.5<br>23.45<br>25.4<br>27.75 | 5<br>6<br>7<br>8 | *1<br>*2<br>Upper<br>case: W<br>Lower<br>case: DW |
|                | 35          | s1 (s1                                                                                                    | Signed <><br>Relational<br>box | When $s1 = s2$ : Noncontinuity<br>When $s1 \neq s2$ : Continuity<br>s1 and $s2$ are compared as<br>signed 32-bit binary. | DX, DY, DR, DL,<br>DM<br>Constant                                                     | •    | •    | • | •      | •      | 18.4<br>27.75<br>18.4<br>27.75<br>25.4<br>27.75                                                 | 5<br>6<br>7<br>8 | *2                                                |

| Classification | Item number | Ladder symbol                                                                                                    | Command symbol            | Command name                   | Process descriptions                                                                                                    | I/O types used                                                                       | R7F4 | R7F3 | g R7F2 | < R7F1 | o R7F0 | Process<br>time (μ s)<br>CPU5**<br>CPU4**                                                       | Step             | Remarks                             |
|----------------|-------------|----------------------------------------------------------------------------------------------------|---------------------------|--------------------------------|----------------------------------------------------------------------------------------------------|--------------------------------------------------------------------------------------|------|------|--------|--------|--------|-------------------------------------------------------------------------------------------------|------------------|-------------------------------------|
| Relational box | 36          | $\begin{bmatrix} s_1 \\ < \\ s_2 \end{bmatrix} = \begin{bmatrix} s_1 \\ < \\ s_2 \end{bmatrix}$                                                                                                    | AND (s1< s2)  OR (s1< s2) | < Relational<br>box            | When $s1 < s2$ : Continuity<br>When $s1 \ge s2$ : Noncontinuity                                                         | [Word] WX, WY, WR, WL, WM, Timer · Counter [Double word] DX, DY, DR, DL, DM Constant | •    | •    | •      | •      | •      | 0.5<br>23.45<br>19.4<br>28.75<br>0.5<br>23.45<br>19.4<br>28.75<br>7.5<br>23.45<br>26.5          | 5 6 7 8          | *1<br>*2<br>Upper<br>case: W        |
|                | 37          | $\begin{bmatrix} s1 \\ S < \\ s2 \end{bmatrix} = \begin{bmatrix} (1) \\ S < \\ s2 \end{bmatrix}$                                                                                                    | (s1                       | Signed < Relational box        | -                                                                                                    | DX, DY, DR, DL,<br>DM<br>Constant                                                    | •    | •    | •      | •      | •      | 19.4<br>24.75<br>19.4<br>28.75<br>26.4<br>28.75                                                 | 5<br>6<br>7<br>8 | *2                                  |
|                | 38          | $\begin{bmatrix} s1 \\ <= \\ s2 \end{bmatrix} = \begin{bmatrix} (1) \\ (2) \\ (3) \\ (4) \\ (4) \\ (5) \\ (5) \\ (6) \\ (7) \\ (7) \\ (8) \\ (7) \\ (8) \\ (8) \\ (9) \\ (10) \\ (10) \\ ($ | ,                         | <=<br>Relational<br>box        | When $s1 \le s2$ : Continuity<br>When $s1 > s2$ : Noncontinuity                                                         | [Word] WX, WY, WR, WL, WM, Timer · Counter [Double word] DX, DY, DR, DL, DM Constant | •    | •    | •      | •      | •      | 0.5<br>23.45<br>19.4<br>28.75<br>0.5<br>23.45<br>19.4<br>28.75<br>7.5<br>23.45<br>26.5<br>28.75 | 5<br>6<br>7<br>8 | *1 *2 Upper case: W  Lower case: DW |
|                | 39          | $\begin{array}{c c} s_1 \\ S <= \\ s_2 \end{array}$                                                                                                    | (s1                       | Signed <=<br>Relational<br>box | When $s1 \le s2$ : Continuity<br>When $s1 > s2$ : Noncontinuity<br>s1 and $s2$ are compared as<br>signed 32-bit binary. | DX, DY, DR, DL,<br>DM<br>Constant                                                    | •    | •    | •      | •      | •      | 19.4<br>28.75<br>19.4<br>28.75<br>26.4<br>28.75                                                 | 5<br>6<br>7<br>8 | *2                                  |

# 4. Arithmetic command

| Birl   d-s   Substitution   d -s     Birl                                                                                                    | Classification | tem number | Ladder symbol | Command symbol | Command name | Process descriptions | I/O types used    | R7F4     | R7F3 | ⊗ | < R7F1   | o R7F0   | Process<br>time (μ s)<br>CPU5**<br>CPU4** | Step | Remarks    |
|----------------------------------------------------------------------------------------------------|----------------|------------|---------------|----------------|--------------|----------------------|-------------------|----------|------|---|----------|----------|-------------------------------------------|------|------------|
| Statement                                                                                                    |                |            | d-c           |                | Substitution | d.c.s                | [B;t]             | <b>↑</b> | •    |   | •        |          |                                           | 3    | 1/0: 1/0   |
|                                                                                                    | ment           | 1          | u_s           |                | Substitution | u ← s                | [Bit]             | +        |      |   |          |          |                                           | 3    | 1/0.1/0    |
|                                                                                                    | state          |            |               |                | statement    |                      | d: Y, R, L, M     |          |      |   |          |          | 31                                        | 4    | I/O: Array |
|                                                                                                    | tion           |            |               |                |              |                      |                   |          |      |   |          |          |                                           |      |            |
|                                                                                                    | stitu          |            |               |                |              |                      | s: X, Y, R, L, M, |          |      |   |          |          |                                           | 4    | Array: I/O |
| Figure                                                                                                    | Sub            |            |               |                |              |                      | Constant          |          |      |   |          |          |                                           | 5    | Array:     |
| d: WY, WR, WL, WM, Timer   Counter   S: WX, WY, WR, WL, WM, Timer   Counter   Counter   S: WX, WY, WR, WL, WM, Timer   Counter, Constant   Counter, Constant   Counter, Counter, Constant   Counter, Counter, Counter, Counter, Counter, Counter, Counter, Constant   Counter, Counter,  |                |            |               |                |              |                      | Constant          |          |      |   |          |          |                                           | 3    |            |
| d: WY, WR, WL, WM, Timer   Counter   S: WX, WY, WR, WL, WM, Timer   Counter   Counte  |                |            |               |                |              |                      | [Word]            | <b>‡</b> | •    | • | •        | •        | 0.3                                       | 3    | I/O: I/O   |
| WM, Timer - Counter   S. WX, WY, WR, WY, WW, WY, WW, WY, WW, WY, WW, WY, WW, WY, WW, WY, WW, WW                                                                                                    |                |            |               |                |              |                      |                   |          |      |   |          |          | 14.6                                      |      |            |
| Counter   S: WX, WY, WR, WL, WM, Timer   Counter, Constant                                                                                                    |                |            |               |                |              |                      |                   |          |      |   |          |          |                                           | 4    | I/O: Array |
| S: WX, WY, WR, WL, WM, Timer Counter, Constant                                                                                                    |                |            |               |                |              |                      | *                 |          |      |   |          |          |                                           | _    |            |
| WI, WM, Timer   Counter, Constant   Goule word   \$\frac{1}{2} \cdot \cdot \c |                |            |               |                |              |                      |                   |          |      |   |          |          |                                           | 4    | Array: I/O |
| Counter, Constant                                                                                                    |                |            |               |                |              |                      |                   |          |      |   |          |          |                                           | 5    | Array:     |
|                                                                                                    |                |            |               |                |              |                      |                   |          |      |   |          |          |                                           |      |            |
| $ \begin{array}{c ccccccccccccccccccccccccccccccccccc$                                                                                                    |                |            |               |                |              |                      |                   | <b>‡</b> | •    | • | •        | •        | 15                                        | 4    | I/O: I/O   |
| $ \begin{array}{c ccccccccccccccccccccccccccccccccccc$                                                                                                    |                |            |               |                |              |                      |                   |          |      |   |          |          | 19.9                                      |      |            |
| Signature   Signature   Sign  |                |            |               |                |              |                      |                   |          |      |   |          |          |                                           | 4    | I/O: Array |
| $ \begin{array}{c ccccccccccccccccccccccccccccccccccc$                                                                                                    |                |            |               |                |              |                      |                   |          |      |   |          |          |                                           | -    |            |
| $ \begin{array}{c c c c c c c c c c c c c c c c c c c $                                                                                                    |                |            |               |                |              |                      |                   |          |      |   |          |          |                                           | 5    | Array: I/O |
| $ \begin{array}{c c c c c c c c c c c c c c c c c c c $                                                                                                    |                |            |               |                |              |                      |                   |          |      |   |          |          |                                           | 5    | Δrray:     |
| $ \begin{array}{c ccccccccccccccccccccccccccccccccccc$                                                                                                    |                |            |               |                |              |                      |                   |          |      |   |          |          |                                           | ,    |            |
| Timer · Counter, Constant $ \begin{array}{c ccccccccccccccccccccccccccccccccccc$                                                                                                    | su             | 2          | d=s1+s2       |                | Binary       | d ← s1+s2            | [Word]            | •        | •    | • | <b>‡</b> | 1        |                                           | 4    | Upper      |
| Timer · Counter, Constant $ \begin{array}{c ccccccccccccccccccccccccccccccccccc$                                                                                                    | ratio          |            |               |                | addition     |                      |                   |          |      |   |          | *        |                                           | •    |            |
| Timer · Counter, Constant $ \begin{array}{c ccccccccccccccccccccccccccccccccccc$                                                                                                    | obe            |            |               |                |              |                      | WM                |          |      |   |          |          |                                           | -    | case: DW   |
| Timer · Counter, Constant $ \begin{array}{c ccccccccccccccccccccccccccccccccccc$                                                                                                    | tical          |            |               |                |              |                      |                   |          |      |   |          |          |                                           | 0    |            |
| Timer · Counter, Constant $ \begin{array}{c ccccccccccccccccccccccccccccccccccc$                                                                                                    | ema            | _          | 1. 1.0        |                | D.CD.        | 1. 1. 2              | 1 2 227           | <b>*</b> | _    | _ |          | <b>^</b> |                                           | 4    | **         |
| Timer · Counter, Constant $ \begin{array}{c ccccccccccccccccccccccccccccccccccc$                                                                                                    | Math           | 5          | d=s1 B+ s2    |                |              | d ← s1+s2            |                   | +        | •    | • | •        | <b>+</b> |                                           | 4    | - F F      |
| Constant  Constant  Const |                |            |               |                |              |                      |                   |          |      |   |          |          |                                           | 6    |            |
| $ \begin{array}{c ccccccccccccccccccccccccccccccccccc$                                                                                                    |                |            |               |                |              |                      | Constant          |          |      |   |          |          |                                           | Ü    | case: DW   |
|                                                                                                    |                | 4          | d=s1-s2       |                | Binary       | d ← s1–s2.           | [Double word]     | •        | •    | • | <b>1</b> | <b>1</b> |                                           | 4    | Upper      |
| $\begin{array}{c ccccccccccccccccccccccccccccccccccc$                                                                                                    |                |            |               |                | -            |                      | -                 |          |      |   |          | •        |                                           |      | case: W    |
| $ \begin{array}{ c c c c c c c c c c c c c c c c c c c$                                                                                                    |                |            |               |                |              |                      | DM                |          |      |   |          |          |                                           | 6    |            |
| subtraction DR, DL, DM, Constant S2 Say, DI, DI, DI, DI, DI, DI, DI, DI, DI, DI                                                                                                    |                |            |               |                |              |                      |                   |          |      |   |          |          |                                           |      |            |
| Subtraction DR, DL, DM, Constant 38.9 Lower case: DW                                                                                                    |                | 5          | d=s1 B- s2    |                | BCD          | d ← s1–s2            | s1, s2: DX, DY,   | <b>‡</b> | •    | • | •        | <b>‡</b> |                                           | 4    |            |
| Constant 54 6 case: DW                                                                                                    |                |            |               |                | subtraction  |                      |                   |          |      |   |          |          | 38.9                                      |      |            |
|                                                                                                    |                |            |               |                |              |                      | Constant          |          |      |   |          |          |                                           | 6    |            |
|                                                                                                    |                |            |               |                |              |                      |                   |          |      |   |          |          | 62.5                                      |      |            |

| tion                    | ber         | symbol         |                          |                                                          |                                      | R7F4      | R7F3 | R7F2 | R7F1     | R7F0 | Process time (μ s) |      |                              |
|-------------------------|-------------|----------------|--------------------------|----------------------------------------------------------|--------------------------------------|-----------|------|------|----------|------|--------------------|------|------------------------------|
| Classification          | Item number | Command symbol | Command name             | Process descriptions                                     | I/O types used                       |           | ERR  |      | v        | С    | CPU5**             | Step | Remarks                      |
|                         |             | Col            |                          |                                                          |                                      |           |      |      |          |      | CPU***A            |      | **                           |
| ations                  | 6           | d=s1×s2        | Binary<br>multiplication | $d \leftarrow s1 \times s2$                              | [Word]<br>d: WY, WR, WL,             | <b>‡</b>  | •    | •    | •        | •    | 30                 | -    | Upper<br>case: W             |
| Mathematical operations |             |                |                          |                                                          | WM                                   |           |      |      |          |      | 30.9               |      | Lower<br>case: DW            |
| natica                  |             |                |                          |                                                          | s1, s2: WX, WY,<br>WR, WL, WM,       |           |      |      |          |      | 39                 | 6    |                              |
| father                  |             |                |                          |                                                          | Timer · Counter,<br>Constant         |           |      |      |          |      | 44.5               |      |                              |
| 2                       |             | d=s1 B×s2      | BCD                      | $d \leftarrow s1 \times s2$                              |                                      | <b>‡</b>  | •    | •    | •        | •    | 63                 | 4    | Upper                        |
|                         |             |                | multiplication           |                                                          | [Double word]<br>d: DY, DR, DL,      |           |      |      |          |      |                    |      | case: W<br>Lower<br>case: DW |
|                         |             |                |                          |                                                          | DM<br>s1, s2: DX, DY,                |           |      |      |          |      | 63.9               | 6    | case. B W                    |
|                         |             |                |                          |                                                          | DR, DL, DM,                          |           |      |      |          |      | 132<br>136.5       | 6    |                              |
|                         | 8           | d=s1 S× s2     | Signed binary            | d ← s1×s2                                                | Constant [Double word]               | <b>‡</b>  | •    | •    | •        | •    | 130.3              | 6    |                              |
|                         |             |                | multiplication           |                                                          | d: DY, DR, DL,<br>DM                 |           |      |      |          |      | 42                 |      |                              |
|                         |             |                |                          |                                                          | s1, s2: DX, DY,<br>DR, DL, DM,       |           |      |      |          |      | 47.5               |      |                              |
|                         |             |                |                          |                                                          | Constant                             | •         |      |      |          |      |                    | _    | **                           |
|                         | 9           | d=s1 / s2      | Binary<br>division       | [Word] $d \leftarrow s1 / s2$                            | [Word]<br>d: WY, WR, WL,             | <b>\$</b> | •    | •    | •        | •    | 28<br>32.9         | 4    | Upper<br>case: W             |
|                         |             |                |                          | WRF016 $\leftarrow$ s1 mod s2                            | WM<br>s1, s2: WX, WY,                |           |      |      |          |      | 32                 | 6    | Lower<br>case: DW            |
|                         | 10          | d=s1 B/ s2     | BCD                      |                                                          | WR, WL, WM,<br>Timer · Counter,      |           |      |      |          |      | 41.5               | 4    | Upper                        |
|                         | 10          | u-51 B/ 32     | division                 | [Double word]                                            | Constant<br>[Double word]            |           |      |      |          |      | 50                 | 7    | case: W                      |
|                         |             |                |                          | $d \leftarrow s1 / s2$<br>DRF016 $\leftarrow s1 \mod s2$ | d: DY, DR, DL,<br>DM                 |           |      |      |          |      | 54.9               |      |                              |
|                         |             |                |                          |                                                          | s1, s2: DX, DY,<br>DR, DL, DM,       |           |      |      |          |      | 69                 | O    | Lower<br>case: DW            |
|                         |             |                |                          |                                                          | Constant                             |           |      |      |          |      | 77.5               |      |                              |
|                         | 11          | d=s1 S/ s2     | Signed<br>binary         |                                                          | [Double word]<br>d: DY, DR, DL,      | <b>‡</b>  | •    | •    | <b>‡</b> | •    | 35                 | 6    |                              |
|                         |             |                | division                 |                                                          | DM<br>s1, s2: DX, DY,                |           |      |      |          |      |                    |      |                              |
|                         |             |                |                          |                                                          | DR, DL, DM,<br>Constant              |           |      |      |          |      | 43.5               |      |                              |
| tion                    | 12          | d=s1 OR s2     | Logical OR               | d ← s1+s2                                                | [Bit]                                | •         | •    | •    | •        | •    | 0.4                | 4    | Upper                        |
| Logical operation       |             |                |                          |                                                          | d: Y, R, L, M<br>s1, s2: X, Y, R, L, |           |      |      |          |      | 18.9               | 4    | case: B<br>Middle            |
| gical                   |             |                |                          |                                                          | M<br>[Word]                          |           |      |      |          |      | 0.4<br>21.2        | 4    | case: W                      |
| Lc                      |             |                |                          |                                                          | d: WY, WR, WL,<br>WM,                |           |      |      |          |      | 18                 | 6    | Lower<br>case: DW            |
|                         | 12          | d-c1 AND c2    | Logical                  | d c a1 a2                                                | ·                                    | _         |      | _    | _        | •    | 24.2               | 4    | Unner                        |
|                         | 13          | d=s1 AND s2    | Logical<br>AND           | $d \leftarrow s1 \cdot s2$                               | Timer · Counter<br>s1, s2: WX, WY,   | •         | •    | •    | •        |      | 0.4<br>18.9        |      | Upper<br>case: B             |
|                         |             |                |                          |                                                          | WR, WL, WM,<br>Timer · Counter,      |           |      |      |          | •    | 0.4                | 4    | Middle<br>case: W            |
|                         |             |                |                          |                                                          | Constant [Double word]               |           |      |      |          |      | 17.9<br>18         |      | Lower<br>case: DW            |
|                         |             |                |                          |                                                          |                                      |           |      |      |          |      | 27.5               |      |                              |
|                         | 14          | d=s1 XOR s2    | Exclusive<br>OR          | $d \leftarrow s1 + s2$                                   | d: DY, DR, DL,<br>DM                 | •         | •    | •    | •        | •    | 0.4<br>18.9        | 4    | Upper<br>case: B             |
|                         |             |                |                          |                                                          | s1, s2: DX, DY,<br>DR, DL, DM,       |           |      |      |          |      | 0.4                | 4    | Middle<br>case: W            |
|                         |             |                |                          |                                                          | Constant                             |           |      |      |          |      | 17.9               |      | Lower<br>case: DW            |
|                         |             |                |                          |                                                          |                                      |           |      |      |          |      | 18<br>27.5         | 6    |                              |
| ш                       | _           |                | 1                        | I.                                                       | 1                                    |           | _    | _    |          | _    |                    |      |                              |

| Classification        | tem number | od symbol                                                                                                    | Command                        |                                                                                                    | l/O /                                                            | R7F4 | R7F3 | R7F2 | R7F1 | R7F0 | Process<br>time (μ s)       | Step |                   |
|-----------------------|------------|----------------------------------------------------------------------------------------------------|--------------------------------|----------------------------------------------------------------------------------------------------|------------------------------------------------------------------|------|------|------|------|------|-----------------------------|------|-------------------|
| Classif               | Item n     | Padder symbol                                                                                                    | name                           | Process descriptions                                                                                                    | I/O types used                                                   | DER  | ERR  | SD   | V    | С    | CPU5**<br>CPU4**<br>CPU***A | Ş    | Remarks           |
| ression               | 15         | d=s1 == s2                                                                                                    | = Relational expression        | When $s1 = s2$ , $d \leftarrow 1$<br>When $s1 \neq s2$ , $d \leftarrow 0$                                                      | [Word]<br>d: Y, R, L, M<br>s1, s2: WX, WY,                       | •    | •    | •    | •    | •    | 0.4                         | 4    | Upper<br>case: W  |
| Relational expression |            |                                                                                                    |                                |                                                                                                    | WR, WL, WM,<br>Timer · Counter,<br>Constant                      |      |      |      |      |      | 18.9                        |      |                   |
| Relati                |            |                                                                                                    |                                |                                                                                                    | [Double word]<br>d: Y, R, L, M<br>s1, s2: DX, DY,<br>DR, DL, DM, |      |      |      |      |      | 18                          | 6    | Lower<br>case: DW |
|                       | 16         | d=s1 S== s2                                                                                                    | Signed =                       | When $s1 = s2$ , $d \leftarrow 1$                                                                                              | Constant [Double word]                                           |      |      |      |      |      | 26.5                        | 6    |                   |
|                       | 10         | u-S1 S S2                                                                                                    | Relational expression          | When $s1 - s2$ , $d \leftarrow 1$<br>When $s1 \neq s2$ , $d \leftarrow 0$<br>s1 and $s2$ are compared as signed 32-bit binary. | d: Y, R, L, M<br>s1, s2: DX, DY,<br>DR, DL, DM,                  |      |      |      |      |      | 18                          | U    |                   |
|                       | 17         | d=s1<>s2                                                                                                    | $\Diamond$                     | When $s1 = s2$ , $d \leftarrow 0$                                                                                              | Constant<br>[Word]                                               | •    | •    | •    | •    | •    | 26.5                        | _    | Upper             |
|                       | 17         | u-31 \$\sim 32                                                                                                    | Relational expression          | When $s1 \neq s2$ , $d \leftarrow 1$                                                                                           | d: Y, R, L, M<br>s1, s2: WX, WY,<br>WR, WL, WM,                  |      |      |      |      |      | 0.4                         | 4    | case: W           |
|                       |            |                                                                                                    |                                |                                                                                                    | Timer · Counter,<br>Constant<br>[Double word]                    |      |      |      |      |      | 18.9                        | 6    | Lower             |
|                       |            |                                                                                                    |                                |                                                                                                    | d: Y, R, L, M<br>s1, s2: DX, DY,<br>DR, DL, DM,                  |      |      |      |      |      | 26.5                        |      | case: DW          |
|                       | 18         | d=s1 S<> s2                                                                                                    | Signed <>                      | When $s1 = s2$ , $d \leftarrow 0$                                                                                              | Constant [Double word]                                           |      |      |      |      |      | 18                          | 6    |                   |
|                       |            |                                                                                                    | Relational expression          | When $s1 \neq s2$ , $d \leftarrow 1$<br>s1 and $s2$ are compared as<br>signed 32-bit binary.                                   | d: Y, R, L, M<br>s1, s2: DX, DY,<br>DR, DL, DM,<br>Constant      |      |      |      |      |      | 26.5                        |      |                   |
|                       | 19         | d=s1 <s2< td=""><td>&lt; Relational expression</td><td>When <math>s1 &lt; s2</math>, <math>d \leftarrow 1</math><br/>When <math>s1 \ge s2</math>, <math>d \leftarrow 0</math></td><td>[Word]<br/>d: Y, R, L, M<br/>s1, s2: WX, WY,</td><td>•</td><td>•</td><td>•</td><td>•</td><td>•</td><td>0.4</td><td>4</td><td>Upper<br/>case: W</td></s2<> | < Relational expression        | When $s1 < s2$ , $d \leftarrow 1$<br>When $s1 \ge s2$ , $d \leftarrow 0$                                                       | [Word]<br>d: Y, R, L, M<br>s1, s2: WX, WY,                       | •    | •    | •    | •    | •    | 0.4                         | 4    | Upper<br>case: W  |
|                       |            |                                                                                                    |                                |                                                                                                    | WR, WL, WM,<br>Timer · Counter,                                  |      |      |      |      |      | 18.9                        |      |                   |
|                       |            |                                                                                                    |                                |                                                                                                    | Constant [Double word] d: Y, R, L, M s1, s2: DX, DY,             |      |      |      |      |      | 19                          | 6    | Lower case: DW    |
|                       |            |                                                                                                    |                                |                                                                                                    | DR, DL, DM,<br>Constant                                          |      |      |      |      |      | 26.5                        |      |                   |
|                       | 20         | d=s1 S< s2                                                                                                    | Signed < Relational            | When $s1 = s2$ , $d \leftarrow 1$<br>When $s1 \neq s2$ , $d \leftarrow 0$                                                      | [Double word]<br>d: Y, R, L, M<br>s1, s2: DX, DY,                |      |      |      |      |      | 19                          | 6    |                   |
|                       |            |                                                                                                    | expression                     | s1 and s2 are compared as signed 32-bit binary.                                                                                | DR, DL, DM,<br>Constant                                          |      |      |      |      |      | 26.5                        |      |                   |
|                       | 21         | d=s1 <= s2                                                                                                    | ≤ Relational expression        | When $s1 \le s2$ , $d \leftarrow 1$<br>When $s1 > s2$ , $d \leftarrow 0$                                                       | [Word]<br>d: Y, R, L, M<br>s1, s2: WX, WY,                       | •    | •    | •    | •    | •    | 0.4                         | 4    | Upper<br>case: W  |
|                       |            |                                                                                                    |                                |                                                                                                    | WR, WL, WM, Timer · Counter, Constant                            |      |      |      |      |      | 18.9                        |      | Y                 |
|                       |            |                                                                                                    |                                |                                                                                                    | [Double word]<br>d: Y, R, L, M                                   |      |      |      |      |      | 19                          | 6    | Lower<br>case: DW |
|                       |            |                                                                                                    |                                |                                                                                                    | s1, s2: DX, DY,<br>DR, DL, DM,<br>Constant                       |      |      |      |      |      | 26.5                        |      |                   |
|                       | 22         | d=s1 S<= s2                                                                                                    | Signed ≤ Relational expression | When $s1 \le s2$ , $d \leftarrow 1$<br>When $s1 > s2$ , $d \leftarrow 0$<br>s1 and $s2$ are compared as                        | [Double word]<br>d: Y, R, L, M<br>s1, s2: DX, DY,                |      |      |      |      |      | 19                          | 6    |                   |
|                       |            |                                                                                                    | eaptession                     | signed 32-bit binary.                                                                                                    | DR, DL, DM,<br>Constant                                          |      |      |      |      |      | 26.5                        |      |                   |

# 5. Application commands

| _              | _           |               |                | 1             | T                                                                             |                                 | _        |      | _ | _      |          |                                           | _    |                   |
|----------------|-------------|---------------|----------------|---------------|-------------------------------------------------------------------------------|---------------------------------|----------|------|---|--------|----------|-------------------------------------------|------|-------------------|
| Classification | Item number | Ladder symbol | Command symbol | Command name  | Process descriptions                                                          | I/O types used                  | R7F4     | R7F3 |   | < R7F1 | o R7F0   | Process time (μ s)  CPU5** CPU4** CPU***A | Step | Remarks           |
| -              | 1           | DCET(1)       |                | Dit           | _                                                                             |                                 | •        | •    | • | •      | •        |                                           | 2    | T.T               |
| ions           | 1           | BSET(d, n)    |                | Bit set       | n 0                                                                           | [Word]                          | •        | •    | • | •      | •        | 13                                        | 3    | Upper<br>case: W  |
| pera           |             |               |                |               | d                                                                             | d: WY, WR, WL,<br>WM, TC        |          |      |   |        |          | 14.6                                      |      | Lower             |
| Bit operations |             |               |                |               | Sets 1 to bit n.                                                              | n(0-15): WX,                    |          |      |   |        |          | 15                                        |      | case: DW          |
| Ш.             |             |               |                |               |                                                                               | WY, WR, WL,                     | <u> </u> |      |   | _      | _        | 16.6                                      | _    |                   |
|                | 2           | BRES(d, n)    |                | Bit reset     | n 0                                                                           | WM, TC,                         | •        | •    | • | •      | •        | 13                                        | 3    | Upper<br>case: W  |
|                |             |               |                |               | d 0                                                                           | Constant [Double word]          |          |      |   |        |          | 14.6                                      |      | Lower             |
|                |             |               |                |               | Sets 0 to bit n.                                                              | d: DY, DR, DL,                  |          |      |   |        |          | 15                                        |      | case: DW          |
|                | _           | Pmg(1)        |                | D             |                                                                               | DM                              | _        | _    |   | _      |          | 16.6                                      | _    | **                |
|                | 3           | BTS(d, n)     |                | Bit test      | $ \begin{array}{c c}  & n & 0 \\  & & &  \end{array} $                        | n(0-31): WX,<br>WY, WR, WL,     | •        | •    | • | •      | <b>‡</b> | 13                                        | 3    | Upper<br>case: W  |
|                |             |               |                |               |                                                                               | WM, TC,                         |          |      |   |        |          | 15.6                                      |      |                   |
|                |             |               |                |               | Acquires the value in bit n to                                                | Constant                        |          |      |   |        |          | 15                                        |      | Lower<br>case: DW |
|                |             |               |                |               | C (R7F0).                                                                     |                                 |          |      |   |        |          | 17.6                                      |      | casc. DW          |
| ıte            | 4           | SHR(d, n)     |                | Shift right   |                                                                               | [Word]                          | •        | •    | • | •      | <b>‡</b> | 17                                        | 3    | Upper             |
| Shift/rotate   |             |               |                |               | $SD \rightarrow \boxed{d} \rightarrow \boxed{C}$                              | d: WY, WR, WL,<br>WM, TC        |          |      |   |        |          | 18.6                                      |      | case: W<br>Lower  |
| Shift          |             |               |                |               |                                                                               | n: WX, WY, WR,                  |          |      |   |        |          | 18                                        |      | case: DW          |
| 01             |             |               |                |               | Shifts right by n bits.                                                       | WL, WM, TC,                     |          |      |   |        |          | 20.6                                      |      |                   |
|                | 5           | SHL(d, n)     |                | Shift left    |                                                                               | Constant                        | •        | •    | • | •      | <b>‡</b> | 16                                        | 3    | Upper             |
|                |             |               |                |               | $C \leftarrow d \leftarrow SD$                                                | [Double word]<br>d: DY, DR, DL, |          |      |   |        |          | 18.6                                      |      | case: W<br>Lower  |
|                |             |               |                |               | Shifts left by n bits.                                                        | DM                              |          |      |   |        |          | 18                                        |      | case: DW          |
|                |             |               |                |               |                                                                               | n: WX, WY, WR,                  |          |      |   |        |          | 20.6                                      |      |                   |
|                | 6           | ROR(d, n)     |                | Rotate right  | $d \longrightarrow C$                                                         | WL, WM, TC,<br>Constant         | •        | •    | • | •      | <b>‡</b> | 21                                        | 3    |                   |
|                |             |               |                |               |                                                                               | *C: R7F0                        |          |      |   |        |          | 22.6                                      |      | case: W<br>Lower  |
|                |             |               |                |               | Rotates right by n bits.                                                      | SD: R7F2                        |          |      |   |        |          | 22                                        |      | case: DW          |
|                |             |               |                |               |                                                                               |                                 | <u> </u> |      |   |        |          | 24.6                                      |      |                   |
|                | 7           | ROL(d, n)     |                | Rotate left   |                                                                               |                                 | •        | •    | • | •      | <b>‡</b> | 21                                        | 3    | Upper<br>case: W  |
|                |             |               |                |               | C ← d                                                                         |                                 |          |      |   |        |          | 22.6                                      |      | Lower             |
|                |             |               |                |               |                                                                               |                                 |          |      |   |        |          | 22                                        |      | case: DW          |
|                |             |               |                |               | Rotates left by n bits.                                                       |                                 |          |      |   |        |          | 24.6                                      |      |                   |
|                | 8           | LSR(d, n)     |                | Logical shift |                                                                               |                                 | •        | •    | • | •      | <b>‡</b> | 16                                        | 3    | Upper             |
|                |             |               |                | right         | $0 \rightarrow \boxed{\qquad \qquad } d \qquad \boxed{\rightarrow} \boxed{C}$ |                                 |          |      |   |        |          | 17.6                                      |      | case: W<br>Lower  |
|                |             |               |                |               | Shifts right by n bits.                                                       |                                 |          |      |   |        |          | 18                                        |      | case: DW          |
| 1.             |             |               |                |               |                                                                               |                                 |          |      |   |        |          | 19.6                                      |      |                   |
|                | 9           | LSL(d, n)     |                | Logical shift | C ← d ← 0                                                                     |                                 | •        | •    | • | •      | <b>‡</b> | 16                                        | 3    | Upper             |
|                |             |               |                | left          | , , , ,                                                                       |                                 |          |      |   |        |          | 17.6                                      |      | case: W<br>Lower  |
|                |             |               |                |               | Shifts left by n bits.                                                        |                                 |          |      |   |        |          | 18                                        |      | case: DW          |
|                |             |               |                |               |                                                                               |                                 |          |      |   |        |          | 19.6                                      |      |                   |
|                |             |               |                |               |                                                                               |                                 |          |      |   |        |          |                                           |      |                   |

| _                                  | 1           |                  |                         | I                                                                                               | T                                              |          |          |      |      |      | 1                           |      |                   |
|------------------------------------|-------------|------------------|-------------------------|-------------------------------------------------------------------------------------------------|------------------------------------------------|----------|----------|------|------|------|-----------------------------|------|-------------------|
| cation                             | mber        | odmys            | Command                 |                                                                                                 |                                                | R7F4     | R7F3     | R7F2 | R7F1 | R7F0 | Process time (μ s)          | d    |                   |
| Classification                     | Item number | Ladder symbol    | name                    | Process descriptions                                                                            | I/O types used                                 | DER      | ERR      | SD   | ٧    | С    | CPU5**<br>CPU4**<br>CPU***A | Step | Remarks           |
| (۵                                 | 10          | BSR(d, n)        | BCD shift               |                                                                                                 | [Word]                                         | •        | •        | •    | •    | •    | 15                          | 3    | Upper             |
| Shift/rotate                       | 10          | BSK(u, ii)       | right                   | d                                                                                               | d: WY, WR, WL,<br>WM, TC<br>n: WX, WY, WR,     |          |          |      |      |      | 16.6                        |      | case: W           |
| SI                                 |             |                  |                         | 0→ Shifts BCD to right by n                                                                     | WL, WM, TC,<br>Constant                        |          |          |      |      |      | 17                          |      | Lower<br>case: DW |
|                                    |             |                  |                         | digits.                                                                                         |                                                |          |          |      |      |      | 19.6                        |      |                   |
|                                    | 11          | BSL(d, n)        | BCD shift               |                                                                                                 | [Double word]                                  | •        | •        | •    | •    | •    | 15                          | 3    | Upper             |
|                                    |             |                  | left                    | d                                                                                               | d: DY, DR, DL,<br>DM<br>n: WX, WY, WR,         |          |          |      |      |      | 16.6                        |      | case: W           |
|                                    |             |                  |                         | Shifts BCD to left by n digits.                                                                 | WL, WM, TC, constant                           |          |          |      |      |      | 17<br>19.6                  |      | Lower<br>case: DW |
| H                                  | 12          | WSHR(d, n)       | Batch shift             | Shifts n bits (or words)                                                                        | [Bit]                                          | <b>‡</b> | •        | •    | •    | •    | 31                          | 3    | *3                |
| Transfer                           |             |                  | right                   | starting with I/O number d to                                                                   | d: R, L, M<br>n(0-255): WX,                    | ·        |          |      |      |      | 28.9                        | 3    | Upper<br>case: B  |
| Tr                                 |             |                  |                         | the right by 1 bit (or word).                                                                   | WY, WR, WL,                                    |          |          |      |      |      | 24                          |      | Lower             |
|                                    |             |                  |                         |                                                                                                 | WM, TC, Constant                               |          |          |      |      |      | 23.26                       |      | case: W           |
|                                    | 13          | WSHL(d, n)       | Batch shift             | Shifts n bits (or words)                                                                        | [Word]                                         | <b>‡</b> | •        | •    | •    | •    | 31                          | 3    | *3                |
|                                    |             |                  | left                    | starting with I/O number d to                                                                   | d: WR, WL, WM<br>n(0-255):WX, WY,              |          |          |      |      |      | 28.7                        |      | Upper<br>case: B  |
|                                    |             |                  |                         | the left by 1 bit (or word).                                                                    | WR, WL, WM,                                    |          |          |      |      |      | 25                          |      | Lower             |
|                                    |             |                  |                         |                                                                                                 | TC, Constant                                   |          |          |      |      |      | 24.35                       |      | case: W           |
|                                    | 14          | WBSR(d, n)       | Batch BCD               | Shifts n digits of BCD                                                                          | d: WR, WL, WM                                  | <b>‡</b> | •        | •    | •    | •    | 25                          | 3    | *3                |
|                                    |             |                  | shift right             | starting with I/O number d to the right by 1 digit.                                             | n(0-255):WX, WY,<br>WR, WL, WM, TC,            |          |          |      |      |      | 24.1                        |      |                   |
|                                    | 15          | WBSL(d, n)       | Batch BCD<br>shift left | Shifts n digits of BCD starting with I/O number d to the left by 1 digit.                       | Constant                                       | <b>‡</b> | •        | •    | •    | •    | 25<br>24.55                 | 3    | *3                |
|                                    | 16          | MOV(d, s, n)     | Block                   | Transfers (copies) n bits (or                                                                   | [Bit]                                          | <b>‡</b> | •        | •    | •    | •    | 87                          | 4    | *3                |
|                                    |             |                  | transfer                | words) of data starting with<br>I/O number s, to the n bit (or<br>word) range starting with I/O | d, s: R, L, M<br>n(0-255): WX,<br>WY, WR, WL,  |          |          |      |      |      | 59.9                        |      | Upper<br>case: B  |
|                                    |             |                  |                         | number s.                                                                                       | WM, TC, Constant<br>[Word]<br>d, s: WR, WL, WM |          |          |      |      |      | 83                          |      | Lower<br>case: W  |
|                                    |             |                  |                         |                                                                                                 | n(0-255):WX, WY,<br>WR, WL, WM,                |          |          |      |      |      | 62.2                        |      | case. w           |
|                                    | 17          | COPY(d, s, n)    | Сору                    | Copies the bit (or word) data                                                                   | TC, Constant [Bit]                             | <b>‡</b> | _        |      | _    | •    | 43                          | 4    | *3                |
|                                    | 17          | COF I (d, s, ll) | Сору                    | of I/O number s to the n bit                                                                    | d: R, L, M                                     | +        |          |      |      |      | 43                          | 7    | Upper             |
|                                    |             |                  |                         | (or word) range starting with I/O number d.                                                     | s: X, Y, R, L, M,<br>Constant                  |          |          |      |      |      | 47.40                       |      | case: B           |
|                                    |             |                  |                         | i o number u.                                                                                   | n(0-255): WX,<br>WY, WR, WL,                   |          |          |      |      |      | 47.48                       |      |                   |
|                                    |             |                  |                         |                                                                                                 | WM, TC, Constant                               |          |          |      |      |      | 93                          |      | Lower             |
|                                    |             |                  |                         |                                                                                                 | [Word]<br>d: WR, WL, WM                        |          |          |      |      |      |                             |      | case: W           |
|                                    |             |                  |                         |                                                                                                 | s, n(0-255): WX,<br>WY, WR, WL,                |          |          |      |      |      | 70.28                       |      |                   |
|                                    |             |                  |                         |                                                                                                 | WM, TC, Constant                               |          |          |      |      |      |                             |      |                   |
| Negation / Two's complement / Sign | 18          | XCG(d1, d2, n)   | Block<br>exchange       | Exchanges the n bit (or word) range starting with I/O                                           | d1, d2: R, L, M                                | <b>‡</b> | •        | •    | •    | •    | 47                          | 4    | *3<br>Upper       |
| compl                              |             |                  |                         | number d1 and the n bit (or word) range starting with I/O                                       | n(0-255): WX, WY,<br>WR, WL, WM, TC,           |          |          |      |      |      | 44.73                       |      | case: B           |
| Fwo's<br>Sign                      |             |                  |                         | number d2.                                                                                      | Constant<br>[Word]                             |          |          |      |      |      | 42                          |      |                   |
| ion / 7                            |             |                  |                         |                                                                                                 | d: WR, WL, WM<br>n(0-255): WX, WY,             |          |          |      |      |      | 41.2                        |      | Lower             |
| Negat                              |             |                  |                         |                                                                                                 | WR, WL, WM, TC,<br>Constant                    |          |          |      |      |      | 41.3                        |      | case: W           |
| <u> </u>                           |             | I                |                         | 1                                                                                               |                                                |          | <u> </u> |      |      |      | I                           | Щ.   | l                 |

| tion                               | ber         | pu [o          |                   |                                                              |                                | R7F4     | R7F3 | R7F2 | R7F1 | R7F0     | Process time (μ s) |      |                   |
|------------------------------------|-------------|----------------|-------------------|--------------------------------------------------------------|--------------------------------|----------|------|------|------|----------|--------------------|------|-------------------|
| Classification                     | Item number | Command symbol | Command<br>name   | Process descriptions                                         | I/O types used                 |          | ERR  | SD   | ٧    | С        | CPU5** CPU4**      | Step | Remarks           |
| ١                                  | 19          | NOT(d)         | Reverse           | Reverses the bit for the I/O                                 | [Bit]                          | •        | •    | •    | •    | •        | 13                 | 2    | Upper             |
| Negation / Two's complement / Sign |             |                |                   | number d value.                                              | Y, R, L, M [Word]              |          |      |      |      |          | 11.3               |      | case: B           |
| ment                               |             |                |                   |                                                              | WY, WR, WL,                    |          |      |      |      |          | 11                 |      | Middle<br>case: W |
| mple                               |             |                |                   |                                                              | WM [Double word]               |          |      |      |      |          | 10.3               |      | Lower             |
| os co                              |             |                |                   |                                                              | DY, DR, DL, DM                 |          |      |      |      |          | 12.3               |      | case: DW          |
| / Two                              | 20          | NEG(d)         | Two's             | Stores two's complement of                                   | [Word]                         | •        | •    | •    | •    | •        | 12                 | 2    | Upper             |
| ntion                              |             |                | complement        | the value stored in I/O number d, in d.                      | WY, WR, WL,<br>WM              |          |      |      |      |          | 11.3               |      | case: W           |
| Nega                               |             |                |                   | ,                                                            | [Double word]                  |          |      |      |      |          | 14                 |      | Lower<br>case: DW |
|                                    |             |                |                   |                                                              | DY, DR, DL, DM                 |          |      |      |      |          | 13.3               |      | ease. B \         |
|                                    | 21          | ABS(d, s)      | Absolute          | Stores the absolute value of s                               | [Word]                         | •        | •    | •    | •    | <b>‡</b> | 13                 | 3    | Upper             |
|                                    |             |                | value             | in d, and the sign value of s in carry (R7F0).               | d: WY, WR, WL,<br>WM           |          |      |      |      |          | 14.75              |      | case: W           |
|                                    |             |                |                   | (0: Positive, 1: Negative)                                   | s: WX, WY, WR,<br>WL, WM, TC,  |          |      |      |      |          | 16                 | 4    | Lower             |
|                                    |             |                |                   |                                                              | Constant                       |          |      |      |      |          | 10                 | 7    | case: DW          |
|                                    | 22          | CCET(1 .)      | G:                | If the section of the (D7D0) is                              | [Double word]                  |          | _    | _    |      | •        | 20.55              | 2    | Y Y               |
|                                    | 22          | SGET(d, s)     | Sign<br>addition  | If the value of carry (R7F0) is 0, the value is stored in d, | d: DY, DR, DL,<br>DM           | •        | •    |      | •    | •        | 13<br>14.75        | 3    | Upper<br>case: W  |
|                                    |             |                |                   | and if it is 1, two's                                        | s: DX, DY, DR,                 |          |      |      |      |          | 16                 | 4    | Lower             |
|                                    |             |                |                   | complement of the s is stored in d.                          | DL, DM, Constant               |          |      |      |      |          | 19.55              | +    | case: DW          |
|                                    | 23          | EXT(d, s)      | Sign              | Copies the sign bit value of s                               | d: DY, DR, DL,                 | •        | •    | •    | •    | •        |                    | 3    |                   |
|                                    |             |                | expansion         | to all bits in the upper word                                | DM                             |          |      |      |      |          | 15                 |      |                   |
|                                    |             |                |                   | of d, and stores the value of s in the lower word of d.      | s: WX, WY, WR,<br>WL, WM, TC,  |          |      |      |      |          | 16.75              |      |                   |
|                                    |             |                |                   |                                                              | Constant                       |          |      |      |      |          |                    |      |                   |
| sion                               | 24          | BCD(d, s)      | Binary →<br>BCD   | Converts the value of s into BCD and stores it in I/O        | [Word]<br>d: WY, WR, WL,       | <b>‡</b> | •    | •    | •    | •        | 28                 | 3    | Upper<br>case: W  |
| Conversion                         |             |                | conversion        | number d. If there the value                                 | WM                             |          |      |      |      |          | 29.75              |      |                   |
| ŭ                                  |             |                |                   | of s is erroneous, DER (R7F4) = 1 is set.                    | s: WX, WY, WR,<br>WL, WM, TC,  |          |      |      |      |          | 31                 | 4    | Lower<br>case: DW |
|                                    |             |                |                   |                                                              | Constant                       |          |      |      |      |          | 35.2               |      |                   |
|                                    | 25          | BIN(d, s)      | $BCD \rightarrow$ | Converts the value of s into                                 | [Double word]                  | <b>‡</b> | •    | •    | •    | •        | 19                 | 3    | Upper             |
|                                    |             | , , ,          | Binary            | binary and stores it in I/O                                  | d: DY, DR, DL,                 |          |      |      |      |          | 20.75              |      | case: W           |
|                                    |             |                | conversion        | number d. If there the value of s is erroneous, DER          | DM<br>s: DX, DY, DR,           |          |      |      |      |          | 27                 | 4    | Lower             |
|                                    |             |                |                   | (R7F4) = 1 is set.                                           | DL, DM, Constant               |          |      |      |      |          | 32.2               |      | case: DW          |
|                                    | 26          | DECO(d, s, n)  | Decode            | Decodes the value indicated                                  | d: R, L, M                     | <b>‡</b> | •    | •    | •    | •        |                    | 4    | n=1               |
|                                    |             |                |                   | by the least significant n bits of s, and sets the bit that  | s: WX, WY, WR,<br>WL, WM, TC,  |          |      |      |      |          | 38                 |      |                   |
|                                    |             |                |                   | corresponds to the decoding                                  | Constant                       |          |      |      |      |          | 27.7-              |      |                   |
|                                    |             |                |                   | result of the bit row starting from I/O number d, to 1.      | n: Constant(1-8)               |          |      |      |      |          | 37.55              |      |                   |
| 1                                  | 27          | ENCO(d, s, n)  | Encode            | Encodes the bit location in                                  | d: WY, WR, WL,                 | <b>‡</b> | •    | •    | •    | <b>‡</b> |                    | 4    | n=1               |
|                                    |             |                |                   | which 1 is set within the bit row, which starts with I/O     | WM                             |          |      |      |      |          | 38                 |      |                   |
|                                    |             |                |                   | number s and lasts for the                                   | s: R, L, M<br>n: Constant(1-8) |          |      |      |      |          |                    |      |                   |
|                                    |             |                |                   | amount of nth power of 2, and stores it in I/O number d.     |                                |          |      |      |      |          |                    |      |                   |
|                                    |             |                |                   | If multiple bits that contain 1                              |                                |          |      |      |      |          | 41.3               |      |                   |
|                                    |             |                |                   | exist, the one with the upper bit locations will be encoded. |                                |          |      |      |      |          |                    |      |                   |
|                                    | 28          | SEG(d, s)      | 7 segment         | Coverts the value of s as a 1-                               | d: DY, DR, DL,                 | •        | •    | •    | •    | •        | 16                 | 3    |                   |
|                                    |             |                | decode            | digit 4-bit value to a 4-digit<br>7-segment display code and | DM<br>s: WX, WY, WR,           |          |      |      |      |          | 10                 |      |                   |
|                                    |             |                |                   | stores it in d.                                              | WL, WM, TC,                    |          |      |      |      |          | 17.75              |      |                   |
|                                    |             |                |                   |                                                              | Constant                       |          |      |      |      |          |                    |      |                   |

| Classification       | Item number | Ladder symbol | Command symbol | Command<br>name           | Process descriptions                                                                                                    | I/O types used                                                     | BER RYF4 | R7F3 | g R7F2 | < R7F1 | o R7F0 | Process<br>time (μ s)<br>CPU5**<br>CPU4** | Step | Remarks          |
|----------------------|-------------|---------------|----------------|---------------------------|----------------------------------------------------------------------------------------------------|--------------------------------------------------------------------|----------|------|--------|--------|--------|-------------------------------------------|------|------------------|
| commands             | 29          | SQR(d, s)     |                | Square root               | Calculates the square root of<br>the value of s (8-digit BCD)<br>and stores it in d (4-digit<br>BCD).                                 | d: WY, WR, WL,<br>WM<br>s: DX, DY, DR,<br>DL, DM, Constant         | \$       | •    | •      | •      | •      | 86<br>90.2                                | 4    |                  |
| Application commands | 30          | BCU(d, s)     |                | Bit count                 | Among the contents of s (word, double-word), stores                                                                                   | [Word]<br>d: WY, WR, WL,<br>WM                                     | •        | •    | •      | •      | •      | 14                                        | 3    | Upper<br>case: W |
| A                    |             |               |                |                           | to 1 in I/O number d.                                                                                                    | s: WX, WY, WR,<br>WL, WM, TC,                                      |          |      |        |        |        | 15.75                                     |      |                  |
|                      |             |               |                |                           |                                                                                                    | Constant [Double word] d: WY, WR, WL,                              |          |      |        |        |        | 17                                        | 4    | Lower case: DW   |
|                      |             |               |                |                           |                                                                                                    | WM<br>s: DX, DY, DR,<br>DL, DM, Constant                           |          |      |        |        |        | 21.2                                      |      |                  |
|                      | 31          | SWAP(d)       |                | Swap                      | Swaps the upper 8 bits and the lower 8 bits of the value (word) for I/O number d.                                                     | d: WY, WR, WL,<br>WM                                               | •        | •    | •      | •      | •      | 12                                        | 2    |                  |
|                      | 32          | FIFIT(P, n)   |                | FIFO initialization       | Stores the value of n in the FIFO size area (P) and stores                                                                            | P: WR, WL, WM<br>n: Constant(0-255)                                | <b>‡</b> | •    | •      | •      | •      | 24                                        | 3    |                  |
|                      |             |               |                |                           | 0 in the FIFO used number area (P+1).                                                                                                 |                                                                    |          |      |        |        |        | 23.6                                      |      |                  |
|                      | 33          | FIFWR(P, s)   |                | FIFO write                | Stores the value of I/O<br>number s in the FIFO write<br>location and adds 1 to the<br>FIFO used number area                          | P: WR, WL, WM<br>s: WX, WY, WR,<br>WL, WM, TC,<br>Constant         | <b>‡</b> | •    | •      | •      | •      | 25<br>22.6                                | 3    |                  |
|                      | 34          | FIFRD(P, d)   |                | FIFO read                 | (P+1).  Reads data from the FIFO read location and stores it in                                                                       | P: WR, WL, WM<br>d: WY, WR, WL,                                    | <b>‡</b> | •    | •      | •      | •      | 157                                       | 3    | *4               |
|                      |             |               |                |                           | d, then shifts the data in the FIFO by one data item and subtracts 1 from the value of the FIFO usage number area (P+1).              | WM, TC                                                             |          |      |        |        |        | 156.6                                     |      |                  |
|                      | 35          | UNIT(d, s, n) |                | Unit                      | Stores the lower 4 bit values of the n words starting with s in the lower 4 bits each of d                                            | d:WY, WR, WL,<br>WM<br>s: WR, WL, WM                               | <b>‡</b> | •    | •      | •      | •      | 30<br>31.9                                | 4    |                  |
|                      | 36          | DIST(d, s, n) |                | Distribute                | (word).  Extracts the value of s (word) in 4 bit units starting with the least significant bits, and sets them in the lower 4 bits of | n: Constant(0-4) d: WR, WL, WM s: WX, WY, WR, WL, WM, TC, Constant | <b>‡</b> | •    | •      | •      | •      | 27                                        | 4    |                  |
|                      |             |               |                |                           | each word starting with I/O number d (word). The upper bits are set to 0.                                                             | n: Constant(0-4)                                                   |          |      |        |        |        | 29.05                                     |      |                  |
|                      | 37          | ADRIO(d, s)   |                | I/O address<br>conversion | Stores the actual address of<br>the I/O designated by s in d.                                                                         | [Bit]<br>s: X, Y, R, L, M<br>d: WY, WR, WL,<br>WM<br>[Word]        | •        | •    | •      | •      | •      | 12                                        | 3    | *5               |
|                      |             |               |                |                           |                                                                                                    | s: WX, WY, WR,<br>WL, WM<br>d: WY, WR, WL,<br>WM                   |          |      |        |        |        | 14.6                                      |      |                  |

# 6. Control commands

| Classification  | I COLL LIGHT COL | Ladder symbol Command symbol | Command<br>name            | Process descriptions                                                                                            | I/O types used                            | R7F4 | R7F3 | g R7F2 | < R7F1 | o R7F0 | Process time (μ s)  CPU5** CPU4** CPU***A | Step | Remarks  |
|-----------------|------------------|------------------------------|----------------------------|----------------------------------------------------------------------------------------------------|-------------------------------------------|------|------|--------|--------|--------|-------------------------------------------|------|----------|
| Cutrol commands |                  | END                          | Normal scan<br>end         | Indicates the end of a normal scan and re-executes normal scan from the head of the normal scan.                | None                                      | •    | •    | •      | •      | •      | 194<br>194.95                             | 1    |          |
| Cuttu 2         |                  | CEND(s)                      | Scan<br>conditional<br>end | Re-executes normal scan from the head of the normal scan when s=1, while the next command is executed when s=0. | s: X, Y, R, L, M                          | •    | •    | •      | •      | •      | 6<br>196<br>202.5                         | 2    | *6<br>*7 |
| 3               |                  | JMP n                        | Unconditio-<br>nal jump    | Jumps to LBL n of the same No. n.                                                                               | n: Constant(0-255)                        | •    | 1]   | •      | •      | •      | 21                                        | 2    |          |
| 4               |                  | CJMP n (s)                   | Conditional<br>jump        | When s=1, jumps to the LBL<br>n of the same No. n when<br>s=0, executes the next<br>command.                    | n: Constant(0-255)<br>s: X, Y, R, L, M    | •    | 1]   | •      | •      | •      | 22<br>26.45                               | 3    | *6<br>*7 |
| 5               |                  | LBL n                        | Label                      | Indicates the jump destination of JMP or CJMP of the same No. n.                                                | n: Constant(0-255)                        | •    | •    | •      | •      | •      | 0.1                                       | 1    |          |
| 6               |                  | FOR n (s)                    | FOR                        | When s=0, jumps to the location after the NEXT n of the same No. n when s is not 0, executes the next command.  | n: Constant(0-49)<br>s: WY, WR, WL,<br>WM | •    | 1]   | •      | •      | •      | 29<br>37                                  | 3    |          |
| 7               |                  | NEXT n                       | NEXT                       | Subtracts 1 from the s value of the FOR n of the same No. and jumps to FOR n.                                   | n: Constant(0-49)                         | •    | 1]   | •      | •      | •      | 23                                        | 2    |          |
| 8               | ;                | CAL n                        | Call<br>subroutine         | Executes the SB n subroutine of the same No. n.                                                                 | n: Constant(0-99)                         | •    | 1]   | •      | •      | •      | 19<br>20                                  | 2    |          |
| 9               | ,                | SB n                         | Start<br>subroutine        | Indicates the start of No. n subroutine.                                                                        | n: Constant(0-99)                         | •    | •    | •      | •      | •      | 0.1<br>0.65                               | 1    |          |
| 10              | О                | RTS                          | RETURN<br>SUBROUTIN        | Returns from subroutine.                                                                                        | None                                      | •    | •    | •      | •      | •      | 17<br>16.7                                | 1    |          |
| 11              | 1                | INT n                        | Start<br>interrupt<br>scan | Indicates the start of No. n interrupt scan.                                                                    | n: Constant(0-2)                          | •    | •    | •      | •      | •      | 0.1<br>0.65                               | 1    |          |
| 12              | 2                | RTI                          | RETURN<br>INTERRUPT        | Returns from interrupt scan.                                                                                    | None                                      | •    | •    | •      | •      | •      | 8<br>5                                    | 1    |          |

# 7. High-function module transfer commands

| Classification                         | Item number |                                                              | Command symbol | Command                                             | Process description                                 |                                                 | R7F4      | R7F3 | R7F2 | R7F1 | R7F0 | Process time (μ s)          | Step | December |
|----------------------------------------|-------------|--------------------------------------------------------------|----------------|-----------------------------------------------------|-----------------------------------------------------|-------------------------------------------------|-----------|------|------|------|------|-----------------------------|------|----------|
| Classif                                | Item n      | Ladder symbol                                                | Comman         | name                                                | Process descriptions                                | I/O types used                                  | DER       | ERR  | SD   | ٧    | С    | CPU5**<br>CPU4**<br>CPU***A | 1S   | Remarks  |
| High-function module transfer commands | 1           | TRNS 0 (d, s, t)                                             |                | General-<br>purpose port<br>transmission<br>command | Transmits data from the CPU's general-purpose port. | t: R, L, M<br>d: WY(Dummy I/O)<br>s: WR, WL, WM | <b>‡</b>  | •    | •    | •    | •    | 57                          | 5    |          |
| High-function modul                    | 2           | RECV 0 (d, s, t)                                             |                | General-<br>purpose port<br>receiving<br>command    | Receives data at the CPU's general-purpose port.    | t: R, L, M<br>d: WX(Dummy I/O)<br>s: WR, WL, WM | <b>\$</b> | •    | •    | •    | •    | 57                          | 5    |          |
|                                        |             | TRNS 8 (d, s, t)<br>Note.1) Not supported<br>by EH-CPU104(A) |                | Telecommu<br>nication<br>command                    | Controls the modem with the CPU's ladder program.   | t: R, L, M<br>d: WY(Dummy I/O)<br>s: WR, WL, WM | <b>‡</b>  | •    | •    | •    | •    | 128                         | 5    |          |

# 8. FUN commands

| cation         | mber        | Ladder                     | nand<br>bol    |                                     |                                                                                                    | I/O types   | R7F4      | R7F3 | R7F2 | R7F1 | R7F0 | Process time (μ s)         | d    |                        |
|----------------|-------------|----------------------------|----------------|-------------------------------------|----------------------------------------------------------------------------------------------------|-------------|-----------|------|------|------|------|----------------------------|------|------------------------|
| Classification | Item number | symbol                     | Command symbol | Command name                        | Process descriptions                                                                                                    | used        | DER       | ERR  | SD   | v    | С    | CPU5**<br>CPU4**<br>CPU**A | Step | Remarks                |
| FUN commands   | 1           | FUN 0 (s)<br>(PIDIT (s))   |                | PID operation initialization        | Initializes the area for PID operation.                                                                                                    | s: WR       | •         | •    | •    | •    | •    | 1,661<br>2979.9            | 3    | Number of loops = 1 *8 |
| FUN co         | 2           | FUN 1 (s)<br>(PIDOP (s))   |                | PID operation execution control     | Performs control for PID operation execution.                                                                                                  |             | •         | •    | •    | •    | •    | 83<br>85.4                 | 3    | *8                     |
|                | 3           | FUN 2 (s)<br>(PIDCL (s))   |                | PID operation calculation           | Executes PID operation.                                                                                                    |             | •         | •    | •    | •    | •    | 87<br>91.4                 | 3    | Number of loops = 1 *8 |
| -              | 4           | FUN 4 (s)<br>(IFR (s))     |                | Process stepping                    | Performs the process stepping processing.                                                                                                    | s: WR,WL,WM | <b>‡</b>  | •    | •    | •    | •    | 208<br>191.4               | 3    | O                      |
|                | 5           | FUN 10 (s)<br>(SIN (s))    |                | SIN function                        | Calculates the SIN of the value designated by s and stores the result in s+1, s+2.                                                             |             | <b>‡</b>  | •    | •    | •    | •    | 39<br>40.4                 | 3    |                        |
|                | 6           | FUN 11 (s)<br>(COS (s))    |                | COS function                        | Calculates the COS of the value designated by s and stores the result in s+1, s+2.                                                             |             | <b>‡</b>  | •    | •    | •    | •    | 40 41.4                    | 3    |                        |
|                | 7           | FUN 12 (s)<br>(TAN (s))    |                | TAN function                        | Calculates the TAN of the value designated by s and stores the result in s+1, s+2.                                                             |             | <b>‡</b>  | •    | •    | •    | •    | 40<br>41.4                 | 3    |                        |
| _              |             | FUN 13 (s)<br>(ASIN (s))   |                | ARC SIN function                    | Calculates the ARC SIN of the value designated by s (fractional portion) and s+1 (integer portion), and stores the result in s+2.              |             | <b>\$</b> | •    | •    | •    | •    | 62                         | 3    |                        |
|                | 9           | FUN 14 (s)<br>(ACOS (s))   |                | ARC COS function                    | Calculates the ARC COS of<br>the value designated by s<br>(fractional portion) and s+1<br>(integer portion), and stores<br>the results in s+2. |             | <b>‡</b>  | •    | •    | •    | •    | 63                         | 3    |                        |
|                | 10          | FUN 15 (s)<br>(ATAN (s))   |                | ARC TAN function                    | Calculates the ARC TAN of<br>the value designated by s<br>(fractional portion) and s+1<br>(integer portion), and stores<br>the results in s+2. |             | <b>‡</b>  | •    | •    | •    | •    | 41                         | 3    |                        |
|                | 11          | FUN 20 (s)                 |                | Data search                         | Requested data is searched in assigned I/O table.                                                                                              |             | <b>‡</b>  | •    | •    | •    | •    | 86.2                       |      |                        |
|                | 12          | FUN 21 (s)                 |                | Table search                        | Requested data block is taken from assigned I/O block table, and stored assigned address.                                                      |             | <b>‡</b>  | •    | •    | •    | •    | 104.2                      |      |                        |
| =              | 13          | FUN 22 (s)                 |                | Check code calculation              | Check code for sending serial communication message is calculated and created.                                                                 |             | <b>‡</b>  | •    | •    | •    | •    | 783.2                      |      |                        |
|                | 14          | FUN 23 (s)                 |                | Check code verifying                | 1                                                                                                    |             | <b>‡</b>  | •    | •    | •    | •    | 790.2                      |      |                        |
|                | 15          | FUN 30 (s)<br>(BINDA (s))  |                | BIN → ASCII<br>conversion (16 bits) | Converts 16-bit unsigned<br>binary data to a decimal ASCII<br>code, then stores it.                                                            |             | <b>‡</b>  | •    | •    | •    | •    | 140<br>141.4               | 3    |                        |
|                | 16          | FUN 31 (s)<br>(DBINDA (s)) |                | BIN → ASCII<br>conversion (32 bits) | Converts 32-bit unsigned<br>binary data to a decimal ASCII<br>code, then stores it.                                                            |             | <b>‡</b>  | •    | •    | •    | •    | 199<br>200.4               | 3    |                        |
|                | 17          | FUN 32 (s)<br>(BINHA (s))  |                | BIN → ASCII<br>conversion (16 bits) | Converts 16-bit unsigned binary data to an ASCII code, then stores it.                                                                         |             | <b>‡</b>  | •    | •    | •    | •    | 124<br>125.4               | 3    |                        |
|                | 18          | FUN 33 (s)<br>(DBINHA (s)) |                | BIN → ASCII<br>conversion (32 bits) | Converts 32-bit unsigned binary data to an ASCII code, then stores it.                                                                         |             | <b>‡</b>  | •    | •    | •    | •    | 168                        | 3    |                        |
|                | 19          | FUN 34 (s)<br>(BCDDA (s))  |                | BIN → ASCII<br>conversion (16 bits) | Converts 16-bit BCD (BCD 4-digit) data to an ASCII code, then stores it.                                                                       |             | <b>‡</b>  | •    | •    | •    | •    | 112<br>112.4               | 3    |                        |

| ٦              | _           |                                                                                                    | _                |                                              |                                                                    |             | R7F4     | R7F3     | R7F2 | ,F1      | R7F0 | Process      |          |         |
|----------------|-------------|----------------------------------------------------------------------------------------------------|------------------|----------------------------------------------|--------------------------------------------------------------------|-------------|----------|----------|------|----------|------|--------------|----------|---------|
| Classification | Item number | Ladder                                                                                                    | Command symbol   |                                              |                                                                    | I/O types   | R7       | R7       | R7   | R7F1     | R7   | time (µ s)   | d        |         |
| ssific         | nu ר        | symbol                                                                                                    | comman<br>symbol | Command name                                 | Process descriptions                                               | used        |          |          |      |          |      | CPU5**       | Step     | Remarks |
| Clas           | Iten        |                                                                                                    | ပ္ပ              |                                              |                                                                    | 4004        | DER      | ERR      | SD   | ٧        | С    | CPU4**       |          |         |
|                | 20          | TYDY OF ( )                                                                                                    |                  | DDY AGGR                                     | g and the page and po                                              | WD WW WD (  |          |          | _    |          |      | CPU**A       |          |         |
|                | 20          | FUN 35 (s)<br>(DBCDDA (s))                                                                                                    |                  | BIN → ASCII conversion (32 bits)             | Converts 32-bit BCD (BCD 8-digit) data to an ASCII code,           | s: WR,WL,WM | <b>‡</b> | •        | •    | •        | •    | 171          | 3        |         |
|                |             | (DBCDDA (s))                                                                                                    |                  | conversion (s2 ons)                          | then stores it.                                                    |             |          |          |      |          |      | 171.4        |          |         |
|                | 21          | FUN 36 (s)                                                                                                    |                  | $ASCII \rightarrow BIN$                      | Converts unsigned BCD 5-                                           |             | <b>‡</b> | •        | •    | •        | •    | 60           | 3        |         |
|                |             | (DABIN (s))                                                                                                    |                  | conversion (16 bits)                         | digit data to an ASCII code, then stores it.                       |             |          |          |      |          |      | 61.4         |          |         |
|                | 22          | FUN 37 (s)                                                                                                    |                  | ASCII → BIN                                  | Converts signed BCD 10-digit                                       |             | <b>‡</b> | •        | •    | •        | •    | 97           | 3        |         |
|                |             | (DDABIN (s))                                                                                                    |                  | conversion (32 bits)                         | data to an ASCII code, then                                        |             |          |          |      |          |      | 98.4         |          |         |
|                | 22          | EIDI 20 ( )                                                                                                    |                  | ACCII PRI                                    | stores it.                                                         |             |          |          |      | _        | _    |              | _        |         |
|                | 23          | FUN 38 (s)<br>(HABIN (s))                                                                                                    |                  | ASCII $\rightarrow$ BIN conversion (16 bits) | Converts a 4-digit hexadecimal ASCII code to 16-bit binary         |             | <b>‡</b> | •        | •    | •        | •    | 63           | 3        |         |
|                |             | (1111011 (3))                                                                                                    |                  | , ,                                          | data, then stores it.                                              |             |          |          |      |          |      | 64.4         |          |         |
|                | 24          | FUN 39 (s)                                                                                                    |                  | ASCII → BIN                                  | Converts a 8-digit hexadecimal                                     |             | <b>‡</b> | •        | •    | •        | •    | 94           | 3        |         |
|                |             | (DHABIN (s))                                                                                                    |                  | conversion (32 bits)                         | ASCII code to 32-bit binary data, then stores it.                  |             |          |          |      |          |      | 94.4         |          |         |
|                | 25          | FUN 40 (s)                                                                                                    |                  | ASCII → BIN                                  | Converts a 4-digit ASCII code                                      |             | <b>‡</b> | •        | •    | •        | •    | 64           | 3        |         |
|                |             | (DABCD (s))                                                                                                    |                  | conversion (16 bits)                         | to 4-digit BCD data, then                                          |             |          |          |      |          |      | 65.4         |          |         |
|                | 26          | FUN 41 (s)                                                                                                    |                  | ASCII → BIN                                  | stores it.  Converts a 8-digit ASCII code                          |             | <b></b>  |          | •    | •        | •    | 93           | 3        |         |
|                | 20          | (DDABCD (s))                                                                                                    |                  | conversion (32 bits)                         | to 8-digit BCD data, then                                          |             | +        |          |      |          |      |              | 3        |         |
|                |             | (======= (*))                                                                                                    |                  |                                              | stores it.                                                         |             |          |          |      |          |      | 94.4         |          |         |
|                | 27          | FUN 42 (s)                                                                                                    |                  | BIN → ASCII                                  | Converts binary data to an ASCII code of the designated            |             | <b>‡</b> | •        | •    | •        | •    | 119          | 3        |         |
|                |             | (ASC (s))                                                                                                    |                  | conversion<br>(designated)                   | number of characters, then                                         |             |          |          |      |          |      | 116 /        |          |         |
|                |             |                                                                                                    |                  | `                                            | stores it.                                                         |             |          |          |      |          |      | 116.4        |          |         |
|                | 28          | FUN 43 (s)                                                                                                    |                  | ASCII → BIN conversion                       | Converts an ASCII code of the                                      |             | <b>‡</b> | •        | •    | •        | •    | 191          | 3        |         |
|                |             | (HEX (s))                                                                                                    |                  | (designated)                                 | designated number of characters to binary data, then               |             |          |          |      |          |      | 188.4        |          |         |
|                |             |                                                                                                    |                  | ,                                            | stores it.                                                         |             |          |          |      |          |      | 100.4        |          |         |
|                | 29          | FUN 44 (s)                                                                                                    |                  | Merge character                              | Merges the designated                                              |             | <b>‡</b> | •        | •    | •        | •    | 196          | 3        |         |
|                |             | (SADD (s))                                                                                                    |                  | strings                                      | character stings (up to NULL),<br>then stores it in the I/O at the |             |          |          |      |          |      | 184.4        |          |         |
|                |             |                                                                                                    |                  |                                              | designated position.                                               |             |          |          |      |          |      | 184.4        |          |         |
|                | 30          | FUN 45 (s)                                                                                                    |                  | Compare character                            | Compares the designated                                            |             | <b>‡</b> | •        | •    | •        | •    | 157          | 3        |         |
|                |             | (SCMP (s))                                                                                                    |                  | strings                                      | character stings (up to NULL),<br>then stores the comparison       |             |          |          |      |          |      | 147.4        |          |         |
|                |             |                                                                                                    |                  |                                              | result.                                                            |             |          |          |      |          |      |              |          |         |
|                | 31          | FUN 46 (s)                                                                                                    |                  | Word → byte                                  | Divides 16-bit word data,                                          |             | <b>‡</b> | •        | •    | •        | •    | 115          | 3        |         |
|                |             | (WTOB (s))                                                                                                    |                  | conversion                                   | converts it to 8-bit byte data, then stores it.                    |             |          |          |      |          |      | 111.4        |          |         |
|                | 32          | FUN 47 (s)                                                                                                    |                  | Byte $\rightarrow$ word                      | Divides 8-bit byte data, merges                                    |             | <b>‡</b> | •        | •    | •        | •    | 109          | 3        |         |
|                |             | (BTOW (s))                                                                                                    |                  | conversion                                   | it into 16-bit word data, then                                     |             |          |          |      |          |      | 104.4        |          |         |
| -              | 33          | FUN 48 (s)                                                                                                    |                  | Right-shift byte unit                        | stores it. Shifts the designated data                              |             | <b>‡</b> | •        | •    | •        | •    | 81           | 3        |         |
| nands          | در          | (BSHR (s))                                                                                                    |                  | right-sint byte unit                         | string to the right for the                                        |             | *        |          |      |          |      | 01           | ر        |         |
| omn            |             | \-\(\cdot \cdot \c |                  |                                              | number of the designated bytes                                     |             |          |          |      |          |      | 79.4         |          |         |
| FUN commands   | 3/1         | FUN 49 (s)                                                                                                    |                  | Left-shift byte unit                         | (8 bits*n). Shifts the designated data                             |             | <b>‡</b> | •        | •    | •        | •    | 85           | 3        |         |
| "              | J+          | (BSHL (s))                                                                                                    |                  | Len-smit byte unit                           | string to the left for the                                         |             | *        |          |      |          |      | 65           | ر        |         |
|                |             | · · · · · · · · · · · · · · · · · · ·                                                                                                    |                  |                                              | number of the designated bytes                                     |             |          |          |      |          |      | 84.4         |          |         |
|                | 35          | FUN 60 (s)                                                                                                    |                  | Binary square root                           | (8 bits*n).  Calculates the square root of a                       |             | <b>‡</b> | •        | •    | •        | •    | 453          | 3        |         |
|                | رر          | 1 014 00 (8)                                                                                                    |                  | Dinary square root                           | 32-byte binary value.                                              |             | *        |          |      |          |      | 453<br>454.4 | ر        |         |
|                | 36          | FUN 61 (s)                                                                                                    |                  | Dynamic scan pulse                           | Repeats on and off operations                                      |             | <b>‡</b> | •        | •    | •        | •    | 73           | 3        |         |
|                |             | · · · · · · · · · · · · · · · · · · ·                                                                                                    |                  | , <u>F</u>                                   | for the number of the                                              |             |          |          |      |          |      |              |          |         |
|                | 25          | ELINI CO ( )                                                                                                    |                  | I/O f 1 / "                                  | designated scans.                                                  |             | *        | _        | _    | _        | _    | 70.4         | 2        |         |
|                | 37          | FUN 80 (s)<br>(ALREF (s))                                                                                                    |                  | I/O refresh (all points)                     | Refreshes all external I/O ranges.                                 |             | <b>‡</b> | •        | •    | •        | •    | 69<br>41.4   | 3        |         |
| <u></u>        |             | (*//                                                                                                    |                  | * ''''/                                      | <i>6</i>                                                           |             |          | <u> </u> |      | <u> </u> |      | 41.4         | <u> </u> |         |

| Classification | Item number | Ladder<br>symbol                         | Command symbol | Command name                                                         | Process descriptions                                                        | I/O types used | R7F4      | R7F3 | g R7F2 | < R7F1 | o R7F0 | Process<br>time (μ s)<br>CPU5**<br>CPU4** | Step | Remarks |
|----------------|-------------|------------------------------------------|----------------|----------------------------------------------------------------------|-----------------------------------------------------------------------------|----------------|-----------|------|--------|--------|--------|-------------------------------------------|------|---------|
|                | 88          | FUN 81 (s)<br>(IOREF (s))                |                | I/O refresh (I/O<br>/link designation)                               | Refreshes only the input range, output range or link range.                 | s: WR,WL,WM    | <b>‡</b>  | •    | •      | •      | •      | 44                                        | 3    |         |
| FUN commands   | 39          | FUN 82 (s)<br>(SLREF (s))                |                | I/O refresh (any<br>slot)                                            | Refreshes the I/O at the designated slot.                                   |                | <b>‡</b>  | •    | •      | •      | •      | 80<br>79.4                                | 3    |         |
| IDH 4          |             | FUN 100 (s)<br>(INTW (s))                |                | Floating point<br>operation (Real<br>number to integer)              | Real number to integer (Word) conversion.                                   |                | <b>‡</b>  | •    | •      | •      | •      | 57                                        | 3    | *8      |
| 4              | 1           | FUN 101 (s)<br>(INTD (s))                |                | Floating point<br>operation (Real<br>number to integer)              | Real number to integer (Double word) conversion.                            |                | <b>\$</b> | •    | •      | •      | •      | 69<br>69.4                                | 3    | *8      |
| 4              | 2           | FUN 102 (s)<br>(FLOAT (s))               |                | Floating point<br>operation (integer<br>to Real number)              | Integer (word) to real number conversion.                                   |                | <b>‡</b>  | •    | •      | •      | •      | 43<br>43.4                                | 3    | *8      |
| 4              | .3          | FUN 103 (s)<br>(FLOATD (s))              |                | Floating point<br>operation (Integer<br>to real number)              | Integer (Double word) to real number conversion.                            |                | <b>‡</b>  | •    | •      | •      | •      | 47<br>47.4                                | 3    | *8      |
|                |             | FUN 104 (s)<br>(FADD (s))                |                | Floating point operation (addition)                                  |                                                                             |                | <b>↓</b>  | •    | •      | •      | •      | 70<br>70.4                                | 3    | *8      |
|                |             | FUN 105 (s)<br>(FSUB (s))                |                | Floating point operation (subtraction)                               | The subtraction of the real number.                                         |                |           | _    | _      |        | •      | 70.4                                      | 3    | *8      |
|                |             | FUN 106 (s)<br>(FMUL (s))                |                | Floating point operation (multiplication)                            | The multiplication of the real number.                                      |                | <b>↓</b>  | •    | •      | •      | •      | 69<br>70.4                                | 3    | *8      |
|                |             | FUN 107 (s)<br>(FDIV (s))                |                | Floating point operation (division)                                  |                                                                             |                | <b>↓</b>  | •    | •      | •      | •      | 119<br>119.4                              | 3    | *8      |
|                |             | FUN 108 (s)<br>(FRAD (s))                |                | Floating point operation (radian conversion)                         | Angle to radian conversion.                                                 |                |           |      |        | ,      |        | 63<br>64.4                                |      | -       |
|                |             | FUN 109 (s)<br>(FDEG (s))                |                | Floating point operation (angle conversion)                          | Radian to angle conversion.                                                 |                | <b></b>   | •    | •      | •      | •      | 63<br>64.4                                | 3    | *8      |
|                |             | FUN 110 (s)<br>(FSIN (s))                |                | the SIN)                                                             | Calculates the SIN of the floating point number.                            |                | *         | •    | •      | •      | •      | 282.4                                     |      | *8      |
|                |             | FUN 111 (s)<br>(FCOS (s))                |                | the COS)                                                             | Calculates the COS of the floating point number.                            |                | <b>↓</b>  | •    | •      | •      | •      | 303                                       | 3    | *8      |
|                |             | FUN 112 (s)<br>(FTAN (s))<br>FUN 113 (s) |                | Floating point<br>operation (calculate<br>the TAN)<br>Floating point | Calculates the TAN of the floating point number.  Calculates the ARC SIN of |                | <b>↓</b>  | •    | •      | •      | •      | 343<br>341.4                              | 3    | *8      |
|                |             | (FASIN (s))<br>FUN 114 (s)               |                | 0 1                                                                  | the floating point number.  Calculates the ARC COS of                       |                | <b>↓</b>  | •    | •      | •      | •      | 200.4                                     | 3    | *8      |
|                |             | (FACOS (s))                              |                | operation (calculate<br>the ARC COS)                                 | the floating point number.                                                  |                | <b>‡</b>  | •    | •      | •      | •      | 192<br>191.4                              | 3    | *8      |
|                |             | FUN 115 (s)<br>(FATAN (s))               |                | the ARC TAN)                                                         | Calculates the ARC TAN of the floating point number.                        |                |           |      |        |        |        | 394<br>395.4                              |      |         |
| 5              |             | FUN 116 (s)<br>(FSQR (s))                |                | Floating point<br>operation (calculate<br>the square root)           | Calculates the square root of the floating point number.                    |                | <b>‡</b>  | •    | •      | •      | •      | 481<br>482.4                              | 3    | *8      |
|                |             | FUN 117 (s)<br>(FEXP (s))                |                | Floating point operation (calculate the exponent)                    | Calculates the exponent of the floating point number.                       |                | <b>‡</b>  | •    | •      | •      | •      | 329<br>330.4                              | 3    | *8      |
| 5              | 8           | FUN 118 (s)<br>(FLOG (s))                |                | Floating point operation (logarithm)                                 | Calculates the logarithm of the floating point number.                      |                | <b>\$</b> | •    | •      | •      | •      | 187<br>187.4                              | 3    | *8      |

| ation          | nber        |                             | symbol         |                                         |                                                                                                    |                | R7F4      | R7F3 | R7F2 | R7F1 | R7F0 | Process time (μ s)         | _    |         |
|----------------|-------------|-----------------------------|----------------|-----------------------------------------|----------------------------------------------------------------------------------------------------|----------------|-----------|------|------|------|------|----------------------------|------|---------|
| Classification | Item number | Ladder<br>symbol            | Command symbol | Command name                            | Process descriptions                                                                                                    | I/O types used | DER       | ERR  | SD   | ٧    | С    | CPU5**<br>CPU4**<br>CPU**A | Step | Remarks |
|                | 59          | FUN 120 (s)                 |                | Index setting                           | Sets the argument used as an                                                                                              | s: WR,WL,WM    | •         | •    | •    | •    | •    | 18                         | 3    |         |
| FUN commands   |             | (INDXD (s))                 |                | (argument d)                            | index in respect to argument d of the MOV and COPY commands.                                                              |                |           |      |      |      |      | 22.4                       |      |         |
| FUN C          | 60          | FUN 121 (s)<br>(INDXS (s))  |                | Index setting<br>(argument s)           | Sets the argument used as an index in respect to argument s of the MOV and COPY commands.                                 |                | •         | •    | •    | •    | •    | 22.4                       | 3    |         |
|                | 61          | FUN 122 (s)<br>(INDXC (s))  |                | Index cancel                            | Cancels the index<br>specification that is set for<br>argument d or s of the MOV<br>and COPY commands.                    |                | <b>\$</b> | •    | •    | •    | •    | 18                         | 3    |         |
|                | 62          | FUN 123 (s)<br>(INC (s))    |                | Increment<br>(Word I/O)                 | Add 1 to the number specified with word I/O.                                                                              |                | •         | •    | •    | •    | •    | 29<br>30.4                 | 3    | *9      |
|                | 63          | FUN 124 (s)<br>(INCD (s))   |                | Increment<br>(Double word I/O)          | Add 1 to the number specified with double word I/O.                                                                       |                | <b>\$</b> | •    | •    | •    | •    | 42 42.4                    | 3    | *9      |
|                | 64          | FUN 125 (s)<br>(DEC (s))    |                | Decrement<br>(Word I/O)                 | Subtract 1 from the number specified with word I/O.                                                                       |                | •         | •    | •    | •    | •    | 30<br>30.4                 | 3    | *9      |
|                | 65          | FUN 126 (s)<br>(DECD (s))   |                | Decrement<br>(Double word I/O)          | Subtract 1 from the number specified with double word I/O.                                                                |                | <b>‡</b>  | •    | •    | •    | •    | 42<br>42.4                 | 3    | *9      |
|                | 65          | FUN 127 (s)<br>(BITTOW (s)) |                | Expand bit data to<br>word data         | Sets the data equivalent to<br>the number of bits starting<br>from the specified I/O<br>number in the word I/O<br>number. |                | <b>\$</b> | •    | •    | •    | •    | 139                        | 3    |         |
|                | 66          | FUN 128 (s)<br>(WTOBIT)     |                | Expand word data to bit data            | Sets the data equivalent to<br>the number of words starting<br>from the specified I/O<br>number in the bit I/O<br>number. |                | <b>\$</b> | •    | •    | •    | •    | 145<br>139.4               | 3    |         |
|                | 66          | FUN 162 (s)                 |                | Explicit message execution              | Explicit message sent from EH-RMD to slave units.                                                                         |                | <b>\$</b> | •    | •    | •    | •    | 127.2                      | 3    |         |
|                | 67          | FUN 163 (s)                 |                | Explicit message initial setting        | Initial setting for explicit message sending.                                                                             |                | <b>‡</b>  | •    | •    | •    | •    | 37.2                       | 3    |         |
|                | 68          | FUN 190 (s)                 |                | Inverter control command                | Hitachi inverter<br>SJ300/L300P series<br>controlled via RS-485.                                                          |                | <b>‡</b>  | •    | •    | •    | •    |                            |      |         |
|                | 69          | FUN 200 (s)<br>(XYR/W (s))  |                | X/Y area read/write command             | Command for reading and writing data using the X and Y areas.                                                             |                | <b>\$</b> | •    | •    | •    | •    | 65<br>57.4                 | 3    | *10     |
|                | 70          | FUN 201 (s)<br>(SCR/W (s))  |                | Status control<br>read/write<br>command | Command for reading and writing data in the status control area.                                                          |                | <b>‡</b>  | •    | •    | •    | •    | 66                         | 3    | *10     |
|                |             | FUN 210 (s)<br>(LOGIT (s))  |                | Data logging initialization setting     |                                                                                                    |                | <b>‡</b>  | •    | •    | •    | •    | 1,728<br>2906.4            | 3    | *8      |
|                | 72          | FUN 211 (s)<br>(LOGWRT (s)) |                | Log data write                          | Writes the data to the memory board.                                                                                      |                | <b>‡</b>  | •    | •    | •    | •    | 645<br>526.9               | 3    | *8      |

| ation          | nber        |                             | symbol  |              |                                               |                | R7F4      | R7F3 | R7F2 | R7F1 | R7F0 | Process<br>time (μ s) | 0    |         |
|----------------|-------------|-----------------------------|---------|--------------|-----------------------------------------------|----------------|-----------|------|------|------|------|-----------------------|------|---------|
| Classification | Item number | Ladder<br>symbol            | Command | Command name | Process descriptions                          | I/O types used | DER       | ERR  | SD   | v    | С    | CPU5**<br>CPU4**      | Step | Remarks |
|                |             |                             | S       |              |                                               |                |           |      |      |      |      | CPU**A                |      |         |
|                |             | FUN 212 (s)<br>(LOGCLR (s)) |         | - C          | Clears the log data in the memory board.      | s: WR,WL,WM    | <b>‡</b>  | •    | •    | •    | •    | 164<br>79.4           | 3    | *8      |
| commands       | 74          | FUN 213 (s)<br>(LOGRED (s)) |         | _            | Reads the log data to the specified I/O area. |                | <b>\$</b> | •    | •    | •    | •    | 268<br>210.4          | 3    | *8      |
| FUN cor        |             | FUN 254 (s)<br>(BOXC (s))   |         | BOX comment  | Nothing is processed in the CPU.              |                | •         | •    | •    | •    | •    | 0.3<br>14.4           | 3    |         |
|                |             | FUN 255 (s)<br>(MEMC (s))   |         | Memo comment | Nothing is processed in the CPU.              |                | •         | •    | •    | •    | •    | 0.3<br>14.4           | 3    |         |

- \*1 Value in case of word, it is 5 steps for LD ( $s1 \square s2$ ) and AND ( $s1 \square s2$ ), and 6 steps for OR ( $s1 \square s2$ ).
- \*2 Value in case of D-word for LD (s1□s2) and AND (s1□s2), it is 5 steps when s1 and s2 is I/O and I/O, 6 steps when s1 and s2 is I/O and const. or const. and I/O, and 7 steps when s1 and s2 is const. and const.. For OR (s1□s2), 1 step is added each.
- \*3 Processing time when n=1.
- \*4 Value in case of the size of FIFO is n=1.
- \*5 When condition not fulfilled.
- \*6 When condition not fulfilled.
- \*7 When condition fulfilled.
- \*8: Supported by the EH-CPU308(A)/316(A)/448(A)/516/548.
- \*9: Supported by the EH-CPU308/316/\*\*\*A/448/516/548.
- \*10: Supported by the EH-CPU308A/316A/448(A)/516/548.
- \*11: Supported by the EH-CPU\*\*\*A/448/516/548.
- \*12: Supported by the EH-CPU516/548.

# 5.3 Command Specification Details

| (1) | Basic commands                         |  |
|-----|----------------------------------------|--|
| (2) | Arithmetic commands                    |  |
| (3) | Application commands                   |  |
| (4) | Control commands                       |  |
| (5) | High-function module transfer commands |  |
| (6) | FUN commands                           |  |

The classification of the processing time column in each command table is shown in the table below:

| Description in the table | Classification                                             |
|--------------------------|------------------------------------------------------------|
| EH-CPU4**/               | EH-CPU448/448A/516/548                                     |
| EH-CPU5**                |                                                            |
| EH-CPU***A               | EH-CPU104A/208A/308A/316A                                  |
| EH-CPU3**                | EH-CPU308/316 of ROM Ver. 04 or later                      |
| Other than left          | EH-CPU104/208, and EH-CPU308/316 of ROM Ver. 03 or earlier |

Depending on the CPU model, all of the commands may not be supported. For the commands that are supported by each CPU, see the explanation of each command or Appendix 2, "H-series Command Support Comparison Chart".

| Item number | Basic co       | mman | ds-1, | 2             | 1                           | Name    |     | Log | gical c          | perati | ion sta | art (LI      | D, LDI           | (I)      |       |      |           |
|-------------|----------------|------|-------|---------------|-----------------------------|---------|-----|-----|------------------|--------|---------|--------------|------------------|----------|-------|------|-----------|
| Lad         | der format     |      |       |               | Cor                         | ndition | coc | de  |                  |        |         | Proc         | essing           | g time   | (μs)  |      | Remark    |
|             | n<br>  l       |      | R     | 7F4           | R7F3                        | R7F2    | . ] | R7F | 1 R              | 27F0   | EH-C    | PU4**        | EH-CF            | PU***A   | Other | than |           |
|             |                |      |       |               |                             |         |     |     |                  |        | EH-C    | PU5**        | EH-C             | PU3**    | le    | ft   |           |
|             | n <u></u>      |      | D     | ER            | ERR                         | SD      |     | V   |                  | C      | Ave     | Max          | Ave              | Max      | Ave   | Max  | Upper     |
|             | Command format |      |       |               | •                           | •       |     | •   |                  | •      |         |              | 1.0              |          |       |      | case: LD  |
| Comr        | nand format    |      |       |               | Num                         | ber of  | ste | eps |                  |        |         |              | 1.1              |          |       |      | Lower     |
| I           | LD n           |      |       | С             | Condition                   | า       |     | 5   | Steps            | ;      | 0.1     | $\leftarrow$ | 1.0              | <b>←</b> | 1.3   | 1.5  | case: LDI |
|             | LD n           |      |       |               |                             |         |     |     |                  |        |         |              |                  |          |       |      |           |
| I           | .DI n          |      |       |               | _                           |         |     |     | 1                |        |         |              | 1.5              |          |       |      |           |
|             |                |      |       | Bit           |                             |         |     | Wo  | ord              |        | Dou     | uble v       | vord             |          |       |      |           |
| Usabl       | e I/O          | X    | Y     | R,<br>L,<br>M | TD, SS,<br>WDT, M<br>TMR, C | IS, W   | X V | WY  | WR,<br>WL,<br>WM | ТС     | DX      | DY           | DR,<br>DL,<br>DM | Constant |       | Of   | ther      |
| n I/O numbe | r              | 0    | 0     | 0             | RCU, C                      | 1       |     |     |                  |        |         |              |                  |          |       |      |           |

Starts the a-contact logical operation. Enters the continuity state when input is on.

Starts the b-contact logical operation. Enters the continuity state when input is off.

# Cautionary notes

• L and WL become the internal output when link modules are not used.

### Program example

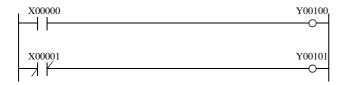

LD X00000 OUT Y00100

LDI X00001 OUT Y00101

- When input X00000 is on, output Y00100 is on; when off, the output is off.
- When input X00001 is off, output Y00101 is on; when on, the output is off.

| Item number  | Basic con       | mman | ds-3, | 4       | 1         | Name      | Co   | ntact     | series | conne | ction    | (AND      | , ANI    | )     |        |                 |
|--------------|-----------------|------|-------|---------|-----------|-----------|------|-----------|--------|-------|----------|-----------|----------|-------|--------|-----------------|
| Lado         | ler format      |      |       |         | Cor       | ndition o | ode  |           |        |       | Proc     | essin     | g time   | (μs)  |        | Remark          |
|              |                 |      | R     | 7F4     | R7F3      | R7F2      | R7F  | 1 F       | R7F0   | EH-C  | PU4**    | EH-CF     | PU***A   | Other | r than |                 |
|              |                 |      |       |         |           |           |      |           |        | EH-C  | PU5**    | EH-C      | PU3**    | le    | eft    |                 |
| _            | <del>-   </del> |      | D     | ER      | ERR       | SD        | V    |           | C      | Ave   | Max      | Ave       | Max      | Ave   | Max    |                 |
|              |                 |      |       | •       | •         | •         | •    |           | •      |       |          | 1.0       |          |       |        | Upper           |
| Comm         | and format      |      |       |         | Num       | nber of s | teps |           |        |       |          |           |          |       |        | case:           |
|              |                 |      |       |         |           |           |      |           |        |       |          | 1.1       |          |       |        | AND             |
| A            | ND n            |      |       | C       | Condition | า         |      | Steps     | 5      | 0.1   | <b>←</b> | 1.1       | ←        | 1.0   | 1.2    | Lower case: ANI |
|              | AND n           |      |       |         |           |           |      |           |        |       |          | 1.0       |          |       |        | case. Am        |
| A            | .NI n           |      |       |         | _         |           |      | 1         |        |       |          |           |          |       |        |                 |
|              |                 |      |       |         |           |           |      |           |        |       |          | 1.3       |          |       |        |                 |
|              |                 |      |       |         |           |           |      |           |        |       |          |           |          |       |        |                 |
|              |                 |      |       | Bit     | T         |           | W    | ord       | 1      | Dou   | uble v   | vord      |          |       |        |                 |
|              | Usable I/O      |      |       | R,      | TD, SS,   |           |      | WR,       |        |       |          | DR,       | Constant |       | 0.1    |                 |
| Usable       | Usable I/O      |      |       | L,<br>M | WDT, M    |           | WY   | WL,<br>WM | TC     | DX    | DY       | DL,<br>DM | Suo      |       | Oti    | ner             |
|              |                 |      |       | IVI     | RCU, C    |           |      | VV IVI    |        |       |          | DIM       |          |       |        |                 |
| n I/O number | •               | 0    | 0     | 0       | 0         |           |      |           |        |       |          |           |          |       |        |                 |

Obtains AND of the previous operation result and the a-contact operation.

Obtains AND of the previous operation result and the b-contact operation.

# Cautionary notes

• L and WL become the internal output when link modules are not used.

# Program example

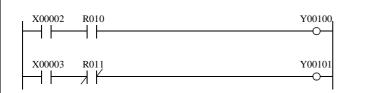

LD X00002 AND R010 OUT Y00100

LD X00003 ANI R011 OUT Y00101

- When input X00002 and R010 are both on, output Y00100 is on and all others are off.
- When input X00003 is on and R011 is off, output Y00101 is on and all others are off.

| Item number  | Е                | Basic co | mman | ds-5, | 6             | 1                                     | Name      | C    | ontact           | paralle | el coni      | nectio   | n (OR            | , ORI)          | )     |            |           |
|--------------|------------------|----------|------|-------|---------------|---------------------------------------|-----------|------|------------------|---------|--------------|----------|------------------|-----------------|-------|------------|-----------|
| Lado         | der form         | nat      |      |       |               | Cor                                   | ndition o | ode  |                  |         |              | Proc     | essin            | g time          | (μs)  |            | Remark    |
| L            | n<br>n           |          |      | R     | 7F4           | R7F3                                  | R7F2      | R71  | F1 I             | R7F0    | EH-C<br>EH-C | -        |                  | PU***A<br>PU3** | Other | than<br>ft |           |
| L            | $\exists \vdash$ |          |      | D     | ER            | ERR                                   | SD        | V    | r                | С       | Ave          | Max      | Ave              | Max             | Ave   | Max        |           |
|              |                  |          |      |       | •             | •                                     | •         | •    | )                | •       |              |          | 2.1              |                 |       |            | Upper     |
| Comm         | Command format   |          |      |       |               | Num                                   | nber of s | teps |                  |         |              |          | 2.1              |                 |       |            | case: OR  |
|              | O.D.             |          |      |       |               |                                       |           |      |                  |         |              |          | 1.2              | ←               |       |            | Lower     |
| C            | OR n             |          |      |       |               | Condition                             | 1         |      | Step             | S       | 7.1          | <b>←</b> | 2.3              |                 | 1.3   | 1.5        | case: ORI |
| C            | ORI n            |          |      |       |               | _                                     |           |      | 2                |         |              |          | 1.4              |                 |       |            |           |
|              |                  |          |      | ·     | Bit           |                                       |           | V    | ord/             |         | Dou          | ıble v   | vord             |                 |       |            |           |
| Usable       | e I/O            |          | X    | Y     | R,<br>L,<br>M | TD, SS,<br>WDT, M<br>TMR, C<br>RCU, C | U,        | WY   | WR,<br>WL,<br>WM | TC      | DX           | DY       | DR,<br>DL,<br>DM | Constant        |       | Otl        | her       |
| n I/O number | r                |          | 0    | 0     | 0             | 0                                     |           |      |                  |         |              |          |                  |                 |       |            |           |
| Function     |                  |          |      |       |               |                                       |           |      |                  |         |              |          |                  |                 |       |            |           |

Obtains OR of the previous operation result and the b-contact operation.

### Cautionary notes

 $\bullet~$  L and WL become the internal output when link modules are not used.

# Program example

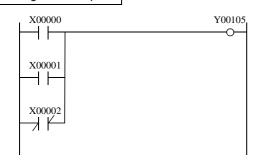

LD X00000 OR X00001 ORI X00002 OUT Y00105

### Program description

 $\bullet$  When X00000 is on, X00001 is on, or X00002 is off, the operation is 1 and Y00105 turns on.

| Item number | Basic c     | ommar | ds-7 |     | N                  | ame      | Ne    | egation | n (NO | Γ)   |              |       |              |       |              |        |
|-------------|-------------|-------|------|-----|--------------------|----------|-------|---------|-------|------|--------------|-------|--------------|-------|--------------|--------|
| Lad         | der format  |       |      |     | Con                | dition ( | ode   |         |       |      | Proc         | essin | g time       | (μs)  |              | Remark |
|             | ,           |       | R    | 7F4 | R7F3               | R7F2     | R7I   | 71 F    | R7F0  | EH-C | PU4**        | EH-CF | PU***A       | Other | r than       |        |
|             | 7 —         |       |      |     |                    |          |       |         |       | EH-C | PU5**        | EH-C  | PU3**        | le    | eft          |        |
|             |             |       | D    | ER  | ERR                | SD       | V     |         | C     | Ave  | Max          | Ave   | Max          | Ave   | Max          |        |
|             |             |       |      | •   | •                  | •        | •     |         | •     |      |              | 2.1   |              |       |              |        |
| Comr        | nand format |       |      |     | Num                | ber of   | steps |         |       |      |              | 2.1   |              |       |              |        |
|             |             |       |      |     | ondition           |          |       | Steps   | S     | 0.2  | $\leftarrow$ |       | $\leftarrow$ | 1.7   | $\leftarrow$ |        |
|             | NOT         |       |      |     | _                  |          |       | 2       |       |      |              | 2.1   |              |       |              |        |
|             |             |       |      |     |                    |          |       |         |       |      |              |       |              |       |              |        |
|             |             |       |      | Bit |                    |          | W     | ord     |       | Dou  | ıble v       | vord  |              |       |              |        |
|             |             |       |      | R,  | TD, SS,            |          |       | WR,     |       |      |              | DR,   | Constant     |       |              |        |
| Usabl       | e I/O       | X     | Y    | · · | WDT, M             |          | WY    |         | TC    | DX   | DY           | DL,   | ons          |       | Oth          | ner    |
|             | Usable I/O  |       |      |     | TMR, CU<br>RCU, CT |          |       | WM      |       |      |              | DM    | 0            |       |              |        |
|             |             |       |      |     |                    |          |       |         | 1     |      |              |       |              |       |              |        |
|             |             |       |      |     |                    |          |       |         |       |      |              |       |              |       |              |        |

• Reverses the operation result obtained up to that point.

# Program example

- When input X00010 and input X00011 are both on, the operation is 1, but due to \_\_\_/\_\_\_, the calculation turns into "0" and R100 turns off.
- In all other cases, R100 turns on.

| Item number | Basic c     | omma | nds-8 |               | N                            | lame     | Ris  | sing e           | dge de | tection      | n (AN        | D DII            | F, OR           | DIF)   |               |                 |
|-------------|-------------|------|-------|---------------|------------------------------|----------|------|------------------|--------|--------------|--------------|------------------|-----------------|--------|---------------|-----------------|
| Lade        | der format  |      |       |               | Con                          | dition c | ode  |                  |        |              | Proc         | essin            | g time          | (μs)   |               | Remark          |
| DIF n       | DIF n       |      | R     | 7F4           | R7F3                         | R7F2     | R7F  | 1 F              | R7F0   | EH-C<br>EH-C | -            |                  | PU***A<br>PU3** |        | r than<br>eft |                 |
|             |             |      | D     | ER            | ERR                          | SD       | V    |                  | C      | Ave          | Max          | Ave              | Max             | Ave    | Max           | Upper           |
|             |             |      |       | •             | •                            | •        | •    |                  | •      |              |              | 3.1              |                 |        |               | case:           |
| Comn        | nand format |      |       |               | Num                          | ber of s | teps |                  |        |              |              | 3.1              |                 |        |               | AND DIF         |
| AN          | D DIF n     |      |       | С             | ondition                     | l        |      | Steps            | 3      | 0.3          | $\leftarrow$ |                  |                 | 2.7    | 2.9           | Lower           |
|             |             |      |       |               |                              |          |      |                  |        |              |              | 4.1              | <b>←</b>        |        |               | case: OR<br>DIF |
| OR          | DIF n       |      |       | A)            | ND DIF 1                     | n        |      | 3                |        |              |              | 3.1              |                 |        |               |                 |
|             |             |      |       | C             | R DIF n                      |          |      | 4                |        |              |              | 3.1              |                 |        |               |                 |
|             |             |      |       | Bit           |                              |          | W    | ord              |        | Dou          | ıble v       | vord             |                 |        |               |                 |
| Usabl       | e I/O       | X    | Y     | R,<br>L,<br>M | TD, SS,<br>WDT, M<br>TMR, CU | IJ,      | WY   | WR,<br>WL,<br>WM | TC     | DX           | DY           | DR,<br>DL,<br>DM | Constant        |        | Ot            | her             |
| n Number    |             |      |       |               | RCU, CT                      |          |      |                  |        |              |              |                  | 0               | 0 to 5 | 511 (E        | Decimal)        |

- Detects the rise of an input signal and retains the operation result for one scan.
  - ( ) indicates the display when the LADDER EDITOR is used.

# Cautionary notes

- DIF number may not be overlapped. (However, no error is generated even if overlapped numbers are used.)
- DIF cannot use the b contact.

# Program example

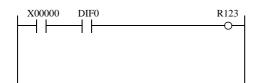

LD X00000 AND DIF0 OUT R123

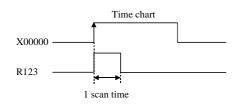

- Upon rising of X00000 on, R123 turns on for one scan.
- If b-contact is used for X00000, operation will be the same as the a-contact DFN operation.

| Item number | Basic c     | omma | nds-9 | ı   | ١        | Name      | Fa    | lling e | edge de | etectio      | n (AN          | ID DI | FN, OI   | R DFN  | 1)            |            |
|-------------|-------------|------|-------|-----|----------|-----------|-------|---------|---------|--------------|----------------|-------|----------|--------|---------------|------------|
| Lade        | der format  |      |       |     | Cor      | ndition o | ode   |         |         |              | Proc           | essin | g time   | (μs)   |               | Remark     |
| DFN n       | DFN n       |      | R     | 7F4 | R7F3     | R7F2      | R7F   | 71 F    | R7F0    | EH-C<br>EH-C | PU4**<br>PU5** |       | PU***A   | Otne   | r than<br>eft |            |
|             |             |      | D     | ER  | ERR      | SD        | V     |         | С       | Ave          | Max            | Ave   | Max      | Ave    | Max           | Upper      |
|             |             |      |       | •   | •        | •         | •     |         | •       |              |                | 3.1   |          |        |               | case:      |
| Comn        | nand format |      |       |     | Num      | ber of    | steps |         |         |              |                | J.1   |          |        |               | AND<br>DFN |
|             |             |      |       |     |          |           | 1     |         |         | _            |                | 3.1   |          |        |               | Lower      |
| AN          | D DFN n     |      |       | С   | ondition | 1         |       | Steps   | 3       | 0.3          | <b>←</b>       | 4.1   | <b>←</b> | 2.7    | 2.9           | case: OR   |
| OP          | DFN n       |      |       | ΔN  | ND DFN   | n         |       | 3       |         | _            |                |       |          |        |               | DFN        |
| OK          | DI'N II     |      |       |     | R DFN 1  |           |       | 4       |         | _            |                | 3.1   |          |        |               |            |
|             |             |      |       | Bit | K DI IV  |           | \/\   | ord     |         | Doi          | ıble v         | vord  |          |        |               |            |
|             |             |      |       | R,  | TD, SS,  |           | 1     | WR,     |         | 500          | 10.0 1         | DR,   | ij       |        |               |            |
| Usabl       | e I/O       | X    | Y     | L,  | WDT, M   | is, WX    | WY    | WL,     | TC      | DX           | DY             | DL,   | Constant |        | Otl           | ner        |
|             |             |      |       | M   | TMR, C   | U,        |       | WM      |         |              |                | DM    | ပိ       |        |               |            |
|             |             |      |       |     | RCU, C   | Γ         |       |         |         |              |                |       |          |        |               |            |
| n Number    |             |      |       |     |          |           |       |         |         |              |                |       | 0        | 0 to 5 | 511 (E        | Decimal)   |

- Detects the fall of an input signal and retains the operation result for one scan.
  - ( ) indicates the display when the LADDER EDITOR is used.

# Cautionary notes

- DFN number may not be overlapped. (However, no error is generated even if overlapped numbers are used.)
- DFN cannot use the b contact.

# Program example

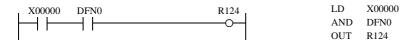

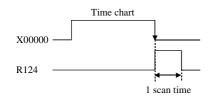

- Upon a fall of X00000, R124 turns on for one scan.
- If b-contact is used for X00000, operation will be the same as the a-contact DIF operation.

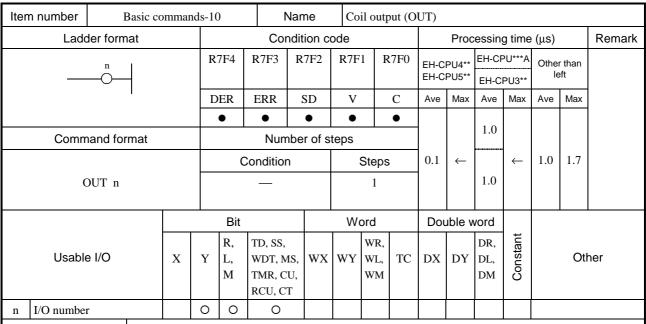

- Switches on the coil when the operation result obtained up to that point is "1."
- Switches off the coil when the operation result obtained up to that point is "0."

#### Cautionary notes

• L and WL become the internal output when link modules are not used.

### Program example

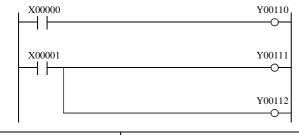

LD X00000 OUT Y00110

LD X00001 OUT Y00111 OUT Y00112

- When input X00000 is on, the operation is "1" and Y00110 turns on.
- When input X00001 is on, the operation is "1," and Y00111 and Y00112 turn on.

| Item number  | Basic com    | nmands | s-11, | 12             | 1                 | Name      | Set  | /reset     | coil o | utput   |                      |            |          |                  |     |           |        |
|--------------|--------------|--------|-------|----------------|-------------------|-----------|------|------------|--------|---------|----------------------|------------|----------|------------------|-----|-----------|--------|
| Lado         | ler format   |        |       | Condition code |                   |           |      |            |        |         | Processing time (μs) |            |          |                  |     |           |        |
| n SI         | ET /SSE      | S SET  |       |                | R7F3              | R7F2      | R7F  | 1 F        | R7F0   | EH-C    |                      | EH-CPU***  |          | Uniei man        |     |           |        |
| n            | n l          |        |       |                | <u>n</u>          |           |      |            |        |         |                      |            | EH-C     | EH-CPU5** EH-CPU |     | PU3**     | * left |
|              | ES \ RI      | ES     | D     | ER             | ERR               | SD        | V    |            | C      | Ave     | Max                  | Ave        | Max      | Ave              | Max |           |        |
|              |              |        |       | •              | •                 | •         | •    |            | •      |         |                      | 2.1        |          |                  |     |           |        |
| Comm         | and format   |        |       |                | Nun               | nber of s | teps |            |        |         |                      | 2.1        |          |                  | 1   | Upper     |        |
|              |              |        |       |                |                   |           |      |            |        |         |                      | 2.1        |          |                  |     | case: SET |        |
|              |              |        |       |                |                   |           |      |            |        |         |                      |            |          |                  |     | Lower     |        |
|              | SET n        |        |       | Condition Step |                   |           |      |            |        | 0.1     | $\leftarrow$         |            | <b>←</b> | 0.9              | 1.7 | case: RES |        |
|              | RES n        |        |       | Condition      |                   |           |      | Olepa      | •      |         |                      | 2.1        |          |                  |     |           |        |
|              | CLO II       |        | -     |                |                   |           | 1    |            |        |         |                      |            |          |                  |     |           |        |
|              |              |        |       | _              |                   |           | 1    |            |        |         |                      | 2.1        |          |                  |     |           |        |
|              |              |        |       | Bit            |                   |           | Word |            |        | Davible |                      |            |          |                  |     |           |        |
|              |              |        |       |                | TED GG            |           | V V  |            | 1      | DO      | ouble word           |            | ±        |                  |     |           |        |
| Lleable      | Usable I/O X |        |       | R,<br>L,       | TD, SS,<br>WDT, M | ıs, WX    | WY   | WR,<br>WL, | TC     | DX      | DY                   | DR,<br>DL, | Constant |                  | Ot  | her       |        |
| Usable       | Usable I/O   |        | YI    |                | TMR, C            | U,        |      | WM         |        |         |                      | DM         | Son      |                  | Oti | IEI       |        |
|              |              |        |       |                | RCU, C            | Γ         |      |            |        |         |                      |            | )        |                  |     |           |        |
| n I/O number |              |        | 0     | 0              |                   |           |      |            |        |         |                      |            |          |                  |     |           |        |

SET Switches on the device when the operation result obtained up to that point is "1."

The device that is switched on will not be switched off even if the operation result is "0."

Switches off the device when the operation result obtained up to that point is "1."

( ) indicates the display when the LADDER EDITOR is used.

# Cautionary notes

• When a set/reset coil is used on a multi layer coil, it must be set to the highest level or an arbitrary coil must be entered immediately before the set/reset coil.

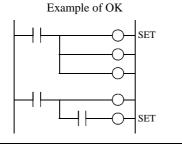

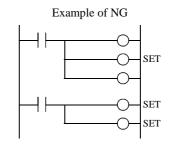

# Program example

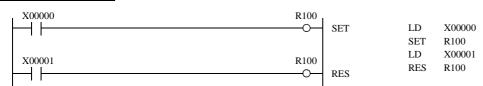

# Program description

- When input X00000 turns on, output R100 turns on. Even if X00000 turns off, R100 remains on.
- When input X00001 turns on, output R100 turns off.

When input X00000 and X00001 both turn on, the one executed later than the other in the program takes priority.

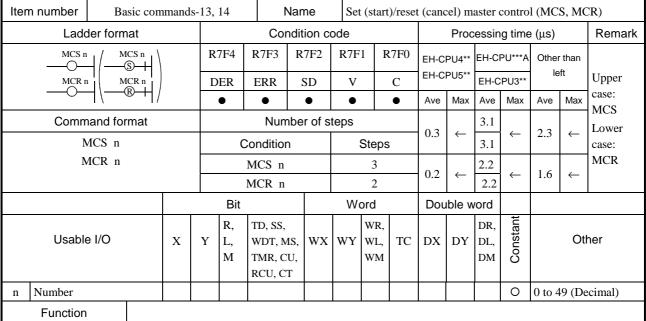

• Controls the input to the ladder sandwiched by the master control set (MCS n) and reset (MCR n). (An AND operation is performed with respect to each input and MCS.)

The master control can be used up to eight layers.

( ) indicates the display when the LADDER EDITOR is used.

#### Cautionary notes

- Always use the master control MCS and MCR in pairs.
- When a EH-CPU448\* ( ROM VER. C413 / C331 or older ) is used. Insert a double word operation just before a master control instruction.
  - $*\ As\ for\ the\ EH-CPU448\ (\ ROM\ VER.\ C414\ /\ C332\ or\ later\ )\ ,\ dummy\ operation\ doesn't\ need\ to\ add\ \ to\ user\ program.$

EX.)

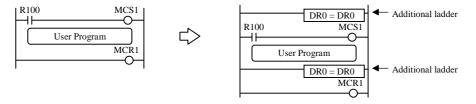

### Program example

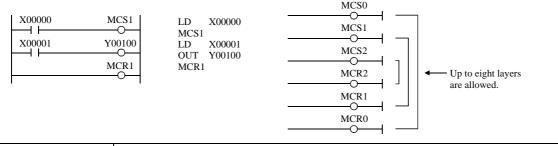

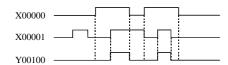

- When input X00000 is on, the ladders surrounded by MCS and MCR obeys input X00001, and output Y00100 turns on/off.
- When input X00000 is off, the ladders surrounded by MCS and MCR are independent of input X00001, and output Y00100 turns off.

| Item number | Basic comm | nands- | 15, 16 | 5, 17          | 1        | Name   | Sa    | ve/rea | d/clea | ar operation result (Branching of ladder) |                      |       |            |     |        |     |  |  |
|-------------|------------|--------|--------|----------------|----------|--------|-------|--------|--------|-------------------------------------------|----------------------|-------|------------|-----|--------|-----|--|--|
| Lado        | ler format |        |        | Condition code |          |        |       |        |        |                                           | Processing time (μs) |       |            |     |        |     |  |  |
|             | Save       |        | R      | 7F4            | R7F3     | R7F2   | R7I   | 71 F   | R7F0   | EH-C                                      | PU4**                | EH-CI | EH-CPU***A |     | r than |     |  |  |
| ŀ           | — Read     |        | D      | ER             | ERR      | SD     | V     |        | C      | EH-C                                      | EH-CPU5**            |       | EH-CPU3**  |     | eft    |     |  |  |
| Clear       |            |        |        | •              | •        | •      | •     |        | •      | Ave                                       | Max                  | Ave   | Max        | Ave | Max    |     |  |  |
| Comm        | and format |        |        |                | Num      | ber of | steps |        |        |                                           |                      |       |            |     |        |     |  |  |
| MPS         | Save       |        |        | С              | ondition | 1      |       | Steps  | 6      |                                           |                      |       |            |     |        |     |  |  |
| MRD         | Read       | Read   |        |                | _        |        |       |        | 0      |                                           |                      |       |            |     |        |     |  |  |
| MPP         | Clear      |        |        |                |          |        |       |        |        |                                           |                      |       |            |     |        |     |  |  |
|             |            |        |        | Bit            |          |        | Word  |        |        | Double word                               |                      |       |            |     |        |     |  |  |
|             |            |        |        | R,             | TD, SS,  |        |       | WR,    |        |                                           |                      | DR,   | Constant   |     |        |     |  |  |
| Usable      | e I/O      | X      | Y      | L,             | WDT, M   | 1      | WY    |        | TC     | DX                                        | DY                   | DL,   | onsi       |     | Otl    | ner |  |  |
|             |            |        |        | M              | TMR, C   | -      |       | WM     |        |                                           |                      | DM    | Ö          |     |        |     |  |  |
|             |            |        |        |                | RCU, C   | 1      |       |        |        |                                           |                      |       |            |     |        |     |  |  |
|             |            |        |        |                |          |        |       |        |        |                                           |                      |       |            |     |        |     |  |  |
| Function    |            |        |        | <u> </u>       |          |        |       |        | l .    |                                           | l                    | l     |            |     |        |     |  |  |

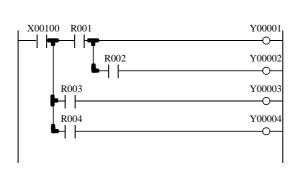

X00100 LD MPSAND R001 MPS Y00001 OUT MPP AND R002 Y00002 OUT MRD AND R003 OUT Y00003 MPP AND R004 OUT Y00004

- MPS stores the immediately prior operation results. (Push)
- MRD reads the results stored by the MPS and continues operation.
- MPP reads the results stored immediately prior by the MPS and continues operation, then clears the results after operation. (Pull)

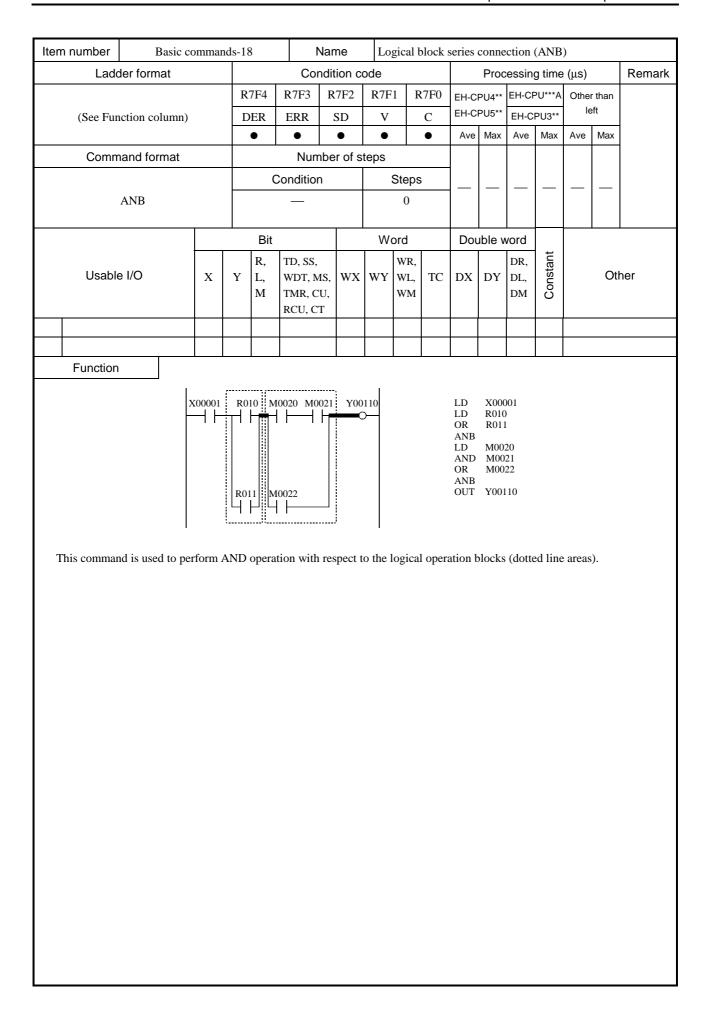

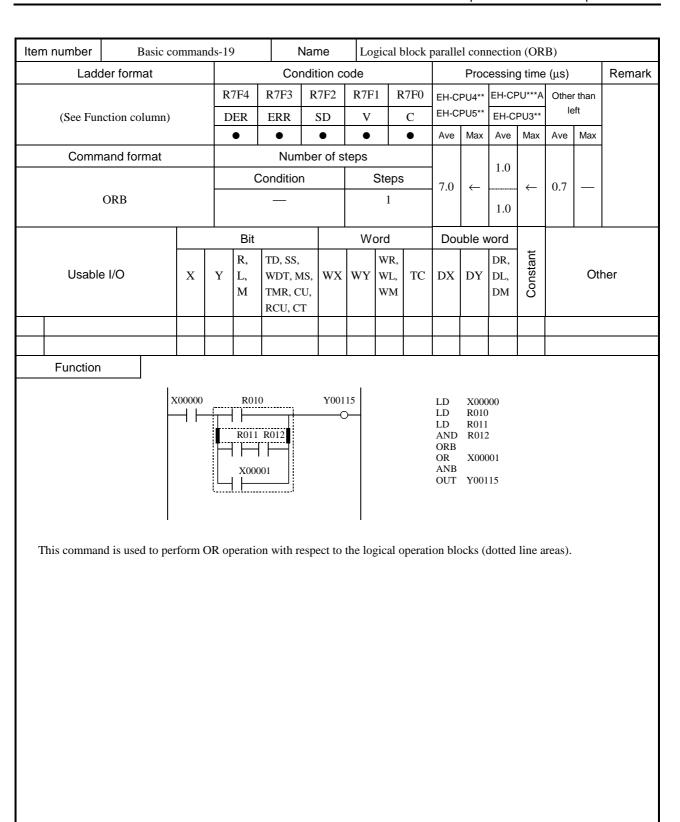

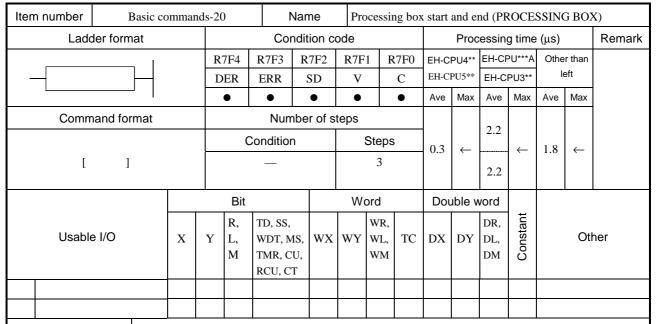

• Indicates the start and end of the processing box.

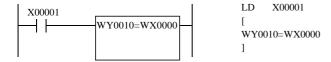

In the above example, the operation of inside the processing box will be executed when input X00001 is on.

Parallel connection of processing box or coil is not allowed.

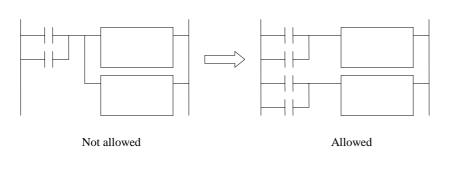

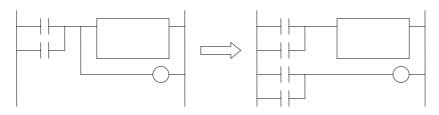

Not allowed Allowed

| Item number | Basic co       | ١ | lame | Re             | lation   | al box   | x start and end (RELATIONAL BOX) |       |      |             |                      |            |          |            |     |     |  |
|-------------|----------------|---|------|----------------|----------|----------|----------------------------------|-------|------|-------------|----------------------|------------|----------|------------|-----|-----|--|
| Lado        | der format     |   |      | Condition code |          |          |                                  |       |      |             | Processing time (μs) |            |          |            |     |     |  |
|             |                |   | R    | 7F4            | R7F3     | R7F2     | R7F                              | 1 F   | R7F0 | EH-CPU4**   |                      | EH-CPU***A |          | Other than |     |     |  |
|             | _              |   | D    | ER             | ERR      | SD       | V                                |       | C    | EH-C        | EH-CPU5**            |            | PU3**    | left       |     |     |  |
| L           |                |   | •    | •              | •        | •        |                                  | •     | Ave  | Max         | Ave                  | Max        | Ave      | Max        |     |     |  |
| Comm        | Command format |   |      |                |          |          | steps                            |       |      |             |                      |            |          |            |     |     |  |
|             |                |   |      | С              | ondition | 1        |                                  | Steps | 3    |             |                      |            |          |            |     |     |  |
| (           | )              |   |      |                | _        |          | 0                                |       |      |             |                      |            |          |            |     |     |  |
|             |                |   |      |                |          |          |                                  |       |      |             |                      |            |          |            |     |     |  |
|             |                |   |      | Bit            |          |          | Word                             |       |      | Double word |                      |            |          |            |     |     |  |
|             |                |   | Y    | R,<br>L,       | TD, SS,  |          |                                  | WR,   |      |             |                      | DR,        | Constant |            |     |     |  |
| Usable      | Usable I/O X   |   |      |                | WDT, M   |          | WY                               | WL,   | TC   | DX          | DY                   | DL,        | suo      |            | Oth | ner |  |
|             |                |   |      |                | TMR, C   |          |                                  | WM    |      |             |                      | DM         | 0        |            |     |     |  |
|             |                |   |      |                | ,        |          |                                  |       |      |             |                      |            |          |            |     |     |  |
|             |                |   |      |                |          |          |                                  |       |      |             |                      |            |          |            |     |     |  |
|             |                |   |      |                |          | <u> </u> | 1                                |       |      |             |                      |            |          |            |     |     |  |

• Indicates the start and end of the relational box.

| Iter | m number     | Basic co   | ommar | ds-22 | 2              | N        | lame     | On    | delay | timer |      |                      |      |            |        |         |           |  |
|------|--------------|------------|-------|-------|----------------|----------|----------|-------|-------|-------|------|----------------------|------|------------|--------|---------|-----------|--|
|      | Lado         | der format |       |       | Condition code |          |          |       |       |       |      | Processing time (μs) |      |            |        |         |           |  |
|      |              | TD n I     |       | R     | R7F4 R7F3 R7F2 |          |          | R7F   | 1 R   | R7F0  | EH-C |                      |      | EH-CPU***A |        | r than  |           |  |
|      |              | t×s        | _     |       |                | ERR      | SD       | V     |       | C     | EH-C |                      |      | PU3**      | left   |         |           |  |
|      |              |            |       |       | •              | •        | •        | •     |       | •     | Ave  | Max                  | Ave  | Max        | Ave    | Max     |           |  |
|      | Comm         | and format |       |       |                | Num      | ber of s | teps  |       |       |      |                      | 20.1 |            |        |         |           |  |
|      |              |            |       |       | C              | ondition | 1        | Steps |       |       | 26.4 | <b>←</b>             | 28.1 | <b>←</b>   | 115    | 12.0    |           |  |
|      | OUT TD n t s |            |       | _     |                |          |          | 5     |       |       |      | 9.0                  |      | 11.5       | 12.0   |         |           |  |
|      |              |            |       |       |                |          |          |       |       |       |      |                      |      |            |        |         |           |  |
|      |              |            |       |       | Bit            |          |          |       | ord   | ord   |      | ıble v               | vord |            |        |         |           |  |
|      |              |            |       |       | R,             | TD, SS,  |          |       | WR,   |       |      |                      | DR,  | ant        |        |         |           |  |
|      | Usable       | e I/O      | X     | Y     | L,             | WDT, M   |          | WY    | WL,   | TC    | DX   | DY                   | DL,  | Constant   |        | Oth     | ner       |  |
|      |              |            |       |       | M              | TMR, CU  |          |       | WM    |       |      |                      | DM   | ŏ          |        |         |           |  |
|      | T            |            |       |       |                | RCU, CT  | Ľ        |       |       |       |      |                      |      |            |        |         |           |  |
| n    | Timer num    | ber        |       |       |                |          |          |       |       |       |      |                      |      | 0          | 0 to 2 | 255 (D  | ecimal)   |  |
| t    | Time base    |            |       |       |                |          |          |       |       |       |      |                      |      |            | .01s,  | .1s, 1s | S         |  |
| s    | Set value    |            |       |       |                |          | 0        | 0     | 0     |       |      |                      |      | 0          | 1 to 6 | 55,535  | (Decimal) |  |

- The progress value is updated when the startup condition is on, and the coil switches on when the progress value is greater than or equal to the set value.
- If the startup condition switches off, the progress value is cleared and the coil switches off.
- The progress value is set in TC n and does not exceed 65,535 (decimal).
- If the progress value is updated while the system is running, the operation will be performed using the new progress value at that point.
- If an I/O is set for the set value, the set value can be changed during operation by changing the I/O value, since the set values are updated during each scan.

#### Cautionary notes

- The .01s time base can only be used for timer numbers 0 to 63 (64 points).
- The .1s and 1s time bases can be used for all timer numbers (0 to 255).
- A maximum of 256 points can be used for the timers TD, SS, MS, TMR and WDT in total. However, the same area as the counter is used. Timer number and counter number may not be overlapped.
- The progress value is updated when the timer command is expected in the EH-CPU\*\*\*A/448/516/548. Therefore, if a program that does not scan the timer command execution section after the timer is activated is created using the JMP command or master control (MCS), the timer may not turn on correctly. (The timer does not turn on correctly when the time that does not scan the timer command execution section exceeds the time calculated by multiplying the time base by 65,535.) Note that the previous progress value is also retained until the timer command is executed.

# Program example

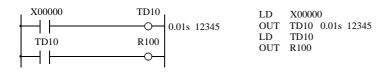

• An example of a word I/O being used as the set value for the ladder shown above.

```
LD
                                               R7E3
R7E3
          WR0010=12345
                                          WR0010=12345
X00000
                   TD10
                                                X00000
                                          LD
                         0.01s WR0010
 - -
                                          OUT TD10 0.01s WR0010
TD10
                   R100
                                          LD
                                                TD10
                                          OUT R100
```

# Program description

#### [Time chart]

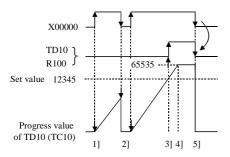

- 1] When input X00000 turns on, TD progress value is updated.
- 2] When input X00000 turns off, the TD progress value is cleared.
- 3] TD10 turns on when progress value  $\geq$  set value.
- 4] While X00000 is on, the progress value increases, but will not increase exceeding 65,535.
- 5] When X00000 turns off, TD10 also turns off and the progress value is cleared.
- Example using word I/O as the set value

When RUN is commenced, the set value is set to word I/O.

Or, designate the word I/O for the set value to store in the power failure memory beforehand.

| Iter | n number     | Basic co   | ommar | nds-22 | 2              | N        | lame     | On    | delay | timer | (ON       | DELA                 | AY TI      | MER)     | er (ON DELAY TIMER) |         |           |       |    |     |  |  |
|------|--------------|------------|-------|--------|----------------|----------|----------|-------|-------|-------|-----------|----------------------|------------|----------|---------------------|---------|-----------|-------|----|-----|--|--|
|      | Lado         | der format |       |        | Condition code |          |          |       |       |       |           | Processing time (μs) |            |          |                     |         |           |       |    |     |  |  |
|      |              | ТМ п       |       | R      | 7F4            | R7F3     | R7F2     | R7F   | 1 R   | R7F0  | EH-CPU4** |                      | EH-CPU***A |          | Other than          |         |           |       |    |     |  |  |
|      |              | t×s        | t×s   |        | _              |          | _        |       | ER    | ERR   | SD        | V                    |            | C        | EH-C                | PU5**   | EH-C      | PU3** | le | eft |  |  |
|      |              |            |       |        | •              | •        | •        | •     |       | •     | Ave       | Ave Max              |            | Max      | Ave                 | Max     |           |       |    |     |  |  |
|      | Comm         | and format |       |        |                | Num      | ber of s | teps  |       |       |           |                      |            |          |                     |         |           |       |    |     |  |  |
|      |              |            |       |        | С              | ondition | )        | Steps |       |       | 26.4      | ←                    | 28.1       | _ ←      | 115                 | 12.0    |           |       |    |     |  |  |
|      | OUT TD n t s |            |       |        | _              |          |          |       | 5     |       |           |                      | 9.0        | _        | 11.5                | 12.0    |           |       |    |     |  |  |
|      |              |            |       |        |                |          |          |       |       |       |           |                      |            |          |                     |         |           |       |    |     |  |  |
|      |              |            |       |        | Bit            |          |          | W     | ord   |       | Dou       | ıble v               | vord       |          |                     |         |           |       |    |     |  |  |
|      |              |            |       | R, T   |                | TD, SS,  |          |       | WR,   |       |           |                      | DR,        | ant      |                     |         |           |       |    |     |  |  |
|      | Usable       | e I/O      | X     | Y      | L,             | WDT, M   | S, WX    | WY    | WL,   | TC    | DX        | DY                   | DL,        | Constant |                     | Otl     | ner       |       |    |     |  |  |
|      |              |            |       | M      | TMR, CU        |          |          | WM    |       |       | DN        |                      | ŏ          |          |                     |         |           |       |    |     |  |  |
|      |              |            |       |        | RCU, CT        | Ľ        |          |       |       |       |           |                      |            |          |                     |         |           |       |    |     |  |  |
| n    | Timer num    | ber        |       |        |                |          |          |       |       |       |           |                      |            | 0        | 0 to 2              | 255 (D  | ecimal)   |       |    |     |  |  |
| t    | Time base    |            |       |        |                |          |          |       |       |       |           |                      |            |          | .01s,               | .1s, 1s | 5         |       |    |     |  |  |
| S    | Set value    |            |       |        |                |          | 0        | 0     | 0     |       |           |                      |            | 0        | 1 to 6              | 5,535   | (Decimal) |       |    |     |  |  |

- The progress value is updated when the startup condition is on, and the coil switches on when the progress value is greater than or equal to the set value.
- If the startup condition switches off, the progress value is cleared and the coil switches off.
- The progress value is set in TV n and does not exceed 65,535 (decimal).
- If the progress value is updated while the system is running, the operation will be performed using the new progress value at that point.
- If an I/O is set for the set value, the set value can be changed during operation by changing the I/O value, since the set values are updated during each scan.

### Cautionary notes

- Time base is fixed as 0.01s.
- Timer TM is supported by LADDER EDITOR for Windows Ver.3.00 or newer. User program including TM does not work with CPU104(A)/208(A)/308(A)/316(A)/448(A) and LADDER EDITOR for Windows Ver.2.\*\* or older.
- The progress value is updated when the timer command is expected. Therefore, if a program that does not scan the timer command execution section after the timer is activated is created using the JMP command or master control (MCS), the timer may not turn on correctly. (The timer does not turn on correctly when the time that does not scan the timer command execution section exceeds the time calculated by multiplying the time base by 65,535.) Note that the previous progress value is also retained until the timer command is executed.

#### Program example

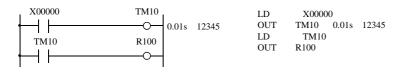

An example of a word I/O being used as the set value for the ladder shown above.

```
R7E3
          WR0010=12345
 ┪┟
                                            WR0010=12345
X00000
                    TM10
                                            LD
                                                  X00000
0.01s WR0010
                                            OUT
                                                  TM10
                                                         0.01s WR0010
TM10
                    R100
                                            LD
                                                 TM10
 ┪┝
                                            OUT
                                                   R100
```

Please refer to the "TD" for the timing chart.

| Item number    | Basic co     | ommar | nds-23 | 3              | N                                       | lame     | Sir   | igle sh          | ot tim | ner       |                      |                  |          |            |        |           |  |  |
|----------------|--------------|-------|--------|----------------|-----------------------------------------|----------|-------|------------------|--------|-----------|----------------------|------------------|----------|------------|--------|-----------|--|--|
| Lad            | der format   |       |        | Condition code |                                         |          |       |                  |        |           | Processing time (μs) |                  |          |            |        |           |  |  |
|                | SS n         |       | R      | 7F4            | R7F3                                    | R7F2     | R7F   | 1 R              | R7F0   | EH-CPU4** |                      | EH-CPU***A       |          | Other than |        |           |  |  |
|                | t × s        |       | D      | ER             | ERR                                     | SD       | V     | C                |        | EH-CPU5*  |                      | EH-CPU3**        |          | left       |        |           |  |  |
|                |              |       |        | •              | •                                       | •        | •     |                  | •      | Ave       | Max                  | Ave              | Max      | Ave        | Max    |           |  |  |
| Command format |              |       |        |                | Num                                     | ber of s | teps  |                  |        |           |                      | 22.1             |          |            |        |           |  |  |
|                |              |       |        |                |                                         | )        | Steps |                  |        | 21.4      | ←                    | 23.1             | _ ←      | 12.2       | ←      |           |  |  |
| OU             | OUT SS n t s |       |        |                | _                                       |          | 5     |                  |        | 21.4      |                      | 9.9              |          | 12.2       |        |           |  |  |
|                |              |       | ·      | Bit            |                                         |          |       | Word             |        |           | ıble v               | vord             |          |            |        |           |  |  |
| Usab           | Usable I/O X |       |        | R,<br>L,<br>M  | TD, SS,<br>WDT, M<br>TMR, CU<br>RCU, CT | U,       | WY    | WR,<br>WL,<br>WM | ТС     | DX        | DY                   | DR,<br>DL,<br>DM | Constant |            | Oth    | ner       |  |  |
| n Timer nun    | nber         |       |        |                |                                         |          |       |                  |        |           |                      |                  | 0        | 0 to 2     | 255 (D | ecimal)   |  |  |
| t Time base    |              |       |        |                |                                         |          |       |                  |        |           |                      |                  |          | .01s,      | .1s, 1 | 5         |  |  |
| s Set value    |              |       |        |                |                                         | 0        | 0     | 0                |        |           |                      |                  | 0        | 1 to 6     | 5,535  | (Decimal) |  |  |

- Detects the rising edge of the startup condition, starts updating progress values, and switches on the coil.
- The coils switches off when the progress value is greater than or equal to the set. If a rising edge is detected while the progress value is less than the set value, the progress value is set to 0 and the counter is reset.
- The progress value is set in TC n and does not exceed 65535 (decimal).
- If the progress value is updated while the system is running, the operation will be performed using the new progress value at that point.
- If an I/O is set for the set value, the set value can be changed during operation by changing the I/O value, since the set values are updated during each scan.

# Cautionary notes

- The .01s time base can only be used for timer numbers 0 to 63 (64 points).
- The .1s and 1s time bases can be used for all timer numbers (0 to 255).
- A maximum of 256 points can be used for the timers TD, SS, MS, TMR and WDT in total. However, the same area as the counter is used. Timer number and counter number may not be overlapped.
- Since the startup condition of a single shot is edge detection, the condition cannot be detected during the first scan after the running is started.
- The progress value is updated when the timer command is expected in the EH-CPU\*\*\*A/448/516/548. Therefore, if a program that does not scan the timer command execution section after the timer is activated is created using the JMP command or master control (MCS), the timer may not turn on correctly. (The timer does not turn on correctly when the time that does not scan the timer command execution section exceeds the time calculated by multiplying the time base by 65,535.) Note that the previous progress value is also retained until the timer command is executed.

#### Program example

• An example of a word I/O being used as the set value for the ladder shown above.

```
LD
                                                R7E3
R7E3
         WR0011=12567
                                           WR0011=12567
X00001
                    SS11
 + |
                          0.01s WR0011
                                                X00001
                                           LD
                    R101
 SS11
                                           OUT SS11 0.01s WR0011
                                           LD
                                                SS11
                                           OUT R101
```

# Program description

[Time chart]

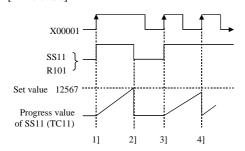

- 1] The progress value is updated and SS11 turns on at the rising edge of X00001.
- 2] SS11 turns off when set value ≥ progress value.

  X00001 is turned on at this time, but the single shot startup conditions are ignored because it uses edge trigger.
- 3] SS11 is turned on at the rising edge of X00001 again, and the progress value is updated.
- 4] When the rising edge of X00001 is detected while the progress value does not reach the set value, the single shot timer is triggered again and the progress value returns to 0, then starts increasing. The SS11 remains on.
- Example using word I/O as the set value
   When RUN is commenced, the set value is set to word I/O.
   Or, designate the word I/O for the set value to store in the power failure memory beforehand.

| Iten | n number  | Basic co   | ommar | nds-24 | 4             | ١                                     | lame    | M     | ono sta          | able ti | mer  |        |                  |          |        |          |           |
|------|-----------|------------|-------|--------|---------------|---------------------------------------|---------|-------|------------------|---------|------|--------|------------------|----------|--------|----------|-----------|
|      | Lado      | der format |       |        |               | Cor                                   | ndition | code  |                  |         |      | Proc   | essin            | g time   | (μs)   |          | Remark    |
|      |           | MS n ı     |       | R      | 7F4           | R7F3                                  | R7F2    | R7F   | 71 F             | R7F0    | EH-C | PU4**  | EH-CI            | PU***A   | Othe   | r than   |           |
|      |           | t×s        |       | D      | ER            | ERR                                   | SD      | V     |                  | C       | EH-C | PU5**  | EH-C             | PU3**    | le     | eft      |           |
|      |           |            |       |        | •             | •                                     | •       | •     |                  | •       | Ave  | Max    | Ave              | Max      | Ave    | Max      |           |
|      | Comm      | and format |       |        |               | Num                                   | ber of  | steps |                  |         |      |        | 22.1             |          |        |          |           |
|      |           |            |       |        | С             | ondition                              | 1       |       | Steps            | 3       | 21.4 | ←      | 23.1             | _ ←      | 12.2   | <b>←</b> |           |
|      | OUT       | MS n t s   |       |        |               | _                                     |         |       | 5                |         | 21.4 |        | 9.8              |          | 12.2   |          |           |
|      |           |            |       |        | Bit           |                                       |         | W     | ord              |         | Dou  | uble v | vord             |          |        |          |           |
|      | Usable    | e I/O      | X     | Y      | R,<br>L,<br>M | TD, SS,<br>WDT, M<br>TMR, C<br>RCU, C | U,      | WY    | WR,<br>WL,<br>WM | TC      | DX   | DY     | DR,<br>DL,<br>DM | Constant |        | Oth      | ner       |
| n    | Timer num | ber        |       |        |               |                                       |         |       |                  |         |      |        |                  | 0        | 0 to 2 | 255 (D   | ecimal)   |
| t    | Time base |            |       |        |               |                                       |         |       |                  |         |      |        |                  |          | .01s,  | .1s, 1s  | S         |
| S    | Set value |            |       |        |               |                                       | 0       | 0     | 0                |         |      |        |                  | 0        | 1 to 6 | 55,535   | (Decimal) |

- Detects the rising edge of the startup condition, starts updating progress values, and switches on the coil.
- The coil switches off when the progress value is greater than or equal to the set value. The rise of the startup condition is ignored while the MS is on.
- The progress value is set in TC n and does not exceed 65,535 (decimal).
- If the progress value is updated while the system is running, the operation will be performed using the new progress value at that point.
- If an I/O is set for the set value, the set value can be changed during operation by changing the I/O value, since the set values are updated during each scan.

## Cautionary notes

- The .01s time base can only be used for timer numbers 0 to 63 (64 points).
- The .1s and 1s time bases can be used for all timer numbers (0 to 255).
- A maximum of 256 points can be used for the timers TD, SS, MS, TMR and WDT in total. However, the same area as the counter is used. Timer number and counter number may not be overlapped.
- Since the startup condition of the mono stable timer is edge detection, the condition may not be detected during the first scan after the running is started.
- The progress value is updated when the timer command is expected in the EH-CPU\*\*\*A/448/516/548. Therefore, if a program that does not scan the timer command execution section after the timer is activated is created using the JMP command or master control (MCS), the timer may not turn on correctly. (The timer does not turn on correctly when the time that does not scan the timer command execution section exceeds the time calculated by multiplying the time base by 65,535.) Note that the previous progress value is also retained until the timer command is executed.

### Program example

```
X00002 MS12 LD X00002

O.1s 5425 OUT MS12 0.1s 5425

MS12 R102 LD MS12

OUT R102
```

• An example of a word I/O being used as the set value for the ladder shown above.

```
LD
                                                         R7E3
R7E3
                  WR0012=5425
                                                   WR0012=5425
X00002
                           MS12
                                   0.1s WR0012
┨┟
                            -0-
                                                         X00002
                                                   LD
MS12
                           R102
                                                   OUT MS12 0.1s WR0012
┨┠
                            -0
                                                   LD
                                                         MS12
                                                   OUT R102
```

# Program description

[Time chart]

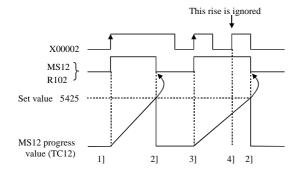

- 1] The progress value is updated and MS12 turns on at the rising edge of X00002.
- 2] MS12 turns off when set value ≥ progress value.

  X00002 is on at this time, but it is ignored since the startup condition for a mono-stable timer is edge trigger.
- 3] MS12 is turned on at the rising edge of X00002 again, and progress value is updated.
- 4] Even if the rising edge of X00002 is detected while the progress value does not reach the set value, the monostable timer ignores the rise.
- Example using word I/O as the set value
  When RUN is commenced, the set value is set to word I/O.

Or, designate the word I/O for the set value to store in the power failure memory beforehand.

| Iten | n number  | Basic co    | ommar | ds-25 | 5             | ١                           | Name    |      | Int | egral t          | timer |      |          |                  |          |        |          |           |
|------|-----------|-------------|-------|-------|---------------|-----------------------------|---------|------|-----|------------------|-------|------|----------|------------------|----------|--------|----------|-----------|
|      | Lado      | ler format  |       |       |               | Cor                         | ndition | СО   | de  |                  |       |      | Proc     | essin            | g time   | (μs)   |          | Remark    |
|      |           | TMR n ı     |       | R     | 7F4           | R7F3                        | R7F2    | 2    | R7F | 1 R              | R7F0  | EH-C | PU4**    | EH-CF            | PU***A   |        | r than   |           |
|      |           | t×s         |       | D     | ER            | ERR                         | SD      |      | V   |                  | C     | EH-C | PU5**    | EH-C             | PU3**    | le     | eft      |           |
|      |           |             |       |       | •             | •                           | •       |      | •   |                  | •     | Ave  | Max      | Ave              | Max      | Ave    | Max      |           |
|      | Comn      | nand format |       |       |               | Num                         | ber o   | fste | eps |                  |       |      |          | 23.1             |          |        |          |           |
|      |           |             |       |       | С             | ondition                    | 1       |      | ;   | Steps            | 3     | 21.4 | <b>←</b> | 23.1             | _ ←      | 12.2   | <b>←</b> |           |
|      | OUT       | TMR n t s   |       |       |               | _                           |         |      |     | 5                |       | 21.4 |          | 9.4              |          | 12.2   | `        |           |
|      |           |             |       | ,     | Bit           |                             |         |      | W   | ord              |       | Dou  | ıble v   | vord             |          |        |          |           |
|      | Usable    | e I/O       | X     | Y     | R,<br>L,<br>M | TD, SS,<br>WDT, M<br>TMR, C | U,      | X    | WY  | WR,<br>WL,<br>WM | тс    | DX   | DY       | DR,<br>DL,<br>DM | Constant |        | Otł      | ner       |
| n    | Timer num | ber         |       |       |               | RCU, C                      | 1       |      |     |                  |       |      |          |                  | 0        | 0 to 2 | 255 (D   | Decimal)  |
| t    | Time base |             |       |       |               |                             |         |      |     |                  |       |      |          |                  |          |        | .1s, 1:  |           |
| S    | Set value |             |       |       |               |                             | C       |      | 0   | 0                |       |      |          |                  | 0        | 1 to 6 | 5,535    | (Decimal) |

- Updates the progress value while the startup condition is on. The progress value is not cleared even if the startup condition switches off, and the update resumes when the condition switches on again.
- The coil switches on when the progress value is greater than or equal to the set value, and will not turn off until the clear input CL n switches on.
- The progress value is set in TC n and does not exceed 65,535 (decimal).
- If the progress value is updated while the system is running, the operation will be performed using the new progress value at that point.
- If an I/O is set for the set value, the set value can be changed during operation by changing the I/O value, since the set values are updated during each scan.

### Cautionary notes

- The .01s time base can only be used for timer numbers 0 to 63 (64 points).
- The .1s and 1s time bases can be used for all timer numbers (0 to 255).
- A maximum of 256 points can be used for the timers TD, SS, MS, TMR and WDT in total. However, the same area as the counter is used. Timer number and counter number may not be overlapped.
- While the clear input CL n is on, the turning on of the startup condition is ignored.
- The progress value is updated when the timer command is expected in the EH-CPU\*\*\*A/448/516/548. Therefore, if a program that does not scan the timer command execution section after the timer is activated is created using the JMP command or master control (MCS), the timer may not turn on correctly. (The timer does not turn on correctly when the time that does not scan the timer command execution section exceeds the time calculated by multiplying the time base by 65,535.) Note that the previous progress value is also retained until the timer command is executed.

#### Program example

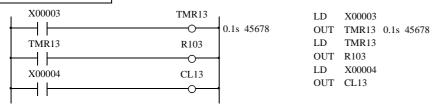

• An example of a word I/O being used as the set value for the ladder shown above.

```
LD
                                                           R7E3
R7E3
                WR0013=45678
                                                     WR0013=45678
X00003
                            TMR13
                                                     1
                                    0.1s WR0013
                              \circ
                                                     LD
                                                           X00003
TMR13
                            R103
                                                     OUT TMR13 0.1s WR0013
 -| F
                             O-
                                                           TMR13
                                                     OUT R103
X00004
                            CL13
                                                     LD
                                                           X00004
                             -0
                                                     OUT CL13
```

### Program description

[Time chart]

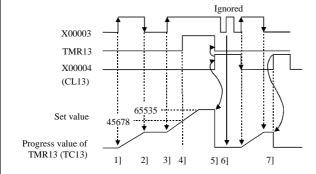

- 1] The progress value is updated while X00003 is on.
- 2] When X00003 turns off, the update of the progress value is stopped, but the progress value is maintained.
- 3] When X00003 is turned on again, the progress value is reupdated.
- 4] Timer coil TMR13 is turned on while the progress value ≥ set value. This state is maintained until the timer clear is turned on.
- 5] When timer clear (CL13) is turned on, the timer coil and progress value are both cleared.
- 6] While timer clear (CL13) is on, the startup condition is ignored.
- 7] The progress value is cleared to 0 when the timer is cleared.
- Example using word I/O as the set value
   When RUN is commenced, the set value is set to word I/O.
   Or, designate the word I/O for the set value to store in the power failure memory beforehand.
- Timer is cleared by the conditions immediately prior to the execution of the timer coil command.

| Iten | n number    | Basic co         | ommai | nds-26 | 5             | N                                       | ame      | Wa   | atchdo           | g time | er   |          |                  |          |        |        |           |
|------|-------------|------------------|-------|--------|---------------|-----------------------------------------|----------|------|------------------|--------|------|----------|------------------|----------|--------|--------|-----------|
|      | Lado        | ler format       |       |        |               | Con                                     | dition c | ode  |                  |        |      | Proc     | essin            | g time   | (μs)   |        | Remark    |
|      | 11          | DT n ı           |       | R      | 7F4           | R7F3                                    | R7F2     | R7F  | 1 F              | R7F0   | EH-C | PU4**    | EH-CF            | PU***A   | Othe   | r than |           |
|      |             | $t \times s1 s2$ |       | D      | ER            | ERR                                     | SD       | V    |                  | C      | EH-C | PU5**    | EH-C             | PU3**    | le     | eft    |           |
|      |             |                  |       |        | •             | •                                       | •        | •    |                  | •      | Ave  | Max      | Ave              | Max      | Ave    | Max    |           |
|      | Comm        | and format       |       |        |               | Num                                     | ber of s | teps |                  |        |      |          | 22.2             |          |        |        |           |
|      |             |                  |       |        | C             | Condition                               |          |      | Steps            | 3      | 27.6 | <b>←</b> | 32.3             | <b>←</b> | 14.4   | 15 1   |           |
|      | OUT W       | DT n t s1 s2     |       |        |               | _                                       |          |      | 7                |        | 27.0 | `        | 13.6             |          | 1      | 15.1   |           |
|      |             |                  |       | ·      | Bit           |                                         |          | W    | ord              |        | Dou  | ıble v   | vord             |          |        |        |           |
|      | Usable      | e I/O            | X     | Y      | R,<br>L,<br>M | TD, SS,<br>WDT, M<br>TMR, CU<br>RCU, CT | J,       | WY   | WR,<br>WL,<br>WM | TC     | DX   | DY       | DR,<br>DL,<br>DM | Constant |        | Otl    | ner       |
| n    | Timer num   | ber              |       |        |               |                                         |          |      |                  |        |      |          |                  | 0        | 0 to 2 | 255 (E | Decimal)  |
| t    | Time base   |                  |       |        |               |                                         |          |      |                  |        |      |          |                  |          | .01s,  | .1s, 1 | S         |
| s1   | Set value 1 |                  |       |        |               |                                         | 0        | 0    | 0                |        |      |          |                  | 0        | 1 to 6 | 5,535  | (Decimal) |
| s2   | Set value 2 |                  |       |        |               |                                         | 0        | 0    | 0                |        |      |          |                  | 0        | 1 to 6 | 5,535  | (Decimal) |

- Updates the progress value while the startup condition is switched on. The coil will not turn on if the clear input CL n is accessed while set value 1 ≤ progress value < set value 2. The coil switches on if the clear input CL n is accessed while the progress value is less than set value 1 or if set value 2 is less than or equal to the progress value. If the startup condition switches off, everything is cleared.</li>
- The progress value is set in TC n and does not exceed 65,535 (decimal).
- If the progress value is updated while the system is running, the operation will be performed using the new progress value at that point.
- If an I/O is set for the set value, the set value can be changed during operation by changing the I/O value, since the set values are updated during each scan.

### Cautionary notes

- The .01s time base can only be used for timer numbers 0 to 63 (64 points).
- The .1s and 1s time bases can be used for all timer numbers (0 to 255).
- A maximum of 256 points can be used for the timers TD, SS, MS, TMR and WDT in total.
   However, the same area as the counter is used. Timer number and counter number may not be overlapped.
- The s1 of the set value must always be less than s2. If s1 is greater than or equal to s2, the coil turns on when the progress value reaches s2.
- The progress value is updated when the timer command is expected in the EH-CPU\*\*\*A/448/516/548. Therefore, if a program that does not scan the timer command execution section after the timer is activated is created using the JMP command or master control (MCS), the timer may not turn on correctly. (The timer does not turn on correctly when the time that does not scan the timer command execution section exceeds the time calculated by multiplying the time base by 65,535.) Note that the previous progress value is also retained until the timer command is executed.

#### Program example X00004 WDT14 LD X00004 0.1s 20 000 Set value 1 -1 F OUT WDT14 0.1s 20000 40000 40 000 Set value 2 X00005 CL14 LD X00005 OUT CL14 LD WDT14 WDT14 R104 OUT R104 1 1

• An example of a word I/O being used as the set value for the ladder shown above.

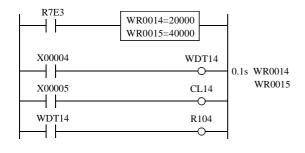

```
LD R7E3 |
[
WR0014=20000 |
WR0015=40000 |
]
LD X00004 |
OUT WDT14 0.1s WR0014 WR0015
LD X00005 |
OUT CL14 |
LD WDT14 |
OUT R104 |
```

### Program description

[Time chart]

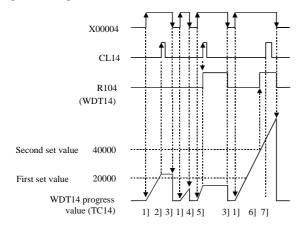

- 1] The progress value is updated while X00004 is on.
- 2] Since watchdog clear (CL14) turned on after the first set value is exceeded and before the second set value is exceeded, it is considered a normal operation, so R104 (WDT14) does not turn on.
- 3] When X00004 turns off, the progress value and WDT coil output are cleared.
- 4] Since the startup condition turned off before the progress value exceeded the first set value, the WDT coil does not turn on, and the progress value is cleared to 0.
- 5] Since the watchdog clear (CL14) turned on before the progress value exceeded the first set value, it is considered an abnormal operation and R104 (WDT14) turns on. The progress value is retained as is.
- 6] Even if the progress value exceeded the second set value, since the watchdog clear (CL14) did not turn on, it is considered an abnormal operation and R104 (SDT14) turns on. The progress value keeps being updated.
- 7] Even if the watchdog clear (CL14) turns on after the WDT coil is turned on after the progress value exceeds the second set value, it is ignored.
- The clear is performed under the conditions set immediately prior to the execution of the WDT coil command.
- Example using word I/O as the set value

When RUN is commenced, the set value is set to word I/O.

Or, designate the word I/O for the set value to store in the power failure memory beforehand.

| Iten | n number   | Basic co     | omma | nds-2 | 7             | 1                                     | Name    |      | Co  | unter            |      |      |          |                  |          |        |        |           |
|------|------------|--------------|------|-------|---------------|---------------------------------------|---------|------|-----|------------------|------|------|----------|------------------|----------|--------|--------|-----------|
|      | Lado       | der format   |      |       |               | Coi                                   | ndition | СО   | de  |                  |      |      | Proc     | essin            | g time   | (μs)   |        | Remark    |
|      |            | CU n ၂       |      | R     | 7F4           | R7F3                                  | R7F2    | 2    | R7F | 1 R              | R7F0 | EH-C | PU4**    | EH-CF            | PU***A   | Othe   | r than |           |
|      |            | s            |      | D     | ER            | ERR                                   | SD      |      | V   |                  | C    | EH-C | PU5**    | EH-C             | PU3**    | l      | eft    |           |
|      |            |              |      |       | •             | •                                     | •       |      | •   |                  | •    | Ave  | Max      | Ave              | Max      | Ave    | Max    |           |
|      | Comm       | and format   |      |       |               | Nun                                   | nber of | fste | eps |                  |      |      |          | 15.1             |          |        |        |           |
|      |            |              |      |       | C             | Conditio                              | า       |      | ;   | Steps            | 6    | 13.4 | <b>←</b> | 13.1             | _ ←      | 15.2   | 18.4   |           |
|      | OUT CU n s |              |      |       |               | _                                     |         |      |     | 5                |      | 13.4 |          | 9.5              |          | 13.2   | 10.4   |           |
|      |            |              |      | ı     | Bit           |                                       |         |      | W   | ord              |      | Dou  | ıble v   | vord             |          |        |        |           |
|      | Usable     | Usable I/O X |      |       | R,<br>L,<br>M | TD, SS,<br>WDT, M<br>TMR, C<br>RCU, C | us, W   | X    | WY  | WR,<br>WL,<br>WM | ТС   | DX   | DY       | DR,<br>DL,<br>DM | Constant |        | Oth    | ner       |
| n    | Counter nu | mber         |      |       |               |                                       |         |      |     |                  |      |      |          |                  | 0        | 0 to : | 511 (D | ecimal)   |
| S    | Set value  | <b>,</b>     |      |       |               |                                       | C       | )    | 0   | 0                |      |      |          |                  | 0        | 1 to 6 | 55,535 | (Decimal) |

- Increments the progress value by 1 each time the rising edge of the startup condition is detected, and switches on the coil when the progress value is greater than or equal to the set value. The coil that is switched on turns off when the counter clear CL n is switched on, and the progress value is cleared to 0.
- The progress value is set in TC n and does not exceed 65,535 (decimal).
- If the progress value is updated while the system is running, the operation will be performed using the new progress value at that point.
- If an I/O is set for the set value, the set value can be changed during operation by changing the I/O value, since the set values are updated during each scan.

#### Cautionary notes

- The counter can be used up to 512 points (No. 0 to 511). However, the first 256 points (No. 0 to 255) will use the same area as the timer.
- The timer numbers and counter numbers can not overlap.
- While the counter clear CL n is on, the rise of startup condition is ignored.
- Since the startup condition of the counter is edge detection, the condition can not be detected during the first scan after the operation is started.

X00005

X00006

CL15

CU15

R105

If the set value is set to 0, it is regarded as a coil that is always on and controlled by the CL n.

# Program example

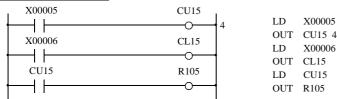

An example of a word I/O being used as the set value for the ladder shown above.

```
LD
                                                        R7E3
 R7E3
                   WR0015=4
                                                  ſ
 ┪┟
                                                  WR0015=4
X00005
                              CU15
                                                  1
 \dashv \vdash
                                       WR0015
                                                  LD
                                                       X00005
X00006
                               CL15
                                                  OUT CU15 WR0015
 ┪┟
                                                  LD
                                                        X00006
                                                  OUT CL15
CU15
                               R105
                                                  LD
                                                        CU15
                                                  OUT R105
```

### Program description

[Time chart]

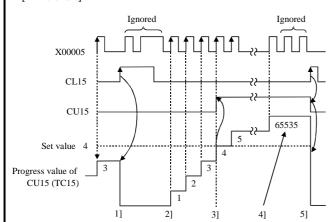

- 1] The progress value (count) is cleared to 0 by the counter clear (CL15). While the counter clear is on, the progress value will not be updated.
- 2] The progress value is updated at the rising edge of X00005.
- 3] Counter coil (CU15) is turned on since set value ≥ progress value.
- 4] The count value will not exceed 65,535 (decimal).
- 5] The progress value and counter coil are cleared by counter clear (CL15).
  - The clear is performed under the conditions set immediately prior to the execution of the counter coil command.

• Example using word I/O as the set value

When RUN is commenced, the set value is set to word I/O.

Or, designate the word I/O for the set value to store in the power failure memory beforehand.

| Item number  | Basic co     | ommai | nds-28 | 3             | 1                                     | Name      | Ri    | ng cou           | ınter |      |          |                  |          |        |        |           |
|--------------|--------------|-------|--------|---------------|---------------------------------------|-----------|-------|------------------|-------|------|----------|------------------|----------|--------|--------|-----------|
| Lad          | der format   |       |        |               | Cor                                   | ndition o | ode   |                  |       |      | Proc     | essin            | g time   | (μs)   |        | Remark    |
|              | DCIL         |       | R      | 7F4           | R7F3                                  | R7F2      | R7F   | 1 F              | R7F0  | EH-C | PU4**    | EH-CF            | PU***A   | Othe   | r than |           |
|              | RCU n        |       | D      | ER            | ERR                                   | SD        | V     |                  | С     | EH-C | PU5**    | EH-C             | PU3**    | le     | eft    |           |
|              |              |       |        | •             | •                                     | •         | •     |                  | •     | Ave  | Max      | Ave              | Max      | Ave    | Max    |           |
| Comn         | nand format  |       |        |               | Num                                   | ber of    | steps |                  |       |      |          | 15.1             |          |        |        |           |
|              |              |       |        | C             | Condition                             | 1         |       | Steps            | 6     | 13.4 | <b>←</b> | 15.1             | . ←      | 1/13   | 16.9   |           |
| OUT          | OUT RCU n s  |       |        |               | _                                     |           |       | 5                |       | 13.4 |          | 9.9              |          | 14.5   | 10.9   |           |
|              |              |       | ı      | Bit           |                                       |           | W     | ord              |       | Dou  | ıble v   | vord             |          |        |        |           |
| Usabl        | Usable I/O X |       |        | R,<br>L,<br>M | TD, SS,<br>WDT, M<br>TMR, C<br>RCU, C | U,        | WY    | WR,<br>WL,<br>WM | ТС    | DX   | DY       | DR,<br>DL,<br>DM | Constant |        | Oth    | ner       |
| n Counter nu | ımber        |       |        |               |                                       |           |       |                  |       |      |          |                  | 0        | 0 to 5 | 511 (D | ecimal)   |
| s Set value  |              |       |        |               |                                       | 0         | 0     | 0                |       |      |          |                  | 0        | 1 to 6 | 55,535 | (Decimal) |

- Increments the progress value by 1 each time the rising edge of the startup condition is detected, and clears the progress value to 0 when the progress value is greater than or equal to the set value. The progress value becomes 0 when the counter clear CL n is switched on, and the coil switches off.
- The progress value is set in TC n and does not exceed the set value.
- If the progress value is updated while the system is running, the operation will be performed using the new progress value at that point.
- If an I/O is set for the set value, the set value can be changed during operation by changing the I/O value, since the set values are updated during each scan.

# Cautionary notes

- The counter can be used up to 512 points (No. 0 to 511). However, the first 256 points (No. 0 to 255) will use the same area as the timer.
- The timer numbers and counter numbers can not overlap.
- While the counter clear CL n is on, the rise of startup condition is ignored.
- Since the startup condition of the counter is edge detection, the condition can not be detected during the first scan after the
  operation is started.
- If the set value is set to 0, it is regarded as a coil that is always on and controlled by the CL n.

#### Program example

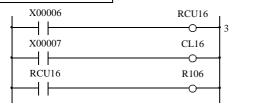

D X00006
OUT RCU16 3
LD X00007
OUT CL16
LD RCU16
OUT R106

• An example of a word I/O being used as the set value for the ladder shown above.

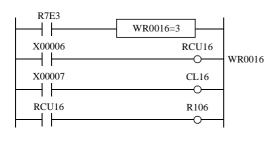

LD R7E3
[
WR0016=3
]
LD X00006
OUT RCU16 WR0016
LD X00007
OUT CL16
LD RCU16
OUT R106

### Program description

[Time chart]

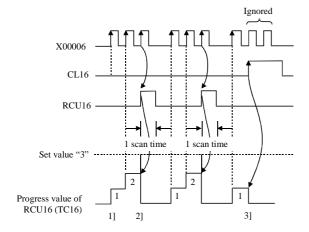

- 1] The progress value (count) is updated at the X00006 rising edge.
- 2] When set value = progress value, the counter coil (RCU16) turns on for one scan and the progress value is cleared.
- 3] When counter clear (CL16) is turned on, the progress value is cleared. The progress value is not updated while the counter clear is on.
  - The clear is performed under the conditions set immediately prior to the execution of the counter coil command.

• Example using word I/O as the set value

When RUN is commenced, the set value is set to word I/O.

Or, designate the word I/O for the set value to store in the power failure memory beforehand.

| Iten | n number     | Basic con   | nmand | ls-29, | 30            | 1                                     | Name   | Э     | Up  | (CTU             | J n) ar    | nd dow | vn (C    | ΓD n)            | of up/       | down   | count          | er          |
|------|--------------|-------------|-------|--------|---------------|---------------------------------------|--------|-------|-----|------------------|------------|--------|----------|------------------|--------------|--------|----------------|-------------|
|      | Lado         | der format  |       |        |               | Cor                                   | nditio | n co  | ode |                  |            |        | Proc     | essin            | g time       | (μs)   |                | Remark      |
|      |              | CTU n s     |       |        | 7F4           | R7F3                                  | R7F    |       | R7F | 1 F              | 27F0       | EH-C   | _        |                  | PU***A       |        | er than<br>eft |             |
|      |              | —O—         |       |        | ER<br>●       | ERR                                   | SE     |       | V   |                  | <u>C</u> ● | Ave    | Max      | Ave              | PU3**<br>Max | Ave    | Max            | Upper case: |
|      | Comm         | nand format |       |        | I             | Num                                   | nber o | of st | eps |                  |            | 12.4   |          | 15.1             |              | 12.5   | 12.1           | CTU         |
|      | OUT          | OUT CTU n s |       |        | C             | Condition                             | า      |       | ;   | Steps            | ;          | 13.4   | <b>←</b> | 9.4              | <b>←</b>     | 12.5   | 13.1           | Lower case: |
|      | OUT          | CTD n       |       |        |               | CTU                                   |        |       |     | 5                |            | 12.2   | <b>←</b> | 14.1             | ↑            | 11.6   | 11.7           | CTD         |
|      |              |             |       |        |               | CTD                                   |        |       |     | 3                |            | 12.2   |          | 8.9              |              | 11.0   | 11.7           |             |
|      |              |             |       |        | Bit           |                                       |        |       | W   | ord              |            | Dou    | ıble v   | vord             |              |        |                |             |
|      | Usable I/O X |             |       | Y      | R,<br>L,<br>M | TD, SS,<br>WDT, M<br>TMR, C<br>RCU, C | us, V  | WX    | WY  | WR,<br>WL,<br>WM | ТС         | DX     | DY       | DR,<br>DL,<br>DM | Constant     |        | Otl            | her         |
| n    | Counter nu   | mber        |       |        |               |                                       |        | ·     |     |                  |            |        |          |                  | 0            | 0 to 5 | 511 (I         | Decimal)    |
| S    | Set value    |             |       |        |               |                                       |        | 0     | 0   | 0                |            |        |          |                  | 0            | 1 to 6 | 55,535         | (Decimal)   |

- For the UP counter, increments the progress value by 1 each time the rising edge of the startup condition is detected, while it decrements the progress value by 1 for the DOWN counter. The coil switches on when the progress value is greater than or equal to the set value and switches off when the progress value is less than the set value. When the counter clear CL n switches on, the progress value is cleared to 0 and the coil switches off.
- The progress value is set in TC n, and the value will be in the range of 0 to 65,535 (decimal).
- If the progress value is updated while the system is running, the operation will be performed using the new progress value at that point.
- If an I/O is set for the set value, the set value can be changed during operation by changing the I/O value, since the set values are updated during each scan.

# Cautionary notes

- The counter can be used up to 512 points (No. 0 to 511). However, the first 256 points (No. 0 to 255) will use the same area as the timer.
- The timer numbers and counter numbers cannot overlap.
- The numbers for the UP coil and DOWN coil must be the same.
- While the counter clear CL n is on, the rise of startup condition is ignored.
- Since the startup condition of the counter is edge detection, the condition may not be detected during the first scan after the
  operation is started.
- If the set value is set to 0, it is regarded as a coil that is always on and controlled by the CL n.

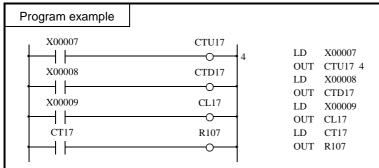

• An example of a word I/O being used as the set value for the ladder shown above.

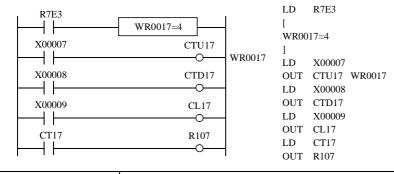

#### Program description

[Time chart]

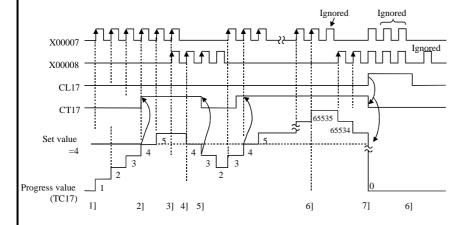

- The progress value is upcounted at the rising edge of X00007.
- 2] The counter coil (CT17) is turned on when set value ≥ progress value.
- 3] When the up-coil and down-coil startup conditions turn on simultaneously, the progress value does not change.
- 4] The progress value is down-counted at the rising edge of X00008.
- 5] The counter coil turns off when set value > progress value.
- 6] The progress value will never exceed 65,535 (decimal). Also, it will not be below 0.
- 7] When counter clear (CL17) turns on, the progress value and the counter coil are cleared. The progress value is not updated while the counter clear is on.
- The clear is performed under the conditions set immediately prior to the execution of the counter coil command.
- Example using word I/O as the set value
   When RUN is commenced, the set value is set to word I/O.
   Or, designate the word I/O for the set value to store in the power failure memory beforehand.

| Item number  | Basic co                               | mman | ds-31 | 1             | 1                                     | Name      | C     | ounter           | clear |      |          |                  |          |        |        |         |
|--------------|----------------------------------------|------|-------|---------------|---------------------------------------|-----------|-------|------------------|-------|------|----------|------------------|----------|--------|--------|---------|
| Lado         | der format                             |      |       |               | Cor                                   | ndition ( | ode   |                  |       |      | Proc     | essin            | g time   | (μs)   |        | Remark  |
|              | CL n                                   |      | R     | 7F4           | R7F3                                  | R7F2      | R7I   | 71 I             | R7F0  | EH-C | PU4**    | EH-CI            | PU***A   |        | r than |         |
|              | —————————————————————————————————————— |      | D     | ER            | ERR                                   | SD        | V     |                  | C     | EH-C | PU5**    | EH-C             | PU3**    | le     | eft    |         |
|              |                                        |      |       | •             | •                                     | •         | •     |                  | •     | Ave  | Max      | Ave              | Max      | Ave    | Max    |         |
| Comm         | nand format                            |      |       |               | Num                                   | nber of   | steps |                  |       |      |          | 0.1              |          |        |        |         |
|              |                                        |      |       | С             | ondition                              | า         |       | Steps            | s     | 0.1  | <b>←</b> | 0.1              | _ ←      | 1.0    | 1.7    |         |
| OU'          | OUT CL n s                             |      |       |               | _                                     |           |       | 1                |       | 0.1  |          | 6.8              |          | 1.0    | 1.7    |         |
|              |                                        |      | •     | Bit           |                                       |           | W     | ord              |       | Doi  | ıble v   | vord             |          |        |        |         |
| Usabl        | Usable I/O X                           |      |       | R,<br>L,<br>M | TD, SS,<br>WDT, M<br>TMR, C<br>RCU, C | U,        | WY    | WR,<br>WL,<br>WM | TC    | DX   | DY       | DR,<br>DL,<br>DM | Constant |        | Oth    | ner     |
| n Counter nu | ımber                                  |      |       |               |                                       |           |       |                  |       |      |          |                  | 0        | 0 to 5 | 511 (D | ecimal) |

- Clears the TD, SS and MS progress values of the integral timer and switches off the timer coil.
- In the case of WDT, a time monitor check is performed (see WDT for details).
- In the case of counters, the progress value is cleared and the counter coil is switched off.
- The clearing operation is conducted immediately before the counter or timer indicated by the clear coil executes the coil command.

### Example

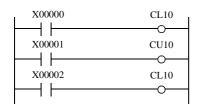

- 1) When X00000 is turned on, the CL10 immediately prior to CU10 turns on, and CU10 is cleared.
- Even if X00002 turns on, if X00001 is off, the CL10 is turned off by the ladder before CU10 is executed. Therefore, the CU10 will not be cleared.

### Cautionary notes

• The number same as on the timer or counter must be used.

| Item n | number       | Basic co      | mmar | nds-32 | 2         | N                                        | ame        | =R       | elatio           | nal bo    | X      |        |                  |                 |       |               |                   |
|--------|--------------|---------------|------|--------|-----------|------------------------------------------|------------|----------|------------------|-----------|--------|--------|------------------|-----------------|-------|---------------|-------------------|
|        | Ladd         | ler format    |      |        |           | Con                                      | dition c   | ode      |                  |           |        | Proc   | essin            | g time          | (μs)  |               | Remark            |
|        | (See Fun     | ction column) |      | -      | 7F4<br>ER | R7F3<br>ERR                              | R7F2<br>SD | R7F<br>V | 1 R              | R7F0<br>C | EH-C   | _      |                  | PU***A<br>PU3** |       | r than<br>eft | Upper case: W     |
|        |              |               |      |        | •         | •                                        | •          | •        |                  | •         | Ave    | Max    | Ave              | Max             | Ave   | Max           | Lower             |
|        | Comm         | and format    |      |        |           | Numl                                     | per of s   | teps     |                  |           | 0.5    | ←      | 23.5             |                 | 767   | 105 6         | casa: DW          |
|        |              |               |      |        |           |                                          |            |          |                  |           | (7.5)  | (←)    | 51.1             | 91.9            | 70.7  | 185.6         | ()                |
|        | LD           | (s1 == s2)    |      |        | Cond      | dition                                   |            | Ste      | ps               |           | 150    | 18.4   | 26.5             |                 |       |               | indicates         |
|        | AND          | (s1 == s2)    |      |        | Wo        | ord                                      | (See C     | Cautio   | nary n           | otes)     |        |        | 71.2             | 123.5           | 100.2 | 130.1         | the case<br>of OR |
|        | OR           | (s1 == s2)    |      | ]      | Double    | e word                                   | (See C     | Cautio   | nary n           | otes)     | (22.0) | (23.4) | /1.3             | 123.3           |       |               | or or             |
|        |              |               |      |        | Bit       |                                          |            | W        | ord              |           | Dou    | ıble v | vord             |                 |       |               |                   |
|        | Usable       | (4 12 )       |      |        |           | TD, SS,<br>WDT, MS<br>TMR, CU<br>RCU, CT | J,         | WY       | WR,<br>WL,<br>WM | ТС        | DX     | DY     | DR,<br>DL,<br>DM | Constant        |       | Otl           | her               |
| s1 Re  | Relational 1 | number 1      |      |        |           |                                          | 0          | 0        | 0                | 0         | 0      | 0      | 0                | 0               |       |               |                   |
| s2 R   | Relational 1 | number 2      |      |        |           |                                          | 0          | 0        | 0                | 0         | 0      | 0      | 0                | 0               |       |               |                   |

[Ladder format]

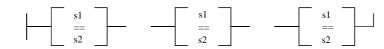

- Compares s1 and s2 as unsigned numbers, and if s1 is equals to s2, it enters the continuity status (on) and if s1 is not equal to s2, enters the noncontinuity status (off).
- When s1 and s2 are words: 0 to 65,535 (decimal) or H0000 to HFFFF (hexadecimal)
  When s1 and s2 are double words: 0 to 4,294,967,295 (decimal) or H00000000 to HFFFFFFFF (hexadecimal)

# Cautionary notes

### [Number of steps]

|     | Word       |         |
|-----|------------|---------|
| LD  | (s1 == s2) | 5 steps |
| AND | (s1 == s2) | 5 steps |
| OR  | (s1 == s2) | 6 steps |

| Doub     | le word  | LD, AND (s1==s2) | OR (s1==s2) |
|----------|----------|------------------|-------------|
| I/O      | I/O      | 5 steps          | 6 steps     |
| I/O      | Constant | 6 steps          | 7 steps     |
| Constant | I/O      | 6 steps          | 7 steps     |
| Constant | Constant | 7 steps          | 8 steps     |

# Program example

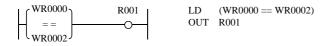

# Program description

• When WR0000 = WR0002, R001 turns on.

| Item number   | Basic co       | ommar | ds-3 | 3     | N                  | lame     | Sig    | gned = | Relat | ional | box    |       |          |      |        |        |
|---------------|----------------|-------|------|-------|--------------------|----------|--------|--------|-------|-------|--------|-------|----------|------|--------|--------|
| Lad           | der format     |       |      |       | Con                | dition o | ode    |        |       |       | Proc   | essin | g time   | (μs) |        | Remark |
|               |                |       | R    | 7F4   | R7F3               | R7F2     | R7F    | 1 F    | R7F0  | EH-C  | PU4**  | EH-CF | PU***A   | Othe | r than |        |
| (See Fu       | nction column) |       | Γ    | DER   | ERR                | SD       | V      |        | C     | EH-C  | PU5**  | EH-C  | PU3**    | le   | eft    |        |
|               |                |       |      | •     | •                  | •        | •      |        | •     | Ave   | Max    | Ave   | Max      | Ave  | Max    |        |
| Comn          | nand format    |       |      |       | Num                | ber of s | steps  |        |       |       |        | 26.5  | <b>←</b> |      |        |        |
| LD            | (s1 S== s2)    |       |      | Cond  | dition             |          | Ste    | ps     |       | 18.4  | 25.4   |       | <u></u>  | 76.7 | 130.1  |        |
| AND           | (s1 S== s2)    |       |      | Doubl | e word             | (See     | Cautio | nary n | otes) | 10.4  | 23.4   |       | 123.5    |      | 130.1  |        |
| OR            | (s1 S== s2)    | ,     |      |       |                    |          |        |        |       |       |        | 71.3  | 123.3    |      |        |        |
|               |                |       |      | Bit   |                    |          | W      | ord    |       | Dou   | ıble v | vord  |          |      |        |        |
|               |                |       |      | R,    | TD, SS,            |          |        | WR,    |       |       |        | DR,   | Constant |      |        |        |
| Usabl         | e I/O          | X     | Y    | L,    | WDT, M             | <i>'</i> | WY     | WL,    | TC    | DX    | DY     | DL,   | ons      |      | Oth    | ner    |
|               |                |       |      | M     | TMR, CI<br>RCU, CI | ·        |        | WM     |       |       |        | DM    | O        |      |        |        |
| s1 Relational | number 1       |       |      |       | KCO, C             | 1        |        |        |       | 0     | 0      | 0     | 0        |      |        |        |
| s2 Relational |                |       |      |       |                    |          |        |        |       | 0     | 0      | 0     | 0        |      |        |        |
| Function      | 1              |       |      | 1     | L                  | I        | ı      | 1      | 1     |       |        | l     | 1        | l    |        |        |

[Ladder format]

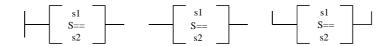

• Compares s1 and s2 as signed double-word numbers, and if s1 is equals to s2, it enters the continuity status (on) and if s1 is not equal to s2, enters the noncontinuity status(off).

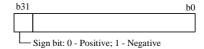

s1, s2 - 2,147,483,648 to + 2,147,483,647 (decimal)
 H80000000 to H7FFFFFF (hexadecimal)

# Cautionary notes

# [Number of steps]

| Doub     | le word  | LD, AND (s1S==s2) | OR (s1S==s2) |
|----------|----------|-------------------|--------------|
| I/O      | I/O      | 5 steps           | 6 steps      |
| I/O      | Constant | 6 steps           | 7 steps      |
| Constant | I/O      | 6 steps           | 7 steps      |
| Constant | Constant | 7 steps           | 8 steps      |

# Program example

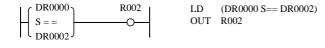

# Program description

• When DR0000 = DR0002, R002 turns on (signed).

| Item number   | Basic co       | ommar | nds-34 | 1     | N       | lame                     | <     | > Rela  | tional | box    |              |       |          |       |         |                 |
|---------------|----------------|-------|--------|-------|---------|--------------------------|-------|---------|--------|--------|--------------|-------|----------|-------|---------|-----------------|
| Lado          | der format     |       |        |       | Cor     | ndition                  | code  |         |        |        | Proc         | essin | g time   | (μs)  |         | Remark          |
|               |                |       | R      | 7F4   | R7F3    | R7F2                     | R7    | F1 I    | R7F0   | EH-C   | PU4**        | EH-CI | PU***A   |       | er than |                 |
| (See Fur      | nction column) |       | D      | ER    | ERR     | SD                       | 7     | 7       | C      | EH-C   | PU5**        | EH-C  | PU3**    | ŀ     | eft     | Upper           |
|               |                |       |        | •     | •       | •                        |       | •       | •      | Ave    | Ave Max      |       | Max      | Ave   | Max     | case: W         |
| Comn          | nand format    |       |        |       | Num     | ber of                   | steps |         |        | 0.5    | $\leftarrow$ | 23.5  |          | 100.2 | 105.7   | Lower           |
|               |                |       |        |       |         |                          |       |         |        | (7.5)  | (←)          | 50.9  | 91.9     | 100.3 | 185.7   | case: DW        |
| LD            | (s1 <> s2)     |       |        | Con   | dition  |                          | St    | eps     |        |        |              | 27.05 |          |       |         | ()<br>indicates |
| AND           | (s1 <> s2)     |       |        | W     | ord     | d (See Cautionary notes) |       |         |        |        | 18.4         | 27.85 |          | 79.7  | 133.9   | the case        |
|               |                |       |        |       |         |                          |       |         |        | (22.8) | (25.4)       | 72.2  | 124.3    |       | 133.9   | of OR           |
| OR            | (s1 <> s2)     |       | ]      | Doubl | e word  | (See                     | Cauti | onary r | notes) |        |              | 12.3  | 124.3    |       |         |                 |
|               |                |       |        | Bit   |         |                          | ٧     | /ord    |        | Dou    | Double word  |       |          |       |         |                 |
|               |                |       |        | R,    | TD, SS, |                          |       | WR,     |        |        |              | DR,   | ant      |       |         |                 |
| Usabl         | e I/O          | X     | Y      | L,    | WDT, M  | -                        | K WY  | 1       | TC     | DX     | DY           | DL,   | Constant |       | Otl     | her             |
|               |                |       |        | M     | TMR, C  |                          |       | WM      |        |        |              | DM    | ŏ        |       |         |                 |
| 1 51 1        | 1 1            |       |        |       | RCU, C  |                          | _     | _       |        |        |              |       |          |       |         |                 |
| s1 Relational |                |       |        |       |         | 0                        | 0     | 0       | 0      | 0      | 0            | 0     | 0        |       |         |                 |
| s2 Relational | number 2       |       |        |       |         | 0                        | 0     | 0       | 0      | 0      | 0            | 0     | 0        |       |         |                 |

[Ladder format]

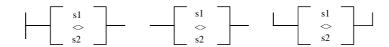

- Compares s1 and s2 as unsigned numbers, and if s1 is equals to s2, it enters the noncontinuity status (off) and if s1 is not equal to s2, enters the continuity status (on).
- When s1 and s2 are words: 0 to 65,535 (decimal) or H0000 to HFFFF (hexadecimal) When s1 and s2 are double words: 0 to 4,294,967,295 (decimal) or H00000000 to HFFFFFFFF (hexadecimal)

## Cautionary notes

# [Number of steps]

|     | Word       |         |
|-----|------------|---------|
| LD  | (s1 <> s2) | 5 steps |
| AND | (s1 <> s2) | 5 steps |
| OR  | (s1 <> s2) | 6 steps |

| Doub     | le word  | LD, AND (s1<>s2) | OR (s1<>s2) |
|----------|----------|------------------|-------------|
| I/O      | I/O      | 5 steps          | 6 steps     |
| I/O      | Constant | 6 steps          | 7 steps     |
| Constant | I/O      | 6 steps          | 7 steps     |
| Constant | Constant | 7 steps          | 8 steps     |

# Program example

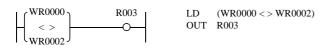

# Program description

• When WR0000  $\neq$  WR0002, R003 turns on.

| Iten | n number   | I        | Basic co | ommai | nds-3: | 5             | N                                       | lame                        | S     | igned «          | <> Rel        | ationa | l box      |                  |          |            |       |        |
|------|------------|----------|----------|-------|--------|---------------|-----------------------------------------|-----------------------------|-------|------------------|---------------|--------|------------|------------------|----------|------------|-------|--------|
|      | Lado       | der form | at       |       |        |               | Con                                     | dition                      | code  |                  |               |        | Proc       | essin            | g time   | e (μs)     |       | Remark |
|      |            |          |          |       | R      | 7F4           | R7F3                                    | R7F2                        | R7    | F1 l             | EH-CPU4** EH- |        | EH-CPU***A |                  | !        |            |       |        |
|      | (See Fun   | ction co | lumn)    |       | Γ      | ER            | ERR                                     | SD                          | 7     | 7                | C             | EH-C   | PU5**      | EH-C             | PU3**    | left       |       |        |
| 1    |            |          |          |       |        | •             | •                                       | •                           |       | •                | •             | Ave    | Max        | Ave              | Max      | Ave        | Max   |        |
| 1    | Comm       | and for  | mat      |       |        |               | Num                                     | ber of                      | steps |                  |               |        |            | 27.0             |          |            |       |        |
|      | LD         | (s1 S    | > s2)    |       |        | Cond          | dition                                  |                             | St    | eps              |               | 18.4   | 25.4       | 27.8             | <b>←</b> | 79.7       | 133 0 |        |
|      | AND        | (s1 S    | <> s2)   |       |        | Doubl         | e word                                  | word (See Cautionary notes) |       |                  |               |        |            |                  | 1040     | 78.7 133.9 |       |        |
|      | OR         | (s1 S    | <> s2)   |       |        |               |                                         |                             |       |                  |               |        |            | 12.3             | 124.3    |            |       |        |
|      |            |          |          |       |        | Bit           |                                         |                             | V     | Word             |               |        | ıble v     | vord             |          |            |       |        |
|      | Usable     | e I/O    |          | X     | Y      | R,<br>L,<br>M | TD, SS,<br>WDT, M<br>TMR, CU<br>RCU, CT | IJ,                         | X WY  | WR,<br>WL,<br>WM | TC            | DX     | DY         | DR,<br>DL,<br>DM | Constant |            | Otl   | her    |
| s1   | Relational | number   | 1        |       |        |               |                                         |                             |       |                  |               | 0      | 0          | 0                | 0        |            |       |        |
| s2   | Relational | number   | 2        |       |        |               | -                                       |                             |       |                  |               | 0      | 0          | 0                | 0        |            |       |        |
| Ì    | Function   |          |          |       |        |               |                                         |                             |       |                  |               |        |            |                  |          |            |       |        |

[Ladder format]

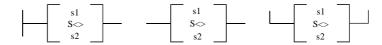

• Compares s1 and s2 as signed double-word numbers, and if s1 is equals to s2, it enters the noncontinuity status (off) and if s1 is not equal to s2, enters the continuity status (on).

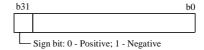

-2,147,483,648 to +2,147,483,647 (decimal) H80000000 to H7FFFFFF (hexadecimal)

### Cautionary notes

# [Number of steps]

| Doub     | le word  | LD, AND (s1S<>s2) | OR (s1S<>s2) |
|----------|----------|-------------------|--------------|
| I/O      | I/O      | 5 steps           | 6 steps      |
| I/O      | Constant | 6 steps           | 7 steps      |
| Constant | I/O      | 6 steps           | 7 steps      |
| Constant | Constant | 7 steps           | 8 steps      |

# Program example

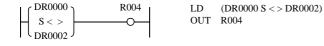

### Program description

• When DR0000  $\neq$  DR0002, R004 turns on (signed).

| Item number   | Basic co       | ommar | nds-36 | 5     | N                  | ame      | <r< th=""><th>elatio</th><th>nal bo</th><th>X</th><th></th><th></th><th></th><th></th><th></th><th></th></r<> | elatio | nal bo | X           |        |           |          |        |         |                   |
|---------------|----------------|-------|--------|-------|--------------------|----------|----------------------------------------------------------------------------------------------------|--------|--------|-------------|--------|-----------|----------|--------|---------|-------------------|
| Lado          | der format     |       |        |       | Con                | dition c | ode                                                                                                    |        |        |             | Proc   | essin     | g time   | e (μs) |         | Remark            |
|               |                |       | R      | 7F4   | R7F3               | R7F2     | R7F                                                                                                    | 1 R    | R7F0   | EH-C        | PU4**  | EH-CI     | PU***A   |        | er than |                   |
| (See Fur      | ection column) |       | D      | ER    | ERR                | SD       | V                                                                                                    |        | C      | EH-C        | PU5**  | EH-CPU3** |          | left   |         | Unner             |
|               |                |       |        | •     | •                  | •        | •                                                                                                    |        | •      | Ave         | Max    | Ave       | Max      | Ave    | Max     | Upper case: W     |
| Comm          | nand format    |       |        |       | Num                | ber of s | teps                                                                                                    |        |        | 0.5         |        | 23.5      |          | 100.2  | 185.7   | Lower             |
|               |                |       |        |       |                    |          |                                                                                                    |        |        | (7.5)       |        | 50.9      | 91.9     |        | 105.7   | case: DW          |
| LD            | (s1 < s2)      |       |        | Con   | dition             |          | Ste                                                                                                    | ps     |        |             |        | 28.8      |          |        |         | indicates         |
| AND           | (s1 < s2)      |       |        | W     | ord                | (See C   | Cautio                                                                                                    | nary n | otes)  | 16.5        | 19.4   | 20.0      | •        | 90.6   | 136.2   | the case<br>of OR |
|               |                |       |        |       |                    |          |                                                                                                    |        |        | (23.5)      | (26.4) | 74.0      | 126.7    |        | 130.2   |                   |
| OR            | (s1 < s2)      |       | ]      | Doubl | e word             | (See C   | Cautio                                                                                                    | nary n | otes)  |             |        | 74.0      | 120.7    |        |         |                   |
|               |                |       |        | Bit   |                    |          | W                                                                                                    | ord    |        | Double word |        |           |          |        |         |                   |
|               |                |       |        | R,    | TD, SS,            |          |                                                                                                    | WR,    |        |             |        | DR,       | ant      |        |         |                   |
| Usable        | e I/O          | X     | Y      | L,    | WDT, M             |          | WY                                                                                                    | WL,    | TC     | DX          | DY     | DL,       | Constant |        | Otl     | ner               |
|               |                |       |        | M     | TMR, CU<br>RCU, CT | 1        |                                                                                                    | WM     |        |             |        | DM        | Ö        |        |         |                   |
| s1 Relational | number 1       |       |        |       | KCU, CI            | 0        | 0                                                                                                    | 0      | 0      | 0           | 0      | 0         | 0        |        |         |                   |
| s2 Relational |                |       |        |       |                    | 0        | 0                                                                                                    | 0      | 0      | 0           | 0      | 0         | 0        |        |         |                   |

[Ladder format]

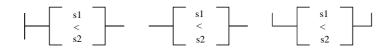

- Compares s1 and s2 as unsigned numbers, and if s1 is less than s2, it enters the continuity status (on) and if s1 is greater than or equal to s2, enters the noncontinuity status (off).
- When s1 and s2 are words: 0 to 65,535 (decimal) or H0000 to HFFFF (hexadecimal) When s1 and s2 are double words: 0 to 4,294,967,295 (decimal) or H00000000 to HFFFFFFFF (hexadecimal)

### Cautionary notes

# [Number of steps]

| ١   | Vord      |         |
|-----|-----------|---------|
| LD  | (s1 < s2) | 5 steps |
| AND | (s1 < s2) | 5 steps |
| OR  | (s1 < s2) | 6 steps |

|   | Doub     | le word  | LD, AND (s1 <s2)< td=""><td>OR (s1<s2)< td=""></s2)<></td></s2)<> | OR (s1 <s2)< td=""></s2)<> |
|---|----------|----------|-------------------------------------------------------------------|----------------------------|
|   | I/O      | I/O      | 5 steps                                                           | 6 steps                    |
| ĺ | I/O      | Constant | 6 steps                                                           | 7 steps                    |
| ĺ | Constant | I/O      | 6 steps                                                           | 7 steps                    |
| I | Constant | Constant | 7 steps                                                           | 8 steps                    |

# Program example

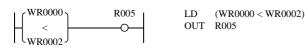

# Program description

 $\bullet \quad When \ WR0000 < WR0002, \ R005 \ turns \ on.$ 

| Item | n number     | В         | asic co | mmar | nds-3 | 7     | N                  | lame  | е     | Sig    | ned <l< th=""><th>Relatio</th><th>onal b</th><th>ox</th><th></th><th></th><th></th><th></th><th></th></l<> | Relatio | onal b       | ox    |       |          |      |        |        |
|------|--------------|-----------|---------|------|-------|-------|--------------------|-------|-------|--------|----------------------------------------------------------------------------------------------------|---------|--------------|-------|-------|----------|------|--------|--------|
|      | Lado         | ler forma | at      |      |       |       | Con                | ditic | on co | ode    |                                                                                                    |         |              | Proc  | essin | g time   | (μs) |        | Remark |
|      |              |           |         |      | R     | 7F4   | R7F3               | R7    | F2    | R7F    | 1 R                                                                                                    | 27F0    | EH-C         | PU4** | EH-CI | PU***A   | Othe | r than |        |
|      | (See Fun     | ction col | umn)    |      | D     | ER    | ERR                | SI    | D     | V      |                                                                                                    | C       | EH-CPU5** EH |       |       | PU3**    | left |        |        |
|      |              |           |         |      |       | •     | •                  | •     | •     | •      |                                                                                                    | •       | Ave          | Max   | Ave   | Max      | Ave  | Max    |        |
|      | Comm         | and forr  | mat     |      |       |       | Num                | ber   | of st | eps    |                                                                                                    |         |              |       | 24.8  | 28.8     |      |        |        |
|      | LD           | (s1 S<    | (s2)    |      |       | Con   | dition             |       |       | Ste    | os                                                                                                    |         |              |       | 24.0  | 26.6     |      |        |        |
|      |              |           |         |      |       |       |                    |       |       |        |                                                                                                    |         | 19.4         | 26.4  |       |          | 80.9 | 136.7  |        |
|      | AND          | (s1 S<    | (s2)    |      |       | Doubl | e word             | (S    | See C | aution | nary n                                                                                                    | otes)   |              |       | 74.0  | 126.7    |      |        |        |
|      | OR           | (s1 S<    | (s2)    |      |       |       |                    |       |       |        |                                                                                                    |         |              |       |       |          |      |        |        |
|      |              |           |         |      |       | Bit   |                    | W     |       |        |                                                                                                    | Word    |              |       | vord  |          |      |        |        |
|      |              |           |         |      |       | R,    | TD, SS,            |       |       |        | WR,                                                                                                    |         |              |       | DR,   | Constant |      |        |        |
|      | Usable       | e I/O     |         | X    | Y     | L,    | WDT, M             | 1     | WX    | WY     | WL,                                                                                                    | TC      | DX           | DY    | DL,   | ons      |      | Oth    | ner    |
|      |              |           |         |      |       | M     | TMR, CU<br>RCU, CT |       |       |        | WM                                                                                                    |         |              |       | DM    | O        |      |        |        |
| s1   | Relational i | number 1  |         |      |       |       |                    |       |       |        |                                                                                                    |         | 0            | 0     | 0     | 0        |      |        |        |
| s2   | Relational 1 | number 2  | 2       |      | •     |       |                    |       |       |        |                                                                                                    |         | 0            | 0     | 0     | 0        |      | •      |        |
|      | Function     |           |         |      |       |       |                    |       |       |        |                                                                                                    |         |              |       |       |          |      |        |        |

[Ladder format]

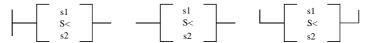

• Compares s1 and s2 as signed double-word numbers, and if s1 is less than s2, it enters the continuity status (on) and if s1 is greater than or equal to s2, enters the noncontinuity status (off).

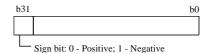

# Cautionary notes

# [Number of steps]

| Doub     | le word  | LD, AND (s1S <s2)< th=""><th>OR (s1S<s2)< th=""></s2)<></th></s2)<> | OR (s1S <s2)< th=""></s2)<> |
|----------|----------|---------------------------------------------------------------------|-----------------------------|
| I/O      | I/O      | 5 steps                                                             | 6 steps                     |
| I/O      | Constant | 6 steps                                                             | 7 steps                     |
| Constant | I/O      | 6 steps                                                             | 7 steps                     |
| Constant | Constant | 7 steps                                                             | 8 steps                     |

# Program example

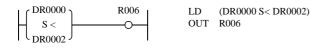

# Program description

• When DR0000 < DR0002, R006 turns on (signed).

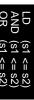

| Iter | n number   | ]         | Basic co | mmar | ıds-38 | 8             | N                                       | lame                     | ≤ I      | Relatio          | onal bo   | OX     |                       |                  |                        |       |                       |                           |
|------|------------|-----------|----------|------|--------|---------------|-----------------------------------------|--------------------------|----------|------------------|-----------|--------|-----------------------|------------------|------------------------|-------|-----------------------|---------------------------|
|      | Lado       | der form  | nat      |      |        |               | Con                                     | dition o                 | ode      |                  |           |        | Proc                  | essin            | g time                 | (μs)  |                       | Remark                    |
|      | (See Fun   | ection co | olumn)   |      | -      | 7F4<br>DER    | R7F3<br>ERR                             | R7F2<br>SD               | R7F<br>V | 1 R              | R7F0<br>C |        | PU4**<br>PU5**<br>Max |                  | PU***A<br>PU3**<br>Max |       | er than<br>eft<br>Max | Upper<br>case: W<br>Lower |
|      | Comm       | nand for  | mat      |      |        |               | Num                                     | Number of steps          |          |                  |           |        |                       | 23.5             |                        |       | 185.6                 | case: DW                  |
|      | LD         | (s1 <     | = s2)    |      |        | Conc          | lition                                  |                          | Ste      | ps               |           | (7.5)  | $(\leftarrow)$        | 50.9             | 91.9                   | 100.2 | 105.0                 | indicates                 |
|      | AND        | (s1 <     | = s2)    |      |        | Wo            | ord                                     | d (See Cautionary notes) |          |                  |           |        | 19.4                  | 28.85            | •                      | 80.7  | 136.4                 | the case                  |
|      | OR         | (s1 <     | = s2)    |      |        | Double        | ole word (See Cautionary notes) (       |                          |          |                  |           | (23.5) | (26.4)                | 74.0             | 126.7                  | 80.7  | 130.4                 | of OR                     |
|      |            |           |          |      |        | Bit           | Bit Word                                |                          |          |                  |           | Dou    | ıble v                | vord             |                        |       |                       |                           |
|      | Usable     | e I/O     |          | X    | Y      | R,<br>L,<br>M | TD, SS,<br>WDT, M<br>TMR, CU<br>RCU, CT | J,                       | WY       | WR,<br>WL,<br>WM | ТС        | DX     | DY                    | DR,<br>DL,<br>DM | Constant               |       | Otl                   | her                       |
| s1   | Relational | number    | 1        |      |        |               |                                         | 0                        | 0        | 0                | 0         | 0      | 0                     | 0                | 0                      |       |                       |                           |
| s2   | Relational | number    | 2        |      |        |               |                                         | 0                        | 0        | 0                | 0         | 0      | 0                     | 0                | 0                      |       |                       |                           |
|      | F          |           |          |      |        |               |                                         |                          | _        |                  |           |        |                       |                  |                        |       |                       |                           |

[Ladder format]

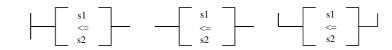

• Compares s1 and s2 as unsigned numbers, and if s1 is less than or equal to s2, it enters the continuity status (on) and if s1 is greater than s2, it enters the noncontinuity status (off).

• When s1 and s2 are words: 0 to 65,535 (decimal) or H0000 to HFFFF (hexadecimal)
When s1 and s2 are double words: 0 to 4,294,967,295 (decimal) or H000000000 to HFFFFFFFF (hexadecimal)

## Cautionary notes

### [Number of steps]

|     | Word       |         |
|-----|------------|---------|
| LD  | (s1 <= s2) | 5 steps |
| AND | (s1 <= s2) | 5 steps |
| OR  | (s1 <= s2) | 6 steps |

| Doub     | le word  | LD, AND (s1<=s2) | OR (s1<=s2) |
|----------|----------|------------------|-------------|
| I/O      | I/O      | 5 steps          | 6 steps     |
| I/O      | Constant | 6 steps          | 7 steps     |
| Constant | I/O      | 6 steps          | 7 steps     |
| Constant | Constant | 7 steps          | 8 steps     |

# Program example

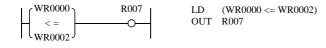

# Program description

• When WR0000  $\leq$  WR0002, R007 turns on.

| Iten                   | n number     | I        | Basic co | mmar | nds-3                              | 9               | N                                       | Nam    | ne    | Sig | ned ≤            | Relat  | ional | box          |                  |          |            |     |        |
|------------------------|--------------|----------|----------|------|------------------------------------|-----------------|-----------------------------------------|--------|-------|-----|------------------|--------|-------|--------------|------------------|----------|------------|-----|--------|
|                        | Lado         | ler form | at       |      |                                    |                 | Cor                                     | nditio | on co | ode |                  |        |       | Proc         | essin            | g time   | e (μs)     |     | Remark |
|                        |              |          |          |      | R                                  | 7F4             | R7F3                                    | R7     | 7F2   | R7F | R7F1 R7F0        |        |       | EH-CPU4** EH |                  | PU***A   | Other than |     |        |
|                        | (See Fun     | ction co | lumn)    |      | Γ                                  | DER             | ERR                                     | S      | D     | V   |                  | С      | EH-C  | PU5**        | EH-C             | PU3**    | le         |     |        |
|                        |              |          |          |      |                                    | •               | •                                       | •      | •     | •   |                  | •      | Ave   | Max          | Ave              | Max      | Ave        | Max |        |
|                        | Comm         | and for  |          |      |                                    | Number of steps |                                         |        |       |     |                  |        |       |              |                  |          |            |     |        |
|                        | LD           |          |          | Cond | dition                             |                 |                                         | Ste    | os    |     | 19.4             | 26.4   | 28.8  | <b>←</b>     | 81.3             | 137.4    |            |     |        |
|                        | AND          | (s1 S    | <= s2)   |      | Double word (See Cautionary notes) |                 |                                         |        |       |     |                  | 740    | 126.7 |              |                  |          |            |     |        |
|                        | OR           | (s1 S    | <= s2)   |      |                                    |                 |                                         |        |       |     |                  |        |       | 74.0         | 120.7            |          |            |     |        |
|                        |              |          |          |      | Bit Word                           |                 |                                         |        |       |     | Dou              | ıble v | vord  |              |                  |          |            |     |        |
|                        | Usable I/O X |          |          |      |                                    | R,<br>L,<br>M   | TD, SS,<br>WDT, M<br>TMR, CI<br>RCU, CT | U,     | WX    | WY  | WR,<br>WL,<br>WM | ТС     | DX    | DY           | DR,<br>DL,<br>DM | Constant |            | Oth | ner    |
| s1 Relational number 1 |              |          |          |      |                                    |                 |                                         |        |       |     |                  |        | 0     | 0            | 0                | 0        |            |     |        |
| s2 Relational number 2 |              |          |          | •    |                                    |                 |                                         |        |       |     |                  | 0      | 0     | 0            | 0                |          |            |     |        |
|                        | Function     |          |          |      |                                    |                 |                                         |        |       |     |                  |        |       |              |                  |          |            |     |        |

[Ladder format]

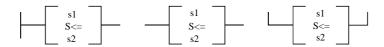

• Compares s1 and s2 as signed double-word numbers, and if s1 is less than or equal to s2, it enters the continuity status (on) and if s1 is greater than s2, it enters the noncontinuity status (off).

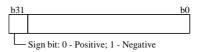

-2,147,483,648 to +2,147,483,647 (decimal) H80000000 to H7FFFFFF (hexadecimal)

### Cautionary notes

# [Number of steps]

| Doub     | le word  | LD, AND (s1S<=s2) | OR (s1S<=s2) |
|----------|----------|-------------------|--------------|
| I/O      | I/O      | 5 steps           | 6 steps      |
| I/O      | Constant | 6 steps           | 7 steps      |
| Constant | I/O      | 6 steps           | 7 steps      |
| Constant | Constant | 7 steps           | 8 steps      |

# Program example

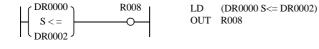

### Program description

• When  $DR0000 \le DR0002$ , R008 turns on (signed).

| Iten | n number     | Arithmeti     | ccomr         | nands                                   | s-1                   | N    | lame             | Su        | bstitut | tion sta | ateme            | nt       |       |        |            |     |        |
|------|--------------|---------------|---------------|-----------------------------------------|-----------------------|------|------------------|-----------|---------|----------|------------------|----------|-------|--------|------------|-----|--------|
|      | Lado         | ler format    |               |                                         |                       | Con  | dition           | code      |         |          |                  | Proc     | essin | g time | (μs)       |     | Remark |
|      |              |               |               | R                                       | 7F4                   | R7F3 | R7F2             | R7F       | 1 F     | R7F0     | EH-C             | PU4**    | EH-CF | PU***A | Other than |     |        |
|      |              | d = s         |               | D                                       | ER                    | ERR  | SD               | V         |         | С        | EH-C             | PU5**    | EH-C  | PU3**  | J3** left  |     |        |
|      |              |               |               |                                         | <b>‡</b>              | •    | •                | •         |         | •        | Ave              | Max      | Ave   | Max    | Ave        | Max |        |
|      | Comm         | and format    |               |                                         |                       | Num  | ber of           | steps See |         |          |                  |          |       |        |            |     |        |
|      |              |               |               | Condition Steps following table         |                       |      |                  |           |         |          |                  |          |       |        |            |     |        |
|      |              | d = s         |               | (5                                      | See Cautionary notes) |      |                  |           |         |          |                  |          |       |        |            |     |        |
|      |              |               |               | - 1                                     | Bit                   |      |                  | W         | ord     |          | Dou              | ıble v   | vord  |        |            |     |        |
|      | Usable       | Y             | R,<br>L,<br>M | TD, SS,<br>WDT, M<br>TMR, CU<br>RCU, CT | J,                    | WY   | WR,<br>WL,<br>WM | TC        | DX      | DY       | DR,<br>DL,<br>DM | Constant |       | Oth    | ner        |     |        |
| d    | Substitution | n destination |               | 0                                       | 0                     |      |                  | 0         | 0       | 0        |                  | 0        | 0     |        |            |     |        |
| s    | Substitution | n source      | 0             | 0                                       | 0                     |      | 0                | 0         | 0       | 0        | 0                | 0        | 0     | 0      |            |     |        |
| ()   | Index value  | <u> </u>      |               |                                         |                       |      | 0                | 0         | 0       |          |                  |          |       |        |            |     |        |

- Substitutes the content of s into d.
- It is possible to use array variables for d and s.

• When d is a word, the constant is 0 to

0 to 65,535 or – 32,768 to + 32,767 (decimal) H0000 to HFFFF or H8000 to H7FFF (hexadecimal)

When d is a double word, the constant is 0 to 4,294,967,295 or -2,147,483,648 to +2,147,483,647 (decimal)

H00000000 to HFFFFFFF or H80000000 to H7FFFFFF

# Cautionary notes

- When using an array variable, DER is set to 1 if the maximum usable I/O number is exceeded, and DER is reset to "0" if it is normal.
- The combinations of d and s are as follows:

| d           | S           |
|-------------|-------------|
| Bit         | Bit         |
| Word        | Word        |
| Double word | Double word |

• Step numbers and processing time are as follows:

| Madalaaaa   | اد<br>د | _     | Number of steps ( ) indicates DW |       | Processing | g time (μ s) |
|-------------|---------|-------|----------------------------------|-------|------------|--------------|
| Model name  | d       | S     |                                  | Bit   | Word       | Double word  |
| EH-CPU448   | I/O     | I/O   | 3 (4)                            | 0.3   | 0.3        | 15           |
|             | I/O     | Array | 4                                | 31    | 27         | 29           |
|             | Array   | I/O   | 4 (5)                            | 27    | 25         | 27           |
|             | Array   | Array | 5                                | 43    | 39         | 42           |
| Upper case: | I/O     | I/O   | 2 (4)                            | 15.6  | 14.6       | 19.9         |
| EH-CPU***A  | 1/0     | 1/0   | 3 (4)                            | 32    | 49         | 69           |
|             | I/O     | A may | 4                                | 31.9  | 29.9       | 36.55        |
| Lower case: | 1/0     | Array | 4                                | 71    | 104        | 144          |
| EH-CPU3**   | A marr  | I/O   | 1 (5)                            | 27.9  | 26.9       | 32.55        |
|             | Array   | 1/0   | 4 (5)                            | 51    | 68         | 92           |
|             | A max   | A may | 5                                | 40.05 | 37.9       | 46.55        |
|             | Array   | Array | 3                                | 86    | 119        | 165          |
| Other       | I/O     | I/O   | 3 (4)                            | 71    | 84         | 69           |
| than the    | I/O     | Array | 4                                | 172   | 250        | 173          |
| above       | Array   | I/O   | 4 (5)                            | 101   | 182        | 125          |
|             | Array   | Array | 5                                | 246   | 301        | 225          |

#### How to use Array variables

An array variable specifies I/O numbers by adding a constant or word I/O (WR, WM and WL) as an index to I/O (R, M, L, WR, WM, WL, TC, DR, DM, DL). Array variables can be used only for commands expressed by substitution formulas.

#### (1) Expression of array variables

An array variable is expressed by the form  $\square a(b)$ .  $\square a$  is called "I/O of an array variable", and "b" in the parentheses is called "contents of index". When "b" is a constant, " $\square a(b)$ " means " $\square a + b$ ".

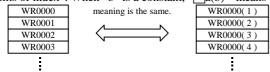

(2) Example

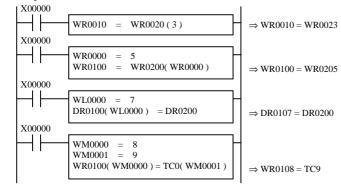

#### (3) Note

An array variables can be used only by the substitution formulas. The way of using it shown in the following can't be done.

WR10(WR20) = WR100 + 1

R0 = WR10(WR20) < WR30

#### Program example

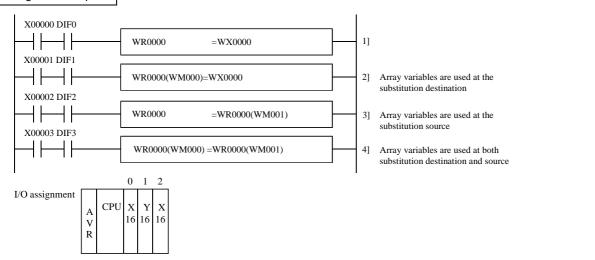

#### Program description

- 1] The value of WX0000 is substituted into WR0000 at the rising edge of input X00000.
- 2] The value of WX0000 is substituted into the WR number designated by WR0000 + WM000 at the rising edge of input X00001.
  - 1) When WM000 = H0010, it holds the same meaning as WR0010 = WX0000.
- 3] The word number of the I/O advanced by the amount designated by WR0000 + WM001 due to the I/O assignment is substituted into WR0000 at the rising edge of input X0002.
  - 1) When WM001 = H0010, it hods the same meaning as WR0000 = WR0010.
- 4] The I/O value designated by WR0000 + WM001 at the rising edge of input X00003 is substituted into the I/O of the value designated by WR0000 + WM000.

Example) When WM000 = H0010 and WM001 = H0015, it holds the same meaning as WR0010 = WR0015.

| Iten | n number     | Arithmeti     | ccomi | nands | -2      | N                                        | ame      | Biı       | nary a           | dditio   | n    |          |                  |              |      |          |                   |
|------|--------------|---------------|-------|-------|---------|------------------------------------------|----------|-----------|------------------|----------|------|----------|------------------|--------------|------|----------|-------------------|
|      | Lado         | der format    |       |       |         | Con                                      | dition c | ode       |                  |          |      | Proc     | essin            | g time       | (μs) |          | Remark            |
|      |              |               |       | R     | 7F4     | R7F3                                     | R7F2     | R7F       | 1 R              | R7F0     | EH-C | PU4**    | EH-CPU***A       |              | Othe | r than   |                   |
|      | d =          | = s1 + s2     |       | D     | ER      | ERR                                      | SD       | V         |                  | C        | EH-C | PU5**    | EH-C             | PU3**        | left |          |                   |
|      |              |               |       |       | •       | •                                        | •        | <b>\_</b> |                  | <b>‡</b> | Ave  | Ave Max  |                  | Max          | Ave  | Max      | Upper             |
|      | Comm         | and format    |       |       |         | Number of steps 0.4                      |          |           |                  | 0.4      |      | 20       | $\leftarrow$     | 100          |      | case: W  |                   |
|      |              |               |       |       | C       | ondition                                 |          |           | Steps            | 3        | 0.4  | <b>←</b> | 56               | <b>←</b>     | 123  | <b>←</b> | Lower<br>case: DW |
|      | d =          | = s1 + s2     |       |       |         | Word                                     |          |           | 4                |          |      | ,        | 31               | $\leftarrow$ | 100  | ,        |                   |
|      |              |               |       |       | Do      | Double word                              |          |           | 6                |          | 22   | <b>←</b> | 80               | $\leftarrow$ | 100  | <b>←</b> |                   |
|      |              |               |       |       | Bit     |                                          |          | W         | Vord             |          | Dou  | ıble v   | vord             |              |      |          |                   |
|      | Usable       | e I/O         | X     | Y     | L,<br>M | TD, SS,<br>WDT, MS<br>TMR, CU<br>RCU, CT | J,       | WY        | WR,<br>WL,<br>WM | тс       | DX   | DY       | DR,<br>DL,<br>DM | Constant     |      | Ot       | her               |
| d    | Substitution | n destination |       |       |         |                                          |          | 0         | 0                | 0        |      | 0        | 0                |              |      |          |                   |
| s1   | Augend       |               |       |       |         |                                          | 0        | 0         | 0                | 0        | 0    | 0        | 0                | 0            |      |          |                   |
| s2   | Addend       |               |       |       |         |                                          | 0        | 0         | 0                | 0        | 0    | 0        | 0                | 0            |      |          |                   |

- Adds s1 and s2 as binary data, and substitutes the result into d as binary data.
- The C flag is 0 if the operation result is within the range of H0000 to HFFFF for word and H00000000 to HFFFFFFF for double word. It is 1 otherwise.

 $C = s1m \cdot s2m + s1m \cdot \overline{dm} + s2m \cdot \overline{dm}$ 

• The V flag is 1 if the operation result is meaningless as signed binary data, and 0 if it is meaningful.

| s1       | s2       | d                 | V |
|----------|----------|-------------------|---|
| Positive | Positive | Positive          | 0 |
| Positive | Positive | Negative          | 1 |
| Positive | Negative | Positive/Negative | 0 |
| Negative | Positive | Negative/Positive | 0 |
| Negative | Negative | Positive          | 1 |
| Negative | Negative | Negative          | 0 |

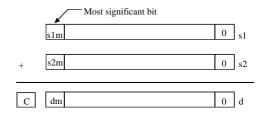

 $V = s1m \cdot s2m \cdot \overline{dm} + \overline{s1m} \cdot \overline{s2m} \cdot dm$ 

# Cautionary notes

• The combinations of d, s1 and s2 are as follows:

| d           | s1          | s2          |
|-------------|-------------|-------------|
| Word        | Word        | Word        |
| Double word | Double word | Double word |

#### Program example

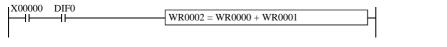

LD X00000 AND DIF0 [ WR0002 = WR0000 + WR0001

#### Program description

• The sum of the values in WR0000 and WR0001 is substituted into WR0002 at the rising edge of input X00000.

| Iten | n number    | Arithmeti     | ccomr                                    | nands | -3          | N                | ame      | ВС  | 'D add | lition           |          |              |            |              |            |          |                |
|------|-------------|---------------|------------------------------------------|-------|-------------|------------------|----------|-----|--------|------------------|----------|--------------|------------|--------------|------------|----------|----------------|
|      | Lado        | der format    |                                          |       |             | Cond             | dition c | ode |        |                  |          | Proc         | essin      | g time       | (μs)       |          | Remark         |
|      |             |               |                                          | R     | 7F4         | R7F3             | R7F2     | R7F | 1 R    | 27F0             | EH-C     |              | EH-CPU***A |              | J***A Othe |          |                |
|      | d =         | s1 B+ s2      |                                          | D     | ER          | ERR              | SD       | V   |        | C                | EH-C     | EH-CPU5**    |            | PU3**        | ** left    |          |                |
|      |             |               |                                          |       | <b>‡</b>    | •                | •        | •   |        | <b>‡</b>         | Ave      | Ave Max      |            | Max          | Ave        | Max      | Upper          |
|      | Comm        | and format    |                                          |       |             | Number of steps  |          |     | 2.     |                  | 41       | $\leftarrow$ | 102        |              | case: W    |          |                |
|      |             |               |                                          |       | С           | ondition         |          |     | Steps  | 3                | 36       | <b>←</b>     | 82         | <b>←</b>     | 193        | <b>←</b> | Lower case: DW |
|      | d =         | s1 B+ s2      |                                          |       |             | Word             | 4        |     |        | - 59             | ,        | 69           | <b>←</b>   | 246          | ,          |          |                |
|      |             |               |                                          |       | Double word |                  |          |     | 6      |                  | 39       | <b>←</b>     | 129        | $\leftarrow$ | 240        | <b>←</b> |                |
|      |             |               |                                          |       | Bit         |                  |          | W   | ord    |                  | Dou      | ıble v       | vord       |              |            |          |                |
|      | Usable      | R,<br>L,<br>M | TD, SS,<br>WDT, MS<br>TMR, CU<br>RCU, CT | r,    | WY          | WR,<br>WL,<br>WM | TC       | DX  | DY     | DR,<br>DL,<br>DM | Constant |              | Otl        | her          |            |          |                |
| d    | Substitutio | n destination |                                          |       |             |                  |          | 0   | 0      | 0                |          | 0            | 0          |              |            |          |                |
| s1   | Augend      |               |                                          |       |             |                  | 0        | 0   | 0      | 0                | 0        | 0            | 0          | 0            |            |          |                |
| s2   | Addend      |               |                                          |       |             |                  | 0        | 0   | 0      | 0                | 0        | 0            | 0          | 0            |            |          |                |

- Adds s1 and s2 as BCD data, and stores the result in d as BCD data.
- The C flag is 1 if there is a digit increase, and 0 if not.
- The DER flag is 1 if the operation result s1 and s2 are invalid BCD data. In such cases, operation is not performed and the C flag retains the previous state without outputting to d. If the s1 and s2 are valid BCD data, the DER is set to 0.
- When s1, s2 are words : 0000 to 9999 (BCD)
- When s1, s2 are double words : 00000000 to 99999999 (BCD)

#### Cautionary notes

• The combinations of d, s1 and s2 are as follows.

| d           | s1          | s2          |
|-------------|-------------|-------------|
| Word        | Word        | Word        |
| Double word | Double word | Double word |

# Program example

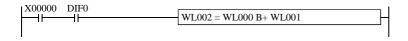

LD X00000 AND DIF0 [ WL002 = WL000 B+ WL001 ]

# Program description

 $\bullet \quad \text{The sum of the values of WL000 and WL001 is substituted into WL002 as BCD data at the rising edge of input X00000.}$ 

| Iten | n number     | Arithmeti     | ccomi | nands | -4          | N                                                                         | ame       | Bir      | nary sı | ubtrac   | tion |              |            |              |              |          |                |
|------|--------------|---------------|-------|-------|-------------|---------------------------------------------------------------------------|-----------|----------|---------|----------|------|--------------|------------|--------------|--------------|----------|----------------|
|      | Lado         | der format    |       |       |             | Con                                                                       | dition co | ode      |         |          |      | Proc         | essin      | g time       | (μs)         |          | Remark         |
|      |              |               |       | R     | 7F4         | R7F3                                                                      | R7F2      | R7F      | 1 R     | R7F0     | EH-C | PU4**        | EH-CPU***A |              | *A Other tha |          |                |
|      | d =          | = s1 - s2     |       | D     | ER          | ERR                                                                       | SD        | V        |         | C        | EH-C | PU5**        | EH-CPU3**  |              | left         |          |                |
|      |              |               |       |       | •           | •                                                                         | •         | <b>‡</b> |         | <b>‡</b> | Ave  | Max          | Ave        | Max          | Ave          | Max      | Upper          |
|      | Comm         | and format    |       |       |             | Number of steps                                                           |           |          | 0.4     |          | 20   | $\leftarrow$ | 101        |              | case: W      |          |                |
|      |              |               |       |       | C           | ondition                                                                  |           |          | Steps   | 3        | 0.4  | <b>←</b>     | 54         | <b>←</b>     | 121          | <b>←</b> | Lower case: DW |
|      | d =          | = s1 - s2     |       |       | Word        |                                                                           |           |          | 4       |          |      | ,            | 31         | $\leftarrow$ | 96           | ,        |                |
|      |              |               |       |       | Double word |                                                                           |           |          | 6       |          | 20   | <b>←</b>     | 80         | $\leftarrow$ | 90           | <b>←</b> |                |
|      |              |               |       |       | Bit         |                                                                           |           | W        | Vord    |          | Dou  | ıble v       | vord       |              |              |          |                |
|      | Usable I/O X |               |       |       |             | R, TD, SS,<br>L, WDT, MS, WX WY WL, TC DX DY DL,<br>M TMR, CU,<br>RCU, CT |           |          |         |          | Otl  | ner          |            |              |              |          |                |
| d    | Substitutio  | n destination |       |       |             |                                                                           |           | 0        | 0       | 0        |      | 0            | 0          |              |              |          |                |
| s1   | Minuend      |               |       |       |             |                                                                           | 0         | 0        | 0       | 0        | 0    | 0            | 0          | 0            |              |          |                |
| s2   | Subtrahend   | 1             |       |       |             |                                                                           | 0         | 0        | 0       | 0        | 0    | 0            | 0          | 0            |              |          |                |

- Subtracts s2 from s1 as binary data, and substitutes the result into d as binary data.
- The C flag is 1 if there is a digit decrease, and 0 if not.  $C = \overline{s1m} \cdot s2m + \overline{s1m} \cdot dm + s2m \cdot dm$
- The V flag is 1 if the operation result is a meaningless signed-binary data, and 0 if it has meaning.

| s1       | s2       | d                 | V |
|----------|----------|-------------------|---|
| Positive | Positive | Positive/Negative | 0 |
| Negative | Negative | Positive/Negative | 0 |
| Positive | Negative | Positive          | 0 |
| Positive | Negative | Negative          | 1 |
| Negative | Positive | Positive          | 1 |
| Negative | Positive | Negative          | 0 |

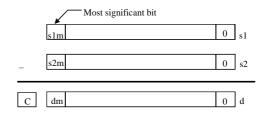

 $V = \overline{s1m} \cdot s2m \cdot dm + s1m \cdot \overline{s2m} \cdot \overline{dm}$ 

# Cautionary notes

• The combinations of d, s1 and s2 are as follows:

| d           | s1          | s2          |
|-------------|-------------|-------------|
| Word        | Word        | Word        |
| Double word | Double word | Double word |

### Program example

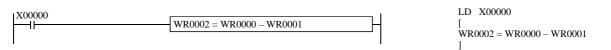

# Program description

• When input X00000 is on, the difference between the values in WR0000 and WR0001 is substituted into WR0002.

| Iten | n number     | Arithmeti     | ccomi | nands | -5            | Na                                        | me      | ВС   | D sub            | otractio | on    |          |                  |              |        |          |                   |
|------|--------------|---------------|-------|-------|---------------|-------------------------------------------|---------|------|------------------|----------|-------|----------|------------------|--------------|--------|----------|-------------------|
|      | Lado         | ler format    |       | Cond  | ition co      | ode                                       |         |      |                  | Proc     | essin | g time   | (μs)             |              | Remark |          |                   |
|      |              |               |       | R     | 7F4           | R7F3                                      | R7F2    | R7F  | 1 R              | R7F0     | EH-C  |          | EH-CF            | PU***A       | Othe   | r than   |                   |
|      | d =          | s1 B- s2      |       | D     | ER            | ERR                                       | SD      | V    |                  | C        | EH-C  | PU5**    | EH-C             | PU3**        | le     | eft      |                   |
|      |              |               |       |       | <b>‡</b>      | •                                         | •       | •    |                  | <b>‡</b> | Ave   | Max      | Ave              | Max          | Ave    | Max      | Upper             |
|      | Comm         | and format    |       |       |               | Numb                                      | er of s | teps |                  |          | 34    |          | 39               | <b>←</b>     | 193    | ,        | case: W           |
|      |              |               |       |       | С             | ondition                                  |         |      | Steps            | 3        | 34    | <b>←</b> | 79               | <b>←</b>     | 193    | <b>←</b> | Lower<br>case: DW |
|      | d =          | s1 B- s2      |       |       |               | Word                                      |         |      | 4                |          | - 54  | ,        | 63               | <b>←</b>     | 247    | ,        |                   |
|      |              |               |       |       | Do            | uble word                                 |         |      | 6                |          | 34    | <b>←</b> | 117              | $\leftarrow$ | 247    | <b>←</b> |                   |
|      |              |               |       |       | Bit           |                                           |         | W    | ord              |          | Dou   | ıble v   | vord             |              |        |          |                   |
|      | Usable       | e I/O         | X     | Y     | R,<br>L,<br>M | TD, SS,<br>WDT, MS<br>TMR, CU,<br>RCU, CT |         | WY   | WR,<br>WL,<br>WM | ТС       | DX    | DY       | DR,<br>DL,<br>DM | Constant     |        | Otl      | her               |
| d    | Substitution | n destination |       |       |               |                                           |         | 0    | 0                | 0        |       | 0        | 0                |              |        |          |                   |
| s1   | Minuend      |               |       |       |               |                                           | 0       | 0    | 0                | 0        | 0     | 0        | 0                | 0            |        |          |                   |
| s2   | Subtrahend   |               |       |       |               |                                           | 0       | 0    | 0                | 0        | 0     | 0        | 0                | 0            |        |          |                   |

- Subtracts s2 from s1 as BCD data, and substitutes the result into d as BCD data.
- The C flag is 1 if there is a digit decrease, and 0 if not.
- The DER flag is 1 if s1 or s2 is not a valid BCD data. In such cases, operation is not performed and the C flag retains the previous state without outputting to d. If the s1 and s2 are valid BCD data, the DER is set to 0.

### Cautionary notes

• The combinations of d, s1 and s2 are as follows:

| d           | s1          | s2          |
|-------------|-------------|-------------|
| Word        | Word        | Word        |
| Double word | Double word | Double word |

### Program example

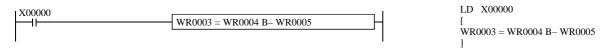

### Program description

• When input X00000 turns on, the difference between the values in WR0004 and WR0005 is substituted into WR0003 as BCD data.

| Iten | n number     | Arithmeti          | ccomi | nands | -6            | N                                        | ame      | Biı  | nary m           | ultipl | icatio | ı        |                  |              |        |              |                |
|------|--------------|--------------------|-------|-------|---------------|------------------------------------------|----------|------|------------------|--------|--------|----------|------------------|--------------|--------|--------------|----------------|
|      | Lado         | der format         |       | Con   | dition c      | ode                                      |          |      |                  | Proc   | essin  | g time   | (μs)             |              | Remark |              |                |
|      |              |                    |       | R     | 7F4           | R7F3                                     | R7F2     | R7F  | 1 R              | 7F0    | EH-C   | PU4**    | EH-CF            | PU***A       | Othe   | r than       |                |
|      | d =          | $=$ s1 $\times$ s2 |       | D     | ER            | ERR                                      | SD       | V    |                  | C      | EH-C   | PU5**    | EH-C             | PU3**        | le     | eft          |                |
|      |              |                    |       |       | <b>‡</b>      | •                                        | •        | •    |                  | •      | Ave    | Max      | Ave              | Max          | Ave    | Max          | Upper          |
|      | Comm         | and format         |       |       |               | Numl                                     | ber of s | teps |                  |        | 20     |          | 31               | $\leftarrow$ | 07     |              | case: W        |
|      |              |                    |       |       | С             | ondition                                 |          |      | Steps            | 1      | 30     | <b>←</b> | 76               | <b>←</b>     | 87     | $\leftarrow$ | Lower case: DW |
|      | d =          | $=$ s1 $\times$ s2 |       |       |               | Word                                     |          |      | 4                |        | 39     | ,        | 45               | <b>←</b>     | 139    | ,            |                |
|      |              |                    |       |       | Do            | uble wor                                 | d        |      | 6                |        | 39     | <b>←</b> | 85               | $\leftarrow$ | 139    | <b>←</b>     |                |
|      |              |                    |       |       | Bit           |                                          |          | W    | ord              |        | Dou    | ıble v   | vord             |              |        |              |                |
|      | Usable       | e I/O              | X     | Y     | R,<br>L,<br>M | TD, SS,<br>WDT, MS<br>TMR, CU<br>RCU, CT | J,       | WY   | WR,<br>WL,<br>WM | TC     | DX     | DY       | DR,<br>DL,<br>DM | Constant     |        | Otl          | her            |
| d    | Substitution | n destination      |       |       |               |                                          |          | 0    | 0                | 0      |        | 0        | 0                |              |        |              |                |
| s1   | Multiplicar  | nd                 |       |       |               |                                          | 0        | 0    | 0                | 0      | 0      | 0        | 0                | 0            |        |              |                |
| s2   | Multiplier   |                    |       |       |               |                                          | 0        | 0    | 0                | 0      | 0      | 0        | 0                | 0            |        |              |                |

- Multiplies s1 and s2 as binary data, and substitutes the result into d+1 (upper digit) and d (lower digit) in binary.
- The DER flag is 1 if d+1 has exceeded the usable I/O range (in this case only the lower word is substituted), and 0 when it is not exceeded.

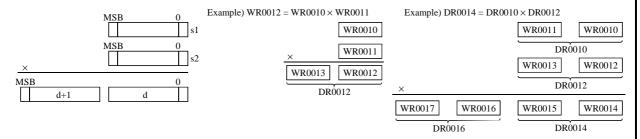

# Cautionary notes

• The combinations of d, s1 and s2 are as follows:

| d           | s1          | s2          |
|-------------|-------------|-------------|
| Word        | Word        | Word        |
| Double word | Double word | Double word |

 Since the operation results are always substituted into d and d + 1, exercise caution so that the word or double-word at d + 1 is not used as the I/O of others.

# Program example

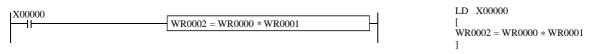

### Program description

• When input X00000 turns on, the product of the values in WR0000 and WR0001 is substituted into WR0002.

| Iten | n number    | Arithmeti     | ccomi | nands | -7            | N                                       | lame     | ВС   | 'D mu            | ltiplic | ation |          |                  |              |      |          |                   |
|------|-------------|---------------|-------|-------|---------------|-----------------------------------------|----------|------|------------------|---------|-------|----------|------------------|--------------|------|----------|-------------------|
|      | Lado        | der format    |       |       | Condition cod |                                         |          |      |                  |         |       | Proc     | essin            | g time       | (μs) |          | Remark            |
|      |             |               |       | R     | 7F4           | R7F3                                    | R7F2     | R7F  | 1 R              | 27F0    | EH-C  | PU4**    | EH-CF            | PU***A       | Othe | r than   |                   |
|      | d =         | s1 B× s2      |       | D     | ER            | ERR                                     | SD       | V    |                  | C       | EH-C  | PU5**    | EH-CPU3**        |              | le   | eft      |                   |
|      |             |               |       |       | <b>‡</b>      | •                                       | •        | •    |                  | •       | Ave   | Max      | Ave              | Max          | Ave  | Max      | Upper             |
|      | Comm        | and format    |       |       |               | Num                                     | ber of s | teps |                  |         | (2)   |          | 64               | ←            | 227  |          | case: W           |
|      |             |               |       |       | С             | ondition                                |          |      | Steps            | 3       | 63    | <b>←</b> | 110              | <b>←</b>     | 227  | <b>←</b> | Lower<br>case: DW |
|      | d =         | s1 B× s2      |       |       |               | Word                                    |          |      | 4                |         | 122   |          | 137              | <b>←</b>     | 222  |          |                   |
|      |             |               |       |       | Do            | uble wor                                | d        |      | 6                |         | 132   | <b>←</b> | 203              | $\leftarrow$ | 323  | <b>←</b> |                   |
|      |             |               |       |       | Bit           |                                         |          | W    | ord              |         | Dou   | ıble v   | vord             |              |      |          |                   |
|      | Usable      | e I/O         | X     | Y     | R,<br>L,<br>M | TD, SS,<br>WDT, M<br>TMR, CU<br>RCU, CT | IJ,      | WY   | WR,<br>WL,<br>WM | тс      | DX    | DY       | DR,<br>DL,<br>DM | Constant     |      | Ot       | her               |
| d    | Substitutio | n destination |       |       |               |                                         |          | 0    | 0                | 0       |       | 0        | 0                |              |      |          | -                 |
| s1   | Multiplicar | nd            |       |       |               |                                         | 0        | 0    | 0                | 0       | 0     | 0        | 0                | 0            |      |          |                   |
| s2   | Multiplier  |               |       |       |               |                                         | 0        | 0    | 0                | 0       | 0     | 0        | 0                | 0            |      |          |                   |

- Multiplies s1 and s2 as BCD data, and substitutes the result into d+1 (upper digit) and d (lower digit) as BCD.
- The DER flag is 1 if s1 or s2 is an invalid BCD data. In this case the operation is not performed. Also, if d+1 exceeds the usable I/O range, the DER flag is set to 1 and only the lower digit word is substituted. The DER flag is 0 if s1 and s2 are valid BCD data and d+1 is within the usable I/O range.

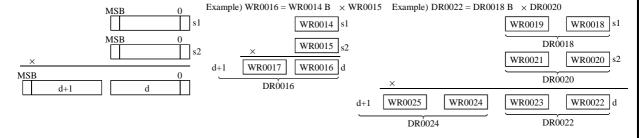

# Cautionary notes

• The combinations of d, s1 and s2 are as follows:

| d           | s1          | s2          |
|-------------|-------------|-------------|
| Word        | Word        | Word        |
| Double word | Double word | Double word |

 Since the operation results are always substituted into d and d + 1, exercise caution so that the word or double-word at d + 1 is not used as the I/O of others.

# Program example

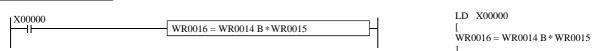

# Program description

When input X00000 turns on, the product of the values in WR0014 and WR0015 is substituted into WR0016 as BCD data.

| Item number Arithmeticcommands-8 Name |                    |               |    |     |                |                                       |         |       | gned b           | inary | multip   | olicati              |                  |          |          |        |     |  |
|---------------------------------------|--------------------|---------------|----|-----|----------------|---------------------------------------|---------|-------|------------------|-------|----------|----------------------|------------------|----------|----------|--------|-----|--|
|                                       | Lado               | ler format    |    |     | Condition code |                                       |         |       |                  |       |          | Processing time (μs) |                  |          |          |        |     |  |
|                                       |                    |               |    | R   | 7F4            | R7F3                                  | R7F2    | R71   | 71 F             | R7F0  | EH-C     | PU4**                | EH-CI            | PU***A   | Othe     | r than |     |  |
|                                       | d =                | ERR           | SD | V   |                | C                                     | EH-C    | PU5** | EH-C             | PU3** | le       | eft                  |                  |          |          |        |     |  |
|                                       |                    |               |    |     | <b>‡</b>       | •                                     | •       | •     |                  | •     | Ave      | Max                  | Ave              | Max      | Ave      | Max    |     |  |
|                                       | Comm               | and format    |    |     |                | Num                                   | nber of | steps |                  |       |          |                      | 40               |          |          |        |     |  |
|                                       |                    |               |    |     | С              | ondition                              | n Steps |       |                  |       | 42       | ,                    | 48               | . ←      | 143      | ,      |     |  |
|                                       | d =                | s1 S× s2      |    | Do  | ouble wo       | rd                                    |         | 6     |                  | 42    | <b>←</b> | 92                   |                  | 143      | <b>←</b> |        |     |  |
|                                       |                    |               |    | - 1 | Bit            |                                       |         | W     | ord              |       | Doı      | uble v               | vord             |          |          |        |     |  |
|                                       | Usable I/O X Y R L |               |    |     |                | TD, SS,<br>WDT, M<br>TMR, C<br>RCU, C | U,      | X WY  | WR,<br>WL,<br>WM | TC    | DX       | DY                   | DR,<br>DL,<br>DM | Constant |          | Otl    | ner |  |
| d                                     | Substitution       | n destination |    |     |                |                                       |         |       |                  |       |          | 0                    | 0                |          |          |        |     |  |
| s1                                    | Multiplicar        | nd            |    |     |                |                                       |         |       |                  |       | 0        | 0                    | 0                | 0        |          |        |     |  |
| s2                                    | Multiplier         |               |    |     |                |                                       |         |       |                  |       | 0        | 0                    | 0                | 0        |          |        |     |  |

- Multiplies s1 and s2 as signed binary data, and substitutes the result into d+1 (upper digit) and d (lower digit) as signed binary.
- The DER flag is 1 if d+1 exceeds the usable I/O range (in this case only the lower digit word is substituted), and 0 when it does not.

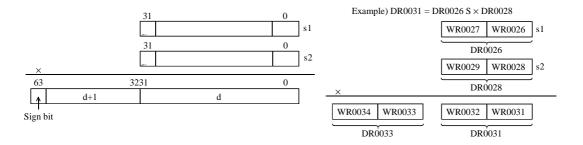

The sign of the operation result is entered in the most significant bit.

s1, s2 - 2,147,483,648 to +2,147,483,647 (decimal)
 H80000000 to H7FFFFFFF (hexadecimal)

### Cautionary notes

• The operation result is always assigned to d and d+1. Be sure not to use word or double word d+1 as the I/O of other functions.

### Program example

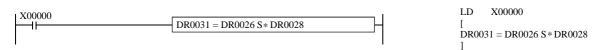

# Program description

• When input X00000 turns on, the product of the values in DR0026 and DR0028 is substituted into DR0031 as signed binary data.

| Iten | n number     | Arithmeti     | N | ame |          | Bir      | ary d  | ivisio | ı     |                  |     |      |              |                  |          |      |          |          |
|------|--------------|---------------|---|-----|----------|----------|--------|--------|-------|------------------|-----|------|--------------|------------------|----------|------|----------|----------|
|      | Lado         | ler format    |   |     |          | Con      | dition | СО     | de    |                  |     |      | Proc         | essin            | g time   | (μs) |          | Remark   |
|      |              |               |   | R   | 7F4      | R7F3     | R7F2   | 2      | R7F   | 1 R              | 7F0 | EH-C | _            | EH-CF            | PU***A   | Othe | r than   |          |
|      | d =          | = s1 / s2     |   | D   | ER       | ERR      | SD     |        | V     |                  | C   | EH-C | PU5**        | EH-CPU3**        |          | le   | eft      |          |
|      |              |               |   |     | <b>‡</b> | •        | •      |        | • •   |                  |     | Ave  | Max          | Ave              | Max      | Ave  | Max      | Upper    |
|      | Comm         | and format    |   |     |          | Num      | ber of | fste   | eps   |                  |     | 20   |              | 33               |          | 120  |          | case: W  |
|      |              |               |   |     | С        | ondition |        |        | Steps |                  |     | 28   | <b>←</b>     | 72               | <b>←</b> | 138  | <b>←</b> | Lower    |
|      | d =          | = s1 / s2     |   |     |          | Word     | Vord   |        |       |                  |     |      |              | 40               |          |      |          | case: DW |
|      |              |               |   |     | Do       | uble wor | d      |        |       | 6                |     | 32   | $\leftarrow$ | 42               | <b>←</b> | 111  | <b>←</b> |          |
|      |              |               |   |     |          |          |        |        |       |                  |     |      |              | 95               | <b>←</b> |      |          |          |
|      |              |               |   |     | Bit      |          |        |        | W     | ord              |     | Dou  | ıble v       | vord             |          |      |          |          |
|      | Usable I/O   |               |   |     |          |          | J,     | X      | WY    | WR,<br>WL,<br>WM | TC  | DX   | DY           | DR,<br>DL,<br>DM | Constant |      | Ot       | her      |
| d    | Substitution | n destination |   |     |          |          |        |        | 0     | 0                | 0   |      | 0            | 0                |          |      |          |          |
| s1   | Dividend     |               |   |     |          |          | C      |        | 0     | 0                | 0   | 0    | 0            | 0                | 0        |      |          |          |
| s2   | Divisor      |               |   |     |          |          | C      |        | 0     | 0                | 0   | 0    | 0            | 0                | 0        |      |          |          |

- Divides s1 by s2 and substitutes the quotient into d in binary. The remainder is set in the special internal output WRF016 (DRF016 in the case of double word).
- The DER flag is 1 if s2 is 0 and the operation is not performed. As long as s2 is not 0, the flag is 0 and the operation is performed.

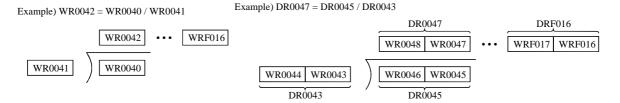

# Cautionary notes

• The combinations of d, s1 and s2 are as follows:

| d           | s1          | s2          |
|-------------|-------------|-------------|
| Word        | Word        | Word        |
| Double word | Double word | Double word |

# Program example

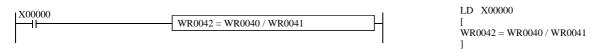

# Program description

• When input X00000 turns on, the value in WR0040 is divided by the value in WR0041, then substituted into WR0042. The remainder is substituted into special internal output WRF016.

| Iten | n number     | Arithmetic    | ccomn | nands- | -10            | ١                                     | Name   | )     | ВС  | D div            | ision |           |          |                  |              |      |          |                  |
|------|--------------|---------------|-------|--------|----------------|---------------------------------------|--------|-------|-----|------------------|-------|-----------|----------|------------------|--------------|------|----------|------------------|
|      | Lado         | ler format    |       |        | Condition code |                                       |        |       |     |                  |       |           | Proc     | essin            | g time       | (μs) |          | Remark           |
|      |              |               |       | R      | 7F4            | R7F3                                  | R7F    | 72    | R7F | 1 R              | 7F0   | EH-C      | _        | EH-CF            | PU***A       | Othe | r than   |                  |
|      | d =          | s1 B/ s2      |       | D      | ER             | ERR                                   | SD     | )     | V   |                  | C     | EH-C      | PU5**    | EH-C             | PU3**        | le   | eft      |                  |
|      |              |               |       |        | <b>‡</b>       | •                                     | •      |       | •   |                  | •     | Ave       | Max      | Ave              | Max          | Ave  | Max      | Upper            |
|      | Comm         | and format    |       |        |                | Num                                   | nber o | of st | eps |                  |       | 50        | <b>←</b> | 55               | <b>←</b>     | 236  | <b>←</b> | case: W<br>Lower |
|      |              |               |       |        | C              | ondition                              | า      |       | ;   | Steps            | ;     | 30        |          | 101              | $\leftarrow$ | 230  |          | case: DW         |
|      | d =          | s1 B/ s2      |       |        |                | Words                                 |        |       |     | 4                |       | <b>60</b> |          | 78               | <b>←</b>     | 272  |          |                  |
|      |              |               |       |        | Do             | uble wo                               | rd     |       |     | 6                |       | 69        | <b>←</b> | 141              | $\leftarrow$ | 372  | <b>←</b> |                  |
|      |              |               |       |        | Bit            |                                       |        |       | W   | ord              |       | Dou       | ıble v   | vord             |              |      |          |                  |
|      | Usable       | e I/O         | X     | Y      | R,<br>L,<br>M  | TD, SS,<br>WDT, M<br>TMR, C<br>RCU, C | ıs, W  | VX    | WY  | WR,<br>WL,<br>WM | TC    | DX        | DY       | DR,<br>DL,<br>DM | Constant     |      | Ot       | her              |
| d    | Substitution | n destination |       |        |                |                                       |        |       | 0   | 0                | 0     |           | 0        | 0                |              |      |          |                  |
| s1   | Dividend     |               |       |        |                |                                       | (      | 0     | 0   | 0                | 0     | 0         | 0        | 0                | 0            |      |          |                  |
| s2   | Divisor      |               |       |        |                |                                       | (      | 0     | 0   | 0                | 0     | 0         | 0        | 0                | 0            |      |          |                  |

- Divides s1 by s2 as BCD data, and substitutes the quotient into d in BCD. The remainder is set in the special internal output WRF016 (DRF016 in the case of double word).
- The DER flag is 1 if s1 or s2 is an invalid BCD data or when s2 is 0. In this case the operation is not performed. If both s1 and s2 are valid BCD data and s2 is not 0, the operation is performed.

Example) WR0051 = WR0049 B/WR0050

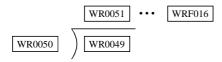

- When s1, s2 are words: 0000 to 9999 (BCD)
- When s1, s2 are double words: 000000000 to 99999999 (BCD)

# Cautionary notes

• The combinations of d, s1 and s2 are as follows:

| d           | s1          | s2          |
|-------------|-------------|-------------|
| Word        | Word        | Word        |
| Double word | Double word | Double word |

### Program example

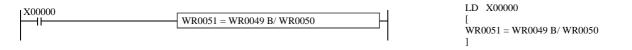

# Program description

• When input X00000 turns on, the value in WR0049 is divided by the value in WR0050, then substituted into WR0051 as BCD data.

The remainder is substituted into WRF016 as BCD data.

| Iten | n number             | Arithmetic    | ccomn | nands | -11           | ١                                     | lame    | 5    | igned          | binary      | divisi               | on    |                  |          |            |          |        |
|------|----------------------|---------------|-------|-------|---------------|---------------------------------------|---------|------|----------------|-------------|----------------------|-------|------------------|----------|------------|----------|--------|
|      | Ladder format Condit |               |       |       |               |                                       | ndition | code |                |             | Processing time (μs) |       |                  |          |            |          | Remark |
|      |                      |               |       |       | 7F4           | R7F3                                  | R7F2    | R    | F1             | R7F0        | _                    | PU4** | EH-CPU***A       |          | Other than |          |        |
|      | d =                  | s1 S/ s2      |       | D     | ER            | ERR                                   | SD      |      | 7              | C           | EH-C                 | PU5** | EH-C             | PU3**    | left       |          |        |
|      |                      |               |       |       | <b>‡</b>      | •                                     | •       |      |                | •           | Ave                  | Max   | Ave              | Max      | Ave        | Max      |        |
|      | Comm                 | and format    |       |       |               | Num                                   | ber of  | step |                |             |                      |       | 44               |          |            |          |        |
|      |                      |               |       |       | Condition     |                                       |         |      | Step           | os          | 35                   | ←     | 44               | _ ←      | 111        | <b>←</b> |        |
|      | d = s1  S/  s2       |               |       |       | Double word   |                                       |         |      | 6              |             |                      |       | 97               |          |            |          |        |
|      |                      |               |       |       | Bit Word      |                                       |         |      |                | Double word |                      |       |                  |          |            |          |        |
|      | Usable               | e I/O         | X     | Y     | R,<br>L,<br>M | TD, SS,<br>WDT, M<br>TMR, C<br>RCU, C | U,      | x w  | WR<br>WL<br>WM | , TC        | DX                   | DY    | DR,<br>DL,<br>DM | Constant | Other      |          |        |
| d    | Substitutio          | n destination |       |       |               |                                       |         |      |                |             |                      | 0     | 0                |          |            |          |        |
| s1   | Dividend             |               |       |       |               |                                       |         |      |                |             | 0                    | 0     | 0                | 0        |            |          |        |
| s2   | Divisor              |               |       |       |               |                                       |         |      |                |             | 0                    | 0     | 0                | 0        |            |          |        |

- Divides s1 by s2 as signed binary data, and substitutes the quotient into d in signed binary data. The remainder is set in the special internal output DRF016 signed binary data.
- The DER flag is 1 if s2 is 0, and the operation is not performed. As long as s2 is not 0, it is 0 and the operation is performed.
- The V flag is 1 when the quotient is a positive value and exceeds H7FFFFFF. Otherwise, it is 0.

Eexample) DR0060 = DR0056 S/ DR0058

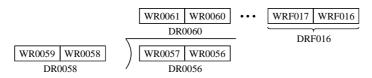

• s1, s2 - 2,147,483,648 to +2,147,483,647 (decimal) H80000000 to H7FFFFFF (hexadecimal)

### Program example

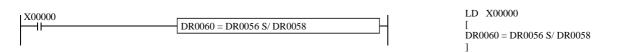

#### Program description

• When input X00000 turns on, the value of DR0056 is divided by the value in DR0058, then substituted into DR0060 as signed binary data. The remainder is substituted into special internal output DRF016 as signed binary data.

| Iten | n number     | Arithmetic    | ccomn | nands- | -12           | N                                       | lame   | Lo    | gical            | OR                   |     |              |                  |                 |        |              |                   |  |
|------|--------------|---------------|-------|--------|---------------|-----------------------------------------|--------|-------|------------------|----------------------|-----|--------------|------------------|-----------------|--------|--------------|-------------------|--|
|      | Lado         | ler format    |       |        |               | Condition code                          |        |       |                  | Processing time (μs) |     |              |                  |                 | Remark |              |                   |  |
|      |              |               |       | R      | 7F4           | R7F3                                    | R7F2   | R7I   | 71 F             | R7F0                 |     |              |                  | Other than left |        |              |                   |  |
|      | d = s        | s1 OR s2      |       | D      | ER            | ERR                                     | SD     | V     |                  | C                    | Ave | Max          | Ave              | Max             | Ave    | Max          | Upper             |  |
|      |              |               |       |        | •             | •                                       | •      | •     |                  | •                    | 0.4 | ,            | 19               | <b>←</b>        | 76     | ,            | case: B           |  |
|      | Comm         | and format    |       |        |               | Num                                     | har of | otopo |                  |                      | 0.4 | $\leftarrow$ | 36               | <b>←</b>        | 70     | <b>←</b>     | Middle            |  |
|      | Comm         | ianu ionnai   |       |        |               | Nulli                                   | ber of | sieps |                  |                      | 0.4 |              | 21               | <b>←</b>        | 00     |              | case: W           |  |
|      |              |               |       |        | С             | ondition                                | )      |       | Steps            |                      |     | <b>←</b>     | 55               | <b>←</b>        | 89     | $\leftarrow$ | Lower<br>case: DW |  |
|      | d = s1 OR s2 |               |       |        | Bit, word     |                                         |        |       | 4                |                      |     |              | 24               | <b>←</b>        | 70     |              | casc. D W         |  |
|      |              |               |       |        | Do            | uble wor                                | rd     | 6     |                  |                      | 18  | <b>←</b>     | 72               | <b>←</b>        | 78     | <b>←</b>     |                   |  |
|      |              |               |       |        | Bit           | t                                       |        |       | Word             |                      |     | Double word  |                  |                 |        |              |                   |  |
|      | Usable       | e I/O         | X     | Y      | R,<br>L,<br>M | TD, SS,<br>WDT, M<br>TMR, CU<br>RCU, CT | U,     | WY    | WR,<br>WL,<br>WM | TC                   | DX  | DY           | DR,<br>DL,<br>DM | Constant        | Ot     |              | her               |  |
| d    | Substitution | n destination |       | 0      | 0             |                                         |        | 0     | 0                | 0                    |     | 0            | 0                |                 |        |              |                   |  |
| s1   | Comparand    | l             | 0     | 0      | 0             |                                         | 0      | 0     | 0                | 0                    | 0   | 0            | 0                | 0               |        |              |                   |  |
| s2   | Relational   | number        | 0     | 0      | 0             | _                                       | 0      | 0     | 0                | 0                    | 0   | 0            | 0                | 0               |        |              |                   |  |

• Obtains OR of s1 and s2, and substitutes the result into d.

| s1 | s2 | d |
|----|----|---|
| 0  | 0  | 0 |
| 0  | 1  | 1 |
| 1  | 0  | 1 |
| 1  | 1  | 1 |

# Cautionary notes

• The combinations of d, s1 and s2 are as follows:

| d           | s1          | s2          |
|-------------|-------------|-------------|
| Bit         | Bit         | Bit         |
| Word        | Word        | Word        |
| Double word | Double word | Double word |

### Program example

# Program description

• At the rising edge of X00110, the OR of WR0100 and WR0101 is set in WR0102.

```
 \begin{array}{c} WR0100 = H1234 \\ \underline{WR0101 = H5678} \\ WR0102 = H567C \end{array} \ When \qquad \Longrightarrow \qquad \begin{array}{c} WR0100 = 0001001000110100 \\ \underline{WR0101 = 0101011001111000} \\ WR0102 = 01010110011111100 \end{array}
```

| Item number   | Arithmetic    | ccomn | nands- | -13             | Na        | ame      | Lo   | gical A | AND      |             |              |          |              |          |              |                   |  |
|---------------|---------------|-------|--------|-----------------|-----------|----------|------|---------|----------|-------------|--------------|----------|--------------|----------|--------------|-------------------|--|
| Lad           | der format    |       |        |                 | Cond      | dition c | ode  |         |          |             | Proc         | essin    | g time       | (μs)     |              | Remark            |  |
|               |               |       | R      | 7F4             | R7F3      | R7F2     | R7F  | 1 R     | R7F0     | EH-C        | PU4**        | EH-CF    | PU***A       | Othe     | r than       |                   |  |
| d = s         | 1 AND s2      |       | D      | ER              | ERR       | SD       | V    |         | C        | EH-C        | PU5**        | EH-C     | PU3**        | le       |              |                   |  |
|               |               |       |        | •               | •         | •        | •    |         | •        | Ave         | Max          | Ave      | Max          | Ave      | Max          | Upper             |  |
|               |               |       |        |                 |           |          |      |         |          | 0.4         | ,            | 19       | <b>+</b>     | 76       | ,            | case: B           |  |
| Comr          | nand format   |       |        |                 | Numb      | er of s  | teps |         |          | 0.4         | <b>←</b>     | 36       | $\leftarrow$ | 70       |              | Middle<br>case: W |  |
|               |               |       |        |                 |           |          |      |         |          | 0.4         | ,            | 18       | ←            | 89       | ,            | Lower             |  |
|               |               |       |        | Condition Steps |           |          |      | 0.4     | <b>←</b> | 52          | $\leftarrow$ | 89       | $\leftarrow$ | case: DW |              |                   |  |
| d = s         | 1 AND s2      |       |        | I               | Bit, word |          | 4    |         |          | 18          | <b></b>      | 28       | <b>←</b>     | 79       | ,            |                   |  |
|               |               |       |        | Do              | uble word | 1        | 6    |         |          | 16          |              | 77       | $\leftarrow$ | 19 ←     | $\leftarrow$ |                   |  |
|               |               |       |        | Bit             |           | Word     |      |         |          | Double word |              |          |              |          |              |                   |  |
|               |               |       |        | R,              | TD, SS,   |          |      | WR,     |          |             |              | DR,      | ant          |          |              |                   |  |
| Usable I/O X  |               | Y     | L,     | WDT, MS         |           | WY       | WL,  | TC      | DX       | DY          | DL,          | Constant |              | Otl      | ner          |                   |  |
|               |               |       | M      | TMR, CU         | ,         |          | WM   |         |          |             | DM           | ŏ        |              |          |              |                   |  |
| 1 91 44       | 1             |       |        | RCU, CT         |           |          |      |         |          |             |              |          |              |          |              |                   |  |
|               | n destination |       | 0      | 0               |           |          | 0    | 0       | 0        |             | 0            | 0        |              |          |              |                   |  |
| s1 Comparan   |               | 0     | 0      | 0               |           | 0        | 0    | 0       | 0        | 0           | 0            | 0        | 0            |          |              |                   |  |
| s2 Relational | number        | 0     | 0      | 0               |           | 0        | 0    | 0       | 0        | 0           | 0            | 0        | 0            |          |              |                   |  |

• Obtains AND of s1 and s2, and substitutes the result into d.

| s1 | s2 | d |
|----|----|---|
| 0  | 0  | 0 |
| 0  | 1  | 0 |
| 1  | 0  | 0 |
| 1  | 1  | 1 |

# Cautionary notes

• The combinations of d, s1 and s2 are as follows:

| d           | s1          | s2          |
|-------------|-------------|-------------|
| Bit         | Bit         | Bit         |
| Word        | Word        | Word        |
| Double word | Double word | Double word |

# Program example

```
| X00111 | DIF111 | | WR0102= WR0100 AND WR0101 | AND DIF111 | [ WR0102=WR0100 AND WR0101 | ]
```

### Program description

• At the rising edge of X00111, the AND of WR0100 and WR0101 is set in WR0102.

```
 \begin{array}{c} WR0100 = H1234 \\ \underline{WR0101 = H5678} \\ WR0102 = H1230 \end{array} \ When \quad \Longrightarrow \quad \begin{array}{c} WR0100 = 0001001000110100 \\ \underline{WR0101 = 0101011001111000} \\ WR0102 = 0001001000110000 \end{array}
```

| Iten | n number     | Arithmetic    | comn | nands-             | -14            | N             | lame    | Ex    | clusiv | e OR                                                           |             |           |              |              |            |          |                   |
|------|--------------|---------------|------|--------------------|----------------|---------------|---------|-------|--------|----------------------------------------------------------------|-------------|-----------|--------------|--------------|------------|----------|-------------------|
|      | Ladd         | ler format    |      |                    | Condition code |               |         |       |        | Processing time (μs)                                           |             |           |              |              | Remark     |          |                   |
|      |              |               |      | R                  | 7F4            | R7F3          | R7F2    | R7I   | 71 F   | R7F0                                                           | EH-C        | EH-CPU4** |              | PU***A       | Other than |          |                   |
|      | d = s1       | XOR s2        |      | D                  | ER             | ERR           | SD      | V     |        | C                                                              | EH-C        | PU5**     | EH-C         | PU3**        | le         | eft      |                   |
|      |              |               |      |                    | •              | •             | •       | •     |        | •                                                              | Ave         | Max       | Ave          | Max          | Ave        | Max      | Upper             |
|      |              |               |      |                    |                |               |         |       |        |                                                                | 0.4         | _         | 19           | $\leftarrow$ | 76         | <b>←</b> | case: B<br>Middle |
|      | Comm         | and format    |      |                    |                | Nun           | nber of | steps |        |                                                                | 0.1         | ,         | 36           | $\leftarrow$ | 70         | `        | case: W           |
|      |              |               |      |                    |                |               | ı       |       |        | 0.4 \ \( \begin{pmatrix} 18 & \leftrightarrow \\ \end{pmatrix} |             |           |              | 89           | <b>←</b>   | Lower    |                   |
|      | Со           |               |      |                    | ondition       | ndition Steps |         |       |        | 0.1                                                            | Ì           | 52        | $\leftarrow$ | 0)           | Ì          | case: DW |                   |
|      | d = s1       | XOR s2        |      |                    | Bit, word      |               |         |       | 4      |                                                                |             | _         | 28           | <b>←</b>     | 79         | <b>←</b> |                   |
|      |              |               | 1    |                    | Double word    |               |         |       | 6      |                                                                |             | `         | 76           | $\leftarrow$ | 1)         | `        |                   |
|      |              |               |      |                    | Bit            |               |         | Word  |        |                                                                | Double word |           |              |              |            |          |                   |
|      |              |               |      |                    | R,             | TD, SS,       |         |       | WR,    |                                                                |             |           | DR,          | Constant     |            |          |                   |
|      | Usable I/O X |               | Y    | L,                 | WDT, M         |               | WY      | WL,   | TC     | DX                                                             | DY          | DL,       | ons          | Other        |            |          |                   |
|      |              |               | M    | TMR, CU<br>RCU, CT |                |               | WM      |       |        |                                                                | DM          | ပ         |              |              |            |          |                   |
| d    | Substitution | n destination |      | 0                  |                |               | ·       | 0     | 0      | 0                                                              |             | 0         | 0            |              |            |          |                   |
| s1   | Comparand    |               | 0    | 0                  | 0              |               | 0       | 0     | 0      | 0                                                              | 0           | 0         | 0            | 0            |            |          |                   |
| s2   | Relational 1 |               | 0    | 0                  | 0              |               | 0       | 0     | 0      | 0                                                              | 0           | 0         | 0            | 0            |            |          |                   |

• Obtains exclusive OR (XOR) of s1 and s2, and substitutes the result into d.

| s1 | s2 | d |
|----|----|---|
| 0  | 0  | 0 |
| 0  | 1  | 1 |
| 1  | 0  | 1 |
| 1  | 1  | 0 |

# Cautionary notes

• The combinations of d, s1 and s2 are as follows:

| d           | s1          | s2          |
|-------------|-------------|-------------|
| Bit         | Bit         | Bit         |
| Word        | Word        | Word        |
| Double word | Double word | Double word |

# Program example

# Program description

• At the rising edge of X00112, the XOR of WR0100 and WR0101 is set in WR0102.

```
 \begin{array}{c} WR0100 = H1234 \\ WR0101 = H5678 \\ WR0102 = H444C \end{array} \quad When \quad \Longrightarrow \quad \begin{array}{c} WR0100 = 0001001000110100 \\ WR0101 = 0101011001111000 \\ WR0102 = 0100010001001100 \end{array}
```

| Iten | n number     | Arithmetic | ccomn         | nands-                                  | -15    | N         | lame             | = l   | Relatio | onal ex | press            | ion          |       |              |      |        |                |
|------|--------------|------------|---------------|-----------------------------------------|--------|-----------|------------------|-------|---------|---------|------------------|--------------|-------|--------------|------|--------|----------------|
|      | Lado         | der format |               |                                         |        | Con       | dition o         | ode   |         |         |                  | Proc         | essin | g time       | (μs) |        | Remark         |
|      |              |            |               | R                                       | 7F4    | R7F3      | R7F2             | R7F   | 1 R     | R7F0    | EH-C             |              | EH-CI | PU***A       | Othe | r than |                |
|      | d =          | s1 == s2   |               | D                                       | ER     | ERR       | SD               | V     |         | C       | EH-C             | PU5**        | EH-C  | PU3**        | le   | eft    |                |
|      |              |            |               |                                         | •      | •         | •                | •     |         | •       | Ave              | Max          | Ave   | Max          | Ave  | Max    | Upper          |
|      | Comm         | and format |               |                                         |        | Num       | ber of           | steps |         |         | 0.4              |              | 19    | ←            | 82   | 0.5    | case: W        |
|      |              |            |               |                                         | С      | ondition  | l                |       | Steps   | 3       | 0.4              | <b>←</b>     | 36    | <b>←</b>     | 82   | 85     | Lower case: DW |
|      | d =          | s1 == s2   |               |                                         | s i    | is a word |                  |       | 4       |         | 18               | ,            | 27    | <b>←</b>     | 84   | 85     |                |
|      |              |            |               |                                         | s is a | double v  | vord             |       | 6       |         | 10               | $\leftarrow$ | 44    | $\leftarrow$ | 04   | 63     |                |
|      |              |            |               |                                         | Bit    |           |                  | W     | ord     |         | Dou              | ıble v       | vord  |              |      |        |                |
|      | Usable       | Y          | R,<br>L,<br>M | TD, SS,<br>WDT, M<br>TMR, CU<br>RCU, CT | IJ,    | WY        | WR,<br>WL,<br>WM | ТС    | DX      | DY      | DR,<br>DL,<br>DM | Constant     |       | Otl          | ner  |        |                |
| d    | Substitution | 0          | 0             |                                         |        |           |                  |       |         |         |                  |              |       |              |      |        |                |
| s1   | Comparanc    | l          |               |                                         |        |           | 0                | 0     | 0       | 0       | 0                | 0            | 0     | 0            |      |        |                |
| s2   | Relational   | number     |               |                                         |        |           | 0                | 0     | 0       | 0       | 0                | 0            | 0     | 0            |      |        |                |

• Substitutes 1 when s1 is equal to s2 and otherwise 0 into d, assuming s1 and s2 as binary data.

# Cautionary notes

• The combinations of d, s1 and s2 are as follows:

| d   | s1          | s2          |
|-----|-------------|-------------|
| Bit | Word        | Word        |
| Bit | Double word | Double word |

# Program example

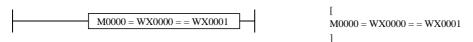

## Program description

• When WX0000 = WX0001, "1" is set in M0000. Otherwise, M0000 is reset to "0."

| Iten | n number     | Arithmetic | ccomn         | nands                                   | -16    | ١        | lame             | Sig   | gned = | Relat | ional            | expre    | ssion |          |      |         |        |
|------|--------------|------------|---------------|-----------------------------------------|--------|----------|------------------|-------|--------|-------|------------------|----------|-------|----------|------|---------|--------|
|      | Lado         | der format |               |                                         |        | Cor      | dition o         | ode   |        |       |                  | Proc     | essin | g time   | (μs) |         | Remark |
|      |              |            |               | R                                       | 7F4    | R7F3     | R7F2             | R7F   | 1 F    | R7F0  |                  | PU4**    | EH-CF | PU***A   | Othe | er than |        |
|      | d = s        | 1 S== s2   |               | D                                       | ER     | ERR      | SD               | V     |        | C     | EH-C             | PU5**    | EH-C  | PU3**    | ŀ    | eft     |        |
|      |              |            |               |                                         | •      | •        | •                | •     |        | •     | Ave              | Max      | Ave   | Max      | Ave  | Max     |        |
|      | Comm         | and format |               |                                         |        | Num      | ber of           | steps |        |       |                  |          | 27    |          |      |         |        |
|      |              |            |               |                                         | С      | ondition | 1                |       | Steps  | 3     | 18               | <b>←</b> | 21    | <b>←</b> | 84   | 202     |        |
|      | d = s        | 1 S== s2   |               |                                         | s is a | double v | vord             |       | 6      |       | 10               |          | 44    | <b>←</b> | 04   | 202     |        |
|      |              |            |               |                                         | Bit    |          |                  | W     | ord    |       | Dou              | ıble v   | vord  |          |      | •       |        |
|      | Usable       | Y          | R,<br>L,<br>M | TD, SS,<br>WDT, M<br>TMR, CI<br>RCU, CT | U,     | WY       | WR,<br>WL,<br>WM | ТС    | DX     | DY    | DR,<br>DL,<br>DM | Constant |       | Otl      | ner  |         |        |
| d    | Substitution | 0          | 0             |                                         |        |          |                  |       |        |       |                  |          |       |          |      |         |        |
| s1   | Comparano    | l          |               |                                         |        |          |                  |       |        |       | 0                | 0        | 0     | 0        |      |         |        |
| s2   | Relational   | number     |               |                                         |        |          |                  |       |        | 0     | 0                | 0        | 0     |          |      |         |        |

- Substitutes 1 when s1 is equal to s2 and otherwise 0 into d, assuming s1 and s2 as signed binary data.
- s1 and s2 are both signed binary data. When the most significant bit is 0, the value is positive; when the most significant bit is 1, the value is negative.

s1, s2 - 2,147,483,648 to +2,147,483,647 (decimal) H80000000 to H7FFFFFF (hexadecimal)

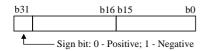

## Program example

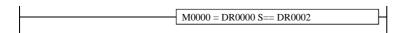

M0000 = DR0000 S== DR0002

# Program description

• When the values of DR0000 and DR0002 are equal, 1 is set in M0000. Otherwise, M0000 is reset to 0.

| Item | number                    | Arithmetic | ccomn | nands-        | -17                                      | N         | ame      | $\Diamond$       | Relat | ional ( | expres | sion             |          |              |      |        |                  |
|------|---------------------------|------------|-------|---------------|------------------------------------------|-----------|----------|------------------|-------|---------|--------|------------------|----------|--------------|------|--------|------------------|
|      | Lado                      | ler format |       |               |                                          | Con       | dition c | ode              |       |         |        | Proc             | essin    | g time       | (μs) |        | Remark           |
|      |                           |            |       | R             | 7F4                                      | R7F3      | R7F2     | R7F              | 1 R   | R7F0    | EH-C   |                  | EH-CI    | PU***A       |      | r than |                  |
|      | $\mathbf{d} = \mathbf{d}$ | s1 <> s2   |       | D             | ER                                       | ERR       | SD       | V                |       | C       | EH-C   | PU5**            | EH-C     | PU3**        | ŀ    | eft    |                  |
|      |                           |            |       |               | •                                        | •         | •        | •                |       | •       | Ave    | Max              | Ave      | Max          | Ave  | Max    | Upper            |
|      | Comm                      | and format |       |               |                                          | Numl      | ber of s | teps             |       |         | 0.4    | ,                | 19       | <b>←</b>     | 75   | 192    | case: W<br>Lower |
|      |                           |            |       |               | С                                        | ondition  |          |                  | Steps | 3       | 0.4    | <b>←</b>         | 36       | $\leftarrow$ | 13   | 192    | case: DW         |
|      | d =                       | s1 <> s2   |       |               | s                                        | is a word |          |                  | 4     |         | 18     | ,                | 27       | <b>←</b>     | 84   | 202    |                  |
|      |                           |            |       |               | s is a                                   | double W  | ord ord  |                  | 6     |         | 10     | $\leftarrow$     | 43       | $\leftarrow$ | 04   | 202    |                  |
|      |                           |            |       |               | Bit                                      |           |          | W                | ord   |         | Dou    | ıble v           | vord     |              |      |        |                  |
|      | Usable                    | e I/O      | Y     | R,<br>L,<br>M | TD, SS,<br>WDT, MS<br>TMR, CU<br>RCU, CT | J,        | WY       | WR,<br>WL,<br>WM | тс    | DX      | DY     | DR,<br>DL,<br>DM | Constant |              | Otl  | ner    |                  |
| d    | Substitution              |            | 0     | 0             |                                          |           |          |                  |       |         |        |                  |          |              |      |        |                  |
| s1   | Comparand                 | [          |       |               |                                          |           | 0        | 0                | 0     | 0       | 0      | 0                | 0        | 0            |      |        |                  |
| s2   | Relational                | number     |       |               |                                          |           | 0        | 0                | 0     | 0       | 0      | 0                | 0        | 0            |      |        |                  |

• Substitutes 1 when s1 is not equal to s2 and otherwise 0 into d, assuming s1 and s2 as binary data.

# Cautionary notes

• The combinations of d, s1 and s2 are as follows:

| d   | s1          | s2          |
|-----|-------------|-------------|
| Bit | Word        | Word        |
| Bit | Double word | Double word |

# Program example

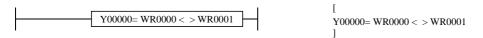

# Program description

• When WR0000  $\neq$  WR0001, "1" is set in Y00000. Otherwise, Y00000 is reset to "0."

| Item | n number     | Arithmetic  | ccomn         | nands                                   | -18    | N        | lame             | Sig   | gned < | > Rel | ationa           | l expr   | ession | <u>l</u>     |      |          |        |
|------|--------------|-------------|---------------|-----------------------------------------|--------|----------|------------------|-------|--------|-------|------------------|----------|--------|--------------|------|----------|--------|
|      | Lado         | der format  |               |                                         |        | Con      | dition o         | ode   |        |       |                  | Proc     | essin  | g time       | (μs) |          | Remark |
|      |              |             |               | R                                       | 7F4    | R7F3     | R7F2             | R7F   | 1 F    | R7F0  | EH-C             |          | EH-CI  | PU***A       | Othe | er than  |        |
|      | d = s        | 1 S<> s2    |               | D                                       | ER     | ERR      | SD               | V     |        | C     | EH-C             | PU5**    | EH-C   | PU3**        | le   | eft      |        |
|      |              |             |               |                                         | •      | •        | •                | •     |        | •     | Ave              | Max      | Ave    | Max          | Ave  | Max      |        |
|      | Comm         | nand format |               |                                         |        | Num      | ber of s         | steps |        |       |                  |          | 27     |              |      |          |        |
|      |              |             |               |                                         | С      | ondition | l                |       | Steps  | 6     | 18               | <b>←</b> | 21     | $\leftarrow$ | 85   | <b>←</b> |        |
|      | d = s        | 1 S<> s2    |               |                                         | s is a | double v | vord             |       | 6      |       | 10               |          | 43     | <b>←</b>     | 83   |          |        |
|      |              |             |               | •                                       | Bit    |          |                  | W     | ord    |       | Dou              | ıble v   | vord   |              |      |          |        |
|      | Usable       | Y           | R,<br>L,<br>M | TD, SS,<br>WDT, M<br>TMR, CU<br>RCU, CT | IJ,    | WY       | WR,<br>WL,<br>WM | ТС    | DX     | DY    | DR,<br>DL,<br>DM | Constant |        | Otl          | ner  |          |        |
| d    | Substitution | 0           | 0             |                                         |        |          |                  |       |        |       |                  |          |        |              |      |          |        |
| s1   | s1 Comparand |             |               |                                         |        |          |                  |       |        |       | 0                | 0        | 0      | 0            |      |          |        |
| s2   | Relational   | number      |               |                                         |        |          |                  |       |        | 0     | 0                | 0        | 0      |              |      |          |        |

- Substitutes 1 when s1 is not equal to s2 and otherwise 0 into d, assuming s1 and s2 as signed binary data.
- s1 and s2 are both signed binary data. When the most significant bit is 0, the value is positive; when the most significant bit is 1, the value is negative.

s1, s2 - 2,147,483,648 to +2,147,483,647 (decimal) H80000000 to H7FFFFFF (hexadecimal)

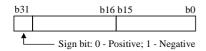

### Program example

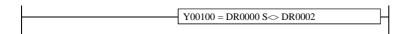

l Y00100 = DR0000 S >> DR0002

### Program description

• When the values of DR0000 and DR0002 are not equal, Y00100 is turned on. Otherwise, Y00100 is turned off.

| Item | number       | Arithmetic | ccomn         | nands-                                  | -19    | N         | lame             | < I  | Relatio | onal ex | press            | ion          |       |              |      |          |                  |
|------|--------------|------------|---------------|-----------------------------------------|--------|-----------|------------------|------|---------|---------|------------------|--------------|-------|--------------|------|----------|------------------|
|      | Lado         | ler format |               |                                         |        | Cor       | dition o         | ode  |         |         |                  | Proc         | essin | g time       | (μs) |          | Remark           |
|      |              |            |               | R                                       | 7F4    | R7F3      | R7F2             | R7F  | 1 F     | R7F0    |                  | PU4**        | EH-CI | PU***A       | Othe | r than   |                  |
|      | d =          | s1 < s2    |               | D                                       | ER     | ERR       | SD               | V    |         | C       | EH-C             | PU5**        | EH-C  | PU3**        | l    | eft      |                  |
|      |              |            |               |                                         | •      | •         | •                | •    |         | •       | Ave              | Max          | Ave   | Max          | Ave  | Max      | Upper            |
|      | Comm         | and format |               |                                         |        | Num       | ber of s         | teps |         |         | 0.4              | ,            | 19    | ←            | 76   | ,        | case: W<br>Lower |
|      |              |            |               |                                         | С      | ondition  | 1                |      | Steps   | 3       | 0.4              | <b>←</b>     | 36    | $\leftarrow$ | 76   | <b>←</b> | case: DW         |
|      | d =          | s1 < s2    |               |                                         | S      | is a word | l                |      | 4       |         | 19               | ,            | 27    | <b>←</b>     | 86   | ,        |                  |
|      |              |            |               |                                         | s is a | double v  | vord             |      | 6       |         | 19               | $\leftarrow$ | 44    | $\leftarrow$ | 80   | <b>←</b> |                  |
|      |              |            |               |                                         | Bit    |           |                  | W    | ord     |         | Dou              | uble v       | vord  |              |      |          |                  |
|      | Usable       | Y          | R,<br>L,<br>M | TD, SS,<br>WDT, M<br>TMR, CI<br>RCU, CT | U,     | WY        | WR,<br>WL,<br>WM | тс   | DX      | DY      | DR,<br>DL,<br>DM | Constant     |       | Ot           | her  |          |                  |
| d    | Substitution | 0          | 0             |                                         |        |           |                  |      |         |         |                  |              |       |              |      |          |                  |
| s1   | Comparand    | <u> </u>   |               |                                         |        |           | 0                | 0    | 0       | 0       | 0                | 0            | 0     | 0            |      |          |                  |
| s2   | Relational   | number     |               |                                         |        |           | 0                | 0    | 0       | 0       | 0                | 0            | 0     | 0            |      |          |                  |

• Substitutes 1 when s1 is less than s2 and otherwise 0 into d, assuming s1 and s2 as binary data.

## Cautionary notes

• The combinations of d, s1 and s2 are as follows:

| d   | s1          | s2          |
|-----|-------------|-------------|
| Bit | Word        | Word        |
| Bit | Double word | Double word |

# Program example

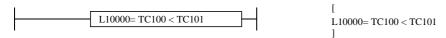

# Program description

• When TC100 < TC101, 1 is set in L10000. Otherwise, L10000 is reset to 0. (TC n is the progress value of the no. n timer or counter.)

| Item num | ber Arithmeti       | ccomn | nands         | -20                                     | N        | lame     | Sig              | gned < | Relat | ional | expre            | ssion    |          |      |          |        |
|----------|---------------------|-------|---------------|-----------------------------------------|----------|----------|------------------|--------|-------|-------|------------------|----------|----------|------|----------|--------|
|          | Ladder format       |       |               |                                         | Con      | dition o | ode              |        |       |       | Proc             | essin    | g time   | (μs) |          | Remark |
|          |                     |       | R             | 7F4                                     | R7F3     | R7F2     | R7F              | 1 F    | R7F0  | EH-C  | _                | EH-CI    | PU***A   | Othe | r than   |        |
|          | d = s1 S< $s2$      |       | D             | ER                                      | ERR      | SD       | V                |        | C     | EH-C  | PU5**            | EH-C     | PU3**    | ŀ    | eft      |        |
|          |                     |       |               | •                                       | •        | •        | •                |        | •     | Ave   | Max              | Ave      | Max      | Ave  | Max      |        |
| C        | Command format      |       |               |                                         | Num      | ber of   | steps            |        |       |       |                  | 27       |          |      |          |        |
|          |                     |       |               | С                                       | ondition | 1        |                  | Steps  | 3     | 19    | <b>←</b>         | 2.1      | <b>←</b> | 86   | <b>←</b> |        |
|          | d = s1 S< $s2$      |       |               | s is a                                  | double v | vord     |                  | 6      |       |       |                  | 45       | <b>←</b> | 80   |          |        |
|          |                     |       | •             | Bit                                     |          |          | W                | ord    |       | Dou   | ıble v           | vord     |          |      |          |        |
| U        | Isable I/O          | Y     | R,<br>L,<br>M | TD, SS,<br>WDT, M<br>TMR, CV<br>RCU, CT | U,       | WY       | WR,<br>WL,<br>WM | ТС     | DX    | DY    | DR,<br>DL,<br>DM | Constant |          | Oth  | ner      |        |
| d Subst  | itution destination | 0     | 0             |                                         |          |          |                  |        |       |       |                  |          |          | •    |          |        |
| s1 Comp  | s1 Comparand        |       |               |                                         |          |          |                  |        |       | 0     | 0                | 0        | 0        |      |          |        |
| s2 Relat | ional number        |       |               |                                         |          |          |                  |        | 0     | 0     | 0                | 0        |          |      |          |        |

- Substitutes 1 when s1 is less than s2 and otherwise 0 into d, assuming s1 and s2 as signed binary data.
- s1 and s2 are both signed binary data. When the most significant bit is 0, the value is positive; when the most significant bit is 1, the value is negative.

s1, s2 - 2,147,483,648 to +2,147,483,647 (decimal) H80000000 to H7FFFFFF (hexadecimal)

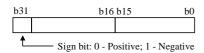

# Program example

R100 = DM000 S< DM002

[ R100 = DM000 S< DM002 ]

## Program description

• When the value in DM000 is less than the value in DM002, 1 is set in R100. Otherwise, R100 is reset to 0.

| Iten | n number     | Arithmetic | ccomn         | nands-                                  | -21    | N         | lame             | ≤ I  | Relatio | onal ex | pressi           | ion      |       |              |      |          |                |
|------|--------------|------------|---------------|-----------------------------------------|--------|-----------|------------------|------|---------|---------|------------------|----------|-------|--------------|------|----------|----------------|
|      | Lado         | ler format |               |                                         |        | Con       | dition c         | ode  |         |         |                  | Proc     | essin | g time       | (μs) |          | Remark         |
|      |              |            |               | R                                       | 7F4    | R7F3      | R7F2             | R7F  | 1 R     | R7F0    | EH-C             | PU4**    | EH-CI | PU***A       | Othe | r than   |                |
|      | d =          | s1 <= s2   |               | D                                       | ER     | ERR       | SD               | V    |         | C       | EH-C             | PU5**    | EH-C  | PU3**        | le   | eft      |                |
|      |              |            |               |                                         | •      | •         | •                | •    |         | •       | Ave              | Max      | Ave   | Max          | Ave  | Max      | Upper          |
|      | Comm         | and format |               |                                         |        | Num       | ber of s         | teps |         |         | 0.4              | ,        | 19    | ←            | 76   |          | case: W        |
|      |              |            |               |                                         | С      | ondition  |                  |      | Steps   | 3       | 0.4              | <b>←</b> | 36    | <b>←</b>     | 76   | <b>←</b> | Lower case: DW |
|      | d =          | s1 <= s2   |               |                                         | s      | is a word |                  |      | 4       |         | 19               | ,        | 27    | ←            | 86   | ,        |                |
|      |              |            |               |                                         | s is a | double w  | vord             |      | 6       |         | 19               | <b>←</b> | 45    | $\leftarrow$ | 80   | <b>←</b> |                |
|      |              |            |               |                                         | Bit    |           |                  | W    | ord     |         | Dou              | uble v   | vord  |              |      |          |                |
|      | Usable       | Y          | R,<br>L,<br>M | TD, SS,<br>WDT, M<br>TMR, CU<br>RCU, CT | J,     | WY        | WR,<br>WL,<br>WM | тс   | DX      | DY      | DR,<br>DL,<br>DM | Constant |       | Otl          | her  |          |                |
| d    | Substitution |            | 0             | 0                                       |        |           |                  |      |         |         |                  |          |       |              |      |          |                |
| s1   | Comparanc    | 1          |               |                                         |        |           | 0                | 0    | 0       | 0       | 0                | 0        | 0     | 0            |      |          | ·              |
| s2   | Relational   | number     |               |                                         |        |           | 0                | 0    | 0       | 0       | 0                | 0        | 0     | 0            |      |          |                |

• Substitutes 1 when s1 is less than or equal to s2 and otherwise 0 into d, assuming s1 and s2 as binary data.

## Cautionary notes

• The combinations of d, s1 and s2 are as follows:

| d   | s1          | s2          |
|-----|-------------|-------------|
| Bit | Word        | Word        |
| Bit | Double word | Double word |

## Program example

## Program description

• When WL3FF  $\leq$  WL13FF, 1 is set in Y00001. Otherwise, Y00001 is reset to 0.

| Iten | n number     | Arithmetic  | ccomn         | ands                                    | -22    | N        | lame             | Sig  | ned ≤ | Relat | ional            | expres   | ssion |              |      |          |        |
|------|--------------|-------------|---------------|-----------------------------------------|--------|----------|------------------|------|-------|-------|------------------|----------|-------|--------------|------|----------|--------|
|      | Lado         | der format  |               |                                         |        | Con      | dition o         | ode  |       |       |                  | Proc     | essin | g time       | (μs) |          | Remark |
|      |              |             |               | R                                       | 7F4    | R7F3     | R7F2             | R7F  | 1 R   | R7F0  | EH-C             |          | EH-CI | PU***A       | Othe | r than   |        |
|      | d = s        | s1 S<= s2   |               | D                                       | ER     | ERR      | SD               | V    |       | C     | EH-C             | PU5**    | EH-C  | PU3**        | ŀ    | eft      |        |
|      |              |             |               |                                         | •      | •        | •                | •    |       | •     | Ave              | Max      | Ave   | Max          | Ave  | Max      |        |
|      | Comm         | nand format |               |                                         |        | Num      | ber of s         | teps |       |       |                  |          | 27    |              |      |          |        |
|      |              |             |               |                                         | С      | ondition |                  |      | Steps | 3     | 19               | <b>←</b> | 2.1   | $\leftarrow$ | 86   | <b>←</b> |        |
|      | d = s        | s1 S<= s2   |               |                                         | s is a | double w | ord              |      | 6     |       |                  |          | 45    | <b>←</b>     | 80   |          |        |
|      |              |             |               | ,                                       | Bit    |          |                  | W    | ord   |       | Dou              | ıble v   | vord  |              |      |          |        |
|      | Usable       | Y           | R,<br>L,<br>M | TD, SS,<br>WDT, M<br>TMR, CU<br>RCU, CT | J,     | WY       | WR,<br>WL,<br>WM | ТС   | DX    | DY    | DR,<br>DL,<br>DM | Constant |       | Oth          | ner  |          |        |
| d    | Substitution | 0           | 0             |                                         |        |          |                  |      |       |       |                  |          |       |              |      |          |        |
| s1   | Comparano    | d           |               |                                         |        |          |                  |      |       |       | 0                | 0        | 0     | 0            |      |          |        |
| s2   | Relational   |             |               |                                         |        |          |                  |      | 0     | 0     | 0                | 0        |       |              |      |          |        |

- Substitutes 1 when s1 is less than or equal to s2 and otherwise 0 into d, assuming s1 and s2 as signed binary data.
- s1 and s2 are both signed binary data. When the most significant bit is 0, the value is positive; when the most significant bit is 1, the value is negative.

s1, s2 - 2,147,483,648 to +2,147,483,647 (decimal) H80000000 to H7FFFFFF (hexadecimal)

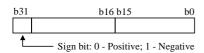

## Program example

Y00100 = DL3FE S<= DL13FE

[ Y00100 = DL03FE S<= DL13FE

## Program description

• When the value in DL3FE is less than or equal the value in DL13FE, Y00100 is turned on. Otherwise, Y00100 is turned off.

| Iten | n number                 | Applicatio | n com | ımand | ls-1   | 1         | Name    | Bi    | t set |      |      |          |       |              |      |          |                  |
|------|--------------------------|------------|-------|-------|--------|-----------|---------|-------|-------|------|------|----------|-------|--------------|------|----------|------------------|
|      | Lado                     | ler format |       |       |        | Cor       | ndition | code  |       |      |      | Proc     | essin | g time       | (μs) |          | Remark           |
|      |                          |            |       | R     | 7F4    | R7F3      | R7F2    | R7F   | 1 F   | R7F0 | EH-C | PU4**    | EH-CF | PU***A       | Othe | r than   |                  |
|      | BS                       | ET (d, n)  |       | D     | ER     | ERR       | SD      | V     |       | C    | EH-C | PU5**    | EH-C  | PU3**        | I.   | eft      |                  |
|      |                          |            |       |       | •      | •         | •       | •     |       | •    | Ave  | Max      | Ave   | Max          | Ave  | Max      | Upper<br>case: W |
|      | Comm                     | and format |       |       |        | Nun       | ber of  | steps |       |      | 13   | ,        | 15    | <b>←</b>     | 86   | ←        | Lower            |
|      |                          |            |       |       | C      | Condition | า       |       | Steps | 3    | 13   | <b>←</b> | 50    | $\leftarrow$ | 80   | _        | case: DW         |
|      | BS                       | ET(d, n)   |       |       |        | _         |         |       | 3     |      | 15   | <b>←</b> | 17    | <b>←</b>     | 66   | <b>←</b> |                  |
|      |                          |            |       |       |        |           |         |       |       |      | 13   | `        | 66    | $\leftarrow$ | 00   | `        |                  |
|      |                          |            |       |       | Bit    |           |         | W     | ord   |      | Dou  | ıble v   | vord  |              |      |          |                  |
|      |                          |            |       |       | R,     | TD, SS,   |         |       | WR,   |      |      |          | DR,   | Constant     |      |          |                  |
|      | Usable                   | e I/O      | X     | Y     | L,     | WDT, M    | ·       | WY    | WL,   | TC   | DX   | DY       | DL,   | ons          |      | Ot       | her              |
|      |                          |            |       | M     | TMR, C | ·         |         | WM    |       |      |      | DM       | Ö     |              |      |          |                  |
|      | 1                        |            |       |       | RCU, C | ľ         |         |       |       |      |      |          |       |              |      |          |                  |
| d    | d I/O to be set the bit  |            |       |       |        |           |         | 0     | 0     | 0    |      | 0        | 0     |              |      |          |                  |
| n    | n Bit location to be set |            |       |       |        |           | 0       | 0     | 0     | 0    |      |          |       | 0            | The  | consta   | nt is set in     |
|      |                          |            |       |       |        |           |         |       |       |      |      |          |       | decir        | nal. |          |                  |

- Sets the nth bit in the I/O (word or double word) specified by d to 1.
- Other bit contents are unaltered.

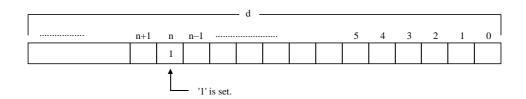

If d is a word: Designates the bit location depending on the contents (0 to 15) of the lower 4 bits (b3 to b0) of n (WX,

WY, WR, WL, WM, TC). (Upper bits are ignored and considered 0.)

The n (constant) can be set to 0 to 15 (decimal).

If d is a double word: Designates the bit location depending on the contents (0 to 31) of the lower 5 bits (b4 to b0) of n (WX,

WY, WR, WL, WM, TC). (Upper bits are ignored and considered 0.)

The n (constant) can be set to 0 to 31 (decimal).

| Iten | n number     | Applicatio  | n com | ımand         | s-2                                   | N         | Name    | В                | t reset |      |      |                  |          |              |      |              |                  |
|------|--------------|-------------|-------|---------------|---------------------------------------|-----------|---------|------------------|---------|------|------|------------------|----------|--------------|------|--------------|------------------|
|      | Lado         | ler format  |       |               |                                       | Cor       | ndition | code             |         |      |      | Proc             | essin    | g time       | (μs) |              | Remark           |
|      |              |             |       | R             | 7F4                                   | R7F3      | R7F2    | R7.              | 71 F    | R7F0 | EH-C | PU4**            | EH-CI    | PU***A       | Othe | r than       |                  |
|      | BR           | ES (d, n)   |       | D             | ER                                    | ERR       | SD      | V                |         | C    | EH-C | PU5**            | EH-C     | PU3**        | ŀ    | eft          |                  |
|      |              |             |       |               | •                                     | •         | •       | •                |         | •    | Ave  | Max              | Ave      | Max          | Ave  | Max          | Upper            |
|      | Comm         | and format  |       |               |                                       | Num       | ber of  | steps            |         |      | 13   | l ,              | 15       | ←            | 86   |              | case: W<br>Lower |
|      |              |             |       |               | C                                     | Condition | 1       |                  | Steps   | 3    | 13   | $\leftarrow$     | 50       | $\leftarrow$ | 80   | <b>←</b>     | case: DW         |
|      | BR           | ES (d, n)   |       |               |                                       | _         |         |                  | 3       |      | 15   | <b>←</b>         | 17<br>66 | <b>+</b>     | 66   | <b>←</b>     |                  |
|      |              |             |       | •             | Bit                                   |           |         | V                | ord     |      | Doi  | uble v           | vord     |              |      |              |                  |
|      | Usable       | X           | Y     | R,<br>L,<br>M | TD, SS,<br>WDT, M<br>TMR, C<br>RCU, C | U,        | K WY    | WR,<br>WL,<br>WM | TC      | DX   | DY   | DR,<br>DL,<br>DM | Constant |              | Otl  | her          |                  |
| d    | I/O to be se | et the bit  |       |               |                                       |           |         | 0                | 0       | 0    |      | 0                | 0        |              |      |              |                  |
| n    | Bit location | to be reset |       |               |                                       | С         | 0       | 0                | 0       |      |      |                  | 0        | The decir    |      | nt is set in |                  |

- Sets the nth bit in the I/O (word or double word) specified by d to 0.
- Other bit contents are unaltered.

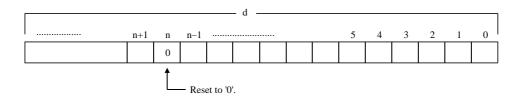

If d is a word:

Designates the bit location depending on the contents (0 to 15) of the lower 4 bits (b3 to b0) of n (WX,

WY, WR, WL, WM, TC). (Upper bits are ignored and considered 0.)

The n (constant) can be set to 0 to 15 (decimal).

If d is a double word: Designates the bit location depending on the contents (0 to 31) of the lower 5 bits (b4 to b0) of n (WX,

WY, WR, WL, WM, TC). (Upper bits are ignored and considered 0.)

The n (constant) can be set to 0 to 31 (decimal).

| Iten                        | n number     | Applicatio | n com | mand      | s-3           | 1                                     | Name    | Bi    | test             |          |      |          |                  |              |           |         |                  |
|-----------------------------|--------------|------------|-------|-----------|---------------|---------------------------------------|---------|-------|------------------|----------|------|----------|------------------|--------------|-----------|---------|------------------|
|                             | Lado         | ler format |       |           |               | Cor                                   | ndition | code  |                  |          |      | Proc     | essin            | g time       | (μs)      |         | Remark           |
|                             |              |            |       | R         | 7F4           | R7F3                                  | R7F2    | R7F   | 1 F              | R7F0     | EH-C | PU4**    | EH-CF            | PU***A       | Othe      | r than  |                  |
|                             | ВТ           | TS (d, n)  |       | D         | ER            | ERR                                   | SD      | V     |                  | C        | EH-C | PU5**    | EH-C             | PU3**        | le        | eft     |                  |
|                             |              |            |       |           | •             | •                                     | •       | •     |                  | <b>‡</b> | Ave  | Max      | Ave              | Max          | Ave       | Max     | Upper            |
|                             | Comm         | and format |       |           |               | Num                                   | ber of  | steps |                  |          | 12   |          | 16               | ←            | 96        | ,       | case: W<br>Lower |
|                             |              |            | C     | Condition | 1             |                                       | Steps   | 3     | 13               | <b>←</b> | 50   | <b>←</b> | 86               | $\leftarrow$ | case: DW  |         |                  |
|                             | ВТ           | TS (d, n)  |       |           |               | _                                     |         |       | 3                |          | 15   | <b>←</b> | 18<br>67         | <b>←</b>     | 67        | <b></b> |                  |
|                             |              |            |       |           | Bit           |                                       |         | W     | ord              |          | Dou  | ıble v   | vord             |              |           |         |                  |
|                             | Usable       | e I/O      | X     | Y         | R,<br>L,<br>M | TD, SS,<br>WDT, M<br>TMR, C<br>RCU, C | U,      | WY    | WR,<br>WL,<br>WM | ТС       | DX   | DY       | DR,<br>DL,<br>DM | Constant     |           | Otl     | her              |
| d                           | I/O to be te | sted       |       |           |               |                                       |         | 0     | 0                | 0        |      | 0        | 0                |              |           |         |                  |
| n Bit location to be tested |              |            |       |           |               |                                       | 0       | 0     | 0                | 0        |      |          |                  | 0            | The decir |         | nt is set in     |

- Checks the contents of the nth bit of the I/O (word or double word) specified by d, and if the result is 1, "1" is set to C (R7F0). If the result is 0, C (R7F0) is reset to "0".
- The contents of d remains unaltered.

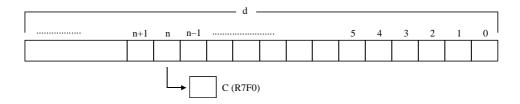

If d is a word:

Designates the bit location depending on the contents (0 to 15) of the lower 4 bits (b3 to b0) of n (WX, WY, WR, WL, WM, TC). (Upper bits are ignored and considered 0.)

The n (constant) can be set to 0 to 15 (decimal).

If d is a double word: Designates the bit location depending on the contents (0 to 31) of the lower 5 bits (b4 to b0) of n (WX,

WY, WR, WL, WM, TC). (Upper bits are ignored and considered 0.)

The n (constant) can be set to 0 to 31 (decimal).

### Program example

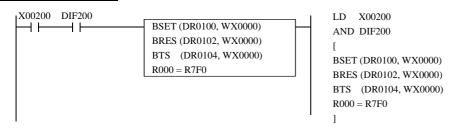

## Program description

When WX0000 = H1234 at the rising edge of X00200 (WX0000 = 0001001000110100)

20 (decimal)

If DR0100 = H00000000, DR0102 = HFFFFFFF and DR0104 = H5555AAAA are set, the 20th bit of DR0100 is set to "1" by the BSET at the rising edge of X00200.

Also, the 20th bit of DR0102 is reset to "0" by BRES.

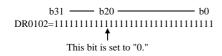

Also, the 20th bit of DR0104 is checked by BTS.

b31 — b20 — b0

DR0104=010101010101010101010101010101010

This bit is checked.

Since the 20th bit is "1," (R7F0) = "1" is set.

| Iten | n number          | Applicatio | n com | ımand | s-4    | 1        | Nam   | ne    | Shi  | ft rigl | nt       |      |          |       |              |           |          |                |
|------|-------------------|------------|-------|-------|--------|----------|-------|-------|------|---------|----------|------|----------|-------|--------------|-----------|----------|----------------|
|      | Lado              | der format |       |       |        | Coi      | nditi | on co | ode  |         |          |      | Proc     | essin | g time       | (μs)      |          | Remark         |
|      |                   |            |       | R     | 7F4    | R7F3     | R7    | 7F2   | R7F  | 1 R     | R7F0     | EH-C | PU4**    | EH-CI | PU***A       | Othe      | r than   |                |
|      | SH                | IR (d, n)  |       | D     | ER     | ERR      | S     | D     | V    |         | C        | EH-C | PU5**    | EH-C  | PU3**        | l         | eft      |                |
|      |                   |            |       |       | •      | •        | •     | •     | •    |         | <b>‡</b> | Ave  | Max      | Ave   | Max          | Ave       | Max      | Upper          |
|      | Comm              | and format |       |       |        | Nun      | nber  | of s  | teps |         |          | 17   |          | 19    | ←            | 00        |          | case: W        |
|      |                   |            |       |       | C      | Conditio | n     |       | ,    | Steps   | 3        | 17   | <b>←</b> | 53    | <b>←</b>     | 90        | <b>←</b> | Lower case: DW |
|      | SH                | IR (d, n)  |       |       |        | _        |       |       |      | 3       |          | 18   | <b>←</b> | 21    | <b>←</b>     | 71        | <b>←</b> |                |
|      |                   |            |       |       |        |          |       |       |      |         |          |      |          | 71    | $\leftarrow$ |           |          |                |
|      |                   |            |       |       | Bit    |          |       |       | W    | ord     |          | Dou  | ıble v   | vord  |              |           |          |                |
|      |                   |            |       |       | R,     | TD, SS,  |       |       |      | WR,     |          |      |          | DR,   | Constant     |           |          |                |
|      | Usable            | e I/O      | X     | Y     | L,     | WDT, M   | IS,   | WX    | WY   | WL,     | TC       | DX   | DY       | DL,   | bus          |           | Ot       | her            |
|      |                   |            |       |       | M      | TMR, C   |       |       |      | WM      |          |      |          | DM    | ပိ           |           |          |                |
|      | 1                 |            |       |       | RCU, C | Т        |       |       |      |         |          |      |          |       |              |           |          |                |
| d    | I/O to be sh      |            |       |       |        |          |       | 0     | 0    | 0       |          | 0    | 0        |       |              |           |          |                |
| n    | Number of shifted | bits to be |       |       |        |          |       | 0     | 0    | 0       | 0        |      |          |       | 0            | The decir |          | nt is set in   |

- Shifts the contents of d to the right (toward the lower digits) by n bits.
- Sets n bits of SD (R7F2) contents starting with the most significant bit.
- Sets the content of the nth bit from the least significant bit in C (R7F0).

#### Before execution

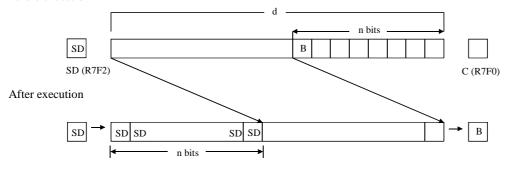

Most significant bit (MSB)

Least significant bit (LSB)

If d is a word:

Designates the shift amount, depending on the contents (0 to 15) of the lower 4 bits (b3 to b0) of n

(WX, WY, WR, WL, WM, TC). (Upper bits are ignored and considered 0.)

The n (constant) can be set to 0 to 15 (decimal).

If d is a double word: Designates the shift amount, depending on the contents (0 to 31) of the lower 5 bits (b4 to b0) of n

(WX, WY, WR, WL, WM, TC). (Upper bits are ignored and considered 0.)

The n (constant) can be set to 0 to 31 (decimal).

### Cautionary notes

• If n is equal to 0, the shift is not performed. The previous state is retained in C.

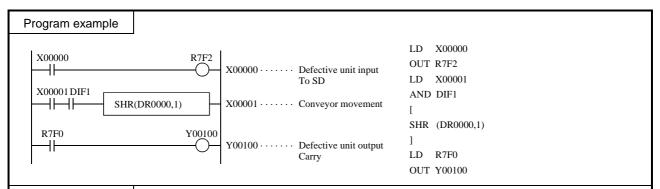

### Program description

- There exists a conveyor that has 16 stands and is moving to the right.
- Each time the conveyor moves one stand to the right, a pulse input enters X00001.
- There is a sensor on the left end of the conveyor, and when a defective unit is placed on the conveyor, X00000 turns on. X00000 (sensor input) and X00001 (conveyor movement) signals are as follows:

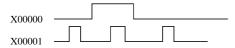

• As the conveyor moves to the right, the data is also shifted one bit at a time, and when data exits to the carry (on the right end of the conveyor), the (Y00100) solenoid valve turns on and rejects the defective unit.

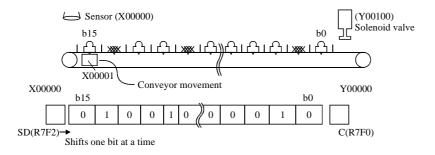

| Iten | n number          | Applicatio | n com | mand | s-5           | 1                                     | Name    |      | Shi | ft left          |          |      |          |                  |           |      |              |                   |
|------|-------------------|------------|-------|------|---------------|---------------------------------------|---------|------|-----|------------------|----------|------|----------|------------------|-----------|------|--------------|-------------------|
|      | Lado              | ler format |       |      |               | Cor                                   | ndition | ı co | de  |                  |          |      | Proc     | essin            | g time    | (μs) |              | Remark            |
|      |                   |            |       | R    | 7F4           | R7F3                                  | R7F     | 2    | R7F | 1 R              | 7F0      | EH-C | PU4**    | EH-CF            | PU***A    | Othe | r than       |                   |
|      | SH                | IL (d, n)  |       | D    | ER            | ERR                                   | SD      |      | V   |                  | С        | EH-C | PU5**    | EH-C             | PU3**     | le   | eft          |                   |
|      |                   |            |       |      | •             | •                                     | •       |      | •   |                  | <b>‡</b> | Ave  | Max      | Ave              | Max       | Ave  | Max          | Upper             |
|      | Comm              | and format |       |      |               | Num                                   | nber o  | f st | eps |                  |          | 1.0  |          | 19               | ←         | 00   | ,            | case: W           |
|      |                   |            |       |      | (             | Condition                             | า       |      | ;   | Steps            | ;        | 16   | <b>←</b> | 54               | <b>←</b>  | 90   | $\leftarrow$ | Lower<br>case: DW |
|      | SH                | IL (d, n)  |       |      |               |                                       |         |      |     | 3                |          | 18   | <b>←</b> | 21<br>71         | <b>←</b>  | 71   | <b>←</b>     |                   |
|      |                   |            |       |      | Bit           |                                       |         |      | W   | ord              |          | Dou  | ıble v   | vord             |           |      |              |                   |
|      | Usable            | e I/O      | X     | Y    | R,<br>L,<br>M | TD, SS,<br>WDT, M<br>TMR, C<br>RCU, C | us, W   | 'X   | WY  | WR,<br>WL,<br>WM | TC       | DX   | DY       | DR,<br>DL,<br>DM | Constant  |      | Otl          | her               |
| d    | I/O to be sh      |            |       |      |               |                                       |         | 0    | 0   | 0                |          | 0    | 0        |                  |           |      |              |                   |
| n    | Number of shifted |            |       |      |               |                                       | )       | 0    | 0   | 0                |          |      |          | 0                | The decir |      | nt is set in |                   |

- Shifts the contents of d to the left (toward the upper digits) by n bits.
- Sets n bits of SD (R7F2) contents starting with the least significant bit.
- Sets the content of the nth bit from the most significant bit in C (R7F0).

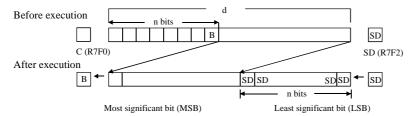

If d is a word:

Designates the shift amount, depending on the contents (0 to 15) of the lower 4 bits (b3 to b0) of n(WX, WY, WR, WL, WM, TC). (Upper bits are ignored and considered 0.)

The n (constant) can be set to 0 to 15 (decimal).

If d is a double word: Designates the shift amount, depending on the contents (0 to 31) of the lower 5 bits (b4 to b0) of n

(WX, WY, WR, WL, WM, TC). (Upper bits are ignored and considered 0.)

The n (constant) can be set to 0 to 31 (decimal).

### Cautionary notes

• If n is equal to 0, the shift is not performed. The previous state is retained in C.

### Program example

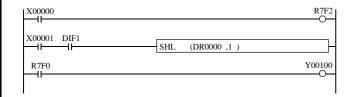

X00000 OUT R7F2 X00001 LD AND DIF1 SHL(DR0000,1)

> R7F0 OUT Y00100

ĹD

### Program description

- The R7F2 value of the DR0000 after the shift is determined by the on/off of X00000.
- The content of DR0000 is shifted to the left when X00001 rises. At this time, the value of R7F2 is set in b0 and the value of b31 (b15 of WR0001) in R7F0.
- The Y00100 turns on/off depending on the b31 value of DR0000 (b15 of WR0001) prior to the shift.

| Iten | n number          | Applicatio | n com | ımand     | s-6           | 1                                     | Name    | )     | Ro  | ate ri           | ght      |      |              |                  |          |              |          |                  |
|------|-------------------|------------|-------|-----------|---------------|---------------------------------------|---------|-------|-----|------------------|----------|------|--------------|------------------|----------|--------------|----------|------------------|
|      | Lado              | ler format |       |           |               | Cor                                   | nditior | n cc  | de  |                  |          |      | Proc         | essin            | g time   | (μs)         |          | Remark           |
|      |                   |            |       | R         | 7F4           | R7F3                                  | R7F     | 72    | R7F | 1 R              | 27F0     | EH-C | PU4**        | EH-CF            | PU***A   | Othe         | r than   |                  |
|      | RC                | OR (d, n)  |       | D         | ER            | ERR                                   | SD      | )     | V   |                  | C        | EH-C | PU5**        | EH-C             | PU3**    | le           | eft      |                  |
|      |                   |            |       |           | •             | •                                     | •       |       | •   |                  | <b>‡</b> | Ave  | Max          | Ave              | Max      | Ave          | Max      | Upper            |
|      | Comm              | and format |       |           |               | Nun                                   | nber c  | of st | eps |                  |          | 21   | ,            | 23               | <b>←</b> | 96           | ,        | case: W<br>Lower |
|      |                   |            | C     | Condition | า             |                                       | ;       | Steps | ;   | 21               | <b>←</b> | 60   | $\leftarrow$ | 90               | <b>←</b> | case: DW     |          |                  |
|      | RC                | OR (d, n)  |       |           |               |                                       |         |       |     | 3                |          | 22   | <b>←</b>     | 25<br>76         | <b>←</b> | 77           | <b>←</b> |                  |
|      |                   |            |       | •         | Bit           |                                       |         |       | W   | ord              |          | Dou  | ıble v       | vord             |          |              | •        |                  |
|      | Usable            | e I/O      | X     | Y         | R,<br>L,<br>M | TD, SS,<br>WDT, M<br>TMR, C<br>RCU, C | ıs, W   | VX    | WY  | WR,<br>WL,<br>WM | ТС       | DX   | DY           | DR,<br>DL,<br>DM | Constant |              | Otl      | her              |
| d    | I/O to be ro      | otated     |       |           |               |                                       |         | 0     | 0   | 0                |          | 0    | 0            |                  |          |              |          |                  |
| n    | Number of rotated |            |       |           | (             | 0                                     | 0       | 0     | 0   |                  |          |      | 0            | The decin        |          | nt is set in |          |                  |

- Rotates the contents of d to the right (toward the lower digits) by n bits.
- The content of the least significant bit is input to C (R7F0) while the content of C (R7F0) is input to the most significant bit. This is repeated n times.
- The content of C (R7F0) is set in the nth bit from the most significant bit.
- The content of the nth bit from the least significant bit is set in C (R7F0).

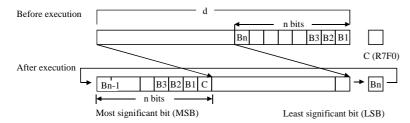

If d is a word:

Designates the shift amount, depending on the contents (0 to 15) of the lower 4 bits (b3 to b0) of n (WX, WY, WR, WL, WM, TC). (Upper bits are ignored and considered 0.)

The n (constant) can be set to 0 to 15 (decimal).

If d is a double word: Designates the shift amount, depending on the contents (0 to 31) of the lower 5 bits (b4 to b0) of n

(WX, WY, WR, WL, WM, TC). (Upper bits are ignored and considered 0.)

The n (constant) can be set to 0 to 31 (decimal).

### Cautionary notes

• If n is equal to 0, the rotation is not performed. The previous state is retained in C.

### Program example

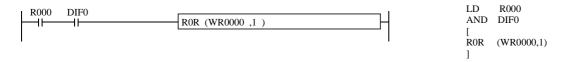

### Program description

• When R000 rises, WR0000 is shifted to the right by one bit.

At this time, the value of the least significant bit, b0, is set in R7F0, and the value of R7F0 immediately prior to the is set in the most significant bit, b15.

| Iten | n number          | Applicatio | n com | ımand | s-7           | 1                                     | Name    | !     | Ro  | tate le          | ft       |      |          |                  |          |           |          |                  |
|------|-------------------|------------|-------|-------|---------------|---------------------------------------|---------|-------|-----|------------------|----------|------|----------|------------------|----------|-----------|----------|------------------|
|      | Lado              | ler format |       |       |               | Cor                                   | nditior | n co  | de  |                  |          |      | Proc     | essin            | g time   | (μs)      |          | Remark           |
|      |                   |            |       | R     | 7F4           | R7F3                                  | R7F     | 2     | R7F | 1 R              | R7F0     | EH-C | PU4**    | EH-CF            | PU***A   | Othe      | r than   |                  |
|      | RC                | OL (d, n)  |       | D     | ER            | ERR                                   | SD      | )     | V   |                  | C        | EH-C | PU5**    | EH-C             | PU3**    | le        | eft      |                  |
|      |                   |            |       |       | •             | •                                     | •       |       | •   |                  | <b>‡</b> | Ave  | Max      | Ave              | Max      | Ave       | Max      | Upper            |
|      | Comm              | and format |       |       |               | Nun                                   | nber o  | of st | eps |                  |          | 21   |          | 23               | ←        | 95        |          | case: W<br>Lower |
|      |                   |            |       |       | C             | Condition                             | า       |       | ;   | Steps            | 6        | 21   | <b>←</b> | 59               | <b>←</b> | 93        | <b>←</b> | case: DW         |
|      | RC                | OL (d, n)  |       |       |               | _                                     |         |       |     | 3                |          | 22   | <b>←</b> | 25<br>76         | <b>+</b> | 77        | <b>←</b> |                  |
|      |                   |            |       | •     | Bit           |                                       |         |       | W   | ord              |          | Dou  | ıble v   | vord             |          |           |          |                  |
|      | Usable            | e I/O      | X     | Y     | R,<br>L,<br>M | TD, SS,<br>WDT, M<br>TMR, C<br>RCU, C | us, W   | VX    | WY  | WR,<br>WL,<br>WM | ТС       | DX   | DY       | DR,<br>DL,<br>DM | Constant |           | Oti      | her              |
| d    | I/O to be ro      | otated     |       |       |               |                                       |         |       | 0   | 0                | 0        |      | 0        | 0                |          |           |          |                  |
| n    | Number of rotated | bits to be |       |       |               |                                       | (       | 0     | 0   | 0                | 0        |      |          |                  | 0        | The decir |          | nt is set in     |

- Rotates the contents of d to the left (toward the upper digits) by n bits.
- The content of C (R7F0) is set in the nth bit from the least significant bit.
- The content of the nth bit from the least significant bit is set in C (R7F0).

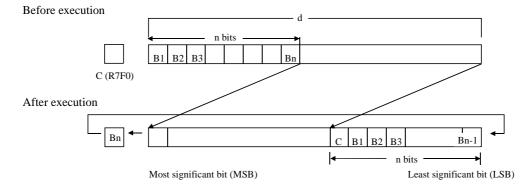

If d is a word:

Designates the shift amount, depending on the contents (0 to 15) of the lower 4 bits (b3 to b0) of n (WX, WY, WR, WL, WM, TC). (Upper bits are ignored and considered 0.)

The n (constant) can be set to 0 to 15 (decimal).

If d is a double word : Designates the shift amount, depending on the contents (0 to 31) of the lower 5 bits (b4 to b0) of n

(WX, WY, WR, WL, WM, TC). (Upper bits are ignored and considered 0.)

The n (constant) can be set to 0 to 31 (decimal).

### Cautionary notes

• If n is equal to 0, the rotation is not performed. The previous state is retained in C.

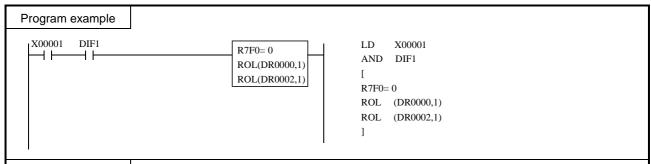

### Program description

• When X00001 rises, the 64 bit data is shifted one bit at a time. The open area after the shift is filled with "0."

#### Overall movement

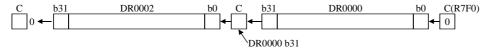

| Item | n number          | Applicatio | n com | mand | s-8           | 1                                     | Name        | е     | Log | gical s          | shift ri | ght  |          |                  |              |      |              |                  |
|------|-------------------|------------|-------|------|---------------|---------------------------------------|-------------|-------|-----|------------------|----------|------|----------|------------------|--------------|------|--------------|------------------|
|      | Lado              | ler format |       |      |               | Coi                                   | nditic      | on co | ode |                  |          |      | Proc     | essin            | g time       | (μs) |              | Remark           |
|      |                   |            |       | R    | 7F4           | R7F3                                  | R71         | F2    | R7F | 1 R              | 27F0     | EH-C | PU4**    | EH-CF            | PU***A       |      | r than       |                  |
|      | LS                | R(d, n)    |       | D    | ER            | ERR                                   | SI          | D     | V   |                  | C        | EH-C | PU5**    | EH-C             | PU3**        | le   | eft          |                  |
|      |                   |            |       |      | •             | •                                     | •           | •     | •   |                  | <b>‡</b> | Ave  | Max      | Ave              | Max          | Ave  | Max          | Upper            |
|      | Comm              | and format |       |      |               | Nun                                   | nber        | of st | eps |                  |          | 16   | ,        | 18               | <b>←</b>     | 89   | ,            | case: W<br>Lower |
|      |                   |            |       |      | C             | Conditio                              | า           |       | ;   | Steps            | ;        | 10   | <b>←</b> | 53               | $\leftarrow$ | 09   | <b>←</b>     | case: DW         |
|      | LS                | R (d, n)   |       |      |               |                                       |             |       |     | 3                |          | 18   | <b>←</b> | 20<br>70         | <b>←</b>     | 71   | <b>←</b>     |                  |
|      |                   |            |       | ·    | Bit           |                                       |             |       | W   | ord              |          | Dou  | ıble v   | vord             |              |      |              |                  |
|      | Usable            | e I/O      | X     | Y    | R,<br>L,<br>M | TD, SS,<br>WDT, M<br>TMR, C<br>RCU, C | MS, V<br>U, | WX    | WY  | WR,<br>WL,<br>WM | TC       | DX   | DY       | DR,<br>DL,<br>DM | Constant     |      | Otl          | her              |
| d    | I/O to be sh      |            |       |      |               |                                       | 0           | 0     | 0   |                  | 0        | 0    |          |                  |              |      |              |                  |
| n    | Number of shifted |            |       |      |               |                                       | 0           | 0     | 0   | 0                |          |      |          | 0                | The decir    |      | nt is set in |                  |

- Shifts the contents of d to the right (toward the lower digits) by n bits.
- "0" is set from the most significant bit to the nth bit.
- The content of the nth bit from the least significant bit is set in C (R7F0).

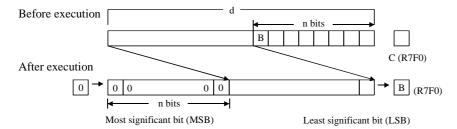

If d is a word:

Designates the shift amount, depending on the contents (0 to 15) of the lower 4 bits (b3 to b0) of n

(WX, WY, WR, WL, WM, TC). (Upper bits are ignored and considered "0".)

The n (constant) can be set to 0 to 15 (decimal).

If d is a double word: Designates the shift amount, depending on the contents (0 to 31) of the lower 5 bits (b4 to b0) of n

(WX, WY, WR, WL, WM, TC). (Upper bits are ignored and considered "0".)

The n (constant) can be set to 0 to 31 (decimal).

### Cautionary notes

• If n is equal to 0, the shift is not performed. The previous state is retained in C.

#### Program example

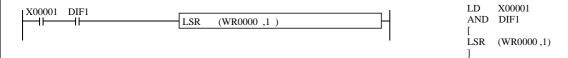

### Program description

• When X00001 rises, the content of WR0000 is shifted to the right by one bit. At this time, "0" is set in b15 and the value of b0 immediately prior to the shift is set in R7F0.

| Iten | n number          | Applicatio | n com | mand          | s-9                                     | N         | lame   | Lo               | gical s | shift le | eft  |                  |          |              |      |              |                  |
|------|-------------------|------------|-------|---------------|-----------------------------------------|-----------|--------|------------------|---------|----------|------|------------------|----------|--------------|------|--------------|------------------|
|      | Lado              | ler format |       |               |                                         | Cor       | dition | code             |         |          |      | Proc             | essin    | g time       | (μs) |              | Remark           |
|      |                   |            |       | R             | 7F4                                     | R7F3      | R7F2   | R7F              | 1 F     | R7F0     | EH-C | PU4**            | EH-CF    | PU***A       | Othe | r than       |                  |
|      | LS                | SL (d, n)  |       | D             | ER                                      | ERR       | SD     | V                |         | C        | EH-C | PU5**            | EH-C     | PU3**        | l    | eft          |                  |
|      |                   |            |       |               | •                                       | •         | •      | •                |         | <b>‡</b> | Ave  | Max              | Ave      | Max          | Ave  | Max          | Upper            |
|      | Comm              | and format |       |               |                                         | Num       | ber of | steps            |         |          | 16   |                  | 18       | ←            | 89   |              | case: W<br>Lower |
|      |                   |            |       |               | C                                       | Condition | 1      |                  | Steps   | 6        | 10   | <b>←</b>         | 53       | <b>←</b>     | 89   | <b>←</b>     | case: DW         |
|      | LS                | SL (d, n)  |       |               |                                         | _         |        |                  | 3       |          | 18   | ,                | 20       | <b>←</b>     | 71   | ,            |                  |
|      |                   |            |       |               |                                         |           |        |                  |         |          | 18   | <b>←</b>         | 70       | $\leftarrow$ | /1   | <b>←</b>     |                  |
|      |                   |            |       |               | Bit                                     |           |        | W                | ord     |          | Dou  | ıble v           | vord     |              |      |              |                  |
|      | Usable            | X          | Y     | R,<br>L,<br>M | TD, SS,<br>WDT, M<br>TMR, CV<br>RCU, CT | U,        | WY     | WR,<br>WL,<br>WM | ТС      | DX       | DY   | DR,<br>DL,<br>DM | Constant |              | Otl  | ner          |                  |
| d    | I/O to be sh      |            |       |               |                                         |           | 0      | 0                | 0       |          | 0    | 0                |          |              |      |              |                  |
| n    | Number of shifted |            |       |               |                                         | 0         | 0      | 0                | 0       |          |      |                  | 0        | The decir    |      | nt is set in |                  |

- Shifts the contents of d to the left (toward the upper digits) by n bits.
- 0 is set from the least significant bit to the nth bit.
- The content of the nth bit from the most significant bit is set in C (R7F0).

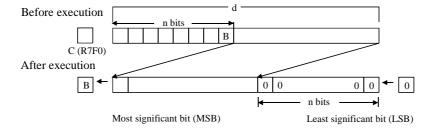

If d is a word:

Designates the shift amount, depending on the contents (0 to 15) of the lower 4 bits (b3 to b0) of n

(WX, WY, WR, WL, WM, TC). (Upper bits are ignored and considered "0".)

The n (constant) can be set to 0 to 15 (decimal).

If d is a double word: Designates the shift amount, depending on the contents (0 to 31) of the lower 5 bits (b4 to b0) of n

(WX, WY, WR, WL, WM, TC). (Upper bits are ignored and considered "0".)

The n (constant) can be set to 0 to 31 (decimal).

### Cautionary notes

• If n is equal to 0, the shift is not performed. The previous state is retained in C.

### Program example

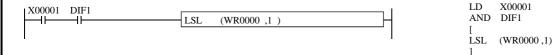

### Program description

• When X00001 rises, the content of WR0000 is shifted to the left by one bit.

At this time, "0" is set in b0 and the value of b15 immediately prior to the shift is set in R7F0.

| Iten | n number          | Application | n com | mands | s-10          | ١                                     | Name      | ВС    | CD shi           | ft righ | t    |          |                  |              |      |              |                   |
|------|-------------------|-------------|-------|-------|---------------|---------------------------------------|-----------|-------|------------------|---------|------|----------|------------------|--------------|------|--------------|-------------------|
|      | Lado              | ler format  |       |       |               | Cor                                   | ndition ( | code  |                  |         |      | Proc     | essin            | g time       | (μs) |              | Remark            |
|      |                   |             |       | R'    | 7F4           | R7F3                                  | R7F2      | R7F   | 1 F              | R7F0    | EH-C | PU4**    | EH-CF            | PU***A       | Othe | r than       |                   |
|      | BS                | R (d, n)    |       | D     | ER            | ERR                                   | SD        | V     |                  | C       | EH-C | PU5**    | EH-C             | PU3**        | le   | eft          |                   |
|      |                   |             |       |       | •             | •                                     | •         | •     |                  | •       | Ave  | Max      | Ave              | Max          | Ave  | Max          | Upper             |
|      | Comm              | and format  |       |       |               | Num                                   | ber of    | steps |                  |         | 1.5  |          | 17               | $\leftarrow$ | 00   |              | case: W           |
|      |                   |             |       |       | (             | Condition                             | 1         |       | Steps            | 3       | 15   | <b>←</b> | 52               | <b>←</b>     | 88   | $\leftarrow$ | Lower<br>case: DW |
|      | BS                | R (d, n)    |       |       |               | _                                     |           |       | 3                |         | 17   | <b>←</b> | 20<br>70         | <b>←</b>     | 70   | <b>←</b>     |                   |
|      |                   |             |       |       | Bit           |                                       |           | W     | ord              |         | Dou  | ıble v   | vord             |              |      |              |                   |
|      | Usable            | e I/O       | X     | Y     | R,<br>L,<br>M | TD, SS,<br>WDT, M<br>TMR, C<br>RCU, C | U,        | WY    | WR,<br>WL,<br>WM | ТС      | DX   | DY       | DR,<br>DL,<br>DM | Constant     |      | Otl          | her               |
| d    | I/O to be sh      |             |       |       |               |                                       | 0         | 0     | 0                |         | 0    | 0        |                  |              |      |              |                   |
| n    | Number of shifted |             |       |       |               | 0                                     | 0         | 0     | 0                |         |      |          | 0                | The decir    |      | nt is set in |                   |

- Shifts the contents of d to the right (toward the lower digits) by n digits (1 digit is equivalent to 4 bits).
- 0 is set from the most significant bit to the nth digit.
- The digits from least significant bit to the nth digit are discarded.

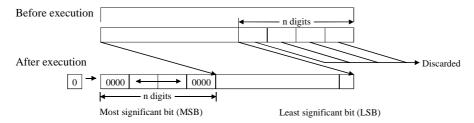

If d is a word:

Designates the shift amount, depending on the contents (0 to 3) of the lower 2 bits (b1, b0) of n (WX,

WY, WR, WL, WM, TC). (Upper bits are ignored and considered "0".)

The n (constant) can be set to 0 to 3 (decimal).

If d is a double word: Designates the shift amount, depending on the contents (0 to 7) of the lower 3 bits (b2 to b0) of n (WX,  $^{\circ}$ 

WY, WR, WL, WM, TC). (Upper bits are ignored and considered "0".)

The n (constant) can be set to 0 to 7 (decimal).

#### Cautionary notes

• If n is equal to 0, the shift is not performed.

#### Program example

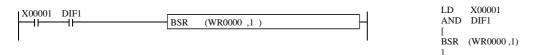

#### Program description

• When X00001 rises, the content of WR0000 is regarded as BCD code and shifted to the right by four bits. At this time, the values in the lower 4 bits (b3 to b0) are deleted and "0000" is set in the upper four bits (b15 to b12).

| Item | number            | Application | n com         | mands                                 | s-11    | ı        | Nam    | е                | ВС  | D shi | ft left |                  |              |       |              |      |              |                  |
|------|-------------------|-------------|---------------|---------------------------------------|---------|----------|--------|------------------|-----|-------|---------|------------------|--------------|-------|--------------|------|--------------|------------------|
|      | Ladd              | ler format  |               |                                       |         | Coi      | nditio | on co            | ode |       |         |                  | Proc         | essin | g time       | (μs) |              | Remark           |
|      |                   |             |               | R                                     | 7F4     | R7F3     | R7     | F2               | R7F | 1 R   | 7F0     | EH-C             | PU4**        | EH-CF | PU***A       |      | r than       |                  |
|      | BS                | SL(d, n)    |               | D                                     | ER      | ERR      | Sl     | D                | V   |       | C       | EH-C             | PU5**        | EH-C  | PU3**        | le   | eft          |                  |
|      |                   |             |               |                                       | •       | •        | •      |                  | •   |       | •       | Ave              | Max          | Ave   | Max          | Ave  | Max          | Upper            |
|      | Comm              | and format  |               |                                       |         | Nun      | nber   | of st            | eps |       |         | 15               | ,            | 17    | ←            | 88   | ,            | case: W<br>Lower |
|      |                   |             |               |                                       | C       | Conditio | n      |                  | ;   | Steps | ;       | 13               | $\leftarrow$ | 52    | $\leftarrow$ | 00   | <b>←</b>     | case: DW         |
|      | BS                | SL (d, n)   |               |                                       |         | _        |        |                  |     | 3     |         | 17               | ,            | 20    | <b>←</b>     | 70   |              |                  |
|      |                   |             |               |                                       |         |          |        |                  |     |       |         | 1 /              | $\downarrow$ | 69    | $\leftarrow$ | 70   | <b>←</b>     |                  |
|      |                   |             |               |                                       | Bit     |          |        |                  | W   | ord   |         | Dou              | ıble v       | vord  |              |      |              |                  |
|      | Usable            | Y           | R,<br>L,<br>M | TD, SS,<br>WDT, M<br>TMR, C<br>RCU, C | MS, CU, | WX       | WY     | WR,<br>WL,<br>WM | тс  | DX    | DY      | DR,<br>DL,<br>DM | Constant     |       | Otl          | her  |              |                  |
| d 1  | I/O to be sh      |             |               |                                       | KCU, C  | 1        |        | 0                | 0   | 0     |         | 0                | 0            |       |              |      |              |                  |
| n I  | Number of shifted |             |               |                                       |         |          | 0      | 0                | 0   | 0     |         |                  |              | 0     | The decir    |      | nt is set in |                  |

- Shifts the contents of d to the left (toward the upper digits) by n digits (1 digit is equivalent to 4 bits).
- 0 is set from the least significant bit to the nth digit.
- The digits from the most significant bit to the nth digit are discarded.

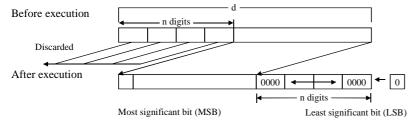

If d is a word:

Designates the shift amount, depending on the contents (0 to 3) of the lower 2 bits (b1, b0) of n (WX,

WY, WR, WL, WM, TC). (Upper bits are ignored and considered "0".)

The n (constant) can be set to 0 to 3 (decimal).

If d is a double word: Designates the shift amount, depending on the contents (0 to 7) of the lower 3 bits (b2 to b0) of n (WX,

WY, WR, WL, WM, TC). (Upper bits are ignored and considered "0".)

The n (constant) can be set to 0 to 7 (decimal).

#### Cautionary notes

• If n is equal to 0, the shift is not performed.

### Program example

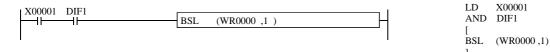

#### Program description

• When X00001 rises, the content of WR0000 is regarded as BCD code and shifted to the left by four bits. At this time, the data of the lower 4 bits are deleted and "0000" is set in the upper four bits.

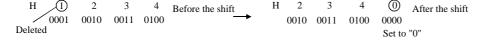

| Iten | n number                                | Application | n com | mands | s-12          | 1                                     | Nam     | е     | Ba   | ch sh            | ift rigl | ht (SH | IFT R  | IGHT             | BLO            | CK)                 |                  |
|------|-----------------------------------------|-------------|-------|-------|---------------|---------------------------------------|---------|-------|------|------------------|----------|--------|--------|------------------|----------------|---------------------|------------------|
|      | Lado                                    | ler format  |       |       |               | Cor                                   | nditio  | on co | ode  |                  |          |        | Proc   | essin            | g time         | : (μs)              | Remark           |
|      |                                         |             |       | R     | 7F4           | R7F3                                  | R7.     | F2    | R7F  | 1 R              | 27F0     | EH-C   | PU4**  | EH-CF            | PU***A         | Other than          |                  |
|      | WS                                      | HR (d, n)   |       | D     | ER            | ERR                                   | Sl      | D     | V    |                  | C        | EH-C   | PU5**  | EH-C             | PU3**          | left                |                  |
|      |                                         |             |       |       | <b>‡</b>      | •                                     | •       | •     | •    |                  | •        | A      | ve     | A                | ve             | Ave                 | Upper            |
|      | Comm                                    | and format  |       |       |               | Num                                   | nber    | of st | teps |                  |          | 24.2   | 0.00   | Note.1(1         | nargin)        | 45.4.000            | case: B          |
|      |                                         |             |       |       | (             | Condition                             | n       |       | ;    | Steps            | ;        | 31.3+  | -0.08n | 54.6+            | 0.09n          | 45.1+0.08n          | Lower<br>case: W |
|      | WS                                      | HR (d, n)   |       |       |               | _                                     |         |       |      | 3                |          | 23.1+  | -0.08n |                  | 0.76n<br>0.75n | 57+0.8n             | case. W          |
|      |                                         |             |       |       | Bit           |                                       |         | •     | W    | ord              |          | Dou    | ıble v | vord             |                |                     |                  |
|      | Usable I/O X                            |             |       |       | R,<br>L,<br>M | TD, SS,<br>WDT, M<br>TMR, C<br>RCU, C | MS, CU, | WX    | WY   | WR,<br>WL,<br>WM | ТС       | DX     | DY     | DR,<br>DL,<br>DM | Constant       | Otl                 | her              |
| d    | d Head I/O to be shifted                |             |       |       | 0             |                                       |         |       |      | 0                |          |        |        |                  |                |                     |                  |
| n    | Number of bits (words)<br>to be shifted |             |       |       |               |                                       |         | 0     | 0    | 0                | 0        |        |        |                  | 0              | The consta decimal. | nt is set in     |

- Shifts n bits (words) between d and d + n 1 to the right (toward smaller I/O number) by one bit (word).
- 0 (H0000) is set to the d + n 1 bit (word).
- The content of d is discarded.

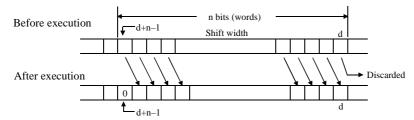

If n is a word: The contents (0 to 255) of the lower 8 bits (b7 to b0) of n (WX, WY, WR, WL, WM, TC) are set to the number of shifted bits (words).

If n is a constant: 0 to 255 (decimal) can be designated for the number of bits (words) to be shifted.

### Cautionary notes

- Use this command so that d + n 1 does not exceed the I/O range\*. If the I/O range is exceeded, DER is equal to "1" and the shift is performed at the maximum range from d.
  - \* For I/O ranges, refer to the P3-6 and P3-7 performance specification table.
- If n is equal to 0, the block shift is not performed and DER (R7F4) will be "0".

## 

### Program description

• When X00001 rises, the contents of WR0100, WR0101 and WR0102 are shifted to the right by one word.

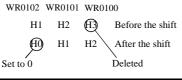

Note.1: 28.9+1.32\*(n/16)

| Iten | n number     | Application | n com | mands | s-13          | 1                                     | Name      | Ba    | tch sh           | ift left | (SHI  | FT LE  | EFT BI           | LOCK)    |            |               |
|------|--------------|-------------|-------|-------|---------------|---------------------------------------|-----------|-------|------------------|----------|-------|--------|------------------|----------|------------|---------------|
|      | Lado         | ler format  |       |       |               | Cor                                   | ndition ( | code  |                  |          |       | Proc   | essin            | g time ( | μs)        | Remark        |
|      |              |             |       | R     | 7F4           | R7F3                                  | R7F2      | R7F   | 1 F              | R7F0     | EH-C  | PU4**  | EH-C             | PU***A   | Other than |               |
|      | WS           | HL (d, n)   |       | D     | ER            | ERR                                   | SD        | V     |                  | С        | EH-C  | PU5**  | EH-              | CPU3**   | left       |               |
|      |              |             |       |       | <b>‡</b>      | •                                     | •         | •     |                  | •        | А     | ve     | P                | Ave      | Ave        | Upper         |
|      | Comm         | and format  |       |       |               | Num                                   | ber of    | steps |                  |          |       |        | Note.1           | (margin) | 43.3+0.11  | case: B       |
|      |              |             |       |       | (             | Condition                             | 1         |       | Steps            | 3        | 30.7⊦ | -0.11n | 55.0             | +0.11n   | n          | Lower case: W |
|      | WS           | HL (d, n)   |       |       |               | _                                     |           |       | 3                |          | 24.4  | 0.55   | 23.6             | +0.75n   | 50.055     | cuse. ,,      |
|      | WSHL (d, n)  |             |       |       |               |                                       |           |       |                  |          | 24.1+ | -0.75n | 64.6             | +0.75n   | 58+0.75n   |               |
|      |              |             |       |       | Bit           |                                       |           | W     | ord              |          | Doi   | uble v | vord             |          |            |               |
|      | Usable I/O X |             |       | Y     | R,<br>L,<br>M | TD, SS,<br>WDT, M<br>TMR, C<br>RCU, C | U,        | WY    | WR,<br>WL,<br>WM | ТС       | DX    | DY     | DR,<br>DL,<br>DM | Constant | 0          | ther          |
| d    | Head I/O to  | be shifted  |       |       | 0             |                                       |           |       | 0                |          |       |        |                  |          |            |               |
| n    |              |             |       |       |               |                                       | 0         | 0     | 0                | 0        |       |        |                  | 0        | The cons   | tant is set   |

- Shifts n bits (words) between d and d + n 1 to the left (toward greater I/O number) by one bit (word).
- 0 (H0000) is set to the bit (word) for d.
- The content of d + n 1 is discarded.

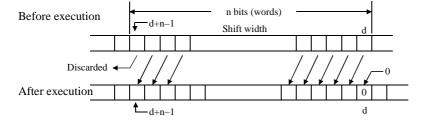

If n is a word: The contents (0 to 255) of the lower 8 bits (b7 to b0) of n (WX, WY, WR, WL, WM, TC) are set to the number of shifted bits (words).

If n is a constant :0 to 255 (decimal) can be designated for the number of bits (words) to be shifted.

### Cautionary notes

- Use this command so that d + n 1 does not exceed the I/O range \*. If the I/O range is exceeded, DER is equal to "1" and the shift is performed at the maximum range from d.
- $\,^*\,$  For I/O ranges, refer to the P3-6 and P3-7 performance specification table.
- If n is equal to 0, the block shift will not occur and DER (R7F4) will be "0".

# Program example

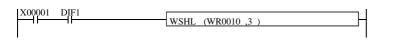

LD X00001 AND DIF1 [ WSHL (WR0010,3)

## Program description

• When X00001 rises, the contents of WR0010, WR0011 and WR0012 are shifted to the left by one word.

WR0012 WR0011 WR0010

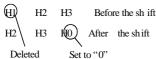

Note.1: 28.7+1.60\*(n/16)

| Iten | n number               | Application | n com | mands | s-14          | 1                                     | Name   | Э     | Ba  | ch sh            | ift rigl | ht (BC | D SH   | IFT R            | IGHT     | BLOCK)              |              |
|------|------------------------|-------------|-------|-------|---------------|---------------------------------------|--------|-------|-----|------------------|----------|--------|--------|------------------|----------|---------------------|--------------|
|      | Lado                   | ler format  |       |       |               | Cor                                   | nditio | n co  | ode |                  |          |        | Proc   | essin            | g time   | (μs)                | Remark       |
|      |                        |             |       | R     | 7F4           | R7F3                                  | R7I    | F2    | R7F | 1 R              | 7F0      | EH-C   | PU4**  | EH-CF            | PU***A   | Other than          |              |
|      | WB                     | SR (d, n)   |       | D     | ER            | ERR                                   | SI     | )     | V   |                  | C        | EH-C   | PU5**  | EH-C             | PU3**    | left                |              |
|      |                        |             |       |       | <b>‡</b>      | •                                     | •      | •     | •   |                  | •        | A      | ve     | A                | ve       | Ave                 |              |
|      | Comm                   | and format  |       |       |               | Num                                   | nber   | of st | eps |                  |          |        |        | 22.0             | 1.0      |                     |              |
|      |                        |             |       |       | (             | Condition                             | 1      |       | ;   | Steps            | ;        | 22.6   | +1.3n  | 22.8-            | +1.3n    | 57.5+1.3n           |              |
|      | WB                     | SR (d, n)   |       |       |               | _                                     |        |       |     | 3                |          | 23.0-  | +1.3N  | 64.6-            | +1.3n    | 37.3+1.3n           |              |
|      |                        |             |       |       | Bit           |                                       |        |       | W   | ord              |          | Dou    | ıble v | vord             |          |                     |              |
|      | Usable I/O X           |             |       | Y     | R,<br>L,<br>M | TD, SS,<br>WDT, M<br>TMR, C<br>RCU, C | U,     | WX    | WY  | WR,<br>WL,<br>WM | ТС       | DX     | DY     | DR,<br>DL,<br>DM | Constant | Otl                 | her          |
| d    | Head I/O to be shifted |             |       |       |               |                                       |        |       |     | 0                |          |        |        |                  |          |                     |              |
| n    |                        |             |       |       |               |                                       |        | 0     | 0   | 0                | 0        |        |        |                  | 0        | The consta decimal. | nt is set in |

- Shifts n words between d and d + n 1 to the right (toward smaller I/O number) by one digit (1 digit is equivalent to 4 bits) as BCD data.
- 0 is set to the most significant digit of d + n 1.
- The content of the least significant digit of d is discarded.

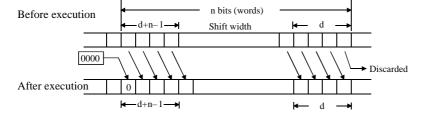

If n is a word: The contents (0 to 255) of the lower 8 bits (b7 to b0) of n (WX, WY, WR, WL, WM, TC) are set to the number of shifted words.

If n is a constant :0 to 255 (decimal) can be designated for the number of words to be shifted.

## Cautionary notes

- Use this command so that d + n 1 does not exceed the I/O range \*. If the I/O range is exceeded, DER is equal to "1" and the shift is performed at the maximum range.
  - \* For I/O ranges, refer to the P3-6 and P3-7 performance specification table.
- If n is equal to 0, the block shift is not performed and DER (R7F4) will be "0".

#### Program example

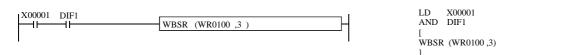

### Program description

• When X00001 rises, the contents of WR0100, WR0101 and WR0102 are regarded as BCD code and shifted to the right by four bits.

```
WR0102 WR0101 WR0100

H1234 H5678 H1234 Before the shift

H0123 H4567 H8123 After the shift

Set to "0" Deleted
```

| Iten | n number               | Application | n com | mands | s-15          | 1                                     | Name        | е     | Ba  | ch sh            | ift left | (BCI | SHI    | FT LE            | FT BI    | LOCK)               |              |
|------|------------------------|-------------|-------|-------|---------------|---------------------------------------|-------------|-------|-----|------------------|----------|------|--------|------------------|----------|---------------------|--------------|
|      | Lado                   | ler format  |       |       |               | Cor                                   | nditio      | on co | ode |                  |          |      | Proc   | essin            | g time   | (μs)                | Remark       |
|      |                        |             |       | R     | 7F4           | R7F3                                  | R71         | F2    | R7F | 1 R              | 27F0     | EH-C | PU4**  | EH-CF            | PU***A   | Other than          |              |
|      | WB                     | SL (d, n)   |       | D     | ER            | ERR                                   | SI          | D     | V   |                  | C        | EH-C | PU5**  | EH-C             | PU3**    | left                |              |
|      |                        |             |       |       | <b>‡</b>      | •                                     | •           | •     | •   |                  | •        | A    | ve     | A۱               | ve       | Ave                 |              |
|      | Comm                   | and format  |       |       |               | Nun                                   | nber        | of st | eps |                  |          |      |        | 22.2             | 1.05     |                     |              |
|      |                        |             |       |       | (             | Condition                             | า           |       | ;   | Steps            | ;        | 22.0 | +1.4n  | 23.2+            | -1.35n   | 57.5+1.4n           |              |
|      | WB                     | SL (d, n)   |       |       |               | _                                     |             |       |     | 3                |          | 23.8 | +1.4N  | 64.6-            | +1.4n    | 3/.3+1.4n           |              |
|      |                        |             |       |       | Bit           |                                       |             |       | W   | ord              |          | Dou  | ıble v | vord             |          |                     |              |
|      | Usable I/O X           |             |       | Y     | R,<br>L,<br>M | TD, SS,<br>WDT, M<br>TMR, C<br>RCU, C | MS, V<br>U, | WX    | WY  | WR,<br>WL,<br>WM | ТС       | DX   | DY     | DR,<br>DL,<br>DM | Constant | Otl                 | ner          |
| d    | Head I/O to be shifted |             |       |       |               |                                       |             |       |     | 0                |          |      |        |                  |          |                     |              |
| n    |                        |             |       |       |               |                                       |             | 0     | 0   | 0                | 0        |      |        |                  | 0        | The consta decimal. | nt is set in |

- Shifts n words between d and d + n 1 to the left (toward greater I/O number) by one digit (1 digit is equivalent to 4 bits) as BCD data.
- "0" is set to the least significant digit of d + n 1.
- The content of the most significant digit of d is discarded.

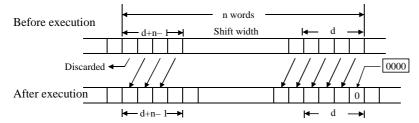

If n is a word: The contents (0 to 255) of the lower 8 bits (b7 to b0) of n (WX, WY, WR, WL, WM, TC) are set to the number of words to be shifted.

If n is a constant :0 to 255 (decimal) can be designated for the number of words to be shifted.

## Cautionary notes

- Use this command so that d + n 1 does not exceed the I/O range \*. If the I/O range is exceeded, DER is equal to "1" and the shift is performed at the maximum range.
  - $\ ^*$  For I/O ranges, refer to the P3-6 and P3-7 performance specification table.
- If n is equal to 0, the block shift is not performed and DER (R7F4) will be "0".

### Program example

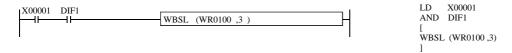

### Program description

When X00001 rises, the contents of WR0100, WR0101 and WR0102 are regarded as BCD code and shifted to the left by four bits.

```
WR0102 WR0101 WR0100

H10234 H5678 H1234 Before the shift

H2345 H6781 H234  After the shift

Deleted Set to "0"
```

| Iter | n number      | Application      | n com | mands | s-16          | ١                                       | lame     | Ble   | ock tra          | ansfer | (MOV           | /E)                    |                  |                                   |                                  |              |
|------|---------------|------------------|-------|-------|---------------|-----------------------------------------|----------|-------|------------------|--------|----------------|------------------------|------------------|-----------------------------------|----------------------------------|--------------|
|      | Lado          | ler format       |       |       |               | Cor                                     | dition o | ode   |                  |        |                | Proc                   | essin            | g time                            | (μs)                             | Remark       |
|      |               |                  |       | R     | 7F4           | R7F3                                    | R7F2     | R7F   | 1 R              | R7F0   | EH-CI          | PU4**                  | EH-CF            | PU***A                            | Other than                       |              |
|      | MO            | V (d, s, n)      |       | D     | ER            | ERR                                     | SD       | V     |                  | C      | EH-CI          | PU5**                  | EH-C             | PU3**                             | left                             |              |
|      |               |                  |       |       | <b>‡</b>      | •                                       | •        | •     |                  | •      | A۱             | ve                     | A۱               | ve                                | Ave                              |              |
|      | Comm          | nand forma       |       |       |               | Num                                     | ber of s | steps |                  |        |                | 112a                   |                  | margin)<br>165a                   | 245+164a                         | Upper        |
|      |               |                  |       | C     | Condition     | 1                                       |          | Steps | 6                | _      | otient<br>n/32 | _                      | otient           | a:Quotient<br>of n/32             | case: B<br>Lower<br>case: W      |              |
|      | MOV (d, s, n) |                  |       |       |               | _                                       |          |       | 4                |        | b:Que          | +80b<br>otient<br>n/64 | 201-<br>b:Qu     | margin)<br>+91b<br>otient<br>n/64 | 264+91b<br>b:Quotient<br>of n/64 | case. W      |
|      |               |                  |       |       | Bit           |                                         |          | W     | ord              |        | Dou            | ıble v                 | vord             |                                   |                                  |              |
|      | Usable I/O    |                  |       | Y     | R,<br>L,<br>M | TD, SS,<br>WDT, M<br>TMR, CI<br>RCU, CT | IJ,      | WY    | WR,<br>WL,<br>WM | ТС     | DX             | DY                     | DR,<br>DL,<br>DM | Constant                          | Ot                               | her          |
| d    | Transfer dest | ination head I/O |       |       | 0             |                                         |          |       | 0                |        |                |                        |                  |                                   |                                  |              |
| S    | Transfer so   | urce head I/O    |       |       | 0             |                                         |          |       | 0                |        |                |                        |                  |                                   |                                  |              |
| n    |               |                  |       |       |               |                                         | 0        | 0     | 0                | 0      |                |                        |                  | 0                                 | The consta decimal.              | nt is set in |

- Transfers n bits (words) between s and s + n 1 to d + n 1.
- The values between s and s + n 1 are retained. However, if the transfer source and transfer destination ranges overlap, the transferred values will be used.

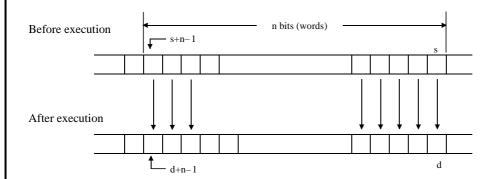

If n is a word: The contents (0 to 255) of the lower 8 bits (b7 to b0) of n (WX, WY, WR, WL, WM, TC) are set to the number of bits (words) to be transferred.

If n is a constant :0 to 255 (decimal) can be designated for the number of bits (words) to be transferred.

### Cautionary notes

- Use this command so that d+n-1 and s+n-1 do not exceed the I/O range \*. If the I/O range is exceeded, DER is equal to "1" and the transfer is performed to the maximum range.
  - \* For I/O ranges, refer to the P3-6 and P3-7 performance specification table.
- If n is equal to 0, the block transfer is not performed and DER (R7F4) will be "0".

Note.1: 57.33+112a(a:Quotient of n/32)+2.9b(b: Remainder of n/32) 59.9+112a(a: Quotient of n/32)+3b

With no specification of an index.

Those of an index with specification.

Note.2: 58.3+80a(a:Quotient of n/64)+2.2b(b: (Remainder of n/64) / Quotient of 2) With no specification of an index.

62.2+80a(a: Quotient of n/64)+2.2b(b: (Remainder of n/64) / Quotient of 2) Those of an index with specification.

## Program example

• The data in the first link area (WL020 to WL05F) is transferred to the second link area (WL1000 to WL103F).

```
DIF0
R001
                          MOV (WL1000,WL020,64)
R7F4
                                           Y00100
                                                     SET
LD
     R001
     DIF0
AND
     (WL1000,WL020,64)
MOV
LD
     R7F4
SET
     Y00100
```

## Program description

• 64 words of data are transferred from link system 1 of the first link to link system 2 of the second link. WL020 to WL05F and WL1000 to WL103F are used as the respective transfer areas.

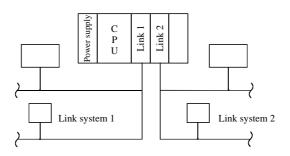

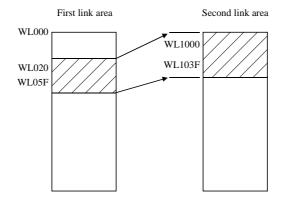

| Iter | n number                  | Application | ı comi | nands | s-17          | ١                                     | Name   | )     | Co  | ру               |     |      |                        |                  |                                   |                                  |               |
|------|---------------------------|-------------|--------|-------|---------------|---------------------------------------|--------|-------|-----|------------------|-----|------|------------------------|------------------|-----------------------------------|----------------------------------|---------------|
|      | Lado                      | der format  |        |       |               | Cor                                   | nditio | n cc  | ode |                  |     |      | Proc                   | essin            | g time                            | (μs)                             | Remark        |
|      |                           |             |        | R     | 7F4           | R7F3                                  | R7F    | F2    | R7F | 1 R              | 7F0 | EH-C | PU4**                  | EH-CF            | PU***A                            | Other than                       |               |
|      | COP                       | Y (d, s, n) |        | D     | ER            | ERR                                   | SD     | )     | V   |                  | С   | EH-C | PU5**                  | EH-C             | PU3**                             | left                             |               |
|      |                           |             |        |       | <b>‡</b>      | •                                     | •      | )     | •   |                  | •   | Α    | ve                     | Α                | ve                                | Ave                              |               |
|      | Comm                      | nand format |        |       |               | Num                                   | nber o | of st | eps |                  |     |      | -64a<br>otient         | 137-             | margin)<br>+95a<br>otient         | 124+95a<br>a:Quotient            | Upper case: B |
|      |                           |             |        |       | Cor           | ndition                               |        |       | Ste | eps              |     | of r | n/32                   | _                | 1/32                              | of n/32                          | case: W       |
|      | СОР                       | Y (d, s, n) |        |       |               | _                                     |        |       | 4   | 1                |     | b:Qu | +41b<br>otient<br>n/64 | 174-<br>b:Qu     | margin)<br>+46b<br>otient<br>n/64 | 173+46b<br>b:Quotient<br>of n/64 |               |
|      |                           |             |        |       | Bit           |                                       |        |       | W   | ord              |     | Dou  | uble v                 | vord             |                                   |                                  |               |
|      | Usable I/O X              |             |        | Y     | R,<br>L,<br>M | TD, SS,<br>WDT, M<br>TMR, C<br>RCU, C | U,     | WX    | WY  | WR,<br>WL,<br>WM | ТС  | DX   | DY                     | DR,<br>DL,<br>DM | Constant                          | Otl                              | her           |
| d    | Copy destination head I/O |             |        |       | 0             |                                       |        | ·     |     | 0                |     |      |                        |                  |                                   |                                  |               |
| S    | Copy source               | e head I/O  | 0      | 0     | 0             |                                       |        | 0     | 0   | 0                | 0   |      |                        |                  | 0                                 |                                  |               |
| n    |                           |             |        |       |               |                                       |        | 0     | 0   | 0                | 0   |      |                        |                  | 0                                 | The consta decimal.              | nt is set in  |

- The value of s (bit, word) is copied to the range d to d + n 1.
- The value of s is retained.

A bit is copied to bits and a word is copied to words.

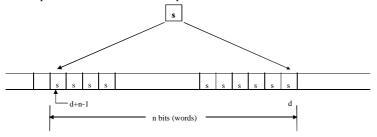

If n is a word: The contents (0 to 255) of the lower 8 bits (b7 to b0) of n (WX, WY, WR, WL, WM, TC) are set to the

number of bits (words) to be copied.

If n is a constant: 0 to 255 (decimal) can be designated for the number of bits (words) to be copied.

### Cautionary notes

- Use this command so that d + n 1 does not exceed the I/O range \*. If the I/O range is exceeded, DER is equal to "1" and the transfer is performed to the maximum range.
  - \* For I/O ranges, refer to the P3-6 and P3-7 performance specification table.
- If n is equal to 0, the block copy will not occur and DER (R7F4) will be "0".

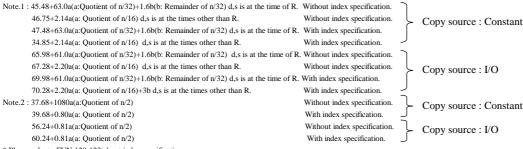

<sup>\*</sup> Please refer to FUN 120-123 about index specification.

## Program example

The default value (H2020) is set in the range of WR0100 to WR01FE.

## Program description

WR0100 to WR01FE is considered as the communication data area and is filled with space codes (H20) as the default value during the first scan after RUN commencement.

R7E3: The first scan ON after RUN

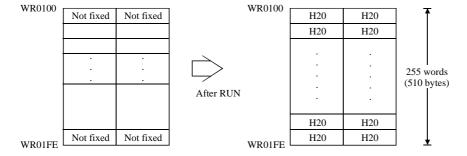

|      |                       |                |       |       |               |                                          |          | 1    |                  |       |       |        |                  |                |                     |               |
|------|-----------------------|----------------|-------|-------|---------------|------------------------------------------|----------|------|------------------|-------|-------|--------|------------------|----------------|---------------------|---------------|
| Iter | n number              | Application    | n com | mands | s-18          | N                                        | ame      | Ble  | ock ex           | chang | e (EX | CHA    | NGE)             |                |                     |               |
|      | Lado                  | der format     |       |       |               | Con                                      | dition c | ode  |                  |       |       | Proc   | essin            | g time         | e (μs)              | Remark        |
|      |                       |                |       | R     | 7F4           | R7F3                                     | R7F2     | R7F  | 1 R              | 27F0  | EH-C  | PU4**  | EH-C             | PU***A         | Other than          |               |
|      | XCG                   | (d1, d2, n)    |       | D     | ER            | ERR                                      | SD       | V    |                  | С     | EH-C  | PU5**  | EH-C             | PU3**          | left                |               |
|      |                       |                |       |       | <b>‡</b>      | •                                        | •        | •    |                  | •     | Α     | ve     | А                | ve             | Ave                 | Upper         |
|      | Comm                  | and format     |       |       |               | Numl                                     | per of s | teps |                  |       |       |        | 42.2+            | 2.53n          |                     | case: B       |
|      |                       |                |       |       | C             | ondition                                 |          |      | Steps            | ;     | 44.1- | +2.5n  | 89.9-            | +3.1n          | 76.0+3.1n           | Lower case: W |
|      | XCG                   | (d1, d2, n)    |       |       |               | _                                        |          |      | 4                |       | 40.1- | +1.4n  |                  | +1.4n<br>+1.9n | 116+1.9n            | Case: W       |
|      |                       |                |       |       | Bit           |                                          |          | W    | ord              |       | Doi   | uble v | vord             |                |                     |               |
|      | Usable I/O            |                |       | Y     | R,<br>L,<br>M | TD, SS,<br>WDT, MS<br>TMR, CU<br>RCU, CT | J,       | WY   | WR,<br>WL,<br>WM | ТС    | DX    | DY     | DR,<br>DL,<br>DM | Constant       | Otl                 | ner           |
| d1   | Block exch<br>(EXCHAN | C              |       |       | 0             |                                          |          |      | 0                |       |       |        |                  |                |                     |               |
| d2   | Exchange s            | ource head I/O |       |       | 0             |                                          |          |      | 0                |       |       |        |                  |                |                     |               |
| n    |                       |                |       |       |               |                                          | 0        | 0    | 0                | 0     |       |        |                  | 0              | The consta decimal. | nt is set in  |

- Exchanges the contents of the n bits from d1 to d1 + n 1 and the contents between d2 and d2 + n 1.
- Bits are exchanged with bits and words are exchanged with words.

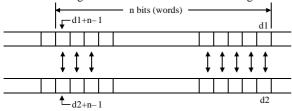

If n is a word: The contents (0 to 255) of the lower 8 bits (b7 to b0) of n (WX, WY, WR, WL, WM, TC) are set to the number of bits (words) to be exchanged.

If n is a constant: 0 to 255 (decimal) can be designated for the number of bits (words) to be exchanged.

#### Cautionary notes

- Use this command so that d1 + n 1 and d2 + n 1 do not exceed the I/O range \*. If the I/O range is exceeded, DER is equal to "1" and the exchange is performed up to the maximum range with respect to the smaller number of bits (words) specified in d1 and d2.
  - \* For I/O ranges, refer to the P3-6 and P3-7 performance specification table.
- If n is equal to 0, the block exchange is not performed and DER (R7F4) will be "0".

### Program example

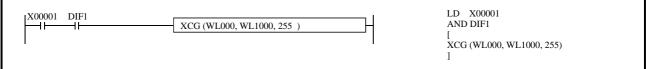

## Program description

• When X00001 rises, the contents of WL000 to WL0FE are exchanged with the contents of WL1000 to WL10FE.

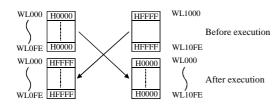

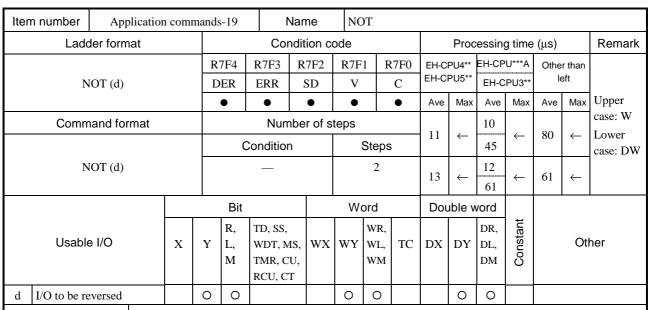

• Reverses the contents of d.

Before execution

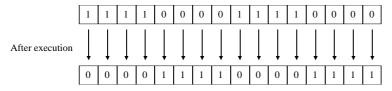

### Cautionary notes

• Use edge trigger as the startup condition for this command.

## Program example

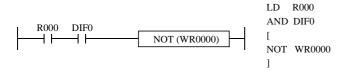

# Program description

• When R000 rises, the content of WR0000 is reversed.

Example) If WR0000 is H1234, WR0000 = HEDCB after the command is executed;  $WR0000 = H1234 \ when \ executed \ again$ 

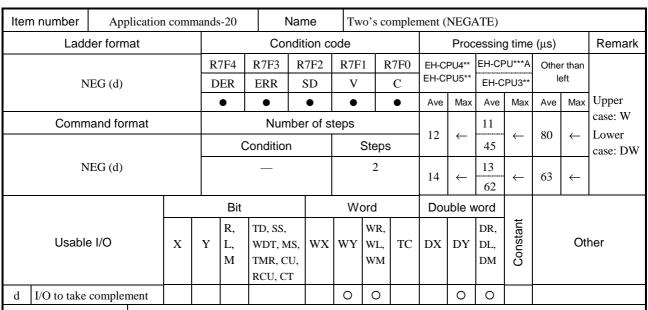

• Calculates two's complements of d (Reverses each bit contained in d and adds 1. However, C (R7F0) remains unchanged).

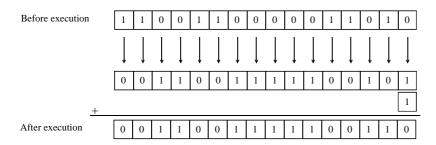

### Cautionary notes

• Use edge trigger as the startup condition for this command.

#### Program example

```
R000 DIF0 | NEG (WR0000) | LD R000 | AND DIF0 | [ NEG WR0000 ]
```

### Program description

When R000 rises, 2's complement of the content of WR0000 is obtained.
 Example) If WR0000 is H1234, WR0000 = HEDCC after the command is executed;
 WR0000 = H1234 when executed again

| Iten | n number                          | Application    | com | mands | -21           | N                                       | lame     | Ab   | solute           | value    | ;    |              |                  |              |      |              |                |
|------|-----------------------------------|----------------|-----|-------|---------------|-----------------------------------------|----------|------|------------------|----------|------|--------------|------------------|--------------|------|--------------|----------------|
|      | Lado                              | ler format     |     |       |               | Con                                     | dition c | ode  |                  |          |      | Proc         | essin            | g time       | (μs) |              | Remark         |
|      |                                   |                |     | R'    | 7F4           | R7F3                                    | R7F2     | R7F  | 1 R              | R7F0     | EH-C | PU4**        | EH-CF            | PU***A       | Othe | r than       |                |
|      | AF                                | 3S (d, s)      |     | D     | ER            | ERR                                     | SD       | V    |                  | С        | EH-C | PU5**        | EH-C             | PU3**        | le   | eft          |                |
|      |                                   |                |     |       | •             | •                                       | •        | •    |                  | <b>‡</b> | Ave  | Max          | Ave              | Max          | Ave  | Max          | Upper          |
|      | Comm                              | and format     |     |       |               | Num                                     | ber of s | teps |                  |          | 10   |              | 15               |              | 0.5  |              | case: W        |
|      |                                   |                |     |       | С             | ondition                                |          |      | Steps            | 6        | 13   | $\leftarrow$ | 50               | $\leftarrow$ | 85   | $\leftarrow$ | Lower case: DW |
|      | AE                                | BS (d, s)      |     |       |               | Word                                    |          |      | 3                |          | 16   | ,            | 21               | ,            | 71   | ,            |                |
|      |                                   |                |     |       | Do            | ouble wor                               | d        |      | 4                |          | 10   | $\leftarrow$ | 70               | $\leftarrow$ | /1   | $\leftarrow$ |                |
|      |                                   |                |     |       | Bit           |                                         |          | W    | ord              |          | Dou  | ıble v       | vord             |              |      |              |                |
|      | Usable I/O X                      |                |     |       | R,<br>L,<br>M | TD, SS,<br>WDT, M<br>TMR, CU<br>RCU, CT | J,       | WY   | WR,<br>WL,<br>WM | ТС       | DX   | DY           | DR,<br>DL,<br>DM | Constant     |      | Otl          | ner            |
| d    | I/O after absolute value is taken |                |     |       |               |                                         |          | 0    | 0                |          |      | 0            | 0                |              |      |              |                |
| S    | I/O before a is taken             | absolute value |     |       |               | 0                                       | 0        | 0    | 0                | 0        | 0    | 0            | 0                |              |      |              |                |

- Given s is signed, set the absolute value of s in d.
- If s is positive or 0: The content of s is set to d. C (R7F0) is set to "0".
- If s is negative: Two's complements of the contents of s are set in d. C (R7F0) is set to "1".
- Perform with d and s as both words or both double words.

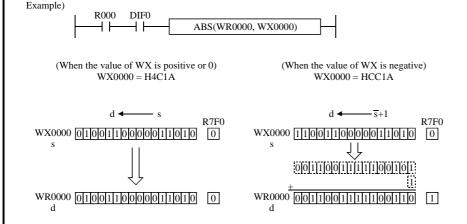

- When s is a word: 0 to 32,767 (decimal) correspond to H0000 to H7FFF (hexadecimal).
   -32,768 to -1(decimal) correspond to H8000 to HFFFF (hexadecimal).
- When s is a double word: 0 to 2,147,483,647 (decimal) correspond to H00000000 to H7FFFFFF (hexadecimal).

  -2,147,483,648 to -1 (decimal) correspond to H80000000 to HFFFFFFFF (hexadecimal).

# Cautionary notes

• Use edge trigger as the startup condition for this command.

| Iter | n number                            | Application | com | mands | s-22          | N                                       | lame   | Si    | gn add           | lition ( | (SIGN | GET            | )                |          |      |          |                |
|------|-------------------------------------|-------------|-----|-------|---------------|-----------------------------------------|--------|-------|------------------|----------|-------|----------------|------------------|----------|------|----------|----------------|
|      | Ladd                                | er format   |     |       |               | Con                                     | dition | code  |                  |          |       | Proc           | essin            | g time   | (μs) |          | Remark         |
|      |                                     | / .         |     | -     | 7F4           | R7F3                                    | R7F2   | R71   |                  | R7F0     |       | PU4**<br>PU5** |                  | PU***A   |      | er than  |                |
|      | SG                                  | ET (d, s)   |     |       | ER<br>●       | ERR<br>•                                | SD     | V     |                  | C<br>•   | Ave   | Max            | Ave              | PU3**    | Ave  | Max      | Upper          |
|      | Comm                                | and format  |     |       | I             | Num                                     | ber of | steps |                  |          |       |                | 15               |          |      |          | case: W        |
|      |                                     |             |     |       | C             | Condition                               |        |       | Steps            | 6        | 13    | <b>←</b>       | 49               | <b>←</b> | 85   | <b>←</b> | Lower case: DW |
|      | SG                                  | ET (d, s)   |     |       |               | Word                                    |        |       | 3                |          | 16    | <b>←</b>       | 20               | ←        | 70   | ←        |                |
|      |                                     |             |     |       | Do            | ouble wor                               | d      |       | 4                |          |       | ·              | 69               |          |      |          |                |
|      |                                     |             |     |       | Bit           |                                         |        | W     | ord '            |          | Do    | ıble v         | vord             |          |      |          |                |
|      | Usable I/O X                        |             |     |       | R,<br>L,<br>M | TD, SS,<br>WDT, M<br>TMR, CU<br>RCU, CT | J,     | WY    | WR,<br>WL,<br>WM | тс       | DX    | DY             | DR,<br>DL,<br>DM | Constant |      | Ot       | her            |
| d    | d I/O after absolute value is taken |             |     |       |               |                                         |        | 0     | 0                |          |       | 0              | 0                |          |      |          |                |
| s    | 7/01/01/01/01                       |             |     |       |               |                                         | 0      | 0     | 0                | 0        | 0     | 0              | 0                | 0        |      |          |                |

- If C (R7F0) is "0": The content of s is set in d.
- If C (R7F0) is "1": Two's complements of the contents of s are set in d.
- The content of C (R7F0) remains unchanged.
- Perform with d and s as both words or both double words.

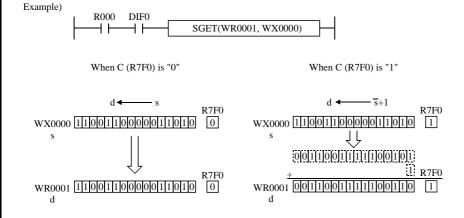

### Cautionary notes

• Use edge trigger as the startup condition for this command.

| Iter | n number                   | Application    | n com         | mands                                 | s-23 | 1         | Name    |                  | Sig | n exp | ansio | ı (EX            | ΓEND     | <b>)</b> ) |        |      |          |        |
|------|----------------------------|----------------|---------------|---------------------------------------|------|-----------|---------|------------------|-----|-------|-------|------------------|----------|------------|--------|------|----------|--------|
|      | Lado                       | ler format     |               |                                       |      | Cor       | ndition | ı co             | de  |       |       |                  | Proc     | essin      | g time | (μs) |          | Remark |
|      |                            |                |               | R                                     | 7F4  | R7F3      | R7F2    | 2                | R7F | 1 R   | R7F0  | _                | PU4**    | EH-CI      | PU***A |      | r than   |        |
|      | EX                         | XT (d, s)      |               | D                                     | ER   | ERR       | SD      |                  | V   |       | C     | EH-C             | PU5**    | EH-C       | PU3**  | le   | eft      |        |
|      |                            |                |               |                                       | •    | •         | •       |                  | •   |       | •     | Ave              | Max      | Ave        | Max    | Ave  | Max      |        |
|      | Comm                       | and format     |               |                                       |      | Nun       | nber o  | fst              | eps |       |       |                  |          | 17         |        |      |          |        |
|      |                            |                |               |                                       | C    | Condition | า       |                  | ;   | Steps | 6     | 15               | <b>←</b> | 17         | _ ←    | 66   | <b>←</b> |        |
|      | ЕХ                         | XT (d, s)      |               |                                       |      | _         |         |                  |     | 3     |       | 13               |          | 66         |        | 00   |          |        |
|      |                            |                |               | •                                     | Bit  |           |         |                  | W   | ord   |       | Dou              | ıble v   | vord       |        |      |          |        |
|      | Usable                     | Y              | R,<br>L,<br>M | TD, SS,<br>WDT, M<br>TMR, C<br>RCU, C | U,   | ΥX        | WY      | WR,<br>WL,<br>WM | TC  | DX    | DY    | DR,<br>DL,<br>DM | Constant |            | Oth    | ner  |          |        |
| d    | d I/O after sign expansion |                |               |                                       |      |           |         |                  |     |       |       |                  | 0        | 0          |        |      |          |        |
| s    | I/O before s               | sign expansion |               |                                       |      |           |         | )                | 0   | 0     | 0     |                  |          |            | 0      |      |          |        |

- $\bullet$  The sign bit (MSB) of s is extended to the upper word of d.
- The lower word of d is set to the contents of s.

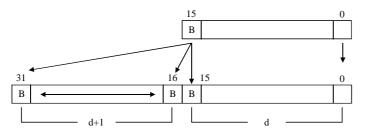

# Program example

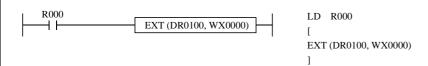

## Program description

• When R000 is turned on, the content of WX0000 is extended to DR0100.

| Iter | n number         | Application    | n comi | nands | s-24          | 1                                     | Name    |       | Bin | ary –            | → BCI | ) conv | ersion   | ı                |          |      |          |                  |
|------|------------------|----------------|--------|-------|---------------|---------------------------------------|---------|-------|-----|------------------|-------|--------|----------|------------------|----------|------|----------|------------------|
|      | Ladd             | ler format     |        |       |               | Cor                                   | ndition | n co  | de  |                  |       |        | Proc     | essin            | g time   | (μs) |          | Remark           |
|      |                  |                |        | R     | 7F4           | R7F3                                  | R7F     | 2     | R7F | 1 R              | 27F0  |        | PU4**    | EH-CF            | PU***A   | 0    | r than   |                  |
|      | BC               | CD (d, s)      |        | D     | ER            | ERR                                   | SD      |       | V   |                  | C     | EH-C   | PU5**    | EH-C             | PU3**    | le   | eft      |                  |
|      |                  |                |        |       | <b>‡</b>      | •                                     | •       |       | •   |                  | •     | Ave    | Max      | Ave              | Max      | Ave  | Max      | Upper            |
|      | Comm             | and format     |        |       |               | Nun                                   | nber o  | f ste | eps |                  |       | 28     |          | 30               |          | 120  |          | case: W<br>Lower |
|      |                  |                |        |       | C             | Condition                             | ı       |       | ;   | Steps            | ;     | 28     | <b>←</b> | 66               | <b>←</b> | 139  | <b>←</b> | case: DW         |
|      | ВС               | CD (d, s)      |        |       |               | Word                                  |         |       |     | 3                |       | 31     |          | 35               |          | 101  | ,        |                  |
|      |                  |                |        |       | Do            | ouble wo                              | rd      |       |     | 4                |       | 31     | <b>←</b> | 86               | <b>←</b> | 191  | <b>←</b> |                  |
|      |                  |                |        |       | Bit           |                                       |         |       | Wo  | ord              |       | Dou    | ıble v   | vord             |          |      |          |                  |
|      | Usable           | e I/O          | X      | Y     | R,<br>L,<br>M | TD, SS,<br>WDT, M<br>TMR, C<br>RCU, C | U,      | VX.   | WY  | WR,<br>WL,<br>WM | TC    | DX     | DY       | DR,<br>DL,<br>DM | Constant |      | Ot       | her              |
| d    | I/O after cor    | nversion (BCD) |        |       |               |                                       |         |       | 0   | 0                |       |        | 0        | 0                |          |      |          |                  |
| s    | I/O before (BIN) | conversion     |        |       |               |                                       |         | )     | 0   | 0                | 0     | 0      | 0        | 0                | 0        |      |          |                  |

- The result of the content conversion of s from binary to BCD is output to d.
- If the conversion result of s exceeds the number of BCD data digits in d, DER (R7F4) is set to "1" and the command will not be executed.
- If s is a word: set s so that  $H0000 \le s \le H270F$  (0 to 9999).
- If s is a double word: set s so that  $H000000000 \le s \le H5F5E0FF$  (0 to 99999999).

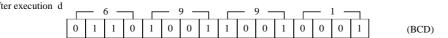

Combinations of d and s.

| d           | s           |
|-------------|-------------|
| Word        | Word        |
| Double word | Double word |

#### Cautionary notes

• If data is error, the previous contents of d are retained.

#### Program example

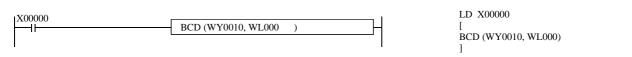

## Program description

 $\bullet \quad \text{When X00000 turns on, the content of WL000 is converted from binary to BCD and output to WY0010.}$ 

WL000 H1B4F

WY0010 H6991

After conversion

| Iten | n number         | Application    | n comi | mands | s-25          | 1                                     | Name    |      | ВС           | $D \rightarrow 0$ | Binar | y conv | ersio        | n                |          |      |        |                  |
|------|------------------|----------------|--------|-------|---------------|---------------------------------------|---------|------|--------------|-------------------|-------|--------|--------------|------------------|----------|------|--------|------------------|
|      | Lado             | ler format     |        |       |               | Cor                                   | ndition | cod  | е            |                   |       |        | Proc         | essin            | g time   | (μs) |        | Remark           |
|      |                  |                |        | R     | 7F4           | R7F3                                  | R7F2    | R    | <b>R7</b> F. | l R               | 7F0   |        | PU4**        | EH-CI            | PU***A   |      | r than |                  |
|      | BI               | N (d, s)       |        | D     | ER            | ERR                                   | SD      |      | V            |                   | C     | EH-C   | PU5**        | EH-C             | PU3**    | le   | eft    |                  |
|      |                  |                |        |       | <b>‡</b>      | •                                     | •       |      | •            |                   | •     | Ave    | Max          | Ave              | Max      | Ave  | Max    | Upper            |
|      | Comm             | and format     |        |       |               | Num                                   | ber of  | step | os           |                   |       | 10     |              | 21               |          | 02   | 02     | case: W<br>Lower |
|      |                  |                |        |       | C             | Condition                             | 1       |      | 9            | Steps             |       | 19     | <b>←</b>     | 57               | <b>←</b> | 92   | 93     | case: DW         |
|      | BI               | N (d, s)       |        |       |               | Word                                  |         |      |              | 3                 |       | 27     | ,            | 32               | ,        | 83   | 201    |                  |
|      |                  |                |        |       | Do            | ouble wo                              | rd      |      |              | 4                 |       | 21     | $\leftarrow$ | 83               | <b>←</b> | 63   | 201    |                  |
|      |                  |                |        |       | Bit           |                                       |         |      | Wo           | ord               |       | Dou    | ıble v       | vord             |          |      |        |                  |
|      | Usable           | e I/O          | X      | Y     | R,<br>L,<br>M | TD, SS,<br>WDT, M<br>TMR, C<br>RCU, C | U,      | X W  | VY           | WR,<br>WL,<br>WM  | TC    | DX     | DY           | DR,<br>DL,<br>DM | Constant |      | Ot     | her              |
| d    | I/O after con    | nversion (BIN) |        |       |               |                                       |         | (    | 0            | 0                 |       |        | 0            | 0                |          |      |        |                  |
| S    | I/O before (BCD) | conversion     |        |       |               |                                       | С       | (    | 0            | 0                 | 0     | 0      | 0            | 0                | 0        |      |        |                  |

- The result of the content conversion of s from BCD to binary is output to d.
- If the contents of s is not BCD data (if an A through F is included in the data), DER (R7F4) is set to "1" and the conversion will not be executed (d remains unchanged).

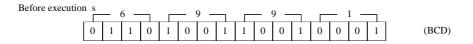

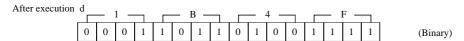

Combinations of d and s.

| d           | S           |
|-------------|-------------|
| Word        | Word        |
| Double word | Double word |

# Cautionary notes

• If data is error, the previous contents of d are retained.

### Program example

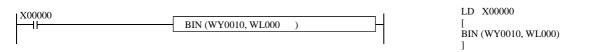

## Program description

• When X00000 turns on, the content of WL000 is converted from BCD to binary and output.

WL000 H6691

After conversion

WY0010 H1B4F

| Iten | n number                      | Application | n comi | nands | s-26          | N                                       | lame     | De    | code             |      |                   |        |                   |                        |             |        |
|------|-------------------------------|-------------|--------|-------|---------------|-----------------------------------------|----------|-------|------------------|------|-------------------|--------|-------------------|------------------------|-------------|--------|
|      | Ladd                          | er format   |        |       |               | Con                                     | dition c | ode   |                  |      |                   | Proc   | essin             | g time                 | (μs)        | Remark |
|      |                               |             |        | R     | 7F4           | R7F3                                    | R7F2     | R7F   | 1 R              | R7F0 | _                 | PU4**  | EH-CF             | PU***A                 |             |        |
|      | DEC                           | O (d, s, n) |        | D     | ER            | ERR                                     | SD       | V     |                  | C    | EH-C              | PU5**  | EH-C              | PU3**                  | left        |        |
|      |                               |             |        |       | <b>‡</b>      | •                                       | •        | •     |                  | •    | A                 | ve     | A                 | ve                     | Ave         |        |
|      | Comm                          | and format  |        |       |               | Num                                     | ber of s | teps  |                  |      |                   |        | 25.1              | 4 20                   |             |        |
|      |                               |             |        | C     | Condition     |                                         |          | Steps | 3                | 35⊥1 | 35×2 <sup>n</sup> | 36+1   | .4×2 <sup>n</sup> | 62+1.65×2 <sup>n</sup> |             |        |
|      | DECO (d, s, n)                |             |        |       |               | _                                       |          |       | 4                |      | 35+1.             | 33^2   | 77+1.5            | 56×2 <sup>n</sup>      | 02+1.03×2   |        |
|      |                               |             |        |       | Bit           |                                         |          | W     | ord              |      | Dou               | ıble v | vord              |                        |             |        |
|      | Usable I/O X                  |             |        | Y     | R,<br>L,<br>M | TD, SS,<br>WDT, M<br>TMR, CU<br>RCU, CT | J,       | WY    | WR,<br>WL,<br>WM | ТС   | DX                | DY     | DR,<br>DL,<br>DM  | Constant               | Otl         | ner    |
| d    | d Decode destination head I/O |             |        |       | 0             |                                         |          |       |                  |      |                   |        |                   |                        |             |        |
| S    | Word I/O to be decoded        |             |        |       |               |                                         | 0        | 0     | 0                | 0    |                   |        |                   | 0                      |             |        |
| n    | Number of decoded             | bits to be  |        |       |               |                                         |          |       |                  |      |                   |        |                   | 0                      | 1 to 8 (dec | imal)  |

- Decodes the lower n bits of s to  $2^n$  and outputs "1" to the decoded bits in the bit rows between d and  $d + 2^n 1$  (where n = 1 to 8).
- If n is 0, the command will not be executed, and the contents of d to  $d + 2^n 1$  remain unchanged.

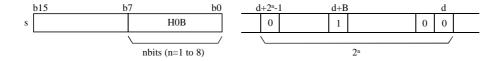

## Cautionary notes

- Use this command so that d + 2<sup>n</sup> 1 does not exceed the I/O range\*. If the I/O range is exceeded, DER is equal to "1" and the decoding is performed at the maximum range starting from d.
  - \* For I/O ranges, refer to the P3-6 and P3-7 performance specification table.
- Use 1 to 8 for n.

## Program example

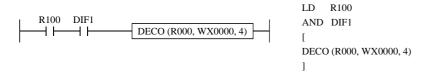

## Program description

• When WX0000 = HFFFF, R00F, which is the 15th bit from R000 among the bits indicated by the lower four bit values of WX0000, is set to "1" upon rising of R100.

| Iten | n number          | Application     | n comr | nands | s-27          | N                                       | lame     | En    | code             |          |      |                    |                  |                    |                        |                             |
|------|-------------------|-----------------|--------|-------|---------------|-----------------------------------------|----------|-------|------------------|----------|------|--------------------|------------------|--------------------|------------------------|-----------------------------|
|      | Lado              | ler format      |        |       |               | Con                                     | dition o | ode   |                  |          |      | Proc               | essin            | g time             | (μs)                   | Remark                      |
|      |                   |                 |        | R     | 7F4           | R7F3                                    | R7F2     | R7F   | 1 F              | R7F0     | EH-C | PU4**              | EH-CF            | PU***A             | Other than             |                             |
|      | ENC               | O (d, s, n)     |        | D     | ER            | ERR                                     | SD       | V     |                  | С        | EH-C | PU5**              | EH-C             | PU3**              | left                   | Upper case:<br>Bit position |
|      |                   |                 |        |       | <b>‡</b>      | •                                       | •        | •     |                  | <b>‡</b> | Α    | ve                 | A۱               | ve                 | Ave                    | of less than                |
|      | Comm              | and format      |        |       |               | Num                                     | ber of s | steps |                  |          |      |                    | 39.9+            | 1.4×2 <sup>n</sup> |                        | higher 16<br>bits           |
|      | DVGQ (I           |                 |        |       | С             | ondition                                |          |       | Steps            | 3        | 33+1 | .4×2 <sup>n</sup>  | 84+1             | .6×2 <sup>n</sup>  | 84+1.6×2 <sup>n</sup>  | Lower case:                 |
|      | ENCO (d, s, n)    |                 |        |       |               | _                                       |          |       | 4                |          | 84+0 | 0.1×2 <sup>n</sup> | 67.9+0           |                    | 170+0.2×2 <sup>n</sup> | Other than the above        |
|      |                   |                 |        | •     | Bit           |                                         |          | W     | ord              |          | Doi  | uble v             | vord             |                    |                        |                             |
|      | Usable            | e I/O           | X      | Y     | R,<br>L,<br>M | TD, SS,<br>WDT, M<br>TMR, CU<br>RCU, CT | J,       | WY    | WR,<br>WL,<br>WM | ТС       | DX   | DY                 | DR,<br>DL,<br>DM | Constant           | Otl                    | her                         |
| d    | Decode desti      | nation head I/O |        |       |               |                                         |          | 0     | 0                |          |      |                    |                  |                    |                        |                             |
| S    | Word I/O to       | o be encoded    |        |       | 0             |                                         |          |       |                  |          |      |                    |                  |                    |                        |                             |
| n    | Number of encoded | bits to be      |        |       |               |                                         |          |       |                  |          |      |                    |                  | 0                  | 1 to 8 (dec            | imal)                       |

- Encodes the bit location 2<sup>n</sup> in the range between s and s + 2<sup>n</sup> 1 where the bit is 1, and outputs the result to d (n = 1 to 8). Upper bits (16-n) of d are set to "0."
- If n is 0, the command will not be executed and the contents of d retain the original values.
- If there are more than one bits that are set to 1 between s and  $s + 2^n 1$ , the upper bit location will be encoded.
- If all the bits from s to s + 2<sup>n</sup> 1 are "0", "0" is output to d, and C (R7F0) is equal to "1." In other cases, C (R7F0) is set to "0."

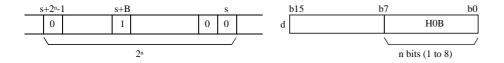

## Cautionary notes

- Use this command so that s + 2<sup>n</sup> 1 does not exceed the I/O range\*. If the I/O range is exceeded, DER is set to "1" and the encoding is performed at the maximum range starting from s.
  - $\ensuremath{^{*}}$  For I/O ranges, refer to the P3-6 and P3-7 performance specification table.
- Use 1 to 8 for n.

### Program example

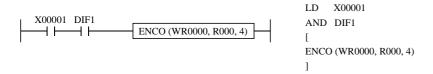

## Program description

Upon the rising of X00001, the most significant bit that is set to "1" is detected within the row of bits R000 to R00F (2<sup>4</sup> -1 = 15 bits), and a four-bit binary number is set in the word I/O of d
 Example) Of R000 to R00F, if "1" is set in the 7th and 6th bits, WR0000 is set to H0007.

| Item | number        | Application     | n com | mands    | s-28          | N                                       | lame       | 7 s      | egmei            | nt deco   | ode          |        |                  |                 |      |               |        |
|------|---------------|-----------------|-------|----------|---------------|-----------------------------------------|------------|----------|------------------|-----------|--------------|--------|------------------|-----------------|------|---------------|--------|
|      | Ladd          | er format       |       |          |               | Cor                                     | dition o   | ode      |                  |           |              | Proc   | essin            | g time          | (μs) |               | Remark |
|      | SE            | G (d, s)        |       | -        | 7F4<br>ER     | R7F3<br>ERR                             | R7F2<br>SD | R7F<br>V | 1 F              | R7F0<br>C | EH-C<br>EH-C | -      | EH-CF            | PU***A<br>PU3** | 0 10 | r than<br>eft |        |
|      |               |                 |       |          | •             | •                                       | •          | •        |                  | •         | Ave          | Max    | Ave              | Max             | Ave  | Max           |        |
|      | Comm          | and format      |       |          |               | Num                                     | ber of     | steps    |                  |           |              |        | 60               |                 |      |               |        |
|      |               |                 |       | C        | Condition     | 1                                       |            | Steps    | 3                | 16        | <b>←</b>     | 68     | <b>←</b>         | 94              | 98   |               |        |
|      | SE            |                 |       |          | _             |                                         |            | 3        |                  | 10        |              | 68     |                  | 74              | 76   |               |        |
|      |               |                 |       | <u> </u> | Bit           |                                         |            | W        | ord              |           | Dou          | ıble v | vord             |                 |      |               |        |
|      | Usable        | · I/O           | X     | Y        | R,<br>L,<br>M | TD, SS,<br>WDT, M<br>TMR, CI<br>RCU, CT | U,         | WY       | WR,<br>WL,<br>WM | TC        | DX           | DY     | DR,<br>DL,<br>DM | Constant        |      | Oth           | ner    |
| d    | Decode destin | nation head I/O |       |          |               |                                         |            |          |                  |           |              | 0      | 0                |                 |      |               |        |
| s    | Decode con    | tents           |       |          |               |                                         | 0          | 0        | 0                | 0         |              |        |                  | 0               |      |               |        |

• The result of the content conversion of s as 1-digit 4-bit data into 4-digit 7-segment display code is output to d.

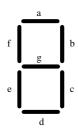

| Input data |   |   |   | Outpu | ıt data |   |   |   | Display |
|------------|---|---|---|-------|---------|---|---|---|---------|
| (4 bits)   |   | g | f | е     | d       | С | b | а |         |
| 0          | 0 | 0 | 1 | 1     | 1       | 1 | 1 | 1 | 0       |
| 1          | 0 | 0 | 0 | 0     | 0       | 1 | 1 | 0 | 1       |
| 2          | 0 | 1 | 0 | 1     | 1       | 0 | 1 | 1 | 2       |
| 3          | 0 | 1 | 0 | 0     | 1       | 1 | 1 | 1 | 3       |
| 4          | 0 | 1 | 1 | 0     | 0       | 1 | 1 | 0 | 4       |
| 5          | 0 | 1 | 1 | 0     | 1       | 1 | 0 | 1 | 5       |
| 6          | 0 | 1 | 1 | 1     | 1       | 1 | 0 | 1 | 6       |
| 7          | 0 | 0 | 1 | 0     | 0       | 1 | 1 | 1 | 7       |
| 8          | 0 | 1 | 1 | 1     | 1       | 1 | 1 | 1 | 8       |
| 9          | 0 | 1 | 1 | 0     | 1       | 1 | 1 | 1 | 9       |
| A          | 0 | 1 | 1 | 1     | 0       | 1 | 1 | 1 | A       |
| В          | 0 | 1 | 1 | 1     | 1       | 1 | 0 | 0 | В       |
| С          | 0 | 0 | 1 | 1     | 1       | 0 | 0 | 1 | С       |
| D          | 0 | 1 | 0 | 1     | 1       | 1 | 1 | 0 | D       |
| Е          | 0 | 1 | 1 | 1     | 1       | 0 | 0 | 1 | Е       |
| F          | 0 | 1 | 1 | 1     | 0       | 0 | 0 | 1 | F       |

### Program example

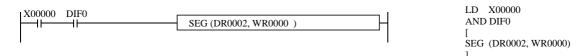

## Program description

• Upon the rising of X00000, the content of WR0000 is converted to an 8-bit 4-digit 7 segment LED display data. (The most significant bit of the eight bits in each digit is always "0.")

| Iter | n number    | Application  | n comi | nands | s-29          | 1                                     | Name   | е     | Sq  | iare ro          | oot |      |          |                  |            |      |        |        |
|------|-------------|--------------|--------|-------|---------------|---------------------------------------|--------|-------|-----|------------------|-----|------|----------|------------------|------------|------|--------|--------|
|      | Lado        | ler format   |        |       |               | Coi                                   | nditio | on co | ode |                  |     |      | Proc     | essin            | g time     | (μs) |        | Remark |
|      |             |              |        | R     | 7F4           | R7F3                                  | R7I    | F2    | R7F | 1 R              | 7F0 | EH-C | -        | EH-CF            | PU***A     | Othe | r than |        |
|      | SQ          | (R (d, s)    |        | D     | ER            | ERR                                   | SI     | D     | V   |                  | C   | EH-C | PU5**    | EH-C             | PU3**      | le   | eft    |        |
|      |             |              |        |       | <b>‡</b>      | •                                     | •      | •     | •   |                  | •   | Ave  | Max      | Ave              | Max        | Ave  | Max    |        |
|      | Comm        | and format   |        |       |               | Nun                                   | nber   | of st | eps |                  |     |      |          | 90               |            |      |        |        |
|      |             |              |        |       | (             | Conditio                              | n      |       | ,   | Steps            | 1   | 86   | <b>←</b> | 90               | <b>.</b> ← | 107  | 108    |        |
|      | SÇ          | QR (d, s)    |        |       |               | _                                     |        |       |     | 4                |     | . 00 |          | 143              |            | 107  | 100    |        |
|      |             |              |        |       | Bit           |                                       |        |       | W   | ord              |     | Dou  | ıble v   | vord             |            |      |        |        |
|      | Usable      | e I/O        | X      | Y     | R,<br>L,<br>M | TD, SS,<br>WDT, M<br>TMR, C<br>RCU, C | MS, V  | WX    | WY  | WR,<br>WL,<br>WM | TC  | DX   | DY       | DR,<br>DL,<br>DM | Constant   |      | Oth    | ner    |
| d    | Square Roo  | ot (BCD)     |        |       |               |                                       |        |       | 0   | 0                |     |      |          |                  |            |      |        |        |
| S    | Take square | e root (BCD) |        |       |               |                                       |        |       |     |                  |     | 0    | 0        | 0                | 0          |      |        |        |

- The square root of the contents of s is calculated and output to d.
- Set BCD data to s.
- If s has a BCD data error, the DER (R7F4) is set to "1" and calculation is not performed (data other than H0 to H9 exists).
- The fractional portion is rounded down.

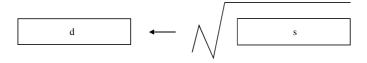

# Program example

```
| X00000 DIF0 | SQR (WR0001, DR0020) | | AND DIF0 | [ SQR (WR0001, DR0020) ]
```

## Program description

• Upon the rising of X00000, the square root of the value in DR0020 is calculated and is substituted into WR0001. Example) In the case of DR0020 = H00002159 (BCD), it becomes WR0001=H0046 (BCD) after the operation. ( $\sqrt{2159} = 46.465 \cdot \cdots$ )

| Iten | n number             | Application   | ı comi | nands | s-30    | N                                       | lame     | Bit  | coun             | t    |      |          |                  |              |      |        |                  |
|------|----------------------|---------------|--------|-------|---------|-----------------------------------------|----------|------|------------------|------|------|----------|------------------|--------------|------|--------|------------------|
|      | Lado                 | ler format    |        |       |         | Con                                     | dition c | ode  |                  |      |      | Proc     | essin            | g time       | (μs) |        | Remark           |
|      |                      |               |        | R     | 7F4     | R7F3                                    | R7F2     | R7F  | 1 R              | R7F0 | EH-C | -        | EH-CF            | PU***A       | 00   | r than |                  |
|      | ВС                   | CU (d, s)     |        | D     | ER      | ERR                                     | SD       | V    |                  | C    | EH-C | PU5**    | EH-C             | PU3**        | le   | eft    |                  |
|      |                      |               |        |       | •       | •                                       | •        | •    |                  | •    | Ave  | Max      | Ave              | Max          | Ave  | Max    |                  |
|      | Comm                 | and format    |        |       |         | Num                                     | ber of s | teps |                  |      | 14   | ,        | 16               | ,            | 96   | 212    | case: W<br>Lower |
|      |                      |               |        |       | C       | ondition                                |          |      | Steps            | 3    | 14   | <b>←</b> | 51               | $\leftarrow$ | 90   | 213    | case: DW         |
|      | ВС                   | CU (d, s)     |        |       |         | Word                                    |          |      | 3                |      | 17   | ,        | 21               | ,            | 99   | 216    |                  |
|      |                      |               |        |       | Do      | ıble wor                                | d        |      | 4                |      | 17   | <b>←</b> | 56               | $\leftarrow$ | 99   | 216    |                  |
|      |                      |               |        |       | Bit     |                                         |          | W    | ord              |      | Dou  | ıble v   | vord             |              |      |        |                  |
|      | Usable               | e I/O         | X      | Y     | L,<br>M | TD, SS,<br>WDT, M<br>TMR, CU<br>RCU, CT | J,       | WY   | WR,<br>WL,<br>WM | ТС   | DX   | DY       | DR,<br>DL,<br>DM | Constant     |      | Ot     | her              |
| d    | Number of            | bits set to 1 |        |       |         |                                         |          | 0    | 0                |      |      |          |                  |              |      |        |                  |
| s    | I/O that couset to 1 | unts the bits |        |       |         |                                         | 0        | 0    | 0                | 0    | 0    | 0        | 0                | 0            |      |        |                  |

• Of the contents of s (16 bits for word and 32 bits for double word), the number of bits that are set to 1 are output to d (0 to 32).

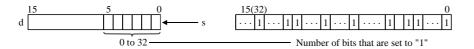

## Program example

```
LD X00002
X00002 DIF2
                                                 AND DIF2
                   BCU (WR0000, DR0020)
                                                 BCU (WR0000, DR0020)
                                                 ]
```

## Program description

• At the rising edge of X00002, the number of bits that are set to "1" among the data input to DR0020 is counted, and set to WR0000.

Example)

In the case of

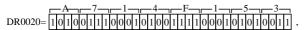

the number of bits set to "1" is 16 (decimal). Therefore, the result is WR0000 = H0010.

| Item number   | Application | ı comi | mands | s-31          | 1                                     | Name      | Sv    | /ap              |      |      |          |                  |          |      |        |        |
|---------------|-------------|--------|-------|---------------|---------------------------------------|-----------|-------|------------------|------|------|----------|------------------|----------|------|--------|--------|
| Lade          | der format  |        |       |               | Cor                                   | ndition ( | ode   |                  |      |      | Proc     | essin            | g time   | (μs) |        | Remark |
|               |             |        | R     | 7F4           | R7F3                                  | R7F2      | R7F   | 1 F              | R7F0 | _    | PU4**    | EH-CI            | PU***A   | Othe | r than |        |
| S             | WAP (d)     |        | D     | ER            | ERR                                   | SD        | V     |                  | C    | EH-C | PU5**    | EH-C             | PU3**    | ŀ    | eft    |        |
|               |             |        |       | •             | •                                     | •         | •     |                  | •    | Ave  | Max      | Ave              | Max      | Ave  | Max    |        |
| Comn          | nand format |        |       |               | Nun                                   | ber of    | steps |                  |      |      |          | 1.1              |          |      |        |        |
|               |             |        |       | (             | Condition                             | 1         |       | Steps            | 5    | 12   | <b>←</b> | 11               | <b>←</b> | 81   | 198    |        |
| S             | WAP (d)     |        |       |               | _                                     |           |       | 2                |      | 12   | _        | 45               | <b>←</b> | 01   | 190    |        |
|               |             |        |       | Bit           |                                       |           | W     | ord              |      | Dou  | ıble v   | vord             |          |      |        |        |
| Usabl         | e I/O       | X      | Y     | R,<br>L,<br>M | TD, SS,<br>WDT, M<br>TMR, C<br>RCU, C | U,        | WY    | WR,<br>WL,<br>WM | ТС   | DX   | DY       | DR,<br>DL,<br>DM | Constant |      | Oth    | ner    |
| d I/O to be e | xchanged    |        |       |               |                                       |           | 0     | 0                |      |      |          |                  |          |      |        |        |

• Switches the upper 8 bits and lower 8 bits contained in d.

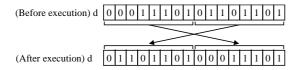

### Cautionary notes

• Use edge trigger as the startup condition for this command.

## Program example

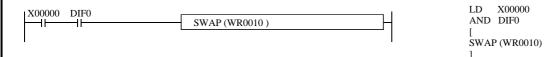

## Program description

• Upon rising of X00000, the upper 8 bits and lower 8 bits of WR0010 are swapped and stored in WR0010.

WR0010 H1234 Before execution WR0010 H3412 After execution

Note) When there is no rising edge of DIF0, it is executed during each scan, so the upper and lower bits of WR0010 are swapped in each scan.

| Iten | n number    | Application | n com | mands | s-32          | N                                     | lame      | FI    | FO ini           | itializa | tion |          |                  |          |        |        |        |
|------|-------------|-------------|-------|-------|---------------|---------------------------------------|-----------|-------|------------------|----------|------|----------|------------------|----------|--------|--------|--------|
|      | Lado        | ler format  |       |       |               | Cor                                   | ndition ( | ode   |                  |          |      | Proc     | essin            | g time   | (μs)   |        | Remark |
|      |             |             |       | R     | 7F4           | R7F3                                  | R7F2      | R7F   | 1 F              | R7F0     |      | PU4**    | EH-CF            | PU***A   | Othe   | r than |        |
|      | FIF         | TT (P, n)   |       | D     | ER            | ERR                                   | SD        | V     |                  | C        | EH-C | PU5**    | EH-C             | PU3**    | ŀ      | eft    |        |
|      |             |             |       |       | <b>‡</b>      | •                                     | •         | •     |                  | •        | Ave  | Max      | Ave              | Max      | Ave    | Max    |        |
|      | Comm        | and format  |       |       |               | Num                                   | ber of    | steps |                  |          |      |          | 24               |          |        |        |        |
|      |             |             |       |       | C             | Condition                             | 1         |       | Steps            | 3        | 24   | <b>←</b> | 24               | <b>←</b> | 72     | 189    |        |
|      | FIF         | TT (P, n)   |       |       |               | _                                     |           |       | 3                |          | 24   |          | 66               | <b>←</b> | 12     | 109    |        |
|      |             |             |       |       | Bit           |                                       |           | W     | ord              |          | Dou  | ıble v   | vord             |          |        |        |        |
|      | Usable      | e I/O       | X     | Y     | R,<br>L,<br>M | TD, SS,<br>WDT, M<br>TMR, C<br>RCU, C | U,        | WY    | WR,<br>WL,<br>WM | TC       | DX   | DY       | DR,<br>DL,<br>DM | Constant |        | Otl    | ner    |
| P    | FIFO head   | I/O         |       |       |               |                                       |           |       | 0                |          |      |          |                  |          |        |        |        |
| n    | Size of FIF | 0           |       |       |               |                                       |           |       |                  |          |      |          |                  | 0        | 0 to 2 | 256    |        |

- FIFO is an abbreviation for First In First Out, meaning that the data stored in the buffer first is taken out first. This command initializes the FIFO.
- Sets the FIFO head I/O number "P" and the FIFO size "n."

If  $0 \le n \le 256$ : Sets n in P.

If  $257 \le n$ : Sets 256 in P.

- Sets the initial setting value of 0 as the number of used FIFO to P + 1.
- The FIFO sets n + 2 words from P to P + n + 1.

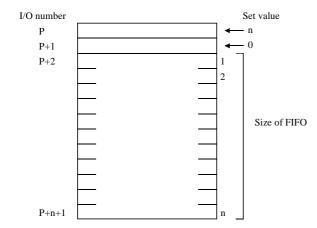

- Use this command so that P + n + 1 does not exceed the I/O range\*. If the I/O range is exceeded, DER is equal to"1" and the maximum value of the range (last value (P 1)) is set in P.
  - \* For I/O ranges, refer to the P3-6 and P3-7 performance specification table.
- Set n in the range between 0 and 256. If n is greater than 256, DER (R7F4) is equal to"1" and n is set to 256.

| Iter | m number     | Application     | n com | mands | s-33          | ı                                     | Name    |      | FII | O wr             | ite  |      |          |                  |              |      |        |        |
|------|--------------|-----------------|-------|-------|---------------|---------------------------------------|---------|------|-----|------------------|------|------|----------|------------------|--------------|------|--------|--------|
|      | Lado         | ler format      |       |       |               | Co                                    | ndition | n co | de  |                  |      |      | Proc     | essin            | g time       | (μs) |        | Remark |
|      |              |                 |       | R     | 7F4           | R7F3                                  | R7F     | 2    | R7F | 1 R              | 27F0 |      | PU4**    | EH-CI            | PU***A       |      | r than |        |
|      | FIF          | WR (P, s)       |       | D     | ER            | ERR                                   | SD      |      | V   |                  | C    | EH-C | PU5**    | EH-C             | PU3**        | le   | eft    |        |
|      |              |                 |       |       | <b>‡</b>      | •                                     | •       |      | •   |                  | •    | Ave  | Max      | Ave              | Max          | Ave  | Max    |        |
|      | Comm         | and format      |       |       |               | Nun                                   | nber o  | f st | eps |                  |      |      |          | 22               |              |      |        |        |
|      |              |                 |       |       | (             | Conditio                              | า       |      |     | Steps            | ;    | 25   | <b>←</b> | 23               | $\leftarrow$ | 72   | 189    |        |
|      | FIF          | WR (P, s)       |       |       |               | _                                     |         |      |     | 3                |      | . 23 |          | 67               | <b>←</b>     | 12   | 109    |        |
|      |              |                 |       |       | Bit           |                                       |         |      | W   | ord              |      | Dou  | ıble v   | vord             |              |      |        |        |
|      | Usable       | e I/O           | X     | Y     | R,<br>L,<br>M | TD, SS,<br>WDT, N<br>TMR, C<br>RCU, C | us, W   | /X   | WY  | WR,<br>WL,<br>WM | TC   | DX   | DY       | DR,<br>DL,<br>DM | Constant     |      | Oth    | ner    |
| P    | Head I/O o   | f FIFO          |       |       |               |                                       |         |      |     | 0                |      |      |          |                  |              |      |        |        |
| s    | Data to be v | vritten to FIFO |       |       |               |                                       |         | C    | 0   | 0                | 0    |      |          |                  | 0            |      |        |        |

• Writes data to the FIFO buffer whose head I/O number is P.

If the used number CNT is less than the size of n:

Writes the contents of s to P + CNT + 2, and adds 1 to the used number CNT.

If the used number CNT is greater than the size of n:

DER (R7F4) is set to "1" and write will not be performed.

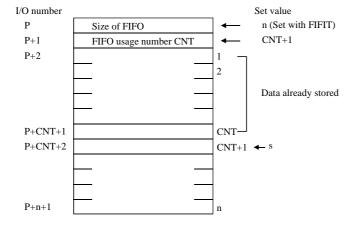

- Use this command so that P + n + 1 does not exceed the I/O range \*. If the I/O range is exceeded, DER is equal to "1" and write will not be performed.
  - \* For I/O ranges, refer to the P3-6 and P3-7 performance specification table.

| Iten | n number       | Application      | n com | mands | s-34          | N                                     | lame    | FI    | FO rea           | ad   |      |        |                  |          |      |        |        |
|------|----------------|------------------|-------|-------|---------------|---------------------------------------|---------|-------|------------------|------|------|--------|------------------|----------|------|--------|--------|
|      | Lado           | ler format       |       |       |               | Cor                                   | ndition | code  |                  |      |      | Proc   | essin            | g time   | (μs) |        | Remark |
|      |                |                  |       | R     | 7F4           | R7F3                                  | R7F2    | R7F   | 1 F              | R7F0 | _    | PU4**  | EH-CF            | PU***A   | Othe | r than |        |
|      | FIF            | RD (P, d)        |       | D     | ER            | ERR                                   | SD      | V     |                  | C    | EH-C | PU5**  | EH-C             | PU3**    | ŀ    | eft    |        |
|      |                |                  |       |       | <b>‡</b>      | •                                     | •       | •     |                  | •    | Ave  | Max    | Ave              | Max      | Ave  | Max    |        |
|      | Comm           | and format       |       |       |               | Num                                   | ber of  | steps |                  |      |      |        | 157              | 205      |      |        |        |
|      |                |                  |       |       | C             | Condition                             | 1       |       | Steps            | 3    | 157  | 285    | 157              | 285      | 141  | 258    |        |
|      | FIF            | RD (P, d)        |       |       |               | _                                     |         |       | 3                |      | 137  | 203    | 232              | 360      | 141  | 238    |        |
|      |                |                  |       | ·     | Bit           |                                       |         | W     | ord              |      | Dou  | ıble v | vord             |          |      |        |        |
|      | Usable         | e I/O            | X     | Y     | R,<br>L,<br>M | TD, SS,<br>WDT, M<br>TMR, C<br>RCU, C | U,      | WY    | WR,<br>WL,<br>WM | TC   | DX   | DY     | DR,<br>DL,<br>DM | Constant |      | Otl    | ner    |
| P    | FIFO head      | I/O              |       |       |               |                                       |         | 0     |                  |      |      |        |                  |          |      |        |        |
| d    | I/O that store | es the read data |       |       |               |                                       |         | 0     | 0                | 0    |      |        |                  | 0        |      |        |        |

• Reads the data in the FIFO buffer whose head I/O number is P.

When  $1 \le \text{used number CNT} \le \text{size of n}$ :

The contents of P + 2 is read to d.

Moves each of the contents of P+3 to P+CNT+2 to its previous I/O.

Writes 0 to P + CNT + 2.

Subtracts 1 from the content of CNT.

When CNT is greater than size of n or CNT is 0:

DER (R7F4) is set to "1" and read will not be performed.

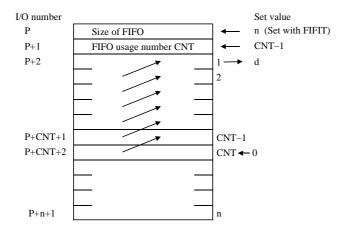

- Use this command so that p + n + 1 does not exceed the I/O range \*. If the I/O range is exceeded, DER is equal to "1" and read is not performed.
  - st For I/O ranges, refer to the P3-6 and P3-7 performance specification table.

#### Program example LD R7E3 R7E3 FIFIT (WR0000, 10) ⊣⊦ FIFIT (WR0000, 10) X00000 DIF0 FIFWR (WR0000, HFF LD X00000 DIF0 AND X00001 DIF1 FIFRD (WR0000, WL000) FIFWR (WR0000, HFF) LD X00001 AND DIF1 FIFRD (WR0000, WL000)

#### Program description

- $\bullet~$  The FIFO buffer is set at WR0002 through WR000B during the first scan after RUN execution
- HFF is stored when X00000 rises.
- HFF is read to WL000 when X00001 rises.

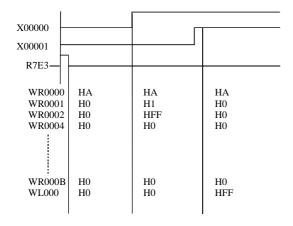

| Iten | n number                     | Application | ı comi | mands | s-35          | N                                        | ame      | Un   | it               |      |      |          |                  |          |        |        |        |
|------|------------------------------|-------------|--------|-------|---------------|------------------------------------------|----------|------|------------------|------|------|----------|------------------|----------|--------|--------|--------|
|      | Lado                         | ler format  |        |       |               | Cond                                     | dition c | ode  |                  |      |      | Proc     | essin            | g time   | e (μs) |        | Remark |
|      |                              |             |        | R     | 7F4           | R7F3                                     | R7F2     | R7F  | 1 R              | 27F0 | EH-C | PU4**    | EH-CF            | PU***A   | Other  | r than |        |
|      | UNI                          | T (d, s, n) |        | D     | ER            | ERR                                      | SD       | V    |                  | С    | EH-C | PU5**    | EH-C             | PU3**    | le     | eft    |        |
|      |                              |             |        |       | <b>‡</b>      | •                                        | •        | •    |                  | •    | Ave  | Max      | Ave              | Max      | Ave    | Max    |        |
|      | Comm                         | and format  |        |       |               | Numb                                     | er of s  | teps |                  |      |      |          | 22               |          |        |        |        |
|      | IINIT (1)                    |             |        |       | С             | ondition                                 |          |      | Steps            | ;    | 30   | <b>←</b> | 32               | _ ←      | 149    | 267    |        |
|      | UNIT (d, s, n)               |             |        |       |               | _                                        |          |      | 4                |      | 30   |          | 107              |          | 149    | 207    |        |
|      |                              |             |        | ·     | Bit           |                                          |          | W    | ord              |      | Dou  | ıble v   | vord             |          |        | I      |        |
|      | Usable I/O X                 |             |        | Y     | R,<br>L,<br>M | TD, SS,<br>WDT, MS<br>TMR, CU<br>RCU, CT | ,        | WY   | WR,<br>WL,<br>WM | TC   | DX   | DY       | DR,<br>DL,<br>DM | Constant |        | Oth    | ner    |
| d    | destination I/O              |             |        |       |               |                                          |          | 0    | 0                |      |      |          |                  |          |        |        |        |
| S    | Unity destination head I/O   |             |        |       |               |                                          |          |      | 0                |      |      |          |                  |          |        |        |        |
| n    | s Unity destination head I/O |             |        |       |               |                                          |          |      |                  |      |      |          |                  | 0        | n=0 t  | to 4   |        |

- Sets the values in the lower 4 bits of each of the n (1 to 4) words starting from s to the lower 4 bits of each word in d.
- If n is 1 to 3, the bits not set in d will be 0.
- The data stored in s to s + n 1 will be retained even if UNIT is executed.
   Use this command so that s + n 1 does not exceed the I/O range \*. If the I/O range is exceeded, DER is equal to "1" and the lower 4 bits within the range between s and I/O will be set in d.
  - $^{\ast}\,$  For I/O ranges, refer to the P3-6 and P3-7 performance specification table.

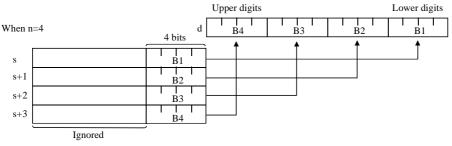

When n is 0: B1 to B4 of d are 0 When n is 1: B2 to B4 of d are 0 When n is 2: B3 to B4 of d are 0 When n is 3: B4 of d is 0

- When n=0, DER = "0" and 0 will be set in the write destination I/O.
- When n>5, nothing is executed.

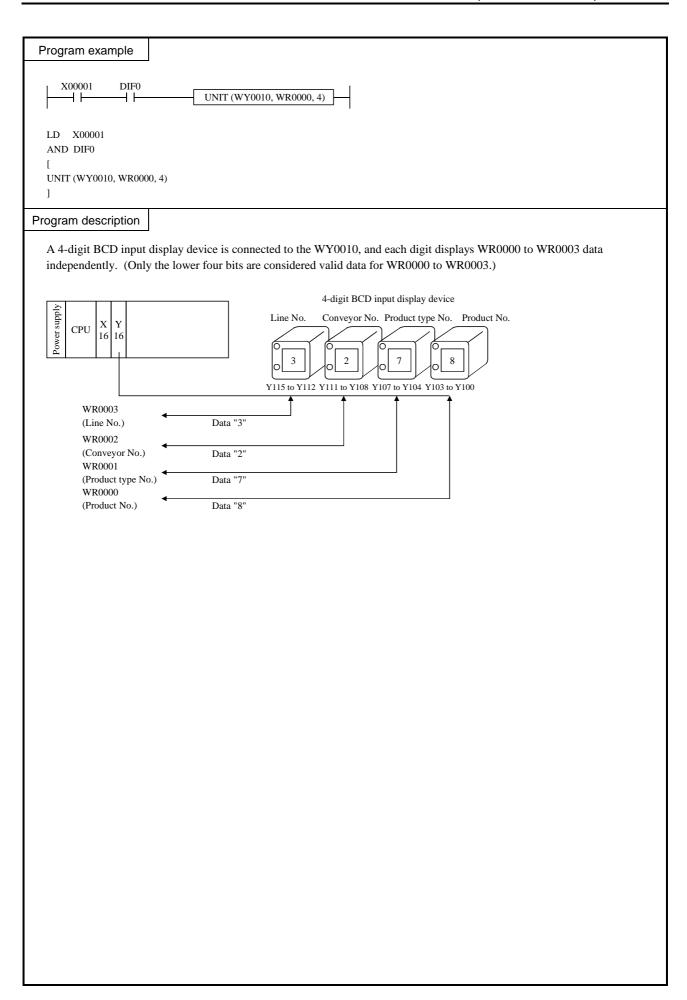

| Iten | n number                 | Application | n com | mands | s-36          | Na                                       | ame      | Dis   | stribut          | ie   |          |        |                  |          |       |        |        |
|------|--------------------------|-------------|-------|-------|---------------|------------------------------------------|----------|-------|------------------|------|----------|--------|------------------|----------|-------|--------|--------|
|      | Lado                     | ler format  |       |       |               | Cond                                     | lition c | ode   |                  |      |          | Proc   | essin            | g time   | (μs)  |        | Remark |
|      |                          |             |       | R     | 7F4           | R7F3                                     | R7F2     | R7F   | 1 R              | R7F0 | EH-C     | PU4**  | EH-CF            | PU***A   | Othe  | r than |        |
|      | DIS                      | T (d, s, n) |       | D     | ER            | ERR                                      | SD       | V     |                  | С    | EH-C     | PU5**  | EH-C             | PU3**    | le    | eft    |        |
|      |                          |             |       |       | <b>‡</b>      | •                                        | •        | •     |                  | •    | Ave      | Max    | Ave              | Max      | Ave   | Max    |        |
|      | Comm                     | and format  |       |       |               | Numb                                     | er of s  | teps  |                  |      |          |        | 20               |          |       |        |        |
|      |                          |             |       | C     | Condition     |                                          |          | Steps | 3                | 27   | <b>←</b> | 29     | . ←              | 80       | 198   |        |        |
|      | DIST (d, s, n)           |             |       |       |               | _                                        |          |       | 4                |      | 27       |        | 71               |          | 00    | 170    |        |
|      |                          |             |       |       | Bit           |                                          |          | W     | ord              |      | Dou      | ıble v | vord             |          |       |        |        |
|      | Usable I/O X             |             |       |       | R,<br>L,<br>M | TD, SS,<br>WDT, MS<br>TMR, CU<br>RCU, CT |          | WY    | WR,<br>WL,<br>WM | ТС   | DX       | DY     | DR,<br>DL,<br>DM | Constant |       | Oth    | ner    |
| d    | Distribution destination |             |       |       |               |                                          | 0        |       |                  |      |          |        |                  |          |       |        |        |
| S    | s I/O to be distributed  |             |       |       |               |                                          | 0        | 0     | 0                | 0    |          |        |                  | 0        |       | •      |        |
| n    |                          |             |       |       |               |                                          |          |       |                  |      |          |        |                  | 0        | n=0 t | to 4   |        |

- Distributes s into 4 bit sections and sets to the lower 4 bits of the n words starting from d.
- The upper 12 bits of the range d to d + n 1 will be 0.
- The value of s will be retained even if DIST is executed. Use this command so that s + n 1 does not exceed the I/O range \*. If the I/O range is exceeded, DER is equal to "1" and the distribution data for s will be set in the lower 4 bits within the range between d and the I/O.
  - \* For I/O ranges, refer to the P3-6 and P3-7 performance specification table.

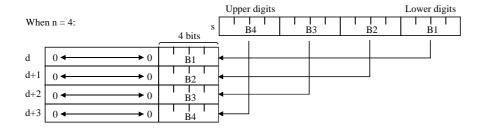

## Cautionary notes

• When n=0, DER = "0" and nothing will be executed.

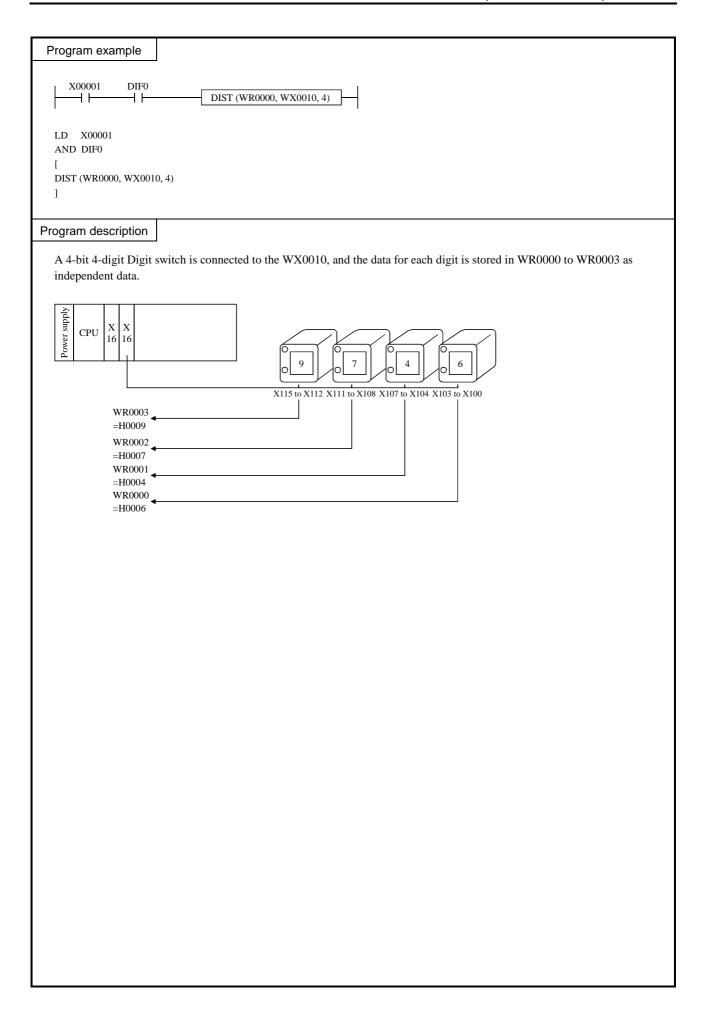

| Iten | n number             | Application | n com | mands | -37           | N                                       | lame     | I/C  | addr             | ess co | nversi | on       |                  |          |       |       |               |
|------|----------------------|-------------|-------|-------|---------------|-----------------------------------------|----------|------|------------------|--------|--------|----------|------------------|----------|-------|-------|---------------|
|      | Lado                 | ler format  |       |       |               | Con                                     | dition c | ode  |                  |        |        | Proc     | essin            | g time   | (μs)  |       | Remark        |
|      |                      |             |       | R     | 7F4           | R7F3                                    | R7F2     | R7F  | 1 F              | R7F0   | EH-C   | -        | EH-CF            | PU***A   | Other |       |               |
|      | ADI                  | RIO (d, s)  |       | D     | ER            | ERR                                     | SD       | V    |                  | C      | EH-C   | PU5**    | EH-C             | PU3**    | le    | eft   |               |
|      |                      |             |       |       | •             | •                                       | •        | •    |                  | •      | Ave    | Max      | Ave              | Max      | Ave   | Max   | Upper         |
|      | Comm                 | and format  |       |       |               | Num                                     | ber of s | teps |                  |        |        |          |                  |          | 1.45  | 262   | case: B       |
|      |                      |             |       |       | С             | Condition                               |          |      | Steps            | 3      |        |          |                  |          | 145   | 262   | Lower case: W |
|      | ADRIO (d, s)         |             |       |       |               | _                                       |          |      | 3                |        | 12     | <b>←</b> | 15<br>49         | <b>—</b> | 84    | 202   |               |
|      |                      |             |       | ·     | Bit           |                                         |          | W    | ord              |        | Dou    | ıble v   | vord             |          |       |       |               |
|      | Usable I/O X         |             |       |       | R,<br>L,<br>M | TD, SS,<br>WDT, M<br>TMR, CU<br>RCU, CT | J,       | WY   | WR,<br>WL,<br>WM | тс     | DX     | DY       | DR,<br>DL,<br>DM | Constant |       | Otl   | ner           |
| d    | d Conversion address |             |       |       |               |                                         |          | 0    | 0                |        |        |          |                  |          |       |       |               |
| s    | I/O to be co         | onverted    | 0*    | 0*    | 0             |                                         | 0*       | 0*   | 0                |        |        |          |                  |          | *The  | EH-C  | CPU104A/      |
|      |                      |             |       |       |               |                                         |          |      |                  |        |        |          |                  |          | 208A  | /308/ | A/316A/       |
|      |                      |             |       |       |               |                                         |          |      |                  |        |        |          |                  |          | 448 0 | an no | t be used.    |

• Obtains the actual address of the I/O designated by s, and sets the result in d.

## Cautionary notes

• In the EH-104A/208a/308A/316A/448, ADRIO command External I/O(X,Y,WX,WY) . (Please see chapter 0  $\,$  0.2.7 ADRIO Command, to)

### Program example

### Program description

• Upon X00200 rise, the actual address of WR0000 (H3C00) is set in WR0100. After command execution, WR0100 becomes H3C00.

| Item number | Control      | comm | ands- | 1   | 1        | Name              | N     | ormal            | scan e | nd   |        |                  |          |      |        |        |
|-------------|--------------|------|-------|-----|----------|-------------------|-------|------------------|--------|------|--------|------------------|----------|------|--------|--------|
| Lado        | der format   |      |       |     | Cor      | ndition           | code  |                  |        |      | Proc   | essin            | g time   | (μs) |        | Remark |
|             |              |      | R     | 7F4 | R7F3     | R7F2              | R7I   | 71 I             | R7F0   | EH-C |        | EH-CI            | PU***A   |      | r than |        |
|             | END          |      | D     | ER  | ERR      | SD                | V     |                  | C      | EH-C | PU5**  | EH-C             | PU3**    | le   | eft    |        |
|             |              |      |       | •   | •        | •                 | •     |                  | •      | Ave  | Max    | Ave              | Max      | Ave  | Max    |        |
| Comm        | nand format  |      |       |     | Num      | nber of           | steps |                  |        |      |        | 184              | 105      |      |        |        |
|             |              |      |       | С   | ondition | า                 |       | Steps            | 3      | 194  | 214    | 184              | 195      | 285  | 304    |        |
|             | END          |      |       |     |          |                   |       | 1                |        | 1)4  | 214    | 311              | 320      | 203  | 304    |        |
|             |              |      |       | Bit |          |                   | W     | ord              |        | Doi  | ıble v | vord             |          |      |        |        |
| Usable      | Usable I/O X |      |       |     |          | 1S, W2<br>U,<br>T | X WY  | WR,<br>WL,<br>WM | TC     | DX   | DY     | DR,<br>DL,<br>DM | Constant |      | Otl    | ner    |
|             |              |      |       |     |          |                   |       |                  |        |      |        |                  |          |      |        |        |
|             |              |      |       |     |          |                   |       |                  |        |      |        |                  |          |      |        |        |

- Indicates the end of a normal scan program. (The execution of this command returns to the beginning of the program, and a normal scan is executed.)
- This command is not necessary when there are no subroutine programs or interrupt scan programs.
- If there is a subroutine program or interrupting program, write this command at the end of the normal scan program.
- This command is used only once in a program. Do not use any startup conditions.

## Cautionary notes

• The END command is checked prior to the execution, and if there is an error, the following error codes are set in the special internal output WRF001. Also, the CPU error code "34" is set to special internal output WRF000.

| CPU error code | Special internal output | Error code | Error description                       |
|----------------|-------------------------|------------|-----------------------------------------|
|                |                         | H0010      | There is no END command.                |
| 34             | WRF001                  | H0022      | There are two or more END commands.     |
|                |                         | H0032      | A startup condition is used for the END |
|                |                         |            | command.                                |

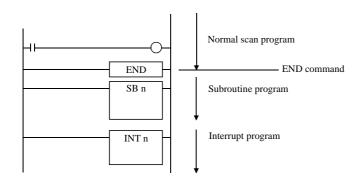

| Item number  | Control     | comma | ands- | 2             | 1                                     | Name      | Sc    | an cor           | ndition | al end | ļ        |                  |              |      |               |                     |
|--------------|-------------|-------|-------|---------------|---------------------------------------|-----------|-------|------------------|---------|--------|----------|------------------|--------------|------|---------------|---------------------|
| Lado         | der format  |       |       |               | Cor                                   | ndition ( | ode   |                  |         |        | Proc     | essin            | g time       | (μs) |               | Remark              |
|              |             |       | +     | 7F4           | R7F3                                  | R7F2      | R7F   | 1 F              | R7F0    | EH-C   | -        | EH-CF            |              |      | r than<br>eft | Upper               |
| C            | END (s)     |       | D     | ER            | ERR                                   | SD        | V     |                  | С       | LIT-O  | 00       | EH-C             | PU3**        | 10   | - IL          | case:<br>Conditions |
|              |             |       |       | •             | •                                     | •         | •     |                  | •       | Ave    | Max      | Ave              | Max          | Ave  | Max           | do not              |
| Comn         | nand format |       |       |               | Nun                                   | nber of   | steps |                  |         | 6      | ,        |                  |              | 12   | ,             | meet                |
|              |             |       |       | С             | Condition                             | า         |       | Steps            | 3       | U      | <b>←</b> | 13               | $\leftarrow$ | 12   | $\leftarrow$  | Lower case:         |
| C            | END (s)     |       |       |               | _                                     |           |       | 2                |         | 196    | 216      | 193<br>306       | 203<br>←     | 164  | 315           | Conditions<br>meet  |
|              |             |       |       | Bit           |                                       |           | W     | ord              |         | Dou    | ıble v   | vord             |              |      | •             |                     |
| Usabl        | e I/O       | X     | Y     | R,<br>L,<br>M | TD, SS,<br>WDT, M<br>TMR, C<br>RCU, C | U,        | WY    | WR,<br>WL,<br>WM | TC      | DX     | DY       | DR,<br>DL,<br>DM | Constant     |      | Ot            | her                 |
| s Scan end c | ondition    | 0     | 0     | 0             |                                       |           |       |                  |         |        |          | _                |              |      |               |                     |

- If the scan end condition (s) is on, the execution of this command returns to the head of the scan program and executes the program.
- If (s) is off, the next command is executed.
- This command can only be used in normal scan programs, and can be used as many times as desired.
- This command can specify a startup condition. In this case, if the startup condition and (s) are both on, this command is executed.

## Cautionary notes

• The CEND command is checked prior to the execution, and if there is an error, the following error codes are set in the special internal output WRF001. Also, the CPU error code "34" is set to special internal output WRF000.

| CPU error code | Special internal output | Error code | Error description                     |
|----------------|-------------------------|------------|---------------------------------------|
| 34             | WRF001                  | H0023      | The CEND command exists after the END |
|                |                         |            | command.                              |

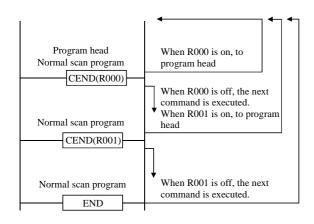

| Item number | Control    | comm | ands- | 3             | N                                     | lame      | Uı   | condi            | itional | jump | (JUM   | P)               |          |        |        |          |
|-------------|------------|------|-------|---------------|---------------------------------------|-----------|------|------------------|---------|------|--------|------------------|----------|--------|--------|----------|
| Lado        | der format |      |       |               | Cor                                   | ndition o | ode  |                  |         |      | Proc   | essin            | g time   | (μs)   |        | Remark   |
|             |            |      | R     | 7F4           | R7F3                                  | R7F2      | R7F  | 71 F             | R7F0    | EH-C |        | EH-CI            | PU***A   |        | r than |          |
|             | JMP n      |      | D     | ER            | ERR                                   | SD        | V    |                  | C       | EH-C | PU5**  | EH-C             | PU3**    | le     | eft    |          |
|             |            |      |       | •             | 1]                                    | •         | •    |                  | •       | Ave  | Max    | Ave              | Max      | Ave    | Max    |          |
| Comm        | and format |      |       |               | Num                                   | ber of s  | teps |                  |         |      |        | 21               | 22       |        |        |          |
|             |            |      |       | С             | ondition                              | 1         |      | Steps            | S       | 21   | 45     | 21               | 22       | 77     | 104    |          |
| :           | JMP n      |      |       |               | _                                     |           |      | 2                |         | 21   | 43     | 28               | 57       | //     | 104    |          |
|             |            |      | ,     | Bit           |                                       |           | W    | ord              |         | Dou  | ıble v | vord             |          |        |        |          |
| Usable      | e I/O      | X    | Y     | R,<br>L,<br>M | TD, SS,<br>WDT, M<br>TMR, C<br>RCU, C | U,        | WY   | WR,<br>WL,<br>WM | TC      | DX   | DY     | DR,<br>DL,<br>DM | Constant |        | Oth    | ner      |
| n Code numb | er         |      |       |               |                                       |           |      |                  |         |      |        |                  | 0        | 0 to 2 | 255 (D | Decimal) |

- If the startup condition of JMP n switches on, the control jumps the program from this command to the LBL n of the same code number. Always use JMP n and LBL n in pairs.
- If the startup condition is not met, the next command will be executed.
- If setting this command in conjunction with other commands in the same arithmetic-operation box, set this command at the
  end.
- The JMP n command is valid only within the same program. (A jump to a subroutine or interrupt scan cannot be performed from a normal scan, nor vice versa.)
- Nesting of JMP n commands is possible, but caution must be exercised so that an overload error does not occur.

## Cautionary notes

• This command is checked prior to the execution, and if there is an error, the following error codes are set in the special internal outputs R7F3 and WRF015. In this case, jump is not performed and the next command will be executed.

| Special int | ernal output | Error code | Error description                                |
|-------------|--------------|------------|--------------------------------------------------|
| R7F3=1      | WRF015       | H0015      | There is no LBL n.                               |
|             |              | H0040      | A jump is attempted to a different program area. |

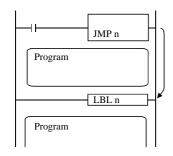

- $\bullet \;\;$  When the startup condition turns on, it jumps to LBL n.
- If there is a timer within the program it jumped to, the progress value is updated, but since commands are not executed, output will not turn on even if the ON conditions are met.

| Iter | n number  | Control    | comm | ands- | 4        | ı       | Name   | е     | Co    | nditio | nal ju | mp       |        |          |          |          |             |                      |
|------|-----------|------------|------|-------|----------|---------|--------|-------|-------|--------|--------|----------|--------|----------|----------|----------|-------------|----------------------|
|      | Lado      | der format |      |       |          | Coi     | nditic | on co | ode   |        |        |          | Proc   | essin    | g time   | (μs)     |             | Remark               |
|      |           |            |      | R     | 7F4      | R7F3    | R71    | F2    | R7F   | 1 R    | 27F0   | EH-C     | -      | EH-CF    | PU***A   | Othe     | r than      | Upper                |
|      | CJ.       | MP n (s)   |      | D     | ER       | ERR     | SI     | D     | V     |        | C      | EH-C     | PU5**  | EH-C     | PU3**    | ŀ        | eft         | case:                |
|      |           |            |      |       | •        | 1]      | •      |       | •     |        | •      | Ave      | Max    | Ave      | Max      | Ave      | Max         | Conditions<br>do not |
|      | Comm      | and format |      |       |          | Nun     | nber   | of st | eps   |        |        |          |        |          |          | 1.4      |             | meet                 |
|      |           |            |      | C     | Conditio | n       |        | ;     | Steps | ;      | 6      | <b>←</b> | 10     | <b>←</b> | 14       | <b>←</b> | Lower case: |                      |
|      | CJ        | MP n (s)   |      |       |          | _       |        |       |       | 3      |        | 22       | 1.0    | 25       | 26       | 50       | 105         | Conditions           |
|      |           |            |      |       |          |         |        |       |       |        |        | 22       | 46     | 31       | 60       | 59       | 105         | meet                 |
|      |           |            |      |       | Bit      |         |        |       | W     | ord    |        | Dou      | uble v | vord     |          |          |             |                      |
|      |           |            |      |       | R,       | TD, SS, |        |       |       | WR,    |        |          |        | DR,      | ant      |          |             |                      |
|      | Usable    | e I/O      | X    | Y     | L,       | WDT, M  | · 1    | WX    | WY    | WL,    | TC     | DX       | DY     | DL,      | Constant |          | Ot          | her                  |
|      |           |            |      | M     | TMR, C   |         |        |       | WM    |        |        |          | DM     | Ö        |          |          |             |                      |
| n    | Code numb | er         |      |       |          | 1.00,0  | -      |       |       |        |        |          |        |          | 0        | 0 to 2   | 255 (I      | Decimal)             |
| s    | Jump cond | ition      | 0    | 0     | 0        |         |        |       |       |        |        |          |        |          |          |          |             |                      |

- If the jump condition (s) of CJMP n(s) switches on, the control jumps the program from this command to the LBL n of the same code number. Always use CJMP n(s) and LBL n in pairs.
- If the startup or jump condition is not met, the next command will be executed.
- If setting this command in conjunction with other commands in the same arithmetic-operation box, caution must be used because the jump takes place without performing the operations specified after the command.
- The CJMP n(s) command is valid only within the same program. (A jump to a subroutine or interrupt scan cannot be performed from a normal scan, nor vice versa.)
- Nesting of CJMP n(s) commands is possible, but caution must be exercised so that an overload error does not occur.

#### Cautionary notes

• This command is checked prior to the execution, and if there is an error, the following error codes are set in the special internal outputs R7F3 and WRF015. In this case, jump is not performed and the next command will be executed.

| Special inte | ernal output | Error code | Error description                                |
|--------------|--------------|------------|--------------------------------------------------|
| R7F3=1       | WRF015       | H0015      | There is no LBL n.                               |
|              |              | H0040      | A jump is attempted to a different program area. |

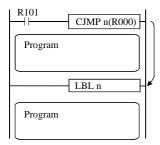

- When the startup condition and the R000 jump condition bit I/O are both on, it jumps to LBL n.
- If there is a timer within the program it jumped to, the progress value is updated, but since commands are not executed, output will not turn on even if the ON conditions are met.

#### Syntax of JMP, CJMP

 LBL n with the same code number as the code number n of the JMP command is required.

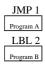

 If JMP 1 is executed when there is no LBL 1 an LBL undefined error JMP 1 will do nothing and execute the processing of program

Jump is not permitted to outside the area in which the JMP command resides.

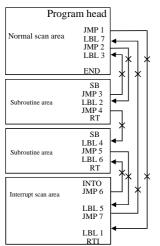

- When the JMP 1 command is executed, since LBL 1 \_\_ not in the normal scan area, a "jump outside the area" error will be generated. The JMP 1 command will do nothing and execute the next processing of program.
- JMP 2 to JMP 7 similar processing.

3) Code number n of the JMP command and the LBL n with the same code number may not be overlapped.

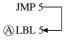

(B) LBL 5

4) Nesting of JMP commands is allowed.

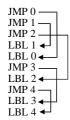

The JMP command can jump to a location before the command itself.

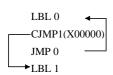

- JMP 0 will jump to LBL 0, which is a location before the JMP command.
- When input X00000 turns on, the loop between LBL 0 and JMP 0 is escaped by jumping from CJMP1 (X00000) to LBL 1.
- If there is no command as CJMP 1 (X00000) to escape from the loop, the loop from LBL 0 to JMP 0 will continue endlessly.

 An overlap of JMP commands with the same code number is valid.

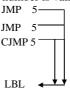

 A startup condition can be programmed with respect to JMP commands.

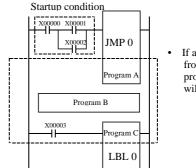

If a jump is performed fro JMP 0 to LBL 0, programs B and C will not be executed.

8) The CJMP command also follows the same syntax as 1) through 7).

Note 1: When a JMP command jumps to LBL, the status of each I/O between JMP and LBL is retained.

However, the timer progress value will be updated.

In case of EH-104A/208A/308A/316A/448, when you use JMP command at the time of Timer starting, please keep in mind that the progress value is updateed at time of Timer command execution.

(Please see each Timer commands, to)

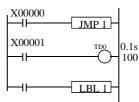

• If X00000 turns on after X00001 turns on, the progress value of TD0 will be updated even if a jump is performed from JMP 1 to LBL 1. If X00000 remains on, TD0 will not turn on even if its progress value exceeds 100.

Note 2: If the JMP command is used in conjunction with the MCS or MCR command, the following actions will result, so exercise caution when programming.

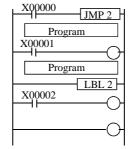

- When JMP 2 does not jump, Y00100 will turn on when X00001 and X00002 are both on.
- When JMP 2 does jump, if X00000 is on, Y00100 will follow the on/off of X00002 regardless of the on/off of X00001.

Note 3: Do not create a circuit that jumps to outside from between MCS and MCR.

| Item number   | Control     | comm | ands- | 5                                 | N                                       | lame           | La    | ıbel             |      |                 |                 |                  |          |          |        |          |
|---------------|-------------|------|-------|-----------------------------------|-----------------------------------------|----------------|-------|------------------|------|-----------------|-----------------|------------------|----------|----------|--------|----------|
| Lado          | der format  |      |       | Condition code Processing time (µ |                                         |                |       |                  |      |                 |                 | (μs)             |          | Remark   |        |          |
|               |             |      |       |                                   |                                         | R7F2           | R71   | 71               | R7F0 |                 | EH-CPU4** EH-CP |                  |          | 01110    |        |          |
|               | LBL n       |      |       |                                   |                                         | SD             | V     |                  | C    | EH-CPU5** EH-CF |                 |                  | PU3**    | le       | eft    |          |
|               |             | •    | •     | •                                 | •                                       |                | •     | Ave              | Max  | Ave             | Max             | Ave              | Max      |          |        |          |
| Comm          | nand format |      |       |                                   | Num                                     | ber of         | steps |                  |      |                 |                 | 0.65             |          |          |        |          |
|               |             |      |       | С                                 | ondition                                | ondition Steps |       |                  | 0.05 | <b>←</b>        | 0.65            | . ←              | 1.3      | <b>←</b> |        |          |
|               | LBL n       |      |       |                                   |                                         |                | 1     |                  |      | 0.03            |                 | 0.65             |          | 1.5      |        |          |
|               |             |      | •     | Bit                               |                                         |                | Word  |                  | ord  |                 | Double v        |                  |          |          |        |          |
| Usable I/O X  |             |      | Y     | R,<br>L,<br>M                     | TD, SS,<br>WDT, M<br>TMR, CU<br>RCU, CT | IJ,            | WY    | WR,<br>WL,<br>WM | TC   | DX              | DY              | DR,<br>DL,<br>DM | Constant | Oth      |        | her      |
| n Code number |             |      |       |                                   |                                         |                |       |                  |      |                 |                 |                  | 0        | 0 to 2   | 255 (E | Decimal) |

- This command indicates the destination of the jump when the JMP n or CJMP n command is executed (n is always used in pairs).
- The n in the LBL n cannot be used multiple times in the same program.
- This command alone does not do anything.
- Even if a startup condition is used for LBL n, it will be ignored.

## Cautionary notes

• This command is checked prior to execution, and when there is an error, the following error code is set in the special internal output WRF001. Also, the CPU error code "34" is set to special internal output WRF000.

| CPU error code | Special internal output | Error code | Error description           |
|----------------|-------------------------|------------|-----------------------------|
| 34             | WRF001                  | H0001      | Duplicate definition of LBL |

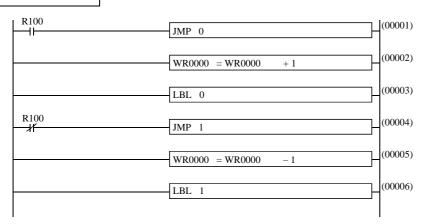

- When R100 is on, JMP 0 will be executed but JMP 1 will not be executed. Therefore, the content of WR0000 will decrement by one during each scan.
- When R100 is off, JMP 0 will not be executed but JMP 1 will be executed. Therefore, the content of WR0000 will increment by one during each scan.

| Iter                       | n number     | Control    | comm | ands- | 6                         | 1                                     | Name    | F     | )R            |       |             |           |                  |          |        |        |         |
|----------------------------|--------------|------------|------|-------|---------------------------|---------------------------------------|---------|-------|---------------|-------|-------------|-----------|------------------|----------|--------|--------|---------|
|                            | Lado         | ler format |      |       | Condition code Processing |                                       |         |       |               |       |             |           | g time           | (μs)     | Remark |        |         |
|                            |              |            |      | R     | 7F4                       | R7F3                                  | R7F2    | R7I   | 71 I          | R7F0  | EH-C        | PU4**     | EH-CI            | PU***A   | Othe   | r than |         |
|                            | FC           | D          | ER   | ERR   | SD                        | V                                     |         | C     | EH-C          | PU5** | EH-C        | CPU3**    | le               | eft      |        |        |         |
|                            |              |            |      |       | •                         | 1]                                    | •       | •     |               | •     | Ave         | Ave Max A |                  | Max      | Ave    | Max    |         |
|                            | Comm         | and format |      |       |                           | Nun                                   | nber of | steps |               |       |             |           | 27               | 37       |        |        |         |
|                            |              |            |      |       | Condition Steps           |                                       |         |       |               | 29    | 49          | 21        | 37               | 90       | 102    |        |         |
|                            | FC           | OR n (s)   |      |       | _                         |                                       |         |       | 3             |       | 2)          |           | 84               | 102      | 70     | 102    |         |
|                            |              |            |      | ·     | Bit                       |                                       |         | Word  |               |       | Double word |           |                  |          |        |        |         |
|                            | Usable I/O X |            |      | Y     | R,<br>L,<br>M             | TD, SS,<br>WDT, M<br>TMR, C<br>RCU, C | ıs, Wi  | WY    | WY WR, WL, TC |       | DX          | DY        | DR,<br>DL,<br>DM | Constant | Ot     |        | ner     |
| n                          | Code numb    | er         |      |       |                           |                                       |         |       |               |       |             |           |                  | 0        | 0 to 4 | 49 (De | ecimal) |
| s Number of times repeated |              |            |      |       |                           |                                       | 0       | 0     |               |       |             |           |                  |          |        |        |         |

- Jumps from the NEXT n of the same code number to this command.
- If the number of times repeated (s) is greater than 0, the command following the FOR n (s) is executed.
- If the number of times repeated (s) is equal to 0, it jumps to the command following the NEXT n.
- Use FOR n (s) and NEXT n in pairs. Also, place the NEXT n after FOR n.
- The FOR n (s) may not be used multiple times.
- Use the FOR n (s) and NEXT n in the same program area. (It is not allowed to include FOR n (s) in the normal scan and NEXT n in the subroutine area.)
- The FOR n (s) to NEXT n nesting can be made up to 5 levels.

#### Cautionary notes

• This command is checked prior to execution, and when there is an error, the following error code is set in the special internal output WRF001. Also, the CPU error code "34" is set to special internal output WRF000.

| CPU error code | Special internal output | Error code | Error description           |
|----------------|-------------------------|------------|-----------------------------|
| 34             | WRF001                  | H0002      | Duplicate definition of FOR |

• If an error is generated during the execution of the command, an error code will be set in the special internal outputs R7F3 and WRF015, and the following program will be executed.

| Special int | ernal output | Error code | Error description         |
|-------------|--------------|------------|---------------------------|
|             |              | H0017      | NEXT undefined            |
|             |              | H0043      | FOR to NEXT error         |
| R7F3=1      | WRF015       | H0044      | Area error for NEXT       |
|             |              | H0045      | FOR to NEXT nesting error |
|             |              | H0046      | FOR nesting overflow      |

## Instruction for use

For the command to use this, refer to NEXT n.

| Item number   | Control      | comm | ands- | 7                        | ١                | Name           | NI   | EXT |      |                |                 |       |            |        |          |        |
|---------------|--------------|------|-------|--------------------------|------------------|----------------|------|-----|------|----------------|-----------------|-------|------------|--------|----------|--------|
| Lado          | der format   |      |       | Condition code Processin |                  |                |      |     |      |                |                 | essin | g time     | (μs)   |          | Remark |
|               |              |      | R     | 7F4                      | R7F3             | R7F2           | R7F  | 1 F | R7F0 |                | EH-CPU4** EH-CP |       |            | Othe   |          |        |
| N             | IEXT n       |      | D     | ER                       | ERR              | SD             | V    |     | C    | EH-CPU5** EH-C |                 | PU3** | PU3** left |        |          |        |
|               |              |      |       |                          | 1]               | •              | •    |     | •    | Ave Max Ave    |                 | Ave   | Max        | Ave    | Max      |        |
| Comm          | nand format  |      |       | Num                      | nber of          | steps          |      |     |      |                | 25              |       |            |        |          |        |
|               |              |      |       |                          |                  | ondition Steps |      |     |      | 23             | ←               | 25    | . ←        | 76     | <b>←</b> |        |
| N             | NEXT n       |      |       | _                        |                  |                |      | 2   |      | 23             |                 | 63    |            | 70     |          |        |
|               |              |      |       | D.:                      |                  |                | Word |     |      | Double word    |                 |       |            |        |          |        |
|               |              |      |       | Bit                      |                  |                | VV   | ora | _    | DOL            | ubie v          |       |            |        |          |        |
|               |              |      |       |                          | TD, SS,          |                |      | WR, |      |                |                 | DR,   | tant       |        |          |        |
| Usabl         | Usable I/O X |      |       | L,                       | WDT, M           | -              | WY   | WL, | TC   | DX             | DY              | DL,   | Constant   |        | Oth      | ner    |
|               |              |      |       | M                        | TMR, C<br>RCU, C | 1              |      | WM  |      |                |                 | DM    | O          |        |          |        |
| n Code number |              |      |       |                          |                  |                |      |     |      |                |                 |       | 0          | 0 to 4 | 19 (De   | cimal) |

• Subtracts 1 from the number of times repeated (s) for the FORn(s) command of the same code number, then jumps to FORn(s).

### Cautionary notes

• This command is checked prior to execution, and when there is an error, the following error code is set in the special internal output WRF001. Also, the CPU error code "34" is set to special internal output WRF000.

| CPU error code | Special internal output | Error code | Error description            |
|----------------|-------------------------|------------|------------------------------|
| 34             | WRF001                  | H0003      | Duplicate definition of NEXT |

• If an error is generated during the execution of the command, an error code will be set in the special internal outputs R7F3 and WRF015, and the following program will be executed.

| Special int | ernal output | Error code | Error description    |
|-------------|--------------|------------|----------------------|
| R7F3=1      | WRF015       | H0016      | FOR undefined        |
|             |              | H0046      | FOR nesting overflow |

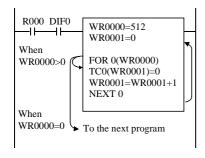

- When R000 is turned on, the progress value (TC n) of the timer or counter is cleared with 0 for 512 points.
- Once the FOR to NEXT is begun, the command keeps executing until (s) is 0.
- FOR0 (WR0000) performs commands after TC0 (WR0001) = 0 while WR0000>0, subtracts 1 from WR0000 at NEXT0, then jumps to FOR0 (WR0000).
- FOR0 (WR0000) jumps to the next command within the current box upon WR0000 = 0.

#### Syntax of FOR to NEXT

1] A NEXT command with the same code number as the code number n of the FOR command is required after the FOR command.

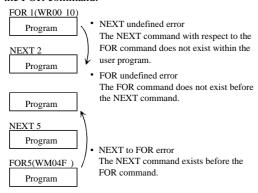

2] An overlap of FOR and NEXT commands with the same code number n is not allowed.

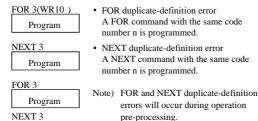

pre-processing.

FOR and NEXT must be within the same area.

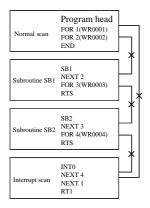

4] Use FOR to NEXT as a nest.

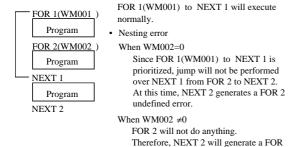

2 undefined error.

5] It is possible to escape from a FOR to NEXT loop using a jump command.

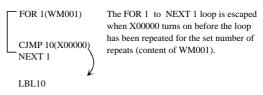

6] FOR to NEXT may be nested up to 5 levels. When a subroutine is included, the FOR to NEXT within the subroutine is counted.

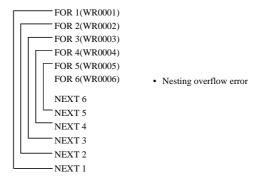

7] Do not include a startup condition between FOR and NEXT. If a startup condition is required, create a circuit as shown below:

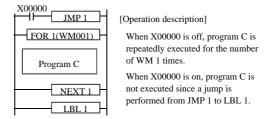

8] The number of repeats may be modified within the program.

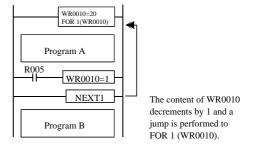

- · When R005 is off Program B is executed after program A is repeated 20 times.
- · When R005 is on The repeat counter WR0010 changes to 1, and since the NEXT 1 processing subtracts 1 from it, the content of WR0010 becomes 0. Therefore, the repeating of program A is terminated and program B is executed.

| Item number   | Control     | comma | ands- | 8                                   | 1                                     | Name           |      | Call | subr             | outine      | e    |               |                  |          |            |        |         |
|---------------|-------------|-------|-------|-------------------------------------|---------------------------------------|----------------|------|------|------------------|-------------|------|---------------|------------------|----------|------------|--------|---------|
| Lade          | der format  |       |       | Condition code Processing time (μs) |                                       |                |      |      |                  |             |      |               | Remark           |          |            |        |         |
|               | CAL n       |       |       |                                     | R7F3                                  | R7F2           | R    | R7F1 | R                | R7F0        |      |               |                  | PU***A   | Other than |        |         |
|               |             |       |       |                                     | ERR                                   | SD             |      | V    |                  | C           | EH-C | EH-CPU5** EH- |                  |          | le         | eft    |         |
|               |             |       |       |                                     | 1]                                    | •              |      | •    |                  | •           | Ave  | Max           | Ave              | Max      | Ave        | Max    |         |
| Comn          | nand format |       |       |                                     | Nun                                   | nber of        | step | os   |                  |             |      |               | 20               |          |            |        |         |
|               |             |       |       |                                     | ondition                              | ondition Steps |      |      | 19               | <b>←</b>    | 20   | <b>←</b>      | 43               | <b>←</b> |            |        |         |
| 1             | CAL n       |       |       | _                                   |                                       |                | 2    |      |                  |             | 19   |               | 23               | <b>←</b> | 43         |        |         |
|               |             |       |       | Bit                                 |                                       |                | Word |      |                  | Double word |      |               |                  |          |            |        |         |
| Usable I/O X  |             |       | Y     | R,<br>L,<br>M                       | TD, SS,<br>WDT, M<br>TMR, C<br>RCU, C | U,             | x W  | VY   | WR,<br>WL,<br>WM | ТС          | DX   | DY            | DR,<br>DL,<br>DM | Constant | Other      |        | ner     |
| n Code number |             |       |       |                                     |                                       |                |      |      |                  |             |      |               |                  | 0        | 0 to 9     | 99 (De | ecimal) |

- If the startup condition of CAL n is on, this commands executes the subroutine program (the program sandwiched by SB n and RTS) of the same code number.
- If the startup condition is off, the next program is executed.
- Up to 5 levels of CAL (nesting) for another subroutine can be performed within a subroutine.

R000 tur

OFF

• It is possible to call a subroutine from within an interrupt scan program.

## Cautionary notes

• If an error is generated during the execution of the command, an error code will be set in the special internal outputs R7F3 and WRF015, and the following program will be executed.

| Special int | ernal output | Error code | Error description |
|-------------|--------------|------------|-------------------|
| R7F3=1      | WRF015       | H0013      | SB undefined      |
|             |              | H0041      | Nesting error     |

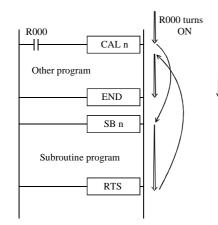

- When R000 is on, a subroutine program is executed by CAL n. After the execution, the program is re-executed from the code following the CAL n.
- When R000 is off, the subroutine program is not executed, and the next program is executed.

| Item number   | Control        | comm | ands- | 9                                   | ١                                     | Name   | Sta      | art sub          | routin | e prog         | gram             |                  |                 |          |            |        |
|---------------|----------------|------|-------|-------------------------------------|---------------------------------------|--------|----------|------------------|--------|----------------|------------------|------------------|-----------------|----------|------------|--------|
| Lado          | der format     |      |       | Condition code Processing time (µs) |                                       |        |          |                  |        |                |                  |                  |                 |          | Remark     |        |
|               |                |      | R'    | 7F4                                 | R7F3                                  | R7F2   | R7F      | 1 F              | R7F0   | EH-C           | EH-CPU4** EH-CPU |                  | PU***A Other th |          | Other than |        |
|               | SB n           |      |       |                                     | ERR                                   | SD     | V        |                  | С      | EH-CPU5** EH-C |                  | PU3**            | I.              | eft      |            |        |
|               |                |      |       | •                                   | 1]                                    | •      | •        |                  | •      | Ave Max Ave    |                  | Max              | Ave             | Max      |            |        |
| Comm          | Command format |      |       |                                     | Num                                   | ber of | of steps |                  |        |                |                  | 0.65             |                 |          |            |        |
|               |                |      |       |                                     | Condition Steps                       |        |          |                  | 0.05   | <b>←</b>       | 0.65             | _ ←              | 1.3             | <b>←</b> |            |        |
|               | SB n           |      |       | _                                   |                                       |        |          | 1                |        | 0.03           |                  | 0.65             |                 | 1.5      |            |        |
|               |                |      |       | Bit                                 |                                       |        | W        | Word             |        | Dou            | ıble v           | vord             |                 |          |            |        |
| Usable I/O X  |                |      | Y     | R,<br>L,<br>M                       | TD, SS,<br>WDT, M<br>TMR, C<br>RCU, C | U,     | WY       | WR,<br>WL,<br>WM | ТС     | DX             | DY               | DR,<br>DL,<br>DM | Constant        | Other    |            | ner    |
| n Code number |                |      |       |                                     |                                       |        |          |                  |        |                |                  |                  | 0               | 0 to 9   | 99 (De     | cimal) |

- This command indicates the start of a subroutine program (processing is not performed).
- The n in the SB n cannot be used multiple times in the same program.
- Even if a startup condition is used for SB n, it will be ignored.
- Always use SB n and RTS in pairs.
- Code the SB n to RTS subroutine program after the END command.

## Cautionary notes

• This command is checked prior to execution, and when there is an error, the following error code is set in the special internal output WRF001. Also, the CPU error code "34" is set to special internal output WRF000.

| CPU error code | Special internal output | Error code | Error description          |
|----------------|-------------------------|------------|----------------------------|
| 34             | WRF001                  | H0004      | Duplicate definition of SB |
|                |                         | H0013      | SB undefined               |

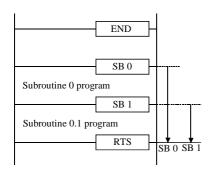

- $\bullet \;\;$  When CAL 0 is executed, SB 0 to RTS is executed as a subroutine.
- When CAL 1 is executed, SB 1 to RTS is executed as a subroutine.

| Item number | Control c  | comma | ınds-1 | .0            | 1                                     | Name    | ]    | End o            | of su       | brout | ine pr | ogran       | n (RET    | ΓURN     | SUB        | ROUT | INE)   |
|-------------|------------|-------|--------|---------------|---------------------------------------|---------|------|------------------|-------------|-------|--------|-------------|-----------|----------|------------|------|--------|
| Lado        | ler format |       |        |               | Cor                                   | ndition | code |                  |             |       |        | Proc        | essin     | g time   | (μs)       |      | Remark |
|             |            |       | R      | 7F4           | R7F3                                  | R7F2    | R    | 7F1              | R           | 7F0   | EH-C   |             | EH-CPU*** |          | Other than |      |        |
|             | RTS        |       | D      | ER            | ERR                                   | SD      |      | V                |             | С     | EH-C   | PU5**       | EH-C      | PU3**    | le         | eft  |        |
|             |            |       |        | •             | •                                     | •       |      | •                |             | •     | Ave    | Max         | Ave       | Max      | Ave        | Max  |        |
| Comm        | and format |       |        |               | Nun                                   | nber of | step | 6                |             |       |        |             | 21        |          |            |      |        |
|             |            |       |        | С             | ondition                              | ı       |      | Ste              | eps         |       | 17     | <b>←</b>    | 21        | <b>←</b> | 38         | ←    |        |
|             | RTS        |       |        | _             |                                       |         |      | 1                |             |       | 17     |             | 16.7      | <b>←</b> | 36         |      |        |
|             |            |       |        | Bit           |                                       | Word    |      |                  | Double word |       |        |             |           |          |            |      |        |
| Usable      | e I/O      | X     | Y      | R,<br>L,<br>M | TD, SS,<br>WDT, M<br>TMR, C<br>RCU, C | U,      | ( W  | WY WR, WL, TC WM |             | DX    | DY     | DR, tg tv O |           | Oth      | ner        |      |        |
|             |            |       |        |               |                                       |         |      |                  |             |       |        |             |           |          |            |      |        |
|             |            |       |        |               |                                       |         |      |                  |             |       |        |             |           |          |            |      |        |

- This command declares the end of a subroutine program.
- When this command is executed, the program is resumed starting from the line following the CAL n command that called the subroutine.
- Do not set a startup condition for this command.

#### Cautionary notes

• This command is checked prior to execution, and when there is an error, the following error code is set in the special internal output WRF001. Also, the CPU error code "34" is set to special internal output WRF000.

| CPU error code | Special internal output | Error code | Error description           |
|----------------|-------------------------|------------|-----------------------------|
|                |                         | H0011      | RTS undefined               |
| 34             | WRF001                  | H0020      | RTS area error              |
|                |                         | H0030      | RTS startup condition error |

## Instruction for use

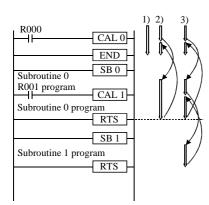

- 1] Program execution when R000 and R001 are both off
- 2] Program execution when R000 is on and R001 is off CAL 0 is executed, then the subroutine 0 program is executed. CAL 1 is not executed, the subroutine 0 program is terminated and the execution is returned to the code following the CAL 0.
- 3] Program execution when R000 and R001 are both on CAL 0 is executed, then the subroutine 0 program is executed. CAL 1 is executed, then the subroutine 1 program is executed. The subroutine 1 program is completed and execution is returned to the code following the CAL 1.
  The subroutine 0 program is completed and execution is returned to the

The subroutine 0 program is completed and execution is returned to the code following the CAL 0.

| Item number   | Control c   | comma | ands-1 | .1            | 1                                     | Name    |       | Sta   | rt inte          | errupt | scan p |          |                  |          |        |        |        |
|---------------|-------------|-------|--------|---------------|---------------------------------------|---------|-------|-------|------------------|--------|--------|----------|------------------|----------|--------|--------|--------|
| Lado          | der format  |       |        |               | Cor                                   | nditior | n co  | de    |                  |        |        | Proc     | essin            | g time   | (μs)   |        | Remark |
|               |             |       | R      | 7F4           | R7F3                                  | R7F     | 2     | R7F   | 1 F              | R7F0   | EH-C   | PU4**    | EH-CF            | PU***A   | Othe   | r than |        |
|               | INT n       |       | D      | ER            | ERR                                   | SD      | )     | V     |                  | C      | EH-C   | PU5**    | EH-C             | PU3**    | le     | eft    |        |
|               |             |       |        | •             | •                                     | •       |       | •     |                  | •      | Ave    | Max      | Ave              | Max      | Ave    | Max    |        |
| Comm          | nand format |       |        |               | Num                                   | nber o  | of st | eps   |                  |        |        |          | 0.65             |          |        |        |        |
|               |             |       |        | С             | ondition                              | 1       |       | Steps |                  |        | 0.05   | <b>←</b> | 0.65             | . ←      | 1.3    | ←      |        |
|               | INT n       |       |        | _             |                                       |         | 1     |       |                  |        |        |          | 0.65             |          | 1.3    |        |        |
|               |             |       |        | Bit           |                                       |         | •     | W     | ord              |        | Dou    | ıble v   | vord             |          |        |        |        |
| Usabl         | e I/O       | X     | Y      | R,<br>L,<br>M | TD, SS,<br>WDT, M<br>TMR, C<br>RCU, C | U,      | VX    | WY    | WR,<br>WL,<br>WM | ТС     | DX     | DY       | DR,<br>DL,<br>DM | Constant | Other  |        | ner    |
| n Interrupt p | riority     |       |        |               |                                       |         |       |       |                  |        |        |          |                  | 0        | 0 to 2 | 2 (Dec | imal)  |

- This command declares the start of an interrupt scan program.
- n=0 to 2 indicates a periodical interrupt scan.
- It is set to the 10 ms periodic scan when n=0, 20 ms periodic scan when n=1, and 40 ms periodic interrupt scan when n=2.
- The smaller the number n, the higher the interrupt priority.
- Always use INT n and RTI in pairs.
- Even if a startup condition is used for INT n, it will be ignored.
- Code the INT n to RTI subroutine program after the END command.
- The n in INT n cannot be used multiple times within the same program.

### Cautionary notes

• This command is checked prior to execution, and when there is an error, the following error code is set in the special internal output WRF001. Also, the CPU error code "34" is set to special internal output WRF000.

| CPU error cod | le Special internal output | Error code | Error description           |
|---------------|----------------------------|------------|-----------------------------|
| 34            | WRF001                     | H0005      | Duplicate definition of INT |
|               |                            | H0014      | INT undefined               |

• The progress value is updated when the timer command is expected in the EH-CPU448. Therefore, if a program that does not scan the timer command execution section after the timer is activated is created using the interrupt scan, the timer may not turn on correctly. (The timer does not turn on correctly when the time that does not scan the timer command execution section exceeds the time calculated by multiplying the time base by 65,535.) Note that the previous progress value is also retained until the timer command is executed.

### Instruction for use

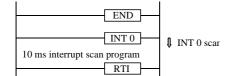

• The program between INT0 and RTI is started and executed every 10 ms.

| Item number Co | ontrol c | comma | nds-1 | 12  | 1         | Name    |     | End   | l inter | rrupt s | can p | PT)       |       |          |            |          |        |
|----------------|----------|-------|-------|-----|-----------|---------|-----|-------|---------|---------|-------|-----------|-------|----------|------------|----------|--------|
| Ladder forma   | at       |       |       |     | Coi       | ndition | coc | de    |         |         |       | Proc      | essin | g time   | (μs)       |          | Remark |
|                |          |       | R     | 7F4 | R7F3      | R7F2    | . ] | R7F   | 1 R     | 27F0    | _     | EH-CPU4** |       | PU***A   | Other than |          |        |
| RTI            |          |       | D     | ER  | ERR       | SD      |     | V     |         | C       | EH-C  | PU5**     | EH-C  | PU3**    | left       |          |        |
|                |          |       |       | •   | •         | •       |     | •     |         | •       | Ave   | Max       | Ave   | Max      | Ave        | Max      |        |
| Command for    | mat      |       |       |     | Nun       | nber of | ste | eps   |         |         |       |           | _     |          |            |          |        |
|                |          |       |       | С   | Condition | า       |     | Steps |         |         | Q     | 8 ←       | 5     | . ←      | 22         | <b>←</b> |        |
| RTI            |          |       |       |     | _         | _       |     |       | 1       |         | 0     |           | 5     |          | 22         |          |        |
|                |          | ı     |       |     |           |         |     |       |         |         |       |           |       |          |            |          |        |
|                |          |       |       | Bit |           |         |     | Wo    | ord     |         | Dou   | ıble v    | vord  |          |            |          |        |
|                |          |       |       | R,  | TD, SS,   |         |     |       | WR,     |         |       |           | DR,   | Constant |            |          |        |
| Usable I/O     |          | X     | Y     | L,  | IS, W     | X       | 1   |       | TC      | DX      | DY    | DL,       | ons   |          | Oth        | ner      |        |
|                |          |       |       | M   | TMR, C    | ·       |     | WM    |         |         |       | DM        | O     |          |            |          |        |
|                |          |       |       |     | , .       |         |     |       |         |         |       |           |       |          |            |          |        |
|                |          |       |       |     |           |         |     |       |         |         |       |           |       |          |            |          |        |

- This command declares the end of an interrupt scan program.
- When this program is executed, the processing is returned to the program that was executing before the interrupt scan was performed.
- Do not set a startup condition for this command.

### Cautionary notes

• This command is checked prior to execution, and when there is an error, the following error code is set in the special internal output WRF001. Also, the CPU error code "34" is set to special internal output WRF000.

| CPU error code | Special internal output | Error code | Error description           |
|----------------|-------------------------|------------|-----------------------------|
|                |                         | H0012      | RTI undefined               |
| 34             | WRF001                  | H0021      | RTI area error              |
|                |                         | H0031      | RTI startup condition error |

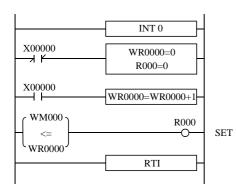

- $\bullet~$  A 0.01s timer is created using 10 ms interval interrupts.
- WM000 is used for the set value, WR0000 for the progress value and R000 for the timer coil.
- When X00000 is off, the progress value and timer coil are cleared.
- When X00000 is on, the progress value increments by 1 every 10 ms.
- The timer coil is turned on upon WM000<=WR0000.

### Syntax of SB n, RTS, INT n and RT1

1] A subroutine can be programmed between a normal scan and interrupt scan, between two interrupt scans, or after the final interrupt scan.

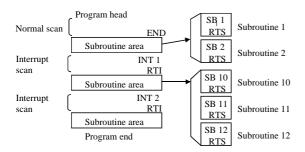

2] Program the subroutine start (SB n) and subroutine end (RTS) commands without specifying startup conditions.

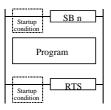

 The RTS startup condition error will occur during operation pre-processing.

3] Program the interrupt scan start (INT n) and scan complete (RTI) commands without specifying startup conditions.

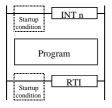

4] The same subroutine can be called from a normal scan, interrupt scan or subroutine.

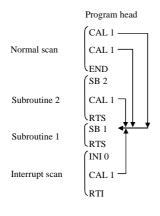

5] It is also possible to program a subroutine with multiple entry points and one exit.

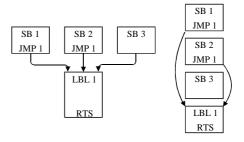

6] It is also possible to program a interrupt scan with many entry points and one exit.

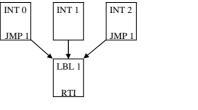

INT 0 JMP 1 INT 2 JMP 1 INT 1 LBL 1

7] Nesting of subroutines is allowed up to 5 levels.

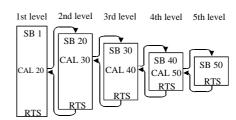

Program head END

| 21.12        |
|--------------|
| SB 20<br>RTS |
| SB 1<br>RTS  |
| INT 0        |
| RTI          |
| SB 40<br>RTS |
| SB 30<br>RTS |
| SB 50<br>RTS |

(1) As shown to the left, the subroutine program order and nesting order have no relationship.

| Iten | n number         | Transfer      | comm | ands- | 1             | N                                        | ame            | Ge   | neral- <sub>l</sub> | purpos | se port | transı | nissio           | n com    | mand   |         |        |
|------|------------------|---------------|------|-------|---------------|------------------------------------------|----------------|------|---------------------|--------|---------|--------|------------------|----------|--------|---------|--------|
|      | Lado             | der format    |      |       |               | Cond                                     | Condition code |      |                     |        |         | Proc   | essin            | g time   | (μs)   |         | Remark |
|      |                  |               |      | R     | 7F4           | R7F3                                     | R7F2           | R7F  | 1 R                 | 27F0   | EH-C    |        | EH-CI            | PU***A   | Othe   | r than  |        |
|      | TRN              | S 0 (d, s, t) |      | D     | ER            | ERR                                      | SD             | V    |                     | C      | EH-C    | PU5**  | EH-CPU3**        |          | left   |         |        |
|      |                  |               |      |       | <b>‡</b>      | •                                        | •              | •    |                     | •      | Ave     | Max    | Ave              | Max      | Ave    | Max     |        |
|      | Comm             | and format    |      |       |               | Numb                                     | er of s        | teps |                     |        |         |        |                  | 571      |        |         |        |
|      |                  |               |      |       | С             | ondition                                 |                |      | Steps               |        |         | 589    | 57               | 571      | 168    | 1,301   |        |
|      | TRNS 0 (d, s, t) |               |      |       | _             |                                          |                |      | 5                   |        |         | 307    | 142              | 1,465    |        | 1,501   |        |
|      |                  |               |      |       | Bit           |                                          | Word           |      |                     |        | Dou     | ıble v | vord             |          |        |         |        |
|      | Usable           | e I/O         | X    | Y     | R,<br>L,<br>M | TD, SS,<br>WDT, MS<br>TMR, CU<br>RCU, CT | ſ,             | WY   | WR,<br>WL,<br>WM    | ТС     | DX      | DY     | DR,<br>DL,<br>DM | Constant |        | Oth     | ner    |
| d    | Module loa       | ding location |      |       |               |                                          |                | 0    |                     |        |         |        |                  |          |        |         |        |
| s    | Head of pa       | rameter area  |      |       |               |                                          |                |      | 0                   |        |         |        |                  |          | s use  | s up to | s+14.  |
| t    | Head of co-      | mmunication   |      |       | 0             |                                          |                |      |                     |        |         |        |                  |          | t uses | s up to | t+11.  |

- (1) This is a communication command for general-purpose serial ports used in the CPU ladder program.
- The WY to which an arbitrary I/O is assigned is set in d. (Since this is used as a dummy, it is possible to set open n points to a slot that does not actually exist.)
- (3) s is used to set the head I/O number of the parameter area, in which various communication parameters (head and size of communication data area, timeout value, receiving data length, transmission code and transmission parameter) are set.
- t is used to set the head I/O number of the communication control bit area, in which the start of communication, control bits for initial settings and the determination as to whether or not the communication ended properly are stored.
- (5) The TRNS 0 command is a command to perform reception after transmission.
- Area description of s

| S    | 1] Return code                    |
|------|-----------------------------------|
| s+1  | 2] System area                    |
|      | (Cannot be used by the user)      |
| s+3  | 3] Timeout time                   |
| s+4  | 4] Head I/O of transmitting       |
|      | data area                         |
| s+6  | 5] Size of transmitting data area |
| s+7  | 6] Head I/O of receiving          |
|      | data area                         |
| s+9  | 7] Size of receiving data area    |
| s+10 | 8] Receiving data length          |
| s+11 | 9] Start code                     |
| s+12 | 10] End code                      |
| s+13 | 11]Transmission speed             |
| s+14 | 12] Transmission format           |

User write-prohibited area

User setting area

Return code: Set in the lower 8 bits of the execution result of the TRNS 0 command as follows:

Normal completion  $\rightarrow$  0 Abnormal completion  $\rightarrow \neq 0$ 

System area: Used by the system processing of the TRNS 0

command when the command is executed.

This area may not be used by the user.

Don't set some value in this area by the program, the force movement is suspended.

set, and so on. A serious failure occurs in the CPU, and a Timeout time: Designates the timeout time from the start of

TRNS 0 command execution to completion, as follows:

Timeout check is not performed.

 $\neq$  0:  $\times$  10ms timeout check is performed (The maximum possible set value is HFFFF.).

#### 4] Head I/O of transmitting data area:

When transmitted by the TRNS 0 command, designates the type and number of the head I/O of the area in which transmitting data is stored.

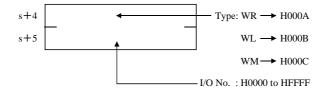

#### 5] Size of transmitting data area:

The size of the transmitting data area is designated in word units.

### 6] Head I/O of receiving data area:

Designates the type and number of the head I/O of the area in which the response data, with respect to the command or data transmitted, is stored (the area composition is the same as the transmitting data area).

#### 7] Size of receiving data area:

The size of the receiving data area is designated in word units.

# 8]\*1 Receiving data length:

Receiving data length is designated in byte units. However, do not exceed the maximum value (256 bytes) or the receiving data area. If either is exceeded, DER is equal to "1" and ends abnormally.

# 9]\*1 Start code:

Designates the receiving start code.

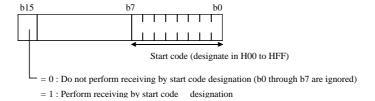

#### 10]\*1 End code:

Designates the receiving end code.

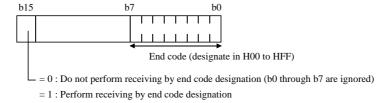

#### 11] Transmission speed:

Designates the transmission speed.

| Baud rate | Set value |
|-----------|-----------|
| 19200 bps | H0006     |
| 9600 bps  | H0005     |
| 4800 bps  | H0004     |
| 2400 bps  | H0003     |
| 1200 bps  | H0002     |
| 600 bps   | H0001     |
| 300 bps   | H0000     |

#### 12] Transmission format:

Designates the transmission format.

| Set value |
|-----------|
| H0000     |
| H0001     |
| H0002     |
| H0003     |
| H0004     |
| H0005     |
| H0006     |
| H0007     |
|           |

- \*1 The following four types of data communication methods can be designated depending on the settings of 8] through 10].
- (a) Designation by the start code and receiving data length \*2
  - (i) Receiving data structure

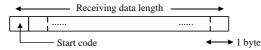

(ii) Parameter settings

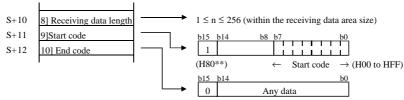

- (b) Designation by the start and end codes \*2
  - (i) Receiving data structure

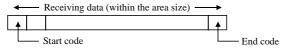

(ii) Parameter settings

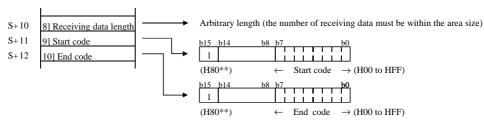

- (c) Designation by the end code
  - (i) Receiving data structure

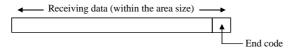

\*2 When receiving data by specifying a start code, the receive buffer may overflow if data with a different start code is sent from the connected device. If this occurs, the data reception will not be executed. Make sure the specified start code is the same as the one used at the connected device.

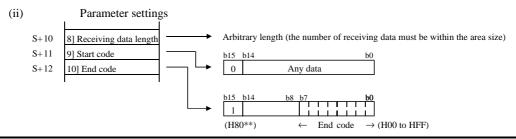

#### (d) Designation by receiving data length

(i) Receiving data structure

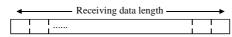

(ii) Parameter settings

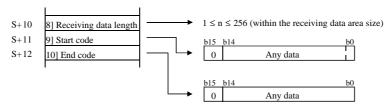

Priority order among start code, end code and receiving data length

| Start code | 0                                                     | 1                                                                    | 0                                  | 1                                                              |
|------------|-------------------------------------------------------|----------------------------------------------------------------------|------------------------------------|----------------------------------------------------------------|
| End code   | 0                                                     | 0                                                                    | 1                                  | 1                                                              |
| Action     | Receives according<br>to the receiving data<br>length | Received according<br>to the start code and<br>receiving data length | Receives according to the end code | Receives according<br>to the codes (data<br>length is ignored) |

#### (7) Description of area t

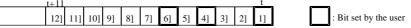

1] Communication execution:

This bit is set to "1" when the communication is performed using the TRNS 0 command. After communication is completed, the TRNS 0 command resets the area to "0."

2] Normal completion:

This bit is set to "1" when communication started by the TRNS 0 command ends normally. Also, the TRNS 0 command resets this bit to "0" when communication is commenced.

3] Abnormal completion:

This bit is set to "1" when communication started by the TRNS 0 command ends abnormally. Also, the TRNS 0 command resets this bit to "0" when communication is commenced.

4] Initialization request:

This bit is set to "1" when the TRNS 0 command is initialized. If an initialization request is issued during transmission, communication is terminated forcibly.

5] Initialization end:

This bit is set to "1" when the initialization of the TRNS 0 command is completed normally. At this time, 4] initialization request is reset to 0."

6] Continuation:

This bit is set to "1" when receiving data immediately after transmission is complete. After the communication, the TRNS 0 command resets this bit to "0."

7] Parity error:

This bit is set to "1" when a party error occurs during communication.

8] Framing error:

This bit is set to "1" when a framing error occurs during communication.

9] Overrun error:

This bit is set to "1" when an overrun error occurs during communication.

10] Timeout:

This bit is set to "1" when a communication times out.

11] Input buffer full:

This bit is set to "1" when the receiving buffer is full.

12] Conflict error:

This bit is set to "1" when multiple TRANS 0 commands are started simultaneously in the user program, or when a TRANS 0 command and a RECV 0 command are started simultaneously. This forces the communication to terminate.

The TRNS 0 command resets 7] through 12] to "0" during initialization or when the TRNS 0 command is started.

### Supplement

• When the CPU receives data from a connected device after reception in your system, if reception is executed with the RECV 0 command after the completion of transmission with the TRNS 0 command, the reception data may not completely be received depending on the timing.

In such systems, it is recommended that you set 6] Continuation bit to "1" and specify the reception mode after transmission.

(8) Description of the transmitting data area

This is the area to store the data to be transmitted by the TRNS 0 command. Set the data to be transmitted according to the following structure:

1] When even number of bytes are transmitted

| Number of bytes to be transmitted (N) |          |  |  |  |  |  |
|---------------------------------------|----------|--|--|--|--|--|
| 1st byte                              | 2nd byte |  |  |  |  |  |
| 3rd byte                              | 4th byte |  |  |  |  |  |
| 5th byte                              | 6th byte |  |  |  |  |  |
| 7th byte                              | 8th byte |  |  |  |  |  |
| to                                    | )        |  |  |  |  |  |
|                                       |          |  |  |  |  |  |
| N-1th byte Nth byte                   |          |  |  |  |  |  |
|                                       |          |  |  |  |  |  |

2] When odd number of bytes are transmitted

| Number of bytes to be transmitted (N) |                |  |  |  |  |
|---------------------------------------|----------------|--|--|--|--|
| 1st byte                              | 2nd byte       |  |  |  |  |
| 3rd byte                              | 4th byte       |  |  |  |  |
| 5th byte                              | 6th byte       |  |  |  |  |
| 7th byte                              | 8th byte       |  |  |  |  |
| t                                     | 0              |  |  |  |  |
| N-2th byte                            | N-1th byte     |  |  |  |  |
| Nth byte                              | (Invalid data) |  |  |  |  |
|                                       |                |  |  |  |  |

Transmitting data area

(9) Description of the receiving data area

This is the area to store the response with respect to the data transmitted by the TRNS 0 command. The received data is set according to the following structure:

1] When even number of bytes are received

| Number of bytes to be received (N) |          |  |  |  |  |  |
|------------------------------------|----------|--|--|--|--|--|
| 1st byte                           | 2nd byte |  |  |  |  |  |
| 3rd byte                           | 4th byte |  |  |  |  |  |
| 5th byte                           | 6th byte |  |  |  |  |  |
| 7th byte                           | 8th byte |  |  |  |  |  |
| t                                  | 0        |  |  |  |  |  |
|                                    |          |  |  |  |  |  |
| N-1th byte Nth byte                |          |  |  |  |  |  |
| 1                                  |          |  |  |  |  |  |

2] When odd number of bytes are received

| Number of bytes to be received (N) |                |  |  |  |  |
|------------------------------------|----------------|--|--|--|--|
| 1st byte                           | 2nd byte       |  |  |  |  |
| 3rd byte                           | 4th byte       |  |  |  |  |
| 5th byte                           | 6th byte       |  |  |  |  |
| 7th byte                           | 8th byte       |  |  |  |  |
| t                                  | 0              |  |  |  |  |
| N-2th byte                         | N-1th byte     |  |  |  |  |
| Nth byte                           | (Invalid data) |  |  |  |  |
|                                    |                |  |  |  |  |

Receiving data area s

### Cautionary notes

• The TRNS 0 command initializes the internal work area with one scan ON.

If there are startup conditions before the TRNS 0 command, the system software may not be able to execute initialization processing normally. Therefore, do not specify startup conditions.

- Set 1] Communication execution bit of the TRNS 0 command at the second scan or later.
- Use this command so that s+14 and t+11 do not exceed the I/O range\*. If the I/O range is exceeded, DER is equal to "1" and communication will not be executed.
  - \* For I/O ranges, refer to the P3-6 and P3-7 performance specification table.
- When there is an error in the parameters set by s to, there may be cases in which the CPU module error "52" is set in special internal output WRF000.
- A CPU turns on an ER signal at the following timing.
  - When communication practice was accepted normally.
- A CPU turns off an ER signal at the following timing.
  - When an initials requirement was turned on during the communication. ( But, an ER signal is still on in the case after communication is completed.)
  - When a CPU did STOP during the communication and RUN was done after that. ( But, an ER signal is still on in the case after communication is completed.)
  - When time out occurred during the communication.
  - When a s/t parameter was rewritten during the communication and it became a range error.

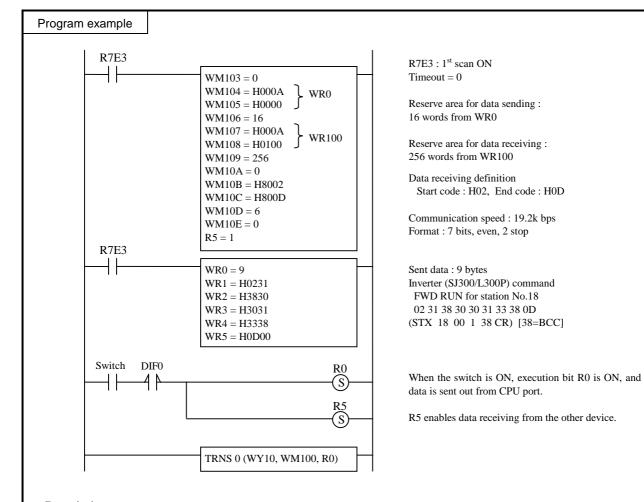

# <u>Description</u>

This is a sample program for communication with Hitachi inverter (SJ300/L300P).

TRNS 0 parameter and sent data are configured at 1st scan by R7E3 contact.

When the switch is ON, execution bit R0 is ON, and CPU starts sending data.

After sending, CPU gets ready to receive response data from inverter, which is stored in WR100-.

# Caution

- Parameter WX10 of RECV 0 is sample value in case of input module is mounted on slot 1. Set right parameter according to your I/O configuration. (If input module is on slot 3, this should be WX30.)
- Dip switch must be general purpose port setting (2-OFF, 5-OFF).

startup at two or more locations

Refer to the user's manual of each module.

simultaneously.

Set the valid value.

Check port settings.

Check line connection

| Return code | Name                                   | Description                                                                                                   | Corrective action                                                                    |
|-------------|----------------------------------------|----------------------------------------------------------------------------------------------------|--------------------------------------------------------------------------------------|
| H00         | Normal completion                      | Transmitting and receiving completed normally.                                                                | _                                                                                    |
| H10         | Module error *1                        | Watchdog timer error                                                                                          | Check the module loading, then restart power or replace the module.                  |
| H21         | Range check error                      | The last entry in parameters s and t exceed the I/O range.                                                    | Set each parameter area in the valid range                                           |
| H22         | Transmitting area setting error        | The head of the transmitting area is not set correctly.                                                       | Set the head of the receiving area in the valid range.                               |
| H23         | Transmitting area range error          | The last entry in the transmitting area exceeds the I/O range.                                                | Set the transmitting area in the valid range.                                        |
| H24         | Receiving area setting error           | The head of the receiving area is not set correctly.                                                          | Set the head of the receiving area in the valid range.                               |
| H25         | Receiving area range error             | The last entry in the receiving area exceeds the I/O range.                                                   | Set the receiving area in the valid range.                                           |
| H26         | Transmitting data length setting error | The transmitting data length is set exceeding the transmitting area length.                                   | Perform setting so that the transmitting data length is within the transmitting area |
| H27         | Receiving data length setting error    | The receiving data length is set exceeding the receiving area length.                                         | Perform setting so that the receiving data length is within the receiving area.      |
| H28         | Area overlap error *2                  | There is an overlapped area for parameters s and t, transmitting area and receiving area.                     | Set each area so there is no overlap.                                                |
| H30         | Timeout *1                             | The communication processing did not complete within the set time frame.                                      | Increase the set value or review the processing contents.                            |
| H40         | Receiving area full *3                 | Receiving data has been stored to the maximum capacity of the receiving area and there is no more open space. | Increase the receiving area.                                                         |
| H41         | Parity error *4                        | Parity error has occurred during the communication processing.                                                |                                                                                      |
| H42         | Framing error *4                       | Framing error has occurred during the communication processing.                                               | Verify the transmission path, data format, etc. of the general-purpose port.         |
| H43         | Overrun error                          | Overrun error has occurred during the communication processing.                                               |                                                                                      |
| H44         | Conflict error                         | TRNS 0/RECV 0 has been started at two or                                                                      | Change the setting so that it does not                                               |

- \*1 Since the I/F designations of various high-function modules are identical from the stand point of the TRNS or RECV command, it is not possible to determine if the intended type is used. Therefore, no error indicating that the command and the module are mismatched is returned. However, when communication cannot be established due to discrepancy in the register configuration or the handshake bit location, a timeout error (if timeout has been designated) or a module error is returned as the error code.
- \*2 The return code for an area overlap error is H28, but when there is an area overlap as shown below, the return code may not be displayed as H28, so exercise caution.

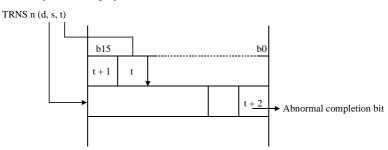

more locations simultaneously.

transmission code, etc. are invalid.
TRNS 0 or RECV 0 was started when a

The settings for TRNS 0/RECV 0 baud rate,

general-purpose port was not designated.

The high-function module detected an error.

No carrier is set during call origination

If the head area of s and the t area are overlapped, H28 is set in the head area of s, but the abnormal completion bit is set to "1" at the same time, making the value appear as H21.

- \*3 It is set for the amount of the receiving area size (maximum 256 bytes).
- \*4 While receiving, the receiving data is not guaranteed.

H45

H46

H55

H80

Parameter error

Port designation error

Module specific error

Line disconnection

| Iten | n number         | Transfer      | ransfer commands-2 |   |               |                                         | Name General-purpose |     |                  |    | ose port receiving command |             |                  |           |            |        |        |  |
|------|------------------|---------------|--------------------|---|---------------|-----------------------------------------|----------------------|-----|------------------|----|----------------------------|-------------|------------------|-----------|------------|--------|--------|--|
|      | Lado             | ler format    |                    |   |               | Con                                     | Condition code       |     |                  |    | Processing time (μs)       |             |                  |           |            |        | Remark |  |
|      |                  |               |                    | R | 7F4           | R7F3                                    | R7F2                 | R7F | R7F1 R7F0        |    |                            | EH-CPU4**   |                  | PU***A    | Other than |        |        |  |
|      | REC              | V 0 (d, s, t) |                    | D | ER            | ERR                                     | SD                   | V   |                  | С  | EH-C                       | PU5**       | EH-C             | EH-CPU3** |            | eft    |        |  |
|      |                  |               |                    |   | <b>‡</b>      | •                                       | •                    | •   |                  | •  | Ave                        | Max         | Ave              | Max       | Ave        | Max    |        |  |
|      | Command format   |               |                    |   | Num           | ber of s                                | teps                 |     |                  |    |                            | 5.7         | 570              |           |            |        |        |  |
|      |                  |               |                    |   | Condition     |                                         |                      |     | Steps            |    |                            | 365         | 57               | 579       | 171 1,305  | 1 305  |        |  |
|      | RECV 0 (d, s, t) |               |                    |   | _             |                                         |                      |     | 5                |    |                            | 303         | 142              | 1,479     |            | 1,303  |        |  |
|      |                  |               |                    |   | Bit           |                                         |                      |     | Word             |    |                            | Double word |                  |           |            |        |        |  |
|      | Usable           | e I/O         | X                  | Y | R,<br>L,<br>M | TD, SS,<br>WDT, M<br>TMR, CU<br>RCU, CT | J,                   | WY  | WR,<br>WL,<br>WM | ТС | DX                         | DY          | DR,<br>DL,<br>DM | Constant  |            | Oth    | ner    |  |
| d    | Module loa       | ding location |                    |   |               |                                         | 0                    |     |                  |    |                            |             |                  |           |            |        |        |  |
| S    | Head of pa       | rameter area  |                    |   |               |                                         |                      |     | 0                |    |                            |             |                  |           | up to      | s + 14 | 4.     |  |
| t    | Head of co       | mmunication   |                    |   | 0             |                                         |                      |     |                  |    |                            |             |                  |           | up to      | t + 11 |        |  |

- (1) This is a communication command for general-purpose serial ports used in the CPU ladder program.
- (2) A WX to which an arbitrary I/O is assigned is set in d.
- (3) s is used to set the head I/O number of the parameter area, in which various communication parameters (head and size of transmitting and receiving data area, timeout value, receiving data length, transmission code and transmission parameter)
- (4) t is used to set the head I/O number of the communication control bit area, in which the start of communication, control bits for initial settings and the determination as to whether or not the communication ended properly are stored.
- The RECV 0 command is a command to perform reception after transmission.
- Area description of s.

| s    | 1] Return code                    |
|------|-----------------------------------|
| s+1  | 2] System area                    |
|      | (Cannot be used by the user)      |
| s+3  | 3] Timeout time                   |
| s+4  | 4] Head I/O of transmitting       |
|      | data area                         |
| s+6  | 5] Size of transmitting data area |
| s+7  | 6] Head I/O of receiving          |
|      | data area                         |
| s+9  | 7] Size of receiving data area    |
| s+10 | 8] Receiving data length          |
| s+11 | 9] Start code                     |
| s+12 | 10] End code                      |
| s+13 | 11] Transmission speed            |
| s+14 | 12] Transmission format           |
|      |                                   |

Set in the lower 8 bits of the execution result of Return code: the RECV 0 command as follows:

Normal completion  $\rightarrow$ 

Abnormal completion  $\rightarrow \neq 0$ 

System area: Used by the system processing of the RECV 0

command when the command is executed.

This area may not be used by the user.

Don't set some value in this area by the program, the force set, and so on. A serious failure occurs in the CPU, and a movement is suspended.

Designates the timeout time from the start of Timeout time:

RECV 0 command execution to completion, as

Timeout check is not performed.

 $\neq$  0:  $\times$  10 ms timeout check is performed (The maximum possible set value is HFFFF.).

: User write-prohibited area

: User setting area

### 4] Head I/O of transmitting data area:

When transmitted by the RECV 0 command, designates the type and number of the head I/O of the area in which transmitting data is stored.

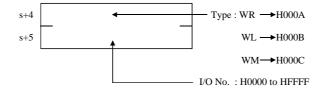

#### 5] Size of transmitting data area:

The size of the transmitting data area is designated in word units.

#### 6] Head I/O of receiving data area:

Designates the type and number of the head I/O of the area in which receiving data is stored (the area composition is the same as the transmitting data area).

7] Size of receiving data area:

The size of the receiving data area is designated in word units.

### 8] Receiving data length:

Receiving data length is designated in byte units. However, do not exceed the maximum value (256 bytes) or the receiving data area. If either is exceeded, DER is equal to "1" and ends abnormally.

9] Start code:

Designates the receiving start code. \*1

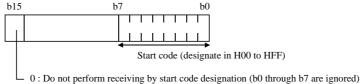

Perform receiving by start code designation

# 10] End code:

Designates the receiving end code.

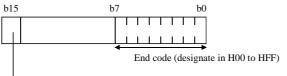

 $\boldsymbol{0}$  : Do not perform receiving by end code designation (b0 through b7 are ignored)

1: Perform receiving by end code designation

### 11] Transmission speed:

Designates the transmission speed.

See the TRNS 0.

### 12] Transmission format:

Designates the transmission format.

See the TRNS 0.

Designate 4] and 5] when transmitting after receiving by the RECV 0 command.

\*1 When receiving data by specifying a start code, the receive buffer may overflow if data with a different start code is sent from the connected device. If this occurs, the data reception will not be executed. Make sure the specified start code is the same as the one used at the connected device.

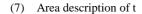

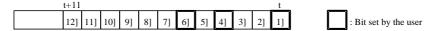

1] Communication execution:

This bit is set to "1" when the communication is performed using the RECV 0 command. After communication is completed, the RECV 0 command resets the area to "0."

2] Normal completion:

This bit is set to "1" when communication started by the RECV 0 command ends normally. Also, the RECV 0 command resets this bit to "0" when communication is commenced.

Abnormal completion:

This bit is set to "0" when communication started by the RECV 0 command ends abnormally. Also, the RECV 0 command resets this bit to "0" when communication is commenced.

4] Initialisation request:

This bit is set to "1" when the RECV 0 command is initialised. If an initialisation request is issued during transmission, communication is terminated forcibly.

5] Initialisation end:

This bit is set to "1" when the initialisation of the RECV 0 command is completed normally. At this time, 4] initialisation request is reset to "0."

6] Continuation:

This bit is set to "1" when transmitting after receiving is complete. After the communication, the RECV 0 command resets this bit to "0."

7] Parity error:

This bit is set to "1" when a party error occurs during communication.

8] Framing error:

This bit is set to "1" when a framing error occurs during communication.

9] Overrun error:

This bit is set to "1" when an overrun error occurs during communication.

10] Timeout:

This bit is set to "1" when a communication times out.

11] Input buffer full:

This bit is set to "1" when the receiving buffer is full.

12] Conflict error:

This bit is set to "1" when multiple RECV 0 commands are started simultaneously in the user program. This forces the communication to terminate.

The RECV 0 command resets 7] through 12] to "0" during initialisation or when the TRNS 0 command is started.

(8) Description of the transmission and receiving data area

See the TRNS 0.

# Supplement

• If the CPU transmits data from a connected device after reception in your system, it is recommended that you set 6] Continuation bit to "1" and specify the transmission mode after reception.

### Cautionary notes

- The RECV 0 command initializes the internal work area with one scan ON.

  If there are startup conditions before the RECV 0 command, the system software may not be able to execute initialization processing normally. Therefore, do not specify startup conditions.
- Set 1] Communication execution bit of the RECV 0 command at the second scan or later.
- Use this command so that s+14 and t+11 do not exceed the I/O range\*. If the I/O range is exceeded, DER is equal to "1" and communication will not be executed.
  - \* For I/O ranges, refer to the P3-6 and P3-7 performance specification table.
- When the parameters set for s and after are abnormal, there may be cases when "52" is indicated on the CPU module error display.

### Program example

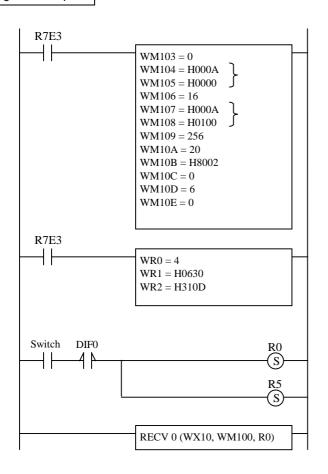

R7E3: 1<sup>st</sup> scan ON Timeout = 0

Reserve area for data sending : 16 words from WR0

Reserve area for data receiving : 256 words from WR100

Data receiving definition

Data length 20 bytes, Start code: H02

Communication speed: 19.2k bps Format: 7 bits, even, 2 stop

Sent data 06 30 31 0D ACK 01 CR

When the switch is ON, execution bit R0 is ON, and CPU gets ready to receive data.

R5 enables data sending after data receiving.

#### **Description**

RECV 0 parameter and sent data are configured at 1st scan by R7E3 contact.

When the switch is ON, execution bit R0 is ON, and CPU gets ready to receive data receiving.

Data ACK01CR (0630310D) is sent back from CPU after data receiving.

#### Caution

- Parameter WX10 of RECV 0 is sample value in case of input module is mounted on slot 1. Set right parameter according to your I/O configuration. (If input module is on slot 3, this should be WX30.)
- Dip switch must be general purpose port setting (2-OFF, 5-OFF).

| Item n           | umber      | Ti         | ransfer commands-5 |           |    |          | Name Telecommunica                       |                |      |                  | cation command † |       |                      |                  |           |               |         |       |  |
|------------------|------------|------------|--------------------|-----------|----|----------|------------------------------------------|----------------|------|------------------|------------------|-------|----------------------|------------------|-----------|---------------|---------|-------|--|
|                  | Ladd       | er form    | at                 |           |    |          | Cond                                     | Condition code |      |                  |                  |       | Processing time (μs) |                  |           |               |         |       |  |
|                  |            |            |                    |           | R' | 7F4      | R7F3                                     | R7F2           | R7F  | 1 R              | R7F0             | EH-CI | EH-CPU4** EH-CPU     |                  |           | *A Other than |         |       |  |
|                  | TRNS       | 8 8 (d, s, | t)                 |           | D  | ER       | ERR                                      | SD             | V    |                  | С                | EH-CI | EH-CPU5**            |                  | EH-CPU3** |               | eft     |       |  |
|                  |            |            |                    |           |    | <b>‡</b> | •                                        | •              | •    |                  | •                | Ave   | Max                  | Ave              | Max       | Ave           | Max     |       |  |
|                  | Comm       | and for    | mat                |           |    |          | Numb                                     | er of s        | teps |                  |                  |       |                      | <b>.</b>         | 522       | /             |         |       |  |
| TRNS 8 (d, s, t) |            |            |                    | Condition |    |          |                                          | Steps          |      |                  | 602              | 68    | 532                  | /  /             | /         |               |         |       |  |
|                  |            |            |                    | _         |    |          |                                          | 5              |      | 128              | 002              | 153   | 1,100                | /                |           |               |         |       |  |
|                  |            |            |                    |           |    | Bit      |                                          |                |      | Word             |                  |       | Double word          |                  |           |               |         |       |  |
|                  | Usable     | e I/O      |                    | X Y L, V  |    |          | TD, SS,<br>WDT, MS<br>TMR, CU<br>RCU, CT | ,              | WY   | WR,<br>WL,<br>WM | ТС               | DX    | DY                   | DR,<br>DL,<br>DM | Constant  |               | Otl     | ner   |  |
| d M              | odule loa  | ding loc   | ation              |           |    |          |                                          |                | 0    |                  |                  |       |                      |                  |           |               |         |       |  |
| s He             | ead of par | ameter a   | r area             |           |    |          |                                          |                |      | 0                |                  |       |                      |                  |           | s use         | s up to | s+10. |  |
|                  | ead of con | nmunica    |                    |           |    | t uses   | s up to                                  | t+13           |      |                  |                  |       |                      |                  |           |               |         |       |  |

- (1) This is a communication command for controlling the modem that is used by the CPU's ladder program.
- (2) Set the WY to which an arbitrary I/O is assigned in d. (Since this is used as a dummy, it is possible to set open n points to a slot that does not actually exist in I/O assignments.)
- (3) For s, set the head I/O number of the parameter area in which various communication parameters (control type, head and size of transmission data area, transmission code and transmission parameter) are specified.
- (4) For t, set the head I/O number of the communication control bit area in which the start of communication, control bits for initial settings and the result as to whether or not the communication ended properly are stored.
- (5) Description of area s

| S      | 1] Return code                    |
|--------|-----------------------------------|
| s + 1  | 2] System area                    |
|        | (Cannot be used by the user)      |
| s + 3  | 3] Control type                   |
| s + 4  | 4] Head I/O of transmission       |
|        | data area                         |
| s + 6  | 5] Size of transmission data area |
| s + 7  | 6] Dial interval                  |
| s + 8  | 7] Non-response monitor time      |
| s + 9  | 8] Modem-PLC transmission speed   |
| s + 10 | 9] Transmission format            |
|        |                                   |

: User write-prohibited area

: User setting area

1] Return code: The execution result of the TRNS 8 command is set in the lower 8 bits as follows:

Normal completion  $\rightarrow$  0 Abnormal completion  $\rightarrow \neq$  0

2] System area: Used for system communication of the TRNS 8

command when the TRNS 8 command is

executed.

This area cannot be used by the user.

Don't set some value in this area by the program, the force set, and so on. A serious failure occurs in the CPU, and a movement is suspended.

B] Control type: Specify the control type of the TRNS 8

- 1: Dedicated/general switch request
- 2: General/dedicated switch request
- 3: TEL origination request
- 4: TEL disconnection request
- 5: Line connection check

<sup>†:</sup> Supported by EH-CPU \*\*\*A/448/516/548 only.

### 4] Head I/O of the transmission data area:

Set the command to be sent to the modem with the TRNS 8 command. Specify the initialization command if initialization is required when a dedicated/general switch request is made, the type and number of the head I/O of the area in which the originating telephone number is stored.

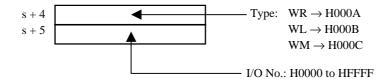

### 5] Transmission data area size:

Specify the size of the transmission data area in units of words.

#### 6] Dial interval:

Set the dial wait time for the second and subsequent dialing.

=0: 5 sec.

 $\neq$ 0: Waits until the next dial with a time of x1s.

### 7] Non-response monitor time:

Specify the timeout time after a command is issued to the modem.

=0: 10 sec.

 $\neq$ 0: Times out with a time of 1s.

### 8] Modem-PLC transmission speed:

Specify the transmission speed between the modem and PLC.

| Baud rate  | Setting value |
|------------|---------------|
| 115.2 kbps | H0009         |
| 57.6 kbps  | H0008         |
| 38.4 kbps  | H0007         |
| 19.2 kbps  | H0006         |
| 9600 bps   | H0005         |
| 4800 bps   | H0004         |
| 2400 bps   | H0003         |
| 1200 bps   | H0002         |
| 600 bps    | H0001         |
| 300 bps    | H0000         |

### 9] Transmission format:

Specify the transmission format.

| Transmission code          | Set value |
|----------------------------|-----------|
| 7-bit even parity, 2 stops | H0000     |
| 7-bit odd parity, 2 stops  | H0001     |
| 7-bit even parity, 1 stop  | H0002     |
| 7-bit odd parity, 1 stop   | H0003     |
| 8-bit no parity, 2 stops   | H0004     |
| 8-bit no parity, 1 stop    | H0005     |
| 8-bit even parity, 1 stop  | H0006     |
| 8-bit odd parity, 1 stop   | H0007     |

(6) Description of area t

13] 12] 11] 10] 9] 8] 7] 6] 5] 4] 4] 3] 2] 1] :Bit set by the user

1] Communication execution:

This bit is set to "1" when the communication is performed using the TRNS 8 command. After communication is completed, the TRNS 8 command resets the area to "0."

2] Normal completion:

This bit is set to "1" when communication started by the TRNS 8 command ends normally. Also, the TRNS 8 command resets this bit to "0" when communication is commenced.

3] Abnormal completion:

This bit is set to "1" when communication started by the TRNS 8 command ends abnormally. Also, the TRNS 8 command resets this bit to "0" when communication is started.

4] Being connected (2 bits):

Sets the line status. When an originating call is being connected, "01" is set. When a incoming call is being connected, "10" is set. If nothing is connected, "00" is set. The TRNS 8 command resets this bit to "00" when communication is starts. This bit is set when communication is completed normally.

5] Dial busy:

This bit is set to "1" when dial busy is detected after call origination.

6] Line busy:

This bit is set to "1" when line busy is detected after call origination.

7] Received:

This bit is set to "1" when a call is received when a switch request or originating request is made.

8] No response:

This bit is set to "1" when there is no response after dedicated/general switching.

9] Parity error:

This bit is set to "1" when a party error occurs.

10] Framing error:

This bit is set to "1" when a framing error occurs.

11] Overrun error:

This bit is set to "1" when an overrun error occurs.

12] Dedicated port being connected

This bit is set to "1" when the dedicated port is being connected after a switch request is made.

13] Contension error:

This bit is set to "1" when multiple TRANS 8 commands are started simultaneously by the user program, or when the TRANS 0 and RECV 0 commands are started simultaneously. This forces the communication to terminate.

The TRNS 8 command resets 5] through 13] to "0" when the TRNS 8 command is started.

(7) Description of the transmission data area

This area stores the data to be transmitted to the modem with the TRNS 8 command, and is used for the initialization command and call origination. Set the data to be transmitted according to the following format:

1] When even number of bytes are transmitted

| Number of bytes to | Number of bytes to be transmitted (N) |  |  |  |  |  |  |
|--------------------|---------------------------------------|--|--|--|--|--|--|
| 1st byte           | 2nd byte                              |  |  |  |  |  |  |
| 3rd byte           | 4th byte                              |  |  |  |  |  |  |
| 5th byte           | 6th byte                              |  |  |  |  |  |  |
| 7th byte           | 8th byte                              |  |  |  |  |  |  |
|                    | :                                     |  |  |  |  |  |  |
|                    |                                       |  |  |  |  |  |  |
| N-1th byte         | Nth byte                              |  |  |  |  |  |  |
|                    |                                       |  |  |  |  |  |  |
|                    |                                       |  |  |  |  |  |  |

2] When odd number of bytes are transmitted

| Number of bytes to | be transmitted (N) | ♠                   |
|--------------------|--------------------|---------------------|
| 1st byte           | 2nd byte           |                     |
| 3rd byte           | 4th byte           | Transmission        |
| 5th byte           | 6th byte           | data area size      |
| 7th byte           | 8th byte           |                     |
|                    | :                  |                     |
| N-2th byte         | N-1th byte         |                     |
| Nth byte           | (Invalid data)     |                     |
|                    |                    | $\Box$ $\downarrow$ |

(i) When the initialization command is required during dedicated/general switch request

Specify the initialization command excluding the head AT.

(Example) Initialization command: To send ATE0Q0V0 & CI &SI to the modem

| H000C   |         |  |  |  |  |  |  |  |
|---------|---------|--|--|--|--|--|--|--|
| H45 (E) | H30 (O) |  |  |  |  |  |  |  |
| H51 (Q) | H30 (O) |  |  |  |  |  |  |  |
| H56 (V) | H30 (O) |  |  |  |  |  |  |  |
| H26 (&) | H43 (C) |  |  |  |  |  |  |  |
| H31 (1) | H26 (&) |  |  |  |  |  |  |  |
| H53 (S) | H31 (1) |  |  |  |  |  |  |  |

Set the following values when the modem is initialized\*:

Result code: Output

Display format of result code: Numeric format

Echo back: None DR signal: Always on

CD signal control: Follows the carrier of the opposite modem ER signal control: Disconnects the line by switching from on

to off

\* The model may not operate normally if it is used with settings other than above. Be sure to set the model correctly by referring to the instruction manual of your modem.

(ii) When the initialization command is not required during dedicated/general switch request Only AT can be sent by setting the transmission size to zero.

| H | 0000 |
|---|------|
|   |      |
|   |      |
|   |      |
|   |      |
|   |      |
|   |      |

### (iii) For call origination

Specify the telephone numbers to be dialed for call origination. Multiple numbers may be specified by delimiting each number with a space (H20). If two consecutive spaces are entered, it is considered that no telephone numbers are present thereafter. If a space is entered at the beginning, no call origination will be performed.

To redial the same telephone number, specify the same telephone number for the number of times to be called. To redial different telephone numbers, specify different telephone numbers.

(Example) To dial TEL 03-1111-2222 three times

| H00    | 020    |
|--------|--------|
| H30(0) | H33(3) |
| H31(1) | H31(1) |
| H31(1) | H31(1) |
| H32(2) | H32(2) |
| H32(2) | H32(2) |
| H20()  | H30(0) |
| H33(3) | H31(1) |
| H31(1) | H31(1) |
| H31(1) | H32(2) |
| H32(2) | H32(2) |
| H32(2) | H20()  |
| H30(0) | H33(3) |
| H31(1) | H31(1) |
| H31(1) | H31(1) |
| H32(2) | H32(2) |
| H32(2) | H32(2) |

#### Notes

- Use this command so that s+10 and t+13 do not exceed the I/O range\*. If the I/O range is exceeded, DER is equal to "1" and communication will not be executed.
  - st For the I/O ranges, see the EH-CPU448 Performance Specifications Table on page 3.
- · Control type
- 1] Dedicated/general switch request

Switches communication from the dedicated port communication to the general port communication. When the switching is completed normally, the general port is enabled. If an error occurs, the switching will not be performed. If the initialization command is required for the modem, the initialization command can be specified. If it is not required, set the transmission size to zero. This can be executed only when the line is being disconnected.

2] General/dedicated switch request

Switches communication from the general port communication to the dedicated port communication. If this switching is done while the line is being connected, the transmission speed and transmission format specified for the general port must match those for the dedicated port.

- Call origination request
  - Performs a call origination to the specified telephone number.
- 4] Call disconnection request
  - Performs a call disconnection. Both the dedicated port and general port can be disconnected. When the disconnection is completed normally, the dedicated port is enabled.
- 5] Line connection check
  - Checks the line connection status.

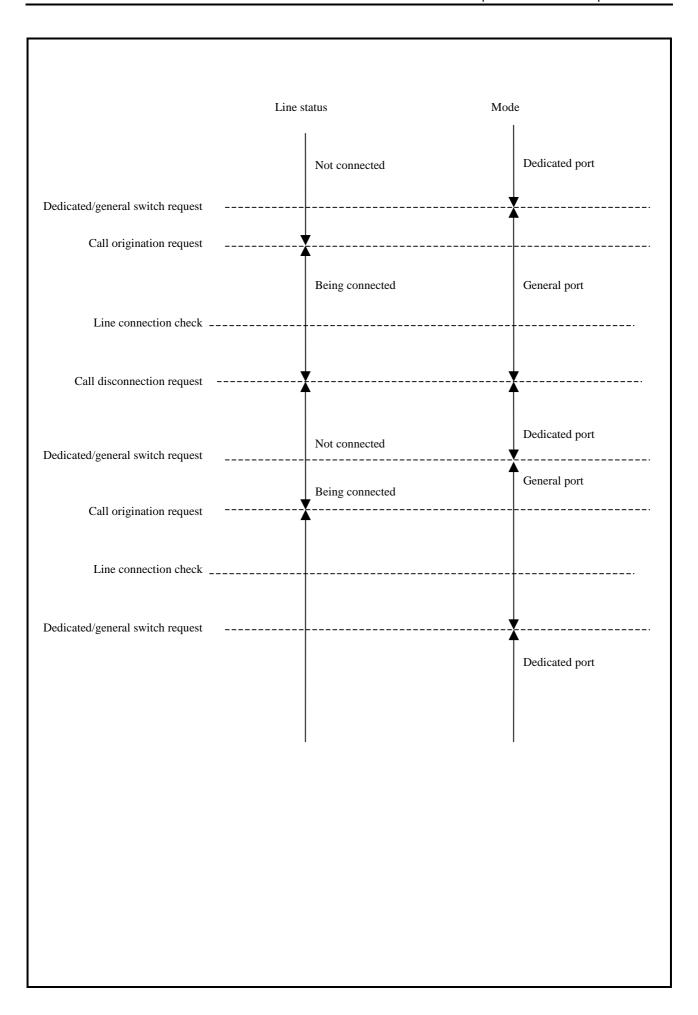

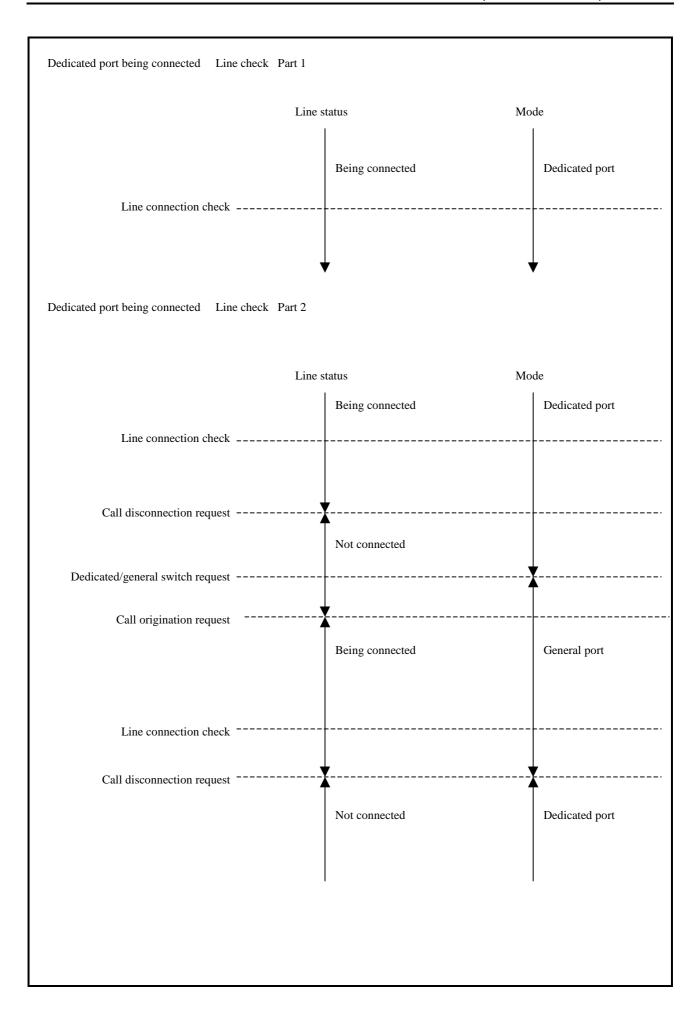

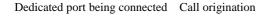

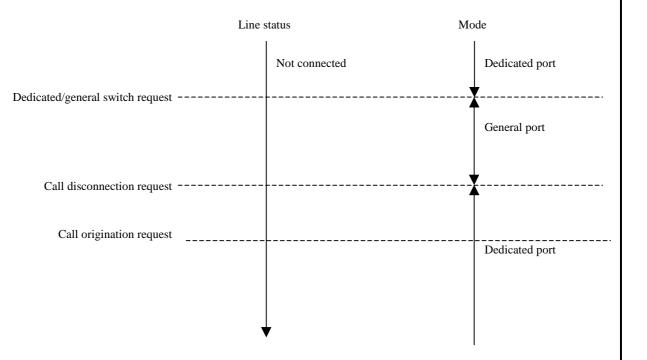

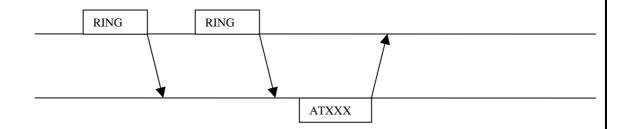

Call termination (ring reception) check is not performed before the AT command is issued.

It may result in either normal completion or abnormal completion (line busy, termination detected, no response). In case of abnormal completion, retry the operation.

When changed from RUN to STOP:

The port mode is set to the dedicated port.

If a modem is connected using the general port, the line will be placed in the disconnected status.

If the port is the dedicated port, no status change will occur.

# Error code

# TRNS 8 error code list

Types of errors: 1] Dedicated/general port switch request, 2] General/dedicated port switch request,

3] Call origination request, 4] Call disconnection request, 5] Line connection check

| Return code | Error name                                   | Description                                                                                                    | Type of error        |
|-------------|----------------------------------------------|----------------------------------------------------------------------------------------------------|----------------------|
| 21h         | Range check error                            | The s parameter and/or t parameter exceeded the I/O range.                                                                                                    | 1], 2], 3], 4], 5]   |
| 22h         | Transmission area setting error              | The starting address setting of the transmission area is incorrect.                                                                                                    | 1], 2]               |
| 23h         | Transmission area range error                | The transmission area exceeded the I/O range.                                                                                                    | 1], 2]               |
| 26h         | Transmission data length error               | The transmission data length is longer than the transmission area.                                                                                                    | 1], 2]               |
| 28h         | Area overlap                                 | The s parameter, t parameter and transmission area are overlapped.                                                                                                    | 1], 2], 3], 4], 5]   |
| 41h         | Parity error                                 | A parity error occurred during result reception.                                                                                                    | 1], 2]               |
| 42h         | Framing error                                | A framing error occurred during result reception.                                                                                                    | 1], 2]               |
| 43h         | Overrun error                                | An overrun error occurred during result reception.                                                                                                    | 1], 2]               |
| 44h         | Contention error                             | More than one TRNS 8 command were started simultaneously.  The TRNS 8 command was started with the TRNS 0 command simultaneously.  The TRNS 8 command was started with the RECV 0 command simultaneously. | 1], 2], 3], 4], 5]   |
| 45h         | Parameter error                              | The setting values of the baud rate, transmission format and control type are incorrect.                                                                                                    | 1], when abnormatype |
| 46h         | Port specification error                     | The DIP switches are not set for modem connection.                                                                                                    | 1], 2], 3], 4], 5]   |
| 50h         | Dial busy                                    | Busy during call origination                                                                                                    | 2]                   |
| 51h         | Line busy                                    | Line busy during call origination                                                                                                    | 2]                   |
| 52h         | Termination detected                         | When switching or during call origination                                                                                                    | 1], 2]               |
| 53h         | No response                                  | The no-response time has reached without the response of the AT command.                                                                                                    | 1]                   |
| 54h         | Dedicated port is being connected            | Being connected to the dedicated port during switch request.                                                                                                    | 1]                   |
| 55h         | Line disconnection                           | No carrier is set during call origination.                                                                                                    | 2]                   |
| 56h         | Abnormal modem response                      | Response from the modem is abnormal.                                                                                                    | 1], 2]               |
| 57h         | Abnormal port mode                           | The port mode was set to the dedicated port during origination.                                                                                                    | 2]                   |
| 58h         | Telephone number setting error               | The telephone number set in the transmission data area started with a space. The number of data to be sent was zero during origination.                                                                   | 2]                   |
| 59h         | Cannot switch from general to dedicated port | Switching to the dedicated port did not complete normally.                                                                                                    | 5]                   |

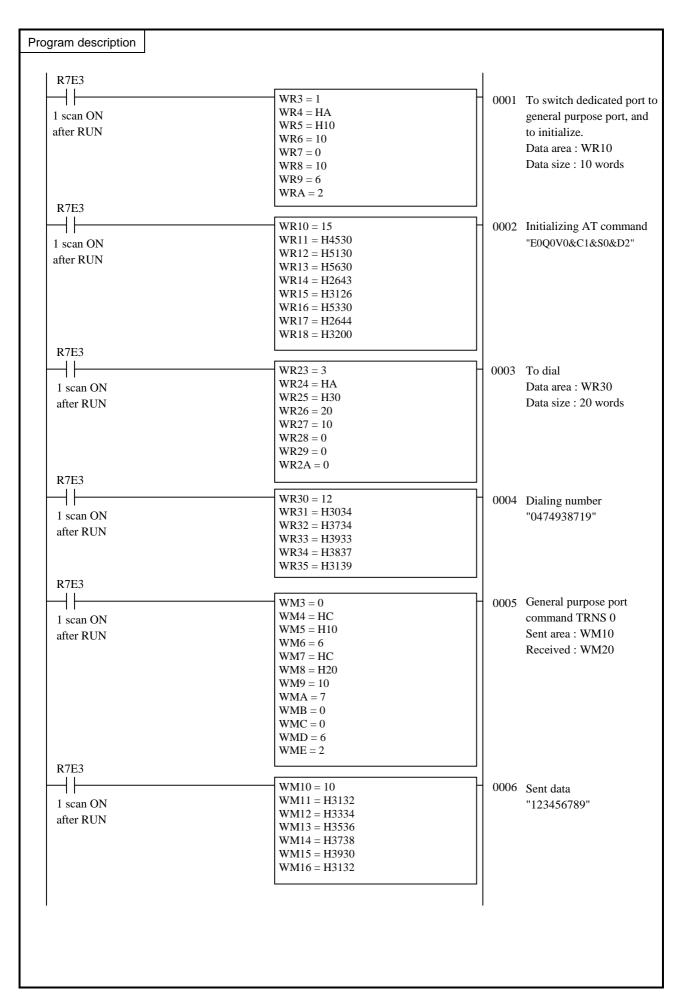

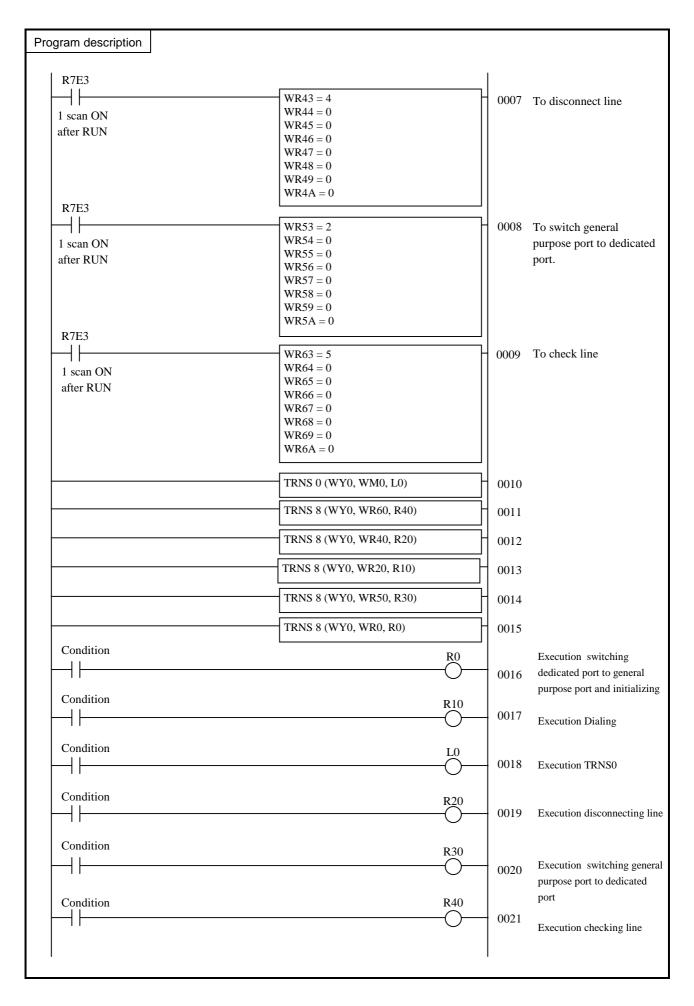

| Item number    | Fun commar                  | nds-1 |   | Name PID Initialization † |                                       |         |       |                  |                      |                |       |                  |          |             |        |  |  |
|----------------|-----------------------------|-------|---|---------------------------|---------------------------------------|---------|-------|------------------|----------------------|----------------|-------|------------------|----------|-------------|--------|--|--|
| Ladder format  |                             |       |   | Condition code            |                                       |         |       |                  | Processing time (μs) |                |       |                  |          |             | Remark |  |  |
|                |                             |       | R | 7F4                       | R7F3                                  | R7F2    | R7F   | 1 F              | R7F0                 | EH-CPU4** EH-C |       | EH-CI            | PU3**A   |             | r than |  |  |
| FUN 0 (s)      |                             |       | D | ER                        | ERR                                   | SD      | V     |                  | С                    | EH-C           | PU5** | EH-C             | PU3**    | ŀ           | eft    |  |  |
| * (I           | PIDIT (s) )                 |       |   | •                         | •                                     | •       | •     |                  | •                    | Ave            | Max   | Ave              | Max      | Ave         | Max    |  |  |
| Command format |                             |       |   |                           | Num                                   | nber of | steps |                  |                      |                |       | 2000             | 5710     |             |        |  |  |
|                |                             |       |   | Condition                 |                                       |         | Steps |                  |                      | 1,661 3,154    |       | 2980             | 5718     | 4,421 8,493 |        |  |  |
|                | FUN 0 (s)<br>* (PIDIT (s) ) |       |   | _                         |                                       |         | 3     |                  |                      |                |       |                  | 12,572   |             | 0,493  |  |  |
| ' (1           | -IDI1 (8) )                 |       | 1 | Bit                       |                                       |         | Word  |                  |                      | Double word    |       |                  |          |             |        |  |  |
| Usabl          | e I/O                       | X     | Y | R,<br>L,<br>M             | TD, SS,<br>WDT, M<br>TMR, C<br>RCU, C | us, WX  |       | WR,<br>WL,<br>WM | ТС                   | DX             | DY    | DR,<br>DL,<br>DM | Constant | Other       |        |  |  |
| s PID contro   | ol table                    |       |   |                           |                                       |         |       | 0                |                      |                |       |                  |          | WR          | only   |  |  |

- The FUN 0 (s) initializes the area in which the initialization set data required for PID operation is stored.
- The (s) in the FUN 0 (s) is used to specify the head number of WR of the PID management table.
- If there is an error in the contents specified in the PID control table, an error code will be set in error code 0 of the PID control table and initialization will not be performed.
- Once initialization is successfully completed (FUN 0 normal completion ("1") in the PID management table), re-executing the FUN 0 will generate an error.
- \* ( ) indicates the display when the LADDER EDITOR is used.

### Cautionary notes

• If difficulty arises when the area used by the PID operation is cleared upon operation start or recovering from a power failure, please specify the power failure memory.

<sup>†:</sup> Supported by EH-CPU 308(A)/316(A)/448(A)/516/548 only.

| Item number    | Fun commar                  | nds-2 |   | Name PID operation control † |                                       |           |         |     |      |             |       |                  |          |       |      |        |
|----------------|-----------------------------|-------|---|------------------------------|---------------------------------------|-----------|---------|-----|------|-------------|-------|------------------|----------|-------|------|--------|
| Ladder format  |                             |       |   |                              | Cor                                   | ndition o | ode     |     |      |             | Proc  | essin            | g time   | (μs)  |      | Remark |
|                |                             |       | R | 7F4                          | R7F3                                  | R7F2      | R7F     | 1 F | R7F0 | EH-C        | -     | EH-CF            | PU3**A   |       | than |        |
| FUN 1 (s)      |                             |       | D | ER                           | ERR                                   | SD        | V       |     | C    | EH-C        | PU5** | EH-C             | PU3**    | le    | eft  |        |
| * (P           | IDOP (s))                   |       |   | •                            | •                                     | •         | •       |     | •    | Ave         | Max   | Ave              | Max      | Ave   | Max  |        |
| Command format |                             |       |   |                              | Num                                   | nber of s | teps    |     |      |             |       | 85               | 120      |       |      |        |
|                |                             |       |   | Condition                    |                                       |           | Steps   |     |      | 83          | 140   | 83               | 130      | 131 2 | 216  |        |
|                | FUN 1 (s)<br>* (PIDOP (s) ) |       |   | _                            |                                       |           | 3       |     |      |             |       | 197              | 429      | 131   | 210  |        |
|                |                             |       |   | Bit                          |                                       |           | Word    |     |      | Double word |       |                  |          |       |      |        |
| Usabl          | e I/O                       | X     | Y | R,<br>L,<br>M                | TD, SS,<br>WDT, M<br>TMR, C<br>RCU, C | U,        | WX WY W |     | ТС   | DX          | DY    | DR,<br>DL,<br>DM | Constant | Other |      |        |
| s PID contro   | ol table                    |       |   |                              |                                       |           |         | 0   |      |             |       |                  |          | WR o  | only |        |

- The FUN 1 (s) determines the loop in which the operation is performed after reading the PID Execution flag from the bit table area of the loop and the PID Constant Change flag.
- Set (s) in the FUN 1 (s) as the head number of the PID control table. If set differently, an error will be generated and an error code will be set to error codes 0 and 1 of the PID control table, resulting in the FUN 1 not being executed.
- Program the FUN 1 (s) so that it is executed once during the 20 ms periodic scanning.
- $^{*}$  ( ) indicates the display when the LADDER EDITOR is used.

<sup>†:</sup> Supported by EH-CPU 308(A)/316(A)/448(A)/516/548 only.

| Item number        | Fun commar | nds-3 |     | Nar           | Name PID calculation process †        |           |      |                      |      |             |       |                  |          |        |        |  |
|--------------------|------------|-------|-----|---------------|---------------------------------------|-----------|------|----------------------|------|-------------|-------|------------------|----------|--------|--------|--|
| Ladder format      |            |       | Cor | ndition o     | ode                                   |           |      | Processing time (μs) |      |             |       |                  |          | Remark |        |  |
|                    |            |       | R   | 7F4           | R7F3                                  | R7F2      | R7F  | 1 R                  | R7F0 | EH-C        | -     | EH-CF            | PU3**A   |        | r than |  |
| FUN 2 (s)          |            |       | D   | ER            | ERR                                   | SD        | V    |                      | C    | EH-C        | PU5** | EH-C             | PU3**    | le     | eft    |  |
| * (P               | IDCL (s) ) |       |     | •             | •                                     | •         | •    |                      | •    | Ave         | Max   | Ave              | Max      | Ave    | Max    |  |
| Command format Nur |            |       |     |               | Num                                   | nber of s | teps |                      |      |             |       | 0.1              |          |        |        |  |
| Cor                |            |       |     | Condition     | dition Steps                          |           |      |                      | 87 ← |             | 91 ←  |                  | 183 —    |        |        |  |
| F                  | FUN 2 (s)  |       |     | _             |                                       |           | 3    |                      |      | 07          |       | 102              |          | 103    |        |  |
| * (P               | IDCL (s) ) |       |     |               |                                       |           |      |                      |      |             |       | 183              |          |        |        |  |
|                    |            |       |     | Bit           |                                       |           | Word |                      |      | Double word |       |                  |          |        |        |  |
| Usabl              | e I/O      | X     | Y   | R,<br>L,<br>M | TD, SS,<br>WDT, M<br>TMR, C<br>RCU, C | U,        | WY   | WR,<br>WL,<br>WM     | тс   | DX          | DY    | DR,<br>DL,<br>DM | Constant | Other  |        |  |
| s Word table       | 2          |       |     |               |                                       |           |      | 0                    |      |             |       |                  |          | WR o   | only   |  |

- The sampling time set in the word table for each loop determines whether or not PID calculation is performed.
- The FUN 2 (s) turns ON the PID Calculation In Progress flag of the loop that is being calculated.
- Set all of the head number of WR of the word table for each PID loop of the FUN 2 (s).
- The FUN 2 (s) will check for the output upper limit and low limit values, set value bit pattern, and range of the output value bit pattern for each loop. If an error is generated, the FUN 2 Error flag of the loop bit table will turn ON and an error code is set to error code 2 of the PID control table. The FUN 2 will be executed even if an error is generated.
- Program the FUN 2 (s) so that it is executed during the 20 ms periodic scanning.
- $^{st}$  ( ) indicates the display when the LADDER EDITOR is used.

<sup>†:</sup> Supported by EH-CPU 308(A)/316(A)/448(A)/516/548 only.

### (1) PID control table (In the case of FUN 0 (WRxxxx))

### (a) Structure of PID management table (1)

Sets the header number of the WR used as the PID control table in s of FUN 0 (s). The PID control table is comprised of 2], 3], 4] and 5], and the size of the table increases by the number of loops 3]. Make sure that the maximum number of the WR is not exceeded. Otherwise, error code H0004 will be written in error code 0 2].

| Address   | Contents                                                       | Details                                                                                                    | Remarks |
|-----------|----------------------------------------------------------------|----------------------------------------------------------------------------------------------------|---------|
| xxxx      | Error code 0 *1 (Read)                                         | • Sets the error code generated by FUN 0 processing or some part of FUN 1 processing.                                                                                        | 2]      |
|           |                                                                | • If no error is present, the prior status is maintained.                                                                                                    |         |
| xxxx + 1  | Error code 1 *1 (Read)                                         | Sets the error code generated by FUN 1 processing.                                                                                                    |         |
|           |                                                                | • If no error is present, the prior status is maintained.                                                                                                    |         |
| xxxx + 2  | Error code 2 *1 (Read)                                         | Sets the error code generated by FUN 2 processing.                                                                                                    |         |
|           |                                                                | • If no error is present, the prior status is maintained.                                                                                                    |         |
| xxxx + 3  | FUN 0 Normal completion 1 (Read)                               | • Sets H0001 when FUN 0 (PID initialization) is executed normally.                                                                                                    | 5]      |
|           |                                                                | • If an error is generated, the value will be H0000, and an error code will be set in error code 0.                                                                          |         |
| xxxx + 4  | Number of loops (Write) *2                                     | • Sets the number of loops used in a range between 1 and 64.                                                                                                    | 3]      |
|           |                                                                | • If the value is 0, H0002 is written in error code 0, and the PID will not be processed. (Even if the FUN 1 and FUN 2 are programmed, PID will not be processed.)           |         |
| xxxx + 5  | Head address of the WR of the word table for loop 1 (Write) *2 | 48 words are used per loop for PID constant input and for PID internal calculations.  If the maximum WR number is exceeded, error code XX05 will be written in error code 0. | 4]      |
| xxxx + 6  | Head address of the WR of the word table for loop 2 (Write) *2 | 48 words are used per loop for PID constant input and for PID internal calculations.  If the maximum WR number is exceeded, error code XX05 will be written in error code 0. |         |
| xxxx + 7  | Head address of the WR of the word table for loop 3 (Write) *2 | 48 words are used per loop for PID constant input and for PID internal calculations.  If the maximum WR number is exceeded, error code XX05 will be written in error code 0. |         |
| •         | •                                                              | •                                                                                                    |         |
|           | •                                                              | :                                                                                                    |         |
| xxxx + 44 | Head address of the WR of the word table for loop 64 (Write)*2 | 48 words are used per loop for PID constant input and for PID internal calculations.  If the maximum WR number is exceeded, error code XX05 will be written in error code 0. |         |

<sup>\*1</sup> Error codes are expressed as a four-digit hexadecimal value. For more information, see the Error Code Details.

<sup>\*2</sup> The (Write) in the above table indicates the areas where the user enters data using a program. (It is also possible to read data.)

(b) Word table and bit table for each loop
(If the content of xxxx+5 in (a) is ADRIO (xxxx+5, yyyy))

| Address                             | Contents                                                                       | Specifications                                                                                                    | Notes                                                                                                    | Remarks |
|-------------------------------------|--------------------------------------------------------------------------------|----------------------------------------------------------------------------------------------------|----------------------------------------------------------------------------------------------------|---------|
| уууу                                | ADRIO (yyyy, zzzz)<br>zzzz is the header number<br>of the bit internal output. | Sets the header address of the bit table.                                                                                                    | Uses 16 bits per loop. Set the actual address of the header number using the ADRIO command so the last suffix of the bit internal output is not exceeded. | 11]     |
| yyyy + 1                            | Sampling time TZ                                                               | When 1 to 200 (× 20 ms) analog I/O is installed in a basic base or extended base.                                                                                                    | <ul> <li>Set a multiple of the minimum set value.</li> <li>The minimum set value is the value set to the number of loops 3].</li> </ul>                   | 12]     |
| yyyy + 2                            | Proportional gain KP                                                           | - 1,000 to +1,000                                                                                                    | Corresponds to -10.00 to +10.00.                                                                                                    | 13]     |
| yyyy + 3                            | Integral content Ti/TZ                                                         | 1 to 32,767                                                                                                    | Value is set to Ti/(Sampling time x 20 ms)                                                                                                    | 14]     |
| yyyy + 4                            | Derivative constant TD/TZ                                                      | 1 to 32,767                                                                                                    | Value is set to Ti/(Sampling time x 20 ms)                                                                                                    | 15]     |
| yyyy + 5                            | Derivative delay constant Tn/TZ                                                | 1 to 32,767                                                                                                    | Value is set to Ti/(Sampling time x 20 ms)                                                                                                    | 16]     |
| уууу + 6                            | Output upper limit value UL                                                    | - 32,767 to 32,767                                                                                                    | The following condition must be met.                                                                                                    | 17]     |
| yyyy + 7                            | Output low limit value LL                                                      | - 32,767 to 32,767                                                                                                    | LL ≦ INIT ≦ UL                                                                                                    | 18]     |
| yyyy + 8                            | Initial value INIT                                                             | - 32,767 to 32,767                                                                                                    |                                                                                                    | 19]     |
| yyyy + 9                            | Set value I/O number<br>(Write)                                                | Set the actual address of the word number of the I/O for which the set value is set.                                                                                                    |                                                                                                    | 20]     |
| yyyy + A                            | Measured Value I/O<br>number (Write)                                           | Set the actual address of the<br>word number of the I/O for<br>which the measured value is<br>set.                                                                                                    |                                                                                                    | 21]     |
| yyyy + B                            | Output value I/O Number<br>(Write)                                             | Set the actual address of the<br>word number of the I/O that<br>outputs the PID calculation<br>results.                                                                                                    |                                                                                                    | 22]     |
| уууу + С                            | Set value bit pattern<br>(Write)                                               | Determine the method that is used to convert the set value to the 16-bit data in which the PID operation is performed. See *1 below and use a value between H0001 and H0004.                                                                                             |                                                                                                    | 23]     |
| уууу + D                            | Measured value bit pattern (Write)                                             | Determine the method that is used to convert the data read from the measured value I/O number 21] to the 16-bit data. (See the set value bit pattern 23].)                                                                                                    |                                                                                                    | 24]     |
| уууу + Е                            | Output value bit pattern (Write)                                               | <ul> <li>Write to the output value I/O number 22] after converting the results of the FUN 2 process or PID calculation according to the output value bit pattern 25].</li> <li>Use a value between H0001 and H0004 in *2 depending on the type of output I/O.</li> </ul> |                                                                                                    | 25]     |
| $yyyy + F$ $\downarrow$ $yyyy + 2F$ | PID calculation area<br>(Cannot be used by the<br>user)                        | Do not use this in user programs because this is used by FUN 0, FUN 1, and FUN 2 processing.                                                                                                    |                                                                                                    | 26]     |

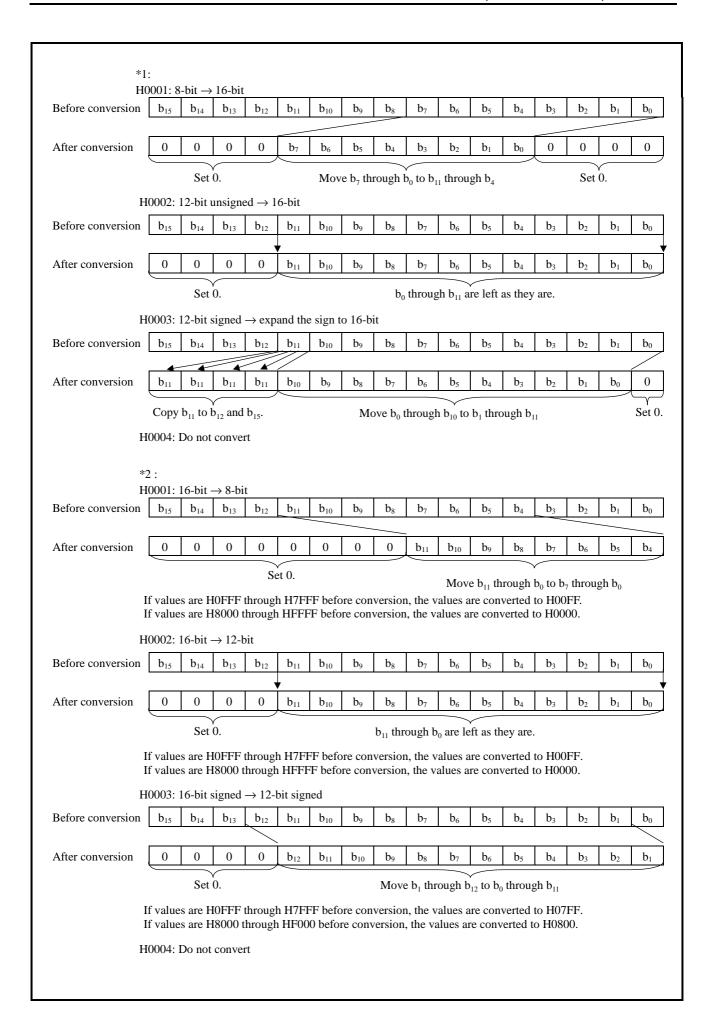

| (c) | Details | of w | ord | tables | used | for | each | loop |
|-----|---------|------|-----|--------|------|-----|------|------|
|-----|---------|------|-----|--------|------|-----|------|------|

| Address  | PID management table                          | Details                                                                                                    | Remarks |
|----------|-----------------------------------------------|----------------------------------------------------------------------------------------------------|---------|
| ZZZZ     | Execution flag<br>(Write)                     | <ul> <li>When the Execution flag starts up (0 → 1), the PID constant at that time is checked and the PID calculation value is initialized. If successful, the PID RUN flag 58] is set to "1." If there is an error, the PID RUN flag 58] is set to "0" and PID calculation will not be performed.</li> <li>PID calculation is performed while the Execution flag = 1.</li> <li>When the Execution flag = 0, the PID calculation will end and the output will become "0."</li> </ul>                                                                                                    | 50]     |
| zzzz + 1 | Non-bumpless flag<br>(Write)                  | Perform Bumpless processing     Perform non-bumpless processing                                                                                                    | 51]     |
| zzzz + 2 | PID constant change flag<br>(Write)           | <ul> <li>When the PID Constant Change flag is turned from OFF → ON, the PID constant that is used for the PID calculation is read again, and this value is used to perform calculations.</li> <li>After the PID constant change is complete, this flag must be turned OFF by the user.</li> <li>If there is an error in the PID constant (PID Constant OK = 0), the PID calculation value based on the previous PID constant will be used and the operation will continue.</li> </ul>                                                                                                    | 52]     |
| zzzz + 3 | S flag (Write)                                | When the S flag is set to "1", it reverts the output value to its initial value. It performs the following output depending on the relationship between Output Upper Limit Value 17], Output Lower Limit Value 18], and Initial Values 19].  Output Lower Limit Value 18] > Output Upper Limit Value17]No output Output Lower Limit Value 18] ≤ Initial Value 19] ≤ Output Upper Limit Value 17]Outputs Initial Values 19]  Output Lower Limit Value 18] ≤ Output Upper Limit Value 17] ≤ Initial Values 19] ≤ Outputs Output Upper Limit Value 17]  Initial Values 19] ≤ Output Lower Limit Value 18] ≤ Output Upper Limit Value 17] Outputs Output Lower Limit Value 18]  The S flag takes priority over the R Flag. | 53]     |
| zzzz + 4 | R flag (Write)                                | When the R flag is set to "1", it clears the output value to 0.                                                                                                    | 54]     |
| zzzz + 5 | D-FREI flag<br>(Write)                        | <ul><li>"0": Calculate PID without performing integrals or derivatives.</li><li>"1": Calculate PID using integrals or derivatives.</li></ul>                                                                                                    | 55]     |
| zzzz + 6 | Unused                                        |                                                                                                    |         |
| zzzz + 7 | Unused                                        |                                                                                                    |         |
| zzzz + 8 | PID RUN flag<br>(Read)                        | <ul> <li>When the FUN 1 detects the startup of the Execution flag 50], 12] through 16] and 20] through 22] will be checked for logical validity and the result will be set to the PID RUN flag 58].</li> <li>1: Valid</li> <li>0: Invalid</li> <li>If the Execution flag 50] startup is detected by the FUN 1 when the PID RUN flag 58] = 1, PID RUN 58] becomes 0 and the PID process will end.</li> </ul>                                                                                                    | 58]     |
| zzzz + 9 | PID calculation in<br>progress flag<br>(Read) | Sets the PID Calculation in Progress flag 59] in the loop in which the FUN 2 calculates the PID to "1," and sets all PID Calculation in Progress flags in other loops to "0."                                                                                                    | 59]     |
| zzzz + A | PID constant OK flag<br>(Read)                | When the FUN 1 detects the startup of the PID Constant Change flag 52], the PID constants 12] through 16] will be checked for logical validity and the result will be set in the PID Constant OK Flag 60].                                                                                                    | 60]     |
| zzzz + B | Upper limit over flag<br>(Read)               | If the PID output value calculated by the FUN 2 is greater than the output upper limit UL 17], the Upper Limit Over flag 61] will be set to "1."                                                                                                    | 61]     |
| zzzz + C | Lower limit over flag<br>(Read)               | If the PID output value calculated by the FUN 2 is greater than the output lower limit LL 18], the Lower Limit Over flag 62] will be set to "1."                                                                                                    | 62]     |
| zzzz + D | FUN 2 error flag<br>(Read)                    | When there is an error in the output upper limit value 17], output lower limit value 18], or in any of the bit patterns 23] through 25] during FUN 2 processing, the FUN 2 Error 63] will be set to "1." The cause of the error is set in error code 2 2]. PID calculation will still be executed even if an error is generated.  If there is no error, the FUN 2 Error flag 63] = 0. Nothing will be set to error code 2 2].                                                                                                    | 63]     |
| zzzz + E | Unused                                        |                                                                                                    |         |
| zzzz + F | Unused                                        |                                                                                                    | 1       |

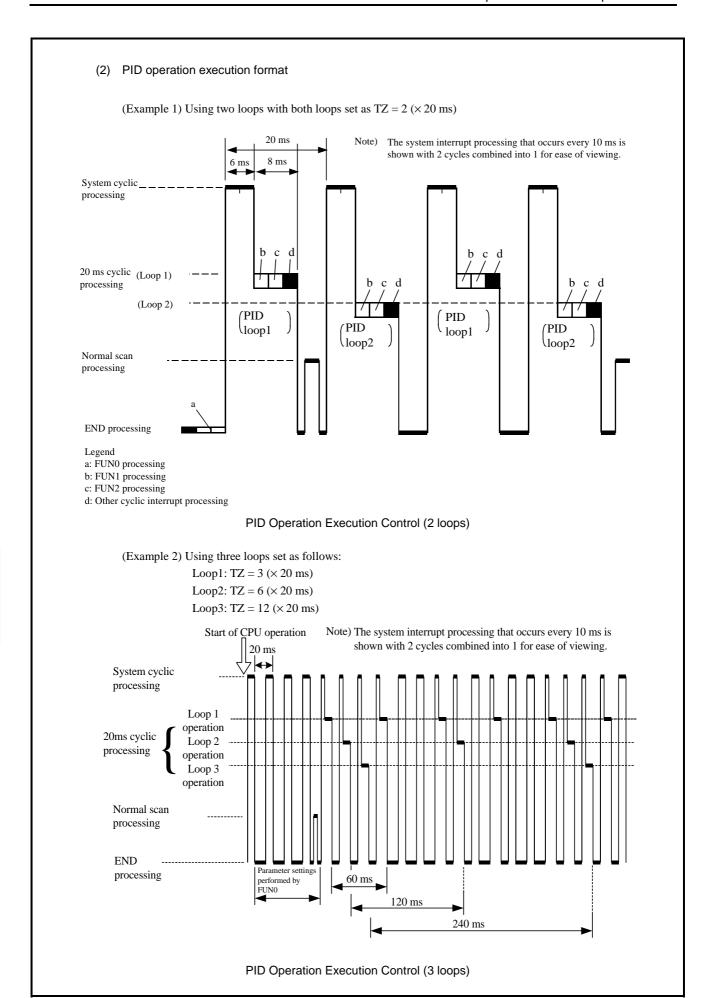

### (3) PID operation timing chart

### (a) Timing chart example 1

The following timing chart shows the operation of the PID RUN flag, PID constant OK flag, PID calculation in progress flag, FUN 0, FUN 1, and FUN 2 when the execution flag and PID constant change flag is turned from ON to OFF in a single loop.

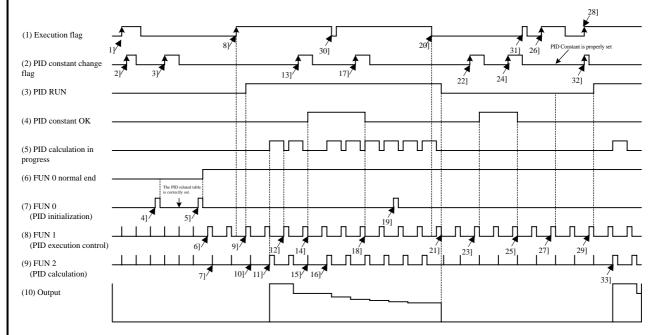

#### Description of timing chart example 1

- 1] This is ignored since FUN 0 is not executed properly even when the execution flag, 2] and 3] of the PID constant change flag are turned on.
- 4] No process will be performed even if FUN 1 is executed because there was an error in the PID related table during FUN 0 processing.
- 5] 6] FUN 1 processing will be started because the FUN 0 processing ended normally. 7] FUN2 will not perform PID calculations because the execution flag is off.
- 8] 9] FUN 1 will detect turning on of the execution flag and will check the PID constant. Since it is normal, the PID constant will be calculated and the PIDRUN flag will be turned on.
- 10] The PID calculation of FUN 2 will not be performed on the first scan, so it will start with 11] FUN 2.
- 11] FUN 2 will turn the PID calculation in progress flag before calculating the PID. 12] FUN 1 will turn off the PID calculation in progress flag.
- 13] 14] FUN 1 checks the PID constant when the PID constant change flag is turned on. Since it is normal, the PID constant OK flag is turned on and the PID constant will be changed.
- 15] Since PID calculations are not performed in FUN 2, PID calculations will be performed from 16] FUN 2 according to the PID constant after it has been changed.
- 17] When the PID constant change flag was turned on, 18] FUN 1 checked the PID constant. An error was detected, so the PID constant OK flag is turned off. The PID constant flag will not be changed.
- 19] FUN 0 will be ignored when re-executed during PID operation.
- 20] Since 21] FUN 1 detected turning off of the execution flag, the PIDRUN flag will be turned off and the output will be set to 0.
- 21] Since 23] FUN 1 detected turning on of the PID constant change flag when the execution flag was off, the PID constant will be checked. Since it is valid, the PID constant will be changed and the PID constant OK flag will be turned on.
- 24] Since 25] FUN 1 detected turning on of the PID constant change flag when the execution flag was off, the PID constant will be checked. Since there was an error, the PID constant OK flag will be turned OFF.
- 26] 27] FUN 1 will detect turning on of the execution flag and check the PID constant. Since an error was detected, the PIDRUN flag will be turned off.
- 28] Since 29] FUN 1 detected turning on of both the execution flag and the 32] PID constant change flag simultaneously, turning on of the 32] PID constant change flag will be ignored. 29] FUN 1 checks the PID constant, and since it is normal, the PIDRUN flag will be turned on. PID calculation will be started from 33] FUN 2.
- 30] 31] If the execution flag turns from on to off in a timing such that the cyclic interrupt cannot detect it, it will be ignored.

### (b) Timing chart example 2

The following is an operation timing chart in respect to the S flag and R flag (bumpless).

- S flag.....Sets the output value to the initial value.
- R flag.....Sets the output value to 0.

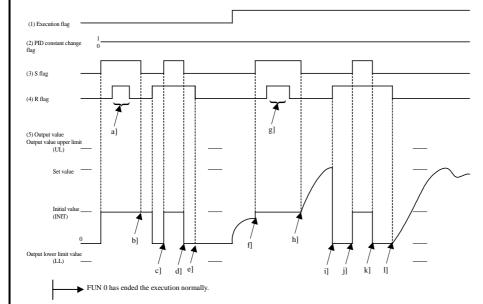

- a] g] The output value is still INIT because the S flag takes priority.
- b] e] The output value is retained since the execution flag is off.
- c] j] The output value is set to INIT because the S flag takes priority.
- d] k] The output value will be 0 wince the R flag is on when the S flag turns off.
- f] The output value will be INTT.
- h] l] The output value will continuously move toward the target value since the execution flag is on and bumpless.
- i] The output value will be 0.

(c) Timing chart example 3

Bumpless and non-bumpless

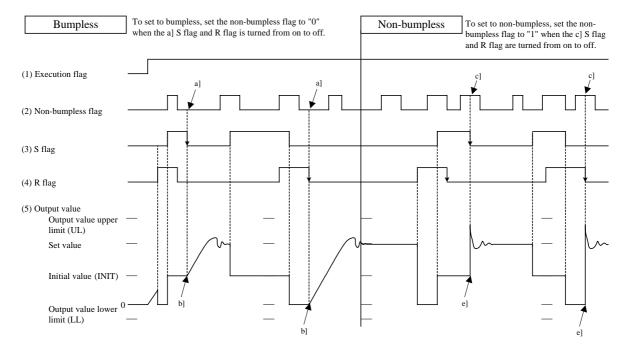

- b) When the S flag and R flag turn from on to off, the output value will continuously change to move toward the set value.
- e] When the S flag and R flag turn from on to off, the output value will abruptly change to move toward the set value.

### (4) PID command error code details

• Error codes are shown using a 4-digit hexadecimal value.

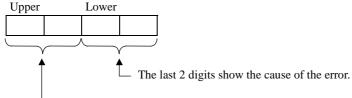

Shows the loop number.

In the case of H00, it is an error that has no relation to loop numbers.

In the case of H01 through H04, there is an error in the loop shown in the loop number.

### (a) Error code 0

The error codes generated in FUN 0 processing and some parts of FUN 1 processing are set in error code 0. If there is no error, the previous status will be maintained.

| Error code | Contents and cause                                                                                                    | Corrective action                                                                                                    | Remarks                                                                                                    |  |  |  |  |  |
|------------|----------------------------------------------------------------------------------------------------|----------------------------------------------------------------------------------------------------|----------------------------------------------------------------------------------------------------|--|--|--|--|--|
| 0001       | The FUN 0 was executed again after the FUN 0 had been successfully completed.                                                             | Do not execute the FUN 0 after it has been executed successfully.                                                    | "FUN 0 normal completion 5]" maintains the previous value.                                                                                                    |  |  |  |  |  |
| 0002       | The number of loops 3] is 0.                                                                                                    | Set the number of loops 3] to a value between the range of 1 to 64.                                                  |                                                                                                    |  |  |  |  |  |
| 0003       | The number of loops 3] exceeds 65.                                                                                                    | Set the number of loops 3] to a value between the range of 1 to 64.                                                  |                                                                                                    |  |  |  |  |  |
| 0004       | The PID control table exceeds the maximum number of WR.                                                                                   | Change the head of PID management table or the number of loops 3] so that the maximum number of WR is not exceeded.  | The size of the PID management table will change. If the number of loops 3] exceeds the suffix of the I/O, "FUN 0 normal completion 5]" will maintain the previous value. |  |  |  |  |  |
| ××05       | The word table of loop ×× exceeds the maximum number of WR.                                                                               | Set the number in the WR for the loop 4] again.                                                                      | The size of the bit table is 16 bits per loop.                                                                                                    |  |  |  |  |  |
| ××06       | The bit table of loop $\times\times$ exceeds the maximum number of R.                                                                     | Set the bit number for R 11] again.                                                                                  | The size of the bit table is 16 bits per loop.                                                                                                    |  |  |  |  |  |
| ××07       | The output upper limit value 17] in loop ×× is outside of range.                                                                          | Set the output upper limit value 17] to a value between –32,767 and 32,767.                                          |                                                                                                    |  |  |  |  |  |
| ××08       | The output lower limit value 18] in loop ×× is outside of range.                                                                          | Set the output lower limit value 18] to a value between –32,767 and 32,767.                                          |                                                                                                    |  |  |  |  |  |
| ××09       | The initial value 19] in loop ×× is outside of range.                                                                                     | Set the initial value 19] to a value between -32,767 and 32,767.                                                     |                                                                                                    |  |  |  |  |  |
| ××0A       | There is an error in the size relationship between the output upper limit value 17], output lower limit value 18], and initial value 19]. | Perform settings so that the output lower limit value 18] ( initial value 19] ( output upper limit value 17] is met. |                                                                                                    |  |  |  |  |  |
| ××0B       | The set value bit pattern 23] in loop ×× is outside of range.                                                                             | Set the set value bit pattern 23] to a value between 1 and 4.                                                        |                                                                                                    |  |  |  |  |  |
| ××0C       | The measured value bit pattern 24] in loop ×× is outside of range.                                                                        | Set the measured value bit pattern 24] to a value between 1 and 4.                                                   |                                                                                                    |  |  |  |  |  |
| ××0D       | The output value bit pattern 25] in loop ×× is outside of range.                                                                          | Set the output value bit pattern 25] to a value between 1 and 4.                                                     |                                                                                                    |  |  |  |  |  |
| 0020       | The FUN 1 is being executed                                                                                                    | Do not run the FUN 1 until the                                                                                       | Set to the error code 0 specified by                                                                                                    |  |  |  |  |  |
| (Note)     | when the FUN 0 is not successfully completed.                                                                                             | FUN 0 is successfully executed.                                                                                      | the (S) in the FUN 1 (S).                                                                                                    |  |  |  |  |  |
| 0021       | The S in the FUN 1 (S) is different                                                                                                    | Set the same WR for the S in the                                                                                     | Set to the error code 0 specified b                                                                                                    |  |  |  |  |  |
| (Note)     | from the S in the FUN 0 (S) of the PID management table.                                                                                  | FUN 1(S) and the S in the FUN 0 (S).                                                                                 | the (S) in the FUN 1 (S).                                                                                                    |  |  |  |  |  |

(Note) Error codes 0020 and 0021 will over-write the errors generated previously (0001 to XX0D). Therefore, execute the FUN 1 after verifying that the FUN 0 is successfully executed.

## (b) Error code 1

The error code generated in the FUN 1 process is set in error code 1. If there is no error, the previous condition is maintained.

| Error code | Contents and cause                                                                                                    | Corrective action                                                                                    | Remarks                                                                                                    |  |  |  |  |
|------------|----------------------------------------------------------------------------------------------------|----------------------------------------------------------------------------------------------------|----------------------------------------------------------------------------------------------------|--|--|--|--|
| 0020       | The FUN 1 is being executed when the FUN 0 is not successfully completed.                                                        | Do not run the FUN 1 until the FUN 0 is successfully executed.                                       | Set to the error code 0 specified by the (S) in the FUN 1 (S).                                                                           |  |  |  |  |
| 0021       | The S in the FUN 1 (S) is different from the S in the FUN 0 (S) of the PID management table 1].                                  | Set the same WR number for the S in the FUN 1(S) and the S in the FUN 0 (S).                         | Set to the error code 0 specified by the (S) in the FUN 1 (S).                                                                           |  |  |  |  |
| ××22       | There is an error in the set value I/O number 20] in loop ××.                                                                    | Set the set value I/O number 20] using the ADRIO command.                                            | These are errors that may be generated when the Execution flag starts up.                                                                |  |  |  |  |
| ××23       | There is an error in the measured value I/O number 21] in loop ××.                                                               | Set the measured value I/O number 21] using the ADRIO command.                                       |                                                                                                    |  |  |  |  |
| ××24       | There is an error in the output value I/O number 22] in loop ××.                                                                 | Set the output value I/O number 22] using the ADRIO command.                                         |                                                                                                    |  |  |  |  |
| ××25       | The sampling time 12] of loop $\times\times$ is out of range.                                                                    | Set the sampling time 12] to a value within the range of 1 to 200.                                   | These are errors that may be generated when the Execution flag starts up or when the PID Constant Change flag starts up.                 |  |  |  |  |
| ××26       | The sampling time 12] of loop $\times\times$ is not a multiple of the number of loops 3].                                        | Set the sampling time 12] so that it becomes a multiple of the number of loops 3].                   |                                                                                                    |  |  |  |  |
| ××27       | The proportional gain 13] of loop $\times\times$ is out of range.                                                                | Set the proportional gain 13] to a value within the range of -1,000 to 1,000.                        |                                                                                                    |  |  |  |  |
| ××28       | The integral constant 14] of loop ×× is out of range.                                                                            | Set the integral constant 14] to a value within the range of 1 to 32,767.                            |                                                                                                    |  |  |  |  |
| ××29       | The derivative constant 15] of loop $\times\times$ is out of range.                                                              | Set the derivative constant 15] to a value within the range of 1 to 32,767.                          |                                                                                                    |  |  |  |  |
| ××2A       | The derivative delay constant 16] of loop $\times\times$ is out of range.                                                        | Set the derivative delay constant 16] to a value within the range of 1 to 32,767.                    |                                                                                                    |  |  |  |  |
| ××30       | There is an error in the size relationship between the output lower limit value 18] and output upper limit value 17] in loop ××. | Set the values so that the output lower limit value 18] ≤ output upper limit value 17] is satisfied. | There is a possibility that this error is generated when the S flag 53] is turned ON while the PID RUN flag 58] is OFF.                  |  |  |  |  |
| ××31       | There is an error in the output value I/O number 22] in loop ××.                                                                 | Set the output value I/O number 22] using the ADRIO command.                                         | There is a possibility that these errors are generated when the S flag 53] or R flag 54] is turned on while the PID RUN flag 58] is OFF. |  |  |  |  |
| ××32       | The output value bit pattern 25] in loop ×× is outside of range.                                                                 | Set the output value bit pattern 25] to a value between 1 and 4.                                     |                                                                                                    |  |  |  |  |

# (c) Error code 2

| Error code | Contents and cause                                                                                                    | Corrective action                                                                                    | Remarks                                                                                           |  |  |  |  |
|------------|----------------------------------------------------------------------------------------------------|----------------------------------------------------------------------------------------------------|---------------------------------------------------------------------------------------------------|--|--|--|--|
| 0040       |                                                                                                    |                                                                                                    |                                                                                                   |  |  |  |  |
| ××41       | The set value bit pattern 23] in loop ×× is outside of range.                                                                    | Set the set value bit pattern 23] to a value between 1 and 4.                                        | When the bit pattern is outside of range, the process will continue based on "4. Do not convert." |  |  |  |  |
| ××42       | The measured value bit pattern 24] in loop $\times\times$ is outside of range.                                                   | Set the set value bit pattern 24] to a value between 1 and 4.                                        |                                                                                                   |  |  |  |  |
| ××43       | The output value bit pattern 25] in loop ×× is outside of range.                                                                 | Set the output value bit pattern 25] to a value between 1 and 4.                                     |                                                                                                   |  |  |  |  |
| ××44       | There is an error in the size relationship between the output lower limit value 18] and output upper limit value 17] in loop ××. | Set the values so that the output lower limit value 18] ≤ output upper limit value 17] is satisfied. | If there is a size relationship error, the process will continue but there will be no output.     |  |  |  |  |

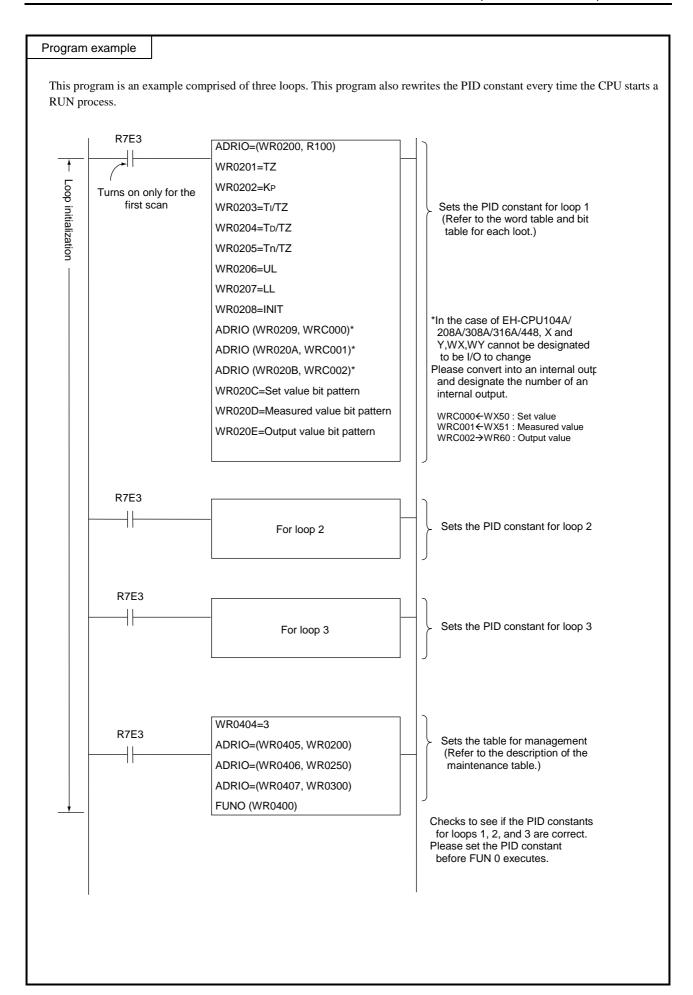

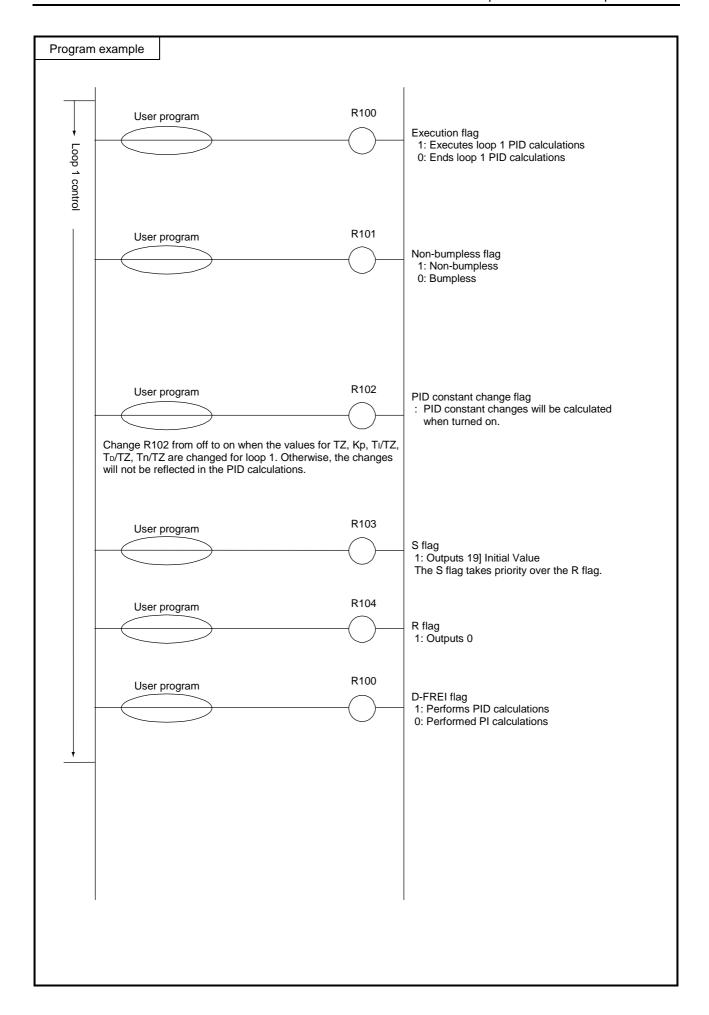

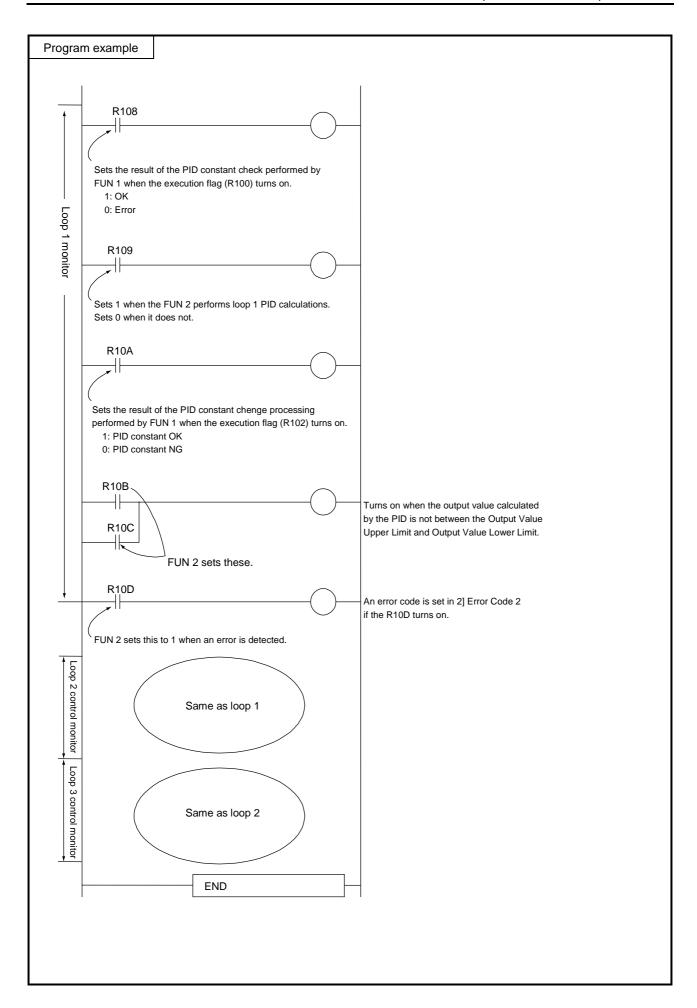

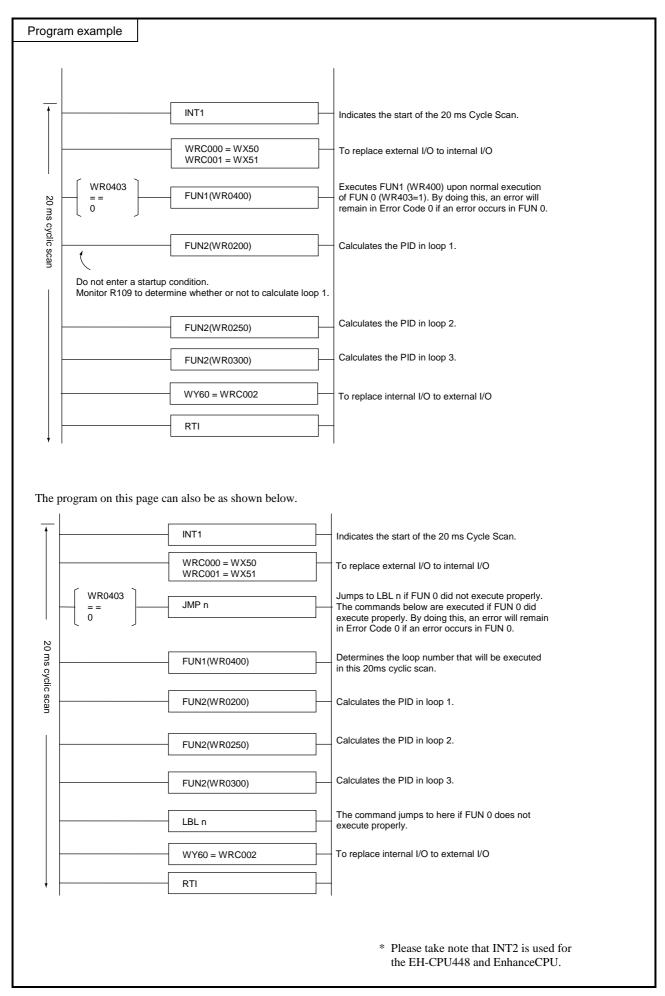

| Item number Fun commands-4 |                |  |   | Name Pro       |                                       |       |     | Process stepping |                      |     |           |             |                  |            |        |                            |          |  |
|----------------------------|----------------|--|---|----------------|---------------------------------------|-------|-----|------------------|----------------------|-----|-----------|-------------|------------------|------------|--------|----------------------------|----------|--|
| Ladder format              |                |  |   | Condition code |                                       |       |     |                  | Processing time (μs) |     |           |             |                  |            | Remark |                            |          |  |
|                            |                |  |   | R              | 7F4                                   | R7F3  | R7F | 72               | R7F                  | 1 R | 27F0      | EH-CPU4**   |                  | EH-CPU***A |        | Other than                 |          |  |
| FUN 4 (s)                  |                |  | D | ER             | ERR                                   | SD    | )   | V                |                      | C   | EH-CPU5** |             | EH-CPU3**        |            | left   |                            |          |  |
| * (IFR (s) )               |                |  |   |                | <b>‡</b>                              | •     | •   |                  | •                    |     | •         | Ave         | Max              | Ave        | Max    | Ave                        | Max      |  |
|                            | Command format |  |   |                | Number of steps                       |       |     |                  |                      |     |           |             | 101              |            | 398 ←  |                            |          |  |
|                            |                |  |   |                | Condition                             |       |     |                  | Steps                |     |           | 208         | <b>←</b>         | 191        |        | <b>←</b>                   | <b>←</b> |  |
|                            | FUN 4 (s)      |  |   |                |                                       |       |     |                  | 3                    |     | 200 ←     |             | 270              | _          | 396 ←  |                            |          |  |
|                            | * (IFR (s) )   |  |   |                |                                       |       |     |                  |                      |     |           | 370         |                  |            |        |                            |          |  |
|                            |                |  |   |                | Bit                                   |       |     |                  | Word                 |     |           | Double word |                  |            |        |                            |          |  |
|                            | Usable I/O X   |  | Y | R,<br>L,<br>M  | TD, SS,<br>WDT, M<br>TMR, C<br>RCU, C | MS, W | VX  | WY               | WR,<br>WL,<br>WM     | ТС  | DX        | DY          | DR,<br>DL,<br>DM | Constant   | Oth    |                            | ner      |  |
| s                          | Argument       |  |   |                |                                       |       |     |                  |                      | 0   |           |             |                  |            |        | s uses up to s+3.          |          |  |
|                            |                |  |   |                |                                       |       |     |                  |                      |     |           |             |                  |            |        | s+3 is used by the system. |          |  |

- s Previous process condition I/O number
- s+1 Process set I/O number
- s+2 Next process (clear condition) I/O number
- s+3 Used by the system
- When the I/O designated by s (previous process) switches on, the s+1 (process set) switches on and the state is retained. (The previous process condition is triggered by edge.)
- When the I/O designated by s+2 (next process) switches on, the s+1 (process set) is switched off. (The next process is triggered by level.)
- When s (previous process) and s+2 (next process) are both on, the s+2 (next process) has the priority.
- The user should designate output for each process, if necessary.
- \* ( ) indicates the display when the LADDER EDITOR is used.

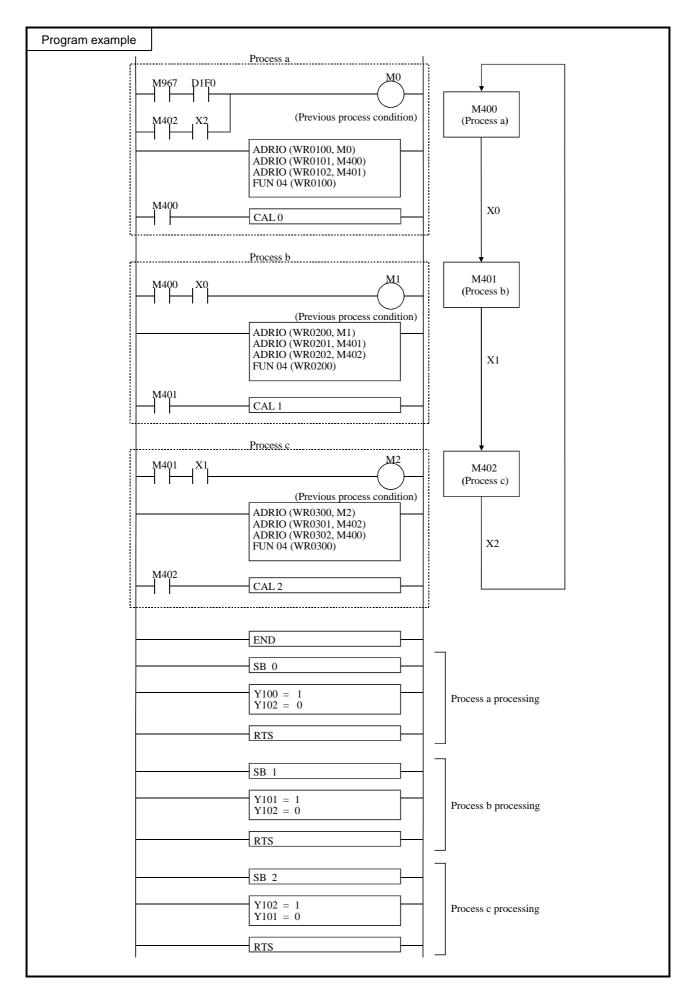

- $\bullet \quad \text{Set the actual } R, L \text{ and } M \text{ address for the parameters } s \text{ through } s+2 \text{ using the ADRIO command.} \\$
- If the areas designated by s to s+2 overlap, if s+1, s+2 or s+3 falls out of range, DER will be equal to "1" and the command will not be processed.
- Do not designate the same I/O for arguments of different processes, since the action of the current process is levelled by the previous process.
- Each process requires at least one scan time.

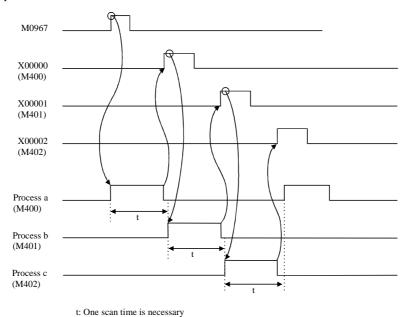

• In the program example described previously, the external I/O (X, Y) are used as switch signals of a process; thus, the time for performing I/O refresh (i.e., at least one scan period) is required for each process.

| Item number | Fun commar   | nds-5 |     | Nar           | ne                                      | SIN fun   | ction |                  |      |      |          |                  |          |       |          |        |
|-------------|--------------|-------|-----|---------------|-----------------------------------------|-----------|-------|------------------|------|------|----------|------------------|----------|-------|----------|--------|
| Lade        | der format   |       |     |               | Cor                                     | ndition c | ode   |                  |      |      | Proc     | essin            | g time   | (μs)  |          | Remark |
|             |              |       | R   | 7F4           | R7F3                                    | R7F2      | R7F   | 1 F              | R7F0 | EH-C |          | EH-C             | PU***A   |       | r than   |        |
| FU          | JN 10 (s)    |       | D   | ER            | ERR                                     | SD        | V     |                  | C    | EH-C | PU5**    | EH-C             | PU3**    | le    | eft      |        |
| * (         | SIN(s))      |       |     | <b>‡</b>      | •                                       | •         | •     |                  | •    | Ave  | Max      | Ave              | Max      | Ave   | Max      |        |
| Comn        | nand format  |       | Num |               |                                         | ber of s  | teps  |                  |      |      |          | 10               |          |       |          |        |
|             |              |       |     | C             | Condition                               | )         |       | Steps            | 3    | 39   | <b>←</b> | 40               | _ ←      | 105   | <b>←</b> |        |
| FU          | FUN 10 (s)   |       |     |               | _                                       |           |       | 3                |      | 3)   |          | 87               |          | 103   |          |        |
| * (         | SIN(s))      |       |     |               |                                         |           |       |                  |      |      |          | 87               |          |       |          |        |
|             |              |       |     | Bit           |                                         |           | W     | ord              |      | Do   | uble v   | vord             |          |       |          |        |
| Usabl       | Usable I/O X |       |     | R,<br>L,<br>M | TD, SS,<br>WDT, M<br>TMR, CI<br>RCU, CT | U,        | WY    | WR,<br>WL,<br>WM | тс   | DX   | DY       | DR,<br>DL,<br>DM | Constant |       | Otl      | ner    |
| s Argument  |              |       |     |               |                                         |           |       | 0                |      |      |          |                  |          | s use | s up to  | s+2.   |

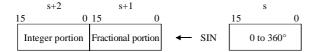

- Calculates the SIN value using the unsigned binary value designated using s as the argument, and sets the integer and fractional portions of the result in s+2 and s+1, respectively.
- The SIN value is indicated in a binary value, and negative values are indicated in two's complements.
- If the calculation is performed normally, DER is equal to "0."
- The fractional data is the value obtained by multiplying the actual value by 65,535.
- st ( ) indicates the display when the LADDER EDITOR is used.

## Cautionary notes

- The argument is given in degrees in the range  $0 \le s \le 360$ . Any other value will equal DER to "1" and the operation will not be performed.
- If s+1 and s+2 exceed the maximum value for the I/O number, DER is equal to "1" and the operation will not be performed.

# Program example

#### Program description

- An angle of 40° is set in WR0100.
- SIN operation is performed at the leading edge of X00100, and the fractional portion of the result is set in WR0101 and the whole number portion is set in WR0102 as binary values.

Execution results: WR0102=H0000, WR0101=HA48E, WR0100=H0028

| Item number | Fun commar   | nds-6 |         | Nar           | me                                    | COS fu    | nction |                  |      |      |          |                  |          |       |          |        |
|-------------|--------------|-------|---------|---------------|---------------------------------------|-----------|--------|------------------|------|------|----------|------------------|----------|-------|----------|--------|
| Lad         | der format   |       |         |               | Cor                                   | ndition c | ode    |                  |      |      | Proc     | essin            | g time   | (μs)  |          | Remark |
|             |              |       | R       | 7F4           | R7F3                                  | R7F2      | R7F    | 1 F              | R7F0 | EH-C | -        | EH-CI            | PU***A   | Other |          |        |
| FU          | JN 11 (s)    |       | D       | ER            | ERR                                   | SD        | V      |                  | C    | EH-C | PU5**    | EH-C             | PU3**    | le    | eft      |        |
| * (         | COS (s))     |       |         | <b>‡</b>      | •                                     | •         | •      |                  | •    | Ave  | Max      | Ave              | Max      | Ave   | Max      |        |
| Comr        | nand format  |       |         |               | Num                                   | ber of s  | teps   |                  |      |      |          | 41               |          |       |          |        |
|             |              |       |         | C             | Condition                             | 1         |        | Steps            | 3    | 40   | <b>←</b> | 41               | _ ←      | 108   | <b>←</b> |        |
| FU          | JN 11 (s)    |       |         |               | _                                     |           |        | 3                |      | 10   |          | 88               |          | 100   | `        |        |
| * (         | COS (s))     |       |         |               |                                       |           |        |                  |      |      |          |                  |          |       |          |        |
|             |              |       |         | Bit           |                                       |           | W      | ord              |      | Dou  | uble v   | vord             |          |       |          |        |
| Usabl       | Usable I/O X |       |         | R,<br>L,<br>M | TD, SS,<br>WDT, M<br>TMR, C<br>RCU, C | U,        | WY     | WR,<br>WL,<br>WM | тс   | DX   | DY       | DR,<br>DL,<br>DM | Constant |       | Oth      | ner    |
| s Argument  |              |       | RCO, C1 |               |                                       |           |        | 0                |      |      |          |                  |          | s use | s up to  | s+2.   |

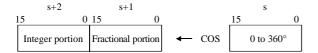

- Calculates the COS value using the unsigned binary value designated by s as the argument, and sets the integer and fractional portions of the result in s+2 and s+1, respectively.
- The COS value is indicated in a binary value, and negative values are indicated in two's complements.
- If the calculation is performed normally, DER is equal to "0."
- The fractional data is the value obtained by multiplying the actual value by 65,535.
- $\ensuremath{^{*}}$  ( ) indicates the display when the LADDER EDITOR is used.

## Cautionary notes

- The argument is given in degrees in the range  $0 \le s \le 360$ . Any other value will equal DER to "1" and the operation will not be performed.
- If s+1 and s+2 exceed the maximum value for the I/O number, DER is equal to "1" and the operation will not be performed.

# Program example

#### Program description

- An angle of 110° is set in WR0110.
- COS operation is performed at the leading edge of X00101, and the fractional portion of the result is set in WR0111 and the whole number portion is set in WR0112 as binary values.

Execution results: WR0112=HFFFF, WR0111=HA871, WR0110=H006E

| Item number | Fun commar   | nds-7 |   | Nar           | me                                      | TAN fu    | nction |                  |      |      |        |                  |          |       |          |        |
|-------------|--------------|-------|---|---------------|-----------------------------------------|-----------|--------|------------------|------|------|--------|------------------|----------|-------|----------|--------|
| Lad         | der format   |       |   |               | Cor                                     | ndition o | ode    |                  |      |      | Proc   | essin            | g time   | (μs)  |          | Remark |
|             |              |       | R | 7F4           | R7F3                                    | R7F2      | R7F    | 1 F              | R7F0 | EH-C |        | EH-CF            | PU***A   |       | r than   |        |
| FU          | JN 12 (s)    |       | D | ER            | ERR                                     | SD        | V      |                  | C    | EH-C | PU5**  | EH-C             | PU3**    | le    | eft      |        |
| * (         | ΓΑΝ (s) )    |       |   | <b>‡</b>      | •                                       | •         | •      |                  | •    | Ave  | Max    | Ave              | Max      | Ave   | Max      |        |
| Comn        | nand format  |       |   |               | Num                                     | ber of s  | teps   |                  |      |      |        | 4.1              |          |       |          |        |
|             |              |       |   | C             | Condition                               | )         |        | Steps            | 3    | 40   | ←      | 41               | <b>←</b> | 109   | <b>←</b> |        |
| FU          | FUN 12 (s)   |       |   |               | _                                       |           |        | 3                |      | 40   |        | 88               |          | 10)   |          |        |
| * ('        | ΓΑΝ (s) )    | 1     |   |               |                                         |           |        |                  |      |      |        |                  |          |       |          |        |
|             |              |       |   | Bit           |                                         |           | W      | ord              |      | Dou  | uble v | vord             |          |       |          |        |
| Usabl       | Usable I/O X |       |   | R,<br>L,<br>M | TD, SS,<br>WDT, M<br>TMR, CI<br>RCU, CT | U,        | WY     | WR,<br>WL,<br>WM | тс   | DX   | DY     | DR,<br>DL,<br>DM | Constant |       | Oth      | ner    |
| s Argument  |              |       |   |               |                                         |           |        | 0                |      |      |        |                  |          | s use | s up to  | s+2.   |

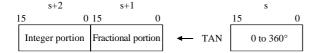

- Calculates the TAN value using the unsigned binary value designated by s as the argument, and sets the integer and fractional portions of the result in s+2 and s+1, respectively.
- The TAN value is indicated in a binary value, and negative values are indicated in two's complements.
- If the calculation is performed normally, DER is equal to "0."
- The fractional data is the value obtained by multiplying the actual value by 65,535.
- \* ( ) indicates the display when the LADDER EDITOR is used.

# Cautionary notes

- The argument is given in degrees in the  $0 \le s \le 360$ . When s is equal to 90 or s is equal to 270, H7FFF and HFFFF are set for s+2 and s+1, respectively. If s falls outside the range, DER is equal to "1" and the operation will not be performed.
- If s+1 and s+2 exceed the maximum value for the I/O number, DER is equal to "1" and the operation will not be performed.

#### Program example

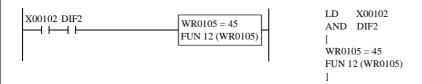

- An angle of 45° is set in WR0105.
- TAN operation is performed at the leading edge of X00102, and the fractional portion of the result is set in WR0106 and the whole number portion is set in WR0107 as binary values.

  Execution results: WR0107=H0001, WR0106=H0000, WR0105=H002D

| Iten | n number              | Fun commar | nds-8 |   | Nai           | me                                    | ARC S     | N func | tion             |      |      |          |                  |          |       |          |        |
|------|-----------------------|------------|-------|---|---------------|---------------------------------------|-----------|--------|------------------|------|------|----------|------------------|----------|-------|----------|--------|
|      | Lado                  | der format |       |   |               | Co                                    | ndition ( | ode    |                  |      |      | Proc     | essin            | g time   | (μs)  |          | Remark |
|      |                       |            |       | R | 7F4           | R7F3                                  | R7F2      | R7F    | 1 R              | R7F0 | EH-C |          | EH-CF            | PU***A   | Other | than     |        |
|      | FU                    | N 13 (s)   |       | D | ER            | ERR                                   | SD        | V      |                  | C    | EH-C | PU5**    | EH-C             | PU3**    | le    | ft       |        |
|      | * (A                  | ASIN (s))  |       |   | <b>‡</b>      | •                                     | •         | •      |                  | •    | Ave  | Max      | Ave              | Max      | Ave   | Max      |        |
|      | Comm                  | and format |       |   |               | Nun                                   | nber of   | steps  |                  |      |      |          | 62               |          |       |          |        |
|      |                       |            |       |   | (             | Conditio                              | n         |        | Steps            | 6    | 62   | <b>←</b> | 63               | _ ←      | 174   | <b>←</b> |        |
|      | FUN 13 (s)            |            |       |   |               | _                                     |           |        | 3                |      | 02   | ,        | 123              | ,        | 1,,   | ,        |        |
|      | * (A                  | ASIN (s))  |       |   |               |                                       |           |        |                  |      |      | 123      |                  |          |       |          |        |
|      |                       |            |       |   | Bit           |                                       |           | W      | ord              |      | Dou  | ıble v   | vord             |          |       |          |        |
|      | Usable                | e I/O      | X     | Y | R,<br>L,<br>M | TD, SS,<br>WDT, M<br>TMR, C<br>RCU, C | MS, WX    | WY     | WR,<br>WL,<br>WM | тс   | DX   | DY       | DR,<br>DL,<br>DM | Constant |       | Otl      | ner    |
| S    | Argument (fractional  | portion)   |       |   |               |                                       |           |        | 0                |      |      |          |                  |          | s use | s up to  | s+2.   |
| s+1  | Argument (integer por | rtion)     |       |   |               |                                       |           |        | 0                |      |      |          |                  |          |       |          |        |

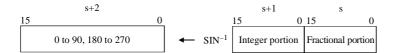

- Calculates the SIN<sup>-1</sup> value using the unsigned binary value designated by s (fractional portion) and s+1 (integer portion) as the argument, and outputs s+2.
- The SIN<sup>-1</sup> value is described in degrees in the range of 0 to 90 and 180 to 270.
- If the calculation is completed normally, DER is equal to "0."
- The fractional data is the value obtained by multiplying the actual value by 65,535.
- \* ( ) indicates the display when the LADDER EDITOR is used.

## Cautionary notes

- When the argument |s+1.s| > 1, DER is equal to "1" and operation will not be performed.
- When s+1 and s+2 exceed the maximum value for the I/O number, DER is equal to "1" and operation will not be performed.

## Program example

- Set data in DR0010 (WR0010, WR0011).
- SIN<sup>-1</sup> operation is performs at the leading edge of X00103, and the result is set in WR0012 as a binary value. Execution results: WR0012=H0028, WR0011=H0000, WR0010=HA48E

| Iten | n number              | Fun commar  | nds-9 |   | Nai           | me                                    | ARC C     | OS fun | ction            |      |      |          |                  |          |       |          |        |
|------|-----------------------|-------------|-------|---|---------------|---------------------------------------|-----------|--------|------------------|------|------|----------|------------------|----------|-------|----------|--------|
|      | Lado                  | der format  |       |   |               | Co                                    | ndition ( | ode    |                  |      |      | Proc     | essin            | g time   | (μs)  |          | Remark |
|      |                       |             |       | R | 7F4           | R7F3                                  | R7F2      | R7F    | 1 R              | R7F0 | EH-C |          | EH-CF            | PU***A   | Other |          |        |
|      | FU                    | N 14 (s)    |       | D | ER            | ERR                                   | SD        | V      |                  | C    | EH-C | PU5**    | EH-C             | PU3**    | le    | ft       |        |
|      | * (A                  | .COS (s) )  |       |   | <b>‡</b>      | •                                     | •         | •      |                  | •    | Ave  | Max      | Ave              | Max      | Ave   | Max      |        |
|      | Comm                  | nand format |       |   |               | Nun                                   | nber of   | steps  |                  |      |      |          | C1               |          |       |          |        |
|      |                       |             |       |   | (             | Conditio                              | n         |        | Steps            | 6    | 63   | <b>←</b> | 64               | _ ←      | 177   | <b>←</b> |        |
|      | FUN 14 (s)            |             |       |   |               | _                                     |           |        | 3                |      |      | `        | 125              | `        | 1,,   | `        |        |
|      | * (A                  | .COS (s) )  |       |   |               |                                       |           |        |                  |      |      |          | 123              |          |       |          |        |
|      |                       |             |       |   | Bit           |                                       |           | W      | ord              |      | Dou  | ıble v   | vord             |          |       |          |        |
|      | Usable                | e I/O       | X     | Y | R,<br>L,<br>M | TD, SS,<br>WDT, M<br>TMR, C<br>RCU, C | MS, WX    | WY     | WR,<br>WL,<br>WM | ТС   | DX   | DY       | DR,<br>DL,<br>DM | Constant |       | Otl      | ner    |
| s    | Argument (fractional  | portion)    |       |   |               |                                       |           |        | 0                |      |      |          |                  |          | s use | s up to  | s+2.   |
| s+1  | Argument (integer por | rtion)      |       |   |               |                                       |           |        | 0                |      |      |          |                  |          |       |          |        |

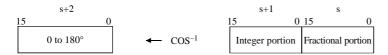

- Calculates the COS<sup>-1</sup> value using the unsigned binary value designated by s (fractional portion) and s+1 (integer portion) as the argument, and outputs s+2.
- The COS<sup>-1</sup> value is described in degrees in the range of 0 to 180.
- If the calculation is completed normally, DER is equal to "0."
- The fractional data is the value obtained by multiplying the actual value by 65,535.
- \* ( ) indicates the display when the LADDER EDITOR is used.

## Cautionary notes

- When the argument |s+1.s|>1, DER is equal to "1" and operation will not be performed.
- When s+1 and s+2 exceed the maximum value for the I/O number, DER is equal to "1" and operation will not be performed.

#### Program example

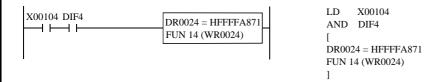

- Set data in DR0024 (WR0024, WR0025).
- COS<sup>-1</sup> operation is performs at the leading edge of X00104, and the result is set in WR0026 as a binary value. Execution results: WR0026=H006E, WR0025=HFFFF, WR0024=HA871

| Iter | n number             | Fun comman  | ds-10 |   | Nai           | me                                    | ARC T   | AN fu | nction           |      |      |        |                  |          |       |          |        |
|------|----------------------|-------------|-------|---|---------------|---------------------------------------|---------|-------|------------------|------|------|--------|------------------|----------|-------|----------|--------|
|      | Lado                 | der format  |       |   |               | Coi                                   | ndition | code  |                  |      |      | Proc   | essin            | g time   | (μs)  |          | Remark |
|      |                      |             |       | R | 7F4           | R7F3                                  | R7F2    | R7I   | 71 F             | R7F0 | EH-C |        | EH-CI            | PU***A   | 01110 | r than   |        |
|      | FU                   | JN 15 (s)   |       | D | ER            | ERR                                   | SD      | V     |                  | С    | EH-C | PU5**  | EH-C             | CPU3**   | le    | eft      |        |
|      | * (A                 | TAN(s))     |       |   | <b>‡</b>      | •                                     | •       | •     |                  | •    | Ave  | Max    | Ave              | Max      | Ave   | Max      |        |
|      | Comm                 | nand format |       |   |               | Nun                                   | nber of | steps |                  |      |      |        | 40               |          |       |          |        |
|      |                      |             |       |   | (             | Conditio                              | n       |       | Steps            | 6    | 41   | ←      | 42               | _ ←      | 194   | <b>←</b> |        |
|      | FUN 15 (s)           |             |       |   |               | _                                     |         |       | 3                |      | 11   | `      | 91               | `        | 171   | , i      |        |
|      | * (ATAN (s) )        |             |       |   |               |                                       |         |       |                  |      |      | 91     |                  |          |       |          |        |
|      |                      |             |       |   | Bit           |                                       |         | W     | ord              |      | Do   | uble v | vord             |          |       |          |        |
|      | Usable               | e I/O       | X     | Y | R,<br>L,<br>M | TD, SS,<br>WDT, M<br>TMR, C<br>RCU, C | U,      | WY    | WR,<br>WL,<br>WM | тс   | DX   | DY     | DR,<br>DL,<br>DM | Constant |       | Oth      | ner    |
| S    | Argument (fractional | portion)    |       |   | , Ree, e1     |                                       |         |       | 0                |      |      |        |                  |          | s use | s up to  | s+2.   |
| s+1  | Argument (integer po | rtion)      |       |   |               |                                       |         |       | 0                |      |      |        |                  |          |       |          |        |

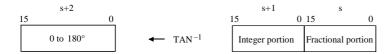

- Calculates the  $TAN^{-1}$  value using the unsigned binary value designated by s (fractional portion) and s+1 (integer portion) as the argument, and outputs s+2.
- The TAN<sup>-1</sup> value is described in degrees in the range of 0 to 90 and 180 to 270.
- If the calculation is completed normally, DER is equal to "0."
- The fractional data is the value obtained by multiplying the actual value by 65,535.
- \* ( ) indicates the display when the LADDER EDITOR is used.

## Cautionary notes

• When s+1 and s+2 exceed the maximum value for the I/O number, DER is equal to "1" and operation will not be performed.

# Program example

- Set data in DR0030 (WR0030, WR0031).
- TAN<sup>-1</sup> operation is performs at the leading edge of X00105, and the result is set in WR0032 as a binary value. Execution results: WR0032=H002D, WR0031=H0001, WR0030=H0000

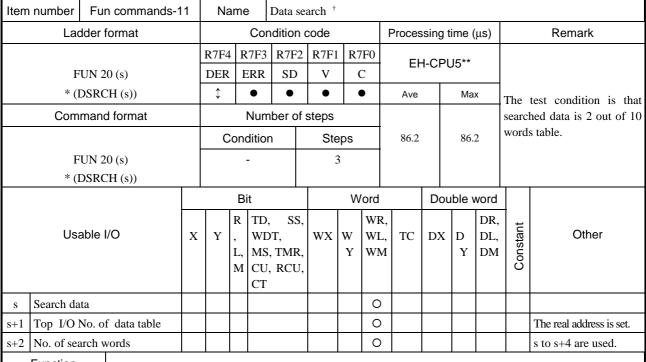

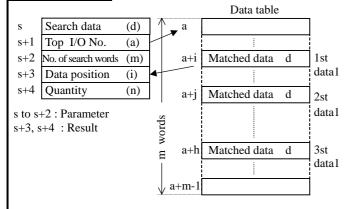

- Data specified in "s" will be searched in data specified in "s+1" and "s+2". If data is searched, the relative address from the top I/O and the quantity will be stored in "s+3" and "s+4".
- When no matched data is found, 0 is set in "s+3"
- Address in "s+1" is specified by ADRIO command.
- If operation is performed properly, DER = 0.

\*Command name in ( ) is indications of the ladder editor.

### Cautionary notes

- Address in "s+1" is specified to WR, WL or WM by ADRIO command., otherwise nothing executed with DER="1".
- If specified areas by "s" to "s+4" are over lapped, nothing executed with DER="1".
- If specified addresses in "s+1" and "s+2" do not exist in CPU, nothing executed with DER="1".

#### 

- Data H1010 is searched for among 256 word of WM0000.
- Relative address and data quantity will be stored in WR103 and WR104.

<sup>†:</sup> Supported by EH-CPU 516/548 only.

| Item            | number                                                                             | Fun comman  | ds-1 | 2 | Nar           | me                          | Table s                 | earch | t                       |                  |            |         |        |                  |          |                                                            |
|-----------------|------------------------------------------------------------------------------------|-------------|------|---|---------------|-----------------------------|-------------------------|-------|-------------------------|------------------|------------|---------|--------|------------------|----------|------------------------------------------------------------|
|                 | Lado                                                                               | der format  |      |   |               | Cor                         | dition                  | code  |                         |                  | Proce      | essing  | j time | (μs)             |          | Remark                                                     |
|                 |                                                                                    |             |      | R | R7F4          | R7F3                        | R7F2                    | R7F   | 1 R7                    | 7F0              |            | :H_CI   | PU5**  |                  |          |                                                            |
|                 | FU                                                                                 | JN 21 (s)   |      | Ι | DER           | ERR                         | SD                      | V     | (                       | C                |            | .i i-Ci | -05    |                  |          |                                                            |
|                 | * (T                                                                               | SRCH (s))   |      |   | <b>‡</b>      | •                           | •                       | •     | (                       | •                | Ave        |         | Ma     | x                |          | test condition is that                                     |
|                 | Comm                                                                               | nand format |      |   |               | Num                         | ber of                  | steps | ;                       |                  |            |         |        |                  |          | ched data block is 1 k, 2 words in 10 <sup>th</sup> block. |
|                 | FU                                                                                 | JN 21 (s)   |      |   | Co            | ondition                    | n                       | St    | eps                     |                  | 104.       | 2       | 104    | .2               | 01001    | ., 2 words in 10 010011.                                   |
|                 | * (T                                                                               | SRCH (s))   |      |   |               | -                           |                         |       | 3                       |                  |            |         |        |                  |          |                                                            |
|                 |                                                                                    |             |      |   | Bi            | it                          |                         |       | Wo                      | ord              |            | Do      | uble v | vord             |          |                                                            |
|                 | Usable I/O X                                                                       |             |      | Y | R,<br>L,<br>M | TD,<br>WDT,<br>TMR,<br>RCU, |                         | WX    | WY                      | WR,<br>WL,<br>WM | TC         | DX      | DY     | DR,<br>DL,<br>DM | Constant | Other                                                      |
| S               | Data table                                                                         | top I/O No. |      |   |               |                             |                         |       |                         | 0                |            |         |        |                  |          | The real address is set.                                   |
| s+1             | Length of o                                                                        | one No.     |      |   |               |                             |                         |       |                         | 0                |            |         |        |                  |          | s to s+3 are used.                                         |
| s+2             | Search bloo                                                                        | ck No.      |      |   |               |                             |                         |       |                         | 0                |            |         |        |                  |          |                                                            |
| s+3             | Fetch table                                                                        | top I/O No. |      |   |               |                             |                         |       |                         | 0                |            |         |        |                  |          | The real address is set.                                   |
| s<br>s+1<br>s+2 | Function  S Data table top I/O No (real address) (a1)  s+1 Length of one block (m) |             |      |   | n             | m '                         | words<br>words<br>words |       | 3lock<br>3lock<br>3lock | 2                | $\Diamond$ | a2+n    | 12     | Fetch o          | data t   | able                                                       |

- Data will be searched (taken) in data table specified in "s" and "s+1", and stored in the address specified in "s+3".
- Addresses in "s+1" and "s+3" are specified by ADRIO command.

a1+n• (m-1)

• If operation is performed properly, DER = 0.

# Cautionary notes

- Addresses in "s+1" and "s+3" are specified to WR, WL or WM by ADRIO command, otherwise nothing executed with
- If specified areas by "s" and "s+3" are over lapped, nothing executed with DER="1".
- If specified addresses in "s" or "s+3" does not exist in CPU, nothing executed with DER="1".

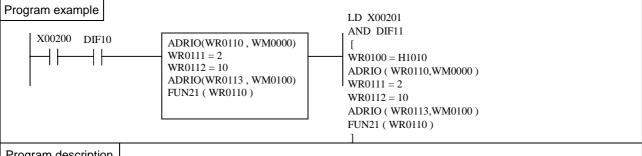

# Program description

• 10th data block will be taken out of data table from WM0000, which consist of 2 word block each, and stoed in WM0100.

<sup>\*</sup>Command name in ( ) is indications of the ladder editor.

<sup>:</sup> Supported by the EH-CPU 516/548 only.

| Item | number     | FUN com     | mand- | 13 | Nam        | e Chec    | ck code  | calcu | lation† |      |      |      |              |   |       |        |        |
|------|------------|-------------|-------|----|------------|-----------|----------|-------|---------|------|------|------|--------------|---|-------|--------|--------|
|      | Lado       | der format  |       |    |            | Con       | dition ( | code  |         |      | Proc | essi | ng time      |   |       |        |        |
|      |            |             |       |    | R7F4       | R7F3      | R7F2     | R7I   | F1 I    | R7F0 | Е    | H-CF | U5**         | ( | Other | r CPU  | Remark |
|      | FU         | JN 22 (s)   |       |    | DER        | ERR       | SD       | V     |         | С    | Av   | e.   | Max.         |   | -     | -      |        |
|      |            |             |       |    | $\Diamond$ | •         | •        | •     |         | •    | 783  | 5.2  | $\leftarrow$ |   |       | -      |        |
|      | Comn       | nand format | t     |    | •          | Num       | ber of   | steps | ' •     |      |      |      |              |   |       |        |        |
|      |            |             |       |    | (          | Condition |          |       | Steps   | 3    |      |      |              |   |       |        |        |
|      | FU         | JN 22 (s)   |       |    |            |           |          |       | 2       |      |      |      |              |   |       |        |        |
|      |            |             |       |    |            | -         |          |       | 3       |      |      |      |              |   |       |        |        |
|      |            |             |       |    | Bit        |           |          | W     | ord (   |      | Do   | uble | word         |   |       |        |        |
|      |            |             |       |    | R,         | TD, SS,   |          |       | WR,     |      |      |      | DR           |   |       |        |        |
|      |            |             | X     | Y  | L,         | WDT,      | WX       | WY    | WL,     | TC   | DX   | DY   | ,            |   |       | Othe   | ers    |
|      | Usable     | I/O         |       |    | M          | MS,       |          |       | WM      |      |      |      | DL           |   |       |        |        |
|      |            |             |       |    |            | TMR,      |          |       |         |      |      |      | ,            |   |       |        |        |
|      |            |             |       |    |            | CU,       |          |       |         |      |      |      | D            |   |       |        |        |
|      |            |             |       |    |            | RCU, C    | Γ        |       |         |      |      |      | M            |   |       |        |        |
| s    | Starting L | O           |       |    |            |           |          |       | 0       |      |      |      |              |   |       | s to s | +6     |
|      | Function   |             |       | -  |            |           |          |       | -       |      |      |      |              |   |       |        |        |

- This command creates check code to be attached to serial communication message frame.
- Calculation type is specified in the parameter "s".
- Byte format (high or low byte) is specified in the parameter "s+1".
- Data address and data length are specified in "s+2", "s+3" and "s+4".
- Result data address is specified in "s+5" and "s+6".

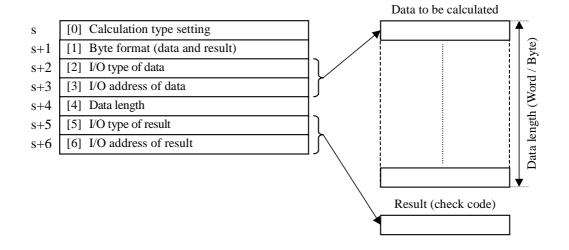

<sup>†:</sup> Supported by the EH-CPU 516/548 only.

## [0] Calculation type setting

Calculation type to be selected from 7 types as follwos.

| Setting | Calculation typpe            |      | Result (Check code)                |
|---------|------------------------------|------|------------------------------------|
| H0000   | $(B1) + (B2) + \dots + (Bn)$ | Byte | (ex. 12)                           |
| H0001   | $(B1) + (B2) + \dots + (Bn)$ | Word | Normal (ex.1234)                   |
| H0002   | $(B1) + (B2) + \dots + (Bn)$ | Word | Byte swapped (ex.3412)             |
| H0003   | $(B1) + (B2) + \dots + (Bn)$ | Word | ASCII converted, normal (ex.3132)  |
| H0004   | $(B1) + (B2) + \dots + (Bn)$ | Word | ASCII converted, swapped (ex.3231) |
| H0005   | (W1) + (W2) + + (Wn)         | Word | Normal (ex. 1234)                  |
| H0006   | (W1) + (W2) + + (Wn)         | Word | Swapped (ex. 3412)                 |
| H0010   | { (B1)xor(B2)} xor.xor(Bn)   | Byte | (ex. 12)                           |
| H0011   | { (B1)xor(B2)} xor.xor(Bn)   | Word | ASCII converted, normal (ex. 3132) |
| H0012   | { (B1)xor(B2)} xor.xor(Bn)   | Word | ASCII converted, swapped (ex.3231) |
| H0013   | { (W1)xor(W2)} xor.xor(Wn)   | Word | Normal (ex. 1234)                  |
| H0014   | { (W1)xor(W2)} xor.xor(Wn)   | Word | Swapped (ex. 3412)                 |
| Others  | DATA Error (DER ON)          |      |                                    |

# [1] Byte format (data and result):

Calculation starting byte position and result storing position are specified as below in case of byte oriented calculation.

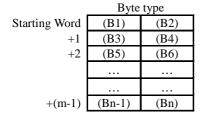

|      | (B1) |
|------|------|
| (B2) | (B3) |
| (B4) | (B5) |
|      |      |
|      |      |
| (Bn) |      |

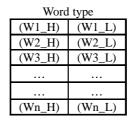

|            | (W1_H)        |  |  |  |  |  |  |  |  |
|------------|---------------|--|--|--|--|--|--|--|--|
| (W1_L)     | (W2_H)        |  |  |  |  |  |  |  |  |
| (W2_L)     | (W3_H)        |  |  |  |  |  |  |  |  |
| (W3_L)     |               |  |  |  |  |  |  |  |  |
|            | (Wn_H)        |  |  |  |  |  |  |  |  |
| (Wn_L)     |               |  |  |  |  |  |  |  |  |
| H: High by | H : High byte |  |  |  |  |  |  |  |  |

Wn\_L

L: Low byte Wn: Wn\_H

<High byte> Calculation starting byte

<Low byte> Result storingposition

H00xx : Calculation starts from high byte H01xx: Calculation starts from low byte

Others: DATA Error (DER ON)

Setting value: H00xx

| В | B1 | B2 |
|---|----|----|
|   | В3 | B4 |
|   | •• | •• |
|   |    |    |

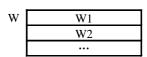

Setting value : H01xx

| 30111 | etting value . HOTAX |    |  |  |  |  |  |  |  |
|-------|----------------------|----|--|--|--|--|--|--|--|
| В     | -                    | B1 |  |  |  |  |  |  |  |
|       | B2                   | В3 |  |  |  |  |  |  |  |
|       | •••                  |    |  |  |  |  |  |  |  |

| W | -    | W1_h |
|---|------|------|
|   | W1_1 | W2_h |
|   | W2 1 | •••  |

Hxx00: Data storing starts from high byte Hxx01 : Data storing starts from low byte \*

Others: Data Error (DER ON)

\* If result is WORD, L-byte is stored in H-byte position of the next word as below.

| Setting | g value : Hxx00 | Setti | ng value : H | Ixx01 |
|---------|-----------------|-------|--------------|-------|
| В       | [1] -           | В     | -            | [     |
| w       | [1]             | 7 w   | -            | ]     |
| _       |                 |       | F11          |       |

| В | -   | [1] |
|---|-----|-----|
| w | -   | [1] |
|   | [1] | -   |

-: Existing data [1]: Result

[2] I/O type of data:

Type WR:H000A, WL:H000B, WM:H000C

[3] I/O address of data:

I/O address H0000 - HFFFF

[4] Data length:

Byte data : unit is byte (H0000 - HFFFF) Word data : unit is word (H0000 - HFFFF)

[5] I/O type of result

Type WR:H000A, WL:H000B, WM:H000C

[6] I/O address of result:
I/O address H0000 - HFFFF

## Sample program

## <Sent data frame> Check code = XOR for each byte and ASCII conversion

| STX  | Data [0101000500]      | C.C. | CR   |
|------|------------------------|------|------|
| (02) | (30313031303030353030) | (?)  | (0D) |

#### < Sent data area>

| WM0 | 0 2 | 3 0 |
|-----|-----|-----|
| WM1 | 3 1 | 3 0 |
| WM2 | 3 1 | 3 0 |
| WM3 | 3 0 | 3 0 |
| WM4 | 3 5 | 3 0 |
| WM5 | 3 0 | ? ? |
| WM6 | ? ? | 0 D |

# <Sample program>

- [1] Calculation type setting (Byte, ASCII, normal): H0011
- [2] Calculation starts from L-byte
  Data storing from L-byte: (H0101)
  [3] Data address: WM0 (H000C, H0000)

Al Data langth : 10 bytes

[4] Data length: 10 bytes

[5] Result address: WM5 (H000C, H0005)

# < Result>

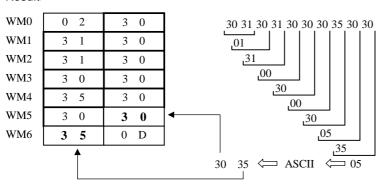

| Iter          | m number     | FUN con        | nmano   | 1-14 | Nam     | Name Check code verifying <sup>†</sup> |        |             |       |      |           |    |              |   |        |        |     |
|---------------|--------------|----------------|---------|------|---------|----------------------------------------|--------|-------------|-------|------|-----------|----|--------------|---|--------|--------|-----|
| Ladder format |              | Condition code |         |      |         | Processing time                        |        |             |       |      |           |    |              |   |        |        |     |
|               |              |                |         | R7F4 | R7F3    | R7F2                                   | R7I    | 71 F        | R7F0  | EF   | EH-CPU5** |    | Other CPU    |   | Remark |        |     |
|               | FUN          | V 23 (s)       |         |      | DER     | ERR                                    | SD     | V           |       | С    | Ave       | e. | Max.         | - |        | -      |     |
|               |              |                |         |      | <b></b> | •                                      | •      | •           |       | •    | 790       | .2 | $\leftarrow$ | - |        | -      |     |
|               | Comma        | nd format      |         |      | •       | Num                                    | per of | steps       |       |      |           |    |              |   |        |        |     |
|               |              |                |         |      |         | Conditon                               |        |             | Steps | 3    |           |    |              |   |        |        |     |
|               | FUN          | V 23 (s)       |         |      |         |                                        |        |             | _     |      |           |    |              |   |        |        |     |
|               |              |                |         |      | -       |                                        |        | 3           |       |      |           |    |              |   |        |        |     |
|               |              |                | Bit     |      |         | Word                                   |        | Double word |       | word | •         |    |              |   |        |        |     |
|               |              |                |         |      | R,      | TD, SS,                                |        |             | WR,   |      |           |    | DR,          |   |        |        |     |
|               |              |                | X       | Y    | L,      | WDT,                                   | W      | W           | WL,   | TC   | DX        | DY | DL,          |   |        | Othe   | ers |
|               | Usable I/    | 0              |         |      | M       | MS,                                    | X      | Y           | WM    |      |           |    | DM           |   |        |        |     |
|               |              |                | TMR,    |      |         |                                        |        |             |       |      |           |    |              |   |        |        |     |
|               |              |                | CU,     |      |         |                                        |        |             |       |      |           |    |              |   |        |        |     |
|               |              |                | RCU, CT |      |         |                                        |        |             |       |      |           |    |              |   |        |        |     |
| S             | Starting I/C | )              |         |      |         |                                        |        |             | 0     |      |           |    |              |   |        | s to s | +9  |
|               | Function     |                |         |      |         |                                        |        |             |       |      |           |    |              |   |        |        |     |

- This command verifies check code attached in received message frame.
- · Calculation type is specified in the parameter "s".
- Byte format (high or low byte) is specified in the parameter "s+1".
- Data address and data length are specified in "s+2", "s+3" and "s+4".
- Check code specified in "s+5" and "s+6" is compared with calculated check code, and result is stored in the address specified in "s+7".

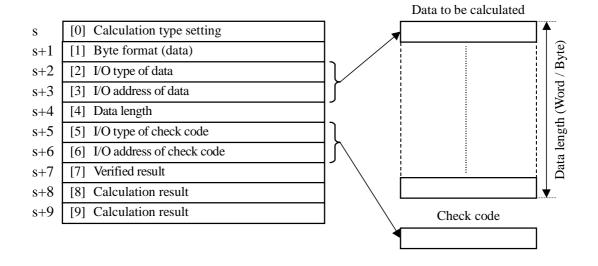

<sup>†:</sup> Supported by the EH-CPU 516/548 only.

## [0] Calculation type setting:

Calculation type to be selected from 7 types as follows.

| Value  | Calculation type             |      | Result (Check code)                |
|--------|------------------------------|------|------------------------------------|
| H0000  | $(B1) + (B2) + \dots + (Bn)$ | Byte | (ex. 12)                           |
| H0001  | $(B1) + (B2) + \dots + (Bn)$ | Word | Normal (ex.1234)                   |
| H0002  | $(B1) + (B2) + \dots + (Bn)$ | Word | Byte swapped (ex.3412)             |
| H0003  | $(B1) + (B2) + \dots + (Bn)$ | Byte | ASCII converted, normal (ex.3132)  |
| H0004  | $(B1) + (B2) + \dots + (Bn)$ | Byte | ASCII converted, swapped (ex.3231) |
| H0005  | (W1) + (W2) + + (Wn)         | Word | Normal (ex. 1234)                  |
| H0006  | $(W1) + (W2) + \dots + (Wn)$ | Word | Swapped (ex. 3412)                 |
| H0010  | { (B1)xor(B2)} xor.xor(Bn)   | Byte | (ex. 12)                           |
| H0011  | { (B1)xor(B2)} xor.xor(Bn)   | Byte | ASCII converted, normal (ex. 3132) |
| H0012  | { (B1)xor(B2)} xor.xor(Bn)   | Byte | ASCII converted, swapped (ex.3231) |
| H0013  | { (W1)xor(W2)} xor.xor(Wn)   | Word | Normal (ex. 1234)                  |
| H0014  | { (W1)xor(W2)} xor.xor(Wn)   | Word | Swapped (ex. 3412)                 |
| Others | DATA Error (DER ON)          |      |                                    |

# [1] Byte format:

Verification starting byte position is specified as below in case of byte oriented calculation.

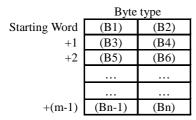

| $\setminus$ | (B1) |
|-------------|------|
| (B2)        | (B3) |
| (B4)        | (B5) |
|             |      |
|             |      |
| (Bn)        |      |
|             |      |

| Word type |        |  |  |  |  |  |  |
|-----------|--------|--|--|--|--|--|--|
| (W1_H)    | (W1_L) |  |  |  |  |  |  |
| (W2_H)    | (W2_L) |  |  |  |  |  |  |
| (W3_H)    | (W3_L) |  |  |  |  |  |  |
|           |        |  |  |  |  |  |  |
|           |        |  |  |  |  |  |  |
| (Wn_H)    | (Wn_L) |  |  |  |  |  |  |
|           |        |  |  |  |  |  |  |

|        | (W1_H)                                |
|--------|---------------------------------------|
| (W1_L) | (W2_H)                                |
| (W2_L) | (W3_H)                                |
| (W3_L) |                                       |
|        | (Wn_H)                                |
| (Wn_L) | $\setminus$                           |
|        | · · · · · · · · · · · · · · · · · · · |

H: High byte L : Low byte

Wn: Wn\_H Wn\_L

<High byte>

Verification starting byte

H00xx : Verification starts from high byte H01xx: Verification starts from low byte Others: DATA Error (DER ON)

Setting value: H00xx

| В | B1 | B2 |
|---|----|----|
|   | В3 | B4 |
|   | •  | •• |
|   |    |    |

| W | W1  |
|---|-----|
|   | W2  |
|   | ••• |

Setting value : H01xx

| sem | iig value . r. | IUIXX |
|-----|----------------|-------|
| В   | -              | B1    |
|     | B2             | В3    |
|     | ••             | ••    |

| W | -    | W1_h |
|---|------|------|
|   | W1_1 | W2_h |
|   | W2 1 | •••  |

<Low byte>

Check code starting byte

Hxx00: Check code starts from high byte Hxx01 : Check code starts from low byte \*

Others: Data Error (DER ON)

\* If check code is WORD, L-byte is taken in H-byte position of the next word as below.

Setting value: Hxx00 Setting value: Hxx01 В [1]

| _ | [-] |
|---|-----|
| W | [1] |
|   |     |

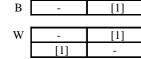

-: Existing data [1]: Result

[2] I/O type of data:

Type WR:H000A, WL:H000B, WM:H000C

[3] I/O address of data:

I/O address H0000 - HFFFF

[4] Data length

Byte data : unit is byte (H0000 - HFFFF) Word dta : unit is word (H0000 - HFFFF)

[5] I/O type of check code:

Type WR:H000A, WL:H000B, WM:H000C

[6] I/O addressof check code

I/O address H0000 - HFFFF

[7] Verifying result:

OK - H8000 , NG - H80FF

[8] [9] Calculation result:

Calculated value is stored in this area. If existing check code is separated in 2 words, calculated value is also stored in 2 words separately.

## Sample program

## <Received data frame> Check code = Sum for each byte and ASCII conversion

| WR100 | 0 2 | 3 0 |
|-------|-----|-----|
| WR101 | 3 1 | 3 0 |
| WR102 | 3 1 | 3 0 |
| WR103 | 3 0 | 3 0 |
| WR104 | 3 5 | 3 0 |
| WR105 | 3 0 | 4 5 |
| WR106 | 3 7 | 0 D |

### <Sample program>

- [1] Calculation type setting (Byte, ASCII, normal) :H0003
- [2] Verification starts from L-byteCheck code starts from L-byte: H0101[3] Data address: WR100 (H000A, H0100)
- [4] Data length: 10 bytes
- [5] Check code address: WR105 (H000A, H00105)

## <Result>

| WR10 | 0 2      | 3 0 | 31 30 31 30 30 30 35 30 30    |
|------|----------|-----|-------------------------------|
| WR11 | 3 1      | 3 0 | 30+31+30+31+30+30+30+35+30+30 |
| WR12 | 3 1      | 3 0 | = H 0 1 <u>E 7</u>            |
| WR13 | 3 0      | 3 0 | Ũ ASCII                       |
| WR14 | 3 5      | 3 0 | 45 37                         |
| WR15 | 3 0      | 4 5 | <b>├</b>                      |
| WR16 | 3 7      | 0 D |                               |
|      | <b>†</b> |     |                               |
|      |          |     |                               |

Verifying OK (WM7=H8000) as right value. (WM7=H80FF in case of wrong value )

| Iter | n number       | Fun comman  | ds-15 |      | Naı                                             | me       | Conversion from 16-bit unsigned binary to decimal ASCII data † (BINARY TO DECIMAL ASCII) |       |      |                  |       |          |          |                  |          |       |         |     |  |
|------|----------------|-------------|-------|------|-------------------------------------------------|----------|------------------------------------------------------------------------------------------|-------|------|------------------|-------|----------|----------|------------------|----------|-------|---------|-----|--|
|      | Lado           | der format  |       |      | Co                                              | nditio   | n co                                                                                     | ode   |      |                  |       | Proc     | essin    | g time           | (μs)     |       | Remark  |     |  |
|      |                | R           | 7F4   | R7F3 | R7F                                             | F2       | R7F                                                                                      | 1 R   | R7F0 | EH-C             | PU4** | EH-CF    | PU***A   | Othe             | r than   |       |         |     |  |
|      | FU             | JN 30 (s)   |       | D    | ER                                              | ERR      | SI                                                                                       | D     | V    |                  | С     | EH-C     | PU5**    | EH-C             | PU3**    | le    | eft     |     |  |
|      | * (B)          | INDA (s))   |       |      | <b>‡</b>                                        | •        | •                                                                                        | •     | •    |                  | •     | Ave      | Max      | Ave              | Max      | Ave   | Max     |     |  |
|      | Comm           | nand format |       |      |                                                 | Nun      | nber                                                                                     | of st | eps  |                  |       |          |          | 1.41             |          |       | /       |     |  |
|      |                |             |       |      | (                                               | Conditio | n Steps                                                                                  |       |      |                  | 3     | 140      | <b>←</b> | 141 ←            |          |       |         |     |  |
|      | FU             | JN 30 (s)   |       |      |                                                 | _        |                                                                                          |       |      | 3                |       | 140      | _        |                  |          |       |         |     |  |
|      | * (B)          | INDA (s) )  |       |      |                                                 |          |                                                                                          |       |      |                  |       |          |          |                  |          |       |         |     |  |
|      |                |             |       |      | Bit                                             |          |                                                                                          |       | Wor  |                  |       | Double v |          | vord             |          |       |         |     |  |
|      | Usable         | e I/O       | X     | Y    | R, TD, SS,<br>L, WDT, M<br>M TMR, CU<br>RCU, CT |          |                                                                                          | WX    | WY   | WR,<br>WL,<br>WM | ТС    | DX       | DY       | DR,<br>DL,<br>DM | Constant |       | Otl     | ner |  |
| s    | Argument data) | (conversion |       |      |                                                 |          |                                                                                          |       |      | 0                |       |          |          |                  |          | s use | s up to | s+3 |  |

16-bit unsigned binary data

s 0 to 65535

10<sup>n</sup>: ASCII code in the 10<sup>n</sup> place

Decimal ASCII data

|       | 15       | 87 | 0        |
|-------|----------|----|----------|
| s + 1 | $10^{4}$ |    | $10^{3}$ |
| s + 2 | $10^{2}$ |    | $10^{1}$ |
| s + 3 | $10^{0}$ |    | NULL     |

- The 16-bit unsigned binary data specified by argument s is converted to 5-digit decimal ASCII code and the result is stored in s + 1 to s + 3.
- Leading zeros of the conversion result are suppressed and these digits are replaced by H20 (space).
- The remaining digits after converting to ASCII are replaced by NULL, which indicates the end of a string.
- If the operation is performed normally, DER is set to "0."
- \* () indicates the display when the LADDER EDITOR is used.

### Cautionary notes

• If s + 1 to s + 3 exceed the maximum I/O number, DER is set to "1" and no operation is performed.

# Program example

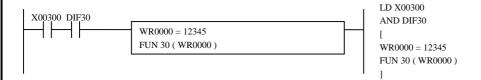

#### Program description

- The binary data 12345 stored in WR0000 is converted to ASCII data.
- The conversion result is stored in WR0001 to 3.

Execution results: WR0000=12345 (H3039), WR0001=H3132, WR0002=H3334, WR0003=H3500

<sup>†:</sup> Supported by EH-CPU \*\*\*A/448/516/548 only.

| Item          | n number   | Fun comman               | ıds-16 |   | Nai           | me                                    | Conversion from 32-bit signed binary to decimal ASCII data <sup>†</sup> (DOUBLE BINARY TO DECIMAL ASCII) |         |               |     |      |       |        |                  |          |           |        |         |  |  |
|---------------|------------|--------------------------|--------|---|---------------|---------------------------------------|----------------------------------------------------------------------------------------------------|---------|---------------|-----|------|-------|--------|------------------|----------|-----------|--------|---------|--|--|
| Ladder format |            |                          |        |   |               | Co                                    | nditi                                                                                                    | on co   | ode           |     |      |       | Proc   | essin            | g time   | (μs)      |        | Remark  |  |  |
|               |            |                          |        |   | 7F4           | R7F3                                  | R7                                                                                                    | 7F2     | R7F           | 1 R | R7F0 | EH-C  | PU4**  | EH-CF            | PU***A   | Othe      | r than |         |  |  |
|               | FU         | N 31 (s)                 |        | D | ER            | ERR                                   | S                                                                                                    | SD      | V             |     | С    | EH-C  | PU5**  | EH-C             | :PU3**   | le        | eft    |         |  |  |
|               | * (DB      | SINDA (s))               |        |   | <b>‡</b>      | •                                     | •                                                                                                    | •       | •             |     | •    | Ave   | Max    | Ave              | Max      | Ave       | Max    |         |  |  |
|               | Comm       | nand format              |        |   |               | Nun                                   | nber                                                                                                    | of st   | teps          |     |      |       |        | 200              |          | /         | ΛΛ     |         |  |  |
|               |            |                          |        |   | Condition     |                                       |                                                                                                    | n Steps |               |     | 3    | 199 ← |        | 200 ←            |          | -   /   , |        |         |  |  |
|               |            | IN 31 (s)<br>SINDA (s) ) |        |   |               | _                                     |                                                                                                    |         |               | 3   |      | 199   |        |                  |          |           |        |         |  |  |
|               |            |                          |        | , | Bit           |                                       |                                                                                                    |         | W             | ord |      | Dou   | ıble v | vord             |          |           |        |         |  |  |
|               | Usable     | e I/O                    | X      | Y | R,<br>L,<br>M | TD, SS,<br>WDT, M<br>TMR, C<br>RCU, C | MS,<br>CU,                                                                                               | WX      | WY WR, WL, TC |     | ТС   | DX    | DY     | DR,<br>DL,<br>DM | Constant |           | Otl    | ner     |  |  |
| S             | Argument ( | (lower)                  |        |   |               |                                       |                                                                                                    |         |               | 0   |      |       |        |                  |          | -2,14     | 7,483  | ,648 to |  |  |
| S             | Argument ( | (higher)                 |        |   |               |                                       |                                                                                                    |         |               | 0   |      |       |        |                  |          | 2,147     | 7,483, | 647     |  |  |

32-bit signed binary data

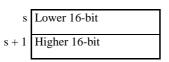

Signs Plus: H20 (space)
Minus: H2D ("-")

10<sup>n</sup>: ASCII code in the 10<sup>n</sup> place

#### Decimal ASCII data

|       | 15 8            | 7 0             |
|-------|-----------------|-----------------|
| s + 2 | Sign            | 10 <sup>9</sup> |
| s + 3 | 10 <sup>8</sup> | 10 <sup>7</sup> |
| s + 4 | $10^{6}$        | 10 <sup>5</sup> |
| s + 5 | 10 <sup>4</sup> | $10^{3}$        |
| s + 6 | $10^{2}$        | 10¹             |
| s + 7 | 10 <sup>0</sup> | NULL            |

- The 32-bit signed binary data specified by arguments s (lower) and s + 1 (higher) is converted to 10-digit decimal ASCII code and the result is stored in s + 2 to s + 7.
- If the sign is a plus, it is indicated by H20 (space), and by H2D ("-") if it is a minus.
- Leading zeros of the conversion result are suppressed and these digits are replaced by H20 (space).
- The remaining digits after converting to ASCII are replaced by NULL, which indicates the end of a string.
- If the operation is performed normally, DER is set to "0."
- \* () indicates the display when the LADDER EDITOR is used.

## Cautionary notes

• If s + 1 to s + 7 exceed the maximum I/O number, DER is set to "1" and no operation is performed.

### Program example

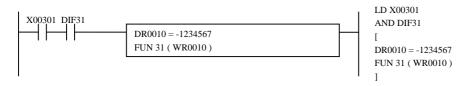

#### Program description

- The binary data -1234567 stored in WR0000 (WR0010, WR0011) is converted to ASCII data.
- The conversion result is stored in WR0012 to WR0017.

Execution results: DR0010=-1234567 (HFFED2979), WR0012=H2020, WR0013=H2020, WR0014=H3132, WR0015=H3334, WR0016=H3536, WR0017=H3700

<sup>†:</sup> Supported by EH-CPU \*\*\*A/448/516/548 only.

| Item numbe        | r Fun comman   | nds-17 |     | Nar           | ne               | Conversion from 16-bit binary to hexadecimal ASCII data † (BINARY TO HEXA ASCII) |       |                  |      |       |          |                  |          |       |        |         |     |
|-------------------|----------------|--------|-----|---------------|------------------|----------------------------------------------------------------------------------|-------|------------------|------|-------|----------|------------------|----------|-------|--------|---------|-----|
| L                 | adder format   |        |     | Cor           | ndition          | n co                                                                             | ode   |                  |      |       | Proc     | essin            | g time   | (μs)  |        | Remark  |     |
|                   |                | R      | 7F4 | R7F3          | R7F2             | 2                                                                                | R7F   | 1 R              | R7F0 | EH-C  | -        | EH-CF            | PU***A   | Othe  | r than |         |     |
|                   | FUN 32 (s)     |        | D   | ER            | ERR              | SD                                                                               |       | V                |      | С     | EH-C     | PU5**            | EH-C     | PU3** | le     | eft     |     |
| *                 | (BINHA (s) )   |        |     | <b>‡</b>      | •                | •                                                                                |       | •                |      | •     | Ave      | Max              | Ave      | Max   | Ave    | Max     |     |
| Co                | mmand format   |        |     |               | Num              | nber o                                                                           | fst   | eps              |      |       |          |                  | 105      |       | /      |         |     |
|                   |                |        |     | (             | Condition        | 1                                                                                | Steps |                  |      | 124 ← |          | 125 ←            |          |       |        |         |     |
|                   | FUN 32 (s)     |        |     |               | _                |                                                                                  |       |                  | 3    |       | 124      |                  |          |       |        |         |     |
| *                 | (BINHA (s) )   |        |     |               |                  |                                                                                  |       |                  |      |       |          |                  |          |       | /      | /       |     |
|                   |                |        |     | Bit           |                  | W                                                                                |       |                  | Word |       | Double v |                  | vord     |       |        |         |     |
| Us                | ible I/O       | X      | Y   | R,<br>L,<br>M | is, W<br>U,<br>Γ | /X                                                                               | WY    | WR,<br>WL,<br>WM | ТС   | DX    | DY       | DR,<br>DL,<br>DM | Constant |       | Oth    | ner     |     |
| s Argumo<br>data) | nt (conversion |        |     |               |                  |                                                                                  |       |                  | 0    |       |          |                  |          |       | s use  | s up to | s+3 |

16-bit unsigned binary data

H0 to HFFFF

16<sup>n</sup>: ASCII code in the 16<sup>n</sup> place

Hexadecimal ASCII data

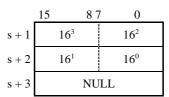

- The 16-bit unsigned binary data specified by argument s is converted to 4-digit hexadecimal ASCII code and the result is stored in s + 1 to s + 3.
- Leading zeros of the conversion result are not suppressed.
- NULL after ASCII data indicates the end of a string.
- If the operation is performed normally, DER is set to "0."
- \* ( ) indicates the display when the LADDER EDITOR is used.

## Cautionary notes

• If s + 1 to s + 3 exceed the maximum I/O number, DER is set to "1" and no operation is performed.

# Program example

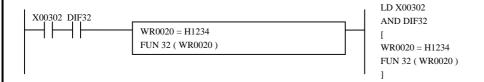

#### Program description

- The binary data H1234 stored in WR0020 is converted to ASCII data.
- The conversion result is stored in WR0021 to WR0023.

Execution results: WR0020=H1234, WR0021=H3132, WR0022=H3334, WR0023=H0000

<sup>†:</sup> Supported by EH-CPU \*\*\*A/448/516/548 only.

| Item number  | Fun comman  | ds-18 |     | Naı           | me                                    | Conversion from 32-bit binary to hexadecimal ASCII data † (DOUBLE BINARY TO HEXA ASCII) |       |       |                  |      |      |          |                  |          |        |                  |     |  |
|--------------|-------------|-------|-----|---------------|---------------------------------------|-----------------------------------------------------------------------------------------|-------|-------|------------------|------|------|----------|------------------|----------|--------|------------------|-----|--|
| Lac          | lder format |       |     | Coi           | nditio                                | n co                                                                                    | ode   |       |                  |      | Proc | essin    | g time           | (μs)     |        | Remark           |     |  |
|              |             | R     | 7F4 | R7F3          | R7F                                   | F2                                                                                      | R7F   | 1 R   | R7F0             | EH-C | -    | EH-CF    | PU***A           | Othe     | r than |                  |     |  |
| F            | UN 33 (s)   |       | D   | ER            | ERR                                   | SE                                                                                      | D     | V     |                  | С    | EH-C | PU5**    | EH-C             | PU3**    | le     | eft              |     |  |
| * (D         | BINHA (s) ) |       |     | <b>‡</b>      | •                                     | •                                                                                       | •     | •     |                  | •    | Ave  | Max      | Ave              | Max      | Ave    | Max              |     |  |
| Com          | mand format |       |     |               | Nun                                   | nber                                                                                    | of st | eps   |                  |      |      |          | 1.00             |          |        |                  |     |  |
|              |             |       |     | Condition     |                                       |                                                                                         |       | Steps |                  |      | 168  | ,        | 169 ←            |          |        |                  |     |  |
|              | UN 33 (s)   |       |     |               | _                                     |                                                                                         |       |       | 3                |      | 100  | <b>←</b> |                  |          |        |                  |     |  |
| * (D         | BINHA (s) ) |       |     |               |                                       |                                                                                         |       |       |                  |      |      |          | /                | /        | /      | /                |     |  |
|              |             |       |     | Bit           |                                       |                                                                                         |       | W     | ord              |      | Dou  | uble v   | vord             |          |        |                  |     |  |
| Usab         | le I/O      | X     | Y   | R,<br>L,<br>M | TD, SS,<br>WDT, M<br>TMR, C<br>RCU, C | MS, WX W                                                                                |       | WY    | WR,<br>WL,<br>WM | тс   | DX   | DY       | DR,<br>DL,<br>DM | Constant |        | Oth              | ner |  |
| s Argume     | nt (lower)  |       |     |               |                                       |                                                                                         |       |       | 0                |      |      |          |                  |          | H000   |                  |     |  |
| s + 1 Argume | nt (higher) |       |     |               |                                       |                                                                                         |       |       | 0                |      |      |          |                  |          |        | FFFFF<br>s up to |     |  |

32-bit unsigned binary data

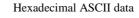

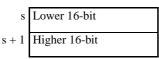

16<sup>n</sup>: ASCII code in the 16<sup>n</sup> place

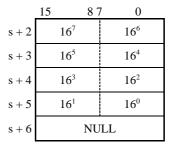

- The 32-bit signed binary data specified by arguments s (lower) and s + 1 (higher) is converted to an 8-digit hexadecimal ASCII code and the result is stored in s + 2 to s + 6.
- Leading zeros of the conversion result are not suppressed.
- NULL after ASCII data indicates the end of a string.
- If the operation is performed normally, DER is set to "0."
- () indicates the display when the LADDER EDITOR is used.

# Cautionary notes

If s + 1 to s + 6 exceed the maximum I/O number, DER is set to "1" and no operation is performed.

## Program example

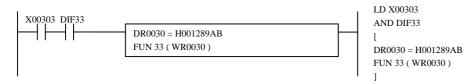

## Program description

- The binary data H001289AB stored in DR0030 (WR0030, WR0031) is converted to ASCII data.
- The conversion result is stored in WR0032 to WR0036.

Execution results: DR0030=H001289AB, WR0032=H3030, WR0033=H3132, WR0034=H3839, WR0035=H4142, WR0036=H0000

<sup>†:</sup> Supported by EH-CPU \*\*\*A/448/516/548 only.

| Item numb        | er Fun comman   | nds-19 |   | Nar           | me                          | Convers<br>(BCD T |      |                  |      |      | decim    | al AS            | CII da   | ıta <sup>†</sup> |         |        |
|------------------|-----------------|--------|---|---------------|-----------------------------|-------------------|------|------------------|------|------|----------|------------------|----------|------------------|---------|--------|
|                  | _adder format   |        |   |               | Cor                         | ndition o         | ode  |                  |      |      | Proc     | essin            | g time   | (μs)             |         | Remark |
|                  |                 |        | R | 7F4           | R7F3                        | R7F2              | R7F  | 1 F              | R7F0 | EH-C | PU4**    | EH-CF            | PU***A   | Other            | than    |        |
|                  | FUN 34 (s)      |        | D | ER            | ERR                         | SD                | V    |                  | С    | EH-C | PU5**    | EH-C             | PU3**    | le               | ft      |        |
| :                | (BCDDA (s) )    |        |   | <b>‡</b>      | •                           | •                 | •    |                  | •    | Ave  | Max      | Ave              | Max      | Ave              | Max     |        |
| С                | ommand format   |        |   |               | Num                         | ber of s          | teps |                  |      |      |          | 112              |          |                  |         |        |
|                  |                 |        |   | (             | Condition                   | )                 |      | Steps            | 3    | 112  | <b>←</b> | 112              | <b>←</b> |                  |         |        |
|                  | FUN 34 (s)      |        |   |               | _                           |                   |      | 3                |      | 112  |          |                  |          |                  |         |        |
| ,                | (BCDDA (s) )    |        |   |               |                             |                   |      |                  |      |      |          |                  |          |                  |         |        |
|                  |                 |        |   | Bit           |                             |                   | W    | ord              |      | Dou  | uble v   | vord             |          |                  |         |        |
| U:               | sable I/O       | X      | Y | R,<br>L,<br>M | TD, SS,<br>WDT, M<br>TMR, C |                   | WY   | WR,<br>WL,<br>WM | тс   | DX   | DY       | DR,<br>DL,<br>DM | Constant |                  | Oth     | ner    |
|                  |                 |        |   |               | RCU, C                      | Γ                 |      |                  |      |      |          |                  |          |                  |         |        |
| s Argun<br>data) | ent (conversion |        |   |               |                             |                   |      | 0                |      |      |          |                  |          | s uses           | s up to | s+3    |

#### 16-bit BCD data

|   | 15 | 12      | 11              | 7   | 4 | 3 | 0        |
|---|----|---------|-----------------|-----|---|---|----------|
| s | 10 | $0^{3}$ | 10 <sup>2</sup> | 10¹ |   |   | $10^{0}$ |

10<sup>n</sup>: BCD code in the 10<sup>n</sup> place

# Decimal ASCII data

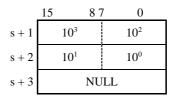

10<sup>m</sup>: ASCII code in the 10 <sup>m</sup> place

- The 16-bit BCD data specified by argument s is converted to a 4-digit decimal ASCII code and the result is stored in s +1 to s + 3.
- Leading zeros of the conversion result are suppressed and these digits are replaced by H20 (space)
- NULL after ASCII data indicates the end of a string.
- If the operation is performed normally, DER is set to "0."
- $^{\ast}$   $\,\,$  ( ) indicates the display when the LADDER EDITOR is used.

## Cautionary notes

- If s is other than BCD data, DER is set to "1" and no operation is performed.
- If s+1 to s+3 exceed the maximum I/O number, DER is set to "1" and no operation is performed.

### Program example

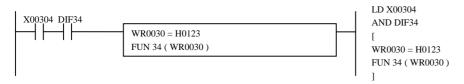

#### Program description

- The BCD data H0123 stored in WR0030 is converted to ASCII data.
- The conversion result is stored in WR0031 to WR0033.

Execution results: WR0030=H0123, WR0031=H2031, WR0032=H3233, WR0033=H0000

<sup>†:</sup> Supported by EH-CPU \*\*\*A/448/516/548 only.

| Item | n number   | Fun comman | ds-20 |   | Naı           | me                                    |            |       |     |                  |      | CD to<br>IMAL |        |                  | CII da   | ta <sup>†</sup> |         |        |
|------|------------|------------|-------|---|---------------|---------------------------------------|------------|-------|-----|------------------|------|---------------|--------|------------------|----------|-----------------|---------|--------|
|      | Lado       | ler format |       |   |               | Co                                    | nditi      | on co | ode |                  |      |               | Proc   | essin            | g time   | (μs)            |         | Remark |
|      |            |            |       | R | 7F4           | R7F3                                  | R7         | 7F2   | R7F | 1 R              | R7F0 | EH-C          | PU4**  | EH-CF            | PU***A   | Othe            | r than  |        |
|      | FU         | N 35 (s)   |       | D | ER            | ERR                                   | S          | D     | V   |                  | С    | EH-C          | PU5**  | EH-C             | PU3**    | le              | eft     |        |
|      | * (DB      | CDDA (s))  |       |   | <b>‡</b>      | •                                     | •          | •     | •   |                  | •    | Ave           | Max    | Ave              | Max      | Ave             | Max     |        |
|      | Comm       | and format |       |   |               | Nun                                   | nber       | of st | eps |                  |      |               |        | 171              |          | /               | [ /     |        |
|      |            |            |       |   | (             | Conditio                              | n          |       | ;   | Steps            | 3    | 171           | ←      | 171              | <b>←</b> |                 |         |        |
|      |            | N 35 (s)   |       |   |               | _                                     |            |       |     | 3                |      | 1/1           |        |                  |          |                 |         |        |
|      | * (DB      | CDDA (s))  |       |   |               |                                       |            |       |     |                  |      |               |        | /                | /        |                 | /       |        |
|      |            |            |       |   | Bit           |                                       |            |       | W   | ord              |      | Dou           | ıble v | vord             |          |                 |         |        |
|      | Usable     | e I/O      | X     | Y | R,<br>L,<br>M | TD, SS,<br>WDT, M<br>TMR, C<br>RCU, C | MS,<br>CU, | WX    | WY  | WR,<br>WL,<br>WM | ТС   | DX            | DY     | DR,<br>DL,<br>DM | Constant |                 | Otl     | ner    |
| s    | Argument ( | (lower)    |       |   |               |                                       |            |       |     | 0                |      |               |        |                  |          | s is E          | BCD d   | ata.   |
| s+1  | Argument ( | (higher)   |       |   |               |                                       |            |       |     | 0                |      |               |        |                  |          | s use           | s up to | s+6    |

#### 32-bit BCD data

|       | 15 12           | 11              | 7 4             | 3 0             |
|-------|-----------------|-----------------|-----------------|-----------------|
| S     | $10^{3}$        | 10 <sup>2</sup> | $10^{1}$        | $10^{0}$        |
| s + 1 | 10 <sup>7</sup> | $10^{6}$        | 10 <sup>5</sup> | 10 <sup>4</sup> |

10<sup>n</sup>: BCD code in the 10 <sup>n</sup> place

#### Decimal ASCII data

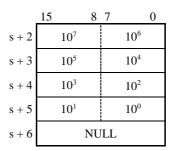

10<sup>m</sup>: ASCII code in the 10<sup>m</sup> place

- The 32-bit BCD data specified by arguments s (lower) and s + 1 (higher) is converted to an 8-digit decimal ASCII code and the result is stored in s +2 to s + 6.
- Leading zeros of the conversion result are suppressed and these digits are replaced by H20 (space)
- NULL after ASCII data indicates the end of a string.
- If the operation is performed normally, DER is set to "0."
- \* ( ) indicates the display when the LADDER EDITOR is used.

## Cautionary notes

- If s, s +1 is other than BCD data, DER is set to "1" and no operation is performed.
- If s + 1 to s + 6 exceed the maximum I/O number, DER is set to "1" and no operation is performed.

## Program example

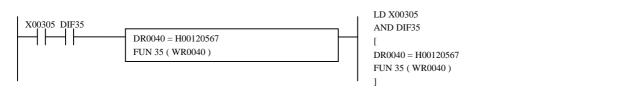

## Program description

- The BCD data H00120567 stored in DR0040 (WR0040, WR0041) is converted to ASCII data.
- The conversion result is stored in WR0042 to WR0046.

Execution results: DR0040=H00120567, WR0042=H2020, WR0043=H3132, WR0044=H3035, WR0045=H3637, WR0046=H0000

<sup>†:</sup> Supported by EH-CPU \*\*\*A/448/516/548 only.

| Item | n number | Fun comman  | ds-21 |   | Nai           | me                                    |            |       |     |                  | •    | nsigne<br>NARY |          | imal A           | ASCII        | to 16- | bit bir | ary data <sup>†</sup> |
|------|----------|-------------|-------|---|---------------|---------------------------------------|------------|-------|-----|------------------|------|----------------|----------|------------------|--------------|--------|---------|-----------------------|
|      | Lado     | der format  |       |   |               | Co                                    | nditio     | on co | ode |                  |      |                | Proc     | essin            | g time       | (μs)   |         | Remark                |
|      |          |             |       | R | 7F4           | R7F3                                  | R7         | F2    | R7F | 1 R              | R7F0 | EH-C           | PU4**    | EH-CF            | PU***A       | Othe   | r than  |                       |
|      | FU       | JN 36 (s)   |       | D | ER            | ERR                                   | S          | D     | V   |                  | С    | EH-C           | PU5**    | EH-C             | PU3**        | le     | eft     |                       |
|      | * (D.    | ABIN (s))   |       |   | <b>‡</b>      | •                                     |            |       | •   |                  | •    | Ave            | Max      | Ave              | Max          | Ave    | Max     |                       |
|      | Comm     | nand format |       |   |               | Nun                                   | nber       | of st | eps |                  |      |                |          | <i>c</i> 1       |              | /      | [ /     |                       |
|      |          |             |       |   | (             | Conditio                              | n          |       |     | Steps            | 3    | 60             | <b>←</b> | 61               | $\leftarrow$ |        |         |                       |
|      | FU       | JN 36 (s)   |       |   |               | _                                     |            |       |     | 3                |      | 00             | `        |                  |              |        | /       |                       |
|      | * (D.    | ABIN (s))   |       |   |               |                                       |            |       |     |                  |      |                |          |                  |              |        | /       |                       |
|      |          |             |       |   | Bit           |                                       |            |       | W   | ord              |      | Dou            | ıble v   | vord             |              |        |         |                       |
|      | Usable   | e I/O       | X     | Y | R,<br>L,<br>M | TD, SS,<br>WDT, N<br>TMR, C<br>RCU, C | MS,<br>TU, | WX    | WY  | WR,<br>WL,<br>WM | ТС   | DX             | DY       | DR,<br>DL,<br>DM | Constant     |        | Otl     | ner                   |
| s    | Argument | (higher)    |       |   |               |                                       |            |       |     | 0                |      |                |          |                  |              |        |         | ill have              |
| s+1  | Argument | (middle)    |       |   |               |                                       |            |       |     | 0                |      |                |          |                  |              |        |         | ns of H00,<br>I 30 to |
| s+2  | Argument | (lower)     |       |   |               |                                       |            |       |     | 0                |      |                |          |                  |              | H39.   |         |                       |

Unsigned decimal ASCII data

 16-bit binary data

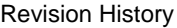

- 10<sup>n</sup>: ASCII code in the 10<sup>n</sup> place
- The 5-digit unsigned decimal ASCII data specified by arguments s (upper), s + 1 (middle), and s + 2 (lower) is converted to 16-bit binary data and the result is stored in s + 3.
- Higher digit's H00 and H20 (NULL and space) are processed as H30 ("0"). (Leading-zero-suppressed digit)
- If the operation is performed normally, DER is set to "0."
- \* () indicates the display when the LADDER EDITOR is used.

### Cautionary notes

- If the 5-digit ASCII code stored in s to s + 2 is other than H30 to H39 (0 to 9), DER is set to "1" and no operation is performed. However, this does not apply to H00 and H20 (NULL and space) of leading-zero-suppressed digits.
- If s+1 to s+3 exceed the maximum I/O number, DER is set to "1" and no operation is performed.
- If a data value is 65,536 or higher, DER is set to "1" and no operation is performed.

# Program example

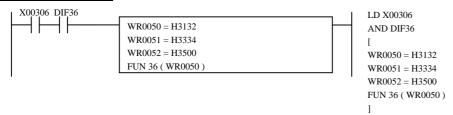

#### Program description

- The ASCII data "1," "2," "3," "4," "5" stored in WR0050 to WR0052 is converted to binary data.
- The conversion result is stored in WR0053.

Execution results: WR0050=H3132, WR0051=H3334, WR0052=H3500, WR0053=12345 (H3039)

<sup>†:</sup> Supported by EH-CPU \*\*\*A/448/516/548 only.

| Iten | n number        | Fun comman   | ds-22 |   | Naı | me        |        |       |     |       | digit s | •    |          |       |              | 32-b  | it bina | ry data                 |
|------|-----------------|--------------|-------|---|-----|-----------|--------|-------|-----|-------|---------|------|----------|-------|--------------|-------|---------|-------------------------|
|      | Lado            | der format   |       |   |     | Coi       | nditio | n cc  | ode |       |         |      | Proc     | essin | g time       | (μs)  |         | Remark                  |
|      |                 |              |       | R | 7F4 | R7F3      | R7F    | F2    | R7F | 1 R   | 27F0    | EH-C | PU4**    | EH-CF | PU***A       | Othe  | r than  |                         |
|      | FU              | N 37 (s)     |       | D | ER  | ERR       | SE     | )     | V   |       | С       | EH-C | PU5**    | EH-C  | PU3**        | le    | eft     |                         |
|      | * (DDABIN (s) ) |              |       |   |     |           | •      | '     | •   |       | •       | Ave  | Max      | Ave   | Max          | Ave   | Max     |                         |
|      | Comm            | nand format  |       |   |     | Nun       | nber ( | of st | eps |       |         |      |          |       |              |       |         |                         |
|      |                 |              |       |   | (   | Condition | า      |       | ;   | Steps | ;       | 97   |          | 98    | $\leftarrow$ |       |         |                         |
|      | FU              | N 37 (s)     |       |   |     | _         |        |       |     | 3     |         | 91   | <b>←</b> |       |              |       |         |                         |
|      | * (DE           | OABIN (s))   |       |   |     |           |        |       |     |       |         |      |          |       |              |       |         |                         |
|      |                 |              |       |   | Bit |           |        |       | W   | ord   |         | Dou  | ıble v   | vord  |              |       |         |                         |
|      |                 |              |       |   | R,  | TD, SS,   |        |       |     | WR,   |         |      |          | DR,   | tant         |       |         |                         |
|      | Usable          | e I/O        | X     | Y | L,  | WDT, M    |        | VΧ    | WY  | WL,   | TC      | DX   | DY       | DL,   | Constant     |       | Oth     | ner                     |
|      |                 |              |       |   | M   | TMR, C    |        |       |     | WM    |         |      |          | DM    | O            |       |         |                         |
| s    |                 |              |       |   |     |           | -      |       |     | 0     |         |      |          |       |              | Sign  | is H20  | or H2D,                 |
| ~    |                 |              |       |   |     |           |        |       |     | ~     |         |      |          |       |              |       |         | igits are<br>ns of H00, |
| s+5  | Argument (      | (ASCII code) |       |   |     |           |        |       |     | 0     |         |      |          |       |              |       | and H   |                         |
|      |                 |              |       |   |     |           |        |       |     |       |         |      |          |       |              | H39.  |         | . 7                     |
|      |                 |              |       |   |     |           |        |       |     |       |         |      |          |       |              | s use | s up to | ) s + /                 |

Signed decimal ASCII data

**Function** 

Sign  $10^{9}$  $10^{8}$  $10^{7}$ s + 1s + 2 $10^{6}$  $10^{5}$  $10^{4}$  $10^{3}$ s + 3s + 4 $10^{2}$  $10^{1}$  $10^{0}$ H00 s + 5

32-bit signed binary data

Signs Plus: H20 (space)

Minus: H2D ("-")

10<sup>n</sup>: ASCII code in the 10 <sup>n</sup> place

- The 10-digit signed decimal ASCII data specified by arguments s to s + 6 is converted to 32-bit binary data and the result is stored in s + 7 (higher) and s + 6 (lower).
- Arguments will be combinations of H00, H20, H30 to H39, and H2D ("-").
- Higher digit's H00 and H20 (NULL and space) are processed as H30 ("0"). (Leading-zero-suppressed digit)
- If the operation is performed normally, DER is set to "0."
- Signed data must be in the range from -2,147,483,648 to 2,147,483,647.
- \* ( ) indicates the display when the LADDER EDITOR is used.

<sup>†:</sup> Supported by EH-CPU \*\*\*A/448/516/548 only.

- If the sign is other than H20 and H2D, and other digits are other than H30 to H39 (0 to 9), DER is set to "1" and no operation is performed. However, this does not apply to H00 and H20 (NULL and space) of leading-zero-suppressed digits.
- If data is outside the range from -2,147,483,648 to 2,147,483,647, DER is set to "1" and no operation is performed.
- If s + 1 to s + 7 exceed the maximum I/O number, DER is set to "1" and no operation is performed.

### Program example

```
X00307 DIF37
                                                                       LD X00307
                      WR0060 = H2D32
                                                                       AND DIF37
                      WR0061 = H3134
                      WR0062 = H3734
                                                                       WR0060 = H2D32
                      WR0063 = H3833
                                                                       WR0061 = H3134
                      WR0064 = H3634
                                                                       WR0062 = H3734
                      WR0065 = H3800
                                                                       WR0063 = H3833
                      FUN 37 (WR0060)
                                                                       WR0064 = H3634
                                                                       WR0065 = H3800
                                                                       FUN 37 (WR0060)
```

#### Program description

- The ASCII data "-," "2," "1," "4," "7," "4," "8," "3," "6," "4," "8" stored in WR0060 to WR0065 is converted to binary data.
- The conversion result is stored in WR0067 (higher) and WR0066 (lower).

Execution results: WR0060=H2D32, WR0061=H3134, WR0062=H3734, WR0063=H3833, WR0064=H3634, WR0065=H3800, DR0060=-2147483648(H80000000)

| ltem r | number     | Fun comman        | ds-23 |   | Naı           | me                                    | Conv<br>(HEX |       |     |                  | •    |      | cimal .  | ASCII            | I to 16  | -bit bi | inary o | lata <sup>†</sup>       |
|--------|------------|-------------------|-------|---|---------------|---------------------------------------|--------------|-------|-----|------------------|------|------|----------|------------------|----------|---------|---------|-------------------------|
|        | Ladd       | ler format        |       |   |               | Co                                    | nditio       | n co  | ode |                  |      |      | Proc     | essin            | g time   | (μs)    |         | Remark                  |
|        |            |                   |       | R | 7F4           | R7F3                                  | R7F          | 72    | R7F | 1 R              | 27F0 | EH-C | PU4**    | EH-CF            | PU***A   | Othe    | r than  |                         |
|        | FU         | N 38 (s)          |       | D | ER            | ERR                                   | SD           | )     | V   |                  | С    | EH-C | PU5**    | EH-C             | PU3**    | le      | eft     |                         |
|        | * (H       | ABIN (s))         |       |   | <b>‡</b>      | •                                     | •            |       | •   |                  | •    | Ave  | Max      | Ave              | Max      | Ave     | Max     |                         |
|        | Comm       | and format        |       |   |               | Nun                                   | nber c       | of st | eps |                  |      |      |          | <i>-</i> 1       |          | /       |         |                         |
|        |            |                   |       |   | (             | Conditio                              | n            |       |     | Steps            | ;    | 63   | <b>←</b> | 64               | <b>←</b> |         |         |                         |
|        | FU         | N 38 (s)          |       |   |               | _                                     |              |       |     | 3                |      | 03   | _        |                  |          |         | /       |                         |
|        | * (H       | ABIN (s))         |       |   |               |                                       |              |       |     |                  |      |      |          |                  |          |         |         |                         |
|        |            |                   |       |   | Bit           |                                       |              |       | W   | ord              |      | Dou  | ıble v   | vord             |          |         |         |                         |
|        | Usable     | e I/O             | X     | Y | R,<br>L,<br>M | TD, SS,<br>WDT, M<br>TMR, C<br>RCU, C | us, V        | VX    | WY  | WR,<br>WL,<br>WM | ТС   | DX   | DY       | DR,<br>DL,<br>DM | Constant |         | Otl     | ner                     |
| s A    | Argument ( | nt (higher ASCII) |       |   |               |                                       |              |       |     | 0                |      |      |          |                  |          |         | H30 t   | on of H00,<br>o H39 and |
| s+1 A  | Argument ( | lower ASCII)      |       |   |               |                                       |              |       |     | 0                |      |      |          |                  |          | s use   | s up to | s + 2                   |

Hexadecimal ASCII data

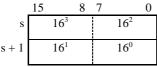

16<sup>n</sup>: ASCII code in the 16<sup>n</sup> place

16-bit binary data

s + 2 H0 to HFFFF

- The 4-digit hexadecimal ASCII data specified by arguments s and s + 1 is converted to binary data and the result is stored in s + 2.
- Higher digit's H00 and H20 (NULL and space) are processed as H30 ("0"). (Leading-zero-suppressed digit)
- Arguments will be combinations of H30 to H39 and H41 to H46(0 to 9 and A to F).
- If the operation is performed normally, DER is set to "0."
- \* () indicates the display when the LADDER EDITOR is used.

# Cautionary notes

- If the 4-digit ASCII code stored in s to s + 1 is other than H30 to H39, H41 to H46 (0 to 9 and A to F), DER is set to "1" and no operation is performed. However, this does not apply to H00 and H20 (NULL and space) of leading-zero-suppressed digits.
- If s + 1 to s + 2 exceed the maximum I/O number, DER is set to "1" and no operation is performed.

## Program example

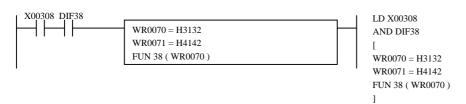

#### Program description

- The ASCII data "1," "2," "A," "B" stored in WR0070, WR0071 is converted to binary data.
- The conversion result is stored in WR0072.

Execution results: WR0070=H3132, WR0071=H4142, WR0072=H12AB

<sup>†:</sup> Supported by EH-CPU \*\*\*A/448/516/548 only.

| Item numb | er Fun comman    | nds-24 |   | Naı      | me       |        |       |     | ·     | t hexa |      |          |       | 32-bi    | t bina      | ry data | ı <sup>†</sup> |
|-----------|------------------|--------|---|----------|----------|--------|-------|-----|-------|--------|------|----------|-------|----------|-------------|---------|----------------|
| L         | adder format     |        |   |          | Co       | nditio | on co | ode |       |        |      | Proc     | essin | g time   | (μs)        |         | Remark         |
|           |                  |        | R | 7F4      | R7F3     | R7     | F2    | R7F | 1 R   | R7F0   | EH-C | PU4**    | EH-CF | PU***A   | Othe        | r than  |                |
|           | FUN 39 (s)       |        | D | ER       | ERR      | S      | D     | V   |       | С      | EH-C | PU5**    | EH-C  | PU3**    | le          | eft     |                |
| *         | (DHABIN (s))     |        |   | <b>‡</b> | •        | •      |       | •   |       | •      | Ave  | Max      | Ave   | Max      | Ave         | Max     |                |
| Co        | mmand format     |        |   |          | Nun      | nber   | of st | eps |       |        |      |          | 0.4   |          | /           |         |                |
|           |                  |        |   | (        | Conditio | n      |       | ;   | Steps | 3      | 94   | ,        | 94    | <b>←</b> |             |         |                |
|           | FUN 39 (s)       |        |   |          | _        |        |       |     | 3     |        | 94   | <b>←</b> |       |          |             |         |                |
| *         | (DHABIN (s))     |        |   |          |          |        |       |     |       |        |      |          |       |          |             |         |                |
|           |                  |        |   | Bit      |          |        |       | W   | ord   |        | Dou  | ıble v   | vord  |          |             |         |                |
|           |                  |        |   | R,       | TD, SS,  |        |       |     | WR,   |        |      |          | DR,   | Constant |             |         |                |
| Us        | able I/O         | X      | Y | L,       | WDT, N   |        | WX    | WY  | WL,   | TC     | DX   | DY       | DL,   | ons      |             | Oth     | ner            |
|           |                  |        |   | M        | TMR, C   | -      |       |     | WM    |        |      |          | DM    | 0        |             |         |                |
| s Argum   | ent (ASCII data) |        |   |          |          |        |       |     | 0     |        |      |          |       |          |             |         | on of H00,     |
| ~         | ~                |        |   |          |          |        |       |     | ~     |        |      |          |       |          | H20,<br>H41 |         | o H39 and      |
| s Argum   | ent (ASCII data) |        |   |          |          |        |       |     | 0     |        |      |          |       |          | i i         | s up to | s + 5          |

#### Hexadecimal ASCII data

|       | 15              | 8 7             | 0 |
|-------|-----------------|-----------------|---|
| s     | 16 <sup>7</sup> | 16 <sup>6</sup> |   |
| s + 1 | 16 <sup>5</sup> | $16^{4}$        |   |
| s + 2 | $16^{3}$        | $16^{2}$        |   |
| s + 3 | 16¹             | $16^{0}$        |   |

32-bit binary data

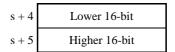

H00000000 to HFFFFFFF

16<sup>n</sup>: ASCII code in the 16<sup>n</sup> place

- The 8-digit hexadecimal ASCII data specified by arguments s to s + 3 is converted to binary data and the result is stored in s + 4 and s + 3.
- Higher digit's H00 and H20 (NULL and space) are processed as H30 ("0"). (Leading-zero-suppressed digit)
- The argument will be a combination of H30 to H30 and H41 to H46 (0 to 9 and A to F).
- If the operation is performed normally, DER is set to "0."
- \* () indicates the display when the LADDER EDITOR is used.

## Cautionary notes

- If the 8-digit ASCII code stored in s to s + 3 is other than H30 to H39 and H41 to H46 (0 to 9 and A to F), DER is set to "1" and no operation is performed. However, this does not apply to H00 and H20 (NULL and space) of leading-zero-suppressed digits.
- If s + 1 to s + 5 exceed the maximum I/O number, DER is set to "1" and no operation is performed.

# Program example

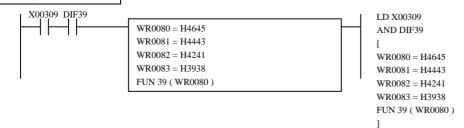

## Program description

- The ASCII data "F," "E," "D," "C," "B," "A," "9," "8" stored in WR0080 to WR0083 is converted to binary data.
- The conversion result is stored in WR0084 and WR0085.

Execution results: WR0080=H4645, WR0081=H4443, WR0082=H4241, WR0083=H3938, DR0084=HFEDCBA98

<sup>†:</sup> Supported by EH-CPU \*\*\*A/448/516/548 only.

| Item | n number | Fun commar   | nds-25 |   | Naı           | me                                    |        |       |     |                  | ligit de<br>ΓΟ BC |      | ASC      | II to 1          | 6-bit l  | BCD o | lata <sup>†</sup> |                         |
|------|----------|--------------|--------|---|---------------|---------------------------------------|--------|-------|-----|------------------|-------------------|------|----------|------------------|----------|-------|-------------------|-------------------------|
|      | Lado     | der format   |        |   |               | Co                                    | nditic | on co | ode |                  |                   |      | Proc     | essin            | g time   | (μs)  |                   | Remark                  |
|      |          |              |        | R | 7F4           | R7F3                                  | R71    | F2    | R7F | 1 R              | R7F0              | EH-C | -        | EH-CF            | PU***A   | Othe  | r than            |                         |
|      | FU       | N 40 (s)     |        | D | ER            | ERR                                   | SI     | D     | V   |                  | С                 | EH-C | PU5**    | EH-C             | PU3**    | le    | eft               |                         |
|      | * (DA    | ABCD (s))    |        |   | <b>‡</b>      | •                                     | •      |       | •   |                  | •                 | Ave  | Max      | Ave              | Max      | Ave   | Max               |                         |
|      | Comm     | and format   |        |   |               | Nun                                   | nber   | of st | eps |                  |                   |      |          |                  |          |       |                   |                         |
|      |          |              |        |   | (             | Conditio                              | n      |       |     | Steps            | 3                 | 64   | ,        | 65               | <b>←</b> |       |                   |                         |
|      | FU       | N 40 (s)     |        |   |               | _                                     |        |       |     | 3                |                   | 04   | <b>←</b> |                  |          |       |                   |                         |
|      | * (DA    | ABCD (s))    |        |   |               |                                       |        |       |     |                  |                   |      |          |                  |          | /     |                   |                         |
|      |          |              |        |   | Bit           |                                       |        |       | W   | ord              |                   | Dou  | ıble v   | vord             |          |       |                   |                         |
|      | Usable   | e I/O        | X      | Y | R,<br>L,<br>M | TD, SS,<br>WDT, M<br>TMR, C<br>RCU, C | MS, V  | WX    | WY  | WR,<br>WL,<br>WM | ТС                | DX   | DY       | DR,<br>DL,<br>DM | Constant |       | Oth               | ner                     |
| S    | Argument | (ASCII data) |        |   |               |                                       |        |       |     | 0                |                   |      |          |                  |          |       |                   | on of H00,              |
| s+1  | Argument | (ASCII data) |        |   |               |                                       |        |       |     | 0                |                   |      |          |                  |          |       |                   | 30  toH 39<br>30  s + 2 |

Decimal ASCII data

16-bit unsigned BCD data

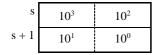

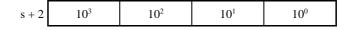

10<sup>m</sup>: ASCII code in the 10<sup>m</sup> place

10<sup>n</sup>: BCD code in the 10 <sup>n</sup> place

- The 4-digit decimal ASCII data specified by arguments s to s + 1 is converted to 16-bit BCD data and the result is stored in s + 2.
- Higher digit's H00 and H20 (NULL and space) are processed as H30 ("0"). (Leading-zero-suppressed digit)
- Arguments will be combinations of H30 to H39 (0 to 9).
- If the operation is performed normally, DER is set to "0."
- \* () indicates the display when the LADDER EDITOR is used.

### Cautionary notes

- If the 4-digit ASCII code stored in s to s+1 is other than H30 to H39 (0 to 9), DER is set to "1" and no operation is performed. However, this does not apply to H00 and H20 (NULL and space) of leading-zero-suppressed digits.
- If s+1 to s+2 exceed the maximum I/O number, DER is set to "1" and no operation is performed.

## Program example

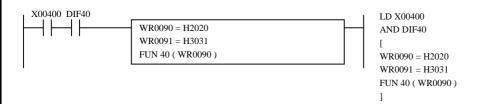

## Program description

- The ASCII data "" "" "0," "1," stored in WR0090 and WR0091 is converted to 16-bit BCD data.
- The conversion result is stored in WR0092. ("\\_\"=H20)

Execution results: WR0090=H2020, WR0091=H3031, WR0092=H0001

<sup>†:</sup> Supported by EH-CPU \*\*\*A/448/516/548 only.

| Item num  | nber Fun command    | ds-26 |   | Naı        | me       |       |       |      |                  | •    | ecimal<br>CII T |          |                  | 2-bit l  | BCD c | lata <sup>†</sup> |                      |
|-----------|---------------------|-------|---|------------|----------|-------|-------|------|------------------|------|-----------------|----------|------------------|----------|-------|-------------------|----------------------|
|           | Ladder format       |       |   |            | Co       | nditi | on co | ode  |                  |      |                 | Proc     | essin            | g time   | (μs)  |                   | Remark               |
|           |                     |       | R | 7F4        | R7F3     | R7    | 7F2   | R7F  | 1 R              | 27F0 | EH-C            |          | EH-CF            | PU***A   | Other |                   |                      |
|           | FUN 41 (s)          |       | D | ER         | ERR      | S     | D     | V    |                  | С    | EH-C            | PU5**    | EH-C             | PU3**    | le    | eft               |                      |
| :         | * (DDABCD (s) )     |       |   | <b>\</b>   | •        | •     | •     | •    |                  | •    | Ave             | Max      | Ave              | Max      | Ave   | Max               |                      |
| (         | Command format      |       |   |            | Nun      | nber  | of st | teps |                  |      |                 |          | 94               | _        |       |                   |                      |
|           |                     |       |   | (          | Conditio | n     |       |      | Steps            | ;    | 93              | <b>←</b> | 94               | <u></u>  |       |                   |                      |
|           | FUN 41 (s)          |       |   |            | _        |       |       |      | 3                |      | )3              |          |                  |          |       |                   |                      |
| :         | * (DDABCD (s) )     |       |   |            |          |       |       |      |                  |      |                 |          |                  |          | /     | /                 |                      |
|           |                     |       |   | Bit        |          |       |       | W    | ord              |      | Dou             | ıble v   | vord             |          |       |                   |                      |
| L         | Jsable I/O          | X     | Y | R, TD, SS, |          |       | WX    | WY   | WR,<br>WL,<br>WM | ТС   | DX              | DY       | DR,<br>DL,<br>DM | Constant |       | Oth               | ner                  |
| s Arg     | gument (ASCII code) |       |   |            |          |       |       |      | 0                |      |                 |          |                  |          |       |                   | on of H00,           |
| ~         | ~                   |       |   |            |          |       |       |      | ?                |      |                 |          |                  |          |       |                   | 30 to H39<br>o s + 5 |
| s + 3 Arg | gument (ASCII code) |       |   |            |          |       |       |      | 0                |      |                 |          |                  |          |       | -                 |                      |

## Decimal ASCII data

|       | 15 8            | 7 0      |
|-------|-----------------|----------|
| S     | $10^{7}$        | $10^{6}$ |
| s + 1 | 10 <sup>5</sup> | $10^{4}$ |
| s + 2 | $10^{3}$        | $10^{2}$ |
| s + 3 | $10^{1}$        | $10^{0}$ |

#### 32-bit BCD data

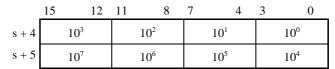

10<sup>n</sup>: BCD code in the 10 <sup>n</sup> place

10<sup>m</sup>: ASCII code in the 10<sup>m</sup> place

- The 8-digit decimal ASCII data specified by arguments s to s + 1 is converted to 32-bit BCD data and the result is stored in s + 4 (lower), s + 5 (higher).
- Higher digit's H00 and H20 (NULL and space) are processed as H30 ("0"). (Leading-zero-suppressed digit)
- Arguments will be combinations of H30 to H39 (0 to 9).
- If the operation is performed normally, DER is set to "0."
- \* ( ) indicates the display when the LADDER EDITOR is used.

### Cautionary notes

- If the 8-digit ASCII code stored in s to s + 3 is other than H30 to H39 (0 to 9), DER is set to "1" and no operation is performed. However, this does not apply to H00 and H20 (NULL and space) of leading-zero-suppressed digits.
- If s + 1 to s + 5 exceed the maximum I/O number, DER is set to "1" and no operation is performed.

# Program example

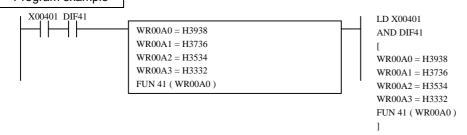

## Program description

- The ASCII data "9," "8," "7," "6," "5," "4," "3," "2" stored in WR00A0 to WR00A3 is converted to 32-bit BCD data.
- The conversion result is stored in WR00A4, WR00A5.

Execution results: WR00A0=H3938, WR00A1=H3736, WR00A2=H3534, WR00A3=H3332, DR00A4=H98765432

<sup>†:</sup> Supported by EH-CPU \*\*\*A/448/516/548 only.

| Item number Fun commands-27             |              |          |     |   | Naı                                                | me             | Conversion from hexadecimal binary to hexadecimal ASCII data <sup>†</sup> (BINARY TO ASCII) |        |    |                  |          |    |           |                      |            |             |                  |     |          |  |  |
|-----------------------------------------|--------------|----------|-----|---|----------------------------------------------------|----------------|---------------------------------------------------------------------------------------------|--------|----|------------------|----------|----|-----------|----------------------|------------|-------------|------------------|-----|----------|--|--|
| Ladder format                           |              |          |     |   |                                                    | Condition code |                                                                                             |        |    |                  |          |    |           | Processing time (μs) |            |             |                  |     |          |  |  |
|                                         |              |          |     |   |                                                    | 7F4            | R7F3                                                                                        | R7F2   |    | R7F              | 7F1 R7F0 |    | EH-CPU4** |                      | EH-CPU***A |             | Other than       |     |          |  |  |
|                                         | FU           | N 42 (s) |     |   | D                                                  | ER             | ERR                                                                                         | ERR SD |    |                  |          | С  | EH-C      | PU5** EH-C           |            | PU3**       | left             |     |          |  |  |
|                                         | * (4         | ASC (s)  | )   |   |                                                    | <b>‡</b>       | •                                                                                           | •      |    | •                |          | •  | Ave       | Max                  | Ave        | Max         | Ave              | Max |          |  |  |
|                                         | Comm         | nand for | mat |   |                                                    | Number of s    |                                                                                             |        |    |                  |          |    |           |                      |            |             | /                |     | 10 char. |  |  |
|                                         |              |          |     |   |                                                    | (              | Conditio                                                                                    | n      |    | ;                | Steps    | 1  | 110       |                      | 116        |             | /                |     | conv.    |  |  |
|                                         | FUN 42 (s)   |          |     |   |                                                    | _              |                                                                                             |        |    |                  | 3        |    | 119       | $\leftarrow$         |            |             | 1/               |     |          |  |  |
|                                         | * (1         | ASC (s)  | )   |   |                                                    |                |                                                                                             |        |    |                  |          |    |           |                      |            |             |                  | /   |          |  |  |
|                                         |              |          |     |   |                                                    | Bit            |                                                                                             |        |    | W                | ord      |    | Dou       | ıble v               | vord       |             |                  |     |          |  |  |
|                                         | Usable I/O X |          |     | Y | R, TD, SS,<br>L, WDT, MS,<br>M TMR, CU,<br>RCU, CT |                |                                                                                             | VX     | WY | WR,<br>WL,<br>WM | ТС       | DX | DY        | DR,<br>DL,<br>DM     | Constant   |             | Oth              | ner |          |  |  |
| S                                       | No. of con-  | verted   |     |   |                                                    |                |                                                                                             |        |    |                  | 0        |    |           |                      |            |             | s uses up to s+2 |     |          |  |  |
| s+1 Binary data head I/O No.            |              |          |     |   |                                                    |                |                                                                                             |        |    | 0                |          |    |           | Actual address is    |            | ress is set |                  |     |          |  |  |
| s+2 ASCII head I/O No. after conversion |              |          |     |   |                                                    |                |                                                                                             |        | 0  |                  |          |    |           |                      | Actu       | al addı     | ress is set      |     |          |  |  |
|                                         | Function     |          |     |   |                                                    | •              | •                                                                                           | •      |    |                  |          |    |           |                      |            | •           |                  |     |          |  |  |

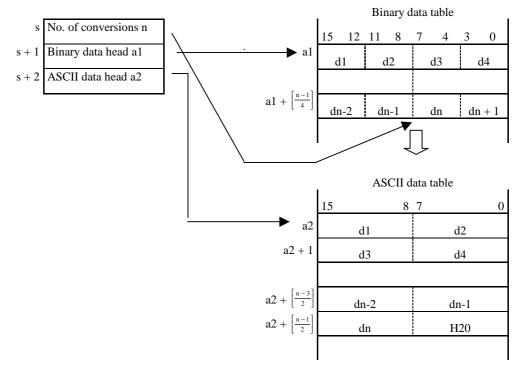

- The number of hexadecimal data characters specified by argument s is converted to hexadecimal ASCII codes beginning from the head I/O specified by argument s + 1, and the results are stored in addresses beginning from the head I/O specified by s + 2.
- If the number of characters is odd, the lower 8 bits of the data at the output destination will be H20 (space).
- Use the ADRIO command to set the actual addresses in the head I/Os of s + 1 and s + 2.
- If the operation is performed normally, DER is set to "0."
- \* ( ) indicates the display when the LADDER EDITOR is used.

<sup>†:</sup> Supported by EH-CPU \*\*\*A/448/516/548 only.

- The ADRIO command should be used to set the actual addresses in s + 1 and s + 2. If not, DER is set to "1" and no operation is performed.
- If s to s + 2 and the areas specified by them overlap, DER is set to "1" and no operation is performed.
- If s to s + 2 and the areas specified by s + 1 and s + 2 exceed the maximum I/O number, DER is set to "1" and no operation is performed.

## Program example

```
R7E3
                                                                       LD R7E3
                      WR0100 = H1234
                      WR0101 = H5678
                                                                       WR0100 = H1234
                      WR0102 = H9ABC
                                                                       WR0101 = H5678
                      WR0103 = HDEF0
                                                                       WR0102 = H9ABC
                                                                       WR0103 = HDEF0
X00402 DIF42
                      WR0000 = 15
                                                                       LD X00402
                      ADRIO( WR0001, WR0100 )
                                                                       AND DIF42
                      ADRIO( WR0002, WM000 )
                      FUN 42 ( WR0000 )
                                                                       WR00000 = 15
                                                                       ADRIO (WR0001, WR0100)
                                                                       ADRIO( WR0002, WM000 )
                                                                       FUN 42 (WR0000)
```

# Program description

- 1) The result is stored in the data table from WR0100 by special internal output R7E3 (single scan ON after RUN start).
- At a rising edge of X00402, the hexadecimal binary data is converted to hexadecimal ASCII data, and the converted data is stored from WM000.

Execution results: WR0100 = H1234 WR0101 = H5678 WR0102 = H9ABC WM000=H3132, WM001=H3334 WM002=H3536, WM003=H3738 WM004=H3941, WM005=H4243

WR0103 = HDEF0 WM006=H4445, WM007=H4620 ("20" is a space.)

| Item number Fun commands-28                |              |             |   |   | Nai            | me                                    | Conversion from hexadecimal ASCII to hexadecimal binary data † (ASCII TO BINARY) |       |                  |    |      |                      |                  |          |                      |                      |             |  |  |
|--------------------------------------------|--------------|-------------|---|---|----------------|---------------------------------------|----------------------------------------------------------------------------------|-------|------------------|----|------|----------------------|------------------|----------|----------------------|----------------------|-------------|--|--|
| Ladder format                              |              |             |   |   | Condition code |                                       |                                                                                  |       |                  |    |      | Processing time (μs) |                  |          |                      |                      |             |  |  |
|                                            |              |             |   |   | 7F4            | R7F3                                  | R7F2                                                                             | R7F   | R7F1 R7F0        |    | EH-C | -                    | EH-CF            | PU***A   | Other than           |                      |             |  |  |
|                                            | FU           | JN 43 (s)   |   | Г | DER ERR SD     |                                       |                                                                                  | V     |                  | С  | EH-C | PU5**                | EH-C             | PU3**    | left                 |                      | l           |  |  |
|                                            | * (I         | HEX (s))    |   |   | <b>‡</b>       | •                                     | •                                                                                | •     |                  | •  | Ave  | Max                  | Ave              | Max      | Ave                  | Max                  |             |  |  |
|                                            | Comm         | nand format |   |   |                | Nun                                   | nber of                                                                          | steps |                  |    |      |                      | 100              |          | /                    |                      | 10 char.    |  |  |
|                                            |              |             |   |   | (              | Condition                             | า                                                                                | Steps |                  |    |      |                      | 188              | <b>←</b> | /                    |                      | conv.       |  |  |
| FUN 43 (s)                                 |              |             |   |   |                |                                       |                                                                                  |       | 3                |    | 191  | <b>←</b>             | /                |          |                      | /                    |             |  |  |
|                                            | * (F         | IEX) (s) )  |   |   |                |                                       |                                                                                  |       |                  |    |      |                      |                  | /        |                      |                      |             |  |  |
|                                            |              |             |   |   | Bit            |                                       |                                                                                  | W     | ord              |    | Dou  | ıble v               | vord             |          |                      |                      |             |  |  |
|                                            | Usable I/O X |             |   | Y | R,<br>L,<br>M  | TD, SS,<br>WDT, M<br>TMR, C<br>RCU, C | us, WX                                                                           | WY    | WR,<br>WL,<br>WM | ТС | DX   | DY                   | DR,<br>DL,<br>DM | Constant |                      | Oth                  | ner         |  |  |
| S                                          | No. of con-  | verted      |   |   |                |                                       |                                                                                  |       | 0                |    |      |                      |                  |          | s uses up to s+2     |                      |             |  |  |
| s+1 ASCII head I/O No.                     |              |             |   |   |                |                                       |                                                                                  |       | 0                |    |      |                      |                  |          | Actu                 | ctual address is set |             |  |  |
| s+2 Binary conversion data<br>head I/O No. |              |             |   |   |                |                                       |                                                                                  |       | 0                |    |      |                      |                  |          | Actual address is se |                      | ress is set |  |  |
|                                            | Function     |             | • |   | •              | •                                     | •                                                                                |       | •                | •  | •    |                      | •                | •        |                      |                      |             |  |  |

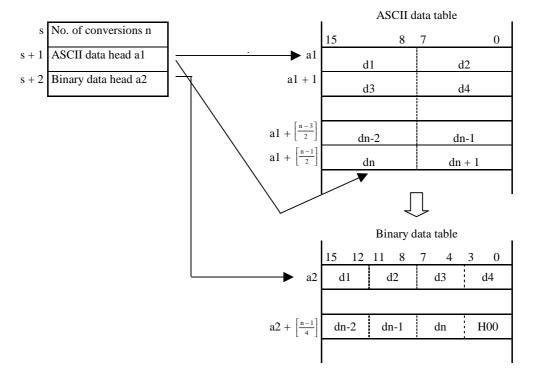

- The number of hexadecimal ASCII code characters specified by argument s is converted to binary data beginning from the head of the hexadecimal ASCII code specified by argument s + 1, and the results are stored in addresses beginning from the head I/O specified by s + 2.
- If the number of characters is odd, the lower 4 bits of the data at the output destination will be "0."
- $\bullet \quad \text{Use the ADRIO command to store the actual addresses of the head I/Os at $s+1$ and $s+2$.}$
- Higher digit's H00 and H20 (NULL and space) are processed as H30 ("0"). (Leading-zero-suppressed digit)
- If the operation is performed normally, DER is set to "0."
- \* ( ) indicates the display when the LADDER EDITOR is used.

<sup>†:</sup> Supported by EH-CPU \*\*\*A/448/516/548 only.

- The ADRIO command should be used to set the actual addresses in s + 1 and s + 2. If not, DER is set to "1" and no operation is performed.
- If s to s + 2 and the areas specified by them overlap, DER is set to "1" and no operation is performed.
- If s to s + 2 and the areas specified by s + 1 and s + 2 exceed the maximum I/O number, DER is set to "1" and no operation is performed.

## Program example

```
LD R7E3
R7E3
                      WM000 = H3031
                                                                       WM000 = H3031
                      WM001 = H3233
                      WM002 = H3435
                                                                       WM001 = H3233
                      WM003 = H3637
                                                                       WM002 = H3435
                                                                       WM003 = H3637
                      WM004 = H3839
                      WM005 = H4142
                                                                       WM004 = H3839
                      WM006 = H4344
                                                                       WM005 = H4142
                      WM007 = H4546
                                                                       WM006 = H4344
                                                                       WM007 = H4546
X00403 DIF43
  ┨┞═┩┞
                      WR0000 = 15
                                                                       LD X00403
                      ADRIO( WR0001, WM000 )
                                                                       AND DIF43
                      ADRIO( WR0002, WR0100 )
                      FUN 43 ( WR0000 )
                                                                       WR0000 = 15
                                                                       ADRIO( WR0001, WM000 )
                                                                       ADRIO( WR0002, WR0100 )
                                                                       FUN 43 ( WR0000 )
```

### Program description

- 1) The result is stored in the data table from WR0100 by special internal output R7E3 (single scan ON after RUN start).
- At a rising edge of X00403, the hexadecimal ASCII data is converted to hexadecimal binary data, and the converted data is stored from WM0100.

Execution results: WM000=H3031, WM001=H3233

WM002=H3435, WM003=H3637 WM004=H3839, WM005=H4142

WM004=H3839, WM005=H4142 WM006=H4344, WM007=H4546

WR0101=H4567 WR0102=H89AB WR0103=HCDE0

WR0100=H0123

| Iter          | n number                                         | Fun comman  |  | Name Merge strings † |                 |                                         |      |           |                  |           |      |            |                      |            |               |        |              |  |  |  |
|---------------|--------------------------------------------------|-------------|--|----------------------|-----------------|-----------------------------------------|------|-----------|------------------|-----------|------|------------|----------------------|------------|---------------|--------|--------------|--|--|--|
| Ladder format |                                                  |             |  |                      | Condition code  |                                         |      |           |                  |           |      |            | Processing time (μs) |            |               |        |              |  |  |  |
|               |                                                  |             |  |                      | 7F4             | R7F3                                    | R7F2 | R7F1 R7F0 |                  | EH-CPU4** |      | EH-CPU***A |                      | Other than |               |        |              |  |  |  |
| FUN 44 (s)    |                                                  |             |  |                      | ER              | ERR                                     | SD   | V C       |                  |           | EH-C | PU5**      | EH-C                 | PU3**      | left          |        | 10 char.     |  |  |  |
|               | * (SADD (s) )                                    |             |  |                      |                 | •                                       | •    | •         |                  | •         | Ave  | Ave Max    |                      | Max        | Ave           | Max    | + +          |  |  |  |
|               | Comm                                             | nand format |  |                      | Number of steps |                                         |      |           |                  |           |      |            | 101                  |            |               |        | 10 char.     |  |  |  |
|               |                                                  |             |  |                      | (               | Condition                               | )    |           | Steps            | 3         | 100  |            | 184                  | <b>←</b>   |               |        | $\downarrow$ |  |  |  |
|               | FUN 44 (s)                                       |             |  |                      |                 | _                                       |      |           | 3                |           | 196  | <b>←</b>   | /                    |            | 1/            |        | 20 char.     |  |  |  |
|               | * (SADD (s) )                                    |             |  |                      |                 |                                         |      |           |                  |           |      |            |                      |            |               |        |              |  |  |  |
|               |                                                  |             |  |                      | Bit             |                                         |      | W         | ord              |           | Dou  | ıble v     | vord                 |            |               |        |              |  |  |  |
|               | Usable I/O X                                     |             |  | Y                    | R,<br>L,<br>M   | TD, SS,<br>WDT, M<br>TMR, CV<br>RCU, CT | U,   | WY        | WR,<br>WL,<br>WM | тс        | DX   | DY         | DR,<br>DL,<br>DM     | Constant   |               | ner    |              |  |  |  |
| S             | String 1 he                                      | ad I/O No.  |  |                      |                 |                                         |      |           | 0                |           |      |            |                      |            | Actu          | al add | resses are   |  |  |  |
| s+1           | String 2 he                                      | ad I/O No.  |  |                      |                 |                                         |      |           | 0                |           |      |            |                      |            | set in s to s |        | + 2          |  |  |  |
| s+2           |                                                  |             |  |                      |                 |                                         |      |           | 0                |           |      |            |                      |            |               |        |              |  |  |  |
|               | Function  Character string 1  Character string 2 |             |  |                      |                 |                                         |      |           |                  |           |      |            |                      |            | r strin       |        |              |  |  |  |

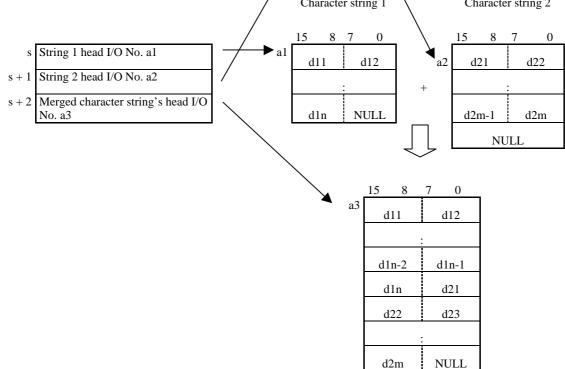

- The string that begins from the head I/O specified by argument s is merged with the string that begins from the head I/O specified by argument s + 1, and the result is stored in the head I/O area specified by s + 2.
- The character strings to be merged end before a NULL (H00).
- A NULL will be set after the merged character string.
- Use the ADRIO command to store the actual addresses of the head I/Os at s and s+2.
- If the operation is performed normally, DER is set to "0."
- \* ( ) indicates the display when the LADDER EDITOR is used.

<sup>†:</sup> Supported by EH-CPU \*\*\*A/448/516/548 only.

- The ADRIO command should be used to set the actual addresses in s to s + 2. If not, DER is set to "1" and no operation is performed.
- If s to s + 2 and the areas specified by them overlap, DER is set to "1" and no operation is performed.
- If s to s + 2 and the areas specified by s + 1 and s + 2 exceed the maximum I/O number, DER is set to "1" and no operation is performed.

## Program example

```
R7E3
                                                                       LD R7E3
                      WM010 = H4849
                      WM011 = H5441
                                                                       WM010 = H4849 "H", "I"
                      WM012 = H4348
                                                                       WM011 = H5441 "T", "A"
                      WM013 = H4900
                                                                       WM012 = H4348 "C", "H"
                                                                       WM013 = H4900 "I", NULL
                      WM020 = H4E48
                      WM021 = H534E
                                                                       WM020 = H4E48 "E", "H"
                                                                       WM021 = H534E "S", "E"
                      WM022 = H5249
                      WM023 = H4E53
                                                                       WM022 = H5249 "R", "I"
                                                                       WM023 = H4E53 "E", "S"
                      WM024 = H0000
                                                                       WM024 =H0000 NULL
X00404 DIF44
                      ADRIO( WR0000, WM010 )
                                                                       LD X00404
                      ADRIO( WR0001, WM020 )
                                                                       AND DIF44
                      ADRIO( WR0002, WM030 )
                      FUN 44 ( WR0000 )
                                                                       ADRIO( WR0000, WM010 )
                                                                       ADRIO( WR0001, WM020 )
                                                                       ADRIO( WR0002, WM030 )
                                                                       FUN 44 ( WR0000 )
                                                                       ]
```

- 1) Sets the first character string from WM010 and the second character string from WM020 using special internal output R7E3 (single scan ON after RUN start).
- 2) At a rising edge of X00404, character strings are merged and output to WM030 and succeeding areas.

```
WM030=H4849
Execution results: WM010=H4849
                              WM020=H4E48
             WM011=H5441
                              WM021=H534E
                                                   WM031=H5441
             WM012=H4348
                              WM022=H5249
                                                   WM032=H4348
             WM013=H4900
                              WM023=H4E53
                                                   WM033=H494E
                              WM024=H0000
                                                   WM034=H4853
                                                   WM035=H4E52
                                                   WM036=H494E
                                                   WM037=H5300
```

| Iter              | m number     | Fun comman      |   | Name Compare character strings |                |                   |           |         |            |           | †        |            |                      |            |         |         |                     |  |  |  |
|-------------------|--------------|-----------------|---|--------------------------------|----------------|-------------------|-----------|---------|------------|-----------|----------|------------|----------------------|------------|---------|---------|---------------------|--|--|--|
| Ladder format     |              |                 |   |                                | Condition code |                   |           |         |            |           |          |            | Processing time (μs) |            |         |         |                     |  |  |  |
|                   |              |                 | R | 7F4                            | R7F3           | R7F2              | 2 R7F1 R7 |         | R7F0       | EH-CPU4** |          | EH-CPU***A |                      | Other than |         |         |                     |  |  |  |
|                   | FU           | JN 45 (s)       | D | ER                             | ERR            | SD                | V         | V C     |            |           | PU5**    | EH-CPU3**  |                      | left       |         | Compar- |                     |  |  |  |
|                   | * (S         | CMP(s))         |   |                                | <b>‡</b>       | •                 | •         | •       |            | •         | Ave      | Max        | Ave                  | Max        | Ave     | Max     | ison                |  |  |  |
|                   | Comm         | nand format     |   |                                |                | Numl              | ber of s  | teps    |            |           |          |            |                      |            | /       | 1 /     | between<br>10 char. |  |  |  |
|                   |              |                 |   |                                | (              | Condition         |           |         | Steps      | 5         | 157      |            | 147                  | <b>←</b>   |         | /       | and                 |  |  |  |
| FUN 45 (s)        |              |                 |   |                                |                |                   |           |         | 3          |           | 157      | <b>←</b>   |                      |            |         |         | 10 char.            |  |  |  |
|                   | * (S         | CMP (s) )       |   |                                |                |                   |           |         | _          |           | <u>/</u> | /          | /                    | <u>/</u>   |         |         |                     |  |  |  |
|                   |              |                 |   | 1                              | Bit            | 1                 |           | Word    |            |           |          | ıble v     |                      |            |         |         | ļ                   |  |  |  |
|                   | Usable       | e I/O           | X | Y                              | R,<br>L,       | TD, SS,<br>WDT, M | s, WX     | WY      | WR,<br>WL, | TC        | DX       | DY         | DR,<br>DL,           | Constant   |         | Otl     | ner                 |  |  |  |
|                   |              |                 |   |                                | M TMR, C       |                   | -         |         | WM         |           |          |            | DM                   | ပိ         |         |         |                     |  |  |  |
| s                 | String 1 he  | ad I/O No.      |   |                                |                |                   |           |         | 0          |           |          |            |                      |            |         |         | resses are          |  |  |  |
| s+1               | String 2 he  | ad I/O No.      |   |                                |                |                   |           |         | 0          |           |          |            |                      |            |         | s to s  | s+1<br>s+2          |  |  |  |
|                   | Function     | ı               |   | I                              |                | 1                 |           | 1       | I          | 1         |          |            | l                    |            | 5 450   | o up to | 75.2                |  |  |  |
|                   |              |                 |   |                                |                |                   | Chara     | acter s | ring       | 1         |          |            | Ch                   | aracte     | r strin | g 2     |                     |  |  |  |
| 15 8 7 0 15 8 7 0 |              |                 |   |                                |                |                   |           |         |            |           |          |            |                      |            |         |         |                     |  |  |  |
|                   |              | g 1 head I/O No |   |                                | ] -            | <del>/</del> ▶a1  | d11       |         | d12        |           |          | a2         | d2                   | 21         | d2      |         |                     |  |  |  |
|                   | s + 1 String | g 2 head I/O No |   | Comparison :                   |                |                   |           |         |            |           |          |            |                      |            |         |         |                     |  |  |  |

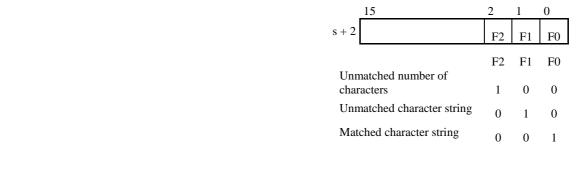

d1n

NULL

d2m

Result

NULI

- The character string that begins from the head I/O specified by argument s and the character string that begins from the head I/O specified by argument s + 1 are compared, and the result is stored in s + 2.
- The character strings to be compared end before a NULL (H00).
- The numbers of characters in the strings are compared first. If the numbers do not match, bit 2 is set to "1." If the numbers of characters match, the strings themselves are compared. If they do not match, bit 1 is set to "1." If both the numbers of characters and strings match, bit 0 is set to "1."
- Use the ADRIO command to set the actual addresses in the head I/Os of s and s+1.
- If the operation is performed normally, DER is set to "0."
- $^{st}$  ( ) indicates the display when the LADDER EDITOR is used.

<sup>†:</sup> Supported by EH-CPU \*\*\*A/448/516/548 only.

- The ADRIO command should be used to set the actual addresses in s and s + 1. If not, DER is set to "1" and no operation is performed.
- If s to s + 2 and the areas specified by them overlap, DER is set to "1" and no operation is performed.
- If s to s + 2 and the areas specified by s and s + 1 exceed the maximum I/O number, DER is set to "1" and no operation is performed.

## Program example

```
R7E3
                                                                      LD R7E3
                     WM000 = H3031
                      WM001 = H3233
                                                                       WM000 = H3031
                     WM002 = H3435
                                                                       WM001 = H3233
                                                                       WM002 = H3435
                      WM003 = H3600
                                                                       WM003 = H3600
R100 DIF45
                     ADRIO( WM020, WM000 )
                                                                      LD R100
                     ADRIO( WM021, WM010 )
                                                                       AND DIF45
                     FUN 45 (WM020)
                     Y00000 = M0220
                                                                       ADRIO( WM020, WM000 )
                     Y00001 = M0221
                                                                       ADRIO( WM021, WM010 )
                      Y00002 = M0222
                                                                       FUN 45 (WM020)
                                                                       Y00000 = M0220
                                                                       Y00001 = M0221
                                                                       Y00002 = M0222
```

- The compared data is stored in WM000 and succeeding areas by special internal output R7E3 (single scan ON after RUN start).
- 2) At a rising edge of R100, the data beginning from WM000 and the data beginning from WM010 are compared.
- 3) Depending on the comparison result, Y00000 to Y00002 turn on.

| Iten | Item number Fun commands-31 |           |      |   |   | Name Conversion from word units to byte units † |                                       |           |      |                  |      |      |          |                  |              |                                              |        |                |
|------|-----------------------------|-----------|------|---|---|-------------------------------------------------|---------------------------------------|-----------|------|------------------|------|------|----------|------------------|--------------|----------------------------------------------|--------|----------------|
|      | Lado                        | der form  | nat  |   |   | Condition code                                  |                                       |           |      |                  |      | Proc | essin    | g time           | (μs)         |                                              | Remark |                |
|      |                             |           |      |   | R | 7F4                                             | R7F3                                  | R7F2      | R7F  | 1 R              | R7F0 | EH-C | PU4**    | EH-CF            | PU***A       | Othe                                         | r than |                |
|      | FU                          | JN 46 (s) | )    |   | D | ER                                              | ERR                                   | SD        | V    |                  | С    | EH-C | PU5**    | EH-C             | PU3**        | le                                           | eft    |                |
|      | * (W                        | TOB (s    | ))   |   |   | <b>‡</b>                                        | •                                     | •         | •    |                  | •    | Ave  | Max      | Ave              | Max          | Ave                                          | Max    | 5 words        |
|      | Comm                        | nand for  | mat  |   |   |                                                 | Nun                                   | nber of s | teps |                  |      |      |          |                  |              |                                              |        | to<br>10 bytes |
|      |                             |           |      |   |   | (                                               | Condition                             | า         |      | Steps            | 3    | 115  |          | 111              | $\leftarrow$ |                                              |        | (word)         |
|      | FU                          | JN 46 (s) | )    |   |   |                                                 | _                                     |           |      | 3                |      | 115  | <b>←</b> | /                | /            |                                              | /      | (              |
|      | * (W                        | /TOB (s   | ))   |   |   |                                                 |                                       |           |      |                  |      |      |          |                  |              |                                              | /      |                |
|      |                             |           |      |   | • | Bit                                             |                                       |           | W    | ord              |      | Dou  | ıble v   | vord             |              |                                              |        |                |
|      | Usable                      | e I/O     |      | X | Y | R,<br>L,<br>M                                   | TD, SS,<br>WDT, M<br>TMR, C<br>RCU, C | MS, WX    | WY   | WR,<br>WL,<br>WM | TC   | DX   | DY       | DR,<br>DL,<br>DM | Constant     |                                              | Otl    | ner            |
| s    | Word data                   | head I/C  | No.  |   |   |                                                 |                                       |           |      | 0                |      |      |          |                  |              |                                              |        | resses are     |
| s+1  | Byte conve<br>head I/O N    |           | ta   |   |   |                                                 |                                       |           |      | 0                |      |      |          |                  |              | set in s and $s + 1$<br>s uses up to $s + 2$ |        |                |
| s+2  | No. of con                  | verted by | ytes |   |   |                                                 |                                       |           |      | 0                |      |      |          |                  |              |                                              |        |                |
|      | Function                    |           |      |   |   |                                                 |                                       |           |      |                  |      |      |          |                  |              |                                              |        |                |

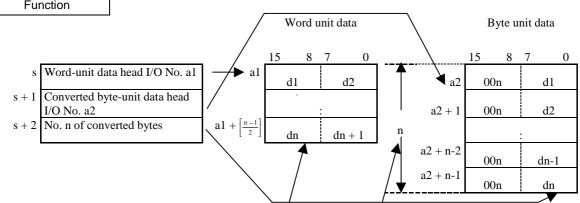

- The word character string data of the head I/O specified by argument s is divided into byte units for the number of bytes specified by argument s + 2, and the result is stored in the head I/O area specified by s + 1.
- Use the ADRIO command to set the actual addresses in the head I/Os of s to s+1.
- The higher byte of the divided data is set to H00.
- If the operation is performed normally, DER is set to "0."
- \* () indicates the display when the LADDER EDITOR is used.

- The ADRIO command should be used to set the actual addresses in s and s+1. If not, DER is set to "1" and no operation is performed.
- If s to s + 2 and the areas specified by them overlap, DER is set to "1" and no operation is performed.
- If s to s + 2 and the areas specified by s and s + 1 exceed the maximum I/O number, DER is set to "1" and no operation is performed.

 $<sup>^{\</sup>dagger}\colon$  Supported by EH-CPU \*\*\*A/448/516/548 only.

H00

| Iten                          | n number                       | Fun c    | omman | ds-32 |                | Name Conversion from byte units to word units † |            |        |       |        |           |                               |        |          |              |          |        |         |                                              |
|-------------------------------|--------------------------------|----------|-------|-------|----------------|-------------------------------------------------|------------|--------|-------|--------|-----------|-------------------------------|--------|----------|--------------|----------|--------|---------|----------------------------------------------|
|                               | Lado                           | ler form | at    |       | Condition code |                                                 |            |        |       |        | Proc      | essin                         | g time | (μs)     |              | Remark   |        |         |                                              |
|                               |                                |          |       |       | R              | 7F4                                             | R7F3       | R7F    | 2     | R7F    | 1 F       | R7F0                          |        |          | EH-C         | PU***A   |        | r than  | 10 bytes                                     |
|                               | FU                             | N 47 (s) | )     |       | D              | ER                                              | ERR        | SD     |       | V      |           | C                             | EH-C   | PU5**    | EH-C         | PU3**    | ļ      | eft     | (word)                                       |
|                               | * (B'                          | TOW (s   | ))    |       |                | <b>‡</b>                                        | •          | •      |       | •      |           | •                             | Ave    | Max      | Ave          | Max      | Ave    | Max     | to                                           |
|                               | Comm                           | and for  | mat   |       |                |                                                 | Nun        | nber o | of st | eps    |           |                               |        |          | 104          |          | /      | 1 /     | 5 words                                      |
|                               |                                |          |       |       |                | (                                               | Condition  | า      |       | ;      | Steps     | 3                             | 109    | <b>←</b> | 104          | <b>←</b> |        | /       |                                              |
|                               | FU                             | N 47 (s) | )     |       |                |                                                 | _          |        |       |        | 3         |                               | 10)    |          |              |          |        | /       |                                              |
|                               | * (B'                          | TOW (s   | ))    |       |                |                                                 |            |        |       |        |           |                               |        |          |              |          |        |         |                                              |
|                               |                                |          |       |       |                | Bit                                             |            |        |       | W      | ord       |                               | Dou    | ıble v   | vord         |          |        |         |                                              |
|                               |                                |          |       |       |                | R,                                              | TD, SS,    |        |       |        | WR,       |                               |        |          | DR,          | Constant |        |         |                                              |
|                               | Usable                         | e I/O    |       | X     | Y              | L,<br>M                                         | WDT, M     |        | /X    | WY     | WL,<br>WM | TC                            | DX     | DY       | DL,<br>DM    | Sons     |        | Otl     | ner                                          |
|                               |                                |          |       |       |                | IVI                                             | RCU, C'    |        |       |        | VV IVI    |                               |        |          | DIVI         |          |        |         |                                              |
| s                             | Byte-unit d                    | ata head | I/O   |       |                |                                                 |            |        |       |        | 0         |                               |        |          |              |          |        |         | resses are                                   |
|                               | No.                            |          |       |       |                |                                                 |            |        |       |        |           |                               |        |          |              |          | set ir | s and   | 1 + 1                                        |
| s+1                           | Word-unit                      | data hea | d I/O |       |                |                                                 |            |        |       |        | 0         |                               |        |          |              |          | s use  | s up to | s + 2                                        |
|                               | No.                            |          |       |       |                |                                                 |            |        |       |        |           |                               |        |          |              |          |        |         |                                              |
| s+2                           | No. of conv                    | <u>-</u> | ytes  |       |                |                                                 |            |        |       |        | 0         |                               |        |          |              |          |        |         |                                              |
|                               | Function                       |          |       |       |                |                                                 | _          |        | Dv    | to uni | t doto    |                               | $\neg$ |          |              | Word     | unit d | loto    |                                              |
| Byte unit data Word unit data |                                |          |       |       |                |                                                 | iata       |        |       |        |           |                               |        |          |              |          |        |         |                                              |
|                               |                                |          |       |       |                |                                                 | /          | 15     |       | 8 7    | ,         | 0                             | /      | \        | 15           | 8        | 3 7    | 0       | <u>)                                    </u> |
|                               | s Byte-unit data head I/O No.  |          |       |       | ).             | <b>*</b>                                        | <b>→</b> a | 1      |       |        | d1        |                               |        | a        | ,            | d1       |        | d2      |                                              |
|                               | s + 1 Converted word-unit data |          |       |       | $\dashv$       |                                                 | a          |        |       | -      | u1        |                               |        | `a       | <sup>2</sup> | uı       | -      | uz      | _                                            |
|                               | head I/O No. a2                |          |       | /     | _ '            | a1 +                                            | 1          |        |       | d2     | ;         |                               | a2 +   | 1        | d3           | <u> </u> | d4     |         |                                              |
|                               | s + 2 No. n of converted bytes |          |       | n     |                |                                                 |            | :      |       |        |           |                               |        |          | :            |          |        |         |                                              |
|                               |                                |          | /     |       | a1 + n-        | 2                                               |            |        | dn-   | 1      | a2 +      | $-\left[\frac{n-3}{2}\right]$ | .][    | dn-2     | C            | ln-1     |        |         |                                              |

• A byte data string is combined into word units beginning from the head I/O specified by argument s for the number of bytes specified by argument s + 2, and the result is stored in the head I/O area specified by s + 1.

dn

- The higher byte of the byte unit data is ignored.
- If the number of converted bytes is odd, the lower 8 bits at the end of the output destination is set to H00.
- Use the ADRIO command to set the actual addresses in the head I/Os of s and s+1.
- \* () indicates the display when the LADDER EDITOR is used.

- The ADRIO command should be used to set the actual addresses in s and s + 1. If not, DER is set to "1" and no operation is performed.
- If s to s + 2 and the areas specified by them overlap, DER is set to "1" and no operation is performed.
- If s to s+2 and the areas specified by s to s+2 exceed the maximum I/O number, DER is set to "1" and no operation is performed.

<sup>†:</sup> Supported by EH-CPU \*\*\*A/448/516/548 only.

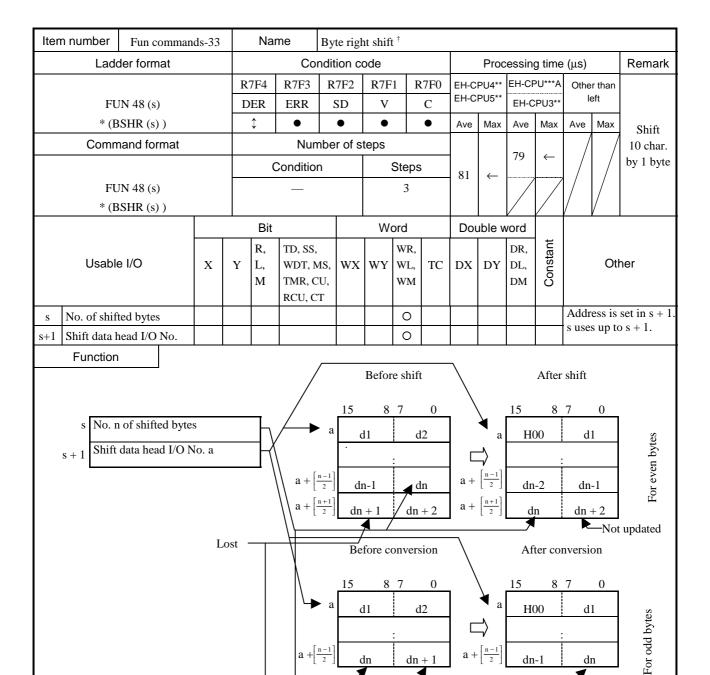

- The data given by the number of bytes specified by argument s is shifted one byte to the right, beginning from the head I/O specified by argument s + 1.
- An H00 is inserted in an area that became empty after the shift. Note that the data after the specified number of bytes is lost by the shift operation.
- Use the ADRIO command to set the actual addresses in the head I/Os of s + 1.
- If the operation is performed normally, DER is set to "0."
- \* ( ) indicates the display when the LADDER EDITOR is used.

- The ADRIO command should be used to set the actual addresses in s + 1. If not, DER is set to "1" and no operation is performed.
- If s and s + 1 and the areas specified by them overlap, DER is set to "1" and no operation is performed.
- If s + 1 and the areas specified by s and s + 1 exceed the maximum I/O number, DER is set to "1" and no operation is performed.

<sup>†:</sup> Supported by EH-CPU \*\*\*A/448/516/548 only.

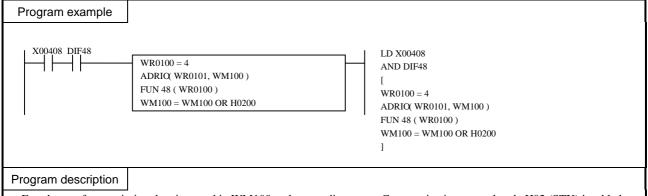

Four bytes of transmission data is stored in WM100 and succeeding areas. Communication control code H02 (STX) is added to the head of this data.

Execution results:

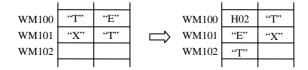

H00

ln +

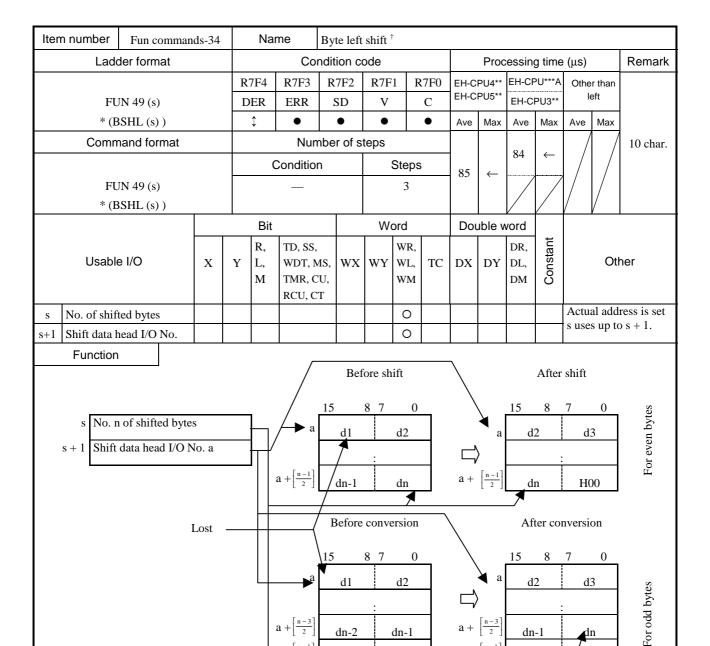

• The data given by the number of bytes specified by argument s is shifted one byte to the left, beginning from the head I/O specified by argument s + 1,.

dn + 1

- An H00 is inserted in an area that became empty after the shift. Note that the head data is lost by the shift operation.
- Use the ADRIO command to set the actual addresses in the head I/Os of s + 1.
- If the operation is performed normally, DER is set to "0."
- $^{st}$  ( ) indicates the display when the LADDER EDITOR is used.

- The ADRIO command should be used to set the actual addresses in s + 1. If not, DER is set to "1" and no operation is performed.
- If s and s + 1 and the areas specified by them overlap, DER is set to "1" and no operation is performed.
- If s+1 and the areas specified by s and s+1 exceed the maximum I/O number, DER is set to "1" and no operation is performed.

<sup>†:</sup> Supported by EH-CPU \*\*\*A/448/516/548 only.

# 

# Program description

Five bytes of data with control code is stored in WM100 and succeeding areas. The control code is deleted from this data so that it becomes a data string containing only data.

Execution results:

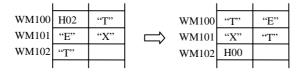

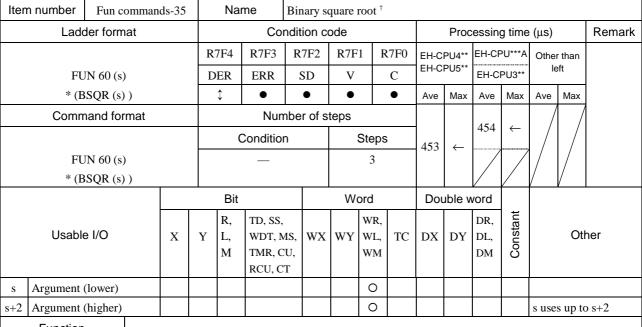

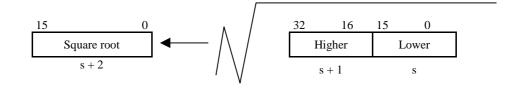

- The square root of the 32-bit binary value specified by arguments s (lower) and s + 1 (higher) is calculated and stored in s + 2
- If the operation is performed normally, DER is set to "0."
- \* () indicates the display when the LADDER EDITOR is used.

### Cautionary notes

• If s + 1 to s + 2 exceed the maximum I/O number, DER is set to "1" and no operation is performed.

# Program example

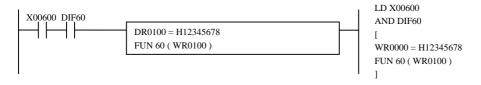

# Program description

- Stores the 32-bit binary value H12345678 in WR0100 and WR0101.
- The conversion result is stored in WR0102.

Execution results: DR0100=H12345678, WR0102=H4444(17476)

<sup>†:</sup> Supported by EH-CPU \*\*\*A/448/516/548 only.

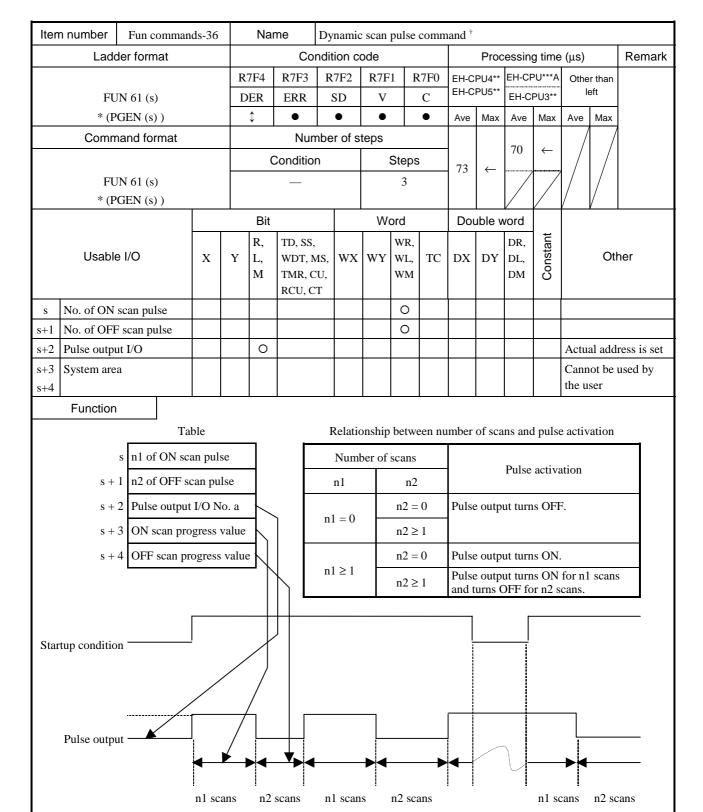

- The following operation is repeated: Turns ON the bit internal output specified by argument s + 2 for the number of scans specified by argument s and turns it OFF for the number of scans specified by argument s + 1.
- If this command is executed several times within one scan, the internal bit output turns ON and OFF according to the number of executions.
- If both s and s + 1 are 0, the output stays OFF.
- If the startup condition turns OFF, the output as well as the progress values in s + 3 and s + 4 are retained.
- Both s + 3 and s + 4 should be cleared at initialization; otherwise the pulse width of the first cycle may change.
- Use the ADRIO command to store an actual address in the pulse output I/O. ADRIO (s + 2, bit internal output)
- If the operation is performed normally, DER is set to "0."
- \* () indicates the display when the LADDER EDITOR is used.

<sup>†:</sup> Supported by EH-CPU \*\*\*A/448/516/548 only.

- The pulse activation may at most be delayed by one scan in relation to the pulse output startup condition. Note that if the startup condition changes from ON to OFF then to ON, the pulse width of that part may change by  $\pm$  one scan.
- Use the ADRIO command to store an actual address in the pulse output I/O of s + 2. If not, an error will occur and no operation will be performed
- If s+1 to s+4 and the areas specified by s+2 exceed the maximum I/O number, DER is set to "1" and no operation is performed.

| Item number   | Item number Fun commands-37 N |   |               | Nar                                     | me        | I/O refresh (All points) |                  |       |                      |             |                  |          |        |        |          |  |
|---------------|-------------------------------|---|---------------|-----------------------------------------|-----------|--------------------------|------------------|-------|----------------------|-------------|------------------|----------|--------|--------|----------|--|
| Ladder format |                               |   |               | Condition code                          |           |                          |                  |       | Processing time (μs) |             |                  |          |        | Remark |          |  |
|               |                               |   | R             | 7F4                                     | R7F3      | R7F2                     | R7F              | 1 F   | R7F0                 | EH-C        |                  | EH-C     | PU***A |        | r than   |  |
| FU            | JN 80 (s)                     |   | D             | ER                                      | ERR       | SD                       | V                |       | C                    | EH-C        | PU5**            | EH-C     | PU3**  | le     | eft      |  |
|               |                               |   |               | <b>‡</b>                                | •         | •                        | •                |       | •                    | Ave         | Max              | Ave      | Max    | Ave    | Max      |  |
| Comn          | nand format                   |   |               |                                         | Num       | ber of                   | steps            |       |                      |             |                  | 41       |        |        |          |  |
|               |                               |   |               | C                                       | Condition | 1                        |                  | Steps | 3                    | 69          | ←                | 41       | _ ←    | 162    | <b>←</b> |  |
| FU            | JN 80 (s)                     |   |               |                                         | _         |                          |                  | 3     |                      |             |                  | 156      |        | 102    |          |  |
|               |                               |   |               | Bit                                     |           |                          | Word             |       |                      | Double word |                  |          |        |        |          |  |
| Usable I/O X  |                               | Y | R,<br>L,<br>M | TD, SS,<br>WDT, M<br>TMR, Cl<br>RCU, CT | U,        | WY                       | WR,<br>WL,<br>WM | ТС    | DX                   | DY          | DR,<br>DL,<br>DM | Constant |        | Oth    | ner      |  |
| s Argument    | (dummy)                       |   |               |                                         |           |                          |                  | 0     |                      |             |                  |          |        |        |          |  |

• This command performs I/O refresh of all data in the external I/Os (including link area) in the middle of a scan.

# Cautionary notes

- This command performs I/O refresh of all external I/Os (including link area). If refresh of certain area is to be performed, use FUN81 or FUN82.
- If the argument s exceeds the maximum I/O number, DER is equal to "1" and the command will not be processed.
- Assign argument s as a one-word dummy. The I/O specified by argument s (WR, WL, WM) will not be affected.

# Program example

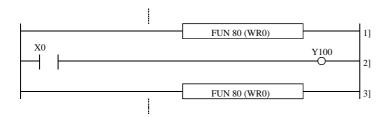

# Program description

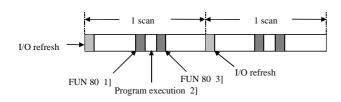

| Item number  | Fun comman    | ds-38 | Name I        |                                         |           | I/O refresh (Input/output designation) |                  |             |                      |      |                  |          |          |        |          |  |
|--------------|---------------|-------|---------------|-----------------------------------------|-----------|----------------------------------------|------------------|-------------|----------------------|------|------------------|----------|----------|--------|----------|--|
| Lado         | Ladder format |       |               | Condition code                          |           |                                        |                  |             | Processing time (μs) |      |                  |          |          | Remark |          |  |
|              |               |       | R             | 7F4                                     | R7F3      | R7F2                                   | R7F              | 1 F         | R7F0                 | _    | PU4**            | EH-C     | PU***A   |        | r than   |  |
| FU           | JN 81 (s)     |       | D             | ER                                      | ERR       | SD                                     | V                |             | C                    | EH-C | PU5**            | EH-C     | PU3**    | le     | eft      |  |
|              |               |       |               | <b>‡</b>                                | •         | •                                      | •                |             | •                    | Ave  | Max              | Ave      | Max      | Ave    | Max      |  |
| Comm         | nand format   |       |               |                                         | Num       | ber of s                               | teps             |             |                      |      |                  | 45       |          |        |          |  |
|              |               |       |               | C                                       | Condition | 1                                      |                  | Steps       | 6                    | 44   | ←                | 43       | <b>←</b> | 104    | <b>←</b> |  |
| FU           | JN 81 (s)     |       |               |                                         | _         |                                        |                  | 3           |                      | 44   |                  | 94       |          | 104    |          |  |
|              |               |       |               | Bit Word                                |           |                                        |                  | Double word |                      |      |                  |          |          |        |          |  |
| Usable I/O X |               | Y     | R,<br>L,<br>M | TD, SS,<br>WDT, M<br>TMR, CV<br>RCU, CT | U,        | WY                                     | WR,<br>WL,<br>WM | ТС          | DX                   | DY   | DR,<br>DL,<br>DM | Constant |          | Otl    | ner      |  |
| s Type       |               |       |               |                                         |           |                                        |                  | 0           |                      |      |                  |          |          |        |          |  |

s Input type

H00: Input refresh (including remote)

H01: Output refresh (including remote)

H02: Link refresh

- Depending on the I/O type of the area specified by s, refresh is performed with respect to I/O modules only, output modules only or link area only.
- Refresh is performed by each slot assignment according to the I/O assignment.
- If the refresh processing is completed normally, DER is set to "0."

# Cautionary notes

- If the I/O type is other than H00, H01 or H02, DER is equal to "1" and the command will not be processed.
- If the argument s exceeds the maximum I/O number, DER is set to "1" and the command will not be processed.

# Program example

```
LD R000
AND DIF0
[
WR0004 = 0
FUN 81 (WR0004)
]
LD R001
AND DIF1
[
WR0004 = 1
FUN 81 (WR0004)
```

# Program description

- Upon rising of R000, the input module is refreshed.
- Upon rising of R001, the output module is refreshed.

| Item nu           | Item number Fun commands-39 Name |               |   |   |                | ne                                      | I/O Refresh (slot) |       |                  |                      |      |          |                  |          |                |          |         |
|-------------------|----------------------------------|---------------|---|---|----------------|-----------------------------------------|--------------------|-------|------------------|----------------------|------|----------|------------------|----------|----------------|----------|---------|
|                   | Ladder format                    |               |   |   | Condition code |                                         |                    |       |                  | Processing time (μs) |      |          |                  |          | Remark         |          |         |
|                   |                                  |               |   | R | 7F4            | R7F3                                    | R7F2               | R7F   | 1 R              | R7F0                 |      | PU4**    | EH-CF            | PU***A   | Othe           | r than   |         |
|                   | FU                               | N 82 (s)      |   | D | ER             | ERR                                     | SD                 | V     |                  | С                    | EH-C | PU5**    | EH-C             | PU3**    | le             | eft      |         |
|                   |                                  |               |   |   | <b>‡</b>       | •                                       | •                  | •     |                  | •                    | Ave  | Max      | Ave              | Max      | Ave            | Max      |         |
|                   | Comm                             | nand format   |   |   |                | Num                                     | ber of             | steps |                  |                      |      |          | 70               |          |                |          |         |
|                   |                                  |               |   |   | (              | Condition                               | )                  |       | Steps            | 3                    | 80   | <b>←</b> | 79               | <b>←</b> | 201            | <b>←</b> |         |
|                   | FU                               | N 82 (s)      |   |   |                | _                                       |                    |       | 3                |                      | 00   | _        | 142              | 1        | 201            | 1        |         |
|                   |                                  |               |   |   | Bit            |                                         |                    | W     | ord              |                      | Dou  | ıble v   | vord             |          |                |          |         |
|                   | Usable                           | e I/O         | X | Y | R,<br>L,<br>M  | TD, SS,<br>WDT, M<br>TMR, CI<br>RCU, CT | U,                 | WY    | WR,<br>WL,<br>WM | ТС                   | DX   | DY       | DR,<br>DL,<br>DM | Constant | Other          |          |         |
| s                 | Numbe                            | r of slot     |   |   |                |                                         |                    |       | 0                |                      |      |          |                  |          |                |          |         |
| s+1 and<br>beyond | Slot loc                         | cation number |   |   |                |                                         |                    |       | 0                |                      |      |          |                  |          | Desig<br>locat | _        | he slot |

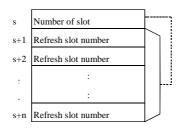

 $n \le 64$ 

Refresh slot number is designated by unit and slot number.

- Designated slot I/O is refreshed.
- The slot location numbers stored in areas s+1 and beyond are designated by the unit number and slot number.
- The maximum slot number is 64. The points exceeding 64 points are not refreshed.
- If refresh processing is completed normally, DER is equal to "0."

#### Program example

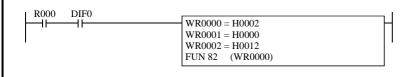

LD R000 AND DIF0 [ WR0000 = H0002

WR0001 = H0000 WR0002 = H0012 FUN 82 (WR0000)

# Program description

• Upon rising of R000, the two slots designated after WR0001 (unit 0, slot 0) and (unit 1, slot 2) are refreshed.

# Cautionary notes

- Set the unit number (0 to 1) and slot number (0 to 7) after s+1. Setting any other value will equal DER to "1" and that slot will not be processed.
- If there is no I/O assignment to the designated slot, DER is equal to "1" and that slot will not be processed.
- If the number of s+n points exceeds the maximum I/O number, DER is equal to "1" and no processing is performed.
- If the number of points exceeds 64, DER is set to 1 and the points exceeding 64 will not be processed (refresh will be performed for up to 64 points).

#### Slot location number

The slot locations are designated using the unit number and slot number.

The unit number and slot number are set as follows in one word units:

| t | 15     | b12    | b7          | b3 b0       | ) |
|---|--------|--------|-------------|-------------|---|
|   | 0 to 0 | 0 to 0 | Unit number | Slot number |   |

# Name Floating-point operation (FUN100 to FUN118) cautionary notes

The following describes some points of caution related to all the FUN commands (FUN100 to FUN 118) for performing floating-point operation. Data for the floating-point commands uses single-precision floating points conforming to IEEE754. The internal representation of IEEE754's single-precision floating-point numbers is explained below.

Internal representation format of floating point
 Single-precision floating-point numbers are expressed as 32-bit data in the following format.

| Contents   | Sign bit (S)    | Exponent part (E) | Mantissa part (M) |
|------------|-----------------|-------------------|-------------------|
| Bit number | b <sub>31</sub> | $b_{30}$ $b_{23}$ | $b_{22}$ $b_{0}$  |

The 32-bit data in the above table corresponds to internal outputs in the following manner. Examples of representation of internal output I/O numbers when WR100, WR101, and DR100 are used are shown in parentheses..

| Word        | Upper word (WR101) | Lower word (WR100) |  |  |  |  |
|-------------|--------------------|--------------------|--|--|--|--|
| Bit number  | $b_{15}$ $b_0$     | $b_{15}$ $b_0$     |  |  |  |  |
| Double word | Double wo          | rd (DR100)         |  |  |  |  |
| Bit number  | $b_{31}$           | $b_0$              |  |  |  |  |

#### (1) Sign Bit

| Sign bit (S) | Contents        |
|--------------|-----------------|
| 0            | Real number     |
| 1            | Negative number |

#### (2) Exponent Part

| Exponent part (E) | Two's exponential value (E') |
|-------------------|------------------------------|
| FF                | Indicates overflow value.    |
| FE                | 127                          |
| <u></u>           | <u> </u>                     |
| 80                | 1                            |
| 7F                | 0                            |
| 7E                | -1                           |
| <u></u>           | <u></u>                      |
| 01                | -126                         |
| 00                | Treated as 0.                |

#### (3) Mantissa Part

| Mantissa part (M) | The value of mantissa part (M') |
|-------------------|---------------------------------|
| 7FFFFF            | $(1.11 \cdots 11)_2$            |
| 7FFFFE            | $(1.11 \cdots 10)_2$            |
| <b>\</b>          | <u> </u>                        |
| 1                 | $(1.00 \cdots 01)_2$            |
| 0                 | $(1.00 \cdots 00)_2$            |

1 in the integer portion of M' in the above table does not appear in the format.

# (4) Mathematical Expression

The floating-point number (F) can be expressed with the following formula using the sign bit (S), exponent part (E), and mantissa part (M) listed above.

$$(F) = (-1)^{S} \times (1 + M \times 2^{-23}) \times 2^{E-7FH} = (-1)^{S} \times M' \times 2^{E'}$$

• Range that can be expressed by floating-point numbers

| Hexadecima  | I Expression | Floating Point Expression                     | Remark                                          |  |  |  |  |  |
|-------------|--------------|-----------------------------------------------|-------------------------------------------------|--|--|--|--|--|
| Higher word | Lower word   | Floating Point Expression                     | INCHIAIN                                        |  |  |  |  |  |
| H7F7F       | HFFFF        | $+3.402823 \cdot \cdot \cdot \times 10^{38}$  | Maximum value                                   |  |  |  |  |  |
| H0080       | H0000        | $+1.175494 \cdot \cdot \cdot \times 10^{-38}$ | The minimum absolute value of a positive number |  |  |  |  |  |
| ,           | Į.           | <b>↓</b>                                      | The value in this range is treated as 0.        |  |  |  |  |  |
| H8080       | H0000        | $-1.175494 \cdot \cdot \cdot \times 10^{-38}$ | The minimum absolute value of a negative number |  |  |  |  |  |
| HFF7F HFFF  |              | $-3.402823 \cdot \cdot \cdot \times 10^{38}$  | Minimum value                                   |  |  |  |  |  |

# • Example of setting in interval outputs

| Interva     | l output   | Sign bit | Exponent part | Mantissa part | Floating point                                             |
|-------------|------------|----------|---------------|---------------|------------------------------------------------------------|
| Higher word | Lower word |          |               |               |                                                            |
| H3F80       | H0000      | 0        | 7F            | 0             | $(1.00 \cdots 00)_2 \times 2^{7\text{FH-7FH}} = 1.0$       |
| H4128       | H0000      | 0        | 82            | 28            | $(1.0101000 \cdots 0)_2 \times 2^{82\text{H-7FH}} = 10.5$  |
| HBF00       | H0000      | 1        | 7E            | 0             | $(-1) \times (1.00 \cdots 00)_2 \times 2^{7EH-7FH} = -0.5$ |
| H3F00       | H0000      | 0        | 7E            | 0             | $(1.00 \cdots 00)_2 \times 2^{7EH-7FH} = 0.5$              |

| Item number | Fun comman  | ds-40 |   | Nar      | me                | Floatin | g Point | Opera      | ation † | (Real | to Int      | eger (     | Word)        | Conv  | ersior   | 1)     |
|-------------|-------------|-------|---|----------|-------------------|---------|---------|------------|---------|-------|-------------|------------|--------------|-------|----------|--------|
| Lad         | der format  |       |   |          | Cor               | ndition | code    |            |         |       | Proc        | essin      | g time       | (μs)  |          | Remark |
|             |             |       | R | 7F4      | R7F3              | R7F2    | R7I     | 71 F       | R7F0    | _     | PU4**       | EH-C       | PU***A       |       | r than   |        |
| FU          | JN 100 (s)  |       | D | ER       | ERR               | SD      | V       |            | C       | EH-C  | PU5**       | EH-C       | PU3**        | le    | eft      |        |
| * (]        | NTW (s))    |       |   | <b>‡</b> | •                 | •       | •       |            | •       | Ave   | Max         | Ave        | Max          | Ave   | Max      |        |
| Comr        | mand format |       |   |          | Num               | nber of | steps   |            |         |       |             | 58         |              |       |          |        |
|             |             |       |   | C        | Condition         | 1       |         | Steps      | s       | 57    | ←           |            | $\leftarrow$ | 107   | <b>←</b> |        |
|             | JN 100 (s)  |       |   |          | _                 |         |         | 3          |         | 31    |             | 104        | $\leftarrow$ | 107   |          |        |
| * (1        | NTW (s) )   |       |   | Bit      |                   |         | 10.     | ord        |         | Do    | l<br>uble v | word       |              |       |          |        |
|             |             |       |   | 1        | 1                 |         | VV      | T          | 1       | DOI   | JDIE V      | voru       |              |       |          |        |
| Usab        | le I/O      | X     | Y | R,<br>L, | TD, SS,<br>WDT, M | ıs, W   | X WY    | WR,<br>WL, | TC      | DX    | DY          | DR,<br>DL, | Constant     |       | Otl      | ner    |
|             |             |       |   | M        | TMR, C            |         |         | WM         |         |       |             | DM         | Co           |       |          |        |
|             |             |       |   |          | RCU, C            | Γ       |         |            |         |       |             |            |              |       |          |        |
| s Argument  |             |       |   |          |                   |         |         | 0          |         |       |             |            |              | s use | s up to  | s+2    |

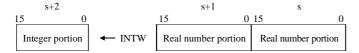

- Converts the real number specified by arguments s and s+1 to integer word data, then sets the result in s+2.
- If the calculation is completed normally, DER is equal to "0."
- The floating point format conforms to IEEE754.
- \*() indicates the display when the LADDER EDITOR is used.

# Cautionary notes

- When the resulting integer value of the conversion of the real number specified in s and s+1 falls outside the range of -32,768 to 32,767, DER is set to "1" and s+2 does not change.
- If s to s+2 exceeds the maximum value of the I/O number, DER is set to "1" and no operation is performed.

## Program example

### Program description

• At a rising edge of X0200, the real number specified in DR0100 (WR0100, WR0101) is converted to an integer and the result is set in WR0102.

Internal output setting: WR0101 = H46FF, WR0100 = HFE00

Operation result : WR0102 = H7FFF

<sup>†:</sup> Supported by EH-CPU 308(A)/316(A)/448/516/548 only.

| Item number | Fun comman  | ds-41 |                               | Nar      | me        | Floatir | ıg P | oint | Opera            | ıtion † | (Real | to Int   | eger (           | Doubl    | e Woı | rd) Co   | nversion) |
|-------------|-------------|-------|-------------------------------|----------|-----------|---------|------|------|------------------|---------|-------|----------|------------------|----------|-------|----------|-----------|
| Lad         | der format  |       |                               |          | Coi       | ndition | cod  | de   |                  |         |       | Proc     | essin            | g time   | (μs)  |          | Remark    |
|             |             |       | R                             | 7F4      | R7F3      | R7F2    | 2    | R7F  | 1 R              | R7F0    | EH-C  | PU4**    | EH-CF            | PU3**A   | Othe  | r than   |           |
| FU          | N 101 (s)   |       | D                             | ER       | ERR       | SD      |      | V    |                  | С       | EH-C  | PU5**    | EH-C             | PU3**    | le    | eft      |           |
| * (]        | NTD (s))    |       |                               | <b>‡</b> | •         | •       |      | •    |                  | •       | Ave   | Max      | Ave              | Max      | Ave   | Max      |           |
| Comr        | nand format |       |                               |          | Nun       | nber of | ste  | eps  |                  |         |       |          | 69               |          |       |          |           |
|             |             |       |                               | C        | Condition | า       |      | ;    | Steps            | 5       | 69    | <b>←</b> | 09               | <b>←</b> | 123   | <b>←</b> |           |
| FU          | N 101 (s)   |       |                               |          | _         |         |      |      | 3                |         | 0)    |          | 119              |          | 123   | `        |           |
| * (]        | NTD (s))    |       |                               |          |           |         |      |      |                  |         |       |          | 119              | <b>←</b> |       |          |           |
|             |             |       |                               | Bit      |           |         |      | Wo   | ord              |         | Dou   | uble v   | vord             |          |       |          |           |
| Usabl       | e I/O       | X     | R, TD, S, L, WDT, M TMR, RCU, |          |           | us, W   | X    | WY   | WR,<br>WL,<br>WM | ТС      | DX    | DY       | DR,<br>DL,<br>DM | Constant |       | Oth      | ner       |
| s Argument  |             |       |                               |          |           |         |      |      | 0                |         |       |          |                  |          | s use | s up to  | s+3       |

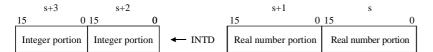

- Converts the real number specified by arguments s and s+1 to double word data, then sets the result in s+2 and s+3.
- If the calculation is completed normally, DER is equal to "0."
- The floating point format conforms to IEEE754.
- $\ast$  ( ) indicates the display when the LADDER EDITOR is used.

#### Cautionary notes

- When the resulting integer value of the conversion of the real number specified in s and s+1 falls outside the range of -2,147,483,648 to 2,147,483,647, DER is set to "1," and s+2 and s+3 do not change.
- If s to s+3 exceeds the maximum value of the I/O number, DER is set to "1" and no operation is performed.

#### Program example

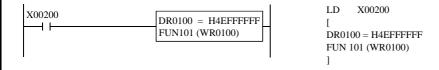

# Program description

• At a rising edge of X0200, the real number specified in DR0100 (WR0100, WR0101) is converted to an integer and the result is set in DR0102 (WR0102, WR0103).

Internal output setting : WR0101 = H4EFF, WR0100 = HFFFFOperation result : WR0103 = H7FFF, WR0102 = HFF80

<sup>†:</sup> Supported by EH-CPU 308(A)/316(A)/448/516/548 only.

| Item num | nber   | Fun comman | ds-42 |   | Nai      | me        | Floati | ing l | Point | Opera     | ation † | (Integ | ger (W   | ord) t    | o Real   | Num   | ber Co   | onversion) |
|----------|--------|------------|-------|---|----------|-----------|--------|-------|-------|-----------|---------|--------|----------|-----------|----------|-------|----------|------------|
|          | Ladde  | er format  |       |   |          | Cor       | nditio | n cc  | ode   |           |         |        | Proc     | essin     | g time   | (μs)  |          | Remark     |
|          |        |            |       | R | 7F4      | R7F3      | R7F    | F2    | R7F   | 1 R       | R7F0    | EH-C   | -        | EH-CF     | PU3**A   |       | r than   |            |
|          | FUN    | 102 (s)    |       | D | ER       | ERR       | SD     | )     | V     |           | C       | EH-C   | PU5**    | EH-C      | PU3**    | le    | eft      |            |
|          | * (FLC | OAT (s))   |       |   | <b>‡</b> | •         | •      |       | •     |           | •       | Ave    | Max      | Ave       | Max      | Ave   | Max      |            |
| (        | Comma  | and format |       |   |          | Nun       | nber c | of st | eps   |           |         |        |          | 12        |          |       |          |            |
|          |        |            |       |   | (        | Condition | า      |       | ;     | Steps     | 3       | 42     | <b>←</b> | 43        |          | 93    | <b>←</b> |            |
|          | FUN    | 102 (s)    |       |   |          | _         |        |       |       | 3         |         | 72     |          | 89        | ,        | )3    |          |            |
|          | * (FLC | OAT (s))   |       |   |          |           |        |       |       |           |         |        |          | 69        | <b>←</b> |       |          |            |
|          |        |            |       |   | Bit      |           |        |       | W     | ord       |         | Dou    | ıble v   | vord      |          |       |          |            |
|          |        |            |       |   | R,       | TD, SS,   |        |       |       | WR,       |         |        |          | DR,       | Constant |       | 0.11     |            |
|          | Usable | 1/0        | X     | Y | L,<br>M  | WDT, M    | ,      | VX    | WY    | WL,<br>WM | TC      | DX     | DY       | DL,<br>DM | ons      |       | Oth      | ner        |
|          |        |            |       |   | IVI      | RCU, C    |        |       |       | VV 1V1    |         |        |          | ואועו     |          |       |          |            |
| s Argu   | ıment  |            |       |   |          |           |        |       |       | 0         |         |        |          |           |          | s use | s up to  | s+2        |

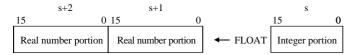

- Converts the integer word data s to a real number, then sets the result in s+1 and s+2.
- If the calculation is completed normally, DER is equal to "0."
- The floating point format conforms to IEEE754.
- \* ( ) indicates the display when the LADDER EDITOR is used.

#### Cautionary notes

- An integer value in the range of -32,768 to 32,767 can be set for s and s+1.
- If s to s+2 exceeds the maximum value of the I/O number, DER is set to "1" and no operation is performed.

# Program example

# Program description

• At a rising edge of X0200, the integer specified in WR0100 is converted to a real number and the result is set in DR0101 (WR0101, WR0102).

Internal output setting: WR0100 = H7FFF

Operation result: WR0102 = H46FF, WR0101 = HFE00

<sup>†:</sup> Supported by EH-CPU 308(A)/316(A)/448/516/548 only.

| Item number | Fun comman  | ds-43 |                                                | Nar       | ne i | Floatin<br>Conve | _     | t Oper           | ation † | (Integ | ger (D | ouble            | Word)        | to Re | eal Nu   | mber   |
|-------------|-------------|-------|------------------------------------------------|-----------|------|------------------|-------|------------------|---------|--------|--------|------------------|--------------|-------|----------|--------|
| Lade        | der format  |       |                                                |           | Cor  | ndition          | code  |                  |         |        | Proc   | essin            | g time       | (μs)  |          | Remark |
|             |             |       | R                                              | 7F4       | R7F3 | R7F2             | R7    | F1 I             | R7F0    |        | PU4**  | EH-CF            | PU3**A       |       | r than   |        |
| FU          | N 103 (s)   |       | D                                              | ER        | ERR  | SD               | ,     | 7                | С       | EH-C   | PU5**  | EH-C             | CPU3**       | le    | eft      |        |
| * (FL       | OATD (s))   |       |                                                | <b>‡</b>  | •    | •                | •     | •                | •       | Ave    | Max    | Ave              | Max          | Ave   | Max      |        |
| Comn        | nand format |       |                                                |           |      |                  | steps |                  |         |        |        | 47               |              |       |          |        |
|             |             |       |                                                | Condition |      |                  |       | Step             | s       | 47     | ←      | 47               | $\leftarrow$ | 99    | <b>←</b> |        |
| FU          | N 103 (s)   |       |                                                |           | _    |                  |       | 3                |         | ] "'   |        | 96               | <b>←</b>     | ))    |          |        |
| * (FL       | OATD (s))   |       |                                                |           |      |                  |       |                  |         |        |        |                  |              |       |          |        |
|             |             |       |                                                | Bit       |      |                  | ١     | Vord             |         | Do     | uble v | vord             |              |       |          |        |
| Usabl       | e I/O       | X     | Bit  R, TD, SS,  L, WDT, M  M TMR, CU  RCU, CT |           |      | U,               | w     | WR,<br>WL,<br>WM | TC      | DX     | DY     | DR,<br>DL,<br>DM | Constant     |       | Oth      | ner    |
| s Argument  |             |       |                                                |           |      |                  |       | 0                |         |        |        |                  |              | s use | s up to  | s+3    |

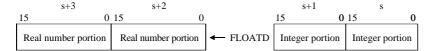

- Converts the integer double word data s and s+1 to a real number, then sets the result s+2 and s+3.
- If the calculation is completed normally, DER is equal to "0."
- The floating point format conforms to IEEE754.
- \* ( ) indicates the display when the LADDER EDITOR is used.

# Cautionary notes

- An integer value in the range of -2,147,483,648 to 2,147,483,647 can be set for s and s+1.
- If s to s+3 exceeds the maximum value of the I/O number, DER is set to "1" and no operation is performed.

# Program example

# Program description

• At a rising edge of X0200, the integer specified in DR0100 (WR0100, WR0101) is converted to a real number and the result is set in DR0102 (WR0102, WR0103).

Internal output setting: WR0101 = H0002, WR0100 = H0001Operation result: WR0103 = H4800, WR0102 = H0040

<sup>†:</sup> Supported by EH-CPU 308(A)/316(A)/448/516/548 only.

| Item number | Fun comman  | ds-44 |   | Nai      | me                | Floatin | g Point | Opera      | ation † | (Addi | ition) |            |              |       |          |        |
|-------------|-------------|-------|---|----------|-------------------|---------|---------|------------|---------|-------|--------|------------|--------------|-------|----------|--------|
| Lad         | der format  |       |   |          | Cor               | ndition | code    |            |         |       | Proc   | essin      | g time       | (μs)  |          | Remark |
|             |             |       | R | 7F4      | R7F3              | R7F2    | R7I     | 71 F       | R7F0    |       | PU4**  | EH-CF      | PU3**A       | 00    | r than   |        |
| FU          | JN 104 (s)  |       | D | ER       | ERR               | SD      | V       |            | C       | EH-C  | PU5**  | EH-C       | PU3**        | le    | eft      |        |
| * (I        | FADD (s))   |       |   | <b>‡</b> | •                 | •       | •       |            | •       | Ave   | Max    | Ave        | Max          | Ave   | Max      |        |
| Comr        | mand format |       |   |          | Num               | nber of | steps   |            |         |       |        | 70         |              |       |          |        |
|             |             |       |   | (        | Condition         | 1       |         | Steps      | 5       | 70    | ←      | 70         | $\leftarrow$ | 125   | <b>←</b> |        |
| FU          | JN 104 (s)  |       |   |          | _                 |         |         | 3          |         | 70    |        | 122        | <b>←</b>     | 123   |          |        |
| * (I        | FADD (s))   |       |   |          |                   |         |         |            |         |       |        | 122        |              |       |          |        |
|             |             |       |   | Bit      |                   |         | W       | ord        |         | Do    | uble v | vord       |              |       |          |        |
| Usab        | le I/O      | X     | Y | R,<br>L, | TD, SS,<br>WDT, M | ıs. W   | WY      | WR,<br>WL, | ТС      | DX    | DY     | DR,<br>DL, | Constant     |       | Oth      | ner    |
|             |             |       |   | M        | TMR, C            | U,      |         | WM         |         |       |        | DM         | Cor          |       |          |        |
| s Argument  |             |       |   |          | KCU, C            | 1       |         | 0          |         |       |        |            |              | s use | s up to  | s+5    |

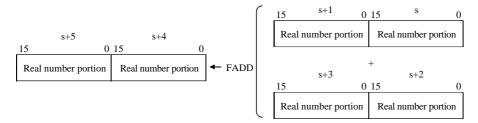

- Adds the real number (s+2, s+3) to the real number (s, s+1), then sets the result in (s+4, s+5).
- If the calculation is completed normally, DER is equal to "0."
- The floating point format conforms to IEEE754.
- \* ( ) indicates the display when the LADDER EDITOR is used.

#### Cautionary notes

- When the operation result is not within the range of -1e+37 to 1e+37, DER is set to "1."
- If s to s+5 exceeds the maximum value of the I/O number, DER is set to "1" and no operation is performed.

# Program example

```
X00200 DIF0

DR0100 = H42C90000
DE0102 = H43488000
FUN104 (WR0100)

DR0100 = H42C90000
DR0100 = H42C90000
DR0102 = H43488000
FUN 104 (WR0100)
```

# Program description

• At a rising edge of X0200, the real number specified in DR0100 (WR0100, WR0101) is added to the real number specified in DR0102 (WR0102, WR0103), and the result is set in DR0104 (WR0104, WR0105).

Internal output setting: WR0101 = H42C9, WR0100 = H0000

WR0103 = H4348, WR0102 = H8000

Operation result : WR0105 = H4396, WR0104 = H8000

<sup>†:</sup> Supported by EH-CPU 308(A)/316(A)/448/516/548 only.

| Item number | Fun comman  | ds-45 |   | Nar           | me                                    | Floatir     | g Poi | t Ope          | ration † | (Subt | ractio | n)               |              |       |          |        |
|-------------|-------------|-------|---|---------------|---------------------------------------|-------------|-------|----------------|----------|-------|--------|------------------|--------------|-------|----------|--------|
| Lad         | der format  |       |   |               | Cor                                   | ndition     | code  |                |          |       | Proc   | essin            | g time       | (μs)  |          | Remark |
|             |             |       | R | 7F4           | R7F3                                  | R7F2        | R     | F1             | R7F0     | _     | PU4**  | EH-CF            | PU3**A       | 00    | r than   |        |
| FU          | N 105 (s)   |       | D | ER            | ERR                                   | SD          | ,     | I              | C        | EH-C  | PU5**  | EH-C             | PU3**        | le    | eft      |        |
| * (I        | FSUB (s))   |       |   | <b>‡</b>      | •                                     | •           |       |                | •        | Ave   | Max    | Ave              | Max          | Ave   | Max      |        |
| Comr        | nand format |       |   |               | Num                                   | nber of     | steps | i              |          |       |        | 70               |              |       |          |        |
|             |             |       |   | (             | Condition                             | า           |       | Step           | os       | 70    | ←      | 70               | $\leftarrow$ | 125   | <b>←</b> |        |
| FU          | N 105 (s)   |       |   |               | _                                     |             |       | 3              |          | 70    |        | 121              | ,            | 123   |          |        |
| * (I        | FSUB (s))   |       |   |               |                                       |             |       |                |          |       |        | 121              | <b>←</b>     |       |          |        |
|             |             |       |   | Bit           |                                       |             | ١     | Vord           |          | Do    | uble v | vord             |              |       |          |        |
| Usabl       | e I/O       | X     | Y | R,<br>L,<br>M | TD, SS,<br>WDT, M<br>TMR, C<br>RCU, C | ıs, W<br>u, | X W   | WR<br>WL<br>WM | , TC     | DX    | DY     | DR,<br>DL,<br>DM | Constant     |       | Otl      | ner    |
| s Argument  |             |       |   |               |                                       |             |       | 0              |          |       |        |                  |              | s use | s up to  | s+5    |

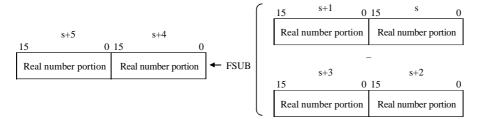

- Subtracts the real number (s+2, s+3) from the real number (s, s+1), then sets the result in (s+4, s+5).
- If the calculation is completed normally, DER is equal to "0."
- The floating point format conforms to IEEE754.
- \*() indicates the display when the LADDER EDITOR is used.

#### Cautionary notes

- When the operation result is not within the range of -1e+37 to 1e+37, DER is set to "1."
- If s to s+5 exceeds the maximum value of the I/O number, DER is set to "1" and no operation is performed.

# Program example

```
X00200 DIF0
DR0100 = H43488000
DE0102 = H42C90000
FUN105 (WR0100)

LD X00200
AND DIF0
[
DR0100 = H43488000
DR0102 = H42C90000
FUN 105 (WR0100)
]
```

# Program description

• At a rising edge of X0200, the real number specified in DR0102 (WR0102, WR0103) is subtracted from the real number specified in DR0100 (WR0100, WR0101), and the result is set in DR0104 (WR0104, WR0105).

Internal output setting: WR0101 = H4348, WR0100 = H8000

WR0103 = H42C9, WR0102 = H0000

Operation result : WR0105 = H42C8, WR0104 = H0000

<sup>†:</sup> Supported by EH-CPU 308(A)/316(A)/448/516/548 only.

| Item number | Fun comman   | ds-46 |   | Nai      | me                | Floatin | g Point | Opera      | ation † | (Mult | iplica   | tion)      |          |       |          |        |
|-------------|--------------|-------|---|----------|-------------------|---------|---------|------------|---------|-------|----------|------------|----------|-------|----------|--------|
| Lad         | der format   |       |   |          | Cor               | ndition | code    |            |         |       | Proc     | essin      | g time   | (μs)  |          | Remark |
|             |              |       | R | 7F4      | R7F3              | R7F2    | R7F     | 71 F       | R7F0    | _     | PU4**    | EH-CF      | PU3**A   | 0     | r than   |        |
| FU          | N 106 (s)    |       | D | ER       | ERR               | SD      | V       |            | C       | EH-C  | PU5**    | EH-C       | PU3**    | le    | eft      |        |
| * (F        | MUL(s))      |       |   | <b>‡</b> | •                 | •       | •       |            | •       | Ave   | Max      | Ave        | Max      | Ave   | Max      |        |
| Comr        | nand format  |       |   |          | Num               | nber of | steps   |            |         |       |          | 70         |          |       |          |        |
|             |              |       |   | (        | Condition         | า       |         | Steps      | 3       | 69    | <b>←</b> | 70         | <b>←</b> | 125   | <b>←</b> |        |
| FU          | FUN 106 (s)  |       |   |          | _                 |         |         | 3          |         | 0)    | `        | 121        |          | 123   |          |        |
| * (F        | MUL(s))      |       |   |          |                   |         |         |            |         |       |          | 121        | <b>←</b> |       |          |        |
|             |              |       |   | Bit      |                   |         | W       | ord        |         | Dou   | uble v   | vord       |          |       |          |        |
| Usabl       | Usable I/O X |       |   | R,<br>L, | TD, SS,<br>WDT, M | 1S, W   | WY      | WR,<br>WL, | тс      | DX    | DY       | DR,<br>DL, | Constant |       | Otl      | ner    |
|             |              |       |   | M        | TMR, C<br>RCU, C  | ´       |         | WM         |         |       |          | DM         | ŏ        |       |          |        |
| s Argument  |              |       |   |          |                   |         |         | 0          |         |       |          |            |          | s use | s up to  | s+5    |

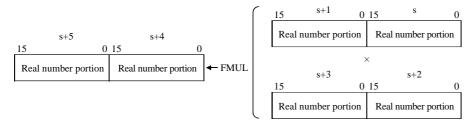

- Multiplies the real number (s, s+1) with the real number (s+2, s+3), then sets the result in (s+4, s+5).
- If the calculation is completed normally, DER is equal to "0."
- The floating point format conforms to IEEE754.
- \* ( ) indicates the display when the LADDER EDITOR is used.

#### Cautionary notes

- When the operation result is not within the range of -1e+37 to 1e+37, DER is set to "1."
- If s to s+5 exceeds the maximum value of the I/O number, DER is set to "1" and no operation is performed.

# Program example

```
X00200 DIF0

DR0100 = H43488000
DE0102 = H42C90000
FUN106 (WR0100)

LD X00200
AND DIF0
[
DR0100 = H43488000
DR0102 = H42C90000
FUN 106 (WR0100)
]
```

# Program description

• At a rising edge of X0200, the real number specified in DR0100 (WR0100, WR0101) is multiplied by the real number specified in DR0102 (WR0102, WR0103), and the result is set in DR0104 (WR0104, WR0105).

Internal output setting: WR0101 = H4348, WR0100 = H8000

WR0103 = H42C9, WR0102 = H0000

Operation result : WR0105 = H469D, WR0104 = H6C80

<sup>†:</sup> Supported by EH-CPU 308(A)/316(A)/448/516/548 only.

| Item number | Fun comman  | ds-47 |   | Nar           | me                                    | Floatin | g Poi | t Ope          | ration † | (Divi | sion)  |                  |              |       |               |        |
|-------------|-------------|-------|---|---------------|---------------------------------------|---------|-------|----------------|----------|-------|--------|------------------|--------------|-------|---------------|--------|
| Lade        | der format  |       |   |               | Cor                                   | ndition | code  |                |          |       | Prod   | cessin           | g time       | (μs)  |               | Remark |
|             |             |       | R | 7F4           | R7F3                                  | R7F2    | R     | F1             | R7F0     |       | PU4**  | EH-CF            | PU3**A       |       | r than<br>eft |        |
| FU          | N 107 (s)   |       | D | ER            | ERR                                   | SD      | ,     | 7              | C        | EH-C  | PU5**  | EH-C             | PU3**        |       |               |        |
| * (I        | FDIV (s))   |       |   | <b>‡</b>      | •                                     | •       | (     |                | •        | Ave   | Max    | Ave              | Max          | Ave   | Max           |        |
| Comn        | nand format |       |   |               | Num                                   | nber of | steps |                |          |       |        | 110              |              |       |               |        |
|             |             |       |   | C             | Condition                             | า       |       | Step           | s        | 119   | _      | 119              | $\leftarrow$ | 174   | <b>←</b>      |        |
| FU          | N 107 (s)   |       |   |               | _                                     |         |       | 3              |          | 117   |        | 171              | ,            | 1/4   |               |        |
| * (I        | FDIV (s))   |       |   |               |                                       |         |       |                |          |       |        | 1/1              | <b>←</b>     |       |               |        |
|             |             |       |   | Bit           |                                       |         | ١     | Vord           |          | Do    | uble v | vord             |              |       |               |        |
| Usabl       | e I/O       | X     | Y | R,<br>L,<br>M | TD, SS,<br>WDT, M<br>TMR, C<br>RCU, C | us, W   | X W   | WR<br>WL<br>WM | , TC     | DX    | DY     | DR,<br>DL,<br>DM | Constant     |       | Oth           | ner    |
| s Argument  |             |       |   |               |                                       |         |       | 0              |          |       |        |                  |              | s use | s up to       | s+5    |

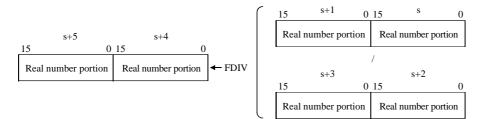

- Divides real number (s, s+1) by real number (s+2, s+3), then sets the result in (s+4, s+5).
- If the calculation is completed normally, DER is equal to "0."
- The floating point format conforms to IEEE754.
- \* ( ) indicates the display when the LADDER EDITOR is used.

# Cautionary notes

- When the operation result is not within the range of -1e+37 to 1e+37, DER is set to "1."
- $\bullet$  If s to s+5 exceeds the maximum value of the I/O number, DER is set to "1" and no operation is performed.

# Program example

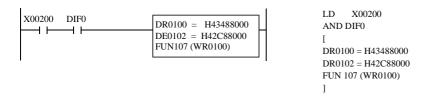

# Program description

• At a rising edge of X0200, the real number specified in DR0100 (WR0100, WR0101) is divided by the real number specified in DR0102 (WR0102, WR0103), and the result is set in DR0104 (WR0104, WR0105).

Internal output setting : WR0101 = H4348, WR0100 = H8000

WR0103 = H42C8, WR0102 = H8000

Operation result : WR0105 = H4000, WR0104 = H0000

<sup>†:</sup> Supported by EH-CPU 308(A)/316(A)/448/516/548 only.

| Item number | Fun comman  | ds-48 |   | Nai           | me                                    | Floatir | g Poi | nt Ope     | ration † | (Ang | le to F | Radian           | Conv     | ersion | )        |        |
|-------------|-------------|-------|---|---------------|---------------------------------------|---------|-------|------------|----------|------|---------|------------------|----------|--------|----------|--------|
| Lad         | der format  |       |   |               | Coi                                   | ndition | code  |            |          |      | Prod    | essin            | g time   | (μs)   |          | Remark |
|             |             |       | R | 7F4           | R7F3                                  | R7F2    | R     | 7F1        | R7F0     | EH-C | PU4**   | EH-CF            | PU3**A   | Othe   | r than   |        |
| FU          | JN 108 (s)  |       | D | ER            | ERR                                   | SD      |       | V          | С        | EH-C | PU5**   | EH-C             | PU3**    | le     | eft      |        |
| * (I        | FRAD (s))   |       |   | <b>‡</b>      | •                                     | •       |       | •          | •        | Ave  | Max     | Ave              | Max      | Ave    | Max      |        |
| Comr        | nand format |       |   |               | Nun                                   | nber of | step  | S          |          |      |         | 64               | ,        |        |          |        |
|             |             |       |   | (             | Condition                             | n       |       | Ste        | os       | 63   | ←       |                  | <b>←</b> | 117    | <b>←</b> |        |
| FU          | JN 108 (s)  |       |   |               | _                                     |         |       | 3          |          | 03   |         | 114              | <b>←</b> | 11/    |          |        |
| * (I        | FRAD (s))   |       |   |               |                                       |         |       |            |          |      |         | 114              | _        |        |          |        |
|             |             |       |   | Bit           |                                       |         | ,     | Word       |          | Do   | uble v  | vord             |          |        |          |        |
| Usabl       | e I/O       | X     | Y | R,<br>L,<br>M | TD, SS,<br>WDT, M<br>TMR, C<br>RCU, C | MS, W   | x w   | Y WI<br>WI | , TC     | DX   | DY      | DR,<br>DL,<br>DM | Constant |        | Otl      | ner    |
| s Argument  |             |       |   |               |                                       |         |       | 0          |          |      |         |                  |          | s use  | s up to  | s+3    |

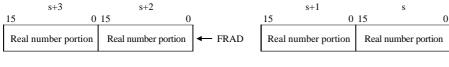

degrees 
$$\times \frac{\pi}{180}$$
 = radian

- Converts the angle units of the real number value specified in s and s+1 as the arguments to radian units, the sets the result the result in s+2 and s+3.
- If the calculation is completed normally, DER is equal to "0."
- The floating point format conforms to IEEE754.
- $\ast$  ( ) indicates the display when the LADDER EDITOR is used.

# Cautionary notes

- When the operation result is not within the range of -1e+37 to 1e+37, DER is set to "1."
- If s to s+3 exceeds the maximum value of the I/O number, DER is set to "1" and no operation is performed.

# Program example

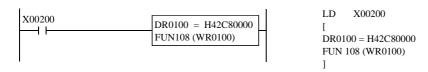

#### Program description

• At a rising edge of X0200, the real number specified in DR0100 (WR0100, WR0101) is converted to a radian and the result is set in DR0102 (WR0102, WR0103).

 $\label{eq:wro101} \begin{array}{ll} \text{Internal output setting:} & WR0101 = H42C8, WR0100 = H0000 \\ \\ \text{Operation result:} & WR0103 = H3FDF, WR0102 = H66F3 \\ \end{array}$ 

<sup>†:</sup> Supported by EH-CPU 308(A)/316(A)/448/516/548 only.

| Item number | Fun comman  | ds-49 |   | Nar           | me                | Floating  | Point | Opera            | ation † | (Radi | an to    | Angle            | Conv         | ersion | )        |        |
|-------------|-------------|-------|---|---------------|-------------------|-----------|-------|------------------|---------|-------|----------|------------------|--------------|--------|----------|--------|
| Lad         | der format  |       |   |               | Coi               | ndition c | ode   |                  |         |       | Proc     | essin            | g time       | (μs)   |          | Remark |
|             |             |       | R | 7F4           | R7F3              | R7F2      | R7F   | 1 F              | R7F0    | EH-C  | -        | EH-CF            | PU3**A       |        | r than   |        |
| FU          | N 109 (s)   |       | D | ER            | ERR               | SD        | V     |                  | C       | EH-C  | PU5**    | EH-C             | PU3**        | le     | eft      |        |
| * (I        | DEG(s))     |       |   | <b>‡</b>      | •                 | •         | •     |                  | •       | Ave   | Max      | Ave              | Max          | Ave    | Max      |        |
| Comr        | nand format |       |   |               | Nun               | nber of s | teps  |                  |         |       |          | <i>-</i> (4      |              |        |          |        |
|             |             |       |   | C             | Conditio          | า         |       | Steps            | 3       | 63    | <b>←</b> | 64               | $\leftarrow$ | 117    | <b>←</b> |        |
| FU          | N 109 (s)   |       |   |               | _                 |           |       | 3                |         | 03    |          | 114              | <b>←</b>     | 117    |          |        |
| * (I        | FDEG (s))   |       |   |               |                   |           |       |                  |         |       |          | 11.              | `            |        |          |        |
|             |             |       |   | Bit           |                   |           | W     | ord              |         | Dou   | ıble v   | vord             |              |        |          |        |
| Usabl       | e I/O       | X     | Y | R,<br>L,<br>M | TD, SS,<br>WDT, M | ıs, WX    | WY    | WR,<br>WL,<br>WM | тс      | DX    | DY       | DR,<br>DL,<br>DM | Constant     |        | Otl      | ner    |
|             |             |       |   | 141           | RCU, C            | ŕ         |       | ** 1 * 1         |         |       |          | DIVI             | J            |        |          |        |
| s Argument  |             |       |   |               |                   |           |       | 0                |         |       |          |                  |              | s use  | s up to  | s+3    |

radian 
$$\times \frac{180}{\pi}$$
 = degrees

- Converts the radian units of the real number value specified in s and s+1 as the arguments to angle units, then sets the result in s+2 and s+3.
- If the calculation is completed normally, DER is equal to "0."
- The floating point format conforms to IEEE754.
- \* ( ) indicates the display when the LADDER EDITOR is used.

# Cautionary notes

- When the operation result is not within the range of -1e+37 to 1e+37, DER is set to "1."
- If s to s+3 exceeds the maximum value of the I/O number, DER is set to "1" and no operation is performed.

#### Program example

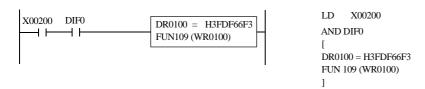

### Program description

• At a rising edge of X0200, the real number specified in DR0100 (WR0100, WR0101) is converted to an angle and the result is set in DR0102 (WR0102, WR0103).

Internal output setting : WR0101 = H3FDF, WR0100 = H66F3Operation result : WR0103 = H42C8, WR0102 = H0000

<sup>†:</sup> Supported by EH-CPU 308(A)/316(A)/448/516/548 only.

| Item number | Fun comman              | ds-50 |   | Nai           | me                                    | Floatin | g Point | Opera            | ation † | (SIN) |          |                  |              |       |          |        |
|-------------|-------------------------|-------|---|---------------|---------------------------------------|---------|---------|------------------|---------|-------|----------|------------------|--------------|-------|----------|--------|
| Lad         | der format              |       |   |               | Coi                                   | ndition | code    |                  |         |       | Proc     | essin            | g time       | (μs)  |          | Remark |
|             |                         |       | R | 7F4           | R7F3                                  | R7F2    | R7F     | 1 F              | R7F0    | EH-C  | -        | EH-CF            | PU3**A       |       | r than   |        |
| FU          | N 110 (s)               |       | D | ER            | ERR                                   | SD      | V       |                  | C       | EH-C  | PU5**    | EH-C             | PU3**        | le    | eft      |        |
| * (         | FSIN(s))                |       |   | <b>‡</b>      | •                                     | •       | •       |                  | •       | Ave   | Max      | Ave              | Max          | Ave   | Max      |        |
| Comr        | nand format             |       |   |               | Nun                                   | nber of | steps   |                  |         |       |          | 202              |              |       |          |        |
|             |                         |       |   |               | Condition                             | n       |         | Steps            | 3       | 281   | <b>←</b> | 282              | $\leftarrow$ | 358   | <b>←</b> |        |
|             | N 110 (s)<br>FSIN (s) ) |       |   |               | _                                     |         |         | 3                |         | 201   |          | 354              | <b>←</b>     | 336   |          |        |
|             |                         |       |   | Bit           |                                       |         | W       | ord              |         | Doi   | ıble v   | vord             |              |       |          |        |
| Usab        | e I/O                   | X     | Y | R,<br>L,<br>M | TD, SS,<br>WDT, M<br>TMR, C<br>RCU, C | MS, WX  | WY      | WR,<br>WL,<br>WM | TC      | DX    | DY       | DR,<br>DL,<br>DM | Constant     |       | Oth      | ner    |
| s Argument  |                         |       |   |               |                                       |         |         | 0                |         |       |          |                  |              | s use | s up to  | s+3    |

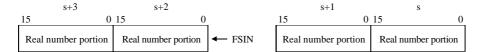

- Calculates the sine value of the real number value in radian units specified in s and s+1 as the arguments, then sets the result in s+2 and s+3.
- If the calculation is completed normally, DER is equal to "0."
- The floating point format conforms to IEEE754.
- \* ( ) indicates the display when the LADDER EDITOR is used.

# Cautionary notes

- When the operation result is not within the range of -1e+37 to 1e+37, DER is set to "1."
- If s to s+3 exceeds the maximum value of the I/O number, DER is set to "1" and no operation is performed.
- When the value of s, s+1 is greater than 1.414847550405688000e+16, the sine value cannot be calculated, thus DER is set to "1."
- When the value of s, s+1 is greater than 2.981568260000000000e+08, a result is obtained but the accuracy decreases, so DER is set to "1."

# Program example

```
X00200 DIF0

DR0100 = H3F060A92
FUN110 (WR0100)

LD X00200
AND DIF0
[
DR0100 = H3F060A92
FUN 110 (WR0100)
]
```

# Program description

• At a rising edge of X0200, the SIN of the real number specified in DR0100 (WR0100, WR0101) is calculated and the result is set in DR0102 (WR0102, WR0103).

Internal output setting : WR0101 = H3F06, WR0100 = H0A92Operation result : WR0103 = H3F00, WR0102 = H0000

<sup>†:</sup> Supported by EH-CPU 308(A)/316(A)/448/516/548 only.

| Item number | Fun comman  | ds-51 |   | Nar           | me                                    | Floating  | Point | Opera            | ation † | (COS | )      |                  |          |       |         |        |
|-------------|-------------|-------|---|---------------|---------------------------------------|-----------|-------|------------------|---------|------|--------|------------------|----------|-------|---------|--------|
| Lad         | der format  |       |   |               | Cor                                   | ndition o | ode   |                  |         |      | Proc   | essin            | g time   | (μs)  |         | Remark |
|             |             |       | R | 7F4           | R7F3                                  | R7F2      | R7F   | 1 F              | R7F0    | EH-C | -      | EH-CF            | PU3**A   | 0     | r than  |        |
| FU          | N 111 (s)   |       | D | ER            | ERR                                   | SD        | V     |                  | C       | EH-C | PU5**  | EH-C             | PU3**    | le    | eft     |        |
| * (1        | FCOS (s))   |       |   | <b>‡</b>      | •                                     | •         | •     |                  | •       | Ave  | Max    | Ave              | Max      | Ave   | Max     |        |
| Comr        | nand format |       |   |               | Num                                   | nber of   | teps  |                  |         |      |        | 20.4             |          |       |         |        |
|             |             |       |   | (             | Condition                             | 1         |       | Steps            | 5       | 303  | ←      | 304              | <b>←</b> | 383   |         |        |
|             | N 111 (s)   |       |   |               | _                                     |           |       | 3                |         | 303  |        | 380              | <b></b>  | 363   |         |        |
| * (I        | FCOS (s))   |       |   |               |                                       |           |       |                  |         |      |        |                  |          |       |         |        |
|             |             |       |   | Bit           |                                       |           | W     | ord              |         | Dou  | uble v | vord             |          |       |         |        |
| Usabl       | e I/O       | X     | Y | R,<br>L,<br>M | TD, SS,<br>WDT, M<br>TMR, C<br>RCU, C | U,        | WY    | WR,<br>WL,<br>WM | тс      | DX   | DY     | DR,<br>DL,<br>DM | Constant |       | Otl     | ner    |
| s Argument  |             |       |   |               |                                       |           |       | 0                |         |      |        |                  |          | s use | s up to | s+3    |

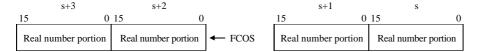

- Calculates the cosine value of the real number value in radian units specified in s and s+1 as the arguments, the sets the result in s+2 and s+3.
- If the calculation is completed normally, DER is equal to "0."
- The floating point format conforms to IEEE754.
- $\ensuremath{^{*}}\xspace$  ( ) indicates the display when the LADDER EDITOR is used.

#### Cautionary notes

- When the operation result is not within the range of -1e+37 to 1e+37, DER is set to "1."
- If s to s+3 exceeds the maximum value of the I/O number, DER is set to "1" and no operation is performed.
- When the value of s, s+1 is greater than 1.414847550405688000e+16, the cosine value cannot be calculated and DER is set to "1."
- When the value of s, s+1 is greater than 2.981568260000000000e+08, a result is obtained but the accuracy decreases, so DER is set to "1."

# Program example

```
X00200 DIF0

DR0100 = H3F060A92
FUN111 (WR0100)

LD X00200
AND DIF0
[
DR0100 = H3F060A92
FUN 111 (WR0100)
]
```

# Program description

• At a rising edge of X0200, the cosine value of the real number specified in DR0100 (WR0100, WR0101) is calculated and the result is set in DR0102 (WR0102, WR0103).

Internal output setting : WR0101 = H3F06, WR0100 = H0A92Operation result : WR0103 = H3F5D, WR0102 = HB3D7

<sup>†:</sup> Supported by EH-CPU 308(A)/316(A)/448/516/548 only.

| Item number | Fun comman  | ds-52 |   | Nai           | me                | Floatin | g Point | Opera            | ation † | (TAN | ()       |                  |              |       |         |        |
|-------------|-------------|-------|---|---------------|-------------------|---------|---------|------------------|---------|------|----------|------------------|--------------|-------|---------|--------|
| Lad         | der format  |       |   |               | Coi               | ndition | code    |                  |         |      | Proc     | essin            | g time       | (μs)  |         | Remark |
|             |             |       | R | 7F4           | R7F3              | R7F2    | R7F     | '1 F             | R7F0    | EH-C | -        | EH-CF            | PU3**A       | 00    | r than  |        |
| FU          | N 112 (s)   |       | D | ER            | ERR               | SD      | V       |                  | C       | EH-C | PU5**    | EH-C             | PU3**        | le    | eft     |        |
| * (F        | TAN(s))     |       |   | <b>‡</b>      | •                 | •       | •       |                  | •       | Ave  | Max      | Ave              | Max          | Ave   | Max     |        |
| Comn        | nand format |       |   |               | Nun               | nber of | steps   |                  |         |      |          | 241              |              |       |         |        |
|             |             |       |   | (             | Condition         | n       |         | Steps            | S       | 343  | <b>←</b> | 341              | $\leftarrow$ | 417   |         |        |
|             | N 112 (s)   |       |   |               | _                 |         |         | 3                |         | 343  |          | 414              | <b>←</b>     | 417   |         |        |
| * (F        | TAN (s))    |       |   |               |                   |         |         |                  |         |      |          |                  |              |       |         |        |
|             |             |       |   | Bit           |                   |         | W       | ord              |         | Dou  | uble v   | vord             |              |       |         |        |
| Usabl       | e I/O       | X     | Y | R,<br>L,<br>M | TD, SS,<br>WDT, M | ıs, WΣ  | WY      | WR,<br>WL,<br>WM | TC      | DX   | DY       | DR,<br>DL,<br>DM | Constant     | c     |         | ner    |
|             |             |       |   | IVI           | RCU, C            | ´       |         | VV 1V1           |         |      |          | DIVI             | 0            |       |         |        |
| s Argument  |             |       |   |               |                   |         |         | 0                |         |      |          |                  |              | s use | s up to | s+3    |

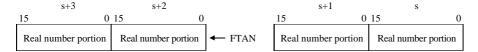

- Calculates the tangent value of the real number value in radian units specified in s and s+1 as the arguments, the sets the result in s+2 and s+3.
- If the calculation is completed normally, DER is equal to "0."
- The floating point format conforms to IEEE754.
- \* ( ) indicates the display when the LADDER EDITOR is used.

# Cautionary notes

- When the operation result is not within the range of -1e+37 to 1e+37, DER is set to "1."
- If s to s+3 exceeds the maximum value of the I/O number, DER is set to "1" and no operation is performed.
- $\bullet$  When the value of s, s+1 is greater than 1.414847550405688000e+16/2, the tangent value cannot be calculated and DER is set to "1."
- When the value of s, s+1 is greater than 2.981568260000000000e+08/2, a result is obtained but the accuracy decreases, so DER is set to "1."

#### Program example

```
X00200 DIF0

DR0100 = H3F060A92

FUN112 (WR0100)

LD X00200

AND DIF0

[
DR0100 = H3F060A92

FUN 112 (WR0100)

]
```

# Program description

• At a rising edge of X0200, the tangent value of the real number specified in DR0100 (WR0100, WR0101) is calculated and the result is set in DR0102 (WR0102, WR0103).

Internal output setting : WR0101 = H3F06, WR0100 = H0A92Operation result : WR0103 = H3F13, WR0102 = HCD3A

<sup>†:</sup> Supported by EH-CPU 308(A)/316(A)/448/516/548 only.

| Item number | Fun comman  | ds-53 |   | Naı           | me                                    | Floatin | g Poin | t Oper           | ation † | (ARC | SIN)   |                  |              |       |          |        |
|-------------|-------------|-------|---|---------------|---------------------------------------|---------|--------|------------------|---------|------|--------|------------------|--------------|-------|----------|--------|
| Lad         | der format  |       |   |               | Coi                                   | ndition | code   |                  |         |      | Proc   | essin            | g time       | (μs)  |          | Remark |
|             |             |       | R | 7F4           | R7F3                                  | R7F2    | R7     | F1 1             | R7F0    | EH-C | PU4**  | EH-CF            | PU3**A       | Othe  | r than   |        |
| FU          | N 113 (s)   |       | D | ER            | ERR                                   | SD      | 1      | 7                | С       | EH-C | PU5**  | EH-C             | CPU3**       | le    | eft      |        |
| * (F        | ASIN(s))    |       |   | <b>‡</b>      | •                                     | •       |        | •                | •       | Ave  | Max    | Ave              | Max          | Ave   | Max      |        |
| Comn        | nand format |       |   |               | Nun                                   | nber of | steps  |                  |         |      |        | 200              |              |       |          |        |
|             |             |       |   | (             | Conditio                              | า       |        | Step             | s       | 200  | ←      | 200              | $\leftarrow$ | 278   | <b>←</b> |        |
| FU          | N 113 (s)   |       |   |               | _                                     |         |        | 3                |         | 200  |        | 275              |              | 270   |          |        |
| * (F        | ASIN(s))    |       |   |               |                                       |         |        |                  |         |      |        | 2/3              | <b>←</b>     |       |          |        |
|             |             |       |   | Bit           |                                       |         | V      | /ord             |         | Dou  | uble v | vord             |              |       |          |        |
| Usabl       | e I/O       | X     | Y | R,<br>L,<br>M | TD, SS,<br>WDT, M<br>TMR, C<br>RCU, C | us, W   | X WY   | WR,<br>WL,<br>WM | TC      | DX   | DY     | DR,<br>DL,<br>DM | Constant     |       |          | ner    |
| s Argument  |             |       |   |               | RCO, C                                | 1       |        | 0                |         |      |        |                  |              | s use | s up to  | s+3    |

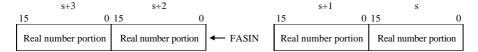

- Calculates the SIN <sup>-1</sup> value of the real number value specified in s and s+1 as the arguments, and sets the result in radian units in s+2 and s+3.
- If the calculation is completed normally, DER is equal to "0."
- The floating point format conforms to IEEE754.
- $\ensuremath{^{*}}\xspace$  ( ) indicates the display when the LADDER EDITOR is used.

# Cautionary notes

- When the operation result is not within the range of -1e+37 to 1e+37, DER is set to "1."
- If s to s+3 exceeds the maximum value of the I/O number, DER is set to "1" and no operation is performed.
- When the value of s, s+1 is greater than 1, DER is set to "1."

# Program example

```
X00200 DIF0

DR0100 = H3F800000

FUN113 (WR0100)

LD X00200

AND DIF0

[
DR0100 = H3F800000

FUN 113 (WR0100)
```

# Program description

• At a rising edge of X0200, the SIN <sup>-1</sup> value of the real number specified in DR0100 (WR0100, WR0101) is calculated and the result is set in DR0102 (WR0102, WR0103).

 $\begin{aligned} & \text{Internal output setting:} & & WR0101 = H3F80, WR0100 = H0000 \\ & \text{Operation result:} & & WR0103 = H3FC9, WR0102 = H0FDB \end{aligned}$ 

<sup>†:</sup> Supported by EH-CPU 308(A)/316(A)/448/516/548 only.

| Item number | Fun comman             | ds-54 |   | Nai           | me                                    | Floatin      | g Point | Opera            | ation † | (ARC | COS      | )                |              |       |          |        |
|-------------|------------------------|-------|---|---------------|---------------------------------------|--------------|---------|------------------|---------|------|----------|------------------|--------------|-------|----------|--------|
| Lad         | der format             |       |   |               | Coi                                   | ndition      | code    |                  |         |      | Proc     | essin            | g time       | (μs)  |          | Remark |
|             |                        |       | R | 7F4           | R7F3                                  | R7F2         | R7F     | '1 F             | R7F0    | EH-C | -        | EH-CF            | PU3**A       | 00    | r than   |        |
| FU          | N 114 (s)              |       | D | ER            | ERR                                   | SD           | V       |                  | C       | EH-C | PU5**    | EH-C             | PU3**        | le    | eft      |        |
| * (F        | ACOS (s))              |       |   | <b>‡</b>      | •                                     | •            | •       |                  | •       | Ave  | Max      | Ave              | Max          | Ave   | Max      |        |
| Comr        | nand format            |       |   |               | Nun                                   | nber of      | steps   |                  |         |      |          | 101              |              |       |          |        |
|             |                        |       |   | (             | Condition                             | า            |         | Steps            | S       | 191  | <b>←</b> | 191              | $\leftarrow$ | 269   | <b>←</b> |        |
|             | N 114 (s)<br>ACOS (s)) |       |   |               | _                                     |              |         | 3                |         | 171  |          | 266              | <b>←</b>     | 209   |          |        |
|             |                        |       |   | Bit           |                                       |              | W       | ord              |         | Doi  | uble v   | vord             |              |       |          |        |
| Usabl       | e I/O                  | X     | Y | R,<br>L,<br>M | TD, SS,<br>WDT, M<br>TMR, C<br>RCU, C | ıs, WΣ<br>U, | WY      | WR,<br>WL,<br>WM | TC      | DX   | DY       | DR,<br>DL,<br>DM | Constant     |       | Oth      | ner    |
| s Argument  |                        |       |   |               |                                       |              |         | 0                |         |      |          |                  |              | s use | s up to  | s+3    |

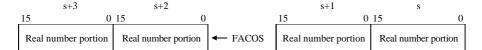

- Calculates the COS <sup>-1</sup> value of the real number value specified in s and s+1 as the arguments, and sets the result in radian units in s+2 and s+3.
- If the calculation is completed normally, DER is equal to "0."
- The floating point format conforms to IEEE754.
- \* ( ) indicates the display when the LADDER EDITOR is used.

# Cautionary notes

- When the operation result is not within the range of -1e+37 to 1e+37, DER is set to "1."
- If s to s+3 exceeds the maximum value of the I/O number, DER is set to "1" and no operation is performed.
- When the value of s, s+1 is greater than 1, DER is set to "1."

# Program example

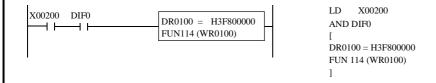

# Program description

• At a rising edge of X0200, the COS <sup>-1</sup> value of the real number specified in DR0100 (WR0100, WR0101) is calculated and the result is set in DR0102 (WR0102, WR0103).

 $\label{eq:wro101} \begin{array}{ll} \text{Internal output setting:} & WR0101 = H3F80, \ WR0100 = H0000 \\ \\ \text{Operation result:} & WR0103 = H0000, \ WR0102 = H0000 \\ \end{array}$ 

<sup>†:</sup> Supported by EH-CPU 308(A)/316(A)/448/516/548 only.

| Item number | Fun comman  | ds-55 |   | Nar           | me                                    | Floati  | ng I | Point | Opera            | ıtion † | (ARC | TAN      | )                |          |       |          |        |
|-------------|-------------|-------|---|---------------|---------------------------------------|---------|------|-------|------------------|---------|------|----------|------------------|----------|-------|----------|--------|
| Lad         | der format  |       |   |               | Cor                                   | ndition | СО   | de    |                  |         |      | Proc     | essin            | g time   | (μs)  |          | Remark |
|             |             |       | R | 7F4           | R7F3                                  | R7F2    | 2    | R7F   | 1 R              | R7F0    | EH-C |          | EH-CF            | PU3**A   | Othe  | r than   |        |
| FU          | N 115 (s)   |       | D | ER            | ERR                                   | SD      |      | V     |                  | С       | EH-C | PU5**    | EH-C             | PU3**    | le    | eft      |        |
| * (F.       | ATAN (s))   |       |   | <b>‡</b>      | •                                     | •       |      | •     |                  | •       | Ave  | Max      | Ave              | Max      | Ave   | Max      |        |
| Comr        | nand format |       |   |               | Nun                                   | nber o  | fste | eps   |                  |         |      |          | 205              |          |       |          |        |
|             |             |       |   | C             | Condition                             | า       |      | ;     | Steps            | 3       | 394  | <b>←</b> | 395              | <b>←</b> | 466   |          |        |
| FU          | N 115 (s)   |       |   |               | _                                     |         |      |       | 3                |         | 374  |          | 463              |          | 400   | <b>←</b> |        |
| * (F.       | ATAN (s))   |       |   |               |                                       |         |      |       |                  |         |      |          | 403              | <b>←</b> |       |          |        |
|             |             |       |   | Bit           |                                       |         |      | W     | ord              |         | Dou  | ıble v   | vord             |          |       |          |        |
| Usabl       | e I/O       | X     | Y | R,<br>L,<br>M | TD, SS,<br>WDT, M<br>TMR, C<br>RCU, C | us, W   | X    | WY    | WR,<br>WL,<br>WM | ТС      | DX   | DY       | DR,<br>DL,<br>DM | Constant |       | Oth      | ner    |
| s Argument  |             |       |   |               |                                       |         |      |       | 0                |         |      |          |                  |          | s use | s up to  | s+3    |

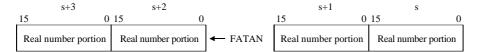

- Calculates the TAN <sup>-1</sup> value of the real number value specified in s and s+1 as the arguments, and sets the result in radian units in s+2 and s+3.
- If the calculation is completed normally, DER is equal to "0."
- The floating point format conforms to IEEE754.
- \* ( ) indicates the display when the LADDER EDITOR is used.

# Cautionary notes

- When the operation result is not within the range of -1e+37 to 1e+37, DER is set to "1."
- If s to s+3 exceeds the maximum value of the I/O number, DER is set to "1" and no operation is performed.

### Program example

```
X00200 DIF0

DR0100 = HC0000000

FUN115 (WR0100)

LD X00200

AND DIF0

[
DR0100 = HC0000000

FUN 115 (WR0100)

]
```

# Program description

• At a rising edge of X0200, the TAN <sup>-1</sup> value of the real number specified in DR0100 (WR0100, WR0101) is calculated and the result is set in DR0102 (WR0102, WR0103).

 $\label{eq:wro101} \begin{array}{ll} \text{Internal output setting:} & WR0101 = HC000, \ WR0100 = H0000 \\ \\ \text{Operation result:} & WR0103 = HBF8D, \ WR0102 = HB70D \\ \end{array}$ 

<sup>†:</sup> Supported by EH-CPU 308(A)/316(A)/448/516/548 only.

| Item number | Fun comman  | ds-56 |    | Nai           | me                                    | Floatin | g Poin | t Oper           | ation † | (Squa | ıre Ro | ot)              |          |       |               |        |
|-------------|-------------|-------|----|---------------|---------------------------------------|---------|--------|------------------|---------|-------|--------|------------------|----------|-------|---------------|--------|
| Lad         | der format  |       |    |               | Coi                                   | ndition | code   |                  |         |       | Proc   | essin            | g time   | (μs)  |               | Remark |
|             |             |       | R' | 7F4           | R7F3                                  | R7F2    | R7     | F1 I             | R7F0    | EH-C  | PU4**  | EH-CF            | PU3**A   |       | r than<br>eft |        |
| FU          | N 116 (s)   |       | D  | ER            | ERR                                   | SD      | 7      | ,                | С       | EH-C  | PU5**  | EH-C             | CPU3**   |       |               |        |
| * (I        | FSQR (s))   |       |    | <b>‡</b>      | •                                     | •       |        | )                | •       | Ave   | Max    | Ave              | Max      | Ave   | Max           |        |
| Comr        | nand format |       |    |               | Nun                                   | nber of | steps  |                  |         |       |        | 402              |          |       |               |        |
|             |             |       |    | (             | Condition                             | า       |        | Steps            | s       | 481   | ←      | 482              | <b>←</b> | 556   | <b>←</b>      |        |
| FU          | N 116 (s)   |       |    |               | _                                     |         |        | 3                |         | 701   |        | 553              |          | 330   | `             |        |
| * (I        | FSQR (s))   |       |    |               |                                       |         |        |                  |         |       |        | 333              | <b>←</b> |       |               |        |
|             |             |       |    | Bit           |                                       |         | V      | /ord             |         | Do    | uble v | vord             |          |       |               |        |
| Usabl       | e I/O       | X     | Y  | R,<br>L,<br>M | TD, SS,<br>WDT, M<br>TMR, C<br>RCU, C | us, W   | K WY   | WR,<br>WL,<br>WM | TC      | DX    | DY     | DR,<br>DL,<br>DM | Constant |       | Oth           | ner    |
| s Argument  |             |       |    |               |                                       |         |        | 0                |         |       |        |                  |          | s use | s up to       | s+3    |

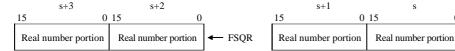

- Calculates the square root using the real number value specified in s and s+1 as the arguments, the sets the result in s+2 and s+3.
- If the calculation is completed normally, DER is equal to "0."
- The floating point format conforms to IEEE754.
- \* ( ) indicates the display when the LADDER EDITOR is used.

# Cautionary notes

- When the operation result is not within the range of -1e+37 to 1e+37, DER is set to "1."
- If s to s+3 exceeds the maximum value of the I/O number, DER is set to "1" and no operation is performed.
- When the value of s, s+1 is lower than 0, the value cannot be calculated and DER is set to "1."

# Program example

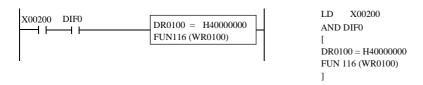

# Program description

• At a rising edge of X0200, the square root of the real number specified in DR0100 (WR0100, WR0101) is calculated and the result is set in DR0102 (WR0102, WR0103).

$$\label{eq:wro101} \begin{split} & \text{Internal output setting:} & & WR0101 = H4000, \, WR0100 = H0000 \\ & \text{Operation result:} & & WR0103 = H3FB5, \, WR0102 = H04F3 \end{split}$$

<sup>†:</sup> Supported by EH-CPU 308(A)/316(A)/448/516/548 only.

| Item number | Fun comman  | ds-57 |   | Nar           | me                                    | Floatin | g Poin | Opera            | ation † | (Expo | onent) |                  |          |          |          |        |
|-------------|-------------|-------|---|---------------|---------------------------------------|---------|--------|------------------|---------|-------|--------|------------------|----------|----------|----------|--------|
| Lad         | der format  |       |   |               | Cor                                   | ndition | code   |                  |         |       | Proc   | essin            | g time   | (μs)     |          | Remark |
|             |             |       | R | 7F4           | R7F3                                  | R7F2    | R71    | F1 F             | R7F0    | _     | PU4**  | EH-CF            | PU3**A   | Othe     | r than   |        |
| FU          | N 117 (s)   |       | D | ER            | ERR                                   | SD      | V      |                  | С       | EH-C  | PU5**  | EH-C             | CPU3**   | le       | eft      |        |
| * (I        | EXP(s))     |       |   | <b>‡</b>      | •                                     | •       | •      |                  | •       | Ave   | Max    | Ave              | Max      | Ave      | Max      |        |
| Comn        | nand format |       |   |               | Nun                                   | nber of | steps  |                  |         |       |        | 220              |          |          |          |        |
|             |             |       |   | C             | Condition                             | ı       |        | Steps            | 3       | 329   | ←      | 330              | <b>←</b> | 399      | <b>←</b> |        |
| FU          | N 117 (s)   |       |   |               | _                                     |         |        | 3                |         | 32)   |        | 395              |          | 377      |          |        |
| * (I        | EXP(s))     |       |   |               |                                       |         |        |                  |         |       |        | 393              | <b>←</b> |          |          |        |
|             |             |       |   | Bit           |                                       |         | V      | 'ord             |         | Dou   | uble v | vord             |          |          |          |        |
| Usabl       | e I/O       | X     | Y | R,<br>L,<br>M | TD, SS,<br>WDT, M<br>TMR, C<br>RCU, C | U,      | WY     | WR,<br>WL,<br>WM | TC      | DX    | DY     | DR,<br>DL,<br>DM | Constant | Constant |          | ner    |
| s Argument  |             |       |   |               |                                       |         |        | 0                |         |       |        |                  |          | s use    | s up to  | s+3    |

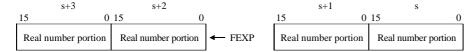

- Performs an exponent operation using the real number value specified in s and s+1 as the arguments, the sets the result in s+2 and s+3.
- An exponent operation is performed using 2.71828 as the base (e).
- If the calculation is completed normally, DER is equal to "0."
- The floating point format conforms to IEEE754.
- \* ( ) indicates the display when the LADDER EDITOR is used.

### Cautionary notes

- When the operation result is not within the range of -1e+37 to 1e+37, DER is set to "1."
- If s to s+3 exceeds the maximum value of the I/O number, DER is set to "1" and no operation is performed.
- Calculation cannot be performed when the value of s, s+1 is lower than -7.0839639e+02. In this case, DER is set to "1."

#### Program example

### Program description

• At a rising edge of X0200, an exponent operation of the real number specified in DR0100 (WR0100, WR0101) is performed and the result is set in DR0102 (WR0102, WR0103).

Internal output setting : WR0101 = H4000, WR0100 = H0000Operation result : WR0103 = H40EC, WR0102 = H7326

<sup>†:</sup> Supported by EH-CPU 308(A)/316(A)/448/516/548 only.

| Item number | Fun comman  | ds-58 |   | Nai           | me                                    | Floatin | g Poi | nt Ope     | eration | † (Nat | ural Lo  | ogarith          | nm)      |          |          |        |
|-------------|-------------|-------|---|---------------|---------------------------------------|---------|-------|------------|---------|--------|----------|------------------|----------|----------|----------|--------|
| Lad         | der format  |       |   |               | Cor                                   | ndition | code  |            |         |        | Prod     | cessin           | g time   | e (μs)   |          | Remark |
|             |             |       | R | 7F4           | R7F3                                  | R7F2    | R     | 7F1        | R7F0    | EH-0   | CPU4**   | EH-CF            | PU3**A   | Othe     | er than  |        |
| FU          | JN 118 (s)  |       | D | ER            | ERR                                   | SD      |       | V          | С       | EH-0   | CPU5**   | EH-C             | CPU3**   | le       | eft      |        |
| * (I        | FLOG(s))    |       |   | <b>‡</b>      | •                                     | •       |       | •          | •       | Ave    | Max      | Ave              | Max      | Ave      | Max      |        |
| Comr        | nand format |       |   |               | Nun                                   | nber of | step  | 6          |         |        |          | 187              |          |          |          |        |
|             |             |       |   | (             | Condition                             | า       |       | Ste        | ps      | 187    | <b>←</b> |                  | <b>←</b> | 257      | <b>←</b> |        |
| FU          | JN 118 (s)  |       |   |               | _                                     |         |       | 3          |         | 107    |          | 254              |          | 231      |          |        |
| * (I        | FLOG(s))    |       |   |               |                                       |         |       |            |         |        |          | 234              | <u></u>  |          |          |        |
|             |             |       |   | Bit           |                                       |         | ,     | Nord       |         | Do     | uble \   | vord             |          |          |          |        |
| Usabl       | e I/O       | X     | Y | R,<br>L,<br>M | TD, SS,<br>WDT, M<br>TMR, C<br>RCU, C | us, W   | X W   | Y WI<br>WI | L, TC   | DX     | DY       | DR,<br>DL,<br>DM | Constant | Constant |          | ner    |
| s Argument  |             |       |   |               | , ,                                   | -       |       | С          |         |        |          |                  |          | s use    | s up to  | s+3    |

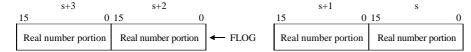

- Performs a logarithm operation for the real number value specified by arguments s and s+1 using the natural logarithm (e) as the base, then sets the result in s+2 and s+3.
- If the calculation is completed normally, DER is equal to "0."
- The floating point format conforms to IEEE754.
- \* ( ) indicates the display when the LADDER EDITOR is used.

# Cautionary notes

- When the operation result is not within the range of -1e+37 to 1e+37, DER is set to "1."
- If s to s+3 exceeds the maximum value of the I/O number, DER is set to "1" and no operation is performed.
- Calculation cannot be performed when the value of s, s+1 is lower than or equal to 0. In this case, DER is set to "1."

# Program example

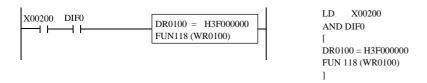

#### Program description

• At a rising edge of X0200, the logarithm operation of the real number specified in DR0100 (WR0100, WR0101) is performed and the result is set in DR0102 (WR0102, WR0103).

Internal output setting : WR0101 = H3F00, WR0100 = H0000Operation result : WR0103 = HBF31, WR0102 = H7218

<sup>†:</sup> Supported by EH-CPU 308(A)/316(A)/448/516/548 only.

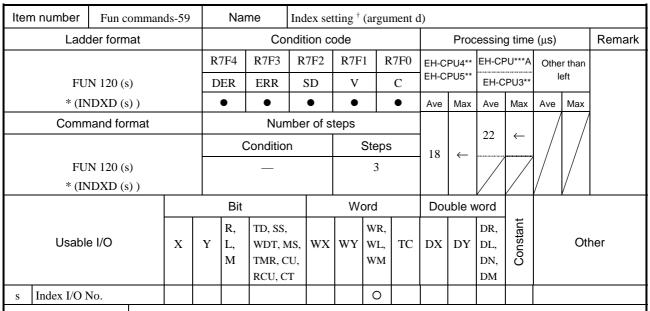

• Sets the argument used as an index in respect to argument d of the MOV and COPY commands.

### Cautionary notes

- The I/O value specified in the Index Area will be initialized to "0."
- Index qualification will be performed to both the MOV and COPY commands.
- This does not check for duplicate index numbers.

# Program example

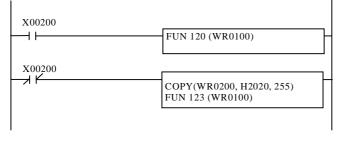

Sets the WR0100 as an index in respect to argument d.

Performs copy processing after the index (WR0100) is added in respect to argument d of the COPY command (WR0200).

After the COPY command is executed, the index will be updated (+1) (FUN 123).

<sup>†:</sup> Supported by EH-CPU \*\*\*A/448/516/548 only.

| Item number   | Fun comman  | ds-60 |   | Nar     | ne        | Index so  | etting † | (argu     | ment s | s)   |        |            |          |      |        |        |
|---------------|-------------|-------|---|---------|-----------|-----------|----------|-----------|--------|------|--------|------------|----------|------|--------|--------|
| Lado          | der format  |       |   |         | Cor       | ndition ( | ode      |           |        |      | Proc   | essin      | g time   | (μs) |        | Remark |
|               |             |       | R | 7F4     | R7F3      | R7F2      | R7F      | 1 F       | R7F0   | EH-C | PU4**  | EH-CF      | PU***A   | Othe | r than |        |
| FU:           | N 121 (s)   |       | D | ER      | ERR       | SD        | V        |           | С      | EH-C | PU5**  | EH-C       | PU3**    | le   | eft    |        |
| * (IN         | NDXS (s))   |       |   | •       | •         | •         | •        |           | •      | Ave  | Max    | Ave        | Max      | Ave  | Max    |        |
| Comm          | nand format |       |   |         | Num       | nber of   | steps    |           |        |      |        | 22         |          | /    |        |        |
|               |             |       |   | C       | Condition | า         |          | Steps     | 3      | 18   | ←      | 22         | <b>←</b> |      |        |        |
| FU:           | N 121 (s)   |       |   |         | _         |           |          | 3         |        | 10   | \      |            |          |      |        |        |
| * (IN         | NDXS (s))   |       |   |         |           |           |          |           |        |      |        |            |          | /    |        |        |
|               |             |       |   | Bit     |           |           | W        | ord       |        | Dou  | uble v | vord       |          |      |        |        |
| l la alal     | - 1/0       |       |   | R,      | TD, SS,   |           |          | WR,       |        |      |        | DR,        | Constant |      | 041    |        |
| Usable        | e I/O       | X     | Y | L,<br>M | WDT, M    | -         | WY       | WL,<br>WM | TC     | DX   | DY     | DL,<br>DN, | Sons     |      | Oth    | ner    |
|               |             |       |   | 141     | RCU, C    |           |          | ** 171    |        |      |        | DM,        |          |      |        |        |
| s Index I/O N | No.         |       |   |         |           |           |          | 0         |        |      |        |            |          |      |        |        |

• Sets the argument used as an index in respect to argument s of the MOV and COPY commands.

# Cautionary notes

- The I/O value specified in the Index Area will be initialized to "0."
- Index qualification will be performed to both the MOV and COPY commands.
- This does not check for duplicate index numbers.

# Program example

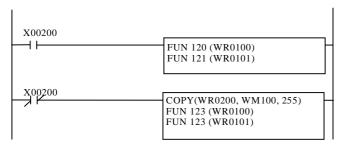

Sets WR0100 as an index in respect to argument d and sets WR0101 as an index in respect to argument s.

Adds an index (WR0100) in respect to argument d (WR0200) of the COPY command. Then adds an index (WR0101) in respect to argument s (WM100). After the COPY command is executed, the index will be updated (+1) (FUN 123).

<sup>†:</sup> Supported by EH-CPU \*\*\*A/448/516/548 only.

| Item number   | Fun comman  | ds-61 |   | Nar      | me                | Index o | ancel † |            |      |      |        |            |              |      |        |        |
|---------------|-------------|-------|---|----------|-------------------|---------|---------|------------|------|------|--------|------------|--------------|------|--------|--------|
| Lado          | der format  |       |   |          | Coi               | ndition | code    |            |      |      | Proc   | essin      | g time       | (μs) |        | Remark |
|               |             |       | R | 7F4      | R7F3              | R7F2    | R7F     | 1 F        | R7F0 | _    | PU4**  | EH-CF      | PU***A       | Othe | r than |        |
| FU            | N 122 (s)   |       | D | ER       | ERR               | SD      | V       |            | С    | EH-C | PU5**  | EH-C       | PU3**        | le   | eft    |        |
| * (IN         | IDXC (s))   |       |   | <b>‡</b> | •                 | •       | •       |            | •    | Ave  | Max    | Ave        | Max          | Ave  | Max    |        |
| Comm          | nand format |       |   |          | Nun               | nber of | steps   |            |      |      |        | 21         |              | /    |        |        |
|               |             |       |   | C        | Condition         | า       |         | Steps      | 3    | 18   | ←      | Z1         | $\leftarrow$ |      |        |        |
| FU:           | N 122 (s)   |       |   |          | _                 |         |         | 3          |      | 10   | `      |            |              |      |        |        |
| * (IN         | VDXC (s))   | •     |   |          |                   |         |         |            |      |      |        |            |              |      |        |        |
|               |             |       |   | Bit      |                   |         | W       | ord        |      | Dou  | uble v | vord       |              |      |        |        |
| Usable        | e I/O       | X     | Y | R,<br>L, | TD, SS,<br>WDT, M |         | WY      | WR,<br>WL, | TC   | DX   | DY     | DR,<br>DL, | Constant     |      | Otl    | ner    |
|               |             |       |   | M        | TMR, C            | ·       |         | WM         |      |      |        | DN,        | ပိ           |      |        |        |
|               |             |       |   |          | RCU, C            | Т       |         |            |      |      |        | DM         |              |      |        |        |
| s Index I/O I | No.         |       |   |          |                   |         |         | 0          |      |      |        |            |              |      |        |        |

- Cancels the index specification that is set for argument d or s of the MOV and COPY commands.
- Sets the I/O number specified by FUN 120 or FUN 121 to s.

# Cautionary notes

- Cancels the index specification for argument d or s in respect to both the MOV and COPY commands.
- If the I/O number set in s is not specified as an index, DER will be equal to "1" and no processing will be performed.

# Program example

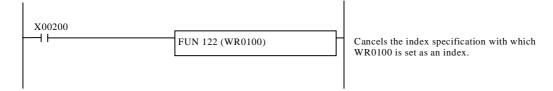

<sup>†:</sup> Supported by EH-CPU \*\*\*A/448/516/548 only.

| Item number  | Fun comman  | ds-62 |         | Nar           | me                                    | Incren           | nent           | t † (IN | IC)              |      |          |          |          |        |          |        |        |
|--------------|-------------|-------|---------|---------------|---------------------------------------|------------------|----------------|---------|------------------|------|----------|----------|----------|--------|----------|--------|--------|
| Lad          | der format  |       |         |               | Coi                                   | ndition          | cod            | de      |                  |      |          | Proc     | essin    | g time | (μs)     |        | Remark |
|              |             |       | R       | 7F4           | R7F3                                  | R7F2             | 2              | R7F     | 1 R              | R7F0 | EH-C     | -        | EH-CF    | PU***A | Othe     | r than |        |
| FU           | N 123 (s)   |       | DER ERR |               |                                       | SD               |                | V       |                  | С    | EH-C     | PU5**    | EH-C     | PU3**  | ŀ        | eft    |        |
| * (          | INC(s))     |       |         | •             | •                                     | •                |                | •       |                  | •    | Ave      | Max      | Ave      | Max    | Ave      | Max    |        |
| Comn         | nand format |       |         |               |                                       |                  | ımber of steps |         |                  |      |          |          | 30       | ,      |          |        |        |
|              |             |       |         | C             | Condition                             | n                | Steps          |         |                  | 29   | ←        | 30       | <b>←</b> | 77     | <b>←</b> |        |        |
| FU           | N 123 (s)   |       |         |               | _                                     |                  |                |         | 3                |      | 2)       | \        | 74       |        | , ,      | `      |        |
| * (          | INC(s))     | •     |         |               |                                       |                  |                | '       |                  |      | <b>←</b> |          |          |        |          |        |        |
|              |             |       |         | Bit           |                                       |                  |                | W       | ord              |      | Dou      | uble v   | vord     |        |          |        |        |
| Usable I/O X |             |       | Y       | R,<br>L,<br>M | TD, SS,<br>WDT, M<br>TMR, C<br>RCU, C | MS, WX WY WL, TC |                |         | DX DY DR, DL, DM |      | Constant | Constant |          | ner    |          |        |        |
| s Argument   |             |       | RCU, CI |               |                                       |                  |                |         | 0                |      |          |          |          |        |          |        |        |

- Increments the word I/O specified in WR, WL, WM by 1 (+1).
- $\ast$  ( ) indicates the display when the LADDER EDITOR is used.

### Cautionary notes

• When FFFFH is increased by 1 (+1), the result will be 0000H.

### Program example

```
X00200 DIF0

WR0100 = H0000

LD X00200
AND DIF0
[
WR0100 = H0000
]

LD X00200
AND DIF1
[
LD X00200
AND DIF1
[
FUN 123 (WR0100)
]

FUN 123 (WR0100)
]
```

### Program description

• At a rising edge of X0200, the WR0100 is incremented by 1 (+1).

 $\label{eq:wrong} \begin{array}{ll} \mbox{Internal output setting:} & \mbox{WR0100} = \mbox{H0000} \\ \mbox{Operation result:} & \mbox{WR0100} = \mbox{H00001} \end{array}$ 

<sup>†:</sup> Supported by EH-CPU \*\*\*A/448/516/548 only.

| Item number | Fun comman   | ds-63 |   | Nar           | me                                    | Double         | Word  | Increr           | nent † | (INCI       | <b>)</b> ) |                  |          |       |          |        |
|-------------|--------------|-------|---|---------------|---------------------------------------|----------------|-------|------------------|--------|-------------|------------|------------------|----------|-------|----------|--------|
| Lad         | der format   |       |   |               | Cor                                   | ndition        | code  |                  |        |             | Prod       | essin            | g time   | (μs)  |          | Remark |
|             |              |       | R | 7F4           | R7F3                                  | R7F2           | R7    | F1 I             | R7F0   | EH-C        | PU4**      | EH-CF            | PU***A   | Othe  | r than   |        |
| FU          | N 124 (s)    |       | D | ER            | ERR                                   | SD             | V     | r                | С      | EH-C        | PU5**      | EH-C             | PU3**    | le    | eft      |        |
| * (I        | NCD (s))     |       |   | <b>‡</b>      | •                                     | •              |       | )                | •      | Ave         | Max        | Ave              | Max      | Ave   | Max      |        |
| Comr        | nand format  |       |   |               | Nun                                   | ımber of steps |       |                  |        |             |            | 42               | ,        |       |          |        |
|             |              |       |   | C             | Condition                             | า              | Steps |                  |        |             | ←          |                  | <b>←</b> | 94    | <b>←</b> |        |
| FU          | N 124 (s)    |       |   |               | _                                     |                |       | 3                |        | 42          |            | 91               |          | 74    | `        |        |
| * (I        | NCD (s))     |       |   |               |                                       |                |       |                  |        |             |            | 91               | <b>←</b> |       |          |        |
|             |              |       |   | Bit           |                                       |                | ٧     | ord/             |        | Double word |            |                  |          |       |          |        |
| Usabl       | Usable I/O X |       |   | R,<br>L,<br>M | TD, SS,<br>WDT, M<br>TMR, C<br>RCU, C | U,             | K WY  | WR,<br>WL,<br>WM | TC     | DX          | DY         | DR,<br>DL,<br>DM | Constant |       | Oth      | ner    |
| s Argument  |              |       |   |               |                                       |                |       | 0                |        |             |            |                  |          | s use | s up to  | s+1    |

- Replaces the specified I/O in WR, WL or WM with the double word I/O in DR, DL or DM, and increments the double word I/O by 1 (+1).
- \* ( ) indicates the display when the LADDER EDITOR is used.

### Cautionary notes

- When the area specified by s exceeds the maximum value of I/O number, DER is set to "1" and no operation is performed.
- When FFFFFFH is increased by 1 (+1), the result will be 00000000H.

### Program example

```
X00200 DIF0

DR0100 = H00000000

AND DIF0

I
DR0100 = H00000000

I
DR0100 = H00000000

I
LD X00200
AND DIF0

I
DR0100 = H00000000

I
LD X00200
AND DIF1

I
FUN 124 (WR0100)

I
FUN 124 (WR0100)

I
```

### Program description

- At a rising edge of X0200, the DR0100 is incremented by 1 (+1).

 $\begin{array}{ll} \mbox{Internal output setting:} & DR0100 = H00000000 \\ \mbox{Operation result:} & DR0100 = H00000001 \\ \end{array}$ 

<sup>†:</sup> Supported by EH-CPU \*\*\*A/448/516/548 only.

| Item number | Fun comman   | ds-64 |   | Nai           | me                                    | Decrem               | ent † (I | DEC) |      |          |       |                  |          |        |          |        |
|-------------|--------------|-------|---|---------------|---------------------------------------|----------------------|----------|------|------|----------|-------|------------------|----------|--------|----------|--------|
| Lad         | der format   |       |   |               | Cor                                   | ndition (            | code     |      |      |          | Proc  | essin            | g time   | (μs)   |          | Remark |
|             |              |       | R | 7F4           | R7F3                                  | R7F2                 | R7F      | '1 F | R7F0 | EH-C     | PU4** | EH-CF            | PU***A   | Othe   | r than   |        |
| FU          | N 125 (s)    |       | D | ER            | ERR                                   | SD                   | V        |      | С    | EH-C     | PU5** | EH-CPU3          |          | * left |          |        |
| * (         | DEC (s))     |       |   | •             | •                                     | •                    | •        |      | •    | Ave      | Max   | Ave              | Max      | Ave    | Max      |        |
| Comr        | nand format  |       |   |               | Num                                   | lumber of steps      |          |      |      |          |       | 20               |          |        |          |        |
|             |              |       |   |               | Condition                             | า                    | Steps    |      |      | 30       | ←     | 30               | <b>←</b> | 77     | <b>←</b> |        |
| FU          | N 125 (s)    |       |   |               | _                                     |                      |          | 3    |      | - 30     |       | 73               | <b>←</b> | , ,    |          |        |
| * (         | DEC (s))     |       |   |               |                                       |                      |          |      |      |          |       | 13               | _        |        |          |        |
|             |              |       |   | Bit           |                                       |                      | Word     |      |      | Double w |       | vord             |          |        |          |        |
| Usabl       | Usable I/O X |       |   | R,<br>L,<br>M | TD, SS,<br>WDT, M<br>TMR, C<br>RCU, C | MS, WX WY WL, CU, WM |          |      | тс   | DX       | DY    | DR,<br>DL,<br>DM | DL, Str  |        | Oth      | ner    |
| s Argument  |              |       |   |               |                                       |                      |          | 0    |      |          |       |                  |          |        |          |        |

- Decrements the word I/O specified in WR, WL or WM by 1 (-1).
- $\ast$  ( ) indicates the display when the LADDER EDITOR is used.

### Cautionary notes

• When 0000H is decreased by 1 (-1), the result will be FFFFH.

### Program example

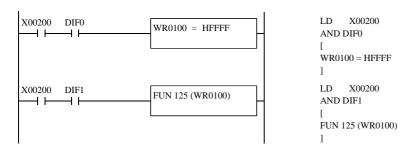

### Program description

• At a rising edge of X0200, the WR0100 is decremented by 1 (-1).

Internal output setting : WR0100 = HFFFFOperation result : WR0100 = HFFFE

<sup>†:</sup> Supported by EH-CPU \*\*\*A/448/516/548 only.

| Item number | Fun comman   | ds-65 |        | Nar                                                                                   | me        | Double         | Word : | Decre | ment †   | (DEC | CD)    |       |              |       |          |        |
|-------------|--------------|-------|--------|---------------------------------------------------------------------------------------|-----------|----------------|--------|-------|----------|------|--------|-------|--------------|-------|----------|--------|
| Lad         | der format   |       |        |                                                                                       | Cor       | ndition o      | ode    |       |          |      | Proc   | essin | g time       | (μs)  |          | Remark |
|             |              |       | R      | 7F4                                                                                   | R7F3      | R7F2           | R7F    | 1 F   | R7F0     | EH-C | -      | EH-CF | PU***A       |       | r than   |        |
| FU          | N 126 (s)    |       | D      | ER                                                                                    | ERR       | SD             | V      |       | С        | EH-C | PU5**  | EH-C  | PU3**        | left  |          |        |
| * ([        | DECD (s))    |       |        | <b>‡</b>                                                                              | •         | •              | •      |       | •        | Ave  | Max    | Ave   | Max          | Ave   | Max      |        |
| Comn        | nand format  |       |        |                                                                                       | Num       | umber of steps |        |       |          |      | 42     |       |              |       |          |        |
|             |              |       |        | C                                                                                     | Condition | )              | Steps  |       |          | 41   | ←      |       | <b>←</b>     | 94    | <b>←</b> |        |
| FU          | N 126 (s)    |       |        |                                                                                       | _         |                |        | 3     |          | 71   |        | 91    | $\leftarrow$ | 74    |          |        |
| * ([        | DECD (s))    |       |        |                                                                                       |           |                |        |       |          |      |        |       |              |       |          |        |
|             |              |       |        | Bit                                                                                   |           |                | W      | ord   |          | Dou  | uble v | vord  |              |       |          |        |
| Usabl       | Usable I/O X |       |        | R, TD, SS,<br>Y L, WDT, MS,<br>M TMR, CU,<br>RCU, CT WW WR,<br>WW, TC DX DY DL,<br>DM |           |                |        |       | Constant |      | Oth    | ner   |              |       |          |        |
| s Argument  |              |       | KCU, C |                                                                                       |           |                |        | 0     |          |      |        |       |              | s use | s up to  | s+1    |

- Replaces the specified I/O in WR, WL or WM with the double word I/O in DR, DL or DM, and decrements the double word I/O by 1 (-1).
- \* ( ) indicates the display when the LADDER EDITOR is used.

### Cautionary notes

- When the area specified by s exceeds the maximum value of I/O number, DER is set to "1" and no operation is performed.
- When 00000000H is decreased by 1(-1), the result will be FFFFFFFH.

### Program example

```
X00200 DIF0

DR0100 = HFFFFFFF

LD X00200
AND DIF0

[
WR0100 = HFFFFFFF
]

LD X00200
AND DIF1

LD X00200
AND DIF1

[
FUN 126 (WR0100)
]
```

### Program description

• At a rising edge of X0200, the DR0100 is decremented by 1 (-1).

 $\begin{array}{ll} \mbox{Internal output setting:} & \mbox{DR0100} = \mbox{HFFFFFFF} \\ \mbox{Operation result:} & \mbox{DR0100} = \mbox{HFFFFFFF} \\ \end{array}$ 

<sup>†:</sup> Supported by EH-CPU \*\*\*A/448/516/548 only.

| Iter | n number        | Fun comman  | ds-66 |           |           |         |         | l bit | data | to w      | ord da | ıta <sup>†</sup> |          |            |          |        |        |                |
|------|-----------------|-------------|-------|-----------|-----------|---------|---------|-------|------|-----------|--------|------------------|----------|------------|----------|--------|--------|----------------|
|      | Lado            | der format  |       |           |           | Cor     | ndition | cod   | le   |           |        |                  | Proc     | essin      | g time   | (μs)   |        | Remark         |
|      |                 |             |       | R         | R7F4 R7F3 |         |         | F     | R7F1 | l R       | 7F0    | EH-C             | PU4**    | EH-CF      | PU***A   | Othe   | r than |                |
|      | FU.             | N 127 (s)   |       | Г         | ER        | ERR     | SD      |       | V    |           | С      | EH-C             | PU5**    | EH-C       | PU3**    | le     | eft    |                |
|      | * (BI'          | TTOW (s))   |       |           | <b>‡</b>  | •       |         | •     |      | •         | Ave    | Max              | Ave      | Max        | Ave      | Max    |        |                |
|      | Comm            | nand format |       |           | Nun       |         |         | step  | ps   |           |        |                  |          | 122        |          | /      | 1 /    |                |
|      |                 |             |       | Condition |           |         | 1       |       | 5    | Steps     | ;      | 139              | <b>←</b> | 133        | <b>←</b> |        |        |                |
|      | FUN 127 (s)     |             |       |           | _         |         |         |       | 3    |           |        | 139              |          |            |          |        | /      |                |
|      | * (BITTOW (s) ) |             |       |           |           |         |         |       |      |           |        |                  |          |            |          |        | /      |                |
|      |                 |             |       |           | Bit       |         |         |       | Wo   | ord       |        | Dou              | ıble v   | vord       |          |        |        |                |
|      |                 | 1/0         |       |           | R,        | TD, SS, |         |       |      | WR,       |        |                  |          | DR,        | Constant |        | 011    |                |
|      | Usable          | e I/O       | X     | Y         | L,<br>M   | WDT, M  |         | X V   |      | WL,<br>WM | TC     | DX               | DY       | DL,<br>DN, | Sons     |        | Otl    | ner            |
|      |                 |             |       |           | IVI       | RCU, C  | ·       |       |      | VV 1V1    |        |                  |          | DM,        | 0        |        |        |                |
| s    | Bit header      | I/O No.     |       |           |           |         |         |       |      | 0         |        |                  |          |            |          | Spec   | ify wi | h actual       |
|      |                 |             |       |           |           |         |         |       |      |           |        |                  |          |            |          | addre  | ess (N | ote)           |
| s+1  | No. of bits     |             |       |           |           |         |         |       |      | 0         |        |                  |          |            |          | 0 to 2 | 16     |                |
| s+2  | Word I/O        | No.         |       |           |           |         |         |       |      | 0         |        |                  |          |            |          | _      | ify wi | th actual ote) |

- The number of bits (s + 1) from the bit header I/O number (s) will be set in the specified word I/O number (s + 2) starting with the lowest bit.
- If the number of bits set in s + 1 is less than 16 (between 1 and 15), the upper level bit of the word I/O number specified in s + 2 will be set to "0".

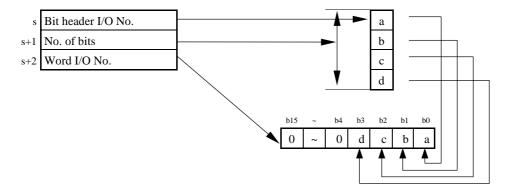

### Cautionary notes

- Set the actual I/O addresses using the ADRIO command for the s and s + 2 parameters. If the actual addresses are not specified, DER will be equal to "1" and no processing will be performed.
- If s through s + 2 or the areas specified by them overlap, DER will be equal to "1" and no processing will be performed.
- If s through s + 2 exceed the maximum value of the I/O number, DER will be equal to "1" and no processing will be performed..
- If the areas specified by s through s + 2 exceed the maximum I/O number, the data will be expanded within the specified area range, but DER will be equal to "1".
- If the number of bits (s + 1) exceeds 16, DER will be equal to "1" and no processing will be performed.
- If the number of bits (s + 1) is 0, no processing will be performed. DER will be equal to "1".

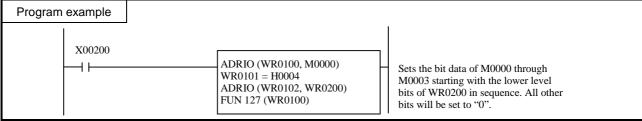

<sup>†:</sup> Supported by EH-CPU \*\*\*A/448/516/548 only.

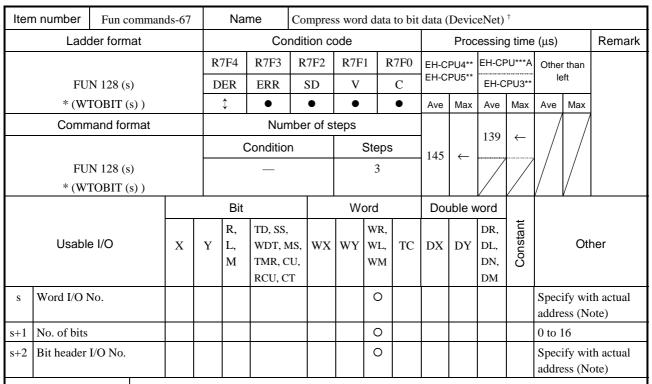

• Sets the specified number of bits (s + 1), from the lowest bit of the I/O (s) specified by the word I/O number, in the area starting with the specified header I/O number (s + 2).

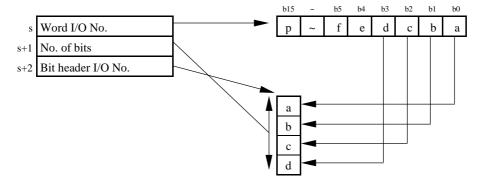

### Cautionary notes

- Set the actual I/O addresses using the ADRIO command for the s and s + 2 parameters. If the actual addresses are not specified, DER will be equal to "1" and no processing will be performed.
- If s through s + 2 or the areas specified by them overlap, DER will be equal to "1" and no processing will be performed.
- If s through s + 2 exceed the maximum value of the I/O number, DER will be equal to "1" and no processing will be performed..
- If the areas specified by s through s + 2 exceed the maximum I/O number, the data will be expanded within the specified area range, but DER will be equal to "1".
- If the number of bits (s + 1) exceeds 16, DER will be equal to "1" and no processing will be performed.
- If the number of bits (s + 1) is 0, no processing will be performed. DER will be equal to "1".

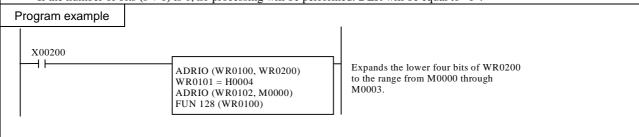

<sup>†:</sup> Supported by EH-CPU \*\*\*A/448/516/548 only.

| Item number | Fun commar     | nds-68 | ١  | Name            | Ex      | plicit m | essage | execut           | ion † |      |        |                  |             |        |
|-------------|----------------|--------|----|-----------------|---------|----------|--------|------------------|-------|------|--------|------------------|-------------|--------|
| Lad         | der format     |        |    |                 | Co      | ndition  | code   |                  |       | Prod | cessir | ng tim           | e (μs)      | Remark |
|             |                |        | R7 | F4              | R7F3    | R7F2     | R7F    | 71 R             | R7F0  |      | EH-0   | CPU5**           |             |        |
| FU          | N 162 (S)      |        | DE | ΞR              | ERR     | SD       | V      |                  | C     | A    | ve     | N                | <b>I</b> ax |        |
|             |                |        | (  | $\Diamond$      | •       | • •      |        |                  | •     |      |        |                  |             |        |
| Comr        | Command format |        |    | Number of steps |         |          |        |                  |       |      | 27     | 200              |             |        |
| DI          | FUN 162 (S)    |        |    | С               | onditio | n        |        | Steps            | 3     | 1.   | 27     | 3                | 88          |        |
| FU          | N 102 (3)      |        |    |                 | _       |          |        |                  |       |      |        |                  |             |        |
|             |                |        |    | Bit             |         |          |        | ord              |       | Do   | uble v | vord             | ŧ           |        |
| Usabl       | e I/O          | X      | Y  | R,<br>L,<br>M   | TD, SS  | W        | WY     | WR,<br>WL,<br>WM | TC    | DX   | DY     | DR,<br>DL,<br>DM | Constant    | Other  |
| s Argument  |                |        |    |                 |         |          |        | 0                |       |      |        |                  |             |        |

- This is to execute explicit command for EH-RMD module.
- Put this command without any contact together with FUN 163 command.

### Caution

- Argument "s" is dummy parameter. Assign to WR, WM or WL. Actual address is not influenced anything by this
  command.
- If EH-RMD module is not mounted, operation is not executed with DER="1".
- Do not use any contact with this command.
- Use this command in normal scan cycle.

<sup>†:</sup> Supported by EH-CPU 516/548 only.

| Item number  | Fun comman     | ds-69 | ١  | Name            | e Ex    | plicit m | essage | config           | uratio | n (De | viceNe | et) <sup>†</sup> |             |                  |
|--------------|----------------|-------|----|-----------------|---------|----------|--------|------------------|--------|-------|--------|------------------|-------------|------------------|
| Lado         | der format     |       |    |                 | Co      | ndition  | code   |                  |        | Prod  | cessir | ng tim           | e (µs)      | Remark           |
|              |                |       | R7 | F4              | R7F3    | R7F2     | R7I    | 71 R             | R7F0   |       | EH-0   | CPU5**           |             |                  |
| FU           | N 163 (s)      |       | DE | ER              | ERR     | SD       | V      |                  | C      | A     | ve     | N                | <b>I</b> ax |                  |
|              |                |       | (  | $\Diamond$      | •       | •        | • •    |                  |        |       |        |                  |             |                  |
| Comn         | Command format |       |    | Number of steps |         |          |        |                  |        |       |        |                  | <b>50</b>   |                  |
| DI           | FUN 163 (s)    |       |    | С               | onditio | n        |        | Steps            | 3      | ] 3   | 37     | 1                | 50          |                  |
| FU           | N 103 (8)      |       |    |                 | _       |          |        | 3                |        |       |        |                  |             |                  |
|              |                |       |    | Bit             |         |          |        | ord              |        | Do    | uble v | vord             | ıt          |                  |
| Usable I/O X |                | X     | Y  | R,<br>L,<br>M   | TD, SS  | W        | WY     | WR,<br>WL,<br>WM | TC     | DX    | DY     | DR,<br>DL,<br>DM | Constant    | Other            |
| s Argument   |                |       |    |                 |         |          |        | 0                |        |       |        |                  |             | s uses up to s+5 |

- Flag table and sending/receiving area address for explicit message are configured in this command.
- Since 4 times of EH-RMD can be used in case of remote assignment, this command has parameter area for 4 modules.

4<sup>th</sup> EH-RMD

### S parameter

| +0           | [0] Number of EH-RMD modules                                                                |
|--------------|---------------------------------------------------------------------------------------------|
| +1           | [1] Slot No. for 1st EH-RMD                                                                 |
| +2           | [2] Control flag address [ADRIO command]                                                    |
| +3           | [3] Sending area address [ADRIO command]                                                    |
| +4           | [4] Receiving area address [ADRIO command]                                                  |
| +5           | [5] Sending error code                                                                      |
| +6           | [6] Receiving error code                                                                    |
| +7           | [1] Slot No. for 2 <sup>nd</sup> EH-RMD                                                     |
| -            | -                                                                                           |
| +H13         | [1] Slot No. for 4 <sup>th</sup> EH-RMD                                                     |
| +H14         | [2] Control flag address [ADRIO command]                                                    |
| +H15         | [3] Sending area address [ADRIO command]                                                    |
|              |                                                                                             |
| +H16         | [4] Receiving area address [ADRIO command]                                                  |
| +H16<br>+H17 | <ul><li>[4] Receiving area address [ADRIO command]</li><li>[5] Sending error code</li></ul> |
|              |                                                                                             |

- [0] Number of EH-RMD modules. Maximum is 4.
- [1] Slot number for 1st EH-RMD (0 to 7)
- [2] Control flag address configured by ADRIO command. (Possible I/O type : R, L and M.)
- [3] Sending area address configured by ADRIO command. (Possible I/O type: WR, WL and WM)
- [4] Receiving area address configured by ADRIO command. (Possible I/O type: WR, WL and WM)
- [5] Sending error code set by CPU
- [6] Receiving error code set by CPU

### Caution

- Parameter tables are addressed by ADRIO command for [2] to [4].
- $\bullet$  If I/O address of "s" does not exist in CPU, the command is not executed with DER=1.
- $\bullet$  Be careful to map each table since area overlapping is not checked by system.

<sup>†:</sup> Supported by EH-CPU 516/548 only.

### Control flag details

- +0 [0] Send data flag
- +1 [1] Initializing flag

### [0] Send data flag:

Set 1 by user program to send explicit message. This flag is cleared after communication completed.

### [1] Initializing flag:

Set 1 by user program to initialize the FUN command or to clear timeout. Received message is cleared as well.

### Sending area details

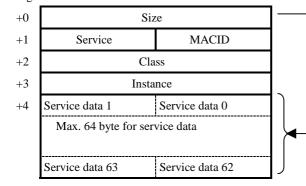

### Size:

Service data (sending area from s+4 to s+n) size with byte unit

\*) If the byte size is odd number, the last byte is stored in lower byte.

### Sending error code

Error code

| Error code | Name              | Remarks                                    |
|------------|-------------------|--------------------------------------------|
| 0001H      | Timeout error     | Detected by EH-RMD (timeout 3 sec.)        |
| 0002H      | Data size error   | Detected by EH-RMD                         |
| 0003H      | Mail box error    | Detected by EH-RMD                         |
| 0101H      | Timeout error     | Detected by CPU (timeout 5 sec.)           |
| 0202H      | Range error       | Data size exceeds configured sending area. |
| 0203H      | Slot number error | Slot number must be 0 to 7.                |
| 0204H      | No module error   | EH-RMD is not mounted on configured slot.  |

# Receiving area details +0 Size +1 Service MACID +2 Received data 1 Received data 0 +3 Max. 64 byte for service data

Received data 62

### Size:

Service data (receiving area from s+4 to s+n) size with byte unit

\*) If the byte size is odd number, the last byte is stored in lower byte.

### Receiving error

Error code

Received data 63

| Error code | Description                                 | Remarks                                     |
|------------|---------------------------------------------|---------------------------------------------|
| 0000Н      | Command message sending ready               |                                             |
| 0001H      | Command message sending completed properly. |                                             |
| 0002H      | Message being sent.                         |                                             |
| 0004H      | Node off line error                         | Detected by EH-RMD                          |
| 0005H      | DeviceNet port off line                     | Detected by EH-RMD                          |
| 0006Н      | Invalid Txid                                | Detected by EH-RMD                          |
| 0007H      | Txid duplicated                             | Detected by EH-RMD                          |
| 0009H      | sending/receiving buffer full               | Detected by EH-RMD                          |
| 000CH      | Response data size over                     | Detected by EH-RMD                          |
| 000EH      | Size error                                  | Detected by EH-RMD                          |
| 000FH      | Response time out error                     | Detected by EH-RMD (Timeout : 3 sec.)       |
| 0101H      | Time out error                              | CPU←→EH-RMD timeout 5 sec.                  |
| 0102H      | Receiving time out error                    | Timeout 5 sec.                              |
| 0201H      | Txid unmatch                                |                                             |
| 0202H      | Area range error                            | Receiving data is out of receiving range *1 |

<sup>\*1</sup>) Data withing the range is kept.

| Iter | m number    | Fun commar  | ds-70 |   | Name          | e In     | verter co | ntrol c | ommar            | nd † |      |            |                  |             |                  |
|------|-------------|-------------|-------|---|---------------|----------|-----------|---------|------------------|------|------|------------|------------------|-------------|------------------|
|      | Ladd        | er format   |       |   |               | Co       | ndition   | code    |                  |      | Prod | cessir     | ng tim           | e (μs)      | Remark           |
|      |             |             |       | R | 7F4           | R7F3     | R7F2      | R7      | F1 R             | 27F0 |      | EH-0       | CPU5**           |             |                  |
|      | FUN         | V 190 (S)   |       | D | ER            | ERR      | SD        | 7       |                  | C    | A    | ve         | N                | <b>1</b> ax |                  |
|      |             |             |       |   | $\Diamond$    | •        | •         |         |                  | •    |      |            |                  |             |                  |
|      | Comm        | and format  |       |   |               | Nur      | nber of   | steps   |                  |      | 12   | <i>c</i> 1 | 27               | 26.4        |                  |
|      | ELIX        | FUN 190 (S) |       |   | C             | Conditio | n         |         | Steps            |      |      | 136.4      |                  | 36.4        |                  |
|      | FUN 190 (S) |             |       |   |               | _        |           |         | 3                |      |      |            |                  |             |                  |
|      |             |             |       |   | Bit           |          |           | ٧       | ord/             |      | Do   | uble v     | vord             | ηt          |                  |
|      | Usable      | ł I/O       | X     | Y | R,<br>L,<br>M | TD, SS   | l W       | K WY    | WR,<br>WL,<br>WM | TC   | DX   | DY         | DR,<br>DL,<br>DM | Constant    | Other            |
| s    | Argument    |             |       |   |               |          |           |         | 0                |      |      |            |                  |             | s uses up to s+5 |
| g    | Control bit | area        |       |   | 0             |          |           |         |                  |      |      |            |                  |             | g uses up to g+3 |
| h    | Command a   | area        |       |   |               |          |           |         | 0                |      |      |            | 0                |             | h uses up to h+3 |
| i    | Response an | rea         |       |   |               |          |           |         | 0                |      |      |            | 0                |             | i uses up to i+3 |

- $(1)\ This\ command\ is\ to\ control\ Hitachi\ inverter\ (SJ300/L300P/SJH300/HFC-VAN3\ series)\ through\ CPU\ port\ 1.$
- (2) Configure communication port 1 as a RS-485 . (dip switch 5 Off, port type in WRF036)
  (Please see Chapter 4 System Equipment 4.2 CPU Module, Chapter13 System Internal Outputs 13.2 Word Specical Internal Output Area)
- (3) Configure s parameters to control inverter as below.
- (4) s parameter table

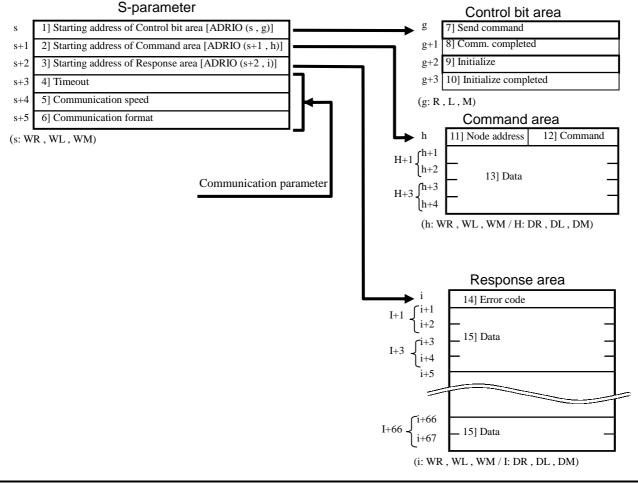

<sup>†:</sup> Supported by CPU516/548.

- 1] Starting address of control bit area: Assign control bit area by ADRIO command\*1.
- 2] Starting address of command area: Assign inverter command area by ADRIO command\*1.
- 3] Starting address of response: Assign response area by ADRIO command\*1.
- \*1 Refer to the Chapter 5 Command Specifications, 5.3 Command Specification Details (3) Application command for ADRIO command.
- 4] Timeout: The timeout from the execution of FUN190 command to the command completion.
  - = 0: Timeout is not checked
  - ≠ 0: ×10ms timeout check (The maximum possible set value is HFFFF)
- 5] Communication speed: Configure as same speed as inverter's.

| Baud rate | Set value |
|-----------|-----------|
| 2400 bps  | H0000     |
| 4800 bps  | H0001     |
| 9600 bps  | H0002     |
| 19200 bps | H0003     |

6] Transmission format: Configure as same format as inverter's.

| Transmission code         | Set value |
|---------------------------|-----------|
| 7 bit even parity 2 stops | H0000     |
| 7 bit odd parity 2 stops  | H0001     |
| 7 bit even parity 1 stop  | H0002     |
| 7 bit odd parity 1 stop   | H0003     |
| 8 bit no parity 2 stops   | H0004     |
| 8 bit no parity 1 stop    | H0005     |
| 8 bit even parity 1 stop  | H0006     |
| 8 bit odd parity 1 stop   | H0007     |

### (5) Control bit area

Set 1 in user program to send command or initialize the command.

7] Send command: Set 1 to send command to inverter in user program. CPU sets 0 automatically when the operation completed.

- 8] Communication completed : CPU sets 1 automatically when the operation completed When 7] Send command bit or 9] Initialize bit is set, it is cleared by CPU.
- 9] Initialize: Set 1 to initialize the FUN 190 command in user program. CPU sets 0 automatically when the operation completed.
- 10] Initialize completed: CPU sets 0 automatically when the operation initialized.

  When 7] Send command bit or 9] Initialize bit is set, it is cleared by CPU.
- (6) Command area

Configure Node address number and command according to below description.

- 11] Node address: Set Node address number of inverter from 01 up to 32(all BCD data). Node address number FF (at BCD data) \*2 is for broadcast sending, which is supported only by commands 00, 01, 02, 07, 08, 0A, and 0B\*3. Inverters do not reply to this broadcast command.
  - \*2 If configured Node address number does not exist, no error will be detected. Use timeout instead.
  - \*3 If Node address number FF is used with command, which does not support FF, error message given in "(7)Response area 14] Error code".

### 12] Command list of inverter

| Command | Description                                                  | Broadcast |
|---------|--------------------------------------------------------------|-----------|
| 00      | Forward / Reverse / Stop command                             | ✓         |
| 01      | Setting of frequency in standard profile                     | ✓         |
| 02      | Setting of intelligent terminal state                        | ✓         |
| 03      | Read all monitor date (back read)                            |           |
| 04      | Read inverter status                                         |           |
| 05      | Read trip history                                            |           |
| 06      | Read a single parameter value                                |           |
| 07      | Write a single parameter value                               | ✓         |
| 08      | Set inverter parameters to default values                    | ✓         |
| 09      | Verifies that the requested setting can be written to EEPROM |           |
| 0A      | Writes a parameter value to EEPROM                           | ✓         |
| 0B      | Requests the recalculation of internal constant              | ✓         |

13] Data: The setting value set as an inverter by each command is input.

### (7) Response area

The response from inverter is stored in this area.

14] Error code: If FUN 190 command is not completed correctly, error code is given in the following format.

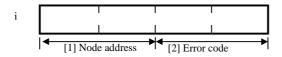

- [1] Node address: Inverter Node address number of communication error is given in BCD format.
  - (Node address No.24 → H24) When PLC detects errors, Node address is displayed on "HEE".
- $[2]\ Error\ code:\ Detected\ by\ either\ inverter\ error\ or\ PLC\ error\ .$

### Error code list

|            | Inverter error                      |            | PLC error                      |
|------------|-------------------------------------|------------|--------------------------------|
| Error code | Description                         | Error code | Description                    |
|            | Parity error                        |            | Parity error                   |
| H02        | Check sum error                     | H22        | Framing error                  |
| H03        | Framing error                       | H23        | Overrun error                  |
| H04        | Overrun error                       | H24        | Timeout                        |
| H05        | Protocol error                      | H25        | Receiving buffer overrun error |
| H06        | ASCII code error                    | H26        | Sum check error                |
| H07        | Receive buffer overrun error        | H27        | Protocol error*4               |
| H08        | Receive time-out error              | H28        | ASCII code error               |
| H11        | Abnormal command code/value error   | H29        | Node address error             |
| H13        | Execution impossible error          | H30        | Command unusual error          |
| H16        | Abnormal parameter code/value error | H31        | Conflict error*5               |
|            |                                     | H32        | Port designation error         |
|            |                                     | H33        | Command area range error       |
|            |                                     | H34        | Response area range error      |
|            |                                     | H35        | Overlap error                  |
|            |                                     | H36        | Node address unmatched         |

<sup>\*4</sup> No [CR] is detected in right position.

15] Data: The response data is stored in the following format depending on 03,04,05,06,09 command.

<sup>\*5</sup> This error is detected when FUN190 is executed while TRNS0 or RECV0 command is operated. In this case, FUN190 command will be terminated.

- (8) Command area/ Response area by each command.
  - (i) Command 00 : Forward / Reverse / Stop command
    - (a) Command area

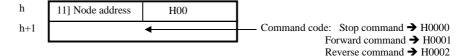

(b) Response area

No response normally. If operation does not work properly, error code is given as shown in "14] Error code".

- (ii) Command 01: Setting of frequency in standard profile
  - (a) Command area

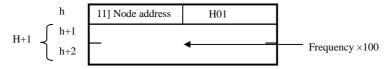

Example)  $400\text{Hz} \rightarrow \text{H+1} : 40000 = 400 \times 100 \text{ [ }40000 \text{ (DEC)} = 9\text{C40 (HEX)}$ 

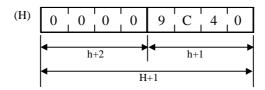

(b) Response area

No response normally. If operation does not work properly, error code is given as shown in "14] Error code".

- (iii) Command 02: Setting of intelligent terminal state.
  - (a) Command area

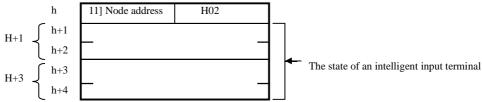

Example) [FW], [CF1] and [CF2] to be active.

[FW] [CF1] [CF2] (Input Data) H000000000000001 + H000000000000004 + H0000000000000000 = H000000000000D

(b) Response area

No response normally. If operation does not work properly, error code is given as shown in "14] Error code".

- (iv) Command 03: Read all monitor data
  - (a) Command area

h 11] Node address H03

(b) Response area

No response normally. If operation does not work properly, error code is given as shown in "14] Error code".

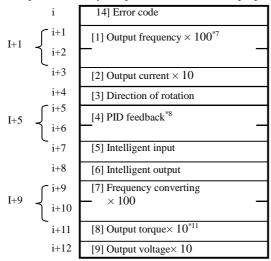

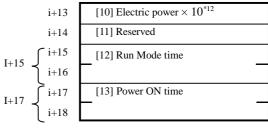

- [1] Output frequency\*7: (value × 100)
- \*7 As for SJH300 / HFC-VAH3 Series, the value of output frequency  $\times$  10 is displayed.
- [2] Output current : The value of output current  $\times$  10 of an Inverter is displayed.
- [3] The rotation direction:

0 : Stop, 1 : FWD, 2 REV

- [4] PID feedback monitor\*8: (value  $\times$  100)
  - \*8 Not supported by SJH300 / HFC-VAH3 Series. ("H0" is displayed)
- [5] Intelligent input monitor:

| Terminal | Monitor Item  | Set value |
|----------|---------------|-----------|
| [FW]     | Forward input | H0100     |
| 1        | Input 1       | H0001     |
| 2        | Input 2       | H0002     |
| 3        | Input 3       | H0004     |
| 4        | Input 4       | H0008     |
| 5        | Input 5       | H0010     |
| 6*9      | Input 6       | H0020     |
| 7*9      | Input 7       | H0040     |
| 8*9      | Input 8       | H0080     |

\*9 Not supported by L300P Series.

### [6] Intelligent output monitor

| Terminal | Monitor Item | Set value |
|----------|--------------|-----------|
| AL       | Alarm relay  | H0020     |
| 11       | Output 1     | H0001     |
| 12       | Output 2     | H0002     |
| 13*10    | Output 3     | H0004     |
| 14*10    | Output 4     | H0008     |
| 15*10    | Output 5     | H0010     |

\*10 Not supported by L300P Series..

- [7] Frequency conversion monitor: (value  $\times$  100)
- [8] Output torque\*11:
  - \*11 Not supported by SJH300 / HFC-VAH3 Series. ("H0" is displayed)
- [9] Output voltage monitor: (value  $\times$  10) [10] Electric power monitor\*<sup>12</sup>: (value  $\times$  10)
  - \*12 Not supported by HFC-VAH3 Series. ("H0" is displayed)
- [11] Reserve: (always 0)
- [12] RUN time monitor:
- [13] Power ON time monitor:
- (V) Command 04: Read inverter status
  - (a) Command area

| h | 11] Node address | H04 |
|---|------------------|-----|
|---|------------------|-----|

(b) Response area

If operation does not work properly, error code is given as shown in "14] Error code".

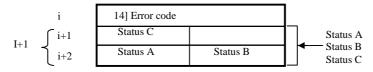

Status A code

Status B code

Status C code

| code | Status             |
|------|--------------------|
| H00  | Initial state      |
| H01  | -                  |
| H02  | On Stopping        |
| H03  | On Running         |
| H04  | On Free-run stop   |
| H05  | On Jog             |
| H06  | On Dynamic braking |
| H07  | On Retry           |
| H08  | On TRIP            |
| H09  | On Under-voltage   |

| code | Status      |
|------|-------------|
|      |             |
| H01  | On Running  |
| H02  | On Tripping |

| code | Status               |
|------|----------------------|
|      | -                    |
| H01  | Stop                 |
| H02  | Deceleration speed   |
| H03  | Constant speed       |
| H04  | Acceleration speed   |
| H05  | Forward              |
| H06  | Reverse              |
| H07  | Reverse from forward |
| H08  | Forward from reverse |
| H09  | Forward start        |
| H10  | Reverse start        |
|      |                      |

Example) Status A: On Running + Status B: On Running + Status C: Forward (03)(01)(05)

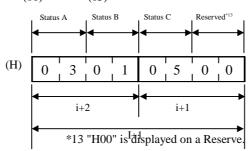

- (Vi) Command 05: Read trip history
  - (a) Command area

h 11] Node address H05

(b) Response area

No response normally. If operation does not work properly, error code is given as shown in "14] Error code".

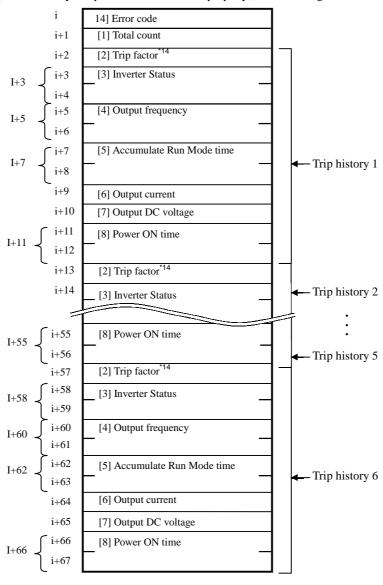

The trip history is shown with total count [1], and the last 6 times data are kept.

"0" is stored if there is no history.

- [1] Total count: The total accumulated number of trips
- [2] Trip factor\*14:
  - \*14 Please refer to inverter manual for further information.
- [3] Inverter Status:

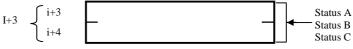

Status A: Status at inverter trip.

Status B: Trip factor detected by gate array.

Status C: Detailed status at inverter trip.

Status A code

| Code | Condition        |
|------|------------------|
| H00  | Initial status   |
| H01  | -                |
| H02  | On Stopping      |
| H03  | On Running       |
| H04  | On Free-Run Stop |
| H05  | On Jog           |
| H06  | On Dynamic       |
| H07  | On retry         |
| H08  | On Trip          |
| H09  | On Under-Voltage |

Status B code

| Bit  | Condition              |
|------|------------------------|
| bit0 | Option earth fault     |
| bit1 | IGBT error U phase     |
| bit2 | Undervoltage           |
| bit3 | Overvoltage protection |
| bit4 | Abnormal temperature   |
| bit5 | IGBT error W phase     |
| bit6 | IGBT error Vphase      |
| bit7 | Gate array error       |
|      |                        |

Status C code

| Code | Condition              |
|------|------------------------|
|      | On Resettg             |
| H01  | On Stopping            |
| H02  | On Decelerating        |
| H03  | On Constant speed      |
| H04  | On Accelerating        |
| H05  | On Running 0Hz         |
| H06  | On Starting            |
| H07  | On Dynamic Braking     |
| H08  | On overload protection |

Example) Inverter trip by abnormal temperature and Overvoltage protection during acceleration of Running (Trip history 1)

Status A: On Running (03)

Status B: Abnormal temperature (bit4), and Overvoltage protection (bit3)

Status C: On Accelerating (04)

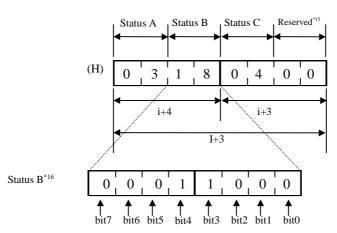

- \*15 "H00" is displayed on a Reserve.
- \*16 Trip factor (status B) is given as 8 bits format data. "1" is set in corresponding bit.
- [4] Output frequency: (value × 10)
- [5] Accumulate Run time:
- [6] Output current: (value × 10)
- [7] Output DC voltage: (value  $\times$  10)
- [8] Power ON time:
- (Vii) Command 06: Read a single parameter value
  - (a) Command area

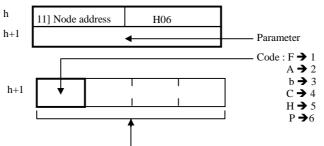

Possible parameter range: F002~, A001~, b001~, C001~, H003~, P001~

Example) "PID proportional gain": A072

Input parameter  $\ h{+}1 : H2072$ 

(b) Response area

When FUN 190 command does an unusual end, Error code is displayed on "14] Error code".

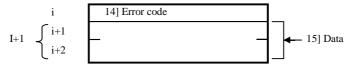

15] Data:

Example 1) Parameter of the 1st acceleration time (F002)

and a response is 30.00s

I+1 :  $3000 = 30 \times 100$  [ 3000 (DEC) = BB8 (HEX) ] \*17

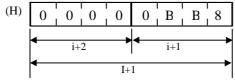

\*17 10 or 100 times value is given depending on each command. Refer to inverter manual for further information..

Please refer to inverter manual for further information.

Example 2) When the parameter of the 02 start (A111) is read by command and a response is -200%

I+1 :  $-200 \times 100 = -20000$  [ -20000 (DEC) = FFFFB1E0 (HEX) ] \*17,\*18

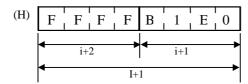

\*18 The data of the parameter of A111~ A114 is given as two's complement.

### (Viii) Command 07: Write a single parameter value

(a) Command area

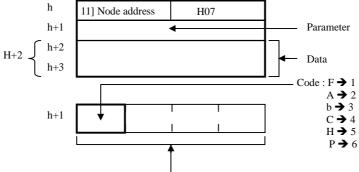

Possible parameter range: F002~, A001~, b001~, C001~, H003~, P001~

Example 1.) "Acceleration (F002)" → h+1: H1002

30.00 sec.  $\rightarrow$  H+2 : 3000 (30×100) \*19 [3000 (DEC) = BB8 (HEX) ]

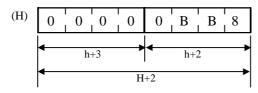

\*19 Set 10 or 100 times value depending on each command. Refer to inverter manual for further information

Example 2.) 02-L input active range start frequency (A111)  $\Rightarrow$  h+1 : H2111 -200 %  $\Rightarrow$  -20000 (-200×100) (Two's complement) \*20  $\Rightarrow$  H+2 : HFFFFB1E0 [-20000 (DEC) = FFFFB1E0 (HEX)] \*20

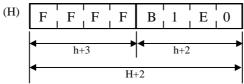

\*20 Negative value is given by two's complement

### (b) Response area

No response normally. If operation does not work properly, error code is given as shown in "14] Error code".

### (ix) Command 08: Set inverter parameters to default values

(a) Command area

| h | 11] Node address | H08 |
|---|------------------|-----|

(b) Response area

No response normally. If operation does not work properly, error code is given as shown in "14] Error code".

### (X) Command 09: Verifies that the requested setting can be written to EEPROM

(a) Command area

| h | 11] Node address | H09 |
|---|------------------|-----|
|   | 1                |     |

(b) Response area

No response normally. If operation does not work properly, error code is given as shown in "14] Error code".

15] Data: The result checked by Command 09 is displayed.

### Check result code

| Code | Condition          |
|------|--------------------|
| H00  | Save is impossible |
| H01  | Save is possible   |

### (Xi) Command 0A: Writes a parameter value to EEPROM

(a) Command area

(b) Response area

No response normally. If operation does not work properly, error code is given as shown in "14] Error code".

### (Xii) Command 0B: Requests the recalculation of internal constant

(a) Command area

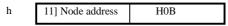

(b) Response area

No response normally. If operation does not work properly, error code is given as shown in "14] Error code".

### Cautionary notes

- FUN190 cannot carry out multiplex execution. When multiplex execution is carried out, FUN190 is not performed normally.
- Supported inverters are Hitachi SJ300/L300P/SJH300/HFC-VAN3 series.
- · Refer to the inverter manuals for further information...
- Be sure to configure the RS-485 communication port of inverter side.
- Configure each parameter within the I/O range, otherwise this command does not work. In this case, error code 52 is stored in WRF000, and DER bit is set.

### Occupied words for each command

| Command | Command data | Response data |
|---------|--------------|---------------|
| 00      | 2 words      | 1 words       |
| 01      | 3 words      | 1 words       |
| 02      | 5 words      | 1 words       |
| 03      | 1 word       | 19 words      |
| 04      | 1 word       | 3 words       |
| 05      | 1 word       | 68 words      |
| 06      | 2 words      | 3 words       |
| 07      | 4 words      | 1 words       |
| 08      | 1 word       | 1 words       |
| 09      | 1 word       | 2 words       |
| 0A      | 1 word       | 1 words       |
| 0B      | 1 word       | 1 words       |

- · When the parameter set as s-parameter is unusual, error code 52 is stored in WRF000, and DER bit is set.
- · When the PLC communication port is not set as RS-485, error code 52 is stored in WRF000, and DER bit is set.

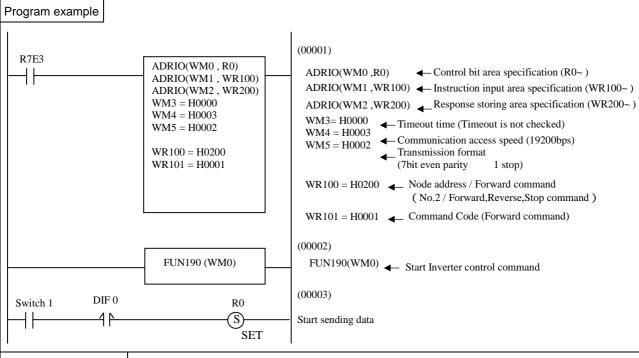

### Program description

• When the switch 1 is ON, inverter No.2 starts operation in forward direction.

| Item number Fun commands-64 |                |             |   |   |               | Name Extended X/Y area read/wr        |         |      |     |                  |     | vrite command † |       |                  |          |       |         |        |
|-----------------------------|----------------|-------------|---|---|---------------|---------------------------------------|---------|------|-----|------------------|-----|-----------------|-------|------------------|----------|-------|---------|--------|
| Ladder format               |                |             |   |   |               | Co                                    | ndition | n co | de  |                  |     |                 | Proc  | essin            | g time   | (μs)  |         | Remark |
|                             |                |             |   | R | 7F4           | R7F3                                  | R7F     | 2    | R7F | 1 R              | 7F0 |                 |       | EH-CPU3*         |          | Othe  | r than  |        |
|                             | FU             | N 200 (s)   |   | D | ER            | ERR                                   | SD      |      | V   |                  | С   | EH-C            | PU5** | EH-C             | PU3**    | le    | eft     |        |
|                             | * (X           | YR/W (s))   |   |   | <b>‡</b>      | •                                     | •       |      | •   |                  | •   | Ave             | Max   | Ave              | Max      | Ave   | Max     |        |
|                             | Comm           | nand format |   |   |               | Nun                                   | nber o  | fst  | eps |                  |     |                 |       | 57               | 217      | /     | /       |        |
|                             |                |             |   |   | (             | Conditio                              | า       |      | ;   | Steps            | ;   | 65              | 337   | 57               | 217      |       | / /     |        |
|                             | FU             | N 200 (s)   |   |   |               | _                                     |         |      |     | 3                |     | 03              | 337   |                  |          |       |         |        |
|                             | * (X           | YR/W (s) )  |   |   |               |                                       |         |      |     |                  |     |                 |       |                  |          |       |         |        |
|                             |                |             |   |   | Bit           |                                       |         |      | W   | ord              |     | Double word     |       |                  |          |       |         |        |
|                             | Usable         | e I/O       | x | Y | R,<br>L,<br>M | TD, SS,<br>WDT, M<br>TMR, C<br>RCU, C | us, W   | 'Χ   | WY  | WR,<br>WL,<br>WM | ТС  | DX              | DY    | DR,<br>DL,<br>DM | Constant |       | Otl     | ner    |
| S                           | Header of area | parameter   |   |   |               |                                       |         |      |     | 0                |     |                 |       |                  |          | s use | s up to | s+7    |

- This command reads and writes data between the CPU and a module using the extended X and Y areas.
- The maximum read and write data sizes are determined by the number of module's I/O assignment points. For details on using this command, refer to the applicable module manual.
- By specifying the control type, the read/write method by performing or not performing handshaking with the module can be selected. However, in order to use the read/write method by performing handshaking, the module side must support handshaking. For more details, refer to the applicable module manual.
- s sets the head I/O number of the parameter area that sets various data read/write parameters.
- \* The values displayed inside parenthesis ( ) show the display when LADDER EDITOR is used.

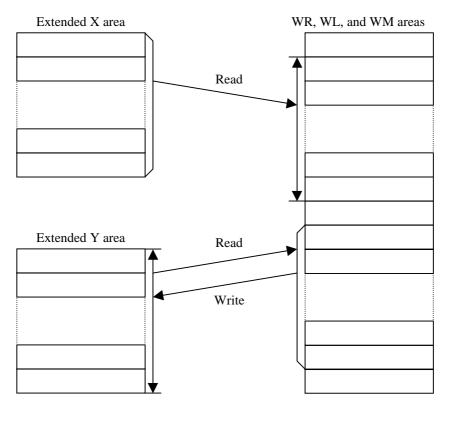

<sup>†:</sup> Supported by EH-CPU 308(A)/316(A)/448(A)516/548 only.

### Description of S parameter area

1] Error code s+02] System area s+1s+2(not available to user) s+331 Control type s+44] Header of target area 5] Read/write control bit I/O No. s+56] Transfer source (destination) header s+6I/O No. s+77] Size

Description of read/write control bit table

- 1] Execute flag +0+12] Normal end flag +23] Abnormal end flag
  - \* Description of borders

User setting area User write prohibited area [1] Error code:

The result of FUN 200 command execution is set.

Normal end  $\rightarrow = 0$ 

Abnormal end  $\rightarrow \neq 0$ 

[2] System area:

This is used by the system processes of the FUN 200 command when the FUN 200 command is executed. This area cannot be used by the user.

[3] Control type

Specifies the control type.

H0001: Read request from the X area (with handshaking)

H0002: Read request from the X area (without handshaking)

H0003: Write request to the Y area (with handshaking)

H0004: Forced write request to the Y area (without handshaking)

H0005: Forced read request from the Y area (without handshaking)

[4] Header of target area:

| b15      | b11      | b7            | b0 |
|----------|----------|---------------|----|
| Unit No. | Slot No. | Word location |    |

Sets the unit number (0 to 7)

Sets the slot number (0 to 7)

Sets the word location (from 0) \*1

[5] Read/write control bit I/O number:

Sets the actual addresses of R, L, and M in the read/write control bit I/O number using the ADRIO command.

- [6] Transfer source (destination) header I/O number: Sets the actual addresses of WR, WL, and WM in the transfer source (destination) header I/O number using the ADRIO command.
- [7] Size:

Sets the size to be read or written (from 1) in word units. \*1

1] Execution flag:

Set to "1" using a user program when performing read or write operation using the FUN 200 command. When the read or write operation is complete, the FUN 200 command resets this to "0".

2] Normal end flag:

Set to "1" when read or write operation by the FUN 200 command is normally completed. When read or write operation is started, the FUN 200 command resets this to "0".

3] Abnormal end flag:

Set to "1" when read or write operation by the FUN 200 command is abnormally completed. When read or write operation is started, the FUN 200 command resets this to "0".

\*1 The ranges in which the word location and size can be specified will differ depending on assignment. The equation for calculating the ranges of the word location and size is as follows.

Size = 3Fh – Number of input points – Number of output points

(Example) If assignment is 4W/4W,

3Fh - 4 - 4 = 37h

The word location range is 00h through 36h.

The size range is 0001h through 0037h.

### Cautionary notes

- When an error is generated, an error code is set, DER will be equal to "1," and no processing will be performed.
- If the specified size is 0, the process will end normally with performing anything.
- Execute using only normal scan without entering any startup conditions.

For more information on the error codes that can be set, see the Error Code Details.

### Program example

In this program example, a program performs information settings on the Ethernet module (EH-ETH) by writing to the Y area. After the information is set normally, the program reads the information settings of the Ethernet module (EH-ETH) by reading the X area.

### (1) EH-ETH installation

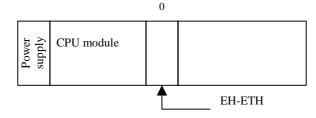

The EH-ETH is installed in the "0" slot of the basic base. Therefore, the I/O assignment of the EH-ETH will be WX0000, WY0001.

### (2) Internal output assignments

A sample program will be created using the assignments shown below. Change the I/O number, etc. according to the application in an actual usage.

| I/O | NO.                | Usage                                                                                                    |
|-----|--------------------|----------------------------------------------------------------------------------------------------|
| WR  | 0000<br>to<br>0007 | FUN 200 command (Y area writing) Parameter area (S to S + 7)                                              |
| M   | 0000<br>to<br>0002 | FUN 200 command (Y area writing) Control bit table                                                        |
| WM  | 100<br>to<br>117   | Transfer source data area (24 words)                                                                      |
| WR  | 0010<br>to<br>0017 | FUN 200 command (X area reading) Parameter area (S to S + 7)                                              |
| M   | 0010<br>to<br>0012 | FUN 200 command (X area reading) Control bit table                                                        |
| WM  | 120<br>to<br>137   | Transfer source data area (24 words)                                                                      |
| R   | 100<br>101         | Execution request (FUN 200 execution Y area writing) Execution request (FUN 200 execution X area reading) |

### Program example

(3) Data passed from the CPU to the EH-ETH

Using the following program example, the data to be set in the transfer source data area that will be passed from the CPU to the EH-ETH is described.

For more details, see the EH-ETH manual.

| I/O NO. | Data  | Description                                       | Remark           |
|---------|-------|---------------------------------------------------|------------------|
| WM100   | HC000 | Higher IP address                                 | 192.000          |
| WM101   | H0000 | Lower IP address                                  | 000.000          |
| WM102   | HFFFF | Higher subnet mask address                        | 255.255          |
| WM103   | HFF00 | Lower subnet mask address                         | 255.000          |
| WM104   | HC000 | Higher IP address for sending and receiving tests | 192.000          |
| WM105   | H00FF | Lower IP address for sending and receiving tests  | 000.255          |
| WM106   | H0FA0 | Port number for sending and receiving tests       | 4000             |
| WM107   | H0000 | Higher gateway address 1                          | 000.000          |
| WM108   | H0000 | Lower gateway address 1                           | 000.000          |
| WM109   | H0000 | Higher gateway address 2                          | 000.000          |
| WM10A   | H0000 | Lower gateway address 2                           | 000.000          |
| WM10B   | H0000 | Higher gateway address 3                          | 000.000          |
| WM10C   | H0000 | Lower gateway address 3                           | 000.000          |
| WM10D   | H0000 | Higher gateway address 4                          | 000.000          |
| WM10E   | H0000 | Lower gateway address 4                           | 000.000          |
| WM10F   | H0BBC | Task code 1 port number                           | 3004             |
| WM110   | H0001 | Task code 1 communication protocol                | TCP/IP           |
| WM111   | H0BBD | Task code 2 port number                           | 3005             |
| WM112   | H0001 | Task code 2 communication protocol                | TCP/IP           |
| WM113   | H0BBE | Task code 3 port number                           | 3006             |
| WM114   | H0001 | Task code 3 communication protocol                | TCP/IP           |
| WM115   | H0BBF | Task code 4 port number                           | 3007             |
| WM116   | H0001 | Task code 4 communication protocol                | TCP/IP           |
| WM117   | H0000 | Task code timeout                                 | No timeout check |

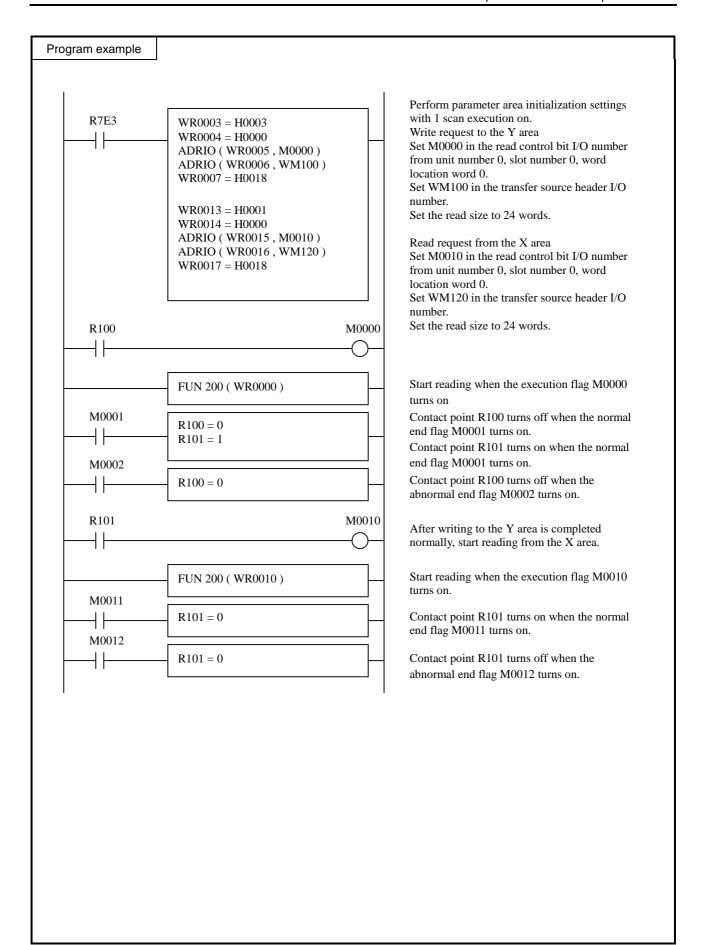

| Item numbe | er Fun comman     |   | Name Status control read/write command † |               |                                       |         |      |     |                  |      |                  |       |                    |          |                |         |        |        |  |
|------------|-------------------|---|------------------------------------------|---------------|---------------------------------------|---------|------|-----|------------------|------|------------------|-------|--------------------|----------|----------------|---------|--------|--------|--|
| L          | adder format      |   |                                          |               | Cor                                   | ndition | CO   | de  |                  |      |                  | Proc  | essin              | g time   | (μs)           |         | Remark |        |  |
|            |                   |   | R                                        | 7F4           | R7F3                                  | R7F2    | 2    | R7F | 1 R              | R7F0 | EH-CPU4** EH-CPI |       | EH-CPU4** EH-CPU3* |          | H-CPU4** EH-CP |         | Othe   | r than |  |
|            | FUN 201 (s)       |   | D                                        | ER            | ERR                                   | SD      |      | V   |                  | С    | EH-C             | PU5** | EH-C               | PU3**    | le             | eft     |        |        |  |
| *          | (SCR/W (s))       |   |                                          | <b>‡</b>      | •                                     | •       |      | •   |                  | •    | Ave              | Max   | Ave                | Max      | Ave            | Max     |        |        |  |
| Co         | mmand format      |   |                                          |               | Num                                   | nber of | fste | eps |                  |      |                  |       | 50                 | 210      | /              | 1 /     |        |        |  |
|            |                   |   |                                          | (             | Condition                             | า       |      | ;   | Steps            | 3    | 66               | 338   | 58                 | 218      | 218 /          |         |        |        |  |
|            | FUN 201 (s)       |   |                                          |               | _                                     |         |      |     | 3                |      | 00               | 330   |                    |          |                | /       |        |        |  |
| *          | (SCR/W(s))        |   |                                          |               |                                       |         |      |     |                  |      |                  |       |                    |          |                |         |        |        |  |
|            |                   |   |                                          | Bit           |                                       |         |      | Wo  | ord              |      | Double word      |       | Double word        |          | Double word    |         |        |        |  |
| Usa        | able I/O          | X | Y                                        | R,<br>L,<br>M | TD, SS,<br>WDT, M<br>TMR, C<br>RCU, C | is, W   | X    | WY  | WR,<br>WL,<br>WM | ТС   | DX               | DY    | DR,<br>DL,<br>DM   | Constant |                | Otl     | ner    |        |  |
| s Header   | of parameter area |   |                                          |               |                                       |         |      |     | 0                |      |                  |       |                    |          | s use          | s up to | s+7    |        |  |

- This command reads and writes data between the CPU and a module using the status control area.
- The maximum read and write data sizes are different depending on the module. For details on using this command, refer to the applicable module manual.
- By specifying the control type, the read/write method by performing or not performing handshaking with the module can be selected. However, in order to use the read/write method by performing handshaking, the module side must support handshaking. For more details, refer to the applicable module manual.
- s sets the head I/O number of the parameter area that sets various data read/write parameters.
- \* The values displayed inside parenthesis () show the display when LADDER EDITOR is used.

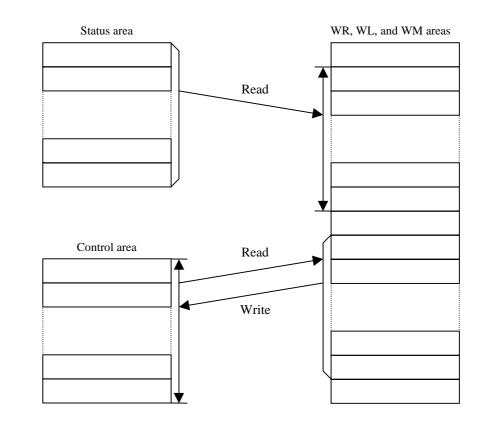

<sup>†:</sup> Supported by EH-CPU 308(A)/316(A)/448(A)516/548 only.

### Description of S parameter area

1] Error code s+02] System area s+1s+2(not available to user) s+331 Control type s+44] Header of target area 5] Read/write control bit I/O No. s+5s+66] Transfer source (destination) header I/O No. s+77] Size

Description of read/write control bit table

- +0 1] Execute flag
  +1 2] Normal end flag
  +2 3] Abnormal end flag
  - \* Description of borders

User setting area
User write prohibited area

[1] Error code:

The result of FUN 201 command execution is set.

Normal end  $\rightarrow = 0$ 

Abnormal end  $\rightarrow \neq 0$ 

[2] System area:

This is used by the system processes of the FUN 201 command when the FUN 201 command is executed. This area cannot be used by the user.

[3] Control type

Specifies the control type.

H0001: Read request from the status area (with handshaking) H0002: Read request from the status area (without handshaking) H0003: Write request to the control area (with handshaking) H0004: Forced write request to the control area (without handshaking) H0005: Forced read request from the control area (without handshaking) HA55A: Software reset

[4] Header of target area:

| b15      | b11      | b7 |               | b0 |
|----------|----------|----|---------------|----|
| Unit No. | Slot No. |    | Word location |    |

Sets the unit number (0 to 7)

Sets the slot number (0 to 7)

Sets the word location (from 0) \*1

[5] Read/write control bit I/O number:

Sets the actual addresses of R, L, and M in the read/write control bit I/O number using the ADRIO command.

- [6] Transfer source (destination) header I/O number: Sets the actual addresses of WR, WL, and WM in the transfer source (destination) header I/O number using the ADRIO command.
- [7] Size:

Sets the size to be read or written (from 1) in word units. \*1

11 Execution flag

Set to "1" using a user program when performing read or write operation using the FUN 201 command. When the read or write operation is complete, the FUN 201 command resets this to "0".

2] Normal end flag:

Set to "1" when read or write operation by the FUN 201 command is normally completed. When read or write operation is started, the FUN 201 command resets this to "0".

3] Abnormal end flag:

Set to "1" when read or write operation by the FUN 201 command is abnormally completed. When read or write operation is started, the FUN 201 command resets this to "0".

\*1

- When performing read or write operation by controlling handshaking (when the control type is H001 or H003)
   The ranges that can be specified for the word location and size are different for each module. Refer to the applicable module manual.
- When performing forced read or forced write operation The word location range will be 00h to 3Dh. The size range will be 0001h to 003Eh.

### Cautionary notes

- When an error is generated, an error code is set, DER will be equal to "1," and no processing will be performed.
- If the specified size is 0, the process will end normally with performing anything.
- Execute using only normal scan without entering any startup conditions.

For more information on the error codes that can be set, see the Error Code Details.

### Program example

The following is an example of a program that sets the transmission information of the Ethernet module (EH-ETH) by writing to the control area. Another example of a program that reads the communication status and error information of the Ethernet module (EH-ETH) by reading the status area is also shown.

### (1) EH-ETH installation

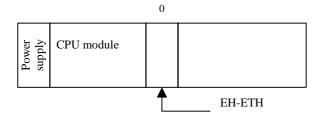

The EH-ETH is installed in the "0" slot of the basic base. Therefore, the I/O assignment of the EH-ETH will be WX0000, WY0001.

### (2) Internal output assignments

A sample program will be created using the assignments shown below. Change the I/O number, etc. according to the application in an actual usage.

| I/O | NO.                | Usage                                                                                                    |
|-----|--------------------|----------------------------------------------------------------------------------------------------|
| WR  | 0000<br>to<br>0007 | FUN 201 command (control area writing) Parameter area (S to S + 7)                                                   |
| M   | 0000<br>to<br>0002 | FUN 201 command (control area writing) Control bit table                                                             |
| WM  | 100<br>to<br>108   | Transfer source data area (9 words)                                                                                  |
| WR  | 0010<br>to<br>0017 | FUN 201 command (status area reading) Parameter area (S to S + 7)                                                    |
| M   | 0010<br>to<br>0012 | FUN 201 command (status area reading) Control bit table                                                              |
| WM  | 120<br>to<br>12D   | Transfer source data area (13 words)                                                                                 |
| R   | 100<br>101         | Execution request (FUN 201 execution control area writing) Execution request (FUN 201 execution status area reading) |

### Program example

(3) Data passed from the CPU to the EH-ETH

Using the following program example, the data to be set in the transfer source data area that will be passed from the CPU to the EH-ETH is described.

For more details, see the EH-ETH manual.

| I/O NO. | Data  | Description                    | Remark |
|---------|-------|--------------------------------|--------|
| WM100   | H000F | Module control register        |        |
| WM101   | H0000 | Connection open/close request  |        |
| WM102   | H003F | Dedicated transmission control |        |
| WM103   | H003F | Automatic transmission control |        |
| WM104   | H003F | Dedicated reception control    |        |
| WM105   | H003F | Automatic reception control    |        |
| WM106   | H3F3F | Error clear 1 control          |        |
| WM107   | H3F3F | Error clear 2 control          |        |
| WM108   | H3F3F | Error clear 3 control          |        |

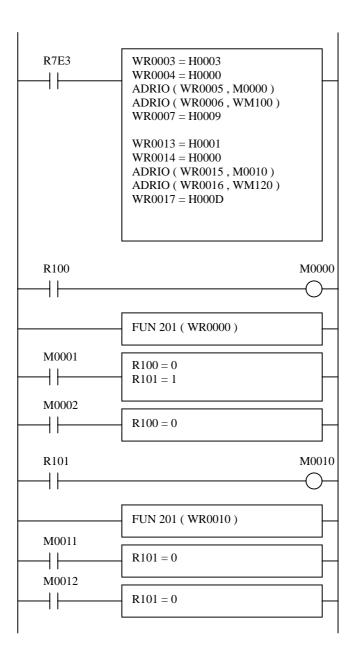

Perform parameter area initialization settings with 1 scan execution on.

Write request to the control area

Set M0000 in the read control bit I/O number from unit number 0, slot number 0, word location word 0.

Set WM100 in the transfer source header I/O number.

Set the read size to 9 words.

Read request from the status area Set M0010 in the read control bit I/O number from unit number 0, slot number 0, word location word 0.

Set WM120 in the transfer source header I/O number.

Set the read size to 13 words.

Start reading when the execution flag M0000 turns on

Contact point R100 turns off when the normal end flag M0001 turns on.

Contact point R101 turns on when the normal end flag M0001 turns on.

Contact point R100 turns off when the abnormal end flag M0002 turns on.

After writing to the control area is completed normally, start reading from the status area.

Start reading when the execution flag M0010 turns on.

Contact point R101 turns on when the normal end flag M0011 turns on.

Contact point R101 turns off when the abnormal end flag M0012 turns on.

### Error code details

### FUN200/FUN201 command error code list

| Return code | Name                                                              | Description                                                                                                    | Corrective action                                                                                                    |
|-------------|-------------------------------------------------------------------|----------------------------------------------------------------------------------------------------|----------------------------------------------------------------------------------------------------|
| 0000        | Normal end                                                        | Read/write operation ended normally.                                                                                            |                                                                                                    |
| 0002        | S parameter area range error                                      | Argument s has exceeded the maximum word I/O number.                                                                            | Change the header I/O number of argument s.                                                                                                    |
| 0004        | Control bit table range error                                     | The control bit table has exceeded the maximum bit I/O number.                                                                  | Change the bit header I/O number of the control bit table.                                                                                     |
| 0006        | Control type setting error                                        | The control type setting is incorrect.                                                                                          | Set the correct value for the control type.                                                                                                    |
| 0008        | Target area header setting error                                  | The header setting of the target area is incorrect.                                                                             | Set the unit number within a range of 0 to 7, set the slot number within a range of 0 to 7, and set the word location within the proper range. |
| 000A        | Target area range error*1                                         | The target area header word location + size – 1 has exceeded the last word location.                                            | Set the target area within the correct range.                                                                                                  |
| 000C        | Transfer source<br>(destination) header I/O<br>number range error | The transfer source (destination) header I/O number has exceeded the maximum word I/O number.                                   | Change the transfer source (destination) header word I/O number.                                                                               |
| 000D        | Transfer source<br>(destination) area range<br>error*1            | The transfer source (destination) header I/O + size – 1 has exceeded the maximum word I/O number.                               | Change the transfer source (destination) area within the correct range.                                                                        |
| 000E        | Overlap error                                                     | The area for argument s and the area specified by argument s overlap.                                                           | Perform settings so the area for argument s and the area specified by argument s do not overlap.                                               |
| 0010        | No assignment                                                     | There is no assignment in the specified unit and slot.                                                                          | Perform assignment.                                                                                                    |
| 0020        | Installation error                                                | A module that supports handshaking is not installed.                                                                            | Change the control type to forced read operation or forced write operation.                                                                    |
| 0022        | Non-existent read or write area                                   | There is no area in which read or write operation can be performed while controlling handshaking.                               | Change the control type to forced read operation or forced write operation.                                                                    |
| 0030        | Timeout*2                                                         | No response from the module.                                                                                                    | Check the attachment to the CPU basic base and restart. Or exchange the module.                                                                |
| 0040        | Conflict error                                                    | Read or write operation was simultaneously attempted to the same target area, or the module was reset while reading or writing. | Do not startup simultaneously or change the target area.                                                                                       |

- \*1 An error will be generated, but the read/write processing will be performed within the specified range.
- \*2 1] A timeout will be generated if a response is not received within 100 ms after handshake is controlled and read/write operation is started.
  - A timeout will be generated if a response is not received within 5 s after software reset is started.
  - 2] Note that processing new is not received during timeout detection.

    Please perform the next processing after checking an abnormal end flag and a normal end flag.

| Iter           | n number                 | Fun comman | ds-66         |                                       | Name Data logging initialization setting † |    |    |          |                      |      |             |       |            |        |            |        |    |  |
|----------------|--------------------------|------------|---------------|---------------------------------------|--------------------------------------------|----|----|----------|----------------------|------|-------------|-------|------------|--------|------------|--------|----|--|
| Ladder format  |                          |            |               | Condition code                        |                                            |    |    |          | Processing time (μs) |      |             |       |            |        | Remark     |        |    |  |
|                |                          |            | R'            | 7F4                                   | R7F3                                       | R7 | F2 | R7F      | 1 R                  | R7F0 | EH-C        | PU4** | EH-CPU3**A |        | Other than |        |    |  |
| FUN 210 (s)    |                          |            | D             | ER                                    | ERR                                        | S  | D  | V        |                      | С    | EH-CPU5**   |       | EH-CPU3**  |        | left       |        |    |  |
| * (LOGIT (s) ) |                          |            |               | <b>‡</b>                              | •                                          | •  |    | •        |                      | •    | Ave         | Max   | Ave        | Max    | Ave        | Max    |    |  |
| Command format |                          |            |               | Number of steps                       |                                            |    |    |          |                      |      |             |       |            |        |            |        |    |  |
|                |                          |            |               | Condition                             |                                            |    |    | Steps    |                      |      | 1.728       | 3,121 |            | 5492   | 6,163 11,6 | 11 662 | 52 |  |
| FUN 210 (s)    |                          |            |               | _                                     |                                            |    |    | 3        |                      |      | 1,726 3,121 |       | 10,087     | 10.550 | 0,103      | 11,003 |    |  |
|                | * (LOGIT (s) )           |            |               |                                       |                                            |    |    |          |                      |      |             |       |            | 10,087 | 19,550     |        |    |  |
|                |                          |            |               |                                       | Bit                                        |    |    | Word     |                      |      | Double word |       |            |        | Other      |        |    |  |
| Usable I/O X   |                          | Y          | R,<br>L,<br>M | TD, SS,<br>WDT, M<br>TMR, C<br>RCU, C | MS, CU,                                    |    |    | Constant |                      |      |             |       |            |        |            |        |    |  |
| S              | Data loggir<br>managemer | -          |               |                                       |                                            |    |    |          |                      | 0    |             |       |            |        |            |        |    |  |

- Initializes the data logging function (common area).
- The initialization settings will be used to check and initialize the parameters for log data write and log data clear processes.
- Always perform the initialization setting once during operation.
- \* ( ) indicates the display when the LADDER EDITOR is used.

  For the details of the data logging management table, see "Management table details."

  For the error codes that are set, see "Error code details."

### Cautionary notes

- If an error is generated, an error code will be set to the error code in the data logging management table, and DER will be set to "1." In this case, initialization setting will not be performed.
- An error will be generated if initialization is performed again after the initialization setting has already been performed once (initialization of the data logging management table has been successfully completed).
- An error will be generated if the argument S (data logging management table) exceeds the maximum value for the I/O number.
- An error will be generated if there is an error in the verification process of items that have been specified for initialization in (S+3).

<sup>†:</sup> Supported by EH-CPU 308(A)/316(A)/448(A)516/548 only.

### Program example

The following shows a sample program that performs initial settings for data logging.

This program initializes the log write parameter table and log clear parameter bit table.

Assigning internal outputs

This sample program is created using the following assignments. In actual cases, change the I/O numbers and other items according to the application.

| I/O | No.          | Usage                                                    | Remarks                               |
|-----|--------------|----------------------------------------------------------|---------------------------------------|
| WR  | 0100 to 0105 | FUN 210 command Data logging management table (s to s+5) | See the data logging management table |
| WR  | 0400 to 0404 | Log information table                                    | See the log information table         |
| WM  | 0100 to 0105 | Log write parameter table                                | See the log write parameter table     |
| R   | 0100 to 0103 | Log write control bit table                              | See the log write control bit table   |
| WR  | 0200 to 023F | Log data group 1                                         | This I/O content is logged            |
| WR  | 0300 to 033F | Log data group 2                                         | This I/O content is logged            |
| R   | 0200 to 0202 | Log clear parameter bit table                            | See the log clear parameter bit table |

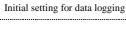

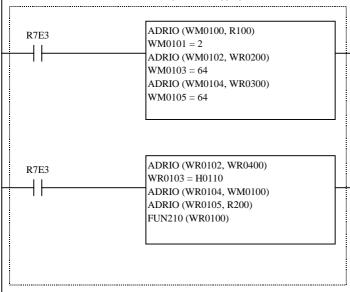

Setting of actual address for log information table. Initialization of log write parameter table and log clear parameter bit table.

Setting of actual address for log write parameter table. Setting of actual address for log clear parameter bit table. Execution of initial setting for data logging.

### Program example

This program performs the initial settings of the log information table, log write table and log clear parameter bit table when a single scan execution (R7E3) is on.

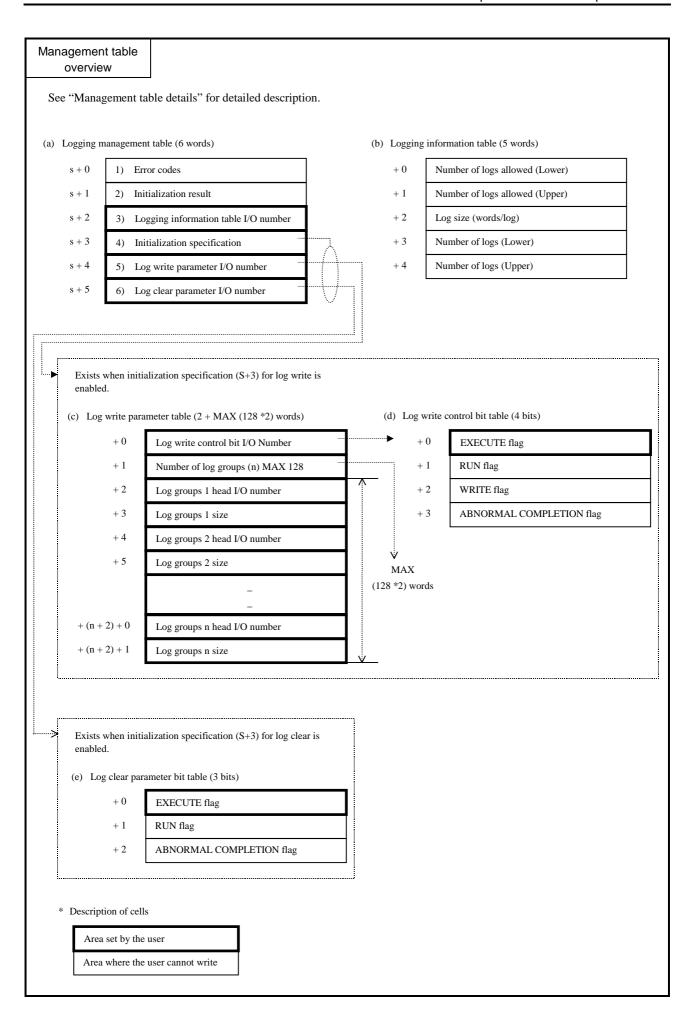

# Management table details

(a) Explanation of data logging management table (1/2)

1] Data logging management table

| S     | Error code                           | 2] |
|-------|--------------------------------------|----|
| S + 1 | Initialization result                | 3] |
| S + 2 | Logging information table I/O number | 4] |
| S + 3 | Initialization specifications        | 5] |
| S+4   | Log write parameter I/O number       | 6] |
| S + 5 | Log clear parameter I/O number       | 7] |

- 1] Data logging management table
  - 1. Set in the FUN 210 (S) the word head I/O number used as the data logging management table.
  - 2. The data logging management table consists of 2) through 7) and the size is 6 words. Make sure the maximum value for the word head I/O number is not exceeded.

If the maximum value is exceeded, H0002 will be set to the error code.

2] Error code (Read)

Sets the error code generated in the FUN 210 process.

3] Initialization result (Read/Common area)

Sets the initialization result, and whether or not execution is allowed.

a. (b0 to b3) Whether or not re-initialization is allowed is set.

0 : Allowed Other than 0 : Not allowed

b. (b4 to b7) Whether or not execution of the FUN 211 (Log Data Write) is allowed is set.

0 : Not allowed Other than 0 : Allowed

c. (b8 to b11) Whether or not execution of the FUN 212 (Log Data Clear) is allowed is set.

0 : Not allowed Other than 0 : Allowed

d. (b12 to b15) Whether or not execution of the FUN 213 (Log Data Read) is allowed is set.

0 : Not allowed Other than 0 : Allowed

- \* If recovery is not possible by use of commands, b0 to b3 will become other than 0 and b4 to b15 will become 0.
- 4] Logging information table I/O number (Write/Common area)

Sets the word head I/O number that stores the current logging information data.

See "(b) Explanation of logging information word table."

5] Initialization specifications (Write)

Sets the parameter table used.

- a. (b0 to b3) Open (Unused)
- b. (b4 to b7) Initialization of log write parameter table

0 : Not initialized Other than 0 : Initialized

c. (b8 to b11) Initialization of log clear parameter table

Other than 0 : Initialized

d. (b12 to b15) Open (Unused)

# Management table details

- (a) Explanation of data logging management table (2/2)
- 6] Log write parameter I/O number (Write)

Sets the word head I/O number used in the FUN 211 (Log Data Write) process.

When the write Function is not used, set H0000 as a dummy argument.

See "(c) Explanation of log write parameter word table."

7] Log clear parameter I/O number (Write)

Sets the bit head I/O number of the parameter used in the FUN 212 (Log Data Clear) process.

When the clear function is not used, set H0000 as a dummy argument.

See "(e) Explanation of log clear parameter bit tables."

## (b) Explanation of log information word table

#### 1] Log information word table

| + 0 | Number of logs allowed | : lower (R) | 2] |
|-----|------------------------|-------------|----|
| + 1 | Number of logs allowed | : upper (R) |    |
| + 2 | Log size (words/log)   | (R)         | 3] |
| + 3 | Number of logs         | : lower (R) | 4] |
| + 4 | Number of logs         | : upper (R) |    |

(R) Read word

#### 1] Log information word table

- 1. Set the actual address (WR, WL, WM) of the word head I/O number that is used as the table into the data logging management table 4) using the ADRIO command.
- 2. The table consists of 2) through 4), and the size is 5 words. Make sure the maximum value for the word I/O number is not exceeded. If the maximum value is exceeded, H0003 will be set to the error code in the data logging management table.

### 2] Number of logs allowed

- 1. Indicates the number of logs currently allowed.
- The value calculated by the formula shown below is set.
   Number of logs allowed = 384 k (393216) words ÷ 3) Log size
   (\*) Round off below the decimal point.

### 3] Log size (words/log)

Indicates the number of words (Total number of words of respective log groups) per data groups written for a single log.

## 4] Number of logs

The number of logs that have been written at present is set. The number does not include the log whose data is currently being written. The count is increased by 1 when all data for that log has been written.

(c) Explanation of log write parameter word table

1] Log write parameter word table

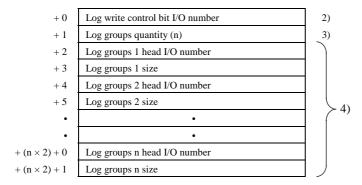

- 1] Log write parameter word table
  - Set the actual address (WR, WL, WM) of the word head I/O number that is used as the table into the data log management table 6) using the ADRIO command.
  - 2. The table consists of 2) through 4), and the size increases depending on the log groups quantity 3). Make sure the maximum value for the word head I/O number is not exceeded. If the maximum value is exceeded, H0005 will be set to the error code in the data logging management table.
- 2] Log write control bit I/O number

Set the bit I/O number used in FUN 211 control.

See (d), "Explanation of log write control bit table."

Log groups quantity

Set the number of logging groups in the range between 1 and 128.

If the specified value exceeds the allowable range, H0004 will be set to the error code in the data logging management table. If this error occurs, data logging will not be performed.

4] Log selection

Select the elements that comprise a single logging.

- 1. Head I/O number 1 to n ... Set each number using the ADRIO command by making sure the maximum value for the word head I/O number (WR, WL, WM, WX), from which the data will be logged, is not exceeded.
- 2. Size ..... Set the range for the number of words logged from the word head I/O number.
- 3. If the maximum I/O number is exceeded, Hxx08 will be set to the error code in the data logging management table. If this error occurs, data logging will not be performed.
- 4. If the specified size is not between 1 and 128, H0007 will be set to the <u>error code in the data logging management table</u>. If this error occurs, data logging will not be performed.
- 5. The total size (number of words) of the selected data items must be in the range between 1 and 128 words. If the above range is exceeded, H0009 will be set to the error code in the data logging management table. If this error occurs, data logging will not be performed.

### (d) Explanation of log write control bit table

#### 1] Log write control bit table

| + 0 | EXECUTE flag             | (W) | 2) |
|-----|--------------------------|-----|----|
| + 1 | RUN flag                 | (R) | 3) |
| + 2 | WRITE flag               | (R) | 4) |
| + 3 | ABNORMAL COMPLETION flag | (R) | 5) |

- (W) Set and read bit
- (R) Read bit

#### 1] Log write control bit table

- 1. Set the actual address (R, L, M) of the bit head I/O number that is used as the table into the log write parameter table 2) using the ADRIO command.
- 2. The table consists of 2) through 5), and the size is 4 bits. Make sure the maximum value for the bit I/O number is not exceeded. If the maximum value is exceeded, H0006 will be set to the error code in the data logging management table.

## 2] EXECUTE flag

- 1. When the EXECUTE flag rises  $(0 \rightarrow 1)$ , the system waits for the start of data logging.
- 2. If the execution ready state is achieved normally, the RUN flag 3) becomes 1. If there is an error, the RUN flag 3) becomes 0.
- 3. Logging is performed while the EXECUTE flag is 1.

#### 3] RUN flag

- 1. When the FUN 211 detects the rise of the EXECUTE flag 2), it checks if execution is allowed and sets the result.
  - 1 : Check result is normal. Data logging is started.
  - 0 : Check result is abnormal. Data logging is not performed. The EXECUTE flag 2) becomes 0 and the cause of error is set to the FUN 211 (log data write) error code.
- 2. When the FUN 211 detects the fall of the EXECUTE flag 2) while the RUN flag is 1, and if the WRITE flag 4) is 1 (data is being written), the RUN flag will become 0 when the write is completed and the data logging will end.

#### 4] WRITE flag

This flag indicates whether or not the data that has been stored temporarily via the FUN 211 is currently being written.

- 1: Data write is being executed.
- 0: Data write is yet to be executed.

## 5] ABNORMAL COMPLETION flag

This flag indicates whether or not the FUN 211 (data logging write) has been executed normally.

- 1 : Abnormal completion. The cause of error is set to the FUN 211 (log data write) error code.
- 0 : Normal completion. Indicates a state where no error has been generated.

(e) Explanation of log clear parameter bit table

1] Log clear parameter bit table

| + 0 | EXECUTE flag             | (W) | 2) |
|-----|--------------------------|-----|----|
| + 1 | RUN flag                 | (R) | 3) |
| + 2 | ABNORMAL COMPLETION flag | (R) | 4) |

- (W) Set and read bit
- (R) Read bit
- 1] Log clear parameter bit table
  - 1. Set the actual address (R, L, M) of the bit head I/O number that is used as the table into the data log management table 7) using the ADRIO command.
  - 2. The table consists of 2) through 4), and the size is 3 bits. Make sure the maximum value for the bit I/O number is not exceeded. If the maximum value is exceeded, H000A will be set to the error code in the data logging management table.
- 2] EXECUTE flag
  - 1. When the EXECUTE flag rises  $(0 \rightarrow 1)$ , the system waits for the start of log data clear.
  - 2. If the execution ready state is achieved normally, the RUN flag 3) becomes 1. If there is an error, the RUN flag 3) becomes 0.
- 3] RUN flag
  - 1. When the FUN 212 detects the rise of the EXECUTE flag 2), it checks if execution is allowed and sets the result.
    - 1 : Check result is normal. Log data clear is started.
    - 0 : Check result is abnormal. Log data clear is not performed. The EXECUTE flag 2) becomes 0 and the cause of error is set to the FUN 212 (log data clear) error code.
  - 2. When the clear is completed, both the RUN flag and EXECUTE flag 2) become 0. If the FUN 212 detects the fall of the EXECUTE flag 2) while the RUN flag is 1 (data is being cleared), the RUN flag will become 0 when the clear is completed and the log data clear will end.
- 4] ABNORMAL COMPLETION flag

This flag indicates whether or not the FUN 212 (log data clear) has been executed normally.

- 1: Abnormal completion. The cause of error is set to the FUN 212 (log data clear) error code.
- 0: Normal completion. Indicates a state where no error has been generated.

### Error code details

(a) Explanation of log function error code

Each error code is expressed as a four-digit hexadecimal number.

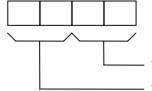

The last 2 digits indicate the cause of error.

These digits indicate the log groups number.

If H00, it indicates that this error is not related to the log groups number.

If between H01 and H80, it indicates that there is an error regarding the log groups number

In the error code list, the error codes in which the first 2 digits are indicated by  $\times\times$  have a log groups number between H01 and H80 in place of  $\times\times$ . Numbers in brackets and O used in the table below indicate the corresponding numbers in "Management table details."

| Error code | Ch      | eck po<br>destir | int/out<br>nation | put  | Description and cause                                                                                                    | Corrective action                                                                                                    |  |  |  |  |  |  |
|------------|---------|------------------|-------------------|------|----------------------------------------------------------------------------------------------------|----------------------------------------------------------------------------------------------------|--|--|--|--|--|--|
|            | Initial | Write            | Clear             | Read |                                                                                                    |                                                                                                    |  |  |  |  |  |  |
| 0001       | 0       | ×                | ×                 | ×    | The FUN 210 was executed again after its reinitialization had become disabled.                                                 | Modify the program so that the FUN 210 will not be executed after its initialization is completed.                            |  |  |  |  |  |  |
| 0002       | 0       | O<br>*3          | O<br>*3           | 0    | The argument S exceeds the maximum value for the word I/O number.                                                              | Change the head I/O number of the argument S.                                                                                 |  |  |  |  |  |  |
| 0003       | 0       | ×                | ×                 | ×    | The log information table (a) 4) exceeds the maximum value for the word I/O number.                                            | Change the head word I/O number (a) 4).                                                                                       |  |  |  |  |  |  |
| 0004       | o<br>*1 | ×                | ×                 | ×    | The log groups quantity (c) 3) exceeds the range between 1 and 128.                                                            | Set the log groups quantity (c) 3) in the range between 1 and 128.                                                            |  |  |  |  |  |  |
| 0005       | o<br>*1 | ×                | ×                 | ×    | The log write parameter table (a) 6) exceeds the maximum value for the word I/O number.                                        | Change the head word I/O number (a) 6)/ log groups quantity (c) 3).                                                           |  |  |  |  |  |  |
| 0006       | o<br>*1 | ×                | ×                 | ×    | The log write control bit table (c) 2) exceeds the maximum value for the bit I/O number.                                       | Change the head bit I/O number (c) 2).                                                                                        |  |  |  |  |  |  |
| ××07       | o<br>*1 | ×                | ×                 | ×    | Groups size (c) 4) number ×× exceeds the range between 1 and 128.                                                              | Set the groups size (c) 4) corresponding to $\times\times$ in the range between 1 and 128.                                    |  |  |  |  |  |  |
| ××08       | O<br>*1 | ×                | ×                 | ×    | Logging groups (c) 4) number XX exceeds the maximum value for the world I/O number.                                            | Change the head word I/O number (c) 4)/ groups size (c) 4) corresponding to XX.                                               |  |  |  |  |  |  |
| 0009       | O<br>*1 | ×                | ×                 | ×    | The total size of the log groups exceeds the range between 1 and 128.                                                          | Set the total size of the log groups so it falls in the range between 1 and 128.                                              |  |  |  |  |  |  |
| 000A       | o<br>*2 | ×                | ×                 | ×    | The log clear parameter table (a) 7) exceeds the maximum value for the bit I/O number.                                         | Change the head bit I/O number (a) 7).                                                                                        |  |  |  |  |  |  |
| 000B       | ×       | 0                | 0                 | 0    | A FUN was executed although its execution was not allowed (3) initialization result was "execution not allowed").              | Execute the FUN after confirming that the initialization result has become "execution allowed."                               |  |  |  |  |  |  |
| 000C       | ×       | ×                | ×                 | 0    | The specified file address does not exist.                                                                                     | Set the file address between H0000 and HFFFF (lower) or H0000 and H0005 (upper).                                              |  |  |  |  |  |  |
| 000D       | ×       | ×                | ×                 | 0    | The acquisition source area exceeds the maximum value for the word I/O number.                                                 | Change the head I/O number or size of the acquisition source.                                                                 |  |  |  |  |  |  |
| 000E       | 0       | ×                | ×                 | 0    | The area of the argument S and the area specified by the argument S are overlapping.                                           | Set the area of the argument S so it does not overlap with the area specified by the argument S.                              |  |  |  |  |  |  |
| 000F       | ×       | ×                | ×                 | 0    | There is no log data in the specified file address.                                                                            | Calculate the value of file address again by referring to the log information table (a) 4).                                   |  |  |  |  |  |  |
| 0010       | 0       | 0                | ×                 | ×    | The size of the single log that was previously written to the memory board is different from the total size of the log groups. | Modify the program according to the previous log size. Or, execute the FUN 212 command to clear the data, then execute again. |  |  |  |  |  |  |
| 0011       | ×       | ×                | ×                 | 0    | The read size exceeds 128.                                                                                                    | Set the read size in the range between 1 and 128.                                                                             |  |  |  |  |  |  |

## Error code details

| Error code | Ch      | eck po<br>destir | int/out<br>nation | put  | Description and cause                                                                    | Corrective action                                                                                                    |  |  |  |  |  |  |
|------------|---------|------------------|-------------------|------|------------------------------------------------------------------------------------------|----------------------------------------------------------------------------------------------------|--|--|--|--|--|--|
|            | Initial | Write            | Clear             | Read |                                                                                          |                                                                                                    |  |  |  |  |  |  |
| 0012       | ×       | 0                | ×                 | ×    | The log data area became full and no new log data could be added.                        | To recover this error, read the current data using the FUN 213 command, then clear the data using the FUN 212 command. When the data has been cleared, execute again. |  |  |  |  |  |  |
| 0020       | 0       | 0                | 0                 | 0    | No memory board is installed, or the memory board does not support the logging function. | Set a memory board that supports the logging function.                                                                                                    |  |  |  |  |  |  |
| 0021       | ×       | 0                | 0                 | ×    | Operation was attempted in the write-prohibited mode.                                    | Change the dip switch setting to the write-enable mode.                                                                                                    |  |  |  |  |  |  |
| 0022       | 0       | 0                | 0                 | ×    | Hardware error was detected in the memory board.                                         | The memory board may be damaged. Replace the memory board.                                                                                                    |  |  |  |  |  |  |
| 0023       | 0       | 0                | ×                 | ×    | The previous logging has failed.                                                         | To recover this error, execute the FUN 212 command to clear the data, then execute again.                                                                             |  |  |  |  |  |  |
| 0024       | ×       | 0                | 0                 | 0    | Operation was attempted in a mode other than the data logging mode.                      | Change the dip switch setting to the data logging mode.                                                                                                    |  |  |  |  |  |  |

\* Initial: FUN 210 (initial setting)

Write: FUN 211 (write)
Clear: FUN 212 (clear)
Read: FUN 213 (read)

\*1: When the initialization of log write is specified.\*2: When the initialization of log clear is specified.

\*3: Cannot be output.

| Item number  | Fun comman             | ds-67 |      | Nar            | me                                      | Log data  | write         | †         |                  |            |                      |            |       |       |       |  |
|--------------|------------------------|-------|------|----------------|-----------------------------------------|-----------|---------------|-----------|------------------|------------|----------------------|------------|-------|-------|-------|--|
| Lado         | der format             |       |      | Condition code |                                         |           |               |           |                  |            | Processing time (μs) |            |       |       |       |  |
|              | R                      | 7F4   | R7F3 | R7F2           | R7F                                     | R7F1 R7F0 |               | EH-CPU4** |                  | EH-CPU3**A |                      | Other than |       |       |       |  |
| FU           | FUN 211 (s)            |       |      |                |                                         | SD        | V             |           | C                | EH-C       | EH-CPU5**            |            | PU3** | left  |       |  |
| * (LO        | GWRT (s))              |       |      | <b>‡</b>       | •                                       | •         | •             |           | •                | Ave        | Max                  | Ave        | Max   | Ave   | Max   |  |
| Comm         | nand format            |       |      |                | Num                                     | ber of s  | teps          |           |                  |            |                      | 505        | 0.50  |       |       |  |
|              |                        |       |      | Condition      |                                         |           |               | Steps     |                  |            | 1,188                | 527        | 959   | 973   | 1,535 |  |
|              | N 211 (s)<br>GWRT (s)) |       |      |                | _                                       | 3         |               |           |                  |            | 1,025                | 1,587      | 913   | 1,333 |       |  |
|              |                        |       |      | Bit            |                                         | Word      |               |           | Double word      |            |                      |            |       |       |       |  |
| Usable I/O X |                        |       |      | R,<br>L,<br>M  | TD, SS,<br>WDT, M<br>TMR, CU<br>RCU, CT | IJ,       | WY WR, WL, TC |           | DX DY DR, DL, DM |            | DL,                  | Constant   |       | Otl   | ner   |  |
| s Error code |                        |       |      |                |                                         | 0         |               |           |                  |            |                      |            |       |       |       |  |

### Function

- This command is used to log (i.e., write to the memory board) the items specified by the FUN 210 (initial setting for data logging).
- \*() indicates the display when the LADDER EDITOR is used.

For the data logging management table, see "Management table details."

For the error codes to be set, see "Error code details."

#### Cautionary notes

- If an error occurs, an error code is set and DER becomes equal to "1." If this happens, the log data write will not be performed.
- If this command is executed when the initialization result in the data logging management table corresponding to the FUN 210 (initial setting for data logging) is "execution not allowed," an error will occur.
- An error will occur if the argument S exceeds the maximum value for the I/O number.
- Do not set a startup condition for this command. Execute it during normal scans only.
- An error will occur if the dip switch setting on the memory board specifies write prohibited or any mode other than the data logging mode.
- If the memory board is currently in use for other processing, DER becomes equal to "0" and R7F7 becomes equal to "1." If this happens, the processing will not be performed.

<sup>†:</sup> Supported by EH-CPU 308(A)/316(A)/448(A)516/548 only.

## Program example

The following shows a sample program that writes into the logging area a total of 128 words including WR200 through WR23F (64 words) and WR300 through WR33F (64 words) at intervals of 10 minutes after ON of X00000 (the start bit), together with date data (year/month, day/hour, minute/second) and sequence number.

## Assigning internal outputs

The sample program is created using the following assignments. In actual cases, change the I/O numbers and other items according to the application.

| I/O | No.          | Usage                                                    | Remarks                                                                         |
|-----|--------------|----------------------------------------------------------|---------------------------------------------------------------------------------|
| WR  | 0100 to 0105 | FUN 210 command Data logging management table (s to S+5) | See the data logging management table                                           |
| WR  | 0400 to 0404 | Log information table                                    | See the log information table                                                   |
| WM  | 100 to 105   | Log write parameter table                                | See the log write parameter table                                               |
| R   | 100 to 103   | Log write control bit table                              | See the log write control bit table                                             |
| WR  | 0200 to 023F | Log data groups 1                                        | This data is logged                                                             |
| WR  | 0300 to 033F | Log data groups 2                                        | This data is logged                                                             |
| DR  | 0204         | Sequence number                                          | Increments by 1 after each logging                                              |
| WR  | 0405         | Save area for initialization result                      | Only the result of the FUN 211 is set                                           |
| R   | 0            | Save bit for initialization result                       | If ON, it indicates normal completion (execution allowed)                       |
| X   | 0            | Log start bit                                            | Logging interval (10 minutes) monitoring start bit                              |
| TD  | 10           | 10 minute monitoring timer                               | Turns on when 10 minutes have elapsed                                           |
| WR  | 0000         | FUN 211 command error code (s)                           | The error code that has been generated as a result of the log data write is set |

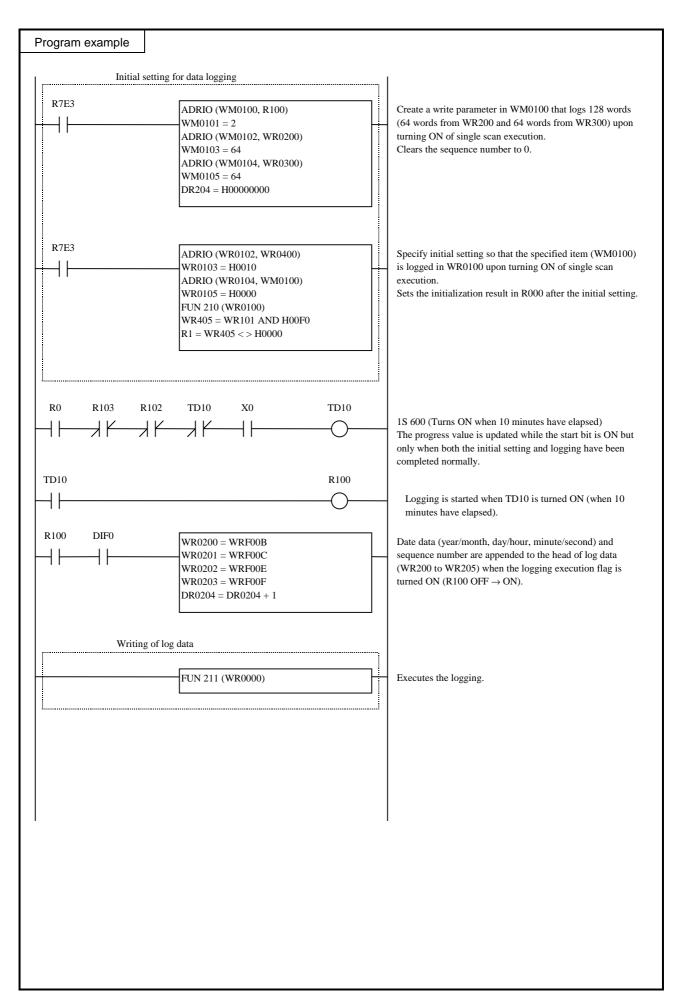

| Item numb    | er Fun comman | ds-68 |     | Naı            | me                                    | Log dat | a clear | †                |     |              |                      |                  |            |     |          |     |
|--------------|---------------|-------|-----|----------------|---------------------------------------|---------|---------|------------------|-----|--------------|----------------------|------------------|------------|-----|----------|-----|
|              | adder format  |       |     | Condition code |                                       |         |         |                  |     |              | Processing time (μs) |                  |            |     |          |     |
|              |               | R     | 7F4 | R7F3           | R7F2                                  | R7F     | 1 F     | R7F0             |     | H-CPU4** EH- |                      | PU3**A           | Other than |     |          |     |
|              | FUN 212 (s)   |       |     |                |                                       | SD      | V       |                  | C   | EH-C         | PU5**                | EH-C             | PU3**      | le  | eft      |     |
| *            | (LOGCLR (s))  |       |     | <b>‡</b>       | •                                     | •       | •       |                  | •   | Ave          | Max                  | Ave              | Max        | Ave | Max      |     |
| Co           | mmand format  |       |     |                | Num                                   | nber of | steps   |                  |     |              |                      | 70               | 70         |     |          |     |
|              |               |       |     | (              | Condition                             | า       | Steps   |                  |     | 163          | 164                  | 79               | 79         | 391 | <b>←</b> |     |
|              | FUN 212 (s)   |       |     |                | _                                     |         | 3       |                  |     | 103          | 104                  | 220              | 4.40       | 391 |          |     |
| *            | (LOGCLR (s))  |       |     |                |                                       |         |         |                  |     |              |                      | 238              | 443        |     |          |     |
|              |               |       |     | Bit            |                                       |         | Word    |                  | ord |              | Double w             |                  |            |     |          |     |
| Us           | Usable I/O X  |       |     |                | TD, SS,<br>WDT, M<br>TMR, C<br>RCU, C | U,      | WY      | WR,<br>WL,<br>WM | ТС  | DX           | DY                   | DR,<br>DL,<br>DM | Constant   | Ot  |          | ner |
| s Error code |               |       |     |                |                                       |         |         | 0                |     |              |                      |                  |            |     |          |     |

### **Function**

- This command is used to forcibly erase (clear) the logged data in the memory board.
- \*() indicates the display when the LADDER EDITOR is used.

For the data logging management table, see "Management table details."

For the error codes to be set, see "Error code details."

### Cautionary notes

- If an error occurs, an error code is set and DER becomes equal to "1". If this happens, the log data clear will not be performed.
- If this command is executed when the initialization result in the data logging management table corresponding to the FUN 210 (initial setting for data logging) is "execution not allowed," an error will occur.
- An error will occur if the argument S exceeds the maximum value for the I/O number.
- Do not set a startup condition for this command. Execute it during normal scans only.
- An error will occur if the dip switch setting on the memory board specifies write prohibited or any mode other than the data logging mode.
- If the memory board is currently in use for other processing, DER becomes equal to "0" and R7F7 becomes equal to "1." If this happens, the processing will not be performed.

<sup>†:</sup> Supported by EH-CPU 308(A)/316(A)/448(A)516/548 only.

### Program example

The following shows a sample program that performs initial setting for logging area clear and then clears the logging area.

### Assigning internal outputs

The sample program is created using the following assignments. In actual cases, change the I/O numbers and other items according to the application.

| I/O | No.          | Usage                                                    | Remarks                                                                         |
|-----|--------------|----------------------------------------------------------|---------------------------------------------------------------------------------|
| WR  | 0100 to 0105 | FUN 210 command Data logging management table (s to S+5) | See the data logging management table                                           |
| WR  | 0400 to 0404 | Log information table                                    | See the log information table                                                   |
| R   | 200 to 202   | Log clear parameter bit table                            | See the log clear parameter bit table                                           |
| WR  | 0405         | Save area for initialization result                      | Only the result of the FUN 212 is set                                           |
| R   | 000          | Save bit for initialization result                       | If ON, it indicates normal completion (execution allowed)                       |
| X   | 00001        | Clear start bit                                          | Logging clear start bit                                                         |
| WR  | 0000         | FUN 212 command error code (s)                           | The error code that has been generated as a result of the log data clear is set |

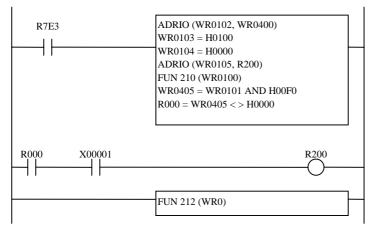

Setting of actual address for log information table.
Initialization specification for log clear.
No specification for log write parameter table.
Setting of actual address for log clear parameter bit table.
Execution of initial setting for data logging.
Acquisition of initialization result.
Creation of initialization result bit.

## Program description

The log area is cleared when X00001 (the clear start bit) is turned ON after the initial setting for log area clear has been executed upon turning ON of single scan execution (R7E3) and completed normally.

| Item number  | Fun comman  | ds-69 |              | Nar            | me                                    | Log data  | read |                  |      |                        |      |                      |     |     |     |  |  |
|--------------|-------------|-------|--------------|----------------|---------------------------------------|-----------|------|------------------|------|------------------------|------|----------------------|-----|-----|-----|--|--|
| Lade         | der format  |       |              | Condition code |                                       |           |      |                  |      |                        |      | Processing time (μs) |     |     |     |  |  |
|              |             | R     | R7F4 R7F3 R7 |                |                                       | R7F1 R7F0 |      | EH-CPU4**        |      | EH-CPU3**A             |      | Other than           |     |     |     |  |  |
| FU           | N 213 (s)   | D     | ER           | ERR            | SD                                    | V         |      | C                | EH-C | PU5**                  | EH-C | PU3**                | le  | eft |     |  |  |
| * (LC        | GRED (s))   |       |              | <b>‡</b>       | •                                     | •         | •    |                  | •    | Ave                    | Max  | Ave                  | Max | Ave | Max |  |  |
| Comn         | nand format |       |              |                | Num                                   | ber of s  | teps |                  |      |                        |      | 210                  | 299 |     |     |  |  |
|              |             |       |              |                |                                       | Condition |      |                  |      | 268                    | 357  | 210 299              | 299 | 560 | 645 |  |  |
|              | N 213 (s)   |       |              |                | _                                     |           | 3    |                  |      | 200                    | 337  | 547                  | 633 | 300 |     |  |  |
| * (LC        | GRED (s) )  | 1     |              |                |                                       |           |      |                  |      |                        |      |                      |     |     |     |  |  |
|              |             |       |              | Bit            |                                       |           | Word |                  |      | Double wo              |      | vord                 |     |     |     |  |  |
| Usable I/O X |             |       |              | R,<br>L,<br>M  | TD, SS,<br>WDT, M<br>TMR, C<br>RCU, C | U,        | WY   | WR,<br>WL,<br>WM | тс   | DX DY DR,<br>DL,<br>DM |      | Constant             |     | Oth | ner |  |  |
| s Argument   |             |       |              |                |                                       |           | 0    |                  |      |                        |      |                      |     |     |     |  |  |

Function

The logged data in the memory board is transferred to the specified I/O number area by the amount of data corresponding to the number of words being specified by the source log data address (word position from the head of log data).

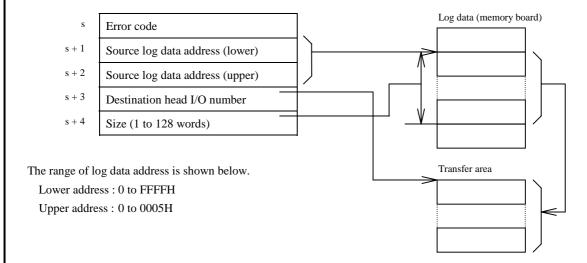

- The valid maximum log data address is calculated by the formula shown below : (Log size in the log information table  $\times$  Number of logs) 1
- When the log data read is completed normally, DER becomes equal to "0."
- If the specified size is 0, nothing will be done and the process will complete normally.
- For the S+3 parameter, set the actual address (WR, WL, WM) using the ADRIO command.
- $\ensuremath{^{*}}\xspace$  ( ) indicates the display when the LADDER EDITOR is used.

For the data logging management table, see "Management table details."

For the error codes to be set, see "Error code details."

<sup>†:</sup> Supported by EH-CPU 308(A)/316(A)/448(A)516/548 only.

### Cautionary notes

- If an error occurs, an error code is set and DER becomes equal to "1". If this happens, the log data read will not be
- If this command is executed when the initialization result in the data logging management table corresponding to the FUN 210 (initial setting for data logging ) is "execution not allowed," an error will occur.
- An error will occur if the specified log data address does not exist.
- If the specified log data does not exist, an error will occur after the read.
- An error will occur if the area specified by the argument S or S+3 exceeds the maximum value for the I/O number.
- An error will occur if the area specified by the argument S and the one specified by S+3 overlap.
- An error will occur if the dip switch setting on the memory board specifies any mode other than the data logging mode.
- If the memory board is currently in use for other processing, DER becomes equal to "0" and R7F7 becomes equal to "1." If this happens, the processing will not be performed.

#### Program example

The following shows a sample program that performs initial setting for log data read and then reads the logged data.

#### Assigning internal outputs

The sample program is created using the following assignments. In actual cases, change the I/O numbers and other items according to the application.

| I/O | No.          | Usage                                                       | Remarks                                                   |
|-----|--------------|-------------------------------------------------------------|-----------------------------------------------------------|
| WR  | 0100 to 0105 | FUN 210 command<br>Data logging management table (s to S+5) | See the data logging management table                     |
| WR  | 0400 to 0404 | Data logging information table                              | See the log information table                             |
| WR  | 0405         | Save area for initialization result                         | Only the result of the FUN 213 is set                     |
| R   | 000          | Save bit for initialization result                          | If ON, it indicates normal completion (execution allowed) |
| X   | 00002        | Read start bit                                              | Logging read start bit                                    |
| WR  | 0300 to 0304 | FUN 213 command parameter area (s to S+4)                   |                                                           |
| WM  | 0100 to 0104 | Log data transfer area                                      | The data that has been read is set                        |

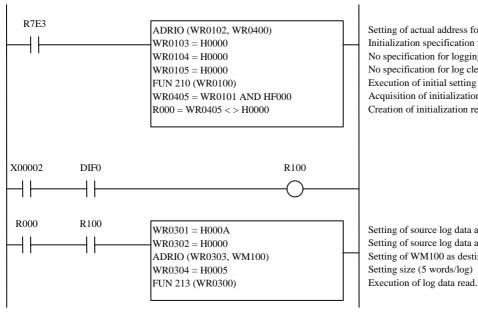

Setting of actual address for log information table. Initialization specification for log clear. No specification for logging write parameter table. No specification for log clear parameter bit table. Execution of initial setting for data logging. Acquisition of initialization result. Creation of initialization result bit.

Setting of source log data address (lower) (H000A) Setting of source log data address (upper) (H0000) Setting of WM100 as destination area. Setting size (5 words/log)

#### Program description

Of the three logs of data that have been written, with each log consisting of 5 words, the content of the third log (in the memory board) is transferred to the destination (WM100) by the amount of data specified for a single log (5 words), with X00002 (the read start bit) ON.

### Program example

The following shows an example of a program that starts logging at every 10 minutes after X0 turns ON, reads the first and last log data when X0 is OFF, and then clears the log data.

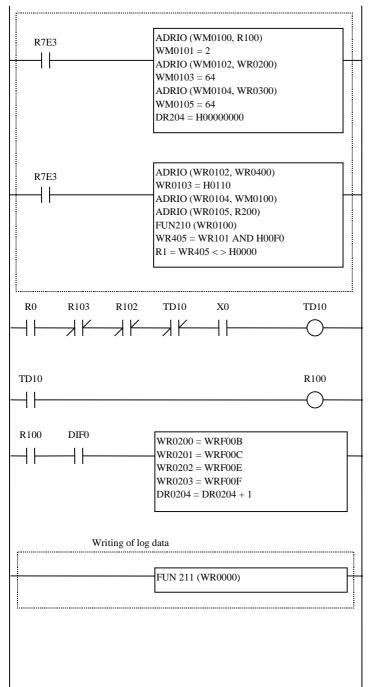

Setting of actual address for logging information table Initializes the log write parameter table and log clear parameter table.

Log write parameter table not specified Log clear parameter bit table not specified Data logging initialization setting executed

Specify initial setting so that the specified item (WM0100) is logged/cleared in WR0100 upon turning ON of single scan execution.

Sets the initialization result in R000 after the initial setting.

1S 600 (Turns ON when 10 minutes have elapsed) The progress value is updated while the start bit is ON but only when both the initial setting and logging have been completed normally.

Logging is started when the TD10 (10 min has elapsed) is ON.

Date data (year/month, day/hour, minute/second) and sequence number are appended to the head of log data (WR200 to WR205) when the logging execution flag is turned ON (R100 OFF  $\rightarrow$  ON).

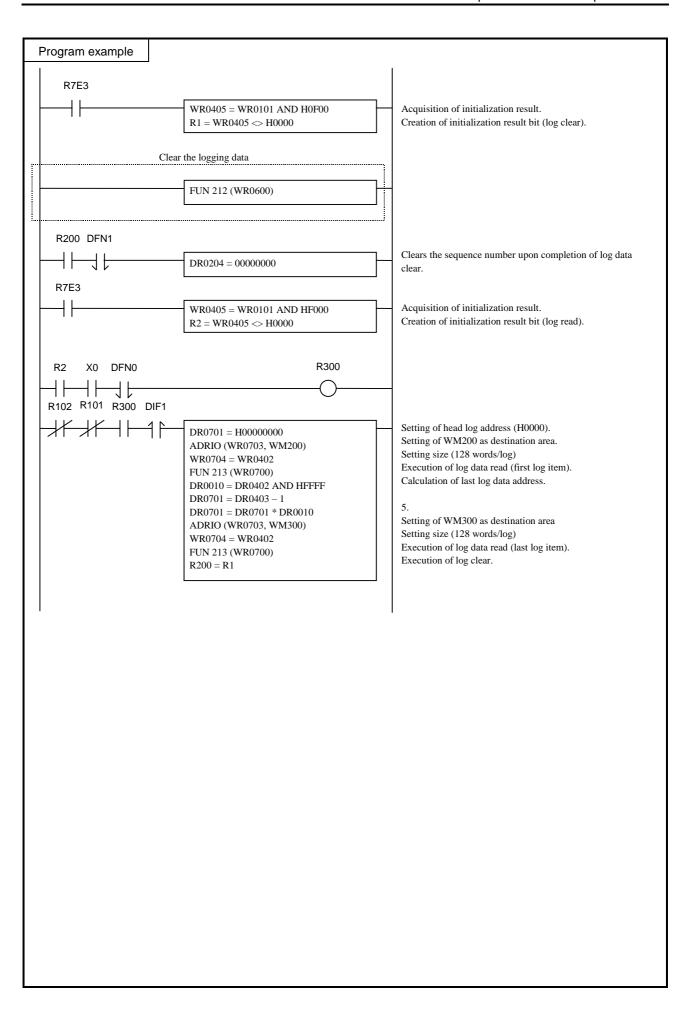

| Iter                        | n number     | Fun comman | ds-70 |                | Naı            | me                                                                                   | BOX comment |       |       |      |      |            |                      |        |            |     |          |  |
|-----------------------------|--------------|------------|-------|----------------|----------------|--------------------------------------------------------------------------------------|-------------|-------|-------|------|------|------------|----------------------|--------|------------|-----|----------|--|
|                             | Lado         | ler format |       |                | Condition code |                                                                                      |             |       |       |      |      |            | Processing time (μs) |        |            |     |          |  |
|                             |              |            | R     | R7F4 R7F3 R7F2 |                |                                                                                      |             | R7F   | 1 R   | R7F0 |      | EH-CPU4**  |                      | PU***A | Other than |     |          |  |
|                             | FU.          | N 254 (s)  | D     | ER             | ERR            | SD                                                                                   | )           | V     |       | C    | EH-C | PU5**      | EH-CPU3**            |        | left       |     |          |  |
|                             | * (B         | OXC(s))    |       |                | •              | •                                                                                    | •           |       | •     |      | •    | Ave        | Max                  | Ave    | Max        | Ave | Max      |  |
|                             | Comm         | and format |       |                |                | Nun                                                                                  | nber o      | of st | eps   |      |      |            |                      | 1.4    |            |     |          |  |
|                             |              |            |       |                | Condition      |                                                                                      |             |       | Steps |      |      | 0.15       | <b>←</b>             | 14     | _ ←        | 20  | <b>←</b> |  |
|                             | FU!          | N 254 (s)  |       |                | _              |                                                                                      |             |       | 3     |      |      | 0.13       |                      | 14     |            | 20  |          |  |
|                             | * (B         | OXC(s))    |       |                |                |                                                                                      |             |       |       |      |      |            |                      | 14     |            |     |          |  |
|                             |              |            |       |                | Bit            |                                                                                      |             |       | Word  |      |      | Double wor |                      |        | ord        |     |          |  |
|                             | Usable I/O X |            |       |                |                | R,   TD, SS,   WX   WY   WR,   TC   DX   DR,   E   V   V   V   V   V   V   V   V   V |             |       |       |      | Oth  | ner        |                      |        |            |     |          |  |
| s Argument (dummy constant) |              |            |       |                |                |                                                                                      |             |       |       | 0    |      |            |                      |        |            |     |          |  |

## Function

- This command does not perform any operations. It is used to print comments on the right side of the calculation box in conjunction with the LADDER EDITOR.
- A comment can contain a maximum of 32 characters.
- $\ensuremath{^*}$  ( ) indicates the display when the LADDER EDITOR is used.

| Iter | n number           | Fun comman | ds-71 |   | Naı            | me                                    | Memo   | о со  | mmei | nt               |      |                      |            |                  |          |       |          |        |
|------|--------------------|------------|-------|---|----------------|---------------------------------------|--------|-------|------|------------------|------|----------------------|------------|------------------|----------|-------|----------|--------|
|      | Lado               | der format |       |   | Condition code |                                       |        |       |      |                  |      | Processing time (μs) |            |                  |          |       |          | Remark |
|      |                    |            |       | R | R7F4 R7F3 R7F2 |                                       |        | 2     | R7F  | 1 R              | 27F0 | EH-C                 | PU4** EH-C |                  | PU***A   | Othe  | r than   |        |
|      | FU!                | N 255 (s)  |       | D | ER             | ERR                                   | SD     | )     | V    |                  | С    | EH-C                 | PU5**      | EH-C             | PU3**    | left  |          |        |
|      | * (M               | EMC (s))   |       |   | •              | •                                     | •      |       | •    |                  | •    | Ave                  | Max        | Ave              | Max      | Ave   | Max      |        |
|      | Comm               | and format |       |   |                | Nun                                   | nber o | of st | eps  |                  |      |                      |            | 111              |          |       |          |        |
|      |                    |            |       |   | Condition      |                                       |        |       |      | Steps            |      |                      | <b>←</b>   | 14.4             | . ←      | 20    | <b>←</b> |        |
|      | FUN 255 (s)        |            |       |   | 3              |                                       |        |       |      |                  | 0.15 |                      | 14.4       |                  | 20       |       |          |        |
|      | * (M               | EMC (s))   |       |   |                |                                       |        |       |      |                  |      |                      |            | 14.4             |          |       |          |        |
|      |                    |            |       |   | Bit            |                                       |        |       | W    | ord              |      | Dou                  | ıble v     | vord             |          |       |          |        |
|      | Usable             | e I/O      | X     | Y | R,<br>L,<br>M  | TD, SS,<br>WDT, M<br>TMR, C<br>RCU, C | MS, W  | VX    | WY   | WR,<br>WL,<br>WM | ТС   | DX                   | DY         | DR,<br>DL,<br>DM | Constant | Other |          |        |
| S    | Argument (dummy co | nstant)    |       |   |                |                                       |        |       |      | 0                |      |                      |            |                  |          |       |          |        |

- Function
- This command does not perform any operations. It is used to print comments on the right side of the calculation box in conjunction with the LADDER EDITOR.
- A comment can contain a maximum of one screen (66 characters × 16 lines).
- $\ast$  ( ) indicates the display when the LADDER EDITOR is used.

# Chapter 6 I/O Specifications

Classification of I/O that can be used with the EH-150 as well as the I/O points are indicated in Table 6.1.

Table 6.1 Usable I/O classification and points

|                 | Function  | Symbol | Size | 10<br>/<br>16 | Name                            | CPU104<br>/104A  | CPU208<br>/208A | CPU308<br>/308A | CPU316<br>/316A          | CPU448<br>/448A | CPU516      | CPU548 |  |  |
|-----------------|-----------|--------|------|---------------|---------------------------------|------------------|-----------------|-----------------|--------------------------|-----------------|-------------|--------|--|--|
|                 | External  | X      | В    | 10*           | Bit external input              | 512              |                 | 1,024 p         | oints **                 |                 | 2,112       | 3,520  |  |  |
| 9               | I/O       | Y      | В    | 10*           | Bit external output             | points **        |                 |                 |                          | points **       | points **   |        |  |  |
| External I/O    |           | WX     | W    | 16            | Word external input             | 8 words 16 words |                 |                 |                          |                 |             |        |  |  |
| xteri           |           | WY     | W    | 16            | Word external output            |                  |                 |                 |                          |                 |             |        |  |  |
| Ë               |           | DX     | D    | 16            | Double word ex. input           |                  |                 |                 |                          |                 |             |        |  |  |
|                 |           | DY     | D    | 16            | Double word ex. output          |                  |                 |                 |                          |                 |             |        |  |  |
|                 | Remote    | X      | В    | 10*           | Bit remote ex. input            |                  |                 | -               |                          |                 | 4,096       | points |  |  |
|                 | I/O       | Y      | В    | 10*           | Bit remote ex. output           |                  |                 |                 |                          |                 |             |        |  |  |
|                 |           | WX     | W    | 16            | Word remote ex. input           |                  |                 |                 |                          |                 | 256 v       | words  |  |  |
|                 |           | WY     | W    | 16            | Word remote ex. output          |                  |                 | -               |                          |                 |             |        |  |  |
|                 |           | DX     | D    | 16            | Double word remote ex. in.      |                  |                 |                 |                          |                 |             |        |  |  |
|                 |           | DY     | D    | 16            | Double word remote ex. out.     |                  |                 |                 |                          |                 |             |        |  |  |
| CF              | 'U link   | L      | В    | 16            | Bit link area 1                 |                  |                 |                 | 6,384 poin               |                 |             |        |  |  |
| are             | a         | WL     | W    | 16            | Word link area 1                |                  |                 |                 | 1,024 word               | S               |             |        |  |  |
|                 |           | DL     | D    | 16            | Double word link area 1         |                  |                 |                 |                          |                 |             |        |  |  |
|                 |           | L      | В    | 16            | Bit link area 2                 |                  |                 |                 | 6,384 poin               |                 |             |        |  |  |
|                 |           | WL     | W    | 16            | Word link area 2                |                  |                 |                 | 1,024 word               | S               |             |        |  |  |
|                 | 1         | DL     | D    | 16            | Double word link area 2         |                  |                 |                 |                          |                 |             |        |  |  |
| ŭ               | Bit       | R      | В    | 16            | Bit internal output             |                  |                 |                 | 1,984 point<br>64 points | S               |             |        |  |  |
| out             |           | R      | В    | 16            | Bit special internal output     |                  | 1               |                 | ı                        |                 |             |        |  |  |
| nal             | Word      | WR     | W    | 16            | Word internal output            | 4,096            |                 |                 | 50,176                   | 22,528          | 50,176      |        |  |  |
| Internal output |           | DR     | D    | 16            | D. word internal output         | words            | words           | words           | words                    | words           | words       | words  |  |  |
| I               |           | WR     | W    | 16            | Word special internal output    |                  |                 |                 | 512 words                |                 |             |        |  |  |
|                 |           | DR     | D    | 16            | D. word special internal output |                  |                 |                 |                          |                 |             |        |  |  |
|                 | Shared    | M      | В    | 16            | Bit internal output             |                  |                 | 1               | 6,384 poin               | ts              |             |        |  |  |
|                 | bit/word  | WM     | W    | 16            | Word internal output            |                  |                 |                 | 1,024 word               | S               |             |        |  |  |
|                 |           | DM     | D    | 16            | D. word internal output         |                  |                 |                 |                          |                 |             |        |  |  |
| SIS             | Edge      | DIF    | В    | 10            | Rise edge                       |                  |                 |                 | 512 points               |                 |             |        |  |  |
| Others          | detection | DFN    | В    | 10            | Fall edge                       |                  |                 |                 | 512 points               |                 |             |        |  |  |
| _               | Master    | MCS    | В    | 10            | Master control set              |                  |                 |                 | 50 points                |                 |             |        |  |  |
|                 | control   | MCR    | В    | 10            | Master control reset            |                  |                 |                 |                          |                 |             |        |  |  |
|                 | Timer,    | TD     | В    | 10            | On delay timer                  |                  |                 |                 |                          |                 |             |        |  |  |
|                 | Counter   | SS     | В    | 10            | Single-shot timer               |                  |                 |                 |                          |                 |             |        |  |  |
|                 |           | WDT    | В    | 10            | Watchdog timer                  |                  |                 |                 |                          |                 |             |        |  |  |
|                 |           | MS     | В    | 10            | Monostable timer                |                  |                 |                 |                          |                 |             |        |  |  |
|                 |           | TMR    | В    | 10            | Accumulative timer              |                  | _               | 01 s timer h    | -                        |                 |             |        |  |  |
|                 |           | CU     | В    | 10            | Up counter                      | -1               |                 | cannot be u     |                          |                 |             |        |  |  |
|                 |           | RCU    | В    | 10            | Ring counter                    | 4                |                 | ole with on     | -                        |                 |             |        |  |  |
|                 |           | CTU    | В    | 10            | Up-down counter up input        | 4                |                 |                 |                          |                 | to 256 poir | nts)   |  |  |
|                 |           | CTD    | В    | 10            | Up-down counter down input      | * Th             | e same No.      | cannot be u     | used to time             | er, counter.    |             |        |  |  |
|                 |           | CT     | В    | 10            | Up-down counter down output     |                  |                 |                 |                          |                 |             |        |  |  |
|                 |           | CL     | В    | 10            | Progress value clear            | 1                |                 |                 |                          |                 |             |        |  |  |
|                 |           | TC     | W    | 10            | Timer/counter accumulator       |                  |                 |                 |                          |                 | Т           |        |  |  |
|                 |           | TM     | В    | 10            | On delay timer                  |                  |                 | _               |                          |                 |             | points |  |  |
|                 |           | TV     | W    | 10            | Timer accumulator               |                  |                 |                 |                          |                 | 0.01s       | fixed  |  |  |

<sup>\*</sup> The lower 2 digits of external bit X,Y are decimal (0-95) however, next digit (slot number) is hexa-decimal format (0-A). See table 6.3 for further information.

<sup>\*\*</sup> In case 64 points module used.

## 6.1 External I/O

When operation start is performed for the EH-150, the user program is executed (scanned) after the input refresh processing (receiving external input data) is performed. Operations are performed according to the contents of the user program, and the next input refresh processing and output refresh processing (operation results are reflected in the external output) are performed. After that, the next user program is executed (scanned). This series of operations is continually repeated until operation is stopped or until something occurs where operation can no longer continue. When operation is stopped or if something occurs so that operation can no longer continue, the CPU performs an output refresh with all output data as off data and stops operation, regardless of the execution status for the user program. Diagram outlining this series of operations is indicated in Figure 6.1 below.

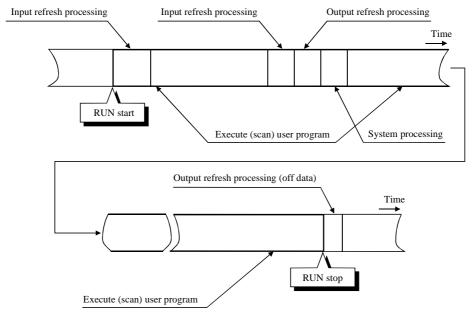

Figure 6.1 Overview of user program execution and refresh processing

The user programs are executed in order, usually from the program at the beginning of the scan area to the end of the program or until the END command. After that, I/O data is refreshed prior to the execution of the next user program. As shown above, external I/O data is updated in group in the refresh processing after the user program is executed. If it is necessary to update (refresh) the I/O data while the user program is being executed, use the refresh command (FUN80 to FUN82).

When designing the system, take into account the above refresh operation from when the input data is received and operated on until output data is obtained.

The next section explains the assignment of external I/O. The external I/O numbers for the EH-150 system are expressed with the following rules.

Table 6.2 List of external I/O classification and data type

| Classification | I/O classification | Data type                 | Remarks                                                                         |
|----------------|--------------------|---------------------------|---------------------------------------------------------------------------------|
| X              | External input     | Bit type                  | Corresponds to the signal of each terminal block.                               |
| WX             |                    | Word type (16-bit)        | Data in the range 0 to 15 is batch processed.  16-bit synchronicity guaranteed. |
| DX             |                    | Double word type (32-bit) | Two word data are batch expressed. 32-bit synchronicity is not guaranteed.      |
| Y              | External output    | Bit type                  | Corresponds to the signal of each terminal block.                               |
| WY             |                    | Word type (16-bit)        | Data in the range 0 to 15 is batch processed.  16-bit synchronicity guaranteed. |
| DY             |                    | Double word type (32-bit) | Two word data are batch expressed. 32-bit synchronicity is not guaranteed.      |

Table 6.3 List of I/O number rules for external I/O

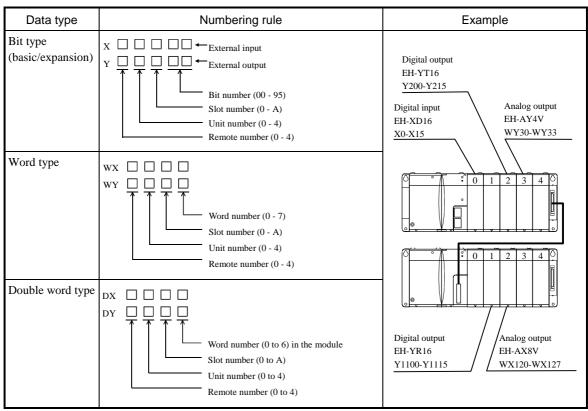

The external I/O word type is a collection of 16 points, and double word type is a collection of 32 points of the relevant bit type.

(Example) Relationship between DX10, WX10 and X100 to X115 is,

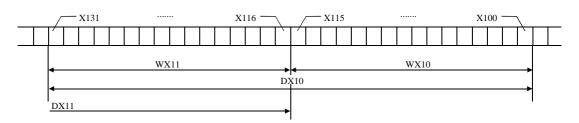

DM11

DM234

## 6.2 Internal Output

Memory in the CPU module is available as the area for internal outputs. There are three areas: bit dedicated area (R), word dedicated area (WR), and bit/word common area (M/WM).

Data type Numbering rule Example Bit dedicated R0  $R \square \square \square$ type R105 Normal area H000 to H7BF R23C Special area H7C0 to H7FF R7E7 Both are expressed by hexadecimal <Word> Word dedicated WR0  $WR \square \square \square$ type WR11 Normal area H0000 to WR1234 Special area HF000 to WRF004 Both are expressed by hexadecimal <Double word> DR0 DR 🗌 🗎 📗 **DR11** Normal area H0000 to DR1234 Special area HF000 to **DRF004** Both are expressed by hexadecimals. Expresses WR for 2 words in continuatio Bit/word <Bit> **M**0  $M \;\; \square \; \square \; \square \; \square$ common type M11 H0000 to M1234 <Word> WM0 WM 🔲 🔲 🔲 WM11 - H000 to WM123 M120F M1200 WM120 <Double word> DM0 DM

Table 6.4 List of I/O number rules for external I/O

• Internal output R and WR, DR are completely separate areas. Bit-based operations cannot be performed in WR. (Example) Relationship between R100 and WR10, DR10

H0000 to

Expressed by hexadecimals.

Expresses DM for 2 words in continuation

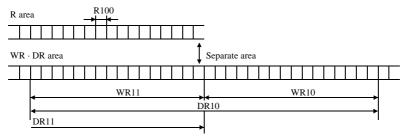

Since internal output M, WM and DM share the same area, bit-based operations are allowed.
 (Example) Relationship between M100 and WM10, DM10

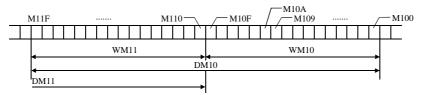

## 6.3 Virtual remote I/O for internal output

Virtual remote I/O area (WY1000-) is available by assigning "Remote2" at empty slot in basic base as follows.

- (1) Assign "Remote2" at empty slot in basic base.
- (2) Assign any of "Empty 16/32/64/128" at I/O configuration table of slave station. Then virtual area is kept according to this setting points.
- (3) Select "RUN" at operation mode of I/O assignment unmatched in your programming software.
- (4) Y, WY, DY can be used as WM according to the table below.

## [例] 割付の例

|   | Basic unit | / |          | Remote master 1              |
|---|------------|---|----------|------------------------------|
| 0 | X16        |   | Empty 64 | Y10000-Y10063, WY1000-WY1004 |
| 1 | X16        |   | Empty 64 | Y10100-Y10163, WY1000-WY1014 |
| 2 | X16        |   | Empty 64 | Y10200-Y10263, WY1000-WY1024 |
| 3 | Y16        |   | Empty 64 | Y10300-Y10363, WY1000-WY1034 |
| 4 | Y16        |   | Empty 64 | Y10400-Y10463, WY1000-WY1044 |
| 5 | Y16        |   | Empty 64 | Y10500-Y10563, WY1000-WY1054 |
| 6 | X8W        |   | Empty 64 | Y10600-Y10663, WY1000-WY1064 |
| 7 | Y8W        |   | Empty 64 | Y10700-Y10763, WY1000-WY1074 |
| 8 | Remote2    |   |          |                              |
| 9 |            |   |          |                              |
| A |            |   | _        |                              |

<sup>\*1:</sup> It is possible to assign "Empty 128" however, bit access is up to Y95 while word access is 8 words.

## Basic specification

| I/O points         | 1,024 points (64 words) / remote master |
|--------------------|-----------------------------------------|
|                    | 4 remote master / CPU (basic base)      |
|                    | Total 4,095 points (256 words)          |
| Remote I/O address | Remote master 1 : Y10000- / WY1000-     |
|                    | Remote master 2 : Y20000- / WY2000-     |
|                    | Remote master 3 : Y30000- / WY3000-     |
|                    | Remote master 4 : Y40000- / WY4000-     |
| Supported CPU      | CPU516/548                              |

<sup>\*2 :</sup>Use Y,WY,DY. Input X,WX, DX are not available.

## **MEMO**

# Chapter 7 Programming

## 7.1 Memory Capacity

The specifications for the user program in EH-150 are given in Table 7.1.

Table 7.1 User program specifications

| No. | lto                                                                                                    | em          | CPU104(A)                                                                                                    | CPU208(A)                                | CPU308(A)        | CPU316(A)<br>CPU516  | CPU448(A)<br>CPU548 |  |  |  |  |  |  |  |
|-----|----------------------------------------------------------------------------------------------------|-------------|----------------------------------------------------------------------------------------------------|------------------------------------------|------------------|----------------------|---------------------|--|--|--|--|--|--|--|
| 1   | Program capacit                                                                                                    | у           | 3.5 k steps                                                                                                    | 7.6 k steps                              | 7.6 k steps      | 15.7 k steps         | 48.5 k steps        |  |  |  |  |  |  |  |
| 2   | Command size                                                                                                    |             | 32 bits/1 step                                                                                                    |                                          |                  |                      |                     |  |  |  |  |  |  |  |
| 3   | Memory                                                                                                    | SRAM        | Backup is possible by installing the battery                                                                                                    |                                          |                  |                      |                     |  |  |  |  |  |  |  |
|     | specification                                                                                                    | FLASH       | Backup is possib                                                                                                    | le by using FLAS                         | H memory         |                      |                     |  |  |  |  |  |  |  |
| 4   | Programming la                                                                                                    | nguage      | H-series ladder/c                                                                                                    | ommand language                          | ;                |                      |                     |  |  |  |  |  |  |  |
| 5   | Program creation                                                                                                    | n           | Created with H-s                                                                                                    | eries programming                        | g device         |                      |                     |  |  |  |  |  |  |  |
| 6   | Program                                                                                                    | During STOP | Can be done as d                                                                                                    | esired by using the                      | e programming de | vice.                |                     |  |  |  |  |  |  |  |
|     | modification                                                                                                    | During RUN  | Can be done by using the modification during RUN operation (except control commands).  Control commands can be changed with special operations. *1  (When a change is made during RUN, control operation stops while the program is being modified.). |                                          |                  |                      |                     |  |  |  |  |  |  |  |
| 7   | Program protect                                                                                                    | ion         |                                                                                                    | not be changed un<br>ntrolled by the pro |                  |                      | ecupancy is         |  |  |  |  |  |  |  |
| 8   | Password  A password can be set using the programming device (the program cannot be displayed when setting the password. The program can be downloaded to the programming device). |             |                                                                                                    |                                          |                  |                      |                     |  |  |  |  |  |  |  |
| 9   | Check function  A sum check function for the program is always running. An address check with the I/O assignment table is done at the time RUN begins.                             |             |                                                                                                    |                                          |                  |                      |                     |  |  |  |  |  |  |  |
| 10  | Program name                                                                                                    |             | The program nan program.                                                                                                    | ne is set using the                      | programming dev  | ice and is stored to | ogether with the    |  |  |  |  |  |  |  |

<sup>\*1:</sup> Refer to the peripheral device manual for details.

#### Note:

- Comment data that has been created with peripheral device is not stored in the CPU.
- Save the user program to a separate floppy disk or other media, in case a mishap should occur.

# 7.2 Programming Method

The following methods are allowed for creating the user program.

Table 7.2 Programming methods

| No. | Programming device used                                           | Operation concept                                                                                                    | Remarks                                                                              |
|-----|-------------------------------------------------------------------|----------------------------------------------------------------------------------------------------|--------------------------------------------------------------------------------------|
| 1   | Personal computer software (LADDER EDITOR, etc.)                  | [For off-line / on-line operation] The I/O assignment table created, program to be created is input, and transfered to the EH-150 CPU. | • When each EH-150 module is loaded to the base unit, the I/O assignment information |
| 2   | Dedicated programming console (GPCL01H, etc.)                     | [For direct operation] As the programs are input one by one, the program input to the CPU is directly written to the CPU, each time.   | can be read.  • Initialize the EH-150 CPU when using it for the first                |
| 3   | Portable graphic programmer (PGM-GPH) (Do not use an option box.) | As the programs are input one by one, the program input to the CPU is directly written to the CPU, each time.                          | time after it is unpacked or when a battery error occurs.                            |
| 4   | Ccommand language programmer (PGM-CHH)                            |                                                                                                    |                                                                                      |

The system configuration and procedure for creating a user program when using personal computer software are indicated below. It is necessary to take note that cables, etc. differ depending on the personal computer and the software used.

Table 7.3 System configuration when using a personal computer

| No. |                   | sonal computer oftware used                            |                               |                                                                                    |                   | DOS           | S/V     | РС                      |                         |      |          |                                                                                         | P              | C980   | 00 se   | ries                 | per     | sona | al co          | mpı   | ıter   |
|-----|-------------------|--------------------------------------------------------|-------------------------------|------------------------------------------------------------------------------------|-------------------|---------------|---------|-------------------------|-------------------------|------|----------|-----------------------------------------------------------------------------------------|----------------|--------|---------|----------------------|---------|------|----------------|-------|--------|
| 1   | LADDE             | R EDITOR<br>ws® version)                               |                               |                                                                                    |                   |               |         |                         |                         |      |          |                                                                                         |                |        |         |                      |         |      |                |       |        |
|     |                   | LADDER EDITOR for Windows® system disk (Windows®95/NT) |                               |                                                                                    |                   |               |         |                         |                         |      |          | PC9800 series personal computer (Windows®95/NT)  LADDER EDITOR for Windows® system disk |                |        |         |                      |         |      |                |       |        |
|     | CPU s             | etting                                                 |                               |                                                                                    |                   | ,             | Spec    | cify                    | H-30                    | 2. S | pecify E | H-15                                                                                    | 50             | after  | versi   | on 2.                | .0.*2   |      |                |       |        |
|     |                   | CPU104(A)                                              |                               |                                                                                    |                   |               |         |                         | Spec                    | cify | RAM-0    | 4H (4                                                                                   | 1 k            | mem    | ory).   |                      |         |      |                |       |        |
|     | 5 50              | CPU208(A)                                              |                               |                                                                                    |                   |               |         |                         | Spec                    | cify | RAM-0    | 3H (8                                                                                   | 3 k            | mem    | ory).   |                      |         |      |                |       |        |
|     | Memory<br>setting | CPU308(A)                                              |                               |                                                                                    |                   |               |         |                         | Spec                    | cify | RAM-0    | 3H (8                                                                                   | 3 k            | mem    | ory).   |                      |         |      |                |       |        |
|     | Me                | CPU316(A)/516                                          |                               |                                                                                    |                   |               |         |                         |                         |      | RAM-16   |                                                                                         |                |        |         |                      |         |      |                |       |        |
|     |                   | CPU448(A)/548                                          |                               |                                                                                    |                   |               |         |                         | _                       |      | AM-48I   |                                                                                         |                |        | -       |                      |         |      |                |       |        |
|     | Cable             | (EH-150 side)                                          | E                             | H-R                                                                                | S05               |               |         | ~                       | Peer                    | . ,  |          | 1 (.0                                                                                   |                |        | 01)).   |                      | I-RS    | 05   |                |       |        |
|     | Cable             | (EII 150 side)                                         | 1                             |                                                                                    | 302H              | ſ             | 1       | 1                       | EH-V                    | /CB  | 02       |                                                                                         |                |        |         |                      | CBO     |      |                |       |        |
|     |                   | nal computer side)                                     | •                             | V CL                                                                               | 0211              |               |         |                         |                         | CD   | 02       |                                                                                         |                |        |         | ***                  | СВС     | ,211 |                |       |        |
|     |                   | setting switch *1                                      | SW 1                          | 2                                                                                  | 3                 | 4             | 5       | 6                       | 7                       | 8    | Toggle   | SW                                                                                      | 1              | 2      | 3       | 4                    | 5       | 6    | 7              | 8     | Toggle |
|     |                   | port 1 setting)                                        | Sta- OFF<br>tus               | _                                                                                  |                   | OFF           |         | _                       | OFF                     | OFF  | _        | Sta-<br>tus                                                                             | OF             | F _    |         | OFF                  |         | _    | OFF            | OFF   | - 1    |
|     |                   | setting switch *1                                      | SW 1                          | 2                                                                                  | ON<br>3           | 4             | ON<br>5 | 6                       | 7                       | 8    | Toggle   | SW                                                                                      | 1              | 2      | ON<br>3 | 4                    | ON<br>5 | 6    | 7              | 8     | Toggle |
|     | 1 1               | port 2 setting)                                        | Sta- OFF<br>tus               | _                                                                                  | _                 | _             | _       | OFF                     | OFF                     | OFF  | ON       | Sta-<br>tus                                                                             | OF             | F _    | _       | _                    | -       | OFF  | OFF            | OFF   | ON     |
| 2   | LADDE             | R EDITOR                                               |                               |                                                                                    | A                 | 7             | 7       | $\overline{\mathbf{H}}$ | $\overline{\mathbf{H}}$ |      |          |                                                                                         | I              | ı      |         | <u></u>              | 7       | 7    | H              | $\Pi$ | 1      |
|     | (DOS ve           | ersion)                                                |                               |                                                                                    |                   | . 1           | Ĺ       |                         |                         | ÿ    |          |                                                                                         |                |        |         |                      | 4       | 11   |                |       | U      |
|     |                   |                                                        |                               |                                                                                    |                   |               |         |                         |                         |      |          |                                                                                         |                |        | _       |                      |         |      |                |       |        |
|     |                   |                                                        |                               |                                                                                    |                   |               |         |                         |                         |      |          |                                                                                         |                |        |         |                      |         |      |                |       |        |
|     |                   |                                                        |                               |                                                                                    | $\langle \rangle$ | Instal        |         |                         |                         |      |          |                                                                                         |                | L      |         | $\langle ^{\Lambda}$ | Instal  |      |                |       |        |
|     |                   |                                                        |                               |                                                                                    | Л                 |               | _ 5     |                         |                         |      |          |                                                                                         | 6              |        |         | 1                    |         |      |                |       |        |
|     |                   |                                                        | DOS/V                         | PC                                                                                 |                   | LADI<br>(HL-A |         |                         |                         |      |          | Po                                                                                      | C98            | 00 ser | ies     |                      |         |      | EDIT<br>syster |       | or DOS |
|     |                   |                                                        | (MS-D                         | DOS/V PC (HL-AT3E) system disk (English) PC9800 series personal computer (MS-DOS®) |                   |               |         |                         |                         |      |          | `                                                                                       | ,              | •      |         |                      |         |      |                |       |        |
|     | CPU s             | etting                                                 | Specify H-302.                |                                                                                    |                   |               |         |                         |                         |      |          |                                                                                         |                |        |         |                      |         |      |                |       |        |
|     |                   | CPU104(A)                                              | Specify RAM-04H (4 k memory). |                                                                                    |                   |               |         |                         |                         |      |          |                                                                                         |                |        |         |                      |         |      |                |       |        |
|     | >                 | CPU208(A)                                              | Specify RAM-08H (8 k memory). |                                                                                    |                   |               |         |                         |                         |      |          |                                                                                         |                |        |         |                      |         |      |                |       |        |
|     | Memory<br>setting | CPU308(A)                                              |                               |                                                                                    |                   |               |         |                         |                         |      | RAM-0    |                                                                                         |                |        | _       |                      |         |      |                |       |        |
|     | Me                | CPU316(A)/516                                          |                               |                                                                                    |                   |               |         |                         |                         |      |          |                                                                                         |                |        |         |                      |         |      |                |       |        |
|     |                   | CPU448(A)/548                                          |                               |                                                                                    |                   |               |         |                         |                         |      |          |                                                                                         | (16 k memory). |        |         |                      |         |      |                |       |        |
|     | Cable             | Specify RAM-48                                         |                               |                                                                                    |                   |               |         |                         |                         |      | 11 (+    | J K                                                                                     | 111011         | 101 y) |         | I-BC                 | .05     |      |                |       |        |
| i   | Cable             | EH-RS05 EH-VCB02 PCCB02H                               |                               |                                                                                    |                   |               |         |                         |                         |      |          |                                                                                         |                |        |         |                      |         |      |                |       |        |
|     |                   |                                                        |                               |                                                                                    |                   | , С1          | 202     |                         |                         |      |          |                                                                                         |                |        | 10      | CDO                  | 211     |      |                |       |        |
|     | <del> </del>      | nal computer side) setting switch *1                   | SW 1                          | 2                                                                                  | 3                 | 4             | 5       | 6                       | 7                       | 8    | Toggle   | SW                                                                                      | 1              | 2      | 3       | 4                    | 5       | 6    | 7              | 8     | Toggle |
|     |                   | port 1 setting)                                        | Sta-<br>tus OFF               | _                                                                                  |                   |               |         | _                       | OFF                     | OFF  | _        | Sta-<br>tus                                                                             | OF             | _      |         |                      |         | _    | OFF            | OFF   | _      |
|     |                   |                                                        | SW 1                          | 2                                                                                  | ON<br>3           | ON<br>4       | ON<br>5 | 6                       | 7                       | 8    | Toggle   | SW                                                                                      | 1              | 2      | ON<br>3 | ON<br>4              | ON<br>5 | 6    | 7              | 8     | Toggle |
|     |                   | setting switch *1                                      | Sta- OFF                      |                                                                                    |                   | -             | _       | OFF                     | OFF                     | OFF  | OFF      | Sta-                                                                                    | OF             | _      | ,       | _                    | _       | OFF  | OFF            | OFF   | OFF    |
|     | (Serial           | port 2 setting)                                        | tus                           |                                                                                    |                   |               | _ ha    |                         | dina                    |      | Ol I     | tus                                                                                     |                |        |         | _                    |         |      |                |       | 511    |

<sup>\*1</sup> Restart the power supply after the mode setting switch has been adjusted. The settings that are made while the power is on will not be effective until the power is restarted.

Note: Refer to the manual that comes with each software on how to install the software (LADDER EDITOR).

<sup>\*2</sup> When using the EH-CPU448(A)/548, please use the LADDER EDITOR for Windows® Ver. 2.13 and later. When using before Ver 2.12, please specify H-302. (Memory setting is RAM-48H)

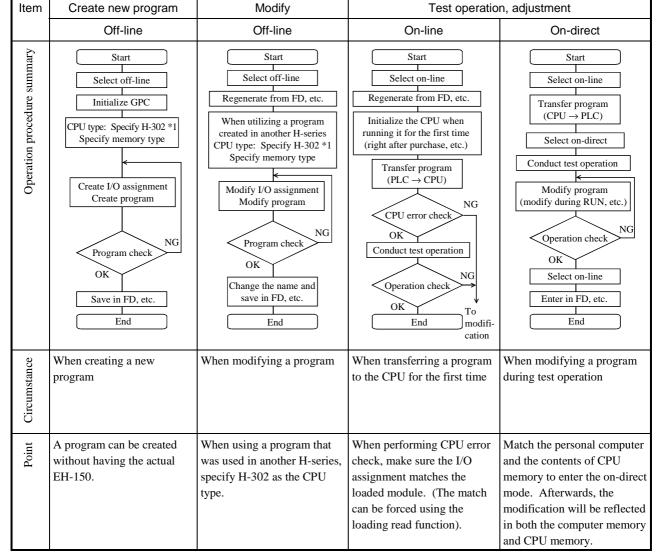

Table 7.4 List of procedures for creating a program

Item Portable graphic programmer (PGM-GPH) Command language programmer (PGM-CHH)

System configuration

Cable (EH-150 side) EH-RS05

Cable (programmer side) PGCB02H

Command language programmer (PGM-CHH)

EH-RS05

EH-RS05

PGCB02H

Table 7.5 System configuration when using the programmer

Note: 1. Do not use the option box (model: PGMIF1H) for the portable graphic programmer. Because of the large current consumption, the EH-150 system may go down.

Also, use a cable of 2 m (6.56 ft.) in length (model: PGCB02H) on the programmer side to connect a programmer. If a 5

m (16.4 ft.) cable (model: PGCB05H) is used, the programmer operation may become unstable.

2. The programmer can only be connected to serial port 2. For more information on setting modes, see Table 10.6.

<sup>\*1:</sup> For LADDER EDITOR for DOS version and LADDER EDITOR 1.×× for Windows ®.

Specify EH-150 after LADDER EDITOR 2.×× for Windows ®. When you will set the 48k to the Memory setting, please use after LADDER EDITOR 2.13 for Windows®.

With the EH-150, the user program is controlled in ladder units and as shown with Figure 7.1, 1 ladder can describe 9 contacts (atype contact or b-type contact) and 7 coils.

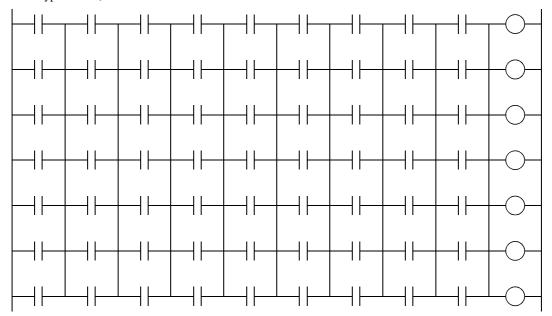

Figure 7.1 Max. size of one ladder

Or, one relational box can be described using the width of 3 contacts. The relational box can be thought of as an a-type contact that turns on when the conditions in the box are satisfied (Figure 7.2).

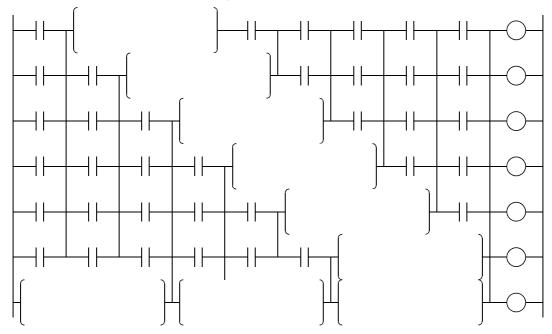

Figure 7.2 Using comparison box

In addition, if return symbols are used, a ladder containing up to 57 contacts and one coil can be input within seven lines. (Figure 7.3)

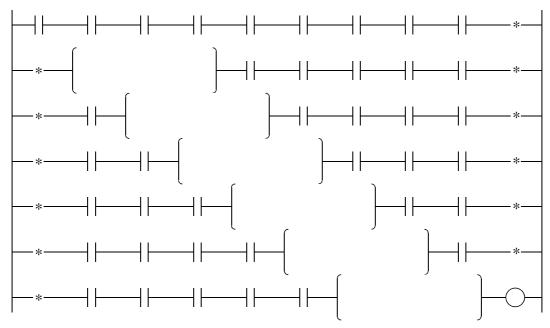

Figure 7.3 Example of using return symbols

A processing box can be placed in the coil position. Processing commands, application commands, control commands, transfer command and FUN commands can be described in a processing box. A maximum of 19 commands can be described in one processing box. The processing box is executed when the condition in the contact section that is connected directly before it, is satisfied and not executed if the condition is unsatisfied.

Refer to "Chapter 5 Command Specifications" for details on each command.

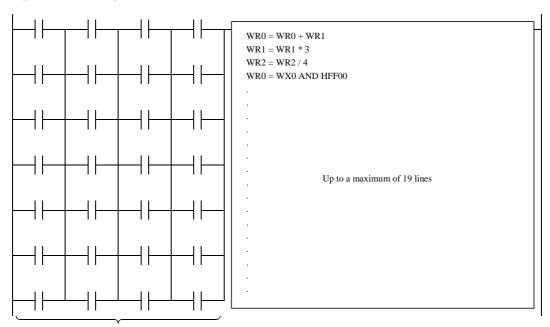

A maximum of 4 contacts can be described in one line

Figure 7.4 Using a processing box

Note: For the LADDER EDITOR for Windows®, the processing box can be displayed in 1 contact point width, so a ladder of 9 contact and 1 processing box can be input.

For details, refer to the user's manual for the LADDER EDITOR for Windows®.

## **MEMO**

# Chapter 8 PLC Operation

The EH-150 can switch its operation status and stop status through various types of operations. This feature is shown in Figure 8.1.

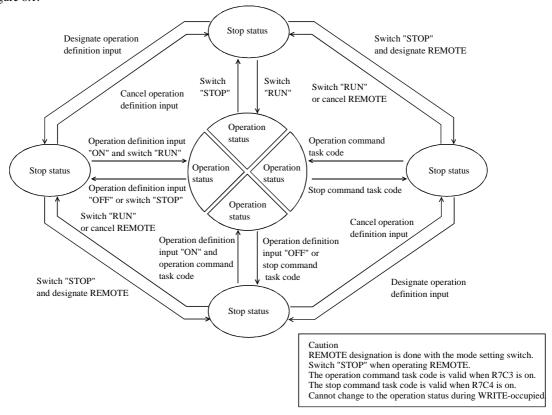

Figure 8.1 Diagram of status transition between operation and stop

The EH-150 can be operated or stopped under the conditions as shown in Figure 8.1. If an error is detected during operation or stop, output is shut off, an error is displayed and the EH-150 stops. Error includes serious failure, medium failure, minor failure and warning. The operation status for each failure is shown in Table 8.1.

Classification Description Run/Stop Serious failure This indicates there is a serious, unrecoverable error, such as power failure, Stop microcomputer error, system ROM error, system RAM error, system bus Medium failure This indicates there is an error such as data memory abnormal, system Stop program abnormal, user memory abnormal, user memory size error, grammatical assemble error, etc., which will cause a malfunction if operation Minor failure These are errors such as I/O information verify error, remote abnormal, Stop overload error, excessively assigned I/O points. The operation can continue (continued operation when there is a continue operation setting in the user program. is possible if specified) Warning These are abnormal such as a transfer error, where it is possible to continue Operation continues the operation.

Table 8.1 Description of each failure and operation status

#### Note

If CPU type is 448(A)/516/548, "RUN continue" can not be specified at scan time error for cyclic scan. Make your program of periodical scan carefully so that scan time error is not detected.

n = 0 to 99

## 8.1 RUN Start

When the EH-150 switches to operation status, the user program is executed in sequence from the head. The user program consists of a normal scan program and periodic scan program. In addition to these programs, there is a subroutine area defined as a subroutine.

No. Program classification Description Expression Normal scan program This is the program that is normally executed. When the program has been executed to the END command, execution starts again from the head. Normal scan Overload error monitoring is performed according program to the overload check time set by the user. Monitoring is from the top of the program until the END END command. If it is designated to continue during overload, the operation continues. This program is executed periodically at intervals 2 Cyclic scan program Described in the area after the END of 5 ms, 10 ms, 20 ms, or 40 ms \*. command. Each execution cycle time becomes the overload INTn error monitoring time. If it is specified to continue during overload, the Periodic scan operation is terminated in the middle. program If CPU type is 448(A)/516/548, "RUN continue" RTI can not be specified at scan time error for cyclic n = 0, 1, 2, 3scan. Make your program of periodical scan carefully so that scan time error is not detected. This is a program called out by the CALL Subroutine Described in the area after the END command. command SBn Subroutine program RTS

Table 8.2 Program classification

<sup>\*</sup> Cyclic scan time depends on CPU types

|       | CPU104/208/308/316 | CPU***A/448/516/548 |
|-------|--------------------|---------------------|
| INT 0 | 10 ms              | 5 ms                |
| INT 1 | 20 ms              | 10 ms               |
| INT 2 | 40 ms              | 20 ms               |
| INT 3 | -                  | 40 ms               |

## 8.1.1 Scan operation

Each program is executed in the order of the priority shown in Figure 8.2. Each program is executed while monitoring the execution time of each program area. If the monitored time exceeds the prescribed time, this causes an overload error and operation stops. When continued operation has been specified, operation continues.

The timing for scan execution is shown in Figure 8.2. System processing is performed at set periods (every 5 ms), followed by communication system processing. The maximum execution time of communication system processing \*1 equals the duration of time until the next periodic system processing is started. If the communication system processing ends before the maximum execution time is up, execution of scan processing is started upon completion of the communication system processing. When the next periodic processing is performed, scanning is performed until the next periodic processing is performed.

\*1: Communication system processing is executed every 10 ms.

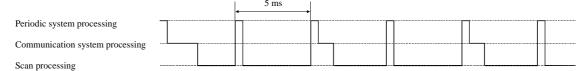

Figure 8.2 Relationship between system processing and scanning

As shown in Figure 8.3, scan processing is done while periodic scanning is performed. Periodic scanning is processed at the point when switching to normal scan. Periodic scans are performed at intervals of every 5 ms, 10 ms, 20 ms, or 40 ms. (5 ms periodic scan is supported only for the EH-CPU\*\*\*A/448/516/548.) In terms of priority of execution, 5 ms scans have the highest priority. Use the refresh command when you wish to perform data processing for the external I/O (X,Y) during the periodic scan.

Update of timer progress value is performed as part of system processing. (For the EH-CPU\*\*\*A/448/516/548, it is performed when each timer command is executed.)

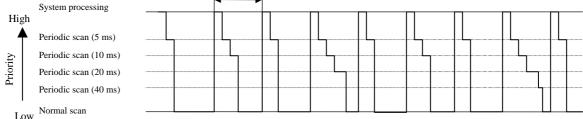

Figure 8.3 Scan execution timing

## 8.1.2 Setting System Processing Time (EH-CPU\*\*\*A/448/516/548)

System processing time can be assigned from 1 to 8 ms out of 10 ms for EH-CPU\*\*\*A/448/516/548. It is thus possible to select the optimal system processing time according to the purpose of control.

#### (1) Operation and application

Figure 8.4 shows the scan operation when the system processing time is set to 3 ms. In this figure, the system operation time corresponds to "periodical system processing" + "communication system processing,". And you can set up time to assign this processing as a parameter.

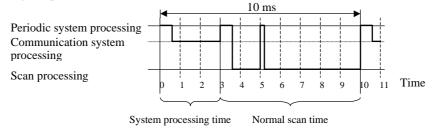

Figure 8.4 Scan operation when the system processing time is set to 3 ms

Because the scan processing time for executing user programs can be made longer, the operation processing efficiency per unit time can be improved.

#### (2) Setup method

Set the system processing time in special internal output WRF038.

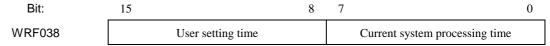

Figure 8.5 Special internal output for setting the system processing time

Enter a value from 1 to 8 in 1-digit BCD format representing the user setting time. <u>If a value outside this range is selected, the system sets the value which can be used with the system.</u> Furthermore, the processing time of the system currently in operation, which is set in the lower eight bits of the current system processing time field, can be checked by monitoring WRF038 with a peripheral unit. This setting range changes as shown in the following table due to the existence of 5ms periodical scan (INT0).

Table 8.3 The correspondence of the user setting value and the actual system processing time

| Setting value(*1)                      | H0        | Н0 | НО | Н0 | Н0        | Н0        | Н0        | Н0        | Н0        | Н0        | Remark                                            |  |
|----------------------------------------|-----------|----|----|----|-----------|-----------|-----------|-----------|-----------|-----------|---------------------------------------------------|--|
| INT0(5ms periodical scan)<br>Not exist | <u>H2</u> | H1 | H2 | НЗ | H4        | Н5        | Н6        | H7        | H8        | <u>H8</u> | The part of shows the value changed forcibly with |  |
| INT0(5ms periodical scan)<br>Exist     | <u>H2</u> | H1 | H2 | НЗ | <u>H2</u> | <u>H2</u> | <u>H2</u> | <u>H2</u> | <u>H2</u> | <u>H2</u> | 7                                                 |  |

<sup>\*1:</sup> Setting value is the lower digit BCD format of an upper 8 bits of WRF038. The value of an upper digit BCD format is ignored.

Ex.1): In order to set the system processing time to 3 ms, enter H0300 in WRF038.

Ex.2): If H10 is set as the user setting time, the value of an upper digit BCD format is ignored. Therefore, a system is judged H0 to be set up, and system set to 3 ms the system operation time. It is indicated with H1002 when WRF038 is seen at this time.

This setting becomes valid immediately after setting.

The existence of 5 ms periodical scan (INT0) is confirmed with the system at the time of the RUN start. System processing time is changed forcibly when INT0 is contained in the program and user setting time is beyond H4. (Table 8.3 reference.)

#### (3) Precautions

Please make a program referring to "8.1.6 (4) Cautions when using 5 ms periodical scan "when you use the 5 ms periodical scan (INTO), which is supported only by the EH-CPU\*\*\*A/448/516/548.

## 8.1.3 Setting System Processing Time (EH-CPU308/316)

NOTE:

This function is available only for EH-CPU308/316.

EH-CPU\*\*\*A/448/516/548 is not applied.

The system processing time of the EH-CPU308/316\* can be fixed at 5 ms. By fixing the system processing time, the normal scan time will not fluctuate and it is executed for 5 ms in 5 ms cycles.

\* The EH-CPU308/316 of ROM Version 03 or earlier do not support this function.

#### (1) Operation and application

Figure 8.6 shows the scan operation when the system processing time is fixed. In this figure, the system operation time corresponds to "periodical system processing" + "communication system processing," thus it is possible to set this parameter.

Conventionally, the operation shifts to normal scan processing when the system processing is finished. If, however, the system processing time is fixed, the normal scan does not start until 5 ms have elapses, even if the system processing is finished.

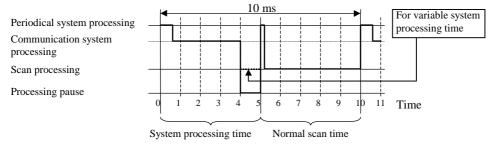

Figure 8.6 System processing time (fixed at 5 ms)

The scan processing time for executing user programs can be fixed. Use this function if it is not desirable to allow the normal scan time to fluctuate.

#### (2) Setup method

Set the system processing time in special internal output WRF038.

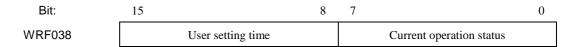

Figure 8.7 Special internal output for setting the system processing time

Enter H\*5 as the user setting time. When the setting is completed, H05 is set in the current operation status field. If a value other than H\*5 is set in the user setting time field, the setting value is stored in the user setting time field but H00 is stored in the current operation status field, and the system processing time becomes variable as usual.

Example: In order to fix the system processing time, enter H0500 in WRF038. If WRF038 is monitored at this point, it can be observed that H0505 is set.

If a value other than H\*5, e.g. H0300, is set as the system processing time, the system processing time becomes variable and the value that can be monitored in WRF038 is H0300.

This setting becomes valid immediately after setting.

## 8.1.4 Normal Scan

#### (1) Definition and operation

The normal scan refers to the calculations and execution of the ladder/instruction language program (or the programs written in Pro-H) until the END scan processing caused by the END instruction (excluding interrupt programs). The time required for one scan, from the beginning of a normal scan program to the END scan processing, is called the normal scan time.

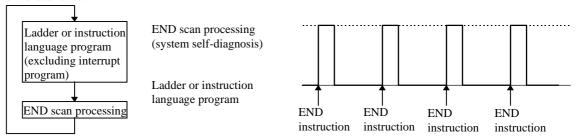

Figure 8.8 Operation of normal scan

#### (2) Causes of congestion errors at normal scan

Congestion errors may occur at normal scan because of the following two possible reasons. In particular when using a periodical scan program together, care must be taken to create the program in such a way that the total scan time does not exceed the congestion check time.

(a) When only a normal scan program is used

The scan time exceeded the congestion check time because the time required for one scan was too long.

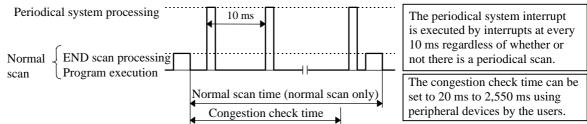

Figure 8.9 Congestion error at normal scan (a)

(b) When both a normal scan program and a periodical scan program are used

The congestion check time was exceeded because the periodical scan program was executed and the normal scan time became longer. (Figure 8.10 shows an example of operation by CPUs other than the EH-CPU104A/208A/308A/316A/448.)

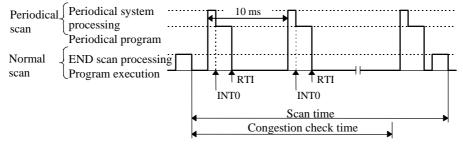

Figure 8.10 Congestion error at normal scan (b)

## (3) Continuation of operation after a congestion error occurred

When the special internal output R7C0, which specifies whether the operation should continue after a congestion error occurred, is turned on, the normal scan executes the scan until the end regardless of the congestion check time, and after executing the END scan processing, executes the normal scan from the beginning again.

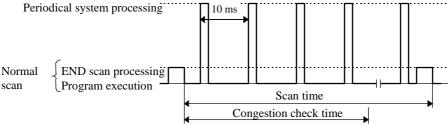

Figure 8.11 Operation when operation continuation at congestion error is set

However, note that this setting does not stop the execution of the scan when a congestion error occurred even when an infinite loop is formed within the normal scan by the JMP instruction.

## 8.1.5 Periodical Scan (In case of the EH-CPU104/208/308/316)

#### (1) Definition and operation

This scan executes operations of interrupt programs (periodical scan programs) while the CPU is operating with a cycle time specified by the user (10 ms, 20 ms or 40 ms). For the EH-CPU\*\*\*A/448/516/548, 5 ms periodical scan has newly been added. The details about the periodical scan of the EH-CPU\*\*\*A/448/516/548 are explained in Section 8.1.6. This section explains about the EH-CPU104/208/308/316.

Enter the periodical scan program to be executed between instructions INT0 and RT1 if it should be started up with a 10 ms cycle time, and between INT1 and RT1 if it should be started up with a 20 ms cycle time.

The periodical system processing is executed every 10 ms regardless of whether or not there is a periodical scan program.

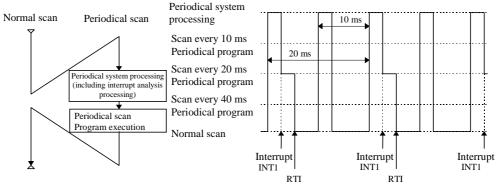

Figure 8.12 Operation of periodical scan (in case of INT1)

#### (2) Causes of congestion errors at periodical scan

If there are periodical scans at every 10 ms as well as scans at every 20 ms or 40 ms, a congestion error occurs and the scan is stopped if the periodical scan at 10 ms is started up again before all the periodical scans are completed (i.e., the periodical system processing at INT0 to INT2 does not end within 10 ms).

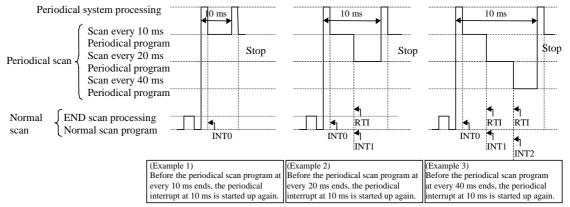

Figure 8.13 Congestion error at periodical scan (10 ms)

Similarly, when executing with a periodical scan at every 20 ms or with a combination of periodical scans at every 20 ms and 40 ms, a congestion error occurs if the periodical scan at 20 ms is started up again before all the periodical scans are completed (i.e., the periodical system processing at INT1 to INT2 does not end within 20 ms). Finally, when using a periodical scan at every 40 ms, a congestion error occurs if the periodical scan at 40 ms is started up again before all the periodical scans are completed (i.e., the periodical system processing at INT2 does not end within 40 ms).

### (3) Continuation of operation after a congestion error

If a congestion error occurs when the special internal output bit R7C1, which specifies whether the operation should continue after a congestion error, is turned on, the execution of the periodical scan is stopped and the periodical scan is executed from the beginning again. If the operation continuation specification for the normal scan is Off when this happens, the scan stops as a congestion error at a normal scan. If the operation continuation specification for the normal scan is On, only the periodical scan continues to be executed in the event of a periodical congestion error. Care must be taken because the normal scan is not executed under this condition.

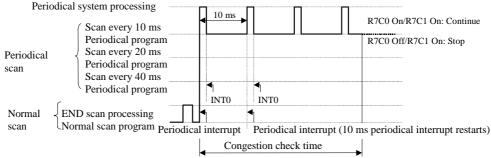

Figure 8.14 Operation when operation continuation at congestion error is set

## 8.1.6 Periodical Scan (In case of EH-CPU\*\*\*A/448/516/548)

#### (1) Definition and operation

4

In addition to the conventional periodical scan, a "5 ms periodical scan" is now available in the EH-CPU\*\*\*A/448/516/548. The basic operations, such as normal operation and operations at congestion errors, are the same as the operations available at the periodic scan described in Section 8.1.5.

Startup cycle No. Interrupt label EH-CPU\*\*\*A/516/548 EH-CPU104/208/ 308/316 INT0 Every 5 ms Every 10 ms 2 INT1 Every 10 ms Every 20 ms 3 Every 40 ms INT2 Every 20 ms

Every 40 ms

Table 8.4 Interrupt labels and cycles time

### (2) Causes of congestion errors at periodical scan

INT3

In the same way as in CPUs other than the EH-CPU104A/208A308A/316A/448, a congestion error occurs when the execution time of the periodic scan exceeds the minimum cycle (time) of periodical program steps used in the program. Ex. 1) If all the interrupt labels, INT0 to INT3, are used

Since the minimum cycle of the periodical scans being used is 5 ms, a congestion error occurs if the total scan time of each periodical scan exceeds 3 ms. Refer to (4) for INT0 specially.

#### Ex. 2) When INT2 and INT3 are used

Since the minimum cycle of the periodical scans being used is 20 ms, a congestion error occurs if the total scan time of each periodical scan exceeds 20 ms.

#### (3) Continuation of operation after the occurrence of a congestion error

The CPU except for EH-CPU448(A)/516/548 can continue operation even if a congestion error occurs in periodical scan when special internal output "R7C1" is turned on. But, even if this setting is done, operation isn't continued with EH-CPU448(A)/516/548. Please make a periodical scan program so that a congestion error may not occur in periodical scanning.

And, when the time to assign it to the system processing is lengthened, the time that is assigned to periodical scan becomes short. Therefore carry out the change of the system processing time after you do enough confirmation.

Note ) When the congestion error occurs in the CPU except EH-CPU448, the periodical scan program aborts on the way. When the next period scan begins, it executes again from the beginning of the period scan program. Therefore, please modify the period scan program to finish in period scan, because the period scan program of the congestion error occurrence since then isn't executed

#### (4) Cautions when using 5 ms periodical scan

The congestion check time of 5 ms periodical scan (INT0) is the time when system processing time, the completion processing time of periodical scanning, trance/receiving processing time of the communication, and so on were deducted from 5 ms. The allowable time when 5 ms periodical scan (INT0) can be carried out in the table 8.5 is shown. Please make a program to be in time when the value that the processing time of each command was summed up shows it in the table.

| Setting value | System processing time | Equation                                                     | INTO Allowable time |
|---------------|------------------------|--------------------------------------------------------------|---------------------|
| Н0            | H2 (0 to 3 ms)         | $(5 \text{ ms} - 3 \text{ ms} - 0.5 \text{ ms}) \times 60\%$ | 0.9 ms              |
| H1            | H1 (0 to 2 ms)         | $(5 \text{ ms} - 2 \text{ ms} - 0.5 \text{ ms}) \times 60\%$ | 1.5 ms              |
| H2            | H2 (0 to 3 ms)         | $(5 \text{ ms} - 3 \text{ ms} - 0.5 \text{ ms}) \times 60\%$ | 0.9 ms              |
| Н3            | H3 (0 to 4 ms)         | $(5 \text{ ms} - 4 \text{ ms} - 0.5 \text{ ms}) \times 60\%$ | 0.3 ms              |
| H4 to H9      | H2 (0 to 3 ms)         | $(5 \text{ ms} - 3 \text{ ms} - 0.5 \text{ ms}) \times 60\%$ | 0.9 ms              |

Table 8.5 Standard of 5 ms periodical scan executive time

## 8.2 Online Change in RUN

The user program can be modified during operation while retaining the output status as is. This is called the "online change in RUN" function. Modifying the user program requires programming software specifically for this or a programmer. Refer to the individual manuals on how to do this.

Online change in RUN cannot be done in the following situations. Perform this operation after completing the conditions.

| No | Conditions under which online change in RUN cannot be done | Specific situation                                                                                                    | How to satisfy the conditions                                                                                                    |
|----|------------------------------------------------------------|----------------------------------------------------------------------------------------------------|----------------------------------------------------------------------------------------------------|
| 1  | When READ-occupying                                        | Other programming device is connected.                                                                                                    | Change other programming devices to off-line.                                                                                                 |
| 2  |                                                            | When a personal computer or panel, etc. is connected and monitoring is being done.                                                                           | Change the personal computer or panel to off-line. (When monitoring, it is convenient to use the occupancy unnecessary task code.)            |
| 3  | END command is not executed.                               | A program that runs in an endless loop is being executed.                                                                                                    | Correct the program so that it does not run in an endless loop.                                                                               |
| 4  | Trying to modify a program that contains control commands. | Doing an online change in RUN for a ladder containing a control command may cause operation to stop depending on the type of the program modification error. | An explanation of how to do an online change in RUN for a ladder that contains a control command is given in the programming software manual. |
| 5  | A password has been set.                                   | A program protected by a password cannot be modified                                                                                                    | Perform the revision after having the system                                                                                                  |

Table 8.4 Conditions for performing online change in RUN

(When the CPU is stopped, the modification is executed without displaying a message confirming online change in RUN.)

## 8.2.1 Cautionary Items for Changing Programs in RUN

The system operation of EH-CPU\*\*\*A/448/516/548 is slightly different from EH-CPU104/208/308/316. The following describes cautionary items for changing programs in RUN when using EH-CPU\*\*\*A/448/516/548.

#### (1) Updating the timer elapsed value

The timer elapsed value of EH-CPU104A/208A/308A/316A/448 is calculated by comparing with the previous elapsed value when the timer coil command is executed. The execution of a user program halts temporarily when it is changed in RUN. Therefore, the timer elapsed value will not be updated when the CPU is in the HALT state.

Reference: The timer elapsed values of EH-CPU104/208/308/316 are updated periodically. Therefore, these timer elapsed values are updated even in the HALT state.

## (2) Transferring changed programs to the FLASH memory

EH-CPU\*\*\*A/448/516/548 loads the programs that have been changed in RUN to the FLASH memory after the change in RUN display on the peripheral unit goes off. If the CPU power is turned off while a changed program is being transferred to the FLASH memory, that program may be damaged.

To prevent this, the special internal output R7EF which indicates that programs are being transferred to the FLASH memory (turns on while programs are being transferred to the FLASH memory) has been added. Before turning off the CPU power, be sure that this special internal output R7EF is off, or wait for about two minutes after the change in RUN operation.

The EH-150 operation when the user program is changed in RUN is shown below.

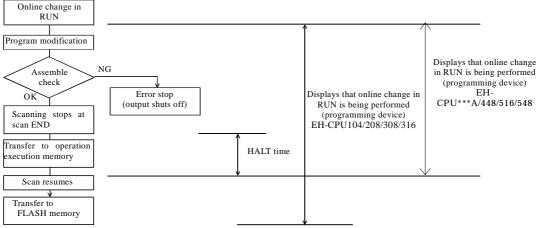

Figure 8.15 Internal processing for an online change in RUN

## 8.2.2 HALT time

When performing online change in RUN, the program to be written to the CPU is checked if there are no errors, then the CPU is halted temporarily (RUN  $\rightarrow$  HALT).

The program of the modified area is written to the CPU while it is halted, and the CPU is set to operate (HALT  $\rightarrow$  RUN) again.

At this time, the approximate time the CPU is halted will is obtained in the equation below (it is not necessarily the maximum value).

```
\begin{split} \text{HALT time (ms)} &= 45 \times \text{Program capacity (ks)} + 20 \text{ (EH-CPU104//208)} \\ &= 38 \times \text{Program capacity (ks)} + 10 \text{ (EH-CPU308/316)} \\ &= 18 \times \text{Program capacity (ks)} + 15 \text{ (EH-CPU104A-316A)} \\ &= 29 \times \text{Program capacity (ks)} + 10 \text{ (EH-CPU516)} \\ &= 29 \times \text{Program capacity (ks)} + 60 \text{ (EH-CPU448(A)/548)} \end{split}
```

An example of a calculation of the HALT time using the above equation is shown below.

| Program size |            | HALT time (ms ) |                  |        |               |  |  |  |  |
|--------------|------------|-----------------|------------------|--------|---------------|--|--|--|--|
| (k step)     | CPU104/208 | CPU308/316      | CPU104A-<br>316A | CPU516 | CPU448(A)/548 |  |  |  |  |
| 4            | 200        | 162             | 87               | 126    | 176           |  |  |  |  |
| 8            | 380        | 314             | 159              | 242    | 292           |  |  |  |  |
| 16           | -          | 618             | 303              | 474    | 524           |  |  |  |  |
| 48           | -          | -               | -                | -      | 1,452         |  |  |  |  |

## 8.3 Instantaneous Power Failure

What happens when the power supply to the EH-150 shuts off, is shown below.

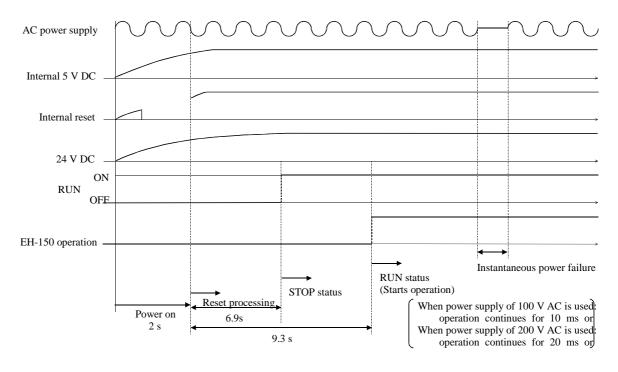

## (1) Powering on

The EH-150 starts operations after a maximum of 3.5 seconds have elapsed after power-up. If the power for input module is not completely started when the operation is commenced, the input that is supposed to be on will be received as OFF and operation proceeds, so make sure that the power for I/O module is completely started before operation is commenced.

Note: When expansion unit used, turn on the power supply of the expansion side, or turn on the power for the basic side and expansion side at the same time. If the basic side is powered up first, an error will occur.

## (2) Instantaneous power failure actions

- (a) When 100 V AC is supplied
  - Operation continues if power failure time is 10 ms or less.
- (b) When 200 V AC is supplied

Operation continues if power failure time is 20 ms or less.

Note: Since EH-150 detects power failure by voltage level of internal 5VDC, the power failure resistance time depends on mounted module configuration. For this reason, only expansion unit can be reset due to instantaneous power failure. If this is not accepted, connect the AC power of PLC to AC input module and use it as interlock.

Note: Power for input should be supplied as long as CPU is running. If the power for PLC and AC input module is the same source, CPU can recognize input data as OFF at instantaneous power failure.

Note: If power failure time is more than the above resistance time, CPU will be reset and all data will be cleared.

# 8.4 Operation Parameter

The settings of "parameters," which are required to perform tasks such as creating programs, transferring programs to the CPU, are performed. The setting contents are explained below.

| Item | Function                | Description                                                                                                    | When to use the function                                                                                                    |
|------|-------------------------|----------------------------------------------------------------------------------------------------|----------------------------------------------------------------------------------------------------|
| 1    | Password                | O Register a password to a program in the four-digit hexadecimal format. The program with a password will not allow program operation nor changes unless the correct password is entered, so please exercise caution.  Caution: The user will not be able to reset the password when it is forgotten, so exercise sufficient caution when                                                                                                    | Use when protecting the confidentiality of the program.                                                                                                    |
|      |                         | using a password.  Password is not set at the time of shipment.                                                                                                    |                                                                                                    |
| 2    | CPU type                | O Set the CPU name used to perform programming. For EH-150, set to the following: Set H-302 with the EH-150. However, set EH-150 with the LADDER EDITOR (Windows ® version) Ver 2.0 or later.                                                                                                    | Always perform these settings when programming.                                                                                                    |
| 3    | Memory assignment       | O Set the memory capacity. For EH-150, set to the following:  CPU  EH-  CPU104/104A  BH-CPU208(A)  CPU316(A)  /308(A)  /516                                                                                                    | Always perform these settings when programming.                                                                                                    |
|      |                         | Memory type RAM-04H RAM-08H RAM-16H  CPU EH-CPU448 /548  Memory type RAM-48H  Set the "CPU type" of Item 2 to H-302 for EH-CPU448. However in case of LADDER EDITOR for Windows® Ver. 2.13 and later , set the EH-150.                                                                                                    |                                                                                                    |
| 4    | Operation parameters    | O Operation control Perform these settings when controlling the operation and stopping using a specific I/O. If this is not set, operation will commence automatically when the RUN switch is set to "RUN." O Overload check time Set this when you wish to stop the CPU operation when the set maximum processing time for a normal scan is exceeded. When the setting is not made, this is automatically set to initial value 100 ms. O Operation mode at abnormal occurrence Set this when you wish to continue the CPU operation when the error generated by the CPU is minor. However, do not use this when not debugging. | Set according to the user's operation purposes.                                                                                                    |
| 5    | I/O assignment          | O This sets the I/O assignment information of the CPU.  It is recommended to use the EH-150's convenient I/O assignment copy function.                                                                                                    | Always perform these settings when programming.                                                                                                    |
| 6    | Program name            | Set the program name using a maximum of 16 kana or alphanumeric characters. The set program names can be written into the CPU along with the program, which will make the program verification and maintenance works easier.                                                                                                    | Set this when easy program verification and maintenance are desired.                                                                                                    |
| 7    | Power failure<br>memory | This sets the range in which the data in a specified area in the CPU is to be stored upon CPU power off or when commencing RUN. Settings for R, WR, WM, TD, DIF, DFN are possible.                                                                                                    | Set this when there is data you wish to maintain when operation is stopped.  The special internal output data is unconditionally saved for power failure by I/O number. |

# 8.5 Test Operation

## (1) Verification of interlock

Verify the performance of the interlock in preparation for unexpected accidents.

Create ladders such as an emergency stop ladder, protective ladder and interlock ladder outside the program controller. With regard to the relay output module, however, do not control the relay drive power supply to interlock with external loads.

## (2) Operation without load

Before actually operating the loads in the system, test the program only and verify its operation. Always perform this if there is any possibility of damaging the other party's equipment due to unexpected occurrences caused by program errors or other problems.

## (3) Operation using actual loads

Supply power to the external input and external output to verify the actions.

# **MEMO**

# Chapter 9 PLC Installation, Loading, Wiring

## 9.1 Installation

- (1) Installation location and environment
  - (a) When installing the EH-150, use the module within the [3.3 general specification] environment.
  - (b) Mount the PLC onto a metal plate.
  - (c) Install the PLC in a suitable enclosure such as a cabinet that opens with a key, tool, etc.
- (2) Installing the base unit
  - (a) Precautions when installing the base unit
    - 1] When installing the base unit, fix it securely with screws in 4 places (M4, length 20 mm (0.79 in.) or more) or DIN rail.
    - 2] To keep the unit within the ambient temperature range when using,
      - a) Allow ample space for air circulation. (50 mm (1.97 in.) or more at top and bottom, 10 mm (0.39 in.) or more to the left and right)
      - b) Avoid installing the unit directly above equipment that generates a lot of heat (heater, transformer, large-capacity resistance, etc.)
      - c) When the ambient temperature reaches more than 55 °C, install a fan or cooler to lower the temperature to below 55 °C.
    - 3] Avoid mounting inside a panel where high-voltage equipment is installed.
    - 4] Install 200 mm (7.87 in.) or more away from high-voltage lines or power lines.
    - 5] Avoid upside down, vertical or horizontal mounting.

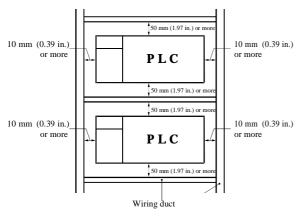

Figure 9.1 Installation space

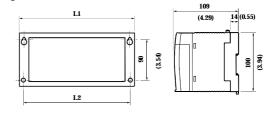

Figure 9.2 External dimensions

#### Dimensional table

| Base     | L1 (Outer dimensions) | L2 (Mounted dimensions) |
|----------|-----------------------|-------------------------|
| 3 slots  | 222.5 (8.76)          | 207 (8.15)              |
| 5 slots  | 282.5 (11.12)         | 267 (10.51)             |
| 8 slots  | 372.5 (14.67)         | 357 (14.06)             |
| 11 slots | 462.5 (18.21)         | 447 (17.60)             |

Unit: mm (in.)

(b) Mounting to a DIN rail

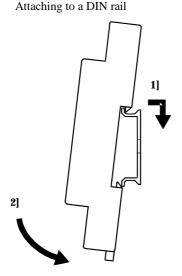

- 1] Hook the claw fixed at the bottom of the base unit, to the DIN rail.
- 2] Press the base unit into the DIN rail until it clicks.

Note: After installation, check to make sure the base unit is securely fixed.

## Fixing the unit

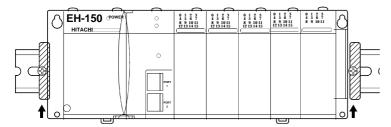

Secure the unit by installing DIN rail fixing brackets from both sides. (The product may go out of place if not secured with the fixing brackets.)

Removing the unit from the DIN rail

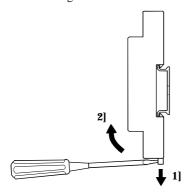

1] While lowering the DIN rail fixing mounting lever toward the bottom, raise the base upward to remove.

## 9.2 Loading the Module

## (1) Installing

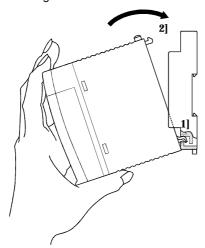

- 1] Hook the bottom part of the module to the hole in the base.
- 2] Press in the upper side of the module until it clicks.
- Note 1: After loading the module, check to make sure it does not come out.
- Note 2: Load the power module at the leftmost side of the base unit.
- Note 3: Load the CPU module and I/O controller to the left of the power module.

(2) Removing

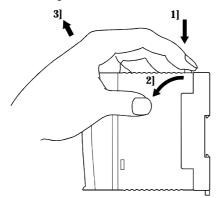

- 1] Push in the lock button.
- 2] With the lock button pushed in, pull the top of the module toward the front.
- 3] Raise it toward the top and pull it out.

Note: For the power module, pull it out while pushing down the two lock buttons.

## 9.3 Wiring

#### (1) Separation of the power system

For the power supply, there is power for the EH-150 PLC unit/power for the I/O signals/power for general equipment. These power supplies should be wired from separate systems as much as possible.

When these power supplies are supplied from one main power source, separate the wiring with a transformer or similar device, so that each power supply is a separate system.

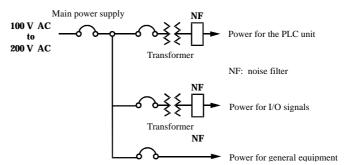

Figure 9.3 Example of power system diagram

## (2) Regarding fail safe

## 1] Construct an interlock circuit outside the PLC.

When the PLC power supply is turned on or off, the lag time and difference in startup time between the PLC unit power and the external power (particularly DC power supply) for the PLC I/O module signals, may temporarily cause the I/O not to operate normally.

Do not control the power for the EH-YR12 relays to have it perform an interlock with the external load, etc. The relays may turn on even when power is not being supplied by an aluminum electrolytic condenser inside the module to drive the relays.

Also, it is plausible that a fault in the external power supply or a failure in the PLC unit will lead to abnormal actions. To prevent such actions from causing abnormal operation of the entire system, and from the viewpoint of creating a fail-safe mechanism, construct ladders such as an emergency stop circuit, the protect circuit, and the interlock circuit, for the sections that lead to a mechanical breakdown or accident from abnormal operation outside the PLC.

## 2] Install a lightning arrester

To prevent damage to equipment as a result of being struck by lightning, it is recommended that a lightning arrester be set up for each PLC power supply ladder.

The EH-150 detects power failures from a voltage drop of the internal 5 V DC power supply. For this reason, when the load in the unit's internal 5 V DC is light, the 5 V DC is retained for a long time and operations may continue for more than 100 ms. Therefore, when using the AC input module, an off delay timer for coordinating with the internal 5 V DC is necessary since the AC input signal turns off more quickly than the internal 5 V DC.

## (3) Wiring to the power module

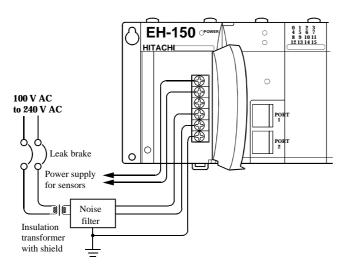

Figure 9.4 Wiring power diagram

- (a) For power supply wiring, use a cable of 2 mm<sup>2</sup> (0.0031 in.) or more to prevent a voltage drop from occurring.
- (b) The function ground terminal (FE terminal) should use cable of 2 mm<sup>2</sup> (0.0031 in<sup>2</sup>.) or more and Class D grounding (100  $\Omega$  or less). The appropriate distance for ground cable is within 20 m (65.62 ft.).
  - 1] Shared with instrumentation panel, relay panel grounding
  - 2] Avoid joint grounding with equipment that can generate noise such as high-frequency heating furnace, large power panel (several kW or more), thyristor exchanger, electric welders, etc.
  - 3] Be sure to connect a noise filer (NF) to the power cable.
- (c) The terminal screw is an M3. When wiring, tighten screws within a torque range of 0.49 to 0.78 N·m.
- (d) Use the same power supply system for the basic and expansion units.

## (4) Wiring cable for I/O signals

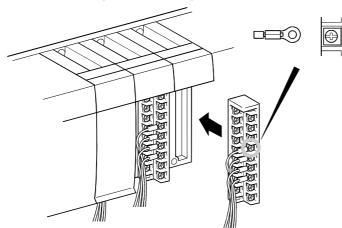

Screws for all terminals are M3.

Tighten within a torque range of 0.49 to 0.78

When using a crimp terminal, use one with an outer diameter of 6 mm (0.24 in.) or less.

Use only up to two crimp terminals in the same terminal. Avoid clamping down more than three at the same time.

Use a cable thickness of maximum  $0.75 \text{ mm}^2$   $(0.0011 \text{ in}^2.)$ . (Use a  $0.5 \text{ mm}^2$   $(0.00075 \text{ in}^2.)$  cable when adding two crimp terminals in the same terminal).

Note: When corresponding to CE marking EMC command is necessary, use shielded cable for the relay output

module.

## Attaching the terminal block

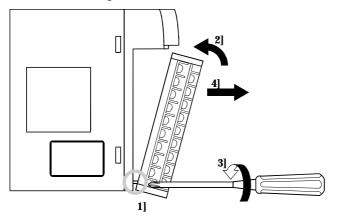

- 1] Align the tip of the terminal block mounting screws to the screw section of the I/O cover insertion fittings.
- 2] Push in the top of the terminal block until the I/O cover claw section locks with a click.
- 3] While holding down the upper part of the terminal block, tighten the terminal block mounting screws.
- 4] Pull on the top of the terminal block to make sure that it is locked and cannot come out.

Note: If the terminal block is removed, always reinstall it following the instructions above.

## (5) Input wiring for thep input module

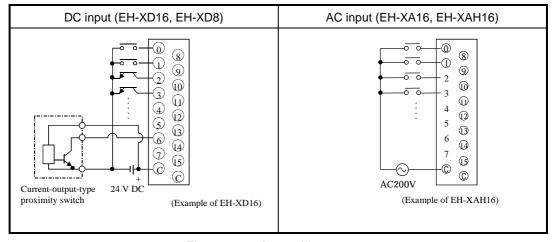

Figure 9.5 Input wiring

#### (a) DC input module

- 1] When all input terminals (X0, X1, ...) and the common terminal (C) are loaded with 24 V DC, inputs change to ON, and approximately 6.9 mA of current in the case of the EH-XD8, and approximately 4mA in the case of the EH-XD16, flow to the external input contacts.
- 2] For sensors such as a proximity switch or photoelectric switch, current output type (transistor open collector) can be directly connected. For voltage-output-type sensors, connect them to the input terminal after first going through the transistor.
- 3] Measures to prevent faulty contact in a strong electric contact

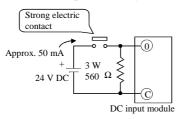

The current that flows to a contact when external contacts are closed is approximately 6.9 mA for the EH-XD8, and approximately 4 mA for the EH-XD16. If the use of a strong electric contact cannot be avoided, add resistance as shown in the diagram at left and supply sufficient current to the contact to prevent a faulty contact.

- 4] Max. cable length is 30 m (98.43 ft.)
- (b) 32/64-point DC input module (Based on CE marking)

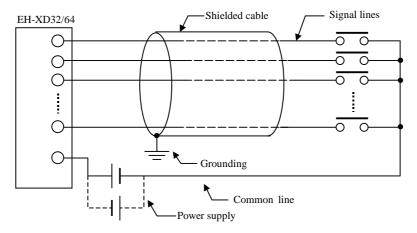

#### Caution

- 1] Wire only the signal line through the shielded cable. Cable shield should be grounded.
- 2] Do not wire the common line with signal lines in shielded cable. Be sure to wire it independently and separately from the power line, I/O lines or power supply line.
- 3] Power supply should be installed at common terminal of input module as close as possible.

#### (c) AC input module

In case of AC input module, input voltage may exist if input wiring is long although no device drives. This phenomenon is caused from leakage current due to floating capacitance between lines.

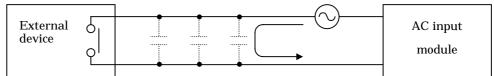

The countermeasures are [1] or [2] as follows. This voltage due to electrostatic coupling must be half of max. OFF voltage or less.

- [1] To install dummy resistor in parallel so that impedance of input module is lower.
- [2] To replace power supply at drive (external device) side.

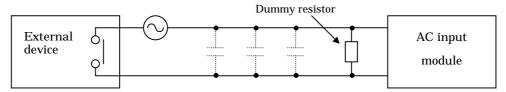

#### (6) Output wiring for the output module

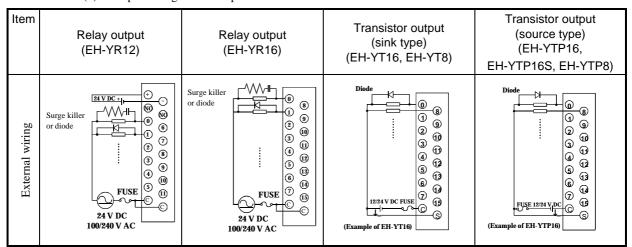

Figure 9.6 Output wiring

## (a) Wiring for the relay output module

#### Life of relay contacts

## Life curve of relay contacts

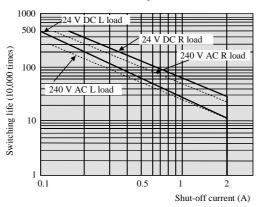

Life of the contact is also in squared reverse proportion to the current, so be aware that interrupting rush current or directly driving the condenser load will drastically reduce the life of the relay.

When switching is done with high frequency, use a transistor output module.

#### 2] Surge killer

For inductive load, connect a surge killer (condenser 0.1  $\mu$ F, + resistance of around 100  $\Omega$ ) in parallel to the load. Also, for DC load, connect a flywheel diode.

3] Fuse

A fuse is not built into this module. Install a 6 A fuse in the common to prevent the external wiring from burning out.

4] Power supply for driving the relays

If a 24 V DC power supply is connected to drive the relays, take care with respect to the polarity when connecting. There is a risk that the internal circuit will be damaged if the wiring is done incorrectly. Also, do not perform an interlock, etc. to the external load with the power supply for driving the relays.

## (b) Wiring for the transistor output module

5] Flywheel diode

For inductive load, connect a flywheel diode in parallel.

6] S and C terminals

Always connect an S terminal and C (common) terminal. If the module is used without connecting these terminals, the internal flywheel diode does not function and there is a risk that the module will malfunction or breakdown.

7] Fuse

A fuse is inserted in the common to prevent the external wiring from burning out, but this does not protect transistor elements. Therefore, when the external load is shorted, these elements are destroyed, so exercise caution. If the external load shorts, please contact us for repair.

Also, if the fuse blows, there will be no output even if the LED lights up. (The fuse out lamp for the module at this time as well as a CPU module error will not be displayed.)

Note: If the fuse is melted or blown, do not supply power to the module after changing the fuse without eliminating the source of the problem. Damage escalation, smoke, etc., may otherwise result.

EH-YTP32
EH-XD64, EH-YTP64

S terminal line

Shield cable

Signal line

Common terminal

Class D grounding

When EH-YTP\*\* is used

When EH-YTP\*\* is used

External power supply

(c) Wiring for the 32-point/64 point output module EH-YT32/YTP32, EH-YT64/YTP64 (Based on CE marking)

## Cautionary notes

- 1] Wire only the signal line through the shielded cable, and provide class D grounding on the shielded cable side.
- 2] Do not wire the common line or S terminal line through the shielded cable. Be sure to wire them independently and separately from the power line, I/O lines or power supply line.
- 3] The supply line to the external power supply should be wired as close as possible to the common terminal of the output module.

## (7) Analog module I/O wiring

- Do not apply excess voltage to the analog input module beyond the rated input voltage. Similarly, do not
  subject the module to current that exceeds the rated input current. Connecting the analog input module to a
  power supply other than the specified types may cause damage to the product or burning of its internal
  components.
- For unused channels of the analog input module, short the input terminals before use.
- For unused channels of the analog output module (unused current output channel, 2 to 3 channels), short the outputs before use.
- When wiring the external lines of the analog module, route them through the shielded cables while separating
  them from other power lines or signal lines subject to differential voltage. Shielded cables must be grounded on
  one side. However, whether it is more effective to ground on one side or leave both sides open, depends on the
  noise environment condition in the actual use. Provide appropriate grounding based on the noise environment.
- Use separate piping for the AC power supply line and the signal/data lines.
- Wire the signal lines and data lines as close as possible to the grounded surface of the cabinet or a metal bar.

## (8) Wiring to the module terminal

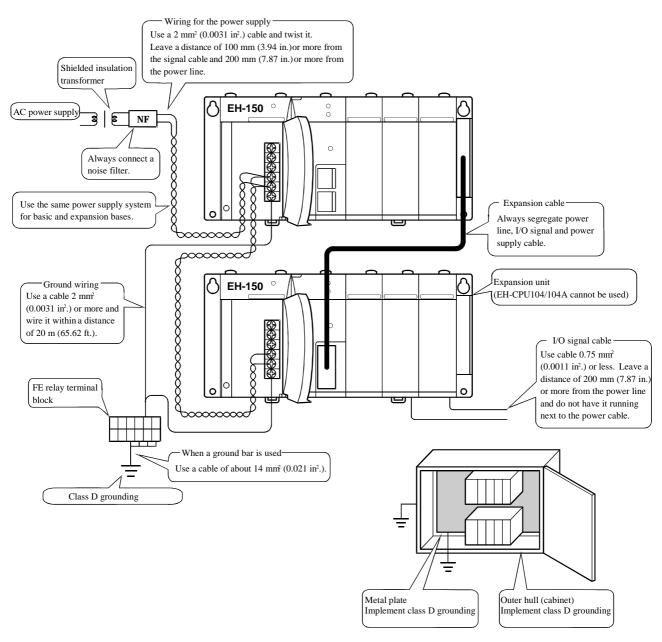

Figure 9.7 Example of wiring

# **MEMO**

# Chapter 10 Communication Specifications

## 10.1 Features

The EH-150 has two communication ports. Supported function of each port is shown in the below table.

## 10.1.1 Communication port functions

|          |              | RS-23            | 32C              | RS-422/485         |                 |         |       |              |                       |
|----------|--------------|------------------|------------------|--------------------|-----------------|---------|-------|--------------|-----------------------|
|          |              | Dedicated po     | Gene<br>pose     | Ded                | icated port     | *       |       | Gene<br>pose |                       |
| Port typ | e            |                  | D                | General<br>pose po | Procedure 1     |         | Proce | dure 2       | ner<br>se p           |
|          |              | Procedure 1      | Proce-<br>dure 2 |                    | Ctd (1.1)       | St. No. | Std.  | St. No.      | General pur pose port |
|          |              | dure             |                  | pur-<br>rt         | Std. (1:1)      | (1:N)   | (1:1) | (1:N)        | ŭr-                   |
| Connect  | ted devices  | PC, Programmer,  | PC etc.          | PC                 | PC, Programmer, | PC etc. | PC    | PC           | PC                    |
| Connect  | ied devices  | Modem, HMI, etc. |                  | etc                | HMI etc.        |         | etc.  | etc.         | etc.                  |
| Port 1   | CPU104/208   | ✓                | -                | ✓                  | -               | -       | -     | -            | -                     |
|          | CPU104A/208A | ✓                | ✓                | ✓                  | -               | -       | -     | -            | -                     |
|          | CPU308/316   | ✓                | -                | ✓                  | -               | -       | -     | -            | ✓                     |
|          | CPU308A/316A | ✓                | ✓                | ✓                  | ✓               | ✓       | ✓     | ✓            | ✓                     |
|          | CPU448/448A  | ✓                | ✓                | ✓                  | ✓               | ✓       | ✓     | ✓            | ✓                     |
|          | CPU516/548   | ✓                | ✓                | ✓                  | ✓               | ✓       | ✓     | ✓            | ✓                     |
| Port 2   | All CPU      | ✓                | -                | -                  | -               | -       | -     | -            | -                     |

<sup>\*</sup> Dedicated port = Programming port for PC, HMI, SCADA.

## 10.1.2 Port 1 setup method

Set the mode setting switch, power up again and set the special internal output values according to table below.

## (1) General port setup

In case of general purpose port, with using the TRNS 0 and RECV 0 commands in a user program, set the interface according to the table below. After the setting, the system overwrites the following values, and switches the interface type. If user set value is out of the possible range, the system will not accept. Be sure to check the safety of the unit to be connected before setting.

Table 10.2 General purpose port setting for port 1

| made                                        | - C/// |               | WRF036            |               |                  |         |  |  |  |  |
|---------------------------------------------|--------|---------------|-------------------|---------------|------------------|---------|--|--|--|--|
| mode SW Built-in termination resistor OFF * |        |               | Built-in terminat | Interface     |                  |         |  |  |  |  |
| 2                                           | 5      | Use set value | System set value  | Use set value | System set value |         |  |  |  |  |
| OFF                                         | OFF    | H0003         | H0002             | -             | -                | RS-232C |  |  |  |  |
|                                             |        | H0005         | H0004             | H0015         | H0014            | RS-422  |  |  |  |  |
|                                             |        | H0009         | H0008             | H0019         | H0018            | RS-485  |  |  |  |  |

<sup>\*</sup> If the built-in termination resistor is set ON, built-in  $100\Omega$  resistor will be connected between lines (between receiver lines in case of RS-422). So no external termination is necessary.

## (2) Dedicated port mode setup (Not supported by EH-CPU104(A))

When a modem is used, configure the following setup:

Table 10.3 Modem settings of port 1

| Mode SW WRF037 |     | Contents of setting |                  |                     |         |                                  |
|----------------|-----|---------------------|------------------|---------------------|---------|----------------------------------|
| 2              | 5   | User set            | System set value |                     |         | Control procedure                |
|                |     | value               | *1               | after power restart |         |                                  |
| ON             | OFF | H8000               | H0000            | H0000               | RS-232C | Transmission control procedure 1 |
|                |     | HC000               | H4000            | H4000               |         | Transmission control procedure 2 |

#### (3) Dedicated port setup

If the port 1 of EH-\*\*\*A/448/516/548 is used as a dedicated port, configure the following setup.

Table 10.4 Dedicated port settings of port 1( EH-CPU\*\*\*A/448/516/548)

| No  | Mode SW |    |                | WRF037              | ,                                   | С                             | Contents of setting                                                            |
|-----|---------|----|----------------|---------------------|-------------------------------------|-------------------------------|--------------------------------------------------------------------------------|
|     | 2       | 5  | User set value | System set value *2 | Value displayed after power restart | Interface                     | Control procedure                                                              |
| 1 2 | -       | ON | H8000<br>HC000 | H0000<br>H4000      | H0000<br>H4000                      | RS-232C<br>*1                 | Transmission control procedure 1 Transmission control                          |
| 3   |         |    | H8100          | H0100               | H0500                               | RS-422                        | procedure 2<br>Transmission control                                            |
| 4   |         |    | HC100          | H4100               | H4500                               | (Built-in termination OFF) *3 | procedure 1 Transmission control procedure 2                                   |
| 5   |         |    | HA1**<br>HE1** | H21** H61**         | H25**<br>H65**                      |                               | Transmission control procedure 1 with station No. Transmission control         |
| 7   |         |    | H8200          | H0200               | H0A00                               | RS-485                        | procedure 2 with station No. Transmission control                              |
| 8   |         |    | HA2**          | H22**               | H2A**                               | (Built-in termination OFF) *3 | procedure 1 Transmission control procedure 1 with station No.                  |
| 9   |         |    | HE2**          | H62**               | H6A**                               | ŕ                             | Transmission control procedure 2 with station No.                              |
|     |         |    | H9100<br>HD100 | H1100<br>H5100      | H1500<br>H5500                      | RS-422<br>(Built-in           | Transmission control procedure 1 Transmission control                          |
|     |         |    | HB1**          | H31**               | H35**                               | termination ON) *3            | procedure 2 Transmission control                                               |
|     |         |    | HF1**          | H71**               | H75**                               |                               | procedure 1 with station No. Transmission control procedure 2 with station No. |
|     |         |    | H9200          | H1200               | H1A00                               | RS-485<br>(Built-in           | Transmission control procedure 1                                               |
|     |         |    | HB2**          | H32**               | H3A**                               | termination ON) *3            | Transmission control procedure 1 with station No.                              |
|     |         |    | HF2**          | H72**               | H7A**                               |                               | Transmission control procedure 2 with station No.                              |

<sup>\*\*:</sup> This means station number in 1:N communication. Set\*3 a 2-digit BCD value from 00 to 31. If a value outside this range is specified as a station number, the specified value will be displayed, but the system will operate using a BCD value of 31.

<sup>\*1</sup> EH-CPU104A/208A supports only No.1 and 2 (RS232C only).

<sup>\*2</sup> The current interface status is displayed by b11 and b10 of WRF037. For this reason, other values may be displayed as system set values depending on previous setting. Please refer to chapter 13 for further information about WRF037.

<sup>\*3</sup> If the built-in termination resistor is set ON, built-in  $100\Omega$  resistor will be connected between lines (between receiver lines in case of RS-422). So no external termination is necessary.

# 10.2 Dedicated Port

The specification of dedicated port is shown in table 10.5.

By the dedicated port, CPU can be programmed or monitored by peripheral devices or PC or HMI. In addition, supervisor system or special sytem can be connected as well by making communication software. Be sure to check cables and setting switches carefully beforehand.

Table 10.5 Specifications for a dedicated port

| Item                                  |                                            | Specification |                  |                                          |                                       |                            |  |  |
|---------------------------------------|--------------------------------------------|---------------|------------------|------------------------------------------|---------------------------------------|----------------------------|--|--|
| Transmission speed                    |                                            |               | 4,800            | O bps, 9,600 bps, 19<br>Configured by se | 9,200 bps, 38,400 bps setting switch. |                            |  |  |
|                                       |                                            |               | Port 1           |                                          |                                       | Port 2 *1                  |  |  |
|                                       | SW3                                        | SW4           | Transmission     | n speed setting                          | SW6                                   | Transmission speed setting |  |  |
|                                       | ON                                         | ON            | 4,80             | 00 bps                                   | ON                                    | PHL = Low: 9,600 bps       |  |  |
|                                       | OFF                                        | ON            | 9,60             | 00 bps                                   |                                       | PHL = High: 38,400 bps     |  |  |
|                                       | ON                                         | OFF           | 19,2             | 00 bps                                   | OFF                                   | PHL = Low: 4,800 bps       |  |  |
|                                       | OFF                                        | OFF           | 38,4             | 00 bps                                   |                                       | PHL = High: 19,200 bps     |  |  |
| Interface*2                           | RS-2                                       | 32C           | RS-422           | RS-485                                   |                                       | RS-232C                    |  |  |
| Max cable length                      | 15                                         | m             | 500 m            | 500 m                                    |                                       | 15 m                       |  |  |
| Connection mode (max connected units) | 1:                                         | 1             | 1 : N (32 units) | 1 : N (32 units)                         |                                       | 1:1                        |  |  |
| Communication system                  |                                            |               |                  | Half du <sub>l</sub>                     | plex                                  |                            |  |  |
| Synchronization system                |                                            |               |                  | Start-stop syncl                         | hronization                           |                            |  |  |
| Startup system                        |                                            |               | One-s            | ided startup using th                    | ne host side con                      | nmand                      |  |  |
| Transmission system                   |                                            |               | Seri             | al transmission (bit                     | serial transmiss                      | ion)                       |  |  |
| Transmission code                     |                                            |               |                  | ASCI                                     | Π                                     |                            |  |  |
| Transmission code configuration       |                                            |               | ASCII: 7         | -bit data, 1 start, 1 s                  | stop, even numb                       | per parity                 |  |  |
| Transmission code outgoing sequence   |                                            |               | Sent             | out from the lowest                      | bit in character                      | units                      |  |  |
| Error control                         |                                            |               | Vertical parity  | check, sum check,                        | overrun check,                        | framing check              |  |  |
| Transmission unit                     |                                            |               |                  | Message unit (var                        | riable length)                        |                            |  |  |
| Maximum message length                | 503 bytes*3 (including control characters) |               |                  |                                          |                                       |                            |  |  |
| Control procedure                     |                                            |               | H-se             | ries dedicated proce                     | edure (high prot                      | ocol)                      |  |  |
|                                       |                                            |               | -                | rocedure 1 (transmis                     | -                                     |                            |  |  |
|                                       |                                            |               | simplified p     | procedure (transmiss                     | sion control pro                      | cedure 2)*4                |  |  |
| Connector used                        |                                            |               |                  | ΓM5RJ3-88 8-pin n<br>side: Comparable to |                                       |                            |  |  |

<sup>\*1</sup> When the PHL switch is set high, +12 V DC is supplied from the connector pin 4 of port 2.

<sup>\*2</sup> RS-422/485 is supported by EH-CPU308A/316A/448(A)/516/548 only.

<sup>\*3</sup> When H series' dedicated procedure with station number is used in the EH-CPU308A/316A/448(A)/516/548, the maximum message length will be 505 bytes (including control character).

<sup>\*4</sup> Transmission control procedure 2 are supported by the EH-CPU\*\*\*A/448/516/548 only.

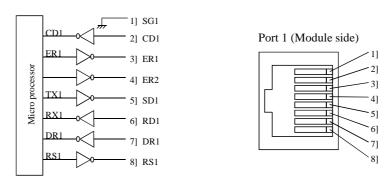

Figure 10.1 Circuit diagram and pin numbers for port 1

Table 10.6 List of port 1 signals

| Pin No. Signal |              | Direction    |               | Meaning                                                                                                    |
|----------------|--------------|--------------|---------------|----------------------------------------------------------------------------------------------------|
|                | abbreviation | CPU          | Host          |                                                                                                    |
| 1]             | SG1          | $\leftarrow$ | <b>→</b>      | Ground for signal                                                                                                    |
| 2]             | CD1          | $\leftarrow$ |               | Notification signal during carrier received                                                                           |
| 3]             | ER1          |              | <b>→</b>      | Communication enabled signal When this signal is high level, communication is possible.                               |
| 4]             | ER2          |              | $\rightarrow$ | Outputs High                                                                                                    |
| 5]             | SD1          | _            | $\rightarrow$ | Data sent by the CPU                                                                                                  |
| 6]             | RD1          | $\leftarrow$ |               | Data received by the CPU                                                                                              |
| 7]             | DR1          | <del></del>  |               | Peripheral units connected signal When this signal is high level, indicates that dedicated peripherals are connected. |
| 8]             | RS1          |              | <b>&gt;</b>   | Transmission request signal When this signal is high level, indicates that the CPU can receive data.                  |

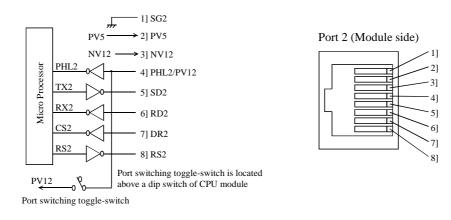

Figure 10.2 Circuit diagram and pin numbers for port 2  $\,$ 

Table 10.7 List of port 2 signals

| Pin No. | Pin No. Signal Direction |             | ection            | Meaning                                                                                                    |
|---------|--------------------------|-------------|-------------------|----------------------------------------------------------------------------------------------------|
|         | abbreviation             | CPU         | Host              |                                                                                                    |
| 1]      | SG2                      | <del></del> | <b>→</b>          | Signal ground                                                                                                    |
| 2]      | PV5                      |             | <del></del>       | 5 V DC is supplied.                                                                                                    |
| 3]      | NV12                     | -           | $\longrightarrow$ | −12 V DC is supplied.                                                                                                    |
| 4]      | PHL2<br>/<br>PV12        | <del></del> |                   | Peripheral units connected signal/+12 V DC output. Indicates that a dedicated peripheral is connected. (when the switching switch is off).  12 V DC is supplied. (when the switching switch is on). |
| 5]      | SD2                      |             | <b>→</b>          | Data sent by the CPU                                                                                                    |
| 6]      | RD2                      | ←           | <del></del>       | Data received by the CPU                                                                                                    |
| 7]      | DR2                      | <b>«</b>    |                   | Receive enabled signal When this signal is high level, indicates that connected devices can receive data.                                                                                           |
| 8]      | RS2                      |             | <b>&gt;</b>       | Transmission request signal When this signal is high level, indicates that the CPU can receive data.                                                                                                |

# 10.3 General Purpose Port

Port 1 can be used as a general-purpose port. In this case, user program must be prepared with using serial communication command TRNS 0 and RECV 0. The specifications of general purpose port is given in Table 10.8 below.

Be sure to check the connecting cables and setting switches carefully beforehand. Refer to P4-6 for setting switch.

Table 10.8 Specifications for a general-purpose port

| Item                                  |                                                                                                    | Specification      |                    |  |  |
|---------------------------------------|----------------------------------------------------------------------------------------------------|--------------------|--------------------|--|--|
| Transmission speed                    | 300, 600, 1,200, 2,400, 4,800, 9,600, 19,200 bps                                                                             |                    |                    |  |  |
| Communication system                  | Half duplex                                                                                                    |                    |                    |  |  |
| Synchronization system                | Start-stop synchronization                                                                                                   |                    |                    |  |  |
| Startup system                        | One-sided startup using the host side command                                                                                |                    |                    |  |  |
| Transmission system                   | Serial transmission (bit serial transmission)                                                                                |                    |                    |  |  |
| Transmission code                     | User defined                                                                                                    |                    |                    |  |  |
| Transmission code configuration       | User setting: (1 start, 7 or 8 bit data, NON or EVEN or ODD parity, 1 or 2 stop)                                             |                    |                    |  |  |
| Transmission code outgoing sequence   | Sent out from the lowest bit in character units                                                                              |                    |                    |  |  |
| Error control                         | Vertical parity check, overrun check, framing check                                                                          |                    |                    |  |  |
| Transmission unit                     | Message unit (variable length)                                                                                               |                    |                    |  |  |
| Maximum message length                | CPU104/208/308/316: 256 bytes (including control characters) CPU***A/448/516/548: 1,024 bytes (including control characters) |                    |                    |  |  |
|                                       |                                                                                                    |                    |                    |  |  |
| Interface *                           | RS-232C                                                                                                    | RS-422             | RS-485             |  |  |
| Maximum cable length                  | 15 m (49.2 ft.)                                                                                                    | 500 m (1640.5 ft.) | 500 m (1640.5 ft.) |  |  |
| Connection mode (max connected units) | 1:1                                                                                                    | 1 : N (32 units)   | 1 : N (32 units)   |  |  |
| Control procedure                     | No procedure                                                                                                    |                    |                    |  |  |
| Control code                          |                                                                                                    | User defined       |                    |  |  |
| Connector used                        | CPU side: TM5RJ3-88 8-pin modular connector (Hirose) Partner side: Comparable to TM10P-88P (Hirose)                          |                    |                    |  |  |

<sup>\*</sup> EH-CPU 104(A)/208(A) supports only RS-232C.

TRNS0, RECV0 commands specifications

Transmission speed set value (For other specification details, refer to the item in the list of instructions.)

| Baud rate  | Set value |
|------------|-----------|
| 19,200 bps | H0006     |
| 9,600 bps  | H0005     |
| 4,800 bps  | H0004     |
| 2,400 bps  | H0003     |
| 1,200 bps  | H0002     |
| 600 bps    | H0001     |
| 300 bps    | H0000     |

# 10.3.1 RS-232C interface

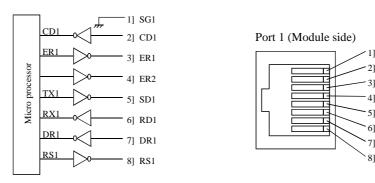

Figure 10.3 Circuit diagram and pin numbers

Table 10.9 List of port 1 signals

| Pin No. | Signal       | Dire         | ction             | Meaning                                                                                                    |
|---------|--------------|--------------|-------------------|----------------------------------------------------------------------------------------------------|
|         | abbreviation | CPU          | Host              |                                                                                                    |
| 1]      | SG1          | $\leftarrow$ | $\longrightarrow$ | Ground for signal                                                                                                    |
| 2]      | CD1          | $\downarrow$ |                   | Notification signal during carrier received                                                                                                    |
| 3]      | ER1          | _            | <b>→</b>          | Transmission enabled signal When this signal is high level, communication is possible.                                                          |
| 4]      | ER2          |              | $\rightarrow$     | Outputs High.                                                                                                    |
| 5]      | SD1          |              | $\longrightarrow$ | Data sent by the CPU                                                                                                    |
| 6]      | RD1          | $\leftarrow$ |                   | Data received by the CPU                                                                                                    |
| 7]      | DR1          | <b>«</b>     |                   | Reception request signal When this signal is high level, indicates that dedicated the host can send data. Connect it to RTS signal on the host. |
| 8]      | RS1          | _            | <b>&gt;</b>       | Transmission request signal When this signal is high level, indicates that the CPU can receive data. Connect it to CTS on the host.             |

## 10.3.2 RS-422/485 interface

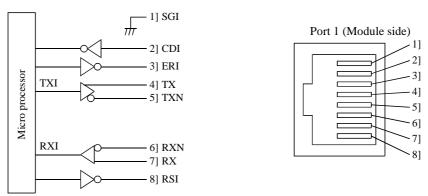

Figure 10.4 Circuit diagram and pin numbers

Table 10.10 List of port 1 signal

| Pin No. | Signal       | Direc        | ction             | Meaning                    |
|---------|--------------|--------------|-------------------|----------------------------|
|         | abbreviation | CPU          | Host              |                            |
| 1]      | SG1          | $\leftarrow$ | $\longrightarrow$ | Signal ground              |
| 2]      | CD1          | $\leftarrow$ |                   | Not used. Do not connect.  |
| 3]      | ER1          |              | $\rightarrow$     | Not used. Do not connect.  |
| 4]      | TX           |              | $\longrightarrow$ | Data sent by the CPU +     |
| 5]      | TXN          |              | $\longrightarrow$ | Data sent by the CPU –     |
| 6]      | RXN          | $\downarrow$ |                   | Data received by the CPU – |
| 7]      | RX           | ←            |                   | Data received by the CPU + |
| 8]      | RS1          |              | $\longrightarrow$ | Not used. Do not connect.  |

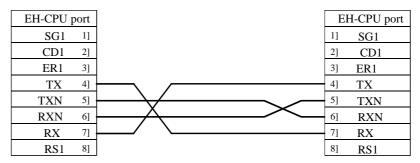

Figure 10.5 RS-422 signal connection diagram

If used as RS-485 interface, connect pin numbers 4] and 7], and 5] and 6], externally.

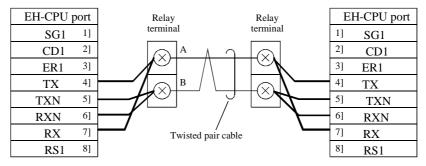

Figure 10.6 RS-485 signal connection diagram

## 10.3.3 1: N communication (RS-485)

## (1) Precautions

When performing 1 to N communication using RS-485, do so in polling/selecting mode. When creating a ladder program, observe the following precautions.

- 1] Perform communication by making sure the master station and slave station are using the same start code.
- 2] At the master station, send a request by specifying the station number of the slave station.
- 3] At the slave station, send a response only when the request received from the master station is addressed to the own station. Set the station so that it will reset the mode and wait for the next request in the event it received a request addressed to other station.
- 4] At the master station, send a new request after at least 20 ms (t<sub>P</sub> in figure below) has elapsed from the time it completed receiving the last response from the slave station.
- 5] At the slave station, send a response after at least 20 ms (t<sub>s</sub> in figure below) has elapsed from the time it completed receiving the request from the master station.

Figure 10.7 shows an example of 1 to N transmission sequence. This example shows a sequence in which the master station sends a series of requests to slave stations 1 to 3, with each slave station sending a response to the received request.

In Figure 10.7, a plateau expressed in solid line indicates that the station received a transmission addressed to the own station. Similarly, a plateau expressed in dotted line indicates that the station received a transmission addressed to other station.

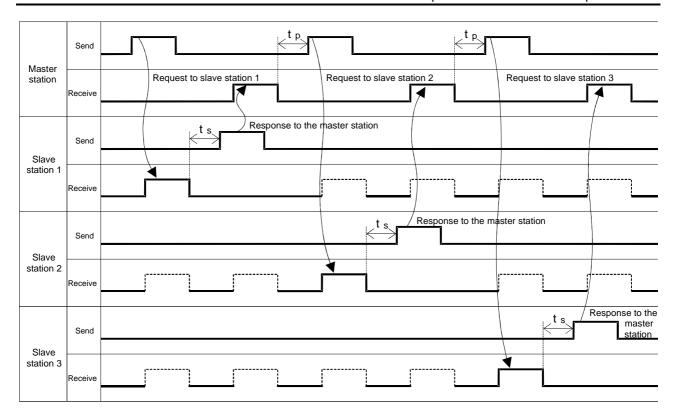

Figure 10.7 1:N transmission and reception sequence

## (2) Sample Program

The following shows a sample program that performs communication between one master station and three slave stations using RS-485.

## 1] Mounting the module

## (a) Master station side

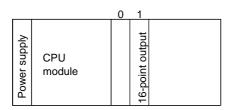

Mount the 16-point output module in slot "1" of the basic base.

## (b) Slave station side

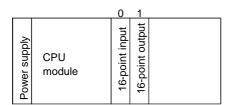

Mount the 16-point input module in slot "0" of the basic base and mount the 16-point output module in slot "1" of the basic base.

## 2] Assigning internal outputs

The sample program is created using the following assignments. In actual cases, change the I/O numbers and other items according to the application.

(a) Assigning internal outputs on the master station side

| I/O | No.          | Usage                                                         |
|-----|--------------|---------------------------------------------------------------|
| WM  | 100 to 10E   | TRNS 0 instruction Parameter area (s to s+14)                 |
| R   | 000 to 00B   | TRNS 0 instruction Communication control bit area (t to t+11) |
|     | 100          | Transmission data setting completion flag                     |
| WR  | 0000 to 001F | Transmission data area (32-word)                              |
|     | 0100 to 011F | Reception data area (32-word)                                 |
|     | 4000         | Station number of target slave station                        |
|     | 4001         | Number of slave stations                                      |
| WL  | 001 to 003   | Reception data storage area                                   |

## (b) Assigning internal outputs on the slave station side

| I/O | No.          | Usage                                         |
|-----|--------------|-----------------------------------------------|
| WM  | 0000 to 000E | RECV 0 instruction Parameter area (s to s+14) |
|     |              |                                               |
|     | 200 to 21F   | Transmission data area (32-word)              |
|     | 300 to 31F   | Reception data area (32-word)                 |
| WR  | 0000 to 000E | TRNS 0 instruction                            |
|     |              | Parameter area (s to s+14)                    |
|     | 0200 to 021F | Transmission data area (32-word)              |
|     | 0300 to 031F | Reception data area (32-word)                 |
|     | 4000         | Station number of communicating slave station |
|     | 4001         | Own station number                            |
| WL  | 001 to 003   | Reception data storage area                   |

## 3] Transmission format

The following shows the formats that are used when transmitting data between the master station and slave station.

(a) Request format from the master station to slave station (a maximum of 3 bytes)

| Start code | Slave station number | End code |
|------------|----------------------|----------|
| 02H        | 1 to 3               | 0DH      |

## (b) Response format from the slave station to master station (a maximum of 5 bytes)

| Start code | Own station number | Data  |       | End code |
|------------|--------------------|-------|-------|----------|
| 02H        | 1 to 3             | Any * | Any * | 0DH      |

<sup>\*:</sup> Any data can be set except for the end code (0DH). The slave station number is set in this sample program.

## 4] Reception result on the master station side

When the transmissions between slave stations 1 to 3 have completed successfully, the corresponding data are set in the WL area of the master station as shown below. In this sample program, the slave stations set their own station number as part of the data.

| Address | Set value | Contents                                |
|---------|-----------|-----------------------------------------|
| WL0001  | 0001H     | The data received from slave station 1. |
| WL0002  | 0002H     | The data received from slave station 2. |
| WL0003  | 0003H     | The data received from slave station 3. |

#### 5] Program

(a) Program on the master station side (with three slave stations)

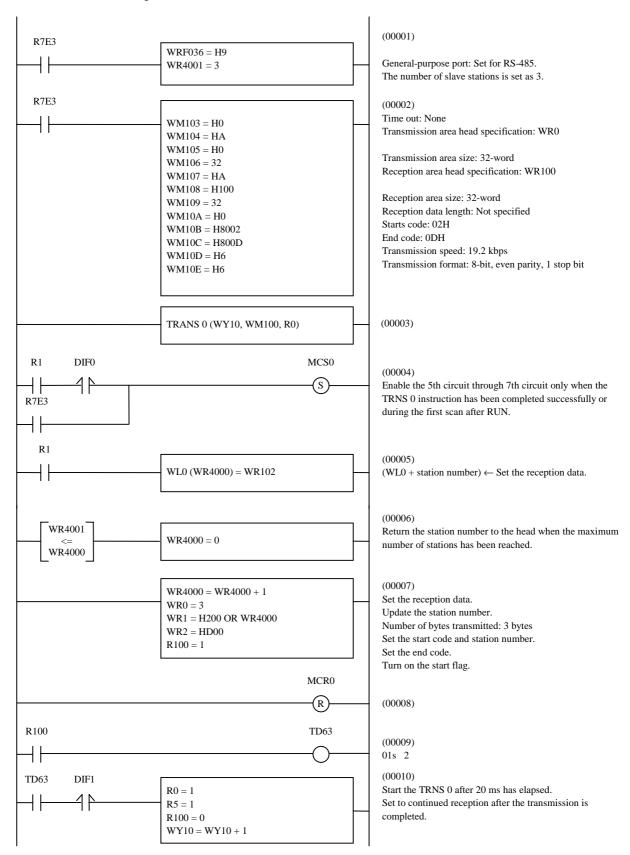

## (b) Program on the slave station side (slave station number 2)

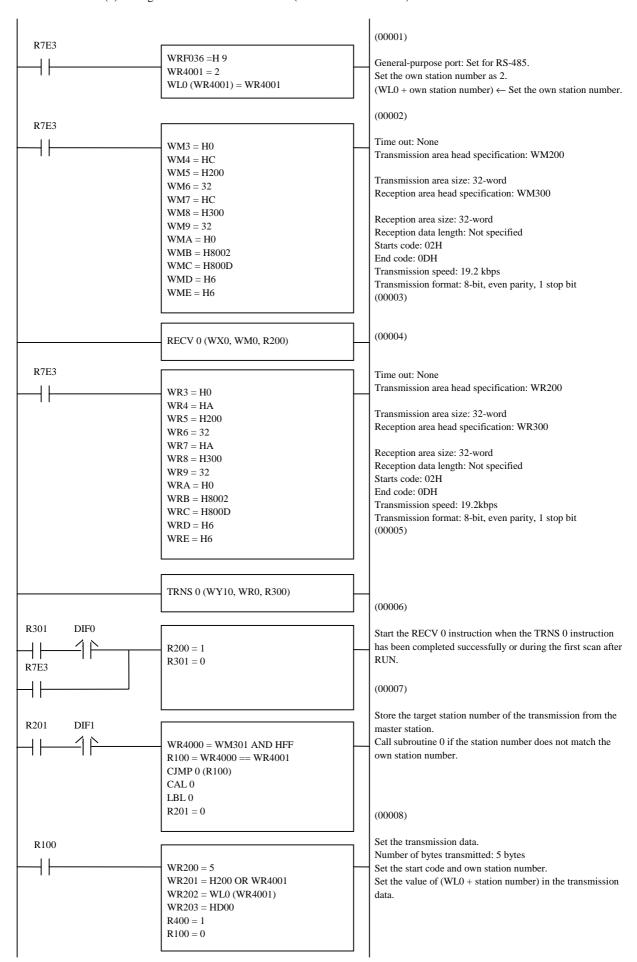

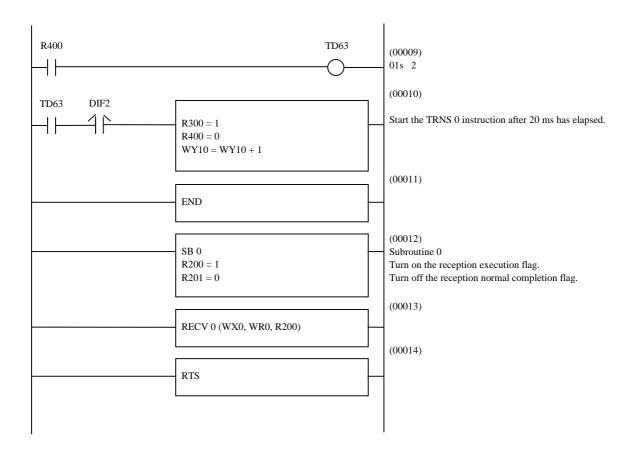

## 10.4 Modem Control Function

All CPU except CPU104(A) is equipped with a modem control function. The modem control function can be controlled using task codes.

To use this function, the mode setting switch must be set. For setting switches, refer to P4-6.

Connecting the two operating modems may be difficult if there is a large difference between them in communication speeds. Match to eliminate any difference in communication speeds.

## 10.4.1 Configuration

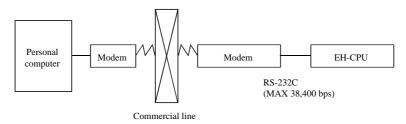

## 10.4.2 Connection specifications

| Item                                | Specification                                                                                                    |  |
|-------------------------------------|----------------------------------------------------------------------------------------------------|--|
| Transmission speed                  | 2,400 bps, 4,800 bps, 9,600 bps, 19,200 bps, 38,400 bps * Communication speed between the modem and PLC depends on the setting for the special internal output WRF01A. |  |
| Communication system                | Full duplex (communication program is half-duplex control)                                                                                                    |  |
| Synchronization system              | Start-stop synchronization                                                                                                    |  |
| Transmission system                 | Serial transmission (bit serial transmission)                                                                                                    |  |
| Transmission code                   | ASCII code                                                                                                    |  |
| Transmission code configuration     | Start bit (1-bit)  Parity bit (1-bit)  Stop bit (1-bit)  2º 2º 1 2º P  Data (7-bit) (Even parity)                                                                      |  |
| Transmission code outgoing sequence | Sent out from the lowest bit (2 0) in character units                                                                                                    |  |
| Error detection                     | Vertical parity check, overrun check, framing check                                                                                                    |  |
| Interface                           | Conforms to RS-232C                                                                                                    |  |
| Control procedure                   | H-series dedicated procedure (high protocol)                                                                                                    |  |
| Startup system                      | One-sided startup using the host side command                                                                                                    |  |

<sup>\*</sup> Since ER signal cannot be controlled, be sure to use command or another I/O to disconnect line.

Pin No. Signal Direction Meaning abbreviation CPU Modem SG1 Signal ground 1] 2] CD1 Carrier receive in-progress notification signal Connected to CD in the modem. ER1 > Communication enabled signal of the terminal 3] ER2 Unused 4] SD1 Data sent by the CPU 5] Connected to SD in the modem. RD1 Data received by the CPU 6] Connected to RD in the modem. DR1 Communication enabled signal of the modem 7] Connected to DR in the modem. RS1 Transmission request signal 8] Connected to RS in the modem.

Table 10.11 List of port 1 signals when a modem is connected

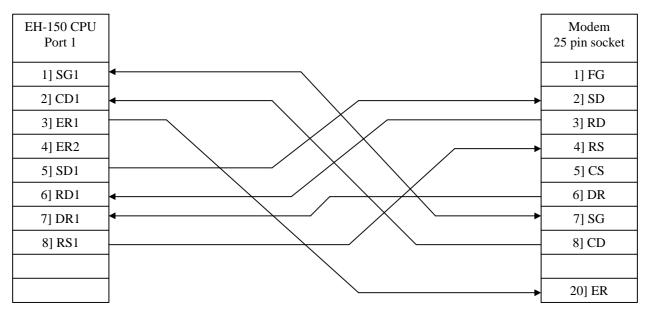

Figure 10.8 Cable connection between a modem (25 pin socket) and port 1

## 10.4.3 Additional task code

The existing task codes are supported, and ladder disconnection processing is supported as an additional function. The specification is the same as the current post communication (destination processing, ladder disconnection processing), except for the NCU control.

Line disconnection task code

Line disconnection request

H1C

Response (normal response only)

H00 H1C

## 10.4.4 AT commands

In AT commands, an instruction sent to the modem from the host is called a "command" and the character string in response to the "command" returned to the host from the modem is called a "result code".

AT commands always begin with the character string "AT" and a return code is input at the end of the command. However, A/ is excluded. The command that follows after the "AT" can have multiple inputs in a single line.

## (1) Format

1] AT command format

| A T command parameter command parameter · · · · C | A | T | command parameter command parameter · · · · | CR |
|---------------------------------------------------|---|---|---------------------------------------------|----|
|---------------------------------------------------|---|---|---------------------------------------------|----|

2] Result code format

| CR   | LF      | result co  | CR | LF |  |
|------|---------|------------|----|----|--|
| Resu | ılt cod | e (number) | CR |    |  |

## (2) List of commands (extract)

## 1] AT commands

| Command  |                                                        | Example                                                |            |  |
|----------|--------------------------------------------------------|--------------------------------------------------------|------------|--|
| AT       | Automatically recognizes d                             | _                                                      |            |  |
| A/       | Re-executes the response d                             |                                                        |            |  |
| ATDmm    | Dial                                                   | ATD12345678                                            |            |  |
| ATHn     | Line ON/OFF 0: On hook (disconnect)                    |                                                        |            |  |
|          |                                                        | 1: Off hook                                            | ATH1       |  |
| ATPn     | Pulse setting                                          | 0, 1:10 pps                                            | ATP0, ATP1 |  |
|          |                                                        | 2: 20 pps                                              | ATP2       |  |
| ATT      | Tone setting                                           | ATT                                                    |            |  |
| ATSn = X | Sets S register value                                  | ATS0 = 0                                               |            |  |
| ATVn     | Result code display format                             | 0: Number                                              | ATV0       |  |
|          |                                                        | 1: Word                                                | ATV1       |  |
| AT&Cn    | CD signal control                                      | 0: Always on                                           | AT&C0      |  |
|          |                                                        | 1: Depends on the carrier of counter-                  | AT&C1      |  |
|          |                                                        | party modem                                            |            |  |
| AT&Dn    | ER signal control                                      | 0: Always on                                           | AT&D0      |  |
|          |                                                        | 2: Turning from on to off during                       | AT&D2      |  |
|          |                                                        | communication disconnects line                         | AT&D3      |  |
|          | DD ' 1                                                 | 3: Turning from on to off resets the software          | 1.50.00    |  |
| AT&Sn    | DR signal                                              | 0: Always on                                           | AT&S0      |  |
|          |                                                        | 1: Depends on sequence                                 | AT&S1      |  |
|          |                                                        | 2: Depends on CD signal                                | AT&S2      |  |
| AT&Rn    |                                                        | Turns on from calling start until communication begins | AT&R0      |  |
|          | 1: Turns on from calling start until communication end |                                                        |            |  |
|          | 2: 7                                                   | Turns on/off in synchronization with the call signal   | AT&R2      |  |

## 2] S register

| S register | Set value                         | Function                                             |  |  |
|------------|-----------------------------------|------------------------------------------------------|--|--|
| SO         | 0 no automatic reception 1 to 255 | Setting for automatic reception/reception ring count |  |  |
| S2         | 0 to 127<br>(43 [+] )             | Escape code setting                                  |  |  |
| S3         | 0 to 127<br>(13 [CR] )            | CR code setting                                      |  |  |
| S4         | 0 to 127<br>(10 [LF] )            | LF code setting                                      |  |  |

## 3] Result codes

| Number<br>format | Word format   | Meaning               |  |  |
|------------------|---------------|-----------------------|--|--|
| 0                | OK            | Normal execution      |  |  |
| 1                | CONNECT       | Connection complete   |  |  |
| 2                | RING          | Reception detected    |  |  |
| 3                | NO CARRIER    | Line disconnected     |  |  |
| 4                | ERROR         | Command error         |  |  |
| 5                | CONNECT 1200  | 1,200 bps connection  |  |  |
| 6                | NO DIAL TONE  | Cannot hear dial tone |  |  |
| 7                | BUSY          | Busy signal detected  |  |  |
| 8                | NO ANSWER     | No tone heard         |  |  |
| 10               | CONNECT 2400  | 2,400 bps connection  |  |  |
| 11               | CONNECT 4800  | 4,800 bps connection  |  |  |
| 12               | CONNECT 9600  | 9,600 bps connection  |  |  |
| 13               | CONNECT 14400 | 14,400 bps connection |  |  |

#### (3) Sequence

An example of a communication sequence using the Omron-made modem ME3314A is given below.

#### (a) Reception sequence

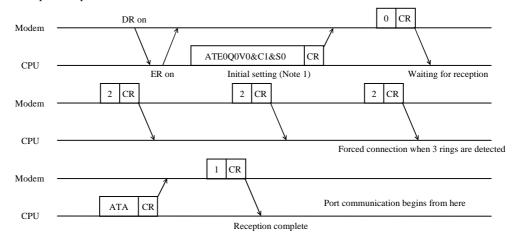

- 1] The PLC generates the AT command that performs the initial setting of the modem.
- 2] If initial setting is OK, the modem returns "0."
- 3] When the PLC is in reception wait status and detects the result code "2" three times, it connects the modem.

## (b) Disconnect sequence

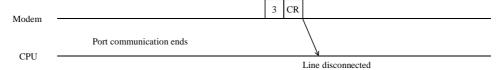

The PLC disconnects the line when the result code "3" is returned.

- Note 1: Since the modem initial setup sets only minimal items from the PLC side, connect a personal computer and perform necessary settings before making the connection. (Set the DR signal to always on.)
- Note 2: The CPU version showed by Table 10.12 support time out setting at special internal output (WRF03B). The default setting is "no time out". Refer to the "Chapter 13 Special Internal Outputs" for details.

Table 10.12 CPU version

| CPU type         | CPU516/548 | CPU448 | CPU316A | CPU308A | CPU208A |
|------------------|------------|--------|---------|---------|---------|
| ROM version      | All        | C416   | B205    | A205    | B105    |
| (WRF050, WRF051) |            |        |         |         |         |

Note: the time out of the former CPU version of Table 10.12 is fixed 20ms EH-CPU104/104A do not support modem control function.

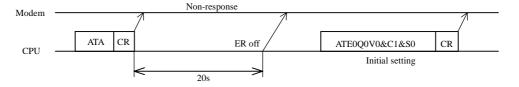

#### Note

Special internal outputs(WRF01A,WRF03B,WRF03C) about modem connection are maintained by the battery during power failuer.It is not necessary to set up every time the power is turned ON. However, when a battery error occurs, please re-set up.

# 10.5 Port and Peripheral Unit Connection

Tables 10.13 and 10.14 show the settings of the mode setting switches and the connecting cables to connect a peripheral unit to ports 1 and 2 of the EH-150, respectively.

Table 10.13 Settings of the mode setting switches for connecting peripheral units

| Con        | dition | А                                    | В                                   | С                              | D                                       | E                                     | F                                    |
|------------|--------|--------------------------------------|-------------------------------------|--------------------------------|-----------------------------------------|---------------------------------------|--------------------------------------|
| PORT       | SW     | Windows®<br>LADDER EDITOR<br>(DOS/V) | Windows®<br>LADDER EDITOR<br>(PC98) | DOS<br>LADDER EDITOR<br>(PC98) | DOS<br>LADDER EDITOR<br>(AT compatible) | LADDER EDITOR<br>For GPCL /<br>HILDRL | Programmer<br>(PGM-GPH)<br>(PGM-CHH) |
| 1          | 8      | OFF                                  | OFF                                 | OFF                            | OFF                                     |                                       |                                      |
|            | 7      | OFF                                  | OFF                                 | OFF                            | OFF                                     |                                       |                                      |
|            | 6      | _                                    |                                     |                                | _                                       |                                       |                                      |
|            | 5      | ON                                   | ON                                  | ON                             | ON                                      |                                       |                                      |
|            | 4      | OFF                                  | OFF                                 | ON                             | ON                                      | Cannot connect                        | Cannot connect                       |
|            | 3      | ON                                   | ON                                  | ON                             | ON                                      |                                       |                                      |
|            | 2      | _                                    | _                                   | _                              | _                                       |                                       |                                      |
|            | 1      | OFF                                  | OFF                                 | OFF                            | OFF                                     |                                       |                                      |
|            | Toggle | _                                    | _                                   | _                              | _                                       |                                       |                                      |
| 2          | 8      | OFF                                  | OFF                                 | OFF                            | OFF                                     | OFF                                   | OFF                                  |
|            | 7      | OFF                                  | OFF                                 | OFF                            | OFF                                     | OFF                                   | OFF                                  |
|            | 6      | OFF                                  | OFF                                 | OFF                            | OFF                                     | OFF                                   | OFF                                  |
|            | 5      | _                                    | _                                   | _                              | _                                       | _                                     | _                                    |
|            | 4      | _                                    | _                                   | _                              | _                                       | _                                     | _                                    |
|            | 3      | _                                    | _                                   | _                              | _                                       | _                                     | _                                    |
|            | 2      | _                                    | _                                   | _                              | _                                       | _                                     | _                                    |
|            | 1      | OFF                                  | OFF                                 | OFF                            | OFF                                     | OFF                                   | OFF                                  |
|            | Toggle | ON                                   | ON                                  | OFF                            | OFF                                     | OFF                                   | ON                                   |
| Software t | ype    | HLW-PC3                              | HLW-PC3                             | HL-PC3                         | HL-AT3E                                 | HL-GPCL<br>HILDRL                     | (Built-in programmer)                |
| Cable type |        | WVCB02H +<br>EH-RS05                 | WPCB02H +<br>EH-RS05                | PCCB02H +<br>EH-RS05           | EH-VCB02                                | GPCB02H +<br>EH-RS05                  | PGCB02H +<br>EH-RS05                 |
|            |        | EH-VCB02                             |                                     |                                |                                         |                                       |                                      |

Peripheral unit Cable GPCL01H EH-RS05 (LADDER EDITOR, HI-Ladder) GPCB02H EH-RS05 LADDER EDITOR PCCB02H EH-RS05 WPCB02H LADDER EDITOR for Windows® WVCB02H EH-VCB02 EH-RS05 WVCB02H Pro-H EH-VCB02

Table 10.14 Peripheral unit connection configuration

### 10.6 Connection method for RS-422/485 communication

Communication can be performed with an interface of RS-422/485 at the port 1 of the EH-150. Using the H series' dedicated control procedure (high protocol) or general port commands (TRNS 0 and RECV 0), communication of 1:N stations can be performed. Figures 10.9 and 10.10 show examples when a connection is made for 1:N stations at the port 1. Note that, for the connection for communication in 1:1 mode, only the first EH-150 in these figures is connected.

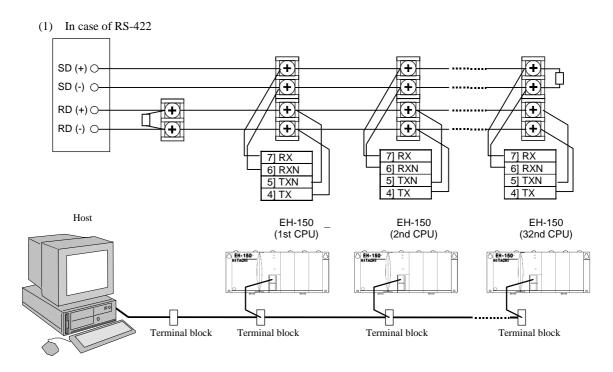

Figure 10.9 Connection for 1:n station communication by RS-422

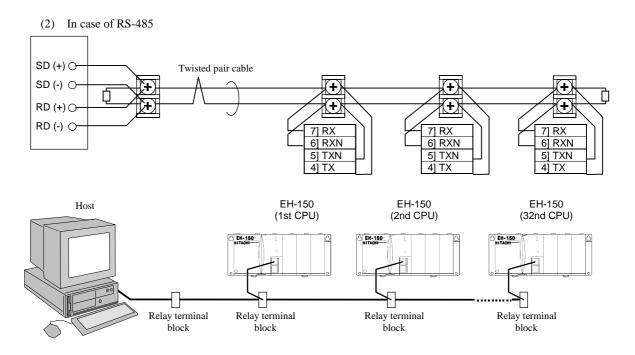

Figure 10.10 Connection for 1:n station communication by RS-485

# Chapter 11 Real Time Clock and Memory Board

### 11.1 Real Time Clock Function

The EH-CPU208/308/316/448 includes a function that manages the time and date of PLC data. The clock function can be operated with either special internal output or a task code.

Clock data is retained by battery power. Note that the battery is not connected when the module is shipped. When using the clock function, connect the battery and set the clock data.

Clock function is not supported by EH-CPU104(A).

### 11.1.1 Operation using a special internal output

#### (1) Reading clock data

By turning the read request (R7F8) on, the clock data at the time of the request is stored in the read value area (WRF01B to WRF01F).

### (2) Clock data setting

The clock data setting is done by first set the data to store in the set value area (WRF01B to WRF01F), and then turning on the setting request (R7F9). At this time, if there is an error in the set value, the setting data error (R7FB) turns on. When the setting request (R7F9) turns off and the setting data error (R7FB) is off, setting is complete.

### (3) Clock data ±30 seconds adjustment

By turning on the  $\pm 30$  second adjustment request (R7FA), the seconds value will be set as follows depending on the value at this time.

- When the digit for seconds is 00 to 29: the digit becomes 00
- When the digit for seconds is 30 to 59: the time becomes +1 minute and the digit for seconds becomes 00.

### (4) Defining special internal output

### · Operation bit

| Item | I/O number | Name                                | Function                                           |
|------|------------|-------------------------------------|----------------------------------------------------|
| 1    | R7F8       | Calendar · clock read request       | Reads the current value.                           |
| 2    | R7F9       | Calendar · clock set request        | Sets the contents set in the setting area, in RTC. |
| 3    | R7FA       | Clock ±30 second adjustment request | Changes the digit for seconds in RTC to 0.         |
| 4    | R7FB       | Calendar · clock set data error     | This turns on when the set data has an error.      |

• Current value display area: Current time of the clock is always displayed (all in BCD data)

| Item | I/O number | Name            | Description                          |  |  |  |  |
|------|------------|-----------------|--------------------------------------|--|--|--|--|
| 1    | WRF00B     | Year            | Displays 4 digit year.               |  |  |  |  |
| 2    | WRF00C     | Month/day       | Displays month and day data.         |  |  |  |  |
| 3    | WRF00D     | Day of the week | Displays day of the week data.       |  |  |  |  |
| 4    | WRF00E     | Hour            | Displays hour (24-hour format) data. |  |  |  |  |
| 5    | WRF00F     | Seconds         | Displays seconds data.               |  |  |  |  |

• Read value/set value area: Value read from the clock is displayed or set value is stored (all in BCD data)

| Item | I/O number | Name            | Description                                    |
|------|------------|-----------------|------------------------------------------------|
| 1    | WRF01B     | Year            | Displays or stores 4 digit year.               |
| 2    | WRF01C     | Month/day       | Displays or stores month and day data.         |
| 3    | WRF01D     | Day of the week | Displays or stores day of the week data.       |
| 4    | WRF01E     | Hour            | Displays or stores hour (24-hour format) data. |
| 5    | WRF01F     | Seconds         | Displays or stores seconds data.               |

Note 1: Day of the week data is as follows (3 upper digits are always 000):

0 - Sunday, 1 - Monday, 2 - Tuesday, 3- Wednesday, 4- Thursday, 5- Friday, 6 - Saturday

Note 2: Upper 2 digits of seconds data is always 00.

## 11.1.2 Operation using task codes

The following can be performed with the clock setting and reading task codes.

- Read clock data
- Set clock data
- Clock data ±30 seconds adjustment

Refer to the task code list (Appendix 3) for more detail on task codes.

### 11.2 Memory Board Function

The EH-CPU308(A)/316(A)/448/516/548 have the program transfer function for transferring and comparing programs between the CPU and either the EH-MEMP or EH-MEMD memory board, and the data logging function via the FUN command from user programs using the EH-MEMD memory board. Table 11.1 shows the DIP switch settings of the EH-MEMP and EH-MEMD memory boards for switching to each mode.

 $<sup>\</sup>ensuremath{^{*}}$  The EH-CPU104/104A/208/208A do not support the memory board function.

| Function | SW4                                            | SW3 | SW2                                         | SW1 | Operation details                                             | Remarks |
|----------|------------------------------------------------|-----|---------------------------------------------|-----|---------------------------------------------------------------|---------|
|          |                                                |     |                                             |     | Starts up in the normal operating mode (Invalid memory board) |         |
|          | ON From memory board to CPU (Program transfer) |     | From memory board to CPU (Program transfer) |     |                                                               |         |
|          |                                                |     | ON                                          |     | From CPU to memory board (Program transfer)                   |         |
| Program  |                                                |     | ON                                          | ON  | Between memory board and CPU (Check program)                  |         |
| transfer |                                                | ON  |                                             |     | Starts up in the normal operating mode (Invalid memory board) | *       |
|          |                                                | ON  |                                             | ON  | From memory board to CPU (Program transfer)                   | *       |
|          |                                                |     |                                             |     |                                                               |         |

Dip switch setting error

Table 11.1 Operation modes settings with dip switch of memory board

ON

Invalid

Invalid

Between memory board and CPU (Check program)

Starts up in the normal mode (Data logging command can be executed)

Starts up in the normal mode (Data logging command can be executed)

### 11.2.1 Program transfer function

ON

ON

ON

ON

Data logging

ON

ON

The EH-CPU308/308A/316/316A/448 have the program transfer function for transferring and comparing programs between the CPU and either the EH-MEMP or EH-MEMD memory board by setting the DIP switches of the memory board in advance and turning on the power. Since the CPU starts up in a special mode, the CPU will not switch to the RUN mode in this case. Table 11.2 shows the operation modes that can be executed between each CPU model and the EH-MEMP/EH-MEMD memory board. As shown in Table 11.2, the maximum program size that can be transferred to the EH-MEMD memory board is 16 k steps. Thus, to transfer a program of larger than 16 k steps and a maximum of 48 k steps in the EH-CPU448, use the EH-MEMP memory board.

| Item                         | EH-MEMP        | EH-MEMD        |
|------------------------------|----------------|----------------|
| User program size            | Max. 48 k step | Max. 16 k step |
| Data memory size             | -              | 384 k words    |
| Program copy<br>(CPU→MEMP/D) | ✓              | ✓              |
| Program copy<br>(CPU←MEMP/D) | ✓              | ✓              |
| Program verify (CPU←→MEMP/D) | ✓              | <b>√</b>       |
| Data logging                 | -              | ✓              |

Table 11.2 EH-MEMP/MEMD function

<sup>\*:</sup> If the SW3 is ON, writing to the memory board is prohibited.

In the case of program transfer mode, the dip switch setting becomes effective only after turn

In the case of program transfer mode, the dip switch setting becomes effective only after turning on the power. In the case of data logging mode, SW3 becomes effective in real time. (However, if the setting is changed while a command is being executed, the new setting becomes effective upon execution of the next command.)

 $Table \ 11.3 \ shows \ the \ LED \ displays \ when \ an \ error \ occurs \ during \ the \ execution \ of \ the \ program \ transfer \ function.$ 

Table 11.3 CPU LED indications in the program transfer mode

| Operation mode                       | Memory board → CPU |             | Memory bo | $\text{Memory board} \leftarrow \text{CPU}$ |     | oard = CPU |
|--------------------------------------|--------------------|-------------|-----------|---------------------------------------------|-----|------------|
|                                      | RUN                | ERR         | RUN       | ERR                                         | RUN | ERR        |
| Dip switch setting error             | _                  | _           | •         | •                                           | _   | _          |
| Sum error in memory board            | •                  | 0           | _         | _                                           | •   | 0          |
| Sum error in CPU memory              | _                  | _           | •         | 0                                           | •   | 0          |
| Memory size error                    | ① *1               | <b>①</b> *1 | _         | _                                           | _   | _          |
| Transfer and checking in progress    | •                  | •           | •         | •                                           | •   | •          |
| FLASH error (inside memory board) *4 | _                  | _           | 0         | •                                           | _   | _          |
| Unmatched check result               | •                  | •           | •         | •                                           | •   | •          |
| Normal completion                    | O→●                | •           | O→●       | •                                           | O→● | •          |

O: ON ●: OFF ●: Flashing (1 s ON, 1 s OFF) ①: Flashing (500 ms ON, 500 ms OFF)

O: Flashing (250 ms ON, 250 ms OFF) O→•: 3 s OFF after ON

\*1: RUN and LED of ERR flash at the same time

\*2: Erase error and write error of FLASH

### 11.2.2 Logging Function

The EH-CPU 308(A)/316(A)/448(A)/516/548 provides the function for log data using the EH-MEMD.

\* This function cannot be used with the EH-MEMP.

### (1) Log commands

There are four types of log commands, as shown below.

| FUN 210 (s)<br>* (LOGIT (s))  | Initial setting for data logging |
|-------------------------------|----------------------------------|
| FUN 211 (s)<br>* (LOGWRT (s)) | Log data write                   |
| FUN 212 (s)<br>* (LOGCLR (s)) | Log data clear                   |
| FUN 213 (s)<br>* (LOGRED (s)) | Log data read                    |

<sup>\*( )</sup> indicates the display when the LADDER EDITOR is used.

### (2) Overview of logging function

The logging function is used to transfer a group of specified data groups (word internal output/external input) to the log data area (memory board) as a single log, or read a group of data stored in the log data area.

### Use example:

### 1] FUN 210 (Initial setting for data logging)

Sets a total of 8 words from three groups of the log data including WR0000 through WR0002 (3 words), WX0000 and WX0001 (2 words), and WM0000 through WM0002 (3 words), as a data for a single log.

### 2] FUN 211 (log data write)

Writes to the log data area (memory board) the log data for a single log specified in the initial setting in 1].

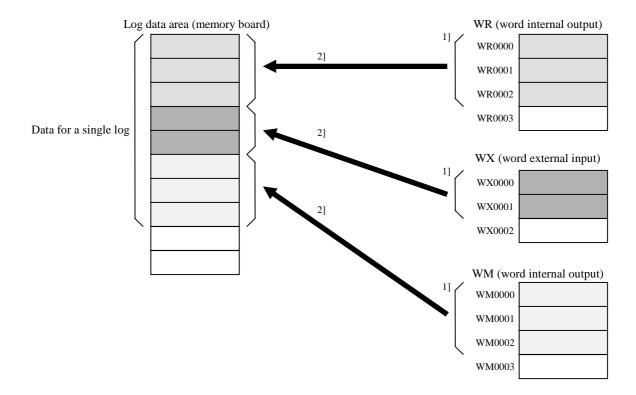

### 3] FUN 213 (log data read)

Reads to the specified destination after WR0003 the contents of the log data area written in 2] by the amount of data for a single log (8 words) starting from the head of the log data area.

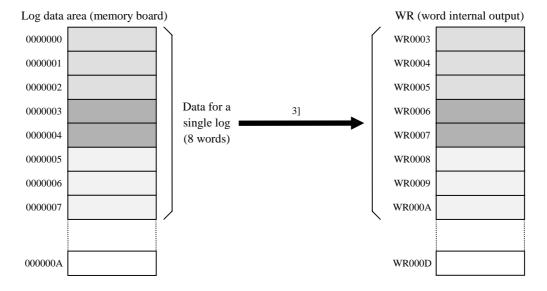

### 4] FUN 212 (log data clear)

Clears the contents of the log data area in the memory board.

### (3) Applicable log area

The table below shows the I/O areas that can be used for logging and their allowable ranges.

|                      | Symbol |                         | Allowable range  |               |  |
|----------------------|--------|-------------------------|------------------|---------------|--|
|                      |        | EH-CPU308/308A          | EH-CPU316/316A   | EH-CPU448     |  |
| Word external input  | WX     | 16 words Cannot be used |                  |               |  |
| CPU link area 1      | WL     | WL0 to WL3FF            |                  |               |  |
| CPU link area 2      | WL     |                         | WL1000 to WL13FF |               |  |
| Word internal output | WR     | WR0 to WR43FF           | WR0 to WR57FF    | WR0 to WRC3FF |  |
|                      | WM     | WM0 to WM3FFF           |                  |               |  |

<sup>\*</sup> If an area outside the corresponding range is specified, the DER (R7F4) bit is turned ON and the processing will not be performed.

### (4) Log data size and write interval

- Size of log data area 384 K (393,216) words
- · Size of log data

Data between 1 and 128 words can be specified for a single log.

• Write interval

The table below shows the number of words in a single log and the corresponding logging interval.

|                             | Minimum        | Intermediate          | Maximum           |
|-----------------------------|----------------|-----------------------|-------------------|
| Log data size (words/log)   | 1 word per log | n words per log       | 128 words per log |
| Minimum write interval (ms) | Approx. 10 ms  | Approx. $(5n + 5)$ ms | Approx. 645 ms    |

<sup>\*</sup> In the above table, n indicates an integer between 1 and 128.

No new data can be logged in between the write intervals (ms) shown above.

### (5) Log write (FUN 211) time chart

The diagram below shows the relationship between the log write control bit table (EXECUTE flag, RUN flag, WRITE flag, ABNORMAL COMPLETION flag) and the execution of the FUN 211 (log write).

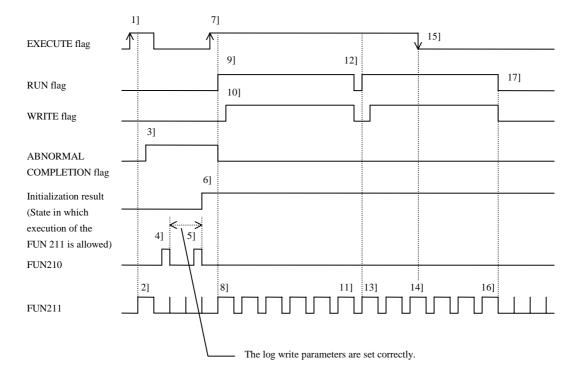

The EXECUTE flag rises 1]. However, since the initialization result indicates that execution of the FUN 211 is not allowed, the FUN 211 turns on 2] the ABNROMAL COMPLETION flag 3].

A log write parameter error is found during the processing of the FUN 210 4]. As a result, the initialization result does not indicate that execution of the FUN 211 is allowed.

The write parameters are correctly set 5]. As a result, the initialization result indicates that execution of the FUN 211 is allowed 6].

The FUN 211 detects 8] the rise of the EXECUTE flag 7] and checks if the execution is allowed. Since the check result is normal, the RUN flag is turned on 9] and the log data is stored temporarily. When all data has been stored, the WRITE flag is turned on 10] and the log data is written to the memory board (starting of write).

When the writing of data for the first log is completed 11], the RUN flag and WRITE flag are turned off 12].

Since the EXECUTE flag is still on, writing of the second log is started 13].

The FUN 211 detects 14] the fall of the EXECUTE flag 15]. However, the processing continues since the writing of data for the second log is not completed yet.

When the writing of data for the second log is completed 16], the RUN flag and WRITE flag are turned off 17].

#### (6) Log clear (FUN 212) time chart

The diagram below shows the relationship between the log clear parameter bit table (EXECUTE flag, RUN flag, ABNORMAL COMPLETION flag) and the execution of the FUN 211 (log clear).

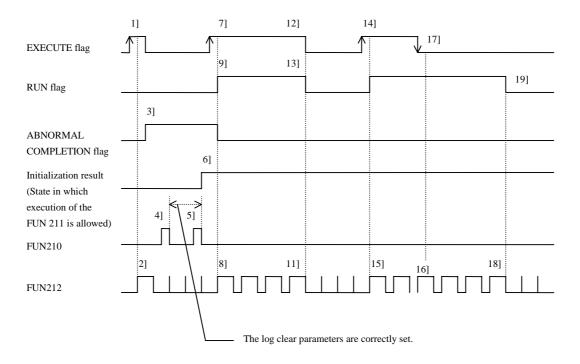

The EXECUTE flag rises 1]. However, since the initialization result indicates that execution of the FUN 211 is not allowed, the FUN 211 turns on 2] the ABNROMAL COMPLETION flag 3].

A log clear parameter error is found during the processing of the FUN 210 4]. As a result, the initialization result does not indicate that execution of the FUN 211 is allowed.

The log clear parameters are correctly set 5]. As a result, the initialization result indicates that execution of the FUN 211 is allowed 6].

The FUN 212 detects 8] the rise of the EXECUTE flag 7] and checks if the execution is allowed. Since the check result is normal, the RUN flag is turned on 9] and the log data is cleared.

When the log data clear is completed 11], the EXECUTE flag 12] and the RUN flag 13] are turned off.

The FUN 212 detects 15] the rise of the EXECUTE flag 14] and starts the second data clear.

The FUN 212 detects 16] the fall of the EXECUTE flag 17]. However, since the second data clear is not completed yet, the processing continues.

When the second data clear is completed, the FUN 212 turns off 18] the RUN flag 19].

#### (7) Log error details

When started in the logging mode, the system checks the log data upon power ON. If the system detects an error during the check, it sets to the special internal output R7FE or WRF07F an applicable error code from among the following error codes, and then executes the program shown below. At the same time, the CPU error code "A0" is set to the special internal output WRF000. The table below shows the description of each error.

| CPU error code | Special inte | ernal output | Error code     | Description of error                                     |
|----------------|--------------|--------------|----------------|----------------------------------------------------------|
| A0             | R7FE = 1     | WRF07F       | H0001          | Different memory board from the one previously installed |
|                |              |              | H0002 to H0009 | Invalid log data                                         |
|                |              |              | H00FF          | Memory board cannot be accessed                          |

### (8) Corrective actions to be taken upon detection of log error

When the system detects any of the log errors described in (7), take appropriate actions as shown below.

When H0001 occurred:

Reinstall the memory board previously installed, and restart the system.

If a new memory board is installed, clear the log data using the log data clear command (FUN 212).

When any of the errors between H0002 and H0009 occurred:

Clear the log data using the log data clear command (FUN 212), and then restart the system.

When H00FF occurred:

Check if the memory board is properly installed, and then restart the system. If the error persists, there may be a hardware error in the memory board.

# **MEMO**

# Chapter 12 Error Code List

### 12.1 Error Codes

The table below indicates the self-diagnostic error codes. (Refer to Chapter 15 Troubleshooting for corrective action.) Error codes are output as a hexadecimal to the special internal output WRF000. (This special internal output is saved during a power failure, and is retained even when the cause of the error disappears. Also, when more than one error is generated, the one that is classified with the greatest severity is stored.)

Note: LED example

| Error<br>code | Error name [detection timing]                                                                                        | Classifi-<br>cation | Nature of error                                                                                                    | RUN<br>LED | ERR<br>LED | Ope-<br>ration |      | special<br>l output |
|---------------|----------------------------------------------------------------------------------------------------|---------------------|----------------------------------------------------------------------------------------------------|------------|------------|----------------|------|---------------------|
|               |                                                                                                    |                     |                                                                                                    |            |            |                | Bit  | Word                |
| 11            | System ROM error<br>[when power turns on]                                                                            | Serious<br>failure  | The system ROM has a sum error or cannot be read                                                                                                    |            | $\bigcirc$ | Stops          | R7DB | _                   |
| 12            | System RAM error [when power turns on]                                                                               | Serious<br>failure  | System RAM cannot be read and written properly                                                                                                    |            |            | Stops          | R7DB |                     |
| 13            | Micro computer error [always checking]                                                                               | Serious<br>failure  | Address error interrupt, undefined command interrupt occurred in the micro computer                                                                                   |            |            | Stops          | R7C8 | _                   |
| 15            | System bus time out error [when bus is accessed]                                                                     | Serious<br>failure  | Micro computer detects a system bus time out                                                                                                    |            | $\bigcirc$ | Stops          | R7D8 | _                   |
| 16            | System program abnormal [always checking]                                                                            | Serious<br>failure  | System program in FLASH memory has a sum error                                                                                                    |            |            | Stops          | R7C8 | _                   |
| _             | Power off Power error [always checking]                                                                              | Serious<br>failure  | No power supply from the power module                                                                                                    |            |            | Stops          |      | _                   |
| _             | Microcomputer overload error [Constantly checked]                                                                    | Serious<br>failure  | The watchdog timer detected a microcomputer overload because the microcomputer did not operate according to program (the microcomputer is not functioning correctly). | — *1       |            | Stops          |      | _                   |
| 22            | Sequence processor error                                                                                             | Medium<br>failure   | The microcomputer detected a sequence processor did not operate. (the sequence processor is not functioning correctly).                                               |            |            | Stops          | R7DB | _                   |
| 23            | Undefined command [check during operation]                                                                           | Medium<br>failure   | Error is detected when an attempt is made<br>to execute a user program command that<br>cannot be decoded (undefined) command                                          |            |            | Stops          | R7C9 | _                   |
| 27            | Data memory error<br>[when power ON, at<br>initialization]                                                           | Medium<br>failure   | Data memory cannot be read/written properly.                                                                                                    |            | $\bigcirc$ | Stops          | _    | _                   |
| 31            | User memory abnormal<br>[when power turns on, when<br>RUN starts, when parameters<br>are changed, at initialization] | Medium<br>failure   | A sum error is detected in user memory or RUNNING memory                                                                                                    |            |            | Stops          | R7CA | _                   |
| 33            | User memory size error [when RUN starts]                                                                             | Medium<br>failure   | User program capacity set by the parameter is larger than actual user memory capacity                                                                                 |            |            | Stops          | R7CC |                     |
| 34            | Grammar/assemble error<br>[when RUN starts, online<br>change in RUN]                                                 | Medium<br>failure   | There is a grammar error in the user program                                                                                                    |            | $\bigcirc$ | Stops          | R7D4 | WRF001              |
| 41            | I/O information verify error [always checking]                                                                       | Minor<br>failure    | I/O assignment information and actual loading of module do not match                                                                                                  |            |            | Stops<br>*2    | R7CD | WRF002              |

<sup>\*1:</sup> Condition prior to error occurrence is restored. (If operation was in progress, the RUN LED turns ON; if operation was stopped, the RUN LED turns off)

<sup>\*2:</sup> Depending on the run parameter setting, operation can continue even when an abnormal occurs.

| Error code | Error name [detection timing]                                                                                           | Classifi-<br>cation | Nature of error                                                                                                    | RUN<br>LED | ERR<br>LED | Ope-<br>ration |          | special<br>l output              |
|------------|----------------------------------------------------------------------------------------------------|---------------------|----------------------------------------------------------------------------------------------------|------------|------------|----------------|----------|----------------------------------|
|            |                                                                                                    |                     |                                                                                                    |            |            |                | Bit      | Word                             |
| 43         | Remote abnormal [always checking]                                                                                       | Minor<br>failure    | I/O assignment verify mismatch occurs in the remote slave station module     Communication error occurs between the remote master station module and CPU     There is an error in the remote master station module, and transmission to the slave station has stopped | •          | $\circ$    | Stops<br>*2    | R7D0     | WRF006<br>WRF080<br>to<br>WRF0DF |
| 44         | Overload error (Normal scan) [during operation]                                                                         | Minor<br>failure    | Execution time for normal scan exceeded the overload check time set by the parameter                                                                                                    | •          |            | Stops<br>*2    | R7D1     | _                                |
| 45         | Overload error<br>(periodic scan)<br>[periodic processing]                                                              | Minor<br>failure    | Execution time for periodic scan exceeded the execution period                                                                                                    |            |            | Stops<br>*2    | R7D2     | _                                |
| 47         | I/O assignment points over<br>[when power turns on, when<br>RUN starts, during RUN,<br>when parameters changed]         | Minor<br>failure    | Slot number exceeds the possible range.                                                                                                    | •          | $\bigcirc$ | Stops<br>*2    | R7D6     | _                                |
| 51         | I/O module abnormal [always checking]                                                                                   | Warning             | High function module, communication<br>module faults out                                                                                                    | — *1       | •          | Runs           | R7D5     | WRF005<br>WRF080<br>to<br>WRF0DF |
| 52         | I/O transmission error<br>[when high function module is<br>transmitting, when transfer<br>command is being executed]    | Warning             | Error occurs during high function module transmission     TRNS, RECV command parameter error                                                                                                    | — *1       | •          | Runs           | _        | _                                |
| 53         | I/O inappropriate assignment [check during operation]                                                                   | Warning             | Assignment of communication module is incorrect                                                                                                    | —*1        |            | Runs           | <u> </u> | _                                |
| 54         | Communication module abnormal [always checking]                                                                         | Warning             | Communication module hardware abnormal                                                                                                    | —*1        |            | Runs           | R7D7     | WRF004                           |
| 55         | Communication module<br>transmission error<br>[when a peripheral device is<br>connected to the<br>communication module] | Warning             | Error occurred during transmission to the communication module                                                                                                    | — *1       | •          | Runs           | R7D7     | WRF004                           |
| 57         | Communication module I/O assignment over [always checking]                                                              | Warning             | The number of communication module assignments exceeds the maximum                                                                                                    | — *1       | •          | Runs           | R7DD     | _                                |
| 58         | Communication module I/O verify error [always checking]                                                                 | Warning             | Mismatch between communication module assignment information and module loading     Communication module hardware error                                                                                                    | — *1       | •          | Runs           | R7CE     | WRF003                           |
| 59         | Link module abnormal [always checking]                                                                                  | Warning             | Link module hardware abnormal     Link parameter abnormal                                                                                                    | — *1       | •          | Runs           | R7DE     | WRF007<br>WRF0E0<br>to<br>WRF19F |
| 61         | Port 2 transmission error (parity) [when transmitting]                                                                  | Warning             | Parity error detected during transmission                                                                                                    | —*1        | •          | Runs           |          |                                  |
| 62         | Port 2 transmission error (framing/overrun) [when transmitting]                                                         | Warning             | Framing error or overrun error detected during transmission                                                                                                    | — *1       | •          | Runs           | _        | _                                |
| 63         | Port 2 transmission error (time out) [when transmitting]                                                                | Warning             | Time out error detected during transmission                                                                                                    | — *1       |            | Runs           | _        | _                                |

<sup>\*1:</sup> Condition prior to error occurrence is restored. (If operation was in progress, the RUN LED turns ON; if operation was stopped, the RUN LED turns off)

<sup>\*2:</sup> Depending on the run parameter setting, operation can continue even when an abnormal occurs.

| Error<br>code | Error name<br>[detection timing]                                                      | Classifi-<br>cation | Nature of error                                                                                                | RUN  | ERR | Ope-<br>ration Related special<br>internal output |      | -      |
|---------------|---------------------------------------------------------------------------------------|---------------------|----------------------------------------------------------------------------------------------------|------|-----|---------------------------------------------------|------|--------|
|               |                                                                                       |                     |                                                                                                    | LED  | LED |                                                   | Bit  | Word   |
| 64            | Port 2 transmission error<br>(protocol error)<br>[when transmitting]                  | Warning             | Protocol (transmission procedure) error detected during transmission                                           | — *1 | •   | Runs                                              | _    | _      |
| 65            | Port 2 transmission error (BCC error) [when transmitting]                             | Warning             | Sum error detected during transmission                                                                         |      |     | Runs                                              | _    | _      |
| 67            | Port 1 transmission error (parity) [when transmitting]                                | Warning             | Parity error detected during transmission                                                                      | —*1  |     | Runs                                              | _    |        |
| 68            | Port 1 transmission error (framing/overrun) [when transmitting]                       | Warning             | Framing error or overrun error detected during transmission                                                    | — *1 |     | Runs                                              | _    |        |
| 69            | Port 1 transmission error (time out) [when transmitting]                              | Warning             | Time out error detected during transmission                                                                    | — *1 |     | Runs                                              | —    |        |
| 6A            | Port 1 transmission error (protocol error) [when transmitting]                        | Warning             | Protocol (transmission procedure) error detected during transmission                                           | —*1  |     | Runs                                              | _    |        |
| 6B            | Port 1 transmission error (BCC error) [when transmitting]                             | Warning             | Sum error detected during transmission                                                                         | — *1 |     | Runs                                              | —    |        |
| 71            | Battery error [always checking]                                                       | Warning             | <ul> <li>Battery voltage dropped below specified value</li> <li>Battery not installed</li> </ul>               | — *1 | •   | Runs                                              | R7D9 | _      |
|               | FLASH memory error<br>(CPU448(A)/516/548) *3<br>[when program writing is<br>executed] | Warning             | Data cannot be written to the backup memory.                                                                   | — *1 | •   | Runs                                              | R7D9 |        |
| 94            | Port 1<br>No modem response (when<br>modem is connected)                              | Warning             | There is no response from the modem connected to the port.                                                     | — *1 | •   | Runs                                              | _    | _      |
| 95            | Port 1 Dial busy (when modem is connected)                                            | Warning             | The modem of the opposite party is communicating with another terminal or not ready for communication.         | — *1 |     | Runs                                              | _    | _      |
| 96            | Port 1 CS ON time out (when modem is connected)                                       | Warning             | The CS signal of the modem connected to the port does not turn on within the designated time.                  | — *1 | •   | Runs                                              |      |        |
| 97            | Port 1<br>Modem time out *4 (when<br>modem is connected)                              | Warning             | The modem connected to the port does not respond the complete of connecttion within the setting time (WRF03B). | — *1 | •   | Runs                                              | _    | _      |
| A0            | Data logging error                                                                    | Warning             | Detected an error in the memory board or log data.                                                             | —*1  |     | Runs                                              | R7FE | WRF07F |

<sup>\*1:</sup> Condition prior to error occurrence is restored. (If operation was in progress, the RUN LED turns ON; if operation was stopped, the RUN LED turns off)

- How to clear the error code

Set 1 in the special internal output R7EC to clear the error code.

It is cleared also by pressing the reset switch for retentive area (R.CL) on the front of the CPU while CPU is in stop mode. Please note that if the reset switch pressed, all the retentive area is cleared.

<sup>\*2:</sup> Depending on the run parameter setting, operation can continue even when an abnormal occurs.

<sup>\*3:</sup> When the CPU fails in writing to the backup memory, EH-CPU448 does the treatment which is the same as the battery error. A backup memory error occurred to the CPU module if the same error after the battery exchange as well seems to occur. In this case, be careful because your program and so on isn't stored.

<sup>\*4:</sup> This error code is supported by only CPU448 (Software version C416 later), EH-CPU316A (Software version B205 later), EH-CPU308A (Software version A205 later) and EH-CPU208A (Software version B105 later), CPU516/548.

# 12.2 Grammar and Assemble Error Codes

Descriptions of the grammar/assemble error codes are given below. The error codes are output as a hexadecimal to the internal output WRF001.

| Error code | Error item                | Description of error                                                          | Corrective action                                                  |
|------------|---------------------------|-------------------------------------------------------------------------------|--------------------------------------------------------------------|
| H0001      | Double definition of LBL  | There are 2 or more LBL commands with the same number in the program          | Limit the LBL command that has 2 or more of the same number to 1.  |
| H0002      | Double definition of FOR  | There are 2 or more FOR commands with the same number in the program          | Limit the FOR command that has 2 or more of the same number to 1.  |
| H0003      | Double definition of NEXT | There are 2 or more NEXT commands with the same number in the program         | Limit the NEXT command that has 2 or more of the same number to 1. |
| H0004      | Double definition of SB   | There are 2 or more SB commands with the same number in the program           | Limit the SB command that has 2 or more of the same number to 1.   |
| H0005      | Double definition of INT  | There are 2 or more INT commands with the same number in the program          | Limit the INT command that has 2 or more of the same number to 1.  |
| H0010      | END undefined             | There is no END command prior to the INT, SB commands                         | Define the END command before the INT or SB command.               |
| H0011      | RTS undefined             | There is no RTS command corresponding to the SB command                       | Define the RTS command after the SB command.                       |
| H0012      | RTI undefined             | There is no RTI command corresponding to the INT command                      | Define the RTI command after the INT command.                      |
| H0013      | SB undefined              | There is no SB command corresponding to the RTS command                       | Define the SB command before the RTS command.                      |
| H0014      | INT undefined             | There is no INT command corresponding to the RTI command                      | Define the INT command before the RTI command.                     |
| H0020      | RTS area error            | There is an RTS command in the normal scan area or periodic scan program area | Define the RTS command within the subroutine area.                 |
| H0021      | RTI area error            | There is an RTI command in the normal scan area or subroutine program area    | Define the RTI command within the interrupt scan area.             |
| H0022      | END area error            | There is an END command in the periodic scan area or subroutine program area  | Define the END command at the end of the normal scan area.         |
| H0023      | CEND area error           | There is a CEND command in the periodic scan area or subroutine program area  | Define the CEND command within the normal scan area.               |
| H0030      | RTS start condition error | There is a start condition in the processing box that contains an RTS command | Delete the startup condition of the processing box.                |
| H0031      | RTI start condition error | There is a start condition in the processing box that contains an RTI command | Delete the startup condition of the processing box.                |
| H0032      | END start condition error | There is a start condition in the processing box that contains an END command | Delete the startup condition of the processing box.                |

# 12.3 Operation Error Codes

If an error occurs when a control command is executed, "1" is set in the operation error (ERR) special internal output "R7F3" and an error code indicating the nature of the error is set in WRF015.

To do a zero clear of the operation error, execute "R7F3=0" using forced setting from the program or peripheral device. To do a zero clear of the error code, execute "WRF015=0" using forced setting from the program or peripheral device.

| Error code | Error name                   | Description of error                                                                                                    | Originating command |
|------------|------------------------------|----------------------------------------------------------------------------------------------------|---------------------|
| H0013      | SB undefined                 | SBn command corresponding to the command<br>number n in the CALn command is not<br>programmed                                   | CAL                 |
| H0015      | LBL undefined                | LBLn command corresponding to the command<br>number n in the JMPn, CJMPn commands is not<br>programmed                          | JMP<br>CJMP<br>RSRV |
| H0016      | FOR undefined                | FORn command corresponding to the command number n in the NEXTn command is not programmed                                       | NEXT                |
| H0017      | NEXT undefined               | NEXTn command corresponding to the command<br>number n in the FORn command is not<br>programmed                                 | FOR                 |
| H0040      | LBL area error               | LBLn command corresponding to the command<br>number n in the JMPn, CJMPn commands is not<br>programmed in the same program area | JMP<br>CJMP<br>RSRV |
| H0041      | CAL nesting overflow         | There are more than 6 levels of subroutine nesting                                                                              | CAL                 |
| H0042      | CAL undefined                | RTS command was executed without executing a CAL command                                                                        | RTS                 |
| H0043      | FOR to NEXT error            | There is a NEXTn with the same command number n prior to the FORn command                                                       | FOR                 |
| H0044      | NEXT area error              | There is no NEXTn command with the same command number n as the FORn command, in the same program area                          | FOR                 |
| H0045      | FOR to NEXT nesting overflow | The FORn and NEXTn commands are not nested                                                                                      | FOR                 |
| H0046      | FOR nesting overflow         | There are more than 6 nesting levels of FOR to NEXT                                                                             | FOR<br>NEXT         |

# **MEMO**

# Chapter 13 Special Internal Outputs

The EH-150 has a special internal output area for performing status display and various other settings. The special internal output area is always kept as power failure memory.

### 13.1 Bit Special Internal Output Area

Definitions of the bit special internal output area (R7C0 to R7FF) are given below.

| No.  | Name                                                       | Meaning                                                                                 | Description                                                                                                    | Setting condition    | Resetting condition                                  |  |
|------|------------------------------------------------------------|-----------------------------------------------------------------------------------------|----------------------------------------------------------------------------------------------------|----------------------|------------------------------------------------------|--|
| R7C0 | Continue when overload error occurs (normal scan)          | Stop running when overload error occurs     Continue running when overload error occurs | Designates continue/stop running when a normal scan overload error occurs                                                               |                      |                                                      |  |
| R7C1 | Continue when overload<br>error occurs<br>(periodic scan)  | Stop running when overload error occurs     Continue running when overload error occurs | Designates continue/stop running when a periodic-scan overload error occurs                                                             | Set by year          | Cleared by user or cleared when                      |  |
| R7C2 | Continue when overload<br>error occurs<br>(interrupt scan) | Stop running when overload error occurs     Continue running when overload error occurs | Designates continue/stop running when an interrupt-scan overload error occurs                                                           | Set by user retentiv | retentive area cleared.                              |  |
| R7C3 | REMOTE RUN allowed                                         | RUN prohibited     RUN allowed                                                          | Designates whether operation based on the task code is allowed                                                                          |                      |                                                      |  |
| R7C4 | REMOTE STOP allowed                                        | 0: STOP prohibited 1: STOP allowed                                                      | Designates whether stop based on the task code is allowed                                                                               |                      |                                                      |  |
| R7C5 | Undefined                                                  | Do not use.                                                                             |                                                                                                    |                      |                                                      |  |
| R7C6 | Undefined                                                  | Do not use.                                                                             |                                                                                                    |                      |                                                      |  |
| R7C7 | Modification during RUN allowed                            | Modification during RUN     prohibited     Modification during RUN     allowed          | Designates whether online change in RUN is allowed in the user program                                                                  | Set by user          | Cleared by user                                      |  |
| R7C8 | Serious failure flag                                       | No serious failure     Serious failure                                                  | Indicates whether there is an abnormal in the system                                                                                    |                      | or cleared when retentive area cleared.              |  |
| R7C9 | Microcomputer abnormal                                     | 0: Normal<br>1: Abnormal                                                                | Indicates whether there is an abnormal in the microcomputer                                                                             | Set by system        |                                                      |  |
| R7CA | User memory abnormal                                       | 0: Normal<br>1: Abnormal                                                                | Indicates whether there is an abnormal in the user memory                                                                               |                      |                                                      |  |
| R7CB | Undefined                                                  | Do not use.                                                                             |                                                                                                    |                      |                                                      |  |
| R7CC | Memory size over                                           | 0: Normal<br>1: Abnormal                                                                | Indicates whether the capacity set by the parameter exceeds loaded memory capacity                                                      |                      |                                                      |  |
| R7CD | I/O verify mismatch                                        | 0: Normal<br>1: Unmatched                                                               | Indicates whether I/O assignment and loading are matched (Mismatched information output to WRF002)                                      | Set by system        | Cleared by user<br>or cleared when<br>retentive area |  |
| R7CE | Communication module assignment verify mismatch            | 0: Normal<br>1: Unmatched                                                               | Indicates whether I/O assignment and loading are matched (Mismatched information output to WRF003)                                      |                      | cleared.                                             |  |
| R7CF | Undefined                                                  | Do not use.                                                                             |                                                                                                    |                      |                                                      |  |
| R7D0 | Remote error                                               | 0: Normal<br>1: Abnormal                                                                | Indicates whether the remote module is normal (Abnormal slot number display to WRF006, detailed information output to WRF080 to WRF0DF) | Cat has assets       | Cleared by user or cleared when                      |  |
| R7D1 | Overload error<br>(normal scan)                            | Normal     Scan time over                                                               | Indicates whether the scan execution time has exceeded the designated time                                                              | Set by system        | retentive area cleared.                              |  |
| R7D2 | Overload error (periodic scan)                             | 0: Normal<br>1: Scan time over                                                          | Indicates whether the periodic scan was completed within cycle time                                                                     |                      |                                                      |  |
| R7D3 | Undefined                                                  | Do not use.                                                                             |                                                                                                    |                      |                                                      |  |
| R7D4 | Grammar/assemble error                                     | 0: Normal<br>1: Error                                                                   | Indicates whether there is a grammar error in the user program (Detailed information output to WRF001)                                  | Set by system        | Cleared by user<br>or cleared when<br>retentive area |  |
| R7D5 | I/O module error                                           | 0: Normal<br>1: Abnormal                                                                | Indicates whether there is an abnormal in the I/O module (Error slot number in WRF005)                                                  |                      | cleared.                                             |  |

| No.  | Name                                | Meaning                                                                                     | Description Setting                                   |                    | Resetting                               |  |
|------|-------------------------------------|---------------------------------------------------------------------------------------------|-------------------------------------------------------|--------------------|-----------------------------------------|--|
|      |                                     |                                                                                             |                                                       | condition          | condition                               |  |
| R7D6 | Number of I/O                       | 0: Normal                                                                                   | Indicates whether the number of I/O assigned          |                    |                                         |  |
|      | assignment points over              | 1: I/O assignment points over                                                               | points has exceeded the maximum number                |                    | Cleared by user                         |  |
| R7D7 | Communication module                | 0: Normal                                                                                   | Indicates whether there is an abnormal in the         |                    | or cleared when                         |  |
|      | abnormal                            | 1: Abnormal                                                                                 | communication module (Abnormal slot                   |                    | retentive area                          |  |
|      |                                     |                                                                                             | number output to WRF004)                              | Set by system      | cleared.                                |  |
| R7D8 | System bus abnormal                 | 0: Normal                                                                                   | Indicates whether there is an abnormal when           |                    | cicurca.                                |  |
|      |                                     | 1: Abnormal                                                                                 | the system bus is accessed                            |                    |                                         |  |
| R7D9 | Battery error                       | 0: Normal                                                                                   | Indicates battery voltage is low, or back up          |                    | Cleared by                              |  |
|      |                                     | 1: Abnormal                                                                                 | memory failure.                                       |                    | system *                                |  |
| R7DA | Undefined                           | Do not use.                                                                                 |                                                       |                    |                                         |  |
| R7DB | Self-diagnostic error               | 0: Normal                                                                                   | Indicates whether there is a self-diagnostic          |                    | Cleared by user                         |  |
|      |                                     | 1: Error                                                                                    | error (Detailed information output to WRF000)         | Set by system      | or cleared when retentive area cleared. |  |
| R7DC | Undefined                           | Do not use.                                                                                 |                                                       |                    |                                         |  |
| R7DD | Communication module                | 0: Normal                                                                                   | Indicates whether the communication module            |                    |                                         |  |
|      | assignment over                     | 1: Error                                                                                    | assignment exceeds the maximum value                  |                    | Cleared by user                         |  |
| R7DE | Link module abnormal                | 0: Normal                                                                                   | Indicates whether there is an abnormal in the         | Cat have assets as | or cleared when                         |  |
|      |                                     | 1: Abnormal                                                                                 | link module (Abnormal slot number displayed           | Set by system      | retentive area                          |  |
|      |                                     |                                                                                             | in WRF007, detailed information output to             |                    | cleared.                                |  |
|      |                                     |                                                                                             | WRF0E0 to WRF19F)                                     |                    |                                         |  |
| R7DF | Undefined                           | Do not use.                                                                                 |                                                       |                    |                                         |  |
| R7E0 | Operation switch position<br>(STOP) | O: Other than below. RUN switch position is STOP and REMOTE setting switch position is off. | One of these is on                                    |                    |                                         |  |
| R7E1 | Operation switch position (REMOTE)  | Other than below.     When RUN switch position is STOP and REMOTE setting switch is on      |                                                       |                    | Cleared by system                       |  |
| R7E2 | Operation switch position (RUN)     | RUN switch position is STOP     RUN switch position is RUN                                  |                                                       |                    |                                         |  |
| R7E3 | 1 scan ON after RUN                 | From the second scan after RUN     1: 1 scan after RUN                                      | ON A: Starting RUN OFF A point                        | Set by system      |                                         |  |
| R7E4 | Always ON                           | 0: Non-status of 0<br>1: Always                                                             | Always outputs 1 regardless of CPU status             |                    | Always ON                               |  |
| R7E5 | 0.02 second clock                   | 0: 0.01 seconds<br>1: 0.01 seconds                                                          | ON A 0.01 sec. O.01 sec. A: Starting RUN point        |                    |                                         |  |
| R7E6 | 0.1 second clock                    | 0: 0.05 seconds<br>1: 0.05 seconds                                                          | ON A 0.05 sec. A: Starting RUN Point OFF              |                    |                                         |  |
| R7E7 | 1.0 second clock                    | 0: 0.5 seconds<br>1: 0.5 seconds                                                            | ON A 0.5 sec. A: Starting RUN point point             |                    | Cleared by<br>system                    |  |
| R7E8 | Occupied flag                       | 0: Unoccupied<br>1: Occupied                                                                | Indicates occupancy status from the peripheral device |                    |                                         |  |
| R7E9 | RUN prohibited                      | 0: Operation allowed                                                                        | Indicates whether it is operation prohibited          |                    |                                         |  |
|      |                                     | 1: Operation prohibited                                                                     | status                                                |                    |                                         |  |

st Battery error (R7D9) will turn off when the error factor is gone by exchanging the batteries, etc.

| No.        | Name                                                                                                    | Meaning                                                         | Description                                                                                                    | Setting condition | Resetting condition                                              |
|------------|----------------------------------------------------------------------------------------------------|-----------------------------------------------------------------|----------------------------------------------------------------------------------------------------|-------------------|------------------------------------------------------------------|
| R7EA       | Executing an online change in RUN                                                                                   | Not being executed     Being executed                           | Indicates whether operation is temporarily stopped (output hold) due to online change in RUN                                                                                                    | Set by system     | Cleared by system                                                |
| R7EB       | Undefined                                                                                                    | Do not use.                                                     |                                                                                                    |                   |                                                                  |
| R7EC       | Clear error special internal output                                                                                 | Clear with 1                                                    | Clears error special internal outputs (WRF000 to F00A, R7C8 to 7DE)                                                                                                    | Set by user       | Cleared by system                                                |
| R7ED       | Undefined                                                                                                    | Do not use.                                                     | Iv to a distribution of the state of the state of the sta |                   | G1 11                                                            |
| R7EE       | Battery error display                                                                                               | Upon error, ERR lamp flashes     Upon error, ERR lamp turns off | Indicates whether or not the ERR lamp is used to notify battery errors  Set by user                                                                                                    |                   | Cleared by user<br>or cleared when<br>retentive area<br>cleared. |
| R7EF       | Backup memory writing<br>execution flag<br>(EH-CPU104A/208A/<br>308A/318A/448 only)                                 | 0: Write complete 1: Write in progress                          | Indicates whether or not data is being written to the backup memory.                                                                                                    |                   | Cleared by                                                       |
| R7F0       | Carry flag (C)                                                                                                    | 0: No carry<br>1: Carry                                         | Indicates whether there is a carryover from the operation result                                                                                                    | Set by system     | system                                                           |
| R7F1       | Overflow flag (V)                                                                                                   | 0: No overflow<br>1: Overflow                                   | Indicates whether there is overflow in the operation result                                                                                                    |                   |                                                                  |
| R7F2       | Shift data (SD)                                                                                                    | 0: Shift data "0"<br>1: Shift data "1"                          | Designates the shift data used in shift commands, etc.                                                                                                    | Set by user       | Cleared by user                                                  |
| R7F3       | Operation error (ERR)                                                                                               | 0: Normal<br>1: Error                                           | Indicates whether there is an operation error when operation is executed                                                                                                    | Set her constant  | Cleared by                                                       |
| R7F4       | Data error (DER)                                                                                                    | 0: Normal<br>1: Error                                           | Indicates whether there is a data error when operation is executed                                                                                                    | Set by system     | system                                                           |
| R7F5       | Undefined                                                                                                    | Do not use.                                                     |                                                                                                    |                   |                                                                  |
| R7F6       | Scan time base value<br>specification<br>(EH-CPU****A<br>/448/516/548 )<br>Undefined<br>(EH-CPU104/208/<br>308/316) | 0: 10 ms<br>1: 1 ms<br>Do not use.                              | Specifies the time base of the scan time display (WRF010-WRF012).                                                                                                    | Set by user       | Cleared by user                                                  |
| R7F7       | Memory board busy                                                                                                   | 0: Standby<br>1: Busy                                           | Indicates whether the memory board that was accessed during the execution of the FUN command (FUN 211 through FUN 213) is currently in use for other processing                                                                                                    | Set by system     | Cleared by system                                                |
| R7F8       | Calendar, clock read<br>request<br>Undefined for the EH-<br>CPU104                                                  | 1: Read                                                         | Read present value of calendar, clock and set in WRF01B to WRF01F                                                                                                    |                   |                                                                  |
| R7F9       | Calendar, clock setting<br>request<br>Undefined for the EH-<br>CPU104                                               | 1: Set                                                          | Set the data set in WRF01B to WRF01F in the calendar, clock                                                                                                    | Set by user       | Cleared by                                                       |
| R7FA       | Clock ± 30 second<br>adjustment request<br>Undefined for the EH-<br>CPU104                                          | 1: Request adjustment                                           | When second data is 0 to 29, it becomes 0 seconds and when it is 30 to 59, +1 minute is added and second data becomes 0                                                                                                    |                   | system                                                           |
| R7FB       | Calendar, clock set data<br>error<br>Undefined for the EH-<br>CPU104                                                | 0: Normal<br>1: Error                                           | Indicates whether there is an error in calendar, clock set data                                                                                                    | Set by system     |                                                                  |
| R7FC<br>to | Undefined                                                                                                    | Do not use.                                                     |                                                                                                    |                   |                                                                  |
| R7FD       | D. I.                                                                                                    | 0 N 1                                                           | Ivana a a a a a a a a a a a a a a a a a a                                                                                                     |                   | CI 11                                                            |
| R7FE       | Data logging error                                                                                                  | 0: Normal<br>1: Error                                           | Indicates whether or not there is an error in the memory board or log data                                                                                                    | Set by system     | Cleared by user<br>or cleared when<br>retentive area<br>cleared. |
| R7FF       | Undefined                                                                                                    | Do not use.                                                     |                                                                                                    |                   |                                                                  |

# 13.2 Word Special Internal Output Area

Definitions of the word special internal output area (WRF000 to WRF1FF) are given below.

| No.                                     | Name                                                                | Storage data                                      | Description                                                                   | Setting       | Resetting                  |
|-----------------------------------------|---------------------------------------------------------------------|---------------------------------------------------|-------------------------------------------------------------------------------|---------------|----------------------------|
|                                         |                                                                     |                                                   |                                                                               | condition     | condition                  |
| WRF000                                  | Self diagnosis error code                                           | Error code                                        | Stores the error number deleted in the CPU as                                 |               |                            |
|                                         |                                                                     | (2 digit hexadecimal, upper 2                     | a binary code                                                                 |               |                            |
|                                         |                                                                     | digits are 00)                                    |                                                                               |               |                            |
| WRF001                                  | Grammar/assemble error                                              | Grammar/assemble error code                       | Error code for user program grammar/assemble                                  |               |                            |
| (R7D4)                                  | details                                                             | (4 digit hexadecimal)                             | error is stored                                                               |               |                            |
| WRF002                                  | I/O verify mismatch                                                 | Mismatched slot number *1                         | 15 1211 87 43 0                                                               |               |                            |
| (R7CD)                                  | details                                                             |                                                   | 0 a b 0                                                                       |               |                            |
|                                         |                                                                     |                                                   | a: Unit number (0 to 1)                                                       |               |                            |
|                                         |                                                                     |                                                   | b: Slot number (0 to 7)                                                       |               |                            |
| WRF003                                  | Communication module                                                | Mismatched module slot                            | Mismatched slot number is stored                                              |               |                            |
| (R7CE)                                  | I/O verify mismatch                                                 | number *1                                         | (lower 4 bits: 0 to 7, upper bit 0)                                           |               |                            |
|                                         | details                                                             |                                                   |                                                                               | Set by system | Cleared by user            |
| WRF004                                  | Communication module                                                | Slot number of the                                | Error slot number                                                             |               |                            |
| (R7D7)                                  | abnormal slot number                                                | communication module with                         | (lower 4 bits: 0 to 7, upper bit 0)                                           |               |                            |
|                                         |                                                                     | abnormal *1                                       |                                                                               |               |                            |
| WRF005                                  | I/O module abnormal slot                                            | Slot number of the I/O module                     |                                                                               |               |                            |
| (R7D5)                                  | number                                                              | with abnormal *1                                  |                                                                               |               |                            |
| WRF006                                  | Remote I/O master                                                   | Slot number of the module                         | 15 1211 87 43 0                                                               |               |                            |
| (R7D0)                                  | station module abnormal                                             | with abnormal *1                                  | 0 a b 0                                                                       |               |                            |
|                                         | slot number                                                         |                                                   | a: Unit number (0 to 1)                                                       |               |                            |
|                                         |                                                                     |                                                   | b: Slot number (0 to A)                                                       |               |                            |
| WRF007                                  | Link module abnormal                                                | Slot number of the module                         |                                                                               |               |                            |
| (R7DE)                                  | slot number                                                         | with abnormal *1                                  |                                                                               |               |                            |
| WRF008                                  | Undefined                                                           | Do not use.                                       |                                                                               |               |                            |
| WRF009                                  | Undefined                                                           | Do not use.                                       |                                                                               |               |                            |
| WRF00A                                  | Undefined                                                           | Do not use.                                       |                                                                               |               |                            |
| WRF00B                                  |                                                                     | Year                                              | Always displays the 4 digit year                                              |               |                            |
| WRF00C                                  | Calendar and clock                                                  | Month/day                                         | Month/day data always displayed                                               |               |                            |
| WRF00D                                  | present value (4 digit                                              | Day of the week                                   | Day of the week data always displayed                                         |               |                            |
|                                         | BCD)                                                                |                                                   | (Sunday: 0000 to Saturday: 0006)                                              | Set by system | -                          |
| WRF00E                                  | (Nor supported by                                                   | Hour/minute                                       | Hour/minute data always displayed                                             |               |                            |
|                                         | CPU104(A))                                                          |                                                   | (24-hour system)                                                              |               |                            |
| WRF00F                                  |                                                                     | Seconds                                           | Seconds data always displayed                                                 |               |                            |
| WDE010                                  | Constitution                                                        | Mi                                                | (Lower 2 digits, upper 2 digits are 00)                                       |               |                            |
| WRF010                                  | Scan time                                                           | Maximum execution time for                        | Maximum execution time for a normal scan is                                   |               |                            |
| WDF011                                  | (maximum value)                                                     | a normal scan                                     | stored in 10 ms units *2                                                      |               | Classed 1                  |
| WRF011                                  | Scan time<br>(present value)                                        | Present value of execution time for a normal scan | Present value of execution time for a normal scan is stored in 10 ms units *2 |               | Cleared by<br>system (when |
| WRF012                                  |                                                                     | Minimum execution time for a                      | Minimum execution time for a normal scan is                                   |               | RUN starts)                |
| WKF012                                  | (minimum value)                                                     | normal scan                                       | stored in 10 ms units (the first scan after RUN                               |               | RON statts)                |
|                                         | (iiiiiiiiiiiiiiii value)                                            | normai scan                                       | is HFFFF)                                                                     |               |                            |
| WRF013                                  | CPU status                                                          | 15 11 10 8                                        | 7 6 5 4 3 2 1 0                                                               | Set by system |                            |
| ,,,,,,,,,,,,,,,,,,,,,,,,,,,,,,,,,,,,,,, | OI O Buildo                                                         | Unused a                                          | b c d e f g h i                                                               |               |                            |
|                                         |                                                                     |                                                   |                                                                               |               |                            |
|                                         |                                                                     |                                                   | attery error (1-error, 0-no error),                                           |               | _                          |
|                                         | c: Unused, d: Unused,<br>e: Unused, f: Error (1-error, 0-no error), |                                                   |                                                                               |               |                            |
|                                         |                                                                     |                                                   |                                                                               |               |                            |
|                                         |                                                                     | g: Unused, h: F<br>I: CPU operation (1-RUN, 0-ST  | Halt (1-In halt, 0-Out of halt),                                              |               |                            |
|                                         |                                                                     | 1. 2. 2. operation (1-1011, 0-31                  | <u>.</u> ,                                                                    |               | 1                          |

<sup>\*1</sup> If error slot number to be checked, existing information should be cleared by setting off the respective bit of special internal output (address in ( ) ) once, or setting on R7EC.

<sup>\*2</sup> Time base of scan time can be switched to 1ms by setting R7F6 for CPU448(A)/516/548.

| No.               | Name                                                         | Storage data                                                                                                    | Description                                                                                                    | Setting                     | Resetting            |
|-------------------|--------------------------------------------------------------|----------------------------------------------------------------------------------------------------|----------------------------------------------------------------------------------------------------|-----------------------------|----------------------|
|                   |                                                              |                                                                                                    |                                                                                                    | condition                   | condition            |
|                   | capacity                                                     | Number of words for word internal output (WR)                                                                             | CPU104(A): H1000, CPU208(A): H2000,<br>CPU308(A): H4400, CPU316(A): H5800,<br>CPU448(A): HC400, CPU516: H5800,<br>CPU548: HC400 |                             | -                    |
| WRF015            | Operation error code                                         | Operation error code                                                                                                    | Operation error code is stored (4 digit hexadecimal)                                                                            |                             | Cleared by user      |
| WRF016<br>WRF017  | Division remainder<br>register (lower)<br>Division remainder | Remainder data when division command executed                                                                             | For a double word operation: WRF017 (upper),<br>WRF016 (lower)<br>For a word operation: WRF016 only                             | Set by system               |                      |
| WRF018            | register (upper)  Communication module startup flag          | 15 9 8 Unused a Bit number corresponds to the s 1-startup complete 0-startup in                                           |                                                                                                    |                             | Cleared by<br>system |
| WRF019            | Undefined                                                    | Do not use.                                                                                                    | reomprete                                                                                                    |                             |                      |
| WRF01A            | Baud rate set value<br>between CPU and modem                 | 15 Unused a-57,600 bps b-38,400 d-9,600 bps e-4,800 The corresponding bit is set to 1 If all bits are 0, it is 2,400 bps. | bps f-2,400 bps                                                                                                    | Set by user                 | Cleared by user      |
| WRF01B            |                                                              | Year [yyyy]                                                                                                    | 4 digit year to be read or written.                                                                                             |                             |                      |
| WRF01C            | Read and set values for calendar and clock                   | Month/day [mmdd]                                                                                                    | Month/date to be read or written.                                                                                               |                             |                      |
| WRF01D            | (4 digit BCD)<br>Not supported by                            | Day of the week data (Sunday: 0000 to Saturday: 0006)                                                                     | Day of the week to be read or written.                                                                                          | Set by system or<br>by user | Cleared by user      |
| WRF01E            | CPU104(A)                                                    | Hour/minute (24-hour system) [hhmm]                                                                                       | Stores the read hour/minute value or sets the set value                                                                         | by user                     |                      |
| WRF01F            |                                                              | Seconds [00ss]                                                                                                    | Stores the read second value or sets the set value                                                                              |                             |                      |
| WRF020<br>to F021 | Communication module status (slot 0)                         | Status data                                                                                                    |                                                                                                    |                             |                      |
| WRF022<br>to F023 | Communication module status (slot 1)                         | Status data                                                                                                    |                                                                                                    |                             |                      |
| WRF024<br>to F025 | Communication module status (slot 2)                         | Status data                                                                                                    |                                                                                                    |                             |                      |
| WRF026<br>to F027 | Communication module status (slot 3)                         | Status data                                                                                                    | 15 8 7 0<br>Status 1 Status 2                                                                                                   |                             |                      |
| WRF028<br>to F029 | Communication module status (slot 4)                         | Status data                                                                                                    | Status 3 Status 4                                                                                                    | Set by system               | Cleared by system    |
| WRF02A<br>to F02B | Communication module status (slot 5)                         | Status data                                                                                                    | Refer to communication module specifications                                                                                    |                             |                      |
| WRF02C<br>to F02D | Communication module status (slot 6)                         | Status data                                                                                                    | for details                                                                                                    |                             |                      |
| WRF02E<br>to F02F | Communication module status (slot 7)                         | Status data                                                                                                    |                                                                                                    |                             |                      |
| WRF030<br>to F031 | Communication module status (slot 8)                         | Status data                                                                                                    |                                                                                                    |                             |                      |
| WRF032<br>to F035 | Undefined                                                    | Do not use.                                                                                                    |                                                                                                    |                             |                      |

| No.    | Name                       | Meaning Description                                                                                                    | Setting          | Resetting         |
|--------|----------------------------|----------------------------------------------------------------------------------------------------|------------------|-------------------|
|        |                            |                                                                                                    | condition        | condition         |
| WRF036 | Port 1 setting             |                                                                                                    |                  |                   |
|        | (General purpose port)     | 15                                                                                                    | 0                |                   |
|        |                            | Unused a b c d                                                                                                    | е                |                   |
|        | (CPU308(A)/316(A)/         | a- Built-in termination resistor 0:OFF, 1:ON b- RS-485 c- RS-422                                                       |                  |                   |
|        | 448(A)/516/548)            | d- Setting bit                                                                                                    | _                |                   |
|        | This setting is valid when | Built-in term. resistor OFF Built-in term. resistor ON                                                                 |                  |                   |
|        | port 1 is general purpose  | Set by user Set by CPU Set by user Set by CPU                                                                          | J                |                   |
|        | port.                      | RS-232C H0003 H0002                                                                                                    | 4                |                   |
|        | (DIP SW No.5:OFF)          | RS-422 H0005 H0004 H0015 H0014<br>RS-485 H0009 H0008 H0019 H0018                                                       | <del>- </del>    |                   |
|        |                            | - Please set this register manually by programming software or program.                                                | <del></del>      |                   |
|        |                            | device, not by user program. (If you need to set it by user program, ple                                               | -                |                   |
|        |                            | carefully so not to be changed frequently.)                                                                            | ouse do it       |                   |
|        |                            | - This setting will be valid immediately after changed, and saved to the                                               | backup           |                   |
|        |                            | memory. (When the setting is effective, "e" bit is reset.)                                                             |                  |                   |
|        |                            | <ul> <li>When this value is undefined at the power ON, CPU will work with devalue (RS-232C).</li> </ul>                | efault           |                   |
|        |                            | - This setting is valid only when DIP SW5 is OFF (Port 1 for general pu                                                | urpose).         |                   |
| WRF037 | Port 1 setting             | ,                                                                                                    | 1                |                   |
|        | (Dedicated port)           | 15 14 13 12 11 10 9 8 7                                                                                                | 0                |                   |
|        | (EH-CPU***A/448/           | a b c d e f g h Station No.                                                                                            |                  |                   |
|        | 516/548)                   | a: Setting bit 1 - Set This bit is cleared after the setting completed                                                 | d.               |                   |
|        | This setting is valid when | b: Transmission control procedure                                                                                      |                  |                   |
|        | port 1 is dedicated port.  | 0 - Procedure 1 1 - Procedure 2<br>c: Station number presence                                                          |                  |                   |
|        | (DIP SW No.5:ON)           | 0 - No station number 1 - With Station number                                                                          |                  |                   |
|        | (BII 5 W 1(0.5.014)        | d: Built-in termination resistor 0 - OFF 1 - ON                                                                        |                  |                   |
|        |                            | e, f: Communication interface status display (set by system)                                                           |                  |                   |
|        |                            | e f Interface                                                                                                    | Set by system of | r Cleared by user |
|        |                            | 0 0 RS-232C                                                                                                    | by user          | j                 |
|        |                            | 0 1 RS-422 (Not supported by CPU104A/208A)                                                                             |                  |                   |
|        |                            | 1 0 RS-485 (Not supported by CPU104A/208A)                                                                             |                  |                   |
|        |                            | g, h: Communication interface setting (set by the user)                                                                |                  |                   |
|        |                            | g h Interface                                                                                                    |                  |                   |
|        |                            | 0 0 RS-232C                                                                                                    |                  |                   |
|        |                            | 0 1 RS-422 (Not supported by CPU104A/208A)                                                                             |                  |                   |
|        |                            | 1 0 RS-485 (Not supported by CPU104A/208A)                                                                             |                  |                   |
|        |                            |                                                                                                    |                  |                   |
|        |                            | Interface Set by user Set by CPU                                                                                       | 1                |                   |
|        |                            | RS-232C H*0** H*0**                                                                                                    | ]                |                   |
|        |                            | RS-422 H*1** H*5**                                                                                                    | 1                |                   |
|        |                            | RS-485 H*2** H*A**                                                                                                    | <u> </u>         |                   |
|        |                            | *: Setting value except for e,f,g,h.  Put when setting is completed hit "e" is turned off with the sy                  | votem            |                   |
|        |                            | But, when setting is completed, bit "a" is turned off with the sy                                                      |                  |                   |
|        |                            | Station number: 0 to 31 in 2-digit BCD If the station number exceeds thrange, the system will set 31.                  | ms               |                   |
|        |                            | For more details, see Chapter 10, "Communication Specifications."                                                      |                  |                   |
|        |                            | - Please set this register manually by programming software or program                                                 | mming            |                   |
|        |                            | device, not by user program. (If you need to set it by user program, pl                                                | lease do         |                   |
|        |                            | it carefully so not to be changed frequently.)  This setting will be valid at the next power ON, and saved to the bacl | kun              |                   |
|        |                            | memory. Please turn off the power after the setting. (When the setting                                                 | •                |                   |
|        |                            | effective, "a" bit is reset.)                                                                                          | <i>G</i>         |                   |
|        |                            | - When this value is undefined at the power ON, CPU will work with o                                                   |                  |                   |
|        |                            | value (Transmission control procedure 1, No station number, RS-232                                                     | 2C ).            |                   |
|        |                            |                                                                                                    |                  |                   |

| No.               | Name                                                                                                    | Meanin                                                                                                    | g                                                                                                    |                                                                                                    |                                                                                                    |                                                             | Des                                                      | scr             | ription                                                   |                                                   |                                                   |           | Setting                     | Resetting       |
|-------------------|----------------------------------------------------------------------------------------------------|----------------------------------------------------------------------------------------------------|----------------------------------------------------------------------------------------------------|----------------------------------------------------------------------------------------------------|----------------------------------------------------------------------------------------------------|-------------------------------------------------------------|----------------------------------------------------------|-----------------|-----------------------------------------------------------|---------------------------------------------------|---------------------------------------------------|-----------|-----------------------------|-----------------|
| WRF038            | Setting of system                                                                                                    | 15                                                                                                    |                                                                                                    | 8                                                                                                    | 7                                                                                                    |                                                             |                                                          |                 |                                                           |                                                   | 0                                                 |           | condition                   | condition       |
| WKF036            | processing time (EH-<br>***A/448/516/548)                                                                                                    | User setti                                                                                                    | ing time                                                                                                    | •                                                                                                    |                                                                                                    | urrei                                                       | nt ope                                                   | ra              | iting co                                                  | nditio                                            |                                                   |           |                             |                 |
|                   | User setting time: 3 to 9 in 1-digit BCD If the user setting time exceed this range, the system will set 2.  Current system processing time: The system sets the processing time of the system currently in operation.  The value which is actually setting in the system complies with the setting value as the following table.  The value which an underline has is changed forcibly with the system |                                                                                                    |                                                                                                    |                                                                                                    | e of the                                                                                                    | ls                                                          |                                                          |                 |                                                           |                                                   |                                                   |           |                             |                 |
|                   |                                                                                                    |                                                                                                    |                                                                                                    |                                                                                                    |                                                                                                    | Ť                                                           |                                                          |                 |                                                           | Ì                                                 |                                                   |           |                             |                 |
|                   |                                                                                                    | Setting value INT0 (*1)                                                                                                    | H0 H1                                                                                                    | H2                                                                                                    | Н3                                                                                                    | H4                                                          | H5                                                       | Н               | 6 H7                                                      | Н8                                                | H9                                                |           | Carl landaria               |                 |
|                   |                                                                                                    | Not exist                                                                                                    | <u>H2</u> H1                                                                                                    | H2                                                                                                    | Н3                                                                                                    | H4                                                          | H5                                                       | Н               | 16 H7                                                     | Н8                                                | <u>H8</u>                                         |           | Set by system or<br>by user | Cleared by user |
|                   |                                                                                                    | INT0 (*1)<br>Exist                                                                                                    | <u>H2</u> H1                                                                                                    | Н2                                                                                                    | НЗ                                                                                                    | <u>H2</u>                                                   | <u>H2</u>                                                | Н               | 12 <u>H2</u>                                              | <u>H2</u>                                         | <u>H2</u>                                         |           |                             |                 |
|                   |                                                                                                    | (*1) INT0 is 5ms                                                                                                    | -                                                                                                    |                                                                                                    |                                                                                                    |                                                             |                                                          |                 |                                                           |                                                   |                                                   |           |                             |                 |
|                   |                                                                                                    | - Please set this re<br>device, not by use<br>carefully so not to<br>- This setting will be<br>memory. (When the<br>operating conditional of the walue (H02).<br>- For more details, see                                                                                                    | r program. be changed be valid im the setting i n".) is undefine                                                               | (If you defined in the second second in the second in the | need nently a tely a ctive, he po                                                                                                    | d to see.  fter cl  "Use  wer (                             | et it by hange r setti                                   | d, ang          | ser prog<br>and save<br>time" is                          | ram, p ed to t s set o                            | lease do                                          | up<br>ent |                             |                 |
|                   | Setting of system                                                                                                    | 15                                                                                                    | x                                                                                                    | 8                                                                                                    |                                                                                                    |                                                             |                                                          |                 |                                                           |                                                   | 0                                                 |           |                             |                 |
|                   | processing time (EH-<br>CPU308/316 only of                                                                                                    | User setti                                                                                                    | ing time                                                                                                    |                                                                                                    |                                                                                                    | urrei                                                       | nt ope                                                   | ra              | ting co                                                   | nditio                                            | on                                                |           |                             |                 |
|                   | ROM Ver. 04 or later)                                                                                                    | User setting time:  Current operating ti  - Please set this re device, not by use carefully so not to  - This setting will be memory. (When to operating conditional conditional condition | syste me: 00 - 5 05 - 5 *The syste gister man r program. be changed be valid im the setting n" by "Use s undefined cessing tim | m proof<br>System<br>System<br>Current<br>m.<br>ually<br>(If you<br>d frequencial<br>is effort<br>er sett<br>at the                                                                                                    | by proceed to the control of the control of the con | essing erating ogram d to see v.) fter cl., "H0 me".) er ON | e will g time g time g cond naming et it by hange 00" or | varis is itio   | fixed at on section of tware of ser progrand save H05" is | 5 ms. on is so or program, prod to to set or with | et by<br>grammi<br>lease do<br>he back<br>n "Curr | it<br>up  |                             |                 |
|                   | Undefined<br>(EH-CPU104/208)                                                                                                    | Do not use.                                                                                                    |                                                                                                    |                                                                                                    |                                                                                                    |                                                             |                                                          |                 |                                                           |                                                   |                                                   |           |                             |                 |
| WRF039<br>to F03A | Undefined                                                                                                    | Do not use.                                                                                                    |                                                                                                    |                                                                                                    |                                                                                                    |                                                             |                                                          |                 |                                                           |                                                   |                                                   |           |                             |                 |
|                   | Mode time out                                                                                                    | 15                                                                                                    |                                                                                                    | 8                                                                                                    | 7                                                                                                    |                                                             |                                                          |                 |                                                           |                                                   | 0                                                 |           |                             |                 |
|                   | at reception sequence of Modem control,                                                                                                    | a Ur                                                                                                    | nused                                                                                                    |                                                                                                    |                                                                                                    | Tin                                                         | ne out                                                   | t se            | etting t                                                  | ime                                               | $\Box$                                            |           |                             |                 |
|                   | (port 1) (EH-208A/308A/316A/ CPU448(A)/516/548)                                                                                                    | In case the most sig                                                                                                    | e out Set by us                                                                                                    |                                                                                                    |                                                                                                    |                                                             | Set by user                                              | Cleared by user |                                                           |                                                   |                                                   |           |                             |                 |
|                   | Undefined                                                                                                    | Do not use.                                                                                                    |                                                                                                    |                                                                                                    |                                                                                                    |                                                             |                                                          |                 |                                                           |                                                   |                                                   |           |                             |                 |
| WRF03C            | Modem time out (port 1)                                                                                                    | H80**: Time out n (The timer                                                                                                    | _                                                                                                    |                                                                                                    |                                                                                                    |                                                             |                                                          |                 |                                                           | NAK                                               | .)                                                |           | Set by user                 | Cleared by user |
| WRF03D<br>to F03F | Undefined                                                                                                    | Do not use.                                                                                                    |                                                                                                    |                                                                                                    |                                                                                                    |                                                             |                                                          |                 |                                                           |                                                   |                                                   |           |                             |                 |

| No.               | Name                       | Meaning                                        | Description                                                | Setting          | Resetting       |  |  |
|-------------------|----------------------------|------------------------------------------------|------------------------------------------------------------|------------------|-----------------|--|--|
|                   |                            |                                                | 2000                                                       | condition        | condition       |  |  |
| WRF040            | Occupied member            | Occupied port number                           |                                                            |                  |                 |  |  |
| to F042           | registration area 1        | 15                                             | 8 7 0                                                      |                  |                 |  |  |
| WRF043            | Occupied member            | a                                              | Fixed as 0                                                 |                  |                 |  |  |
| to F045           | registration area 2        | b                                              |                                                            |                  |                 |  |  |
|                   |                            |                                                | c                                                          |                  | Cleared by      |  |  |
| WRF046            | Occupied member            | d                                              |                                                            |                  |                 |  |  |
| to F048           | registration area 3        | a: 0- Not occupied, 1 - Read-oc                | •                                                          |                  | system          |  |  |
| WRF049            | Occupied member            | *                                              | Jnit number                                                |                  |                 |  |  |
| to F04B           | registration area 4        | d: Module number e: F (*) When dedicated port: | Port number (*)                                            |                  |                 |  |  |
|                   |                            | Port 1 is H02 and port 2 is                    | H01                                                        |                  |                 |  |  |
| WRF04C            | Undefined                  | Do not use.                                    | 1101.                                                      |                  |                 |  |  |
| to F04F           | Olideffiled                | Do not use.                                    |                                                            |                  |                 |  |  |
| WRF050            | System use area            | System ROM version informati                   | on                                                         |                  |                 |  |  |
| WRF051            | System use area            | System FLASH ROM version i                     |                                                            |                  |                 |  |  |
| WRF052            |                            | Do not use.                                    |                                                            |                  |                 |  |  |
| to F07D           |                            |                                                |                                                            |                  |                 |  |  |
| WRF07E            | Link area clear mode       | 15                                             | 0                                                          |                  |                 |  |  |
|                   | selection                  | 0 0 0 0 0 0 0                                  | 0 0 0 d c 0 0 b a                                          |                  |                 |  |  |
|                   | (EH-CPU308/316 of          | XXI 1 1 1 1                                    |                                                            |                  |                 |  |  |
|                   | ROM Ver. 04 or later,      | cleared to 0 when the CPU state                | ea is selected, the specified link area will be            |                  |                 |  |  |
|                   | CPU***A/448/516/548)       |                                                | h request (this is set to 0 by system when mo              | de               |                 |  |  |
|                   |                            | switch is complete.)                           | in request (this is set to 0 by system when ino            | ue               |                 |  |  |
|                   |                            | b: Link area 1: 0 = Do not cle                 | ar: 1 = Clear                                              |                  |                 |  |  |
|                   |                            |                                                | h request (this is set to 0 by system when mo              | de               |                 |  |  |
|                   |                            | switch is complete.)                           |                                                            |                  |                 |  |  |
|                   |                            | d: Link area 2: 0 = Do not cle                 | ar; 1 = Clear                                              |                  |                 |  |  |
|                   |                            | Selection mode                                 | User set value Display after                               |                  |                 |  |  |
|                   |                            | Link 1 Clear                                   | mode switch   H0003   H00*2                                | Set by system or |                 |  |  |
|                   |                            | Not clear                                      | H0003 H00*2<br>H0001 H00*0                                 | by user          | -               |  |  |
|                   |                            | Link 2 Clear                                   | H0030 H002*                                                |                  |                 |  |  |
|                   |                            | Not clear                                      | H0010 H001*                                                |                  |                 |  |  |
|                   |                            | *: Retains the status before swi               | tching.                                                    |                  |                 |  |  |
|                   |                            |                                                | ally by programming software or programm                   |                  |                 |  |  |
|                   |                            |                                                | If you need to set it by user program, please of           | o it             |                 |  |  |
|                   |                            | carefully so not to be changed                 | frequently.) nediately after changed, and saved to the bac |                  |                 |  |  |
|                   |                            | 8                                              | effective, "a" bit and "c" bit is reset.)                  | кир              |                 |  |  |
|                   |                            |                                                | at the power ON, CPU will work with default                |                  |                 |  |  |
|                   |                            | value (The link area 1,2 is not                | cleared by zero).                                          |                  |                 |  |  |
|                   |                            |                                                |                                                            |                  |                 |  |  |
|                   |                            |                                                |                                                            |                  |                 |  |  |
|                   | Undefined                  | •                                              |                                                            |                  |                 |  |  |
|                   | (CPU104(A)/208(A))         |                                                |                                                            |                  |                 |  |  |
| WRF07F            | Log error code             | Log error code                                 | Stores the log error code.                                 | Set by system    | Cleared by user |  |  |
|                   |                            |                                                | For details, see the data logging specification            | ns.              | Jan 20 of user  |  |  |
| WRF080            |                            | Remote error information                       | • •                                                        |                  |                 |  |  |
| to F097           | flag                       | (refer to separate sheet for detail            | ds)                                                        |                  |                 |  |  |
| WRF098            |                            |                                                |                                                            |                  |                 |  |  |
| to F0AF           | flag                       | 4                                              |                                                            |                  |                 |  |  |
| WRF0B0            |                            |                                                |                                                            |                  | Cleared by      |  |  |
| to F0C7<br>WRF0C8 | flag Remote master 4 error | -                                              |                                                            | Set by system    | Cleared by      |  |  |
| to F0DF           | flag                       |                                                |                                                            |                  | system          |  |  |
| WRF0E0            | U                          | Link information                               |                                                            | $\dashv$         |                 |  |  |
| to F13F           | Link i citoi iiag          | (refer to separate sheet for detail            | ils)                                                       |                  |                 |  |  |
| WRF140            | Link 2 error flag          | - Samue shoot for detail                       |                                                            |                  |                 |  |  |
| to F19F           |                            |                                                |                                                            |                  |                 |  |  |
|                   | 1                          | 1                                              |                                                            | 1                | 1               |  |  |

# 13.3 Remote Error Flag Area

Details of the remote error flag error are given below.

| Slave station participation flag        |
|-----------------------------------------|
| Slave station error flag                |
| Master station error detail information |
| Slave station No. 0 detail information  |
| Slave station No. 1 detail information  |
| Slave station No. 2 detail information  |
| Slave station No. 3 detail information  |
| Slave station No. 4 detail information  |
| Slave station No. 5 detail information  |
| Slave station No. 6 detail information  |
| Slave station No. 7 detail information  |
| Slave station No. 8 detail information  |
| Slave station No. 9 detail information  |
| Slave station No. 10 detail information |
| Slave station No. 11 detail information |
| Slave station No. 12 detail information |
| Slave station No. 13 detail information |
| Slave station No. 14 detail information |
| Slave station No. 15 detail information |
| I/O verify mismatch slot No.            |
| I/O error slot No.                      |
| Refresh time (maximum)                  |
| Refresh time (minimum)                  |
|                                         |

Refresh time (present)

| 15 | 14 | 13 | 12 | 11 | 10 | 9 | 8     | 7      | 6   | 5      | 4       | 3      | 2      | 1       | 0      |
|----|----|----|----|----|----|---|-------|--------|-----|--------|---------|--------|--------|---------|--------|
|    |    |    |    |    |    |   | a     | ì      |     |        |         |        |        |         |        |
| b  |    |    |    |    |    |   |       |        |     |        |         |        |        |         |        |
| c  | d  | e  |    | f  | g  | h | i     | j      | Nu  | mber   | of time | s tran | smissi | on erro | ors *1 |
| k  | 1  | m  |    | n  | О  | p | q     | r      | Nu  | mber   | of time | s tran | smissi | on erro | ors *2 |
| k  | 1  | m  |    | n  | О  | p | q     | r      | Nu  | mber   | of time | s tran | smissi | on erro | ors *2 |
| k  | 1  | m  |    | n  | О  | p | q     | r      | Nu  | mber   | of time | s tran | smissi | on erro | ors *2 |
| k  | 1  | m  |    | n  | О  | p | q     | r      | Nu  | mber   | of time | s tran | smissi | on erro | ors *2 |
| k  | 1  | m  |    | n  | О  | p | q     | r      |     |        | of time |        |        |         |        |
| k  | 1  | m  |    | n  | 0  | p | q     | r      |     |        | of time |        |        |         |        |
| k  | 1  | m  |    | n  | 0  | p | q     | r      | Nu  | mber   | of time | s tran | smissi | on erro | ors *2 |
| k  | 1  | m  |    | n  | О  | p | q     | r      | Nu  | mber   | of time | s tran | smissi | on erro | ors *2 |
|    |    |    |    |    |    |   | Unde  |        |     |        |         |        |        |         |        |
|    |    |    |    |    |    |   | Unde  |        |     |        |         |        |        |         |        |
|    |    |    |    |    |    |   | Unde  |        |     |        |         |        |        |         |        |
|    |    |    |    |    |    |   | Unde  |        |     |        |         |        |        |         |        |
|    |    |    |    |    |    |   | Unde  |        |     |        |         |        |        |         |        |
|    |    |    |    |    |    |   | Unde  |        |     |        |         |        |        |         |        |
|    |    |    |    |    |    |   |       | fined  |     |        |         |        |        |         |        |
|    |    |    |    |    |    |   | Unde  | efined |     |        |         |        |        |         |        |
|    |    |    |    | (  |    |   |       |        |     |        | ation N |        |        | ot No   |        |
|    |    |    |    | (  | )  |   |       |        | Sla | ve sta | ation N | o.     | Sl     | ot No   | ).     |
|    |    |    |    |    |    |   | (unit | : ms)  |     |        |         |        |        |         |        |
|    |    |    |    |    |    |   | (unit |        |     |        |         |        |        |         |        |
|    |    |    |    |    |    |   | (unit | : ms)  |     |        |         |        |        |         |        |

- a: Bit number corresponds to the slave station number (1: participating, 0: non-participating)
- b: Bit number corresponds to the slave station number (1: error, 0: no error)

| c: | Time out error (1: error, 0: no error)                    | k: | Same as c |
|----|-----------------------------------------------------------|----|-----------|
| d: | Frame error (1: error, 0: no error)                       | 1: | Same as d |
| e: | System bus error (1: error, 0: no error)                  | m: | Undefined |
| f: | Slave station I/O error (1: error, 0: no error)           | n: | Same as f |
| g: | Duplicate station number (1: error, 0: no error)          | o: | Same as g |
| h: | Slave station connection mismatch (1: error, 0: no error) | p: | Same as h |
| i: | I/O information mismatch (1: error, 0: no error)          | q: | Same as i |
| j: | Remote points error (1: error, 0: no error)               | r: | Undefined |

- \*1 "Number of times transmission error" is a cumulative total of the number of c or d error occurrences.
- \*2 "Number of times transmission error" is a cumulative total of the number of k or l error occurrences.

## 13.4 Link Error Flag Area

Details of the link error flag area are given below.

|                                                                       | 15      | 14         | 13 | 12 | 11 | 10     | 9  | 8     | 7 6     | 5 5       | 4       | 3       | 2       | 1      | 0   |
|-----------------------------------------------------------------------|---------|------------|----|----|----|--------|----|-------|---------|-----------|---------|---------|---------|--------|-----|
| Local station error information                                       | Uno     | lefined    | a  | b  | c  | d      | e  | f     | Undefin | ed Dis    | conne   | ected s | station | num    | ber |
|                                                                       | 15      |            |    |    |    |        |    | t     | 0       |           |         |         |         |        | 0   |
| Link participation flag (g)                                           | 31      | to         |    |    |    |        |    |       |         |           |         | 16      |         |        |     |
|                                                                       | 47      |            |    |    |    |        |    | t     | 0       |           |         |         |         |        | 32  |
|                                                                       | 63      |            |    |    |    |        |    | t     | 0       |           |         |         |         |        | 48  |
|                                                                       | 15      | to         |    |    |    |        |    |       |         |           |         |         | 0       |        |     |
| Link operation status flag (h)                                        | 31      |            |    |    |    |        |    | t     | 0       |           |         |         |         |        | 16  |
|                                                                       | 47      |            |    |    |    |        |    | t     | 0       |           |         |         |         |        | 32  |
|                                                                       | 63      |            |    |    | ı  |        |    | t     | 0       |           |         |         |         |        | 48  |
|                                                                       | $\prod$ | 3          | 3  |    |    | 2      | !  |       |         | 1         |         |         | 0       |        |     |
| CPU status flag (i)                                                   |         |            |    |    |    |        |    | :     |         |           |         |         |         |        |     |
|                                                                       |         |            |    |    | ı  |        |    | :     |         |           |         |         |         |        |     |
|                                                                       | +       | 6          | 3  |    |    | 6      | 2  |       |         | 61        |         |         | 60      | )      |     |
|                                                                       | 15      |            |    |    |    |        |    | t     | 0       |           |         |         |         |        | 0   |
| Error status flag (j) *1                                              | 31      | 31 to      |    |    |    |        |    |       |         | 16        |         |         |         |        |     |
|                                                                       | 47      |            |    |    |    |        |    |       |         | 32        |         |         |         |        |     |
|                                                                       | 63      |            |    |    |    |        |    | t     | 0       |           |         |         |         |        | 48  |
|                                                                       | k       | 1          | m  |    | Ur | ndefin | ed |       | Numb    | er of tin | nes tra | nsmis   | ssion e | errors | *2  |
| Station 0 to 63                                                       |         |            |    |    |    |        |    | :     |         |           |         |         |         |        |     |
| Error detail information k l m Undefined Number of times transmission |         |            |    |    |    |        |    |       |         |           |         |         |         |        |     |
|                                                                       | k       | 1          | m  |    | Ur | ndefin |    |       |         | er of tin | nes tra | nsmis   | ssion 6 | errors | *2  |
| Refresh time (maximum)                                                | -       | (Unit: ms) |    |    |    |        |    |       |         |           |         |         |         |        |     |
| Refresh time (minimum)                                                | -       | (Unit: ms) |    |    |    |        |    |       |         |           |         |         |         |        |     |
| Refresh time (present)                                                |         |            |    |    |    |        |    | (Unit | :: ms)  |           |         |         |         |        |     |

- a: System bus error (1-error, 0-no error)
- b: Undefined

c: Area error (1-error, 0-no error)

- d: Duplicate area error (1-error, 0-no error)
- e: Station number error (1-error, 0-no error)
- f: Transmission path disconnected (1-error, 0-no error)
- g: Number indicates the station number (1-participation, 0-non-participation)
- h: Number indicates the station number (1-operating, 0-stopped)
- i: Number indicates the station number (of the 4 bits, 1] 1-CPU error, 0-normal 2] Undefined 3] 1-HALT status, 0-other than HALT status 4] 1-running, 0-stopped)

| 1] | 2] | 3] | 4] |
|----|----|----|----|

- j: Number indicates the station number (1-error, 0-no error)
- k: Time out error (1-error, 0-no error)

1: Frame error (1-error, 0-no error)

- m: Abnormal between CPU and link (1-abnormal, 0-normal)
- \*1 "Error status flag" is set to 1 when one of the k, l and m errors is generated in "Error detail information." k, l and m generate error when an error is detected while the peripheral device is communicating with the CPU of other station.
- \*2 "Number of times transmission errors" is a cumulative total of the number of k or l error occurrences.

# Chapter 14 Troubleshooting

### 14.1 Error Indication and Countermeasure Procedures

The indication locations of errors detected by individual equipment in the EH-150 system are shown in Figure 14.1. When errors occur, remedy the errors using the error code list.

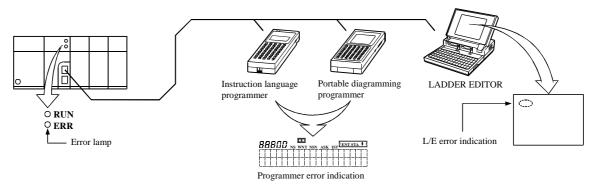

Figure 14.1 Error indication of EH-150

#### (1) Error indication

#### (a) CPU module error indication

The CPU module will perform self-diagnostic tests using the microcomputer, and when there is an error the contents are indicated in the combination of the ERR and RUN lamps located in the front of the CPU module being lit/flashing/unlit. For Chapter 12 error codes and countermeasures, refer to the self-diagnosis error code list.

#### (b) Programmer error indication

Error codes encountered during program device operation, such as duplicate definition error, undefined error, operation error, program over, etc., will be displayed on the programming device. For detailed error codes, refer to the error code list in the programming device manual.

### (c) GPCL error display

The error detected by the CPU during the GPCL operation is displayed at the bottom left of the screen.

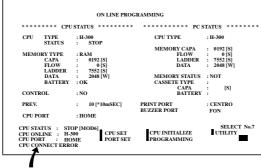

If the cable is disconnected or the power to the master unit is turned off during the GPCL operation, "CPU CONNECTION ERROR" is displayed to indicate a connection error.

Error display

For the details of error codes, see the list of error codes in the GPCL manual.

### (d) Setting in the special internal output

An error code is set in the special internal output area (such as WRF000). The smaller the error code value, the more serious the error is. When two or more errors occur, the smaller number is set. For example, if "71" (battery error) and "31" (user memory error) occur simultaneously, "31" is set. If the levels are the same, the cause code generated last will be displayed.

The clearing of error special internal output is performed by setting the special internal output R7EC to 1. The R7EC can be set to 1 either by connecting the programming device or by including a subprogram that sets the R7EC using external input within the program. (If turning R7EC on by the program, always set it on after the error cause has been verified. However, if R7EC is turned on by a program that would generate a watchdog error, the system may clear the error cause and rerun after detecting a watchdog error.)

Note: Error codes are set in hexadecimal values. Verify error codes by setting the monitor to hexadecimal display.

The range of the special internal output that is cleared when R7EC is set to 1 is shown below.

| No.  | Bit special internal output                     | No.    | Word special internal output                          |
|------|-------------------------------------------------|--------|-------------------------------------------------------|
| R7C8 | Serious failure flag                            | WRF000 | Self-diagnostic error code                            |
| 9    | Operation microcomputer abnormal                | 1      | Grammar/assemble error details                        |
| A    | User memory abnormal                            | 2      | I/O verify mismatch details                           |
| В    | I/O bus abnormal                                | 3      | Communication module I/O verify mismatch details      |
| C    | Memory size over                                | 4      | Communication module abnormal slot number             |
| D    | I/O verify mismatch                             | 5      | I/O module abnormal slot number                       |
| E    | Communication module assignment verify mismatch | 6      | Remote I/O master station module abnormal slot number |
| R7CF | (Undefined)                                     |        |                                                       |
| R7D0 | Remote abnormal                                 | 7      | Link module abnormal slot number                      |
| 1    | Overload error (normal scan)                    | 8      | (Undefined)                                           |
| 2    | Overload error (periodical scan)                | 9      | (Undefined)                                           |
| 3    | Overload error (interrupt scan)                 | WRF00A | (Undefined)                                           |
| 4    | Grammar/assemble error                          |        |                                                       |
| 5    | I/O module abnormal                             |        |                                                       |
| 6    | I/O assignment point over                       |        |                                                       |
| 7    | Communication module abnormal                   |        |                                                       |
| 8    | System bus error                                |        |                                                       |
| 9    | Battery error                                   |        |                                                       |
| A    | (Undefined)                                     |        |                                                       |
| В    | Self-diagnostic error                           |        |                                                       |
| C    | (Undefined)                                     |        |                                                       |
| D    | Communication module assignment over            |        |                                                       |
| R7DE | Link module abnormal                            |        |                                                       |

When all of the special internal output data cannot be cleared for program execution reasons, refer to the self-diagnostic error code list and clear only the respective error flags by using forced set of the programmer or peripheral device.

### Caution

If the internal output for a self-diagnostic error R7DB (WRF000) is used as a system error for the stop condition of CPU RUN, the R7DB may be turned on even with an error of the warning level (battery error, etc.), causing the CPU to stop. Therefore, do not use the internal output of the self-diagnostic error as a condition for stopping the CPU.

### (2) Corrective actions when errors are generated

The process flow when an error is generated is shown below.

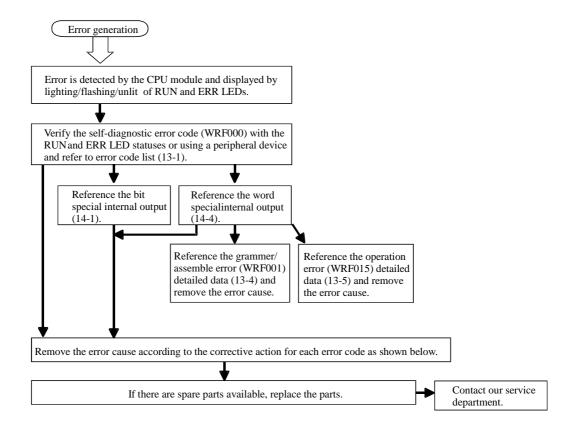

| Error code | Error name                         | Corrective action                                                                                                    |
|------------|------------------------------------|----------------------------------------------------------------------------------------------------|
| 11         | System ROM error                   | Re-inspect the fixation of the CPU module to the basic base unit and restart the power supply.                                                                                                    |
| 12         | System RAM error                   | If the same error occurs, it is a hardware error in the CPU module, so replace the CPU module with                                                                                                    |
| 13         | Microcomputer error                | a spare. Make sure that there are no machines, etc. that generate excessive noise.                                                                                                    |
| 15         | System bus timeout error           |                                                                                                    |
| 16         | System program error               |                                                                                                    |
| 22         | Sequence processor error           |                                                                                                    |
| 23         | Undefined command                  |                                                                                                    |
| 27         | Data memory error                  |                                                                                                    |
|            | Power shut-off, power supply error | Check the basic and extended power supply voltage.                                                                                                    |
| 31         | User memory error                  | The contents of the user program is destroyed. Perform initialization and transfer the program again.  This is displayed when the machine is stored with a worn-out battery or without battery for a long period of time. |
| 33         | User memory size error             | This may be displayed when the contents of the memory within the CPU module is unstable. If the same error is generated after initialization, replace the CPU module with a new one.                                      |
| 34         | Grammar/assemble error             | There is a grammar or assemble error in the user program. Verify the program and I/O assignment.                                                                                                    |
| 41         | I/O information verification error | Check the I/O assignment. Check each I/O module, I/O controller fixation and expansion cable connection.                                                                                                    |
| 43         | Remote error                       | Perform module settings, reset, etc. according to the error code of the malfunctioning remote module.                                                                                                    |
| 44         | Overload error<br>(normal scan)    | Change the program so that the scan time of the user program is shorter or change the watchdog check time.                                                                                                    |
| 45         | Overload error (periodic scan)     | Change the program so that the periodic interrupt program execution time is shorter.                                                                                                    |
| 47         | I/O assignment point over          | Perform I/O assignment so that the maximum I/O points of the CPU module are not exceeded.                                                                                                    |

| Error code | Error name                                        | Corrective action                                                                                            |
|------------|---------------------------------------------------|----------------------------------------------------------------------------------------------------|
| 51         | I/O module abnormal                               | Check for errors in I/O modules and replace the malfunctioning module.                                       |
| 52         | I/O transmission error                            | Reset the power supply for the high-function module. Set the TRNS, RECV parameters correctly.                |
| 53         | I/O invalid interrupt                             | Check to see if the links and remote modules are assigned properly in the I/O assignment.                    |
| 54         | Communication module abnormal                     | Perform error recovery procedures according to the error code of the malfunctioning communication module.    |
| 55         | Communication module transmission error           |                                                                                                    |
| 57         | Communication module I/O over assignment          | Perform assignment so that the maximum number of communication module assignments is not exceeded.           |
| 58         | Communication module I/O information verify error | Change the parameters or properly install the communication function module.                                 |
| 59         | Link module abnormal                              | Perform error recovery procedures according to the error code of the malfunctioning link module.             |
| 61         | Port 2 transmission error (parity)                | Check the connection of the connector cable. Check the settings such as the transmission speed.              |
| 62         | Port 2 transmission error (framing/overrun)       | Check to see if there are any sources of noise near the cable.                                               |
| 63         | Port 2 transmission error (time out)              | Check the connection of the connector cable.  Check to see if there are any sources of noise near the cable. |
| 64         | Port 2 transmission error (protocol error)        | Verify the protocol designations, evaluate the host computer processing and correct any errors.              |
| 65         | Port 2 transmission error (BCC error)             |                                                                                                    |
| 67         | Port 1 transmission error (parity)                | Check the connection of the connector cable. Check the settings such as the transmission speed.              |
| 68         | Port 1 transmission error (framing/overrun)       | Check to see if there are any sources of noise near the cable.                                               |
| 69         | Port 1 transmission error (timeout)               | Check the connection of the connector cable. Check to see if there are any sources of noise near the cable.  |
| 6A         | Port 1 transmission error (protocol error)        | Verify the protocol designations, evaluate the host computer processing and correct any errors.              |
| 6B         | Port 1 transmission error (BCC error)             |                                                                                                    |
| 71         | Battery error                                     | Replace the battery with a new one.  Verify the connection of the battery connector.                         |

I

Perform the following procedures to erase the error display.

### (a) When CPU is stopped

Turn the CPU RUN switch to "STOP," then to "RUN" again.

If the cause of the error has been corrected, the ERR lamp turns off. However, the error information remains in the error special internal output, which stores the CPU error types and details. (This makes it possible to analyze the error after recovery.) To reset the error information, perform the procedures shown in (b) or press the reset switch for the power failure memory protection (R.CL SW).

### (b) When the CPU is still running

- 1] Clear the ERR lamp only.

  Set "1" in the special internal output, R7EB.
- 2] Clear the ERR lamp display and error special internal output. Set "1" in the special internal output, R7EC.

### 14.2 Checklist for troubles

If an error is generated in the EH-150 system, check the following items. If there are no problems in the following items, contact our service department.

- (a) Power supply related items
  - Is the power voltage correct? (85 to 264 V AC)
  - Are there any warps in the power supply waveform?
  - Are there any excessive noises in the power supply?
  - Is power supplied for all basic and expansion modules?
  - Is the capacity of the power supply module greater than the total of module consumption current?
- (b) CPU related items
  - Are the initial settings (CPU initialization, I/O assignment, parameter settings, etc.) proper?
  - Are there any error codes that are output to the special internal output?
  - Is the RUN switch in the proper location?
  - Are batteries mounted properly? Is the battery life still remaining?
  - Are the CPU connectors properly connected to the base connectors?
- (c) Input module related items
  - Is the input voltage within the specifications for the module?
  - Is there any noise or chattering in the input?
  - Do the I/O assignment numbers in the program match?
  - Is the wiring done properly?
- (d) Output module related items
  - Do the module and the load power supply type (DC/AC) match?
  - Do the load voltage and current match the module specifications?
  - Is there any noise or chattering in the output waveform?
  - Is the wiring done properly?
  - Do the I/O assignment numbers in the program match?
  - Are there any unintentional overlaps in the output numbers?
- (e) Wiring related items
  - Is the FE terminal of the power supply module grounded using class-3 dedicated grounding?
  - Is the wiring between the expansions mixed up with other wires?
  - Are the power supply wiring and I/O cables separated?
  - Are there any foreign substances in the connector of each module?

### Caution

- (a) Be sure to replace the modules with the power supply turned off.
- (b) When returning the module for repair, please notify us of the malfunctioning effects in as much detail as possible (including error codes, malfunctioning output bit number, will not turn on or off, etc.).
- (c) The tools and devices necessary for troubleshooting are roughly as follows:Phillips/flathead drivers, digital MultiMate, tester, oscilloscope (necessary depending on the case) etc.

## 14.3 Procedures to Solve

The processing flow when a malfunction has occurred is as follows:

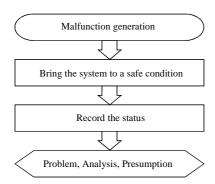

| Major problems                            | Verification points                                                     | Typical causes of the problem                                                                                                    | Refe-<br>rence<br>item |
|-------------------------------------------|-------------------------------------------------------------------------|----------------------------------------------------------------------------------------------------|------------------------|
| PLC does not start                        | Power LED,<br>CPU error code                                            | Power supply abnormal, power shut off, power supply capacity shortage, module connector error, serious CPU failure                           | (a)                    |
| PLC does not operate<br>(Not in RUN mode) | CPU error code,<br>CPU LED,<br>Internal output of error                 | I/O assignment abnormal, incorrect parameter settings, incorrect user program, syntax error, drive conditions not met, write-occupied status | (b)                    |
| Operation stopped<br>(RUN stopped)        | Power LED, CPU LED,<br>CPU error code                                   | Power supply abnormal, expansion power supply abnormal/shut off, CPU abnormal, memory abnormal, communication module abnormal, base abnormal | (c)                    |
| Input error                               | CPU LED, I/O LED<br>Monitoring by peripheral<br>devices                 | User program timings, input power supply, bad connection, input module abnormal, I/O inductive noise                                         | (d)                    |
| Output error                              | CPU LED, I/O LED,<br>Monitoring by peripheral<br>devices,<br>Forced set | User programming, bad connection, output module abnormal, I/O inductive noise                                                                | (e)                    |
| Peripheral device error                   | CPU error code, CPU, peripheral devices                                 | Serious CPU failure, peripheral device abnormal, peripheral drive setting error, cable abnormal                                              | (f)                    |

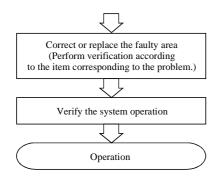

### (a) PLC does not start

The CPU ERR LED does not turn off even when power is started, nor peripheral devices cannot be connected online.

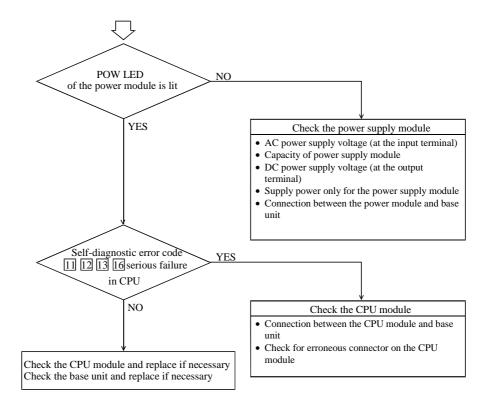

(b) PLC does operate (Not in RUN mode)

Even if the PLC operation conditions are met, the CPU does not operate (the RUN LED does not turn on) and remains stopped. However, the peripheral devices go on-line.

### Caution

If the CPU is WRITE-occupied, the CPU will not run even if the RUN switch is switched from "STOP" to "RUN." The CPU starts running by pressing the GRS key after peripheral devices are connected.

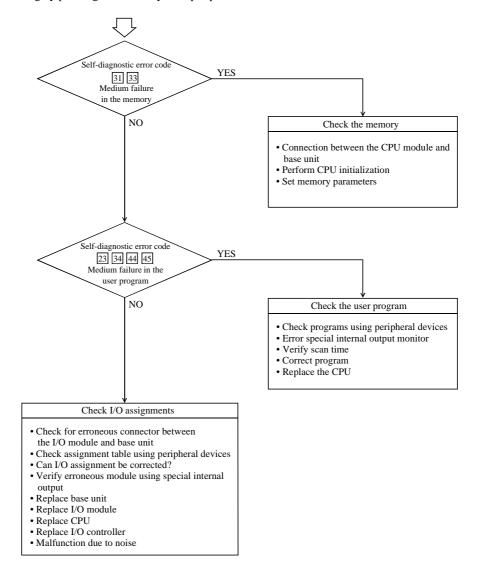

(c) Operation stopped (RUN stopped)

During normal operation, the CPU suddenly stops (the RUN LED turns off).

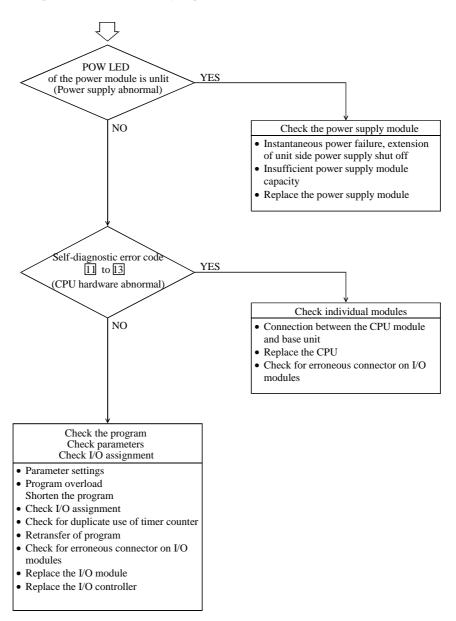

(d) Wrong input at input module, or input module does not work (abnormal operation) CPU runs, but the input data is not correct. Input LED is not lit YES Input is not read NO Check input signals • Input signal voltage • Input power supply type • Terminal block connector connection • Cable disconnection • Replace the module Input LED is lit Input is not read NO Check relevant modules · Check input monitor • Connection between input module and base • I/O assignment • Program • Input signal voltage • Type name of CPU/base/IOC(H) (Supported range.) Input LED is not lit Input is read NO LED failure \* LED replace may not be performed by the user, so a repair request must be submitted.

False input

Check input signal sourceReplace input moduleCheck input program

module and base
Malfunction due to noise

• Check connection between input

#### 14-10

No input signal.

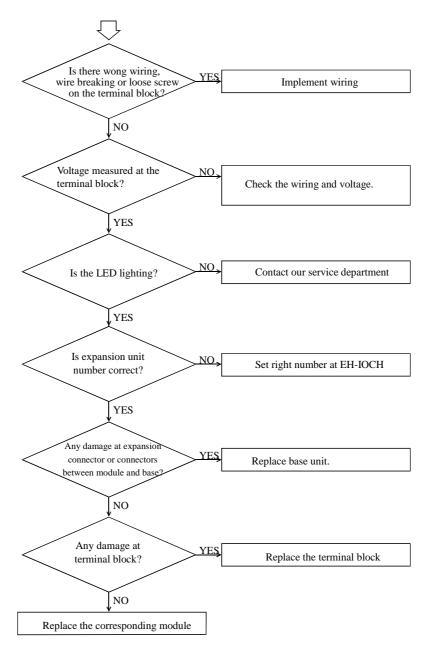

Are the program and I/O assignment correct?

Is expansion unit number correct?

Any damage at expansion connector or connector or connector or connectors between module and base?

Replace the base unit

(e) Wrong output from output module or output module will not output (abnormal operation)

[ The CPU operates, but output signals are not correct.

NO

Replace the module

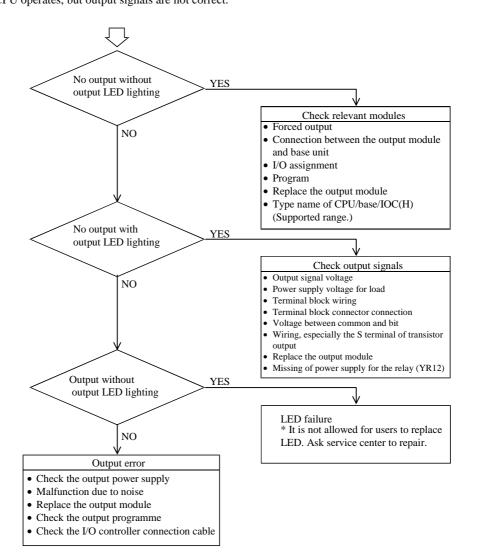

The CPU operates, but output signals are not detected.

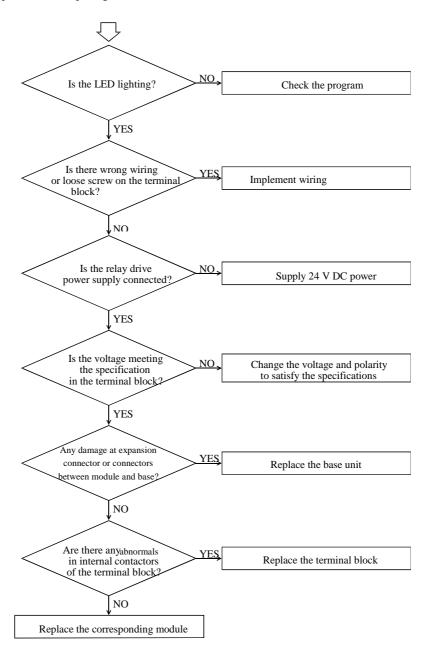

[ I/O assignment error is generated, but output is normal.

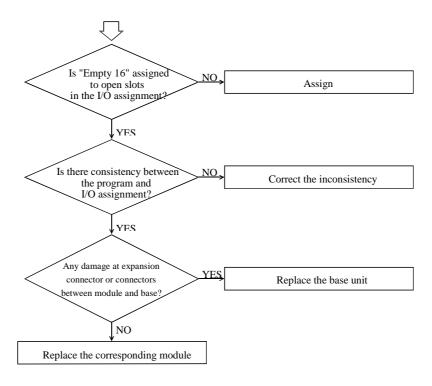

#### (f) Peripheral devices abnormal

Peripheral devices cannot be connected.

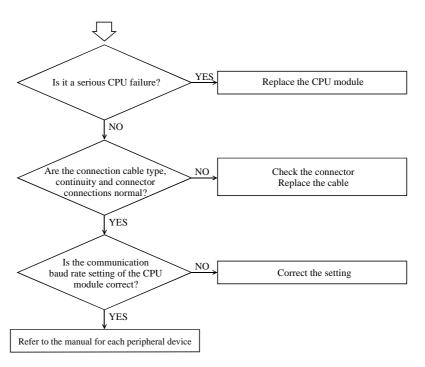

# Chapter 15 Operation Examples

To understand the basic operation of the EH-150, this chapter explains samples of operations such as inputting simple programs and verifying operations.

The following programming devices can be used:

|   | Peripheral device name              | Form     |
|---|-------------------------------------|----------|
| 1 | Portable graphic programmer         | PGM-GPH  |
|   | ROM pack for portable graphic       | PGMPK2H  |
|   | programmer                          |          |
| 2 | Command language programmer         | PGM-CHH  |
| 3 | H series ladder diagram command     | HL-PC3   |
|   | language software Ladder Editor     | HL-AT3E  |
| 4 | H series ladder diagram command     | HLW-PC3  |
|   | language software Ladder Editor for | HLW-PC3E |
|   | Windows® version                    |          |

<sup>\*</sup> The graphic input unit (model name: GPCL01H) can be used. However, the PGMIF1H cannot be used.

#### (1) Operation verification procedures

An operation is verified according to the following procedures:

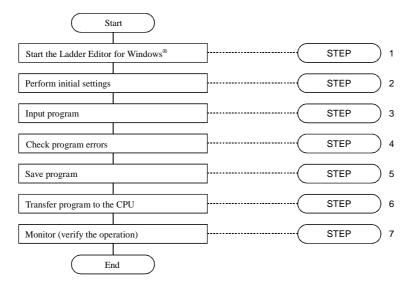

A personal computer and Ladder Editor for Windows® are used as the peripheral devices in the example. For details, refer to the user's manual for each peripheral device.

#### (2) Detailed operation example

The following explains an operation example using the module and sample program from step 1.

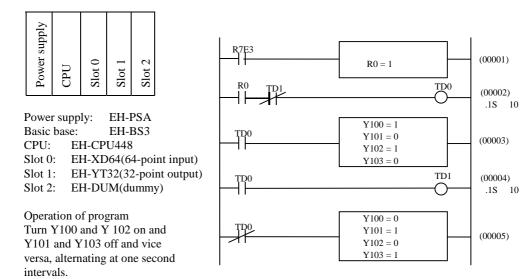

## STEP 1 Starting the Ladder Editor for Windows®

#### 1. Start the personal computer.

Start the personal computer.

2. Start the Ladder Editor for Windows® system (GRS screen).

From the Start menu of Windows®, click

 $\textbf{[Program]} \rightarrow \textbf{[Hladder]} \rightarrow \textbf{[Hladder]}.$ 

As Ladder Editor for Windows® is started, the GRS screen is displayed.

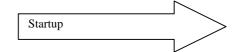

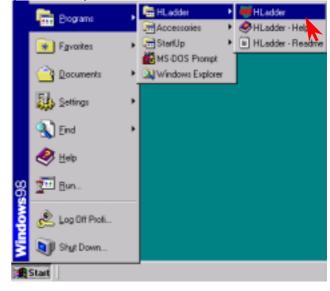

#### 3. Switching to Offline mode.

Click [Offline] in the Menu bar.

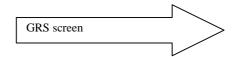

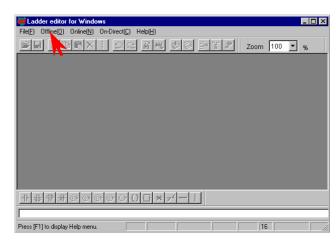

The Read/Edit screen is displayed.

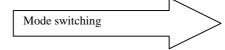

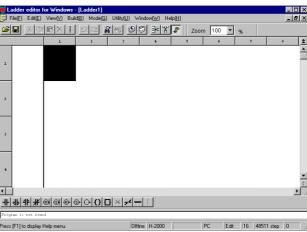

#### STEP) 2 Initialization

Settings for the CPU type, memory type and I/O assignment are performed.

#### 1. Setting the CPU type

Click [Utility] → [Environment Settings] in the Menu bar.

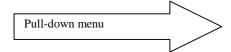

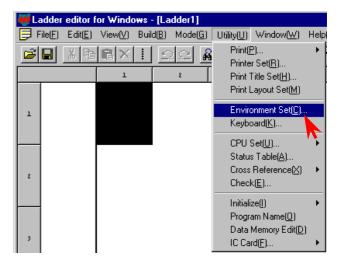

The Environment Setting dialogue box is displayed. Specify the CPU type from the Ladder tag.

- Click the ▼ of the Offline CPU field to show the available CPU types in the pull-down display.
   Select the CPU type.
- Click the [OK] button.

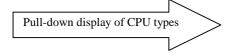

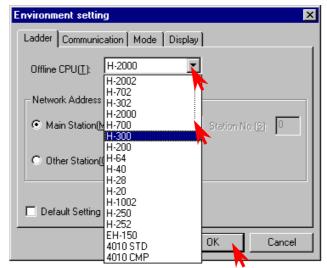

Specify the transmission speed from the Communication tag.

- Select the transmission speed set with the DIP switches of the EH-150 main unit (in case of 10point type CPU, the transmission speed is fixed at 4800bps).
- · Specify the communication port.
- Click the [OK] button.

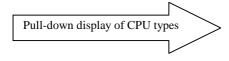

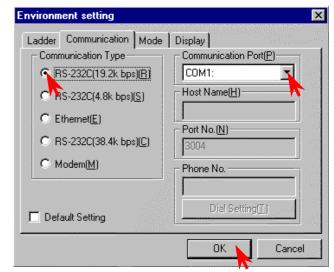

For the CPU type, select "EH-150." (However, if LADDER EDITOR for Windows® of earlier than Ver. 2.0, HL-PC3, or GPCL01H is used, select "H-302.")

\*If the EH-CPU448 is used, select "H-302." (If "EH-150" is selected, 48K steps cannot be specified for the memory type.)

#### 2. Setting the memory type

Click [Utility]  $\rightarrow$  [CPU Setting]  $\rightarrow$  [CPU Information] in the Menu bar.

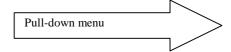

The CPU Information dialogue box is displayed.

- Click the Memory Cassette/Ladder Assign button and select the memory cassette size.
- Click [Execute] or the [Memory/Execute] button.

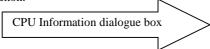

• Click the [OK] button in the confirmation dialogue box.

Select the memory cassette size according to the CPU model by referring to Section 7.2, If the EH-CPU448 is used, select "H-302" for the CPU type. [Execute]: Save to the PC memory [Memory/Execute]: Save to the PC memory and

Window registry.

3. Assigning I/O

Click [Utility] → [CPU Setting] → [I/O Assign] in the Menu bar.

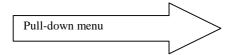

The I/O Assign List dialogue box is displayed. Click the ▼ of the Types field and select **[Standard]** from the pull-down display.

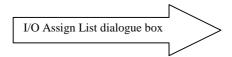

There are two setting methods for the subsequent procedures.

- From the I/O Assign List
- From the I/O Assign List  $\rightarrow$  Slot Setting Status

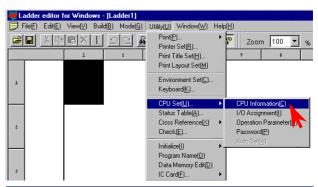

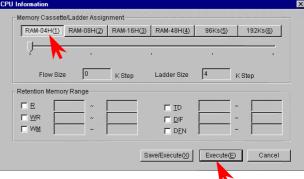

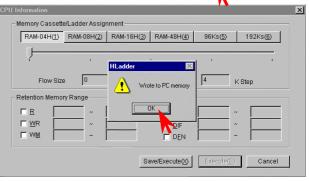

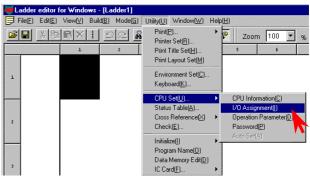

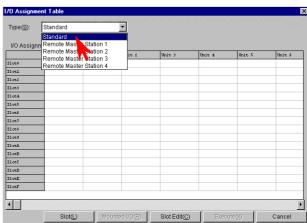

[Setting from the I/O Assign List]

1] Double-click the cell for the unit number and slot number to be set.

The Assignment Setting dialogue box is displayed.

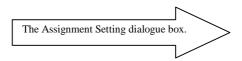

- Click the ▼ of the data and select I/O type from the pull-down display.
- 3] Click the **[OK]** button to close the Assignment Setting dialogue box.

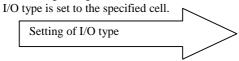

In the same way, repeat steps 1] to 3] to assign Y32 and 16 vacant points to Slot 1 and 2 respectively.

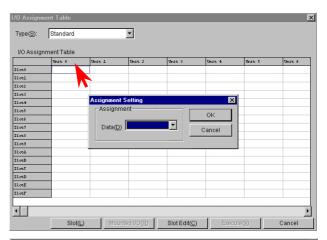

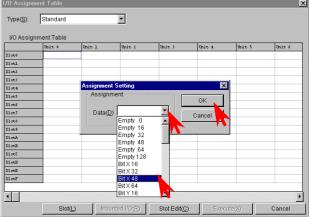

If a wrong value has been entered, the slot is left blank by assigning [Vacant 0] and is treated as though nothing is assigned to it.

4] Click the **[Execute]** button. The information assigned to the PC memory is

written.

5] Click the **[OK]** button in the confirmation dialogue box to close the I/O Assignment List

dialogue box.

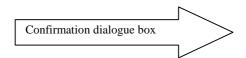

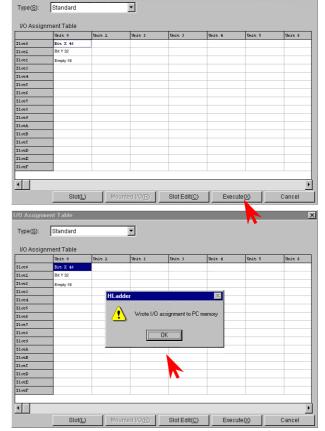

[Setting from the Slot Setting Status] Click the **[Slot]** button to display the Slot Setting Status dialogue box.

- 1] Click the ▼ of the unit and select the unit number from the pull-down display.
- 2] Click the button of the slot number to be set.

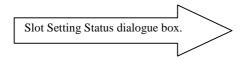

- 3] Click the ▼ of the data and select the I/O type from the pull-down display.
- 4] Click the **[OK]** button and close the Assignment Setting dialogue box.

I/O type is set to the specified slot no.

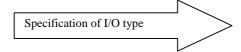

In the same way, repeat the steps 1] and 2] to 4] to set other unit and slot numbers in order to perform I/O assignment according to the unit to be used. In this example, Y32 and 16 vacant points are assigned to slots 1 and 2 respectively.

5] Click the [Close] button to close the Slot Setting Status dialogue box. Enter the I/O assignment set in the Slot Setting Status into the I/O Assignment List.

- 6] Click the **[Execute]** button to write the assigned information to the PC memory.
- Click the [OK] button in the confirmation dialogue box to close the I/O Assignment List dialogue box.

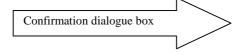

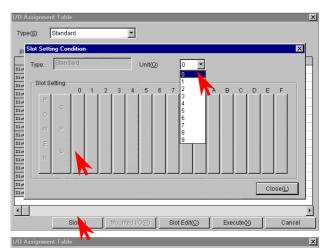

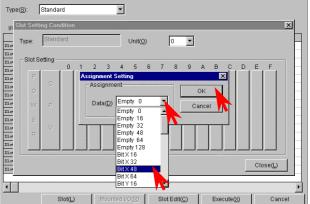

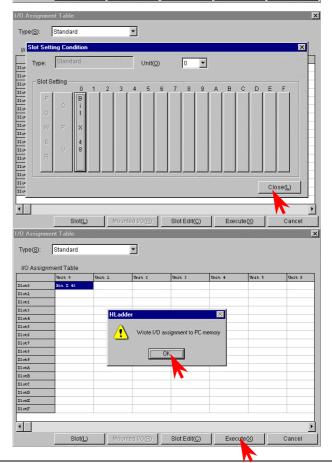

For online mode, it is possible to read the I/O mounted on the CPU by the "Mount" button. For details, refer to the "Reading Mounted I/O" of the programming device.

IBI X

## STEP) 3 Program input

#### Input a program.

At first, the output window displays "there is no program" in the bottom left of the Read/Edit

The cursor ■, which indicates the program input position, is placed at the top left of the screen.

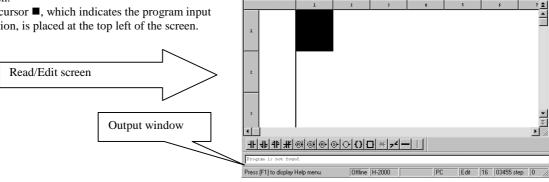

[Input procedure of ladder program]

Repeat steps 1] to 4] to proceed with symbol input. The usual operations found in other Windows applications, such as cut, copy, paste, and move, can be performed on already input symbols.

- 1] Specify the input position. (Move the cursor by clicking the mouse or the arrow keys.)
- 2] Click symbols in the Symbol bar.

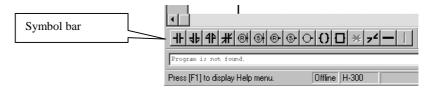

- Input the desired function (I/O, comparison expression, arithmetic expression) in the dialogue box for the symbol displayed.
- Click the **[OK]** button in the dialogue box.

[Example of entering a contact]

- 1] Begin from the cursor position at the top.
- Click the symbol for contact A. The dialogue box for contacts is displayed.

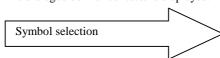

3] Enter "R7E3" as the I/O No. in the Input field. (I/O No. (half-width alpha-numeric input) can be entered by the keyboard only, or by selecting the initial letter(s) from the pull-down menu of **▼** and by typing the rest.) Enter a proper comment.

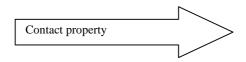

4] Click the **[OK]** button. The dialogue closes.

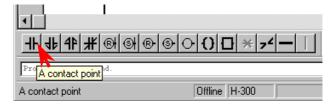

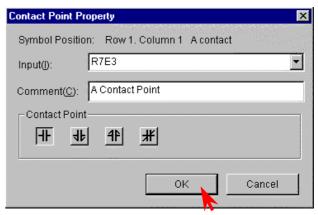

When the dialogue box closes, the symbol is displayed in the Read/Edit screen and the cursor shifts.

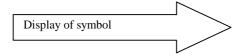

The comment is displayed under the symbol.

[Example of entering a Processing Box]

- The specification of the input position can be omitted when entering symbols into the same ladder as the contact above.
- 2] Click the symbol for Processing Box.

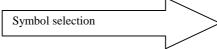

The cursor moves to the far-right portion of the screen automatically.

The dialogue box for the processing box symbol is displayed.

3] Input arithmetic expressions in the Expression in Processing Box text field.

Multiple lines (a maximum of 19) can be input by including line breaks

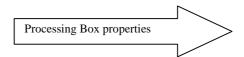

The comment for the I/O No. written to the Processing Box is displayed by clicking the Comment column.

If there are no comments, only the I/O No. is displayed.

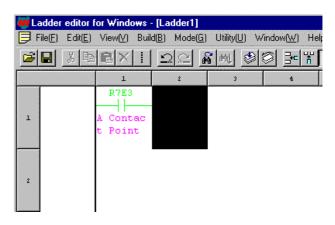

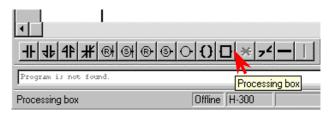

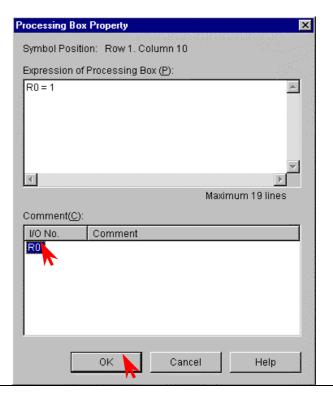

Always enter a space before and after "=".

- The Comment Input dialogue box is displayed by double-clicking the I/O No. displayed in the Comment column.
- Input a comment and click the **[OK]** button.

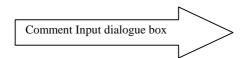

4] Click the **[OK]** button in the Processing Box.

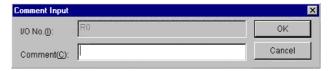

The input of the horizontal line symbol, which connects between symbols, may be omitted. (Symbols are connected by horizontal lines by the automatic wiring function at ladder write.)

[Example of entering a timer]

- 1] Specify the input position, or omit the specification if entering it in the same ladder.
- 2] Click the symbol for coil.
  When the specification of the input position is omitted, the cursor automatically moves to the

far-right portion of the screen.

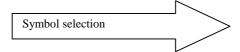

3] Input I/O No., time base, and the first setting value.

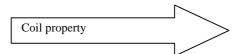

The following initials of various I/O numbers can be selected from the pull-down display of the Input field:

R, L, M, Y, TD, SS, WDT, MS, TMR, CU, RCU, CTU, CTD, CL

Input values in the necessary items, such as the time base, the first setting value, and second setting value, according to the I/O No.

(Example) Coil

It is only necessary to enter values in the Input and Comment items.

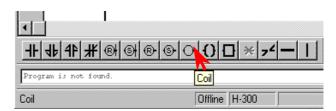

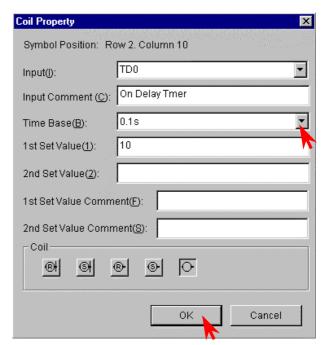

4] Click the **[OK]** button to display the symbol at the cursor at the far-right portion of the ladder.

Symbols whose input positions for coils, arithmetic expressions, etc. are determined are automatically flushed to the right.

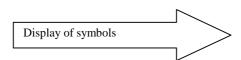

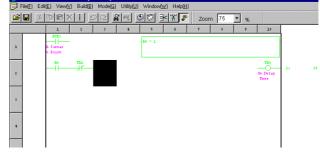

After displaying the coil, the cursor moves to the top of the next ladder.

[Example of entering a Comparison Box]

- 1] Specify the input position
- 2] Click the symbol for Comparison Box.

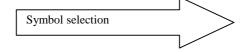

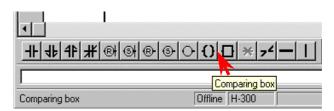

- 3] Input comparison expression and comment.
- 4] Click the **[OK]** button.

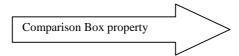

The comment input is valid only for I/O numbers. In this example, entering a comment for the value on the right side of the expression will not generate a comment.

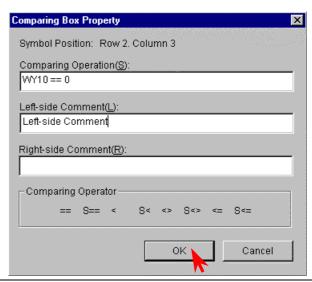

Always enter a space between an I/O number and comparison operator (in this case, between "WY10" and "= ="), as well as between a comparison operator and comparison data ("= =" and "0").

[Example of entering a Knot]

- 1] Specify the input position.
- 2] Click the symbol for Knot.

The symbol is displayed and the cursor moves to the right.

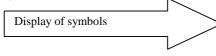

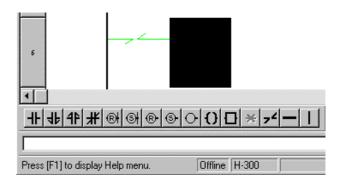

[Example of entering a Vertical Line]

- 1] Specify the input position.
- 2] Click the symbol for Vertical Line.

The symbol is displayed on the right side of the cursor.

The cursor does not move.

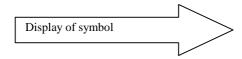

In case of the Horizontal Line symbol, the cursor does move to the right after displaying the symbol, in the same way as in the Knot symbol.

#### 2. Writing to the program memory

Perform a "ladder write" operation by either of the following methods in order to write the ladder to the program memory.

- Click [Build] → [Ladder write] in the Menu bar.
- 2] Click the **[ladder write]** icon in the tool bar.

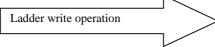

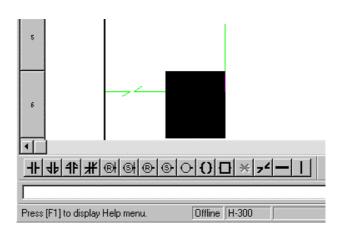

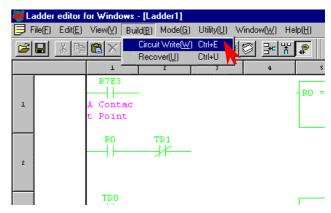

## STEP 4 Checking program errors

Check to see if the program in the memory is correct.

Click **[Utility]** → **[Check]** in the Menu bar. The Check dialogue box is displayed.

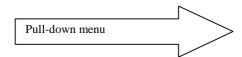

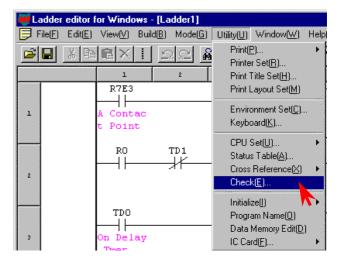

- Click the **[All items]** or the individual check column to specify the items to be checked.
- Click the [Execute] button.

The Check Result dialogue box is displayed.

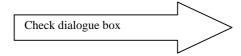

The checking of the CPU can be specified at online mode.

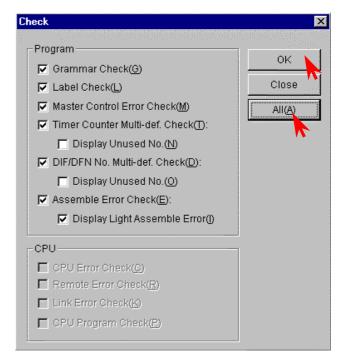

• Click the **[OK]** button.

The Check Result dialogue box closes.

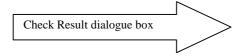

#### (Note)

For example, if the I/O assignment of bit Y32 is missing for unit 1, WY10 of the sample is treated as undefined; the error is displayed as in the figure to the right.

If there are any errors, correct the errors of the program before check the program again.

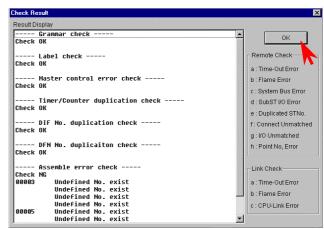

## STEP 5 Saving the program

Save the program and comment that has been created to a floppy disk.

Click [File]  $\rightarrow$  [Record] in the Menu bar, the Record icon  $\square$ , or [File]  $\rightarrow$  [Batch Record].

The dialogue for Record or Batch Record is displayed.

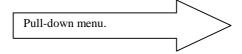

Record :: Batch Record:

Specify the file type and save. Saves a program and all the comment files.

Record dialogue box:

Specify the directory to save in, file name, and file type.

Batch Record dialogue box:

Specify the place to save and file name.

Click the [Save] button to save.

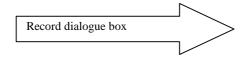

File name extensions are not necessary to input.

Record and Batch Record display the results of the save operations for one file and five files respectively.

The figure to the left shows an example of a result display for the Batch Record.

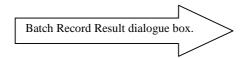

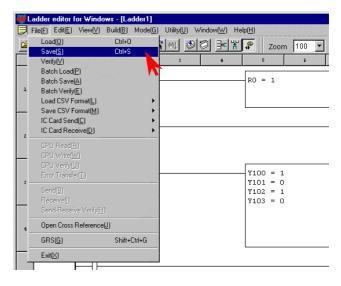

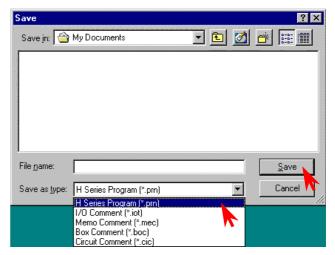

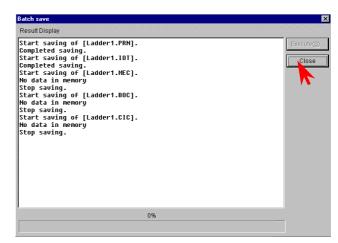

## STEP 6 Program transfer to CPU

Write the program that has been input, to the CPU. However, verify the following:

- The CPU and the personal computer connection cable are properly connected.
- The CPU power is on.
- CPU mode switch is set to "STOP."

#### 1. Switching to online mode.

Move to the GRS screen from the offline mode. This can be done in two ways.

- 1] Click **[File]**  $\rightarrow$  **[GRS]** in the Menu bar.
- Click (lower button) on the upper right of the screen.

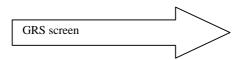

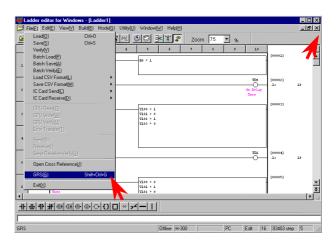

In the GRS screen, click the **[Online]** item in the Menu bar.

The Read/Edit screen of the online mode is displayed.

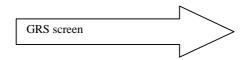

Note) Verify again that the DIP switches are set to the transmission speed selected in the Environment Setting in step 2. (For 10-point type, it is fixed to 4,800 bps.)

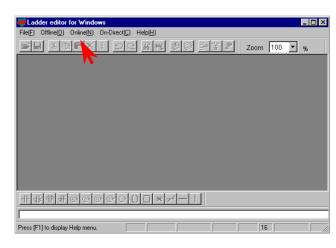

#### 2. Initializing the CPU

Click [Utility]  $\rightarrow$  [Initialize]  $\rightarrow$  [CPU initialize] in the Menu bar.

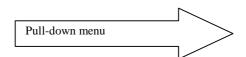

Note) Please note that programs etc. in the personal computer will be erased if [PC initialize] is selected.

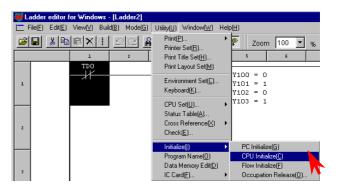

The Confirmation dialogue box is displayed; click the **[Yes]** button and start the CPU initialization.

Execute CPU initializing
Caution!! All contents of setting data and program will be lost
Do you really execute?

Yes
No

The Exit dialogue box is displayed; click the **[OK]** button to close the dialogue.

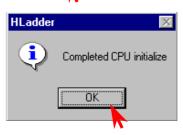

## Transferring to the CPU Click [File] → [CPU write] in the Menu bar.

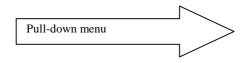

Program transfer

CPU Read: PC (personal computer)  $\leftarrow$  CPU CPU Write: PC (personal computer)  $\rightarrow$  CPU

The CPU Write dialogue box is displayed. Click the **[Execute]** button.

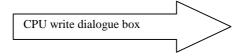

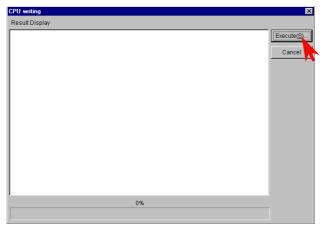

When the writing is completed, the result is displayed.

Click the **[Close]** button to close the dialogue box.

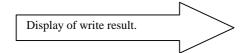

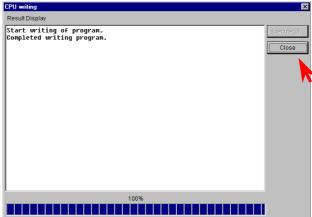

## STEP 7 Monitoring (verifying the operation)

Monitor the program execution status in the CPU.

#### [Ladder monitor]

Click [Mode]  $\rightarrow$  [Monitor] in the Menu bar.

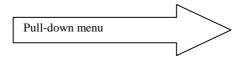

Ladder editor for Windows - [Ladder2]

File(E) Edit(E) View(V) Build(B) Mode(G) Utility(U) Window(W) Help(H)

R7E3

R7E3

Change Set Value(C)

Set Reset(E)

R0

Trigger Circuit Monitor Mode(T)

The Confirmation dialogue box for the program match check between PC and the CPU is displayed. Click the **[Yes]** button.

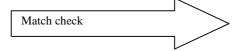

PLadder

Execute program checking. 0K?

Yes

No

Set the CPU's RUN switch to "RUN" to begin the CPU operation.

The on/off status of the contact, timer, and current counter value are displayed.

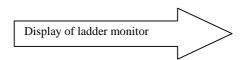

To monitor and display the current value and progress value, select comparison expression, arithmetic box, and coil (timer, counter, etc.) with the mouse arrow.

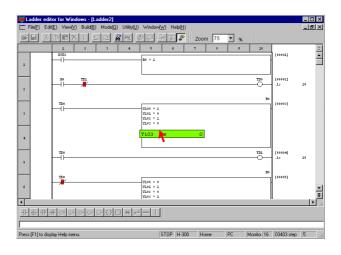

#### [I/O monitor]

The I/O monitor can be operated while in monitor mode.

Click [Window]  $\rightarrow$  [I/O Monitor] in the Menu bar.

The I/O Monitor dialogue box is displayed.

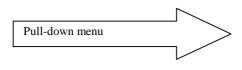

The I/O Monitor dialogue box is displayed on the Read/Edit screen at its maximum size.

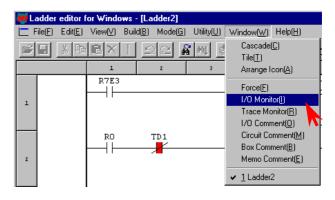

The I/O monitor can be specified in the following two ways.

- Click [Edit] → [I/O monitor setting] in the Menu bar.
- 2] Click the icon in the Symbol bar.

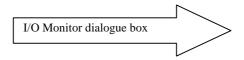

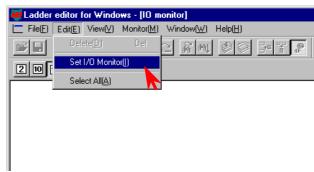

- Enter the starting I/O No.
- Click the number of points to be monitored.
- Click on either the [Add], [Insert], or [Overwrite] buttons.

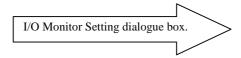

Monitor and display 16 points from Y100.

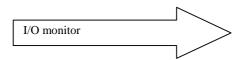

The I/O monitor can display up to 64 I/O points (up to 64 including words/double-words).

Click the I/O No. being I/O monitored and click **[Edit]**  $\rightarrow$  **[Delete]** to delete it from the monitor.

The display size of the I/O Monitor dialogue box can be changed by clicking

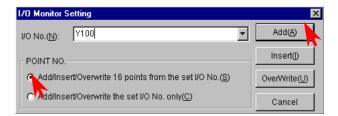

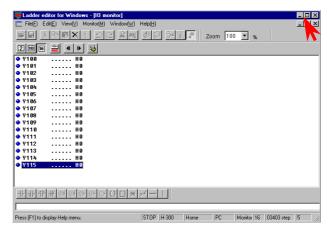

Both the ladder monitor in the Read/Edit screen and the I/O Monitor can be displayed by making their display sizes smaller to check the operation.

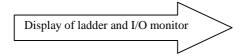

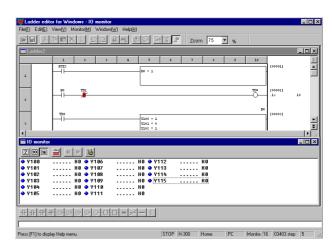

# Chapter 16 Daily and Periodic Inspection

In order to use the EH-150 functions in the most desirable condition and maintain the system to operate normally, it is essential to conduct daily and periodic inspections.

#### (1) Daily inspection

Verify the following items while the system is running.

Table 16.1 Items for daily inspection

| Item                | LED<br>display | Normal status         | Main cause of error                                                                              |
|---------------------|----------------|-----------------------|--------------------------------------------------------------------------------------------------|
| LED of Power supply | POW            | Lighting              | Power supply error, etc.                                                                         |
| LED of CPU *1       | RUN            | Lighting<br>(running) | Off: Microcomputer malfunction, memory error, etc. Flashing: Grammar error, watchdog error, etc. |
|                     | ERR            | off                   | Lighting: Microcomputer malfunction, memory error, etc. Flashing: Battery error *2               |

<sup>\*1</sup> The EH-150 indicates error contents by lighting pattern of RUN/ERR LED. Refer to the Chapter 13 error code list for further information.

#### (2) Periodic inspection

Turn off the power for the external I/O ladder and check the following items once every six months.

Table 16.2 Items for periodic inspection

| Part                              | Item                                                                                  | Check criteria                                                                                     | Remarks                                            |
|-----------------------------------|---------------------------------------------------------------------------------------|----------------------------------------------------------------------------------------------------|----------------------------------------------------|
| Programming device to CPU         | Check operation of programming device                                                 | All switches and display lamps work normally.                                                      |                                                    |
| Power supply                      | Check for voltage fluctuations                                                        | 85 to 264 V AC                                                                                     | Tester                                             |
| I/O module                        | Output relay life                                                                     | Electrical life 200,000 times<br>Mechanical life 10 million times                                  | Refer to the relay contact life curve (Chapter 9). |
|                                   | LED                                                                                   | working properly                                                                                   |                                                    |
|                                   | External power voltage                                                                | Within the specification for each I/O module                                                       | Refer to the I/O module specifications(Chapter 4). |
| Battery<br>(Lithium battery)      | Check voltage, life                                                                   | ERR LED not to flash<br>Within 2 years after replacement                                           |                                                    |
| Installation and connecting areas | <ol> <li>All modules are securely fixed</li> <li>All connectors fit snugly</li> </ol> | No defects                                                                                         | Tighten Check insertion                            |
|                                   | (3) All screws are tight (4) All cables are normal                                    |                                                                                                    | Tighten Visual check                               |
| Ambient environment               | (1) Temperature                                                                       | 0 to 55 °C                                                                                         | Visual check                                       |
|                                   | (2) Humidity                                                                          | 20 to 90 % RH (no condensation)                                                                    |                                                    |
|                                   | (3) Other                                                                             | No dust, foreign matter, vibration                                                                 |                                                    |
| Spare parts                       | Check number of parts, storage condition                                              | No defects                                                                                         | Visual check                                       |
| Program                           | Check program contents                                                                | Compare the contents of the latest program saved and CPU contents, and make sure they are the same | Check both master and backup.                      |

#### (3) Life of the power module

Numbers of electrolytic capacitors are used in the power module. Electrolytic condensers have a lifetime and it is supposed that the life is reduced by half when the ambient temperature rise  $10\,^{\circ}\text{C}$ .

When stocking spare parts, the standard for consideration is that the power module has a life of approximately 5 years when used at the rated ambient temperature (30 °C). Also, to lengthen the life of the module, consider the air circulation around the module and ambient temperature when installing it.

<sup>\*2</sup> If PLC power is off over one week after battery error indication, memory data may be destroyed. If PLC power is off for a long time, battery error might not be detected. In this case, memory data is lost.

#### (4) Life of the battery

- The length of the battery life is expressed as the total time during which the power supply for the basic unit is
- The battery life can be determined by checking for the flashing of the ERR lamp.
- The battery life is also displayed in the bit special internal output "R7D9." An example of a ladder using "R7D9" is shown below.

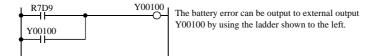

Figure 16.1 Battery error detection ladder

• The self-diagnostic error code "71" indicates that the battery is not loaded or that it has reached its life.

Use the reference table below to determine the remaining life of battery.

As a guideline, replace the battery every two years even when the total power failure time is less than the guaranteed value shown in the table.

| Battery life (Total po       | wer failure time) [Hr]   |
|------------------------------|--------------------------|
| Guaranteed value (MIN) @55°C | Actual value (MAX) @25°C |
| 2,000                        | 32,000                   |

#### (Note)

In case of CPU448(A)/516/548, battery error flag (R7D9) is set on if backup memory writing fails. If this bit R7D9 is still on after battery replaced, backup memory is probably broken.

#### (5) How to replace the battery

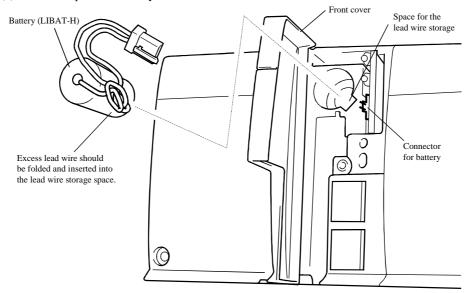

- 1] Prepare a new battery (LIBAT-H).
- 2] Confirm that the newest program is saved on floppy disks. If it is not saved, always save a backup of the program on floppy disks for safety purposes.
- 3] Replace the battery while the power supply to the basic base is turned on.
- 4] Remove the old lithium battery from the battery case, and remove the connector on the battery side.
- 5] Insert the connector on the battery side to the CPU module connector.

  Insert it so that the red lead is (+), and the black lead is (-)
- 6] Fold the excess lead and store it in the lead storage space.

  (If excess lead is not dressed properly, the wire may be severed by the front cover.)
- \* When exchanging while the basic base unit power turned off, perform steps 4], 5] and 6], <u>in less than one minute.</u>

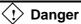

#### **Battery handling**

Be sure to use LIBAT-H. Another battery may cause to explosion. The followings are strictly prohibited: inverted battery connection, charging, disassembling, heating, throwing into fire and short circuit.

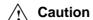

#### **Battery discard (Recycling)**

Exchanged old battery must be discarded properly according to local regulation.

## **MEMO**

# Appendix 1 Cable Connection Diagram

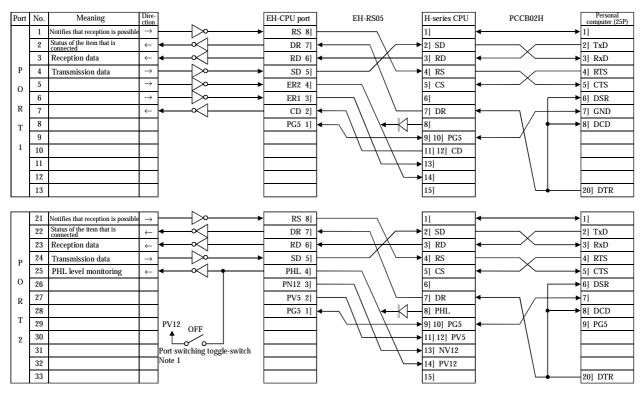

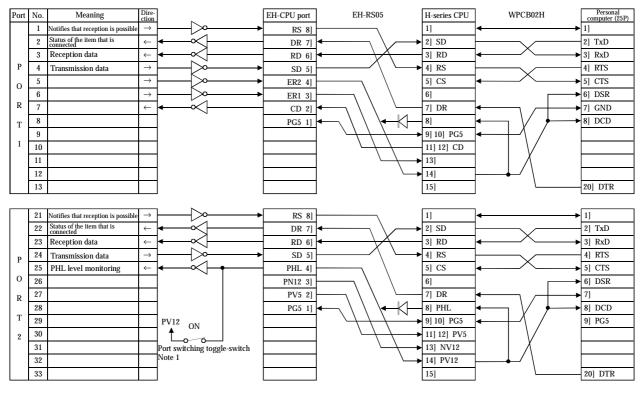

<sup>\*</sup>The pin numbers ([1] to [8]) of the EH-CPU port have been changed beginning with this manual (NJI-281B(X)). For the correspondence between pin numbers and connectors, see the figure in Chapter 10, "Communication Specifications" of this manual.

Note 1: This switch is located above a dipswitch of CPU module.

EH-150 port and cable connection [when using LADDER EDITOR (HL-AT3E) for AT compatibles] <Cable: EH-VCB02>

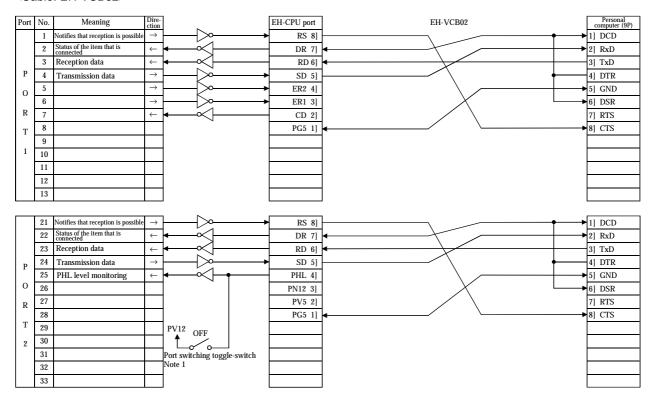

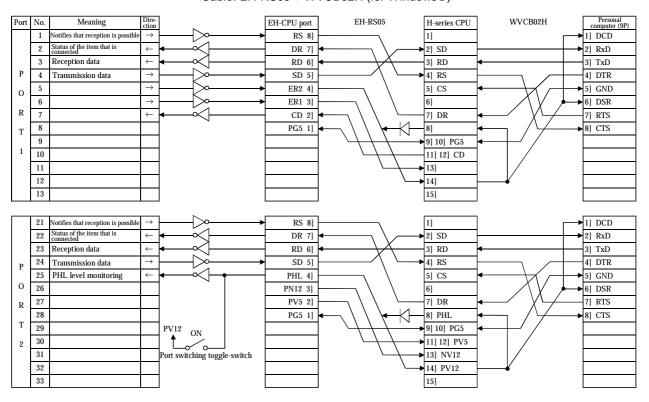

<sup>\*</sup>The pin numbers ([1] to [8]) of the EH-CPU port have been changed beginning with this manual (NJI-281B(X)). For the correspondence between pin numbers and connectors, see the figure in Chapter 10, "Communication Specifications" of this manual.

Note 1: This switch is located above a dipswitch of CPU module.

Note 2: Set on or off according to communication speed.

#### EH-150 port and cable connection [when using GPCL01H] <Cable: EH-RS05 + GPCB02H>

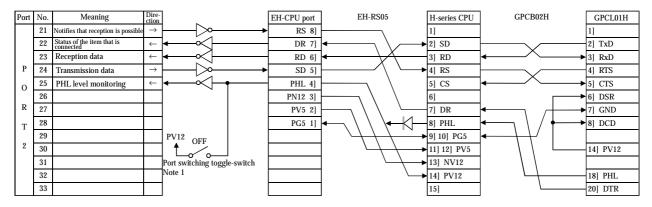

#### EH-150 port and cable connection [when using a programmer] <Cable: EH-RS05 + PGCB02H>

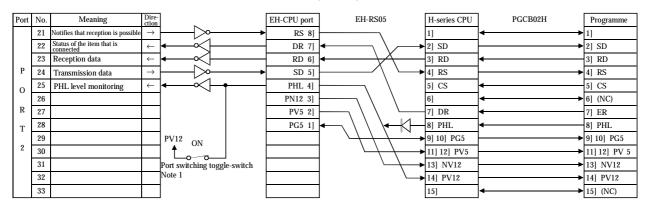

EH-150 port and cable connection [when using the host] < Cable: EH-RS05 + Self-made cable>

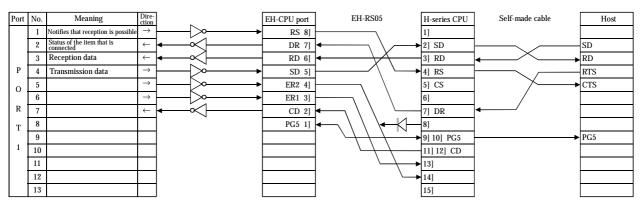

<sup>\*</sup>The pin numbers ([1] to [8]) of the EH-CPU port have been changed beginning with this manual (NJI-281B(X)). For the correspondence between pin numbers and connectors, see the figure in Chapter 10, "Communication Specifications" of this manual.

Note 1: This switch is located above a dipswitch of CPU module.

## **MEMO**

# Appendix 2 H-series Command Support Comparison Chart

[Basic commands and sequence commands]

| No. | Command<br>format | Command name                      | EH-150 | H-64<br>to<br>H-20 | H-200 | H-250 | H-252 | H-2000<br>H-700<br>H-300 | H-2002<br>H-1002<br>H-702<br>H-302 | H-4010 |
|-----|-------------------|-----------------------------------|--------|--------------------|-------|-------|-------|--------------------------|------------------------------------|--------|
| 1   | LD                | Logical operation start           | 0      | 0                  | 0     | 0     | 0     | 0                        | 0                                  | 0      |
| 2   | LDI               | Logical negation operation start  | 0      | 0                  | 0     | 0     | 0     | 0                        | 0                                  | 0      |
| 3   | AND               | Contact series connection         | 0      | 0                  | 0     | 0     | 0     | 0                        | 0                                  | 0      |
| 4   | ANI               | Contact series connection         | 0      | 0                  | 0     | 0     | 0     | 0                        | 0                                  | 0      |
| 5   | OR                | Contact parallel connection       | 0      | 0                  | 0     | 0     | 0     | 0                        | 0                                  | 0      |
| 6   | ORI               | Contact parallel connection       | 0      | 0                  | 0     | 0     | 0     | 0                        | 0                                  | 0      |
| 7   | NOT               | Negation                          | 0      | 0                  | 0     | 0     | 0     | 0                        | 0                                  | 0      |
| 8   | AND DIF           | Rising edge detection             | 0      | 0                  | 0     | 0     | 0     | 0                        | 0                                  | 0      |
| 9   | OR DIF            | Rising edge detection             | 0      | 0                  | 0     | 0     | 0     | 0                        | 0                                  | 0      |
| 10  | AND DFN           | Falling edge detection            | 0      | 0                  | 0     | 0     | 0     | 0                        | 0                                  | 0      |
| 11  | OR DFN            | Falling edge detection            | 0      | 0                  | 0     | 0     | 0     | 0                        | 0                                  | 0      |
| 12  | OUT               | I/O output                        | 0      | 0                  | 0     | 0     | 0     | 0                        | 0                                  | 0      |
| 13  | SET               | Set I/O output                    | 0      | 0                  | 0     | 0     | 0     | 0                        | 0                                  | 0      |
| 14  | RES               | Reset I/O output                  | 0      | 0                  | 0     | 0     | 0     | 0                        | 0                                  | 0      |
| 15  | MCS               | Set master control                | 0      | 0                  | 0     | 0     | 0     | 0                        | 0                                  | 0      |
| 16  | MCR               | Reset master control              | 0      | 0                  | 0     | 0     | 0     | 0                        | 0                                  | 0      |
| 17  | MPS               | Save operation result             | 0      | 0                  | 0     | 0     | 0     | 0                        | 0                                  | 0      |
| 18  | MRD               | Read operation result             | 0      | 0                  | 0     | 0     | 0     | 0                        | 0                                  | 0      |
| 19  | MPP               | Clear operation result            | 0      | 0                  | 0     | 0     | 0     | 0                        | 0                                  | 0      |
| 20  | ANB               | Logical block series connection   | 0      | 0                  | 0     | 0     | 0     | 0                        | 0                                  | 0      |
| 21  | ORB               | Logical block parallel connection | 0      | 0                  | 0     | 0     | 0     | 0                        | 0                                  | 0      |
| 22  | []                | Processing box start and end      | 0      | 0                  | 0     | 0     | 0     | 0                        | 0                                  | 0      |
| 23  | ( )               | Relational box start and end      | 0      | 0                  | 0     | 0     | 0     | 0                        | 0                                  | 0      |

<sup>\*</sup> O: Supported ×: Not supported

#### [Basic commands and timer/counter]

| No. | Command<br>format | Command name                | EH-150 | H-64<br>to<br>H-20 | H-200 | H-250 | H-252 |   | H-2002<br>H-1002<br>H-702<br>H-302 | H4010 |
|-----|-------------------|-----------------------------|--------|--------------------|-------|-------|-------|---|------------------------------------|-------|
| 1   | OUT TD            | On delay timer              | 0      | 0                  | 0     | 0     | 0     | 0 | 0                                  | 0     |
| 2   | OUT TM            | On delay timer              | O5     | ×                  | ×     | ×     | ×     | × | ×                                  | ×     |
| 3   | OUT SS            | Single shot                 | 0      | 0                  | 0     | 0     | 0     | 0 | 0                                  | 0     |
| 4   | OUT MS            | Mono stable timer           | 0      | ×                  | ×     | 0     | 0     | 0 | 0                                  | 0     |
| 5   | OUT TMR           | Integral timer              | 0      | ×                  | ×     | 0     | 0     | 0 | 0                                  | 0     |
| 6   | OUT WDT           | Watchdog timer              | 0      | ×                  | ×     | 0     | 0     | 0 | 0                                  | 0     |
| 7   | OUT CU            | Counter                     | 0      | 0                  | 0     | 0     | 0     | 0 | 0                                  | 0     |
| 8   | OUT RCU           | Ring counter                | 0      | ×                  | ×     | 0     | 0     | 0 | 0                                  | 0     |
| 9   | OUT CTU           | Up and down of up counter   | 0      | 0                  | 0     | 0     | 0     | 0 | 0                                  | 0     |
| 10  | OUT CTD           | Up and down of down counter | 0      | 0                  | 0     | 0     | 0     | 0 | 0                                  | 0     |
| 11  | OUT CL            | Counter clear               | 0      | 0                  | 0     | 0     | 0     | 0 | 0                                  | 0     |

#### [Basic commands and relational box]

| No. | Command<br>format | Command name              | EH-150 | H-64<br>to<br>H-20 | H-200 | H-250 | H-252 | H-2000<br>H-700<br>H-300 | H-2002<br>H-1002<br>H-702<br>H-302 | H4010 |
|-----|-------------------|---------------------------|--------|--------------------|-------|-------|-------|--------------------------|------------------------------------|-------|
| 1   | LD(s1 == s2)      | = Relational box          | 0      | 0                  | 0     | 0     | 0     | 0                        | 0                                  | 0     |
| 2   | AND(s1 == s2)     | = Relational box          | 0      | 0                  | 0     | 0     | 0     | 0                        | 0                                  | 0     |
| 3   | OR(s1 == s2)      | = Relational box          | 0      | 0                  | 0     | 0     | 0     | 0                        | 0                                  | 0     |
| 4   | LD(s1 S== s2)     | Signed = Relational box   | 0      | ×                  | ×     | 0     | 0     | 0                        | 0                                  | 0     |
| 5   | AND(s1 S== s2)    | Signed = Relational box   | 0      | ×                  | ×     | 0     | 0     | 0                        | 0                                  | 0     |
| 6   | OR(s1 S== s2)     | Signed = Relational box   | 0      | ×                  | ×     | 0     | 0     | 0                        | 0                                  | 0     |
| 7   | LD(s1 <> s2)      | <> Relational box         | 0      | 0                  | 0     | 0     | 0     | 0                        | 0                                  | 0     |
| 8   | AND(s1 <> s2)     | <> Relational box         | 0      | 0                  | 0     | 0     | 0     | 0                        | 0                                  | 0     |
| 9   | OR(s1 <> s2)      | <> Relational box         | 0      | 0                  | 0     | 0     | 0     | 0                        | 0                                  | 0     |
| 10  | LD(s1 S<>s2)      | Signed < > Relational box | 0      | ×                  | ×     | 0     | 0     | 0                        | 0                                  | 0     |
| 11  | AND(s1 S<>s2)     | Signed < > Relational box | 0      | ×                  | ×     | 0     | 0     | 0                        | 0                                  | 0     |
| 12  | OR(s1 S <> s2)    | Signed < > Relational box | 0      | ×                  | ×     | 0     | 0     | 0                        | 0                                  | 0     |
| 13  | LD(s1 < s2)       | < Relational box          | 0      | 0                  | 0     | 0     | 0     | 0                        | 0                                  | 0     |
| 14  | AND(s1 < s2)      | < Relational box          | 0      | 0                  | 0     | 0     | 0     | 0                        | 0                                  | 0     |
| 15  | OR(s1 < s2)       | < Relational box          | 0      | 0                  | 0     | 0     | 0     | 0                        | 0                                  | 0     |
| 16  | LD(s1 S< s2)      | Signed < Relational box   | 0      | ×                  | ×     | 0     | 0     | 0                        | 0                                  | 0     |
| 17  | AND(s1 S< s2)     | Signed < Relational box   | 0      | ×                  | ×     | 0     | 0     | 0                        | 0                                  | 0     |
| 18  | OR(s1 S< s2)      | Signed < Relational box   | 0      | ×                  | ×     | 0     | 0     | 0                        | 0                                  | 0     |
| 19  | LD(s1 <= s2)      | <= Relational box         | 0      | 0                  | 0     | 0     | 0     | 0                        | 0                                  | 0     |
| 20  | AND(s1 <= s2)     | <= Relational box         | 0      | 0                  | 0     | 0     | 0     | 0                        | 0                                  | 0     |
| 21  | OR(s1 <= s2)      | <= Relational box         | 0      | 0                  | 0     | 0     | 0     | 0                        | 0                                  | 0     |
| 22  | LD(s1 S<= s2)     | Signed <= Relational box  | 0      | ×                  | ×     | 0     | 0     | 0                        | 0                                  | 0     |
| 23  | AND(s1 S<= s2)    | Signed <= Relational box  | 0      | ×                  | ×     | 0     | 0     | 0                        | 0                                  | 0     |
| 24  | OR(s1 S<= s2)     | Signed <= Relational box  | 0      | ×                  | ×     | 0     | 0     | 0                        | 0                                  | 0     |

<sup>\*</sup> O: Supported  $\times$ : Not supported

#### [Arithmetic commands]

| No. | Command format               | Command name                    | EH-150 | H-64<br>to<br>H-20 | H-200 | H-250 | H-252 | H-2000<br>H-700<br>H-300 | H-2002<br>H-1002<br>H-702<br>H-302 | H4010 |
|-----|------------------------------|---------------------------------|--------|--------------------|-------|-------|-------|--------------------------|------------------------------------|-------|
| 1   | d = s                        | Substitution statement          | 0      | 0                  | 0     | 0     | 0     | 0                        | 0                                  | 0     |
| 2   | d = s1 + s2                  | Binary addition                 | 0      | 0                  | 0     | 0     | 0     | 0                        | 0                                  | 0     |
| 3   | d = s1 B + s2                | BCD addition                    | 0      | 0                  | 0     | 0     | 0     | 0                        | 0                                  | 0     |
| 4   | d = s - s2                   | Binary subtraction              | 0      | 0                  | 0     | 0     | 0     | 0                        | 0                                  | 0     |
| 5   | d = s1 B - s2                | BCD subtraction                 | 0      | 0                  | 0     | 0     | 0     | 0                        | 0                                  | 0     |
| 6   | $d = s1 \times s2$           | Binary multiplication           | 0      | 0                  | 0     | 0     | 0     | 0                        | 0                                  | 0     |
| 7   | $d = s1 B \times s2$         | BCD multiplication              | 0      | 0                  | 0     | 0     | 0     | 0                        | 0                                  | 0     |
| 8   | $d = s1 \text{ S} \times s2$ | Signed binary multiplication    | 0      | ×                  | ×     | 0     | 0     | 0                        | 0                                  | 0     |
| 9   | d = s1 / s2                  | Binary division                 | 0      | 0                  | 0     | 0     | 0     | 0                        | 0                                  | 0     |
| 10  | d = s1 B/s2                  | BCD division                    | 0      | 0                  | 0     | 0     | 0     | 0                        | 0                                  | 0     |
| 11  | d = s1  S/  s2               | Signed binary division          | 0      | ×                  | ×     | 0     | 0     | 0                        | 0                                  | 0     |
| 12  | d = s1  OR  s2               | Logical OR                      | 0      | 0                  | 0     | 0     | 0     | 0                        | 0                                  | 0     |
| 13  | d = s1  AND  s2              | Logical AND                     | 0      | 0                  | 0     | 0     | 0     | 0                        | 0                                  | 0     |
| 14  | d = s1  XOR  s2              | Exclusive OR                    | 0      | 0                  | 0     | 0     | 0     | 0                        | 0                                  | 0     |
| 15  | d = s1 == s2                 | = Relational expression         | 0      | 0                  | 0     | 0     | 0     | 0                        | 0                                  | 0     |
| 16  | d = s1 S == s2               | Signed = Relational expression  | 0      | ×                  | ×     | 0     | 0     | 0                        | 0                                  | 0     |
| 17  | d = s1 <> s2                 | ≠ Relational expression         | 0      | 0                  | 0     | 0     | 0     | 0                        | 0                                  | 0     |
| 18  | d = s1 S <> s2               | Signed ≠ Relational expression  | 0      | ×                  | ×     | 0     | 0     | 0                        | 0                                  | 0     |
| 19  | d = s1 < s2                  | < Relational expression         | 0      | 0                  | 0     | 0     | 0     | 0                        | 0                                  | 0     |
| 20  | d = s1 S < s2                | Signed < Relational expression  | 0      | ×                  | ×     | 0     | 0     | 0                        | 0                                  | 0     |
| 21  | $d = s1 \le s2$              | <= Relational expression        | 0      | 0                  | 0     | 0     | 0     | 0                        | 0                                  | 0     |
| 22  | $d = s1 S \le s2$            | Signed <= Relational expression | 0      | ×                  | ×     | 0     | 0     | 0                        | 0                                  | 0     |

<sup>\*</sup> O: Supported  $\times$ : Not supported

#### [Application commands] (1/2)

| No. | Command<br>format | Command name          | EH-150 | H-64<br>to<br>H-20 | H-200 | H-250 | H-252 | 1 | H-2002<br>H-1002<br>H-702<br>H-302 | H4010 |
|-----|-------------------|-----------------------|--------|--------------------|-------|-------|-------|---|------------------------------------|-------|
| 1   | BSET (d, n)       | Bit set               | 0      | 0                  | 0     | 0     | 0     | 0 | 0                                  | 0     |
| 2   | BRES (d, n)       | Bit reset             | 0      | 0                  | 0     | 0     | 0     | 0 | 0                                  | 0     |
| 3   | BTS (d, n)        | Bit test              | 0      | 0                  | 0     | 0     | 0     | 0 | 0                                  | 0     |
| 4   | SHR (d, n)        | Shift right           | 0      | 0                  | 0     | 0     | 0     | 0 | 0                                  | 0     |
| 5   | SHL (d, n)        | Shift left            | 0      | 0                  | 0     | 0     | 0     | 0 | 0                                  | 0     |
| 6   | ROR (d, n)        | Rotate right          | 0      | 0                  | 0     | 0     | 0     | 0 | 0                                  | 0     |
| 7   | ROL (d, n)        | Rotate left           | 0      | 0                  | 0     | 0     | 0     | 0 | 0                                  | 0     |
| 8   | LSR (d, n)        | Logical shift right   | 0      | 0                  | 0     | 0     | 0     | 0 | 0                                  | 0     |
| 9   | LSL (d, n)        | Logical shift left    | 0      | 0                  | 0     | 0     | 0     | 0 | 0                                  | 0     |
| 10  | BSR (d, n)        | BCD shift right       | 0      | 0                  | 0     | 0     | 0     | 0 | 0                                  | 0     |
| 11  | BSL (d, n)        | BCD shift left        | 0      | 0                  | 0     | 0     | 0     | 0 | 0                                  | 0     |
| 12  | WSHR (d, n)       | Batch shift right     | 0      | ×                  | ×     | 0     | 0     | 0 | 0                                  | 0     |
| 13  | WSHL (d, n)       | Batch shift left      | 0      | ×                  | ×     | 0     | 0     | 0 | 0                                  | 0     |
| 14  | WBSR (d, n)       | Batch BCD shift right | 0      | ×                  | ×     | 0     | 0     | 0 | 0                                  | 0     |
| 15  | WBSL (d, n)       | Batch BCD shift left  | 0      | ×                  | ×     | 0     | 0     | 0 | 0                                  | 0     |
| 16  | MOV (d, s, n)     | Block transfer        | 0      | ×                  | ×     | 0     | 0     | 0 | 0                                  | 0     |
| 17  | COPY (d, s, n)    | Сору                  | 0      | ×                  | ×     | 0     | 0     | 0 | 0                                  | 0     |

<sup>\*</sup> O: Supported  $\times$ : Not supported

#### [Application commands] (2/2)

| No. | Command<br>format | Command name            | EH-150 | H-64<br>to<br>H-20 | H-200 | H-250 | H-252 | H-2000<br>H-700<br>H-300 | H-2002<br>H-1002<br>H-702<br>H-302 | H4010 |
|-----|-------------------|-------------------------|--------|--------------------|-------|-------|-------|--------------------------|------------------------------------|-------|
| 18  | XCG (d, d2, n)    | Block exchange          | 0      | ×                  | ×     | 0     | 0     | 0                        | 0                                  | 0     |
| 19  | NOT (d)           | Reverse                 | 0      | 0                  | 0     | 0     | 0     | 0                        | 0                                  | 0     |
| 20  | NEG (d)           | Two's complement        | 0      | 0                  | 0     | 0     | 0     | 0                        | 0                                  | 0     |
| 21  | ABS (d, s)        | Absolute value          | 0      | 0                  | 0     | 0     | 0     | 0                        | 0                                  | 0     |
| 22  | SGET (d, s)       | Sign addition           | 0      | ×                  | ×     | 0     | 0     | 0                        | 0                                  | 0     |
| 23  | EXT (d, s)        | Sign expansion          | 0      | ×                  | ×     | 0     | 0     | 0                        | 0                                  | 0     |
| 24  | BCD (d, s)        | Binary → BCD conversion | 0      | 0                  | 0     | 0     | 0     | 0                        | 0                                  | 0     |
| 25  | BIN (d, s)        | BCD → Binary conversion | 0      | 0                  | 0     | 0     | 0     | 0                        | 0                                  | 0     |
| 26  | DECO (d, s, n)    | Decode                  | 0      | 0                  | 0     | 0     | 0     | 0                        | 0                                  | 0     |
| 27  | ENCO (d, s, n)    | Encode                  | 0      | 0                  | 0     | 0     | 0     | 0                        | 0                                  | 0     |
| 28  | SEG (d, s)        | 7 segment decode        | 0      | ×                  | ×     | 0     | 0     | 0                        | 0                                  | 0     |
| 29  | SQR (d, s)        | Square root             | 0      | ×                  | ×     | 0     | 0     | 0                        | 0                                  | 0     |
| 30  | BCU (d, s)        | Bit count               | 0      | 0                  | 0     | 0     | 0     | 0                        | 0                                  | 0     |
| 31  | SWAP (d)          | Swap                    | 0      | 0                  | 0     | 0     | 0     | 0                        | 0                                  | 0     |
| 32  | FIFIT (P, n)      | FIFO initialization     | 0      | ×                  | ×     | 0     | 0     | 0                        | 0                                  | 0     |
| 33  | FIFWR (P, s)      | FIFO write              | 0      | ×                  | ×     | 0     | 0     | 0                        | 0                                  | 0     |
| 34  | FIFRD (P, d)      | FIFO read               | 0      | ×                  | ×     | 0     | 0     | 0                        | 0                                  | 0     |
| 35  | UNIT (d, s, n)    | Unit                    | 0      | 0                  | 0     | 0     | 0     | 0                        | 0                                  | 0     |
| 36  | DIST (d, s, n)    | Distribute              | 0      | 0                  | 0     | 0     | 0     | 0                        | 0                                  | 0     |
| 37  | ADRIO (d, s)      | I/O address conversion  | 0      | ×                  | ×     | ×     | 0     | 0                        | 0                                  | 0     |

<sup>\*</sup> O: Supported  $\times$ : Not supported

#### [Control commands]

| No. | Command<br>format | Command name                 | EH-150 | H-64<br>to<br>H-20 | H-200 | H-250 | H-252 | H-2000<br>H-700<br>H-300 | H-2002<br>H-1002<br>H-702<br>H-302 | H4010 |
|-----|-------------------|------------------------------|--------|--------------------|-------|-------|-------|--------------------------|------------------------------------|-------|
| 1   | END               | Normal scan end              | 0      | 0                  | 0     | 0     | 0     | 0                        | 0                                  | 0     |
| 2   | CEND (s)          | Scan conditional end         | 0      | 0                  | 0     | 0     | 0     | 0                        | 0                                  | 0     |
| 3   | JMP n             | Unconditional jump           | 0      | 0                  | 0     | 0     | 0     | 0                        | 0                                  | 0     |
| 4   | CJMP n (s)        | Conditional jump             | 0      | 0                  | 0     | 0     | 0     | 0                        | 0                                  | 0     |
| 5   | RSRV n            | Reserve                      | ×      | ×                  | ×     | ×     | ×     | 0                        | 0                                  | 0     |
| 6   | FREE              | Reserve cancel               | ×      | ×                  | ×     | ×     | ×     | 0                        | 0                                  | 0     |
| 7   | LBL n             | Label                        | 0      | 0                  | 0     | 0     | 0     | 0                        | 0                                  | 0     |
| 8   | FOR n (s)         | FOR                          | 0      | ×                  | ×     | 0     | 0     | 0                        | 0                                  | 0     |
| 9   | NEXT n            | NEXT                         | 0      | ×                  | ×     | 0     | 0     | 0                        | 0                                  | 0     |
| 10  | CAL n             | Call subroutine              | 0      | 0                  | 0     | 0     | 0     | 0                        | 0                                  | 0     |
| 11  | SB n              | Start subroutine program     | 0      | 0                  | 0     | 0     | 0     | 0                        | 0                                  | 0     |
| 12  | RTS               | RETURN SUBROUTINE            | 0      | 0                  | 0     | 0     | 0     | 0                        | 0                                  | 0     |
| 13  | START n           | Start BASIC task             | ×      | ×                  | ×     | ×     | ×     | 0                        | 0                                  | 0     |
| 14  | INT n             | Start interrupt scan program | 0      | 0                  | 0     | 0     | 0     | 0                        | 0                                  | 0     |
| 15  | RTI               | RETURN INTERRUPT             | 0      | 0                  | 0     | 0     | 0     | 0                        | 0                                  | 0     |

<sup>\*</sup> O: Supported ×: Not supported

[High-function module transfer commands]

| No. | Command<br>format | Command name                                           | EH-150 | H-64<br>to<br>H-20 | H-200 | H-250 | H-252 |   | H-2002<br>H-1002<br>H-702<br>H-302 | H4010 |
|-----|-------------------|--------------------------------------------------------|--------|--------------------|-------|-------|-------|---|------------------------------------|-------|
| 1   | TRNS 0 (d, s, t)  | General-purpose port transmission command              | 0      | ×                  | ×     | ×     | ×     | × | 0                                  | 0     |
| 2   | RECV 0 (d, s, t)  | General-purpose port receiving command                 | 0      | ×                  | ×     | ×     | ×     | × | 0                                  | 0     |
| 3   |                   | Data communication command for SIO, CLOCK              | ×      | ×                  | ×     | ×     | 0     | × | 0                                  | 0     |
| 4   |                   | High data communication command for SIO, CLOCK         | ×      | ×                  | ×     | ×     | ×     | × | 0                                  | 0     |
| 5   | TRNS 2 (d, s, t)  | Data communication command for ASCII                   | ×      | ×                  | ×     | ×     | ×     | × | 0                                  | 0     |
| 6   | QTRNS2 (d, s, t)  | High data communication command for ASCII              | ×      | ×                  | ×     | ×     | ×     | × | 0                                  | 0     |
| 7   | TRNS 3 (d, s, t)  | Data transmission command for POSIT-H                  | ×      | ×                  | ×     | ×     | ×     | × | 0                                  | 0     |
| 8   | QTRNS3 (d, s, t)  | High data transmission command for POSIT-H             | ×      | ×                  | ×     | ×     | ×     | × | 0                                  | 0     |
| 9   | RECV 3 (d, s, t)  | Data receiving command for POSIT-H                     | ×      | ×                  | ×     | ×     | ×     | × | 0                                  | 0     |
| 10  | (,, -,            | Data communication command for POSIT-2H, POSITA2H      | ×      | ×                  | ×     | ×     | 0     | × | 0                                  | 0     |
| 11  |                   | High data communication command for POSIT-2H, POSITA2H | ×      | ×                  | ×     | ×     | ×     | × | 0                                  | 0     |
| 12  | TRNS 5 (d, s, t)  | Data communication command for XCU-001H                | ×      | X                  | ×     | ×     | ×     | × | 0                                  | 0     |
| 13  | TRNS 6 (d, s, t)  | Data communication command for XCU-232H                | ×      | ×                  | ×     | ×     | ×     | × | 0                                  | 0     |
| 14  | TRNS 8 (d, s, t)  | Telecommunication command                              | O3     | ×                  | ×     | ×     | ×     | × | ×                                  | ×     |

O : Supported O1 : Supported by CPU\*\*\*A/448/516/548
O3 : Supported by CPU208A/308A/316A/448(A)/516/548

O5 : Supported by CPU516/548

O2 : Supported by CPU308(A)/316(A)/448(A)/516/548 O4 : Supported by CPU308/316/\*\*\*A/448/516/548

×: Not supported

#### [FUN commands] (1/5)

| No. | Command<br>format          | Command name                                                         | EH-150 | H-64<br>to<br>H-20 | H-200 | H-250 | H-252 | H-2000<br>H-700<br>H-300 | H-2002<br>H-1002<br>H-702<br>H-302 | H4010 |
|-----|----------------------------|----------------------------------------------------------------------|--------|--------------------|-------|-------|-------|--------------------------|------------------------------------|-------|
| 1   | FUN 0 (s)<br>(PIDIT (s))   | PID operation initialization                                         | O2     | ×                  | ×     | ×     | 0     | ×                        | 0                                  | 0     |
| 2   | FUN 1 (s)<br>(PIDOP (s))   | PID operation execution control                                      | O2     | ×                  | ×     | ×     | 0     | ×                        | 0                                  | 0     |
| 3   | FUN 2 (s)<br>(PIDCL (s))   | PID operation execution                                              | O2     | ×                  | ×     | ×     | 0     | ×                        | 0                                  | 0     |
| 4   | FUN 4 (s)<br>(IFR (s))     | Process stepping                                                     | 0      | ×                  | ×     | ×     | ×     | ×                        | ×                                  | 0     |
| 5   | FUN 10 (s)<br>(SIN (s))    | SIN function                                                         | 0      | ×                  | ×     | ×     | 0     | ×                        | 0                                  | 0     |
| 6   | FUN 11 (s)<br>(COS (s))    | COS function                                                         | 0      | ×                  | ×     | ×     | 0     | ×                        | 0                                  | 0     |
| 7   | FUN 12 (s)<br>(TAN (s))    | TAN function                                                         | 0      | ×                  | ×     | ×     | 0     | ×                        | 0                                  | 0     |
| 8   | FUN 13 (s)<br>(ASIN (s))   | ARC SIN function                                                     | 0      | ×                  | ×     | ×     | 0     | ×                        | 0                                  | 0     |
| 9   | FUN 14 (s)<br>(ACOS (s))   | ARC COS function                                                     | 0      | ×                  | ×     | ×     | 0     | ×                        | 0                                  | 0     |
| 10  | FUN 15 (s)<br>(ATAN (s))   | ARC TAN function                                                     | 0      | ×                  | ×     | ×     | 0     | ×                        | 0                                  | 0     |
| 11  | FUN 20 (s)<br>(DSRCH (s))  | Data search                                                          | O5     | ×                  | ×     | ×     | 0     | ×                        | 0                                  | 0     |
| 12  | FUN 21 (s)<br>(TSRCH (s))  | Table search                                                         | O5     | ×                  | ×     | ×     | 0     | ×                        | 0                                  | 0     |
| 13  | FUN 22 (s)                 | Check code calculation                                               | O5     | ×                  | ×     | ×     | ×     | ×                        | ×                                  | ×     |
| 14  | FUN 23 (s)                 | Check code verifying                                                 | O5     | ×                  | ×     | ×     | ×     | ×                        | ×                                  | ×     |
| 15  | FUN 30 (s)<br>(BINDA (s))  | Binary → decimal ASCII conversion (16 bit)                           | 01     | ×                  | ×     | ×     | 0     | ×                        | 0                                  | 0     |
| 16  | FUN 31 (s)<br>(DBINDA (s)) | Binary → decimal ASCII conversion (32 bit)                           | 01     | ×                  | ×     | ×     | 0     | ×                        | 0                                  | 0     |
| 17  | FUN 32 (s)<br>(BINHA (s))  | Binary → hexadecimal ASCII conversion (16 bit)                       | 01     | ×                  | ×     | ×     | 0     | ×                        | 0                                  | 0     |
| 18  | FUN 33 (s)<br>(DBINHA (s)) | Binary → hexadecimal ASCII conversion (32 bit)                       | 01     | ×                  | ×     | ×     | 0     | ×                        | 0                                  | 0     |
| 19  | FUN 34 (s)<br>(BCDDA (s))  | BCD → decimal ASCII conversion (16 bit)                              | 01     | ×                  | ×     | ×     | 0     | ×                        | 0                                  | 0     |
| 20  | FUN 35 (s)<br>(DBCDDA (s)) | BCD → decimal ASCII conversion (32 bit)                              | 01     | ×                  | ×     | ×     | 0     | ×                        | 0                                  | 0     |
| 21  | FUN 36 (s)<br>(DABIN (s))  | Without signed 5 digit  Decimal ASCII conversion → binary conversion | 01     | ×                  | ×     | ×     | 0     | ×                        | 0                                  | 0     |
| 22  | FUN 37 (s)<br>(DDABIN (s)) | Signed 10 digit  Decimal ASCII conversion → binary conversion        | 01     | ×                  | ×     | ×     | 0     | ×                        | 0                                  | 0     |
| 23  | FUN 38 (s)<br>(HABIN (s))  | 4 digit hexadecimal ASCII → binary conversion                        | 01     | ×                  | ×     | ×     | 0     | ×                        | 0                                  | 0     |
| 24  | FUN 39 (s)<br>(DHABIN (s)) | 8 digit hexadecimal ASCII → binary conversion                        | 01     | ×                  | ×     | ×     | 0     | ×                        | 0                                  | 0     |
| 25  | FUN 40 (s)<br>(DABCD (s))  | 4 digit decimal ASCII → BCD conversion                               | 01     | ×                  | ×     | ×     | 0     | ×                        | 0                                  | 0     |

O: Supported O1: Supported by CPU\*\*\*A/448/516/548 O3: Supported by CPU208A/308A/316A/448(A)/516/548

O5 : Supported by CPU516/548

O2 : Supported by CPU308(A)/316(A)/448(A)/516/548 O4 : Supported by CPU308/316/\*\*\*A/448/516/548

 $\times$ : Not supported

#### [FUN commands] (2/5)

| No.      | Command<br>format          | Command name                                                          | EH-150 | H-64<br>to<br>H-20 | H-200 | H-250 | H-252 | H-2000<br>H-700<br>H-300 | H-2002<br>H-1002<br>H-702<br>H-302 | H4010 |
|----------|----------------------------|-----------------------------------------------------------------------|--------|--------------------|-------|-------|-------|--------------------------|------------------------------------|-------|
| 26       | FUN 41 (s)<br>(DDABCD (s)) | 8 digit decimal ASCII → BCD conversion                                | 01     | ×                  | ×     | ×     | 0     | ×                        | 0                                  | 0     |
| 27       | FUN 42 (s)<br>(ASC (s))    | Hexadecimal binary $\rightarrow$ ASCII conversion (digit designation) | 01     | ×                  | ×     | ×     | 0     | ×                        | 0                                  | 0     |
| 28       | FUN 43 (s)<br>(HEX (s))    | Hexadecimal ASCII → binary conversion (digit designation)             | 01     | ×                  | ×     | ×     | 0     | ×                        | 0                                  | 0     |
|          | FUN 44 (s)<br>(ASDD (s))   | Character unit                                                        | 01     | ×                  | ×     | ×     | 0     | ×                        | 0                                  | 0     |
| 30       | FUN 45 (s)<br>(SCMP (s))   | Character relational                                                  | 01     | ×                  | ×     | ×     | 0     | ×                        | 0                                  | 0     |
| 31       | FUN 46 (s)<br>(WTOB (s))   | Word $\rightarrow$ byte conversion                                    | 01     | ×                  | ×     | ×     | 0     | ×                        | 0                                  | 0     |
| 32       | FUN 47 (s)<br>(WTOW (s))   | Byte $\rightarrow$ word conversion                                    | 01     | ×                  | ×     | ×     | 0     | ×                        | 0                                  | 0     |
|          | FUN 48 (s)<br>(BSHR (s))   | Byte unit right shift                                                 | 01     | ×                  | ×     | ×     | 0     | ×                        | 0                                  | 0     |
| 34       | FUN 49 (s)<br>(BSHL (s))   | Byte unit left shift                                                  | 01     | ×                  | ×     | ×     | 0     | ×                        | 0                                  | 0     |
| 35       | FUN 50 (s)<br>(TRSET (s))  | Sampling trace set                                                    | ×      | ×                  | ×     | ×     | 0     | ×                        | 0                                  | 0     |
| 36       | FUN 51 (s)<br>(TRACE (s))  | Sampling trace execution                                              | ×      | ×                  | ×     | ×     | 0     | ×                        | 0                                  | 0     |
| 37       | FUN 52 (s)<br>(TRRES (s))  | Sampling trace reset                                                  | ×      | ×                  | ×     | ×     | 0     | ×                        | 0                                  | 0     |
| 38       | FUN 60 (s)<br>(BSQR (s))   | Binary square                                                         | 01     | ×                  | ×     | ×     | 0     | ×                        | 0                                  | 0     |
|          | FUN 61 (s)<br>(PGEN (s))   | Dynamic scan pulse                                                    | 01     | ×                  | ×     | ×     | 0     | ×                        | 0                                  | 0     |
| 40       | FUN 70 (s)                 | High-speed counter mode set                                           | ×      | 0                  | ×     | ×     | ×     | ×                        | ×                                  | ×     |
| <b>H</b> | FUN 71 (s)                 | High-speed counter process value read                                 | ×      | 0                  | ×     | ×     | ×     | ×                        | ×                                  | ×     |
| 42       | FUN 72 (s)                 | High-speed counter process value write                                | ×      | 0                  | ×     | ×     | ×     | ×                        | ×                                  | ×     |
|          | FUN 73 (s)                 | High-speed counter set value read                                     | ×      | 0                  | ×     | ×     | ×     | ×                        | ×                                  | ×     |
| -        | FUN 74 (s)                 | High-speed counter set value write                                    | ×      | 0                  | ×     | ×     | ×     | ×                        | ×                                  | ×     |
|          | FUN 80 (s)<br>(ALREF (s))  | I/O refresh (All points)                                              | 0      | ×                  | ×     | ×     | 0     | ×                        | ×                                  | 0     |
|          | FUN 81 (s)<br>(IOREF (s))  | I/O refresh (Input/output designation)                                | 0      | ×                  | ×     | ×     | 0     | ×                        | ×                                  | 0     |
|          | FUN 82 (s)<br>(SLREF (s))  | I/O refresh (Any slot)                                                | 0      | ×                  | ×     | ×     | 0     | ×                        | ×                                  | 0     |
| 48       | FUN 90 (s)<br>(ETDIT (s))  | Expansion timer initial setting                                       | ×      | ×                  | ×     | ×     | ×     | ×                        | ×                                  | 0     |
|          | FUN 91 (s)<br>(ETD (s))    | Expansion timer execution                                             | ×      | ×                  | ×     | ×     | ×     | ×                        | ×                                  | 0     |
| 50       | FUN 97 (s)<br>(WNRED (s))  | Expansion link area read                                              | ×      | ×                  | ×     | ×     | ×     | ×                        | ×                                  | 0     |
| 51       | FUN 98 (s)<br>(WNWRT (s))  | Expansion link area write                                             | ×      | ×                  | ×     | ×     | ×     | ×                        | ×                                  | 0     |

O : Supported O1 : Supported by CPU\*\*\*A/448/516/548
O3 : Supported by CPU208A/308A/316A/448(A)/516/548

O3 : Supported by CPU208A/308A/316A/448(A)/516/548 O5 : Supported by CPU516/548 O2 : Supported by CPU308(A)/316(A)/448(A)/516/548 O4 : Supported by CPU308/316/\*\*\*A/448/516/548

× : Not supported

#### [FUN commands] (3/5)

| No. | Command<br>format           | Command name                                                                                | EH-150 |   | H-200 | H-250 | H-252 | H-2000<br>H-700<br>H-300 | H-2002<br>H-1002<br>H-702<br>H-302 | H4010 |
|-----|-----------------------------|---------------------------------------------------------------------------------------------|--------|---|-------|-------|-------|--------------------------|------------------------------------|-------|
| 52  | FUN 100 (s)<br>(INT (s))    | Flow decimal point operation (real number $\rightarrow$ integral number (word ) conversion) | O2     | × | ×     | ×     | ×     | ×                        | ×                                  | 0     |
| 53  | FUN 101 (s)<br>(INTD (s))   | Flow decimal point operation (real number → integral number (double word) conversion)       | O2     | × | ×     | ×     | ×     | ×                        | ×                                  | 0     |
| 54  | FUN 102 (s)<br>(FLOAT (s))  | Flow decimal point operation (integral number (word) $\rightarrow$ real number conversion)  | O2     | × | ×     | ×     | ×     | ×                        | ×                                  | 0     |
| 55  | FUN 103 (s)<br>(FLOATD (s)) | Flow decimal point operation (integral number (double word) → real number conversion)       | O2     | × | ×     | ×     | ×     | ×                        | ×                                  | 0     |
| 56  | FUN 104 (s)<br>(FADD (s))   | Flow decimal point operation (addition)                                                     | O2     | × | ×     | ×     | ×     | ×                        | ×                                  | 0     |
| 57  | FUN 105 (s)<br>(FSUB (s))   | Flow decimal point operation (subtraction)                                                  | O2     | × | ×     | ×     | ×     | ×                        | ×                                  | 0     |
| 58  | FUN 106 (s)<br>(FMUL (s))   | Flow decimal point operation (multiplication)                                               | O2     | × | ×     | ×     | ×     | ×                        | ×                                  | 0     |
| 59  | FUN 107 (s)<br>(FDIV (s))   | Flow decimal point operation (division)                                                     | O2     | × | ×     | ×     | ×     | ×                        | ×                                  | 0     |
| 60  | FUN 108 (s)<br>(FRAD (s))   | Flow decimal point operation (angle $\rightarrow$ radian conversion)                        | O2     | × | ×     | ×     | ×     | ×                        | ×                                  | 0     |
| 61  | FUN 109 (s)<br>(FDEG (s))   | Flow decimal point operation (radian $\rightarrow$ angle conversion)                        | O2     | × | ×     | ×     | ×     | ×                        | ×                                  | 0     |
| 62  | FUN 110 (s)<br>(FSIN (s))   | Flow decimal point operation (SIN)                                                          | O2     | × | ×     | ×     | ×     | ×                        | ×                                  | 0     |
| 63  | FUN 111 (s)<br>(FCOS (s))   | Flow decimal point operation (COS)                                                          | O2     | × | ×     | ×     | ×     | ×                        | ×                                  | 0     |
| 64  | FUN 112 (s)<br>(FTAN (s))   | Flow decimal point operation (TAN)                                                          | O2     | × | ×     | ×     | ×     | ×                        | ×                                  | 0     |
| 65  | FUN 113 (s)<br>(FASIN (s))  | Flow decimal point operation (ARC SIN)                                                      | O2     | × | ×     | ×     | ×     | ×                        | ×                                  | 0     |
| 66  | FUN 114 (s)<br>(FACOS (s))  | Flow decimal point operation (ARC COS)                                                      | O2     | × | ×     | ×     | ×     | ×                        | ×                                  | 0     |
|     | FUN 115 (s)<br>(FATAN (s))  | Flow decimal point operation (ARC TAN)                                                      | O2     | × | ×     | ×     | ×     | ×                        | ×                                  | 0     |
|     | FUN 116 (s)<br>(FSQR (s))   | Flow decimal point operation (square)                                                       | O2     | × | ×     | ×     | ×     | ×                        | ×                                  | 0     |
|     | FUN 117 (s)<br>(FEXP (s))   | Flow decimal point operation (characteristic)                                               | O2     | × | ×     | ×     | ×     | ×                        | ×                                  | 0     |
| 70  | FUN 118 (s)<br>(FLOG (s))   | Flow decimal point operation (napierian logarithm)                                          | O2     | × | ×     | ×     | ×     | ×                        | ×                                  | 0     |
|     | FUN 120 (s)<br>(INDXD (s))  | Index setting (argument d)                                                                  | 01     | × | ×     | ×     | ×     | ×                        | ×                                  | 0     |
| 72  | FUN 121 (s)<br>(INDXS (s))  | Index setting (argument s)                                                                  | 01     | × | ×     | ×     | ×     | ×                        | ×                                  | 0     |
|     | FUN 122 (s)<br>(INDXC (s))  | Index cancel                                                                                | 01     | × | ×     | ×     | ×     | ×                        | ×                                  | 0     |
| 74  | FUN 123 (s)<br>(INC (s))    | Increment (INC)                                                                             | O4     | × | ×     | ×     | ×     | ×                        | ×                                  | 0     |
| 75  | FUN 124 (s)<br>(INCD (s))   | Double word increment (DINC)                                                                | O4     | × | ×     | ×     | ×     | ×                        | ×                                  | 0     |

O : Supported O1 : Supported by CPU\*\*\*A/448/516/548
O3 : Supported by CPU208A/308A/316A/448(A)/516/548

O5: Supported by CPU516/548

O2 : Supported by CPU308(A)/316(A)/448(A)/516/548 O4 : Supported by CPU308/316/\*\*\*A/448/516/548

×: Not supported

#### [FUN commands] (4/5)

| No. | Command format              | Command name                           | EH-150 | H-64<br>to<br>H-20 | H-200 | H-250 | H-252 | H-2000<br>H-700<br>H-300 | H-2002<br>H-1002<br>H-702<br>H-302 | H4010 |
|-----|-----------------------------|----------------------------------------|--------|--------------------|-------|-------|-------|--------------------------|------------------------------------|-------|
| 76  | FUN 125 (s)<br>(DEC (s))    | Decrement (DEC)                        | O4     | ×                  | ×     | ×     | ×     | ×                        | ×                                  | 0     |
| 77  | FUN 126 (s)<br>(DECD (s))   | Double word decrement (DECD)           | 04     | ×                  | ×     | ×     | ×     | ×                        | ×                                  | 0     |
| 78  | FUN 127 (s)<br>(BITTOW (s)) | Expansion of bit data to word data     | 01     | ×                  | ×     | ×     | ×     | ×                        | ×                                  | 0     |
| 79  | FUN 128 (s)<br>(WTOBIT (s)) | Expansion of word data to bit data     | 01     | ×                  | ×     | ×     | ×     | ×                        | ×                                  | 0     |
| 80  | FUN 133 (s)<br>(FIBMOV (s)) | File memory block transfer             | ×      | ×                  | ×     | ×     | ×     | ×                        | ×                                  | 0     |
| 81  | FUN 134 (s)<br>(FIBCHG (s)) | File memory block exchange             | ×      | ×                  | ×     | ×     | ×     | ×                        | ×                                  | 0     |
| 82  | FUN 135 (s)<br>(FIWRED (s)) | File memory word unit read             | ×      | ×                  | ×     | ×     | ×     | ×                        | ×                                  | 0     |
| 83  | FUN 136 (s)<br>(FIWWRT (s)) | File memory word unit write            | ×      | ×                  | ×     | ×     | ×     | ×                        | ×                                  | 0     |
| 84  | FUN 162 (s)                 | Explicit message execution (DeviceNet) | O5     | ×                  | ×     | ×     | ×     | ×                        | ×                                  | ×     |
| 85  | FUN 163 (s)                 | Explicit message setting (DeviceNet)   | O5     | ×                  | ×     | ×     | ×     | ×                        | ×                                  | ×     |
| 86  | FUN 190 (s)                 | Inverter control command               | O5     | ×                  | ×     | ×     | ×     | ×                        | ×                                  | ×     |
| 87  | FUN200 (s)<br>(XYR/W (s))   | X, Y area read/write command           | 01     | ×                  | ×     | ×     | ×     | ×                        | ×                                  | ×     |
| 88  | FUN201 (s)<br>(SCR/W (s))   | Status control area read/write command | 01     | ×                  | ×     | ×     | ×     | ×                        | ×                                  | ×     |
| 89  | FUN 210 (s)<br>(LOGIT (s))  | Initial setting for data logging       | O2     | ×                  | ×     | ×     | ×     | ×                        | ×                                  | ×     |
| 90  | FUN 211 (s)<br>(LOGWRT (s)) | Log data write                         | O2     | ×                  | ×     | ×     | ×     | ×                        | ×                                  | ×     |
| 91  | FUN 212 (s)<br>(LOGCLR (s)) | Log data clear                         | O2     | ×                  | ×     | ×     | ×     | ×                        | ×                                  | ×     |
| 92  | FUN 213 (s)<br>(LOGRED (s)) | Log data read                          | O2     | ×                  | ×     | ×     | ×     | ×                        | ×                                  | ×     |
| 93  | FUN 254 (s)<br>(BOXC (s))   | BOX comment                            | 0      | 0                  | 0     | 0     | 0     | 0                        | 0                                  | 0     |
| 94  | FUN 255 (s)<br>(MEMC (s))   | Memo comment                           | 0      | 0                  | 0     | 0     | 0     | 0                        | 0                                  | 0     |

O : Supported O1 : Supported by CPU\*\*\*A/448/516/548
O3 : Supported by CPU208A/308A/316A/448(A)/516/548

O5 : Supported by CPU516/548

O2 : Supported by CPU308(A)/316(A)/448(A)/516/548 O4 : Supported by CPU308/316/\*\*\*A/448/516/548

×: Not supported

## **MEMO**

# Appendix 3 Index of Instruction

| [Symbol]                                                                                                    | d=s1 S<= s2··············5-9,5-84<br>d=s1 S<> s2··········5-9,5-80                                                                                                    |
|----------------------------------------------------------------------------------------------------|----------------------------------------------------------------------------------------------------|
| ()5-4, 5-35                                                                                                    | $d=s1 S > s2 \cdots 5-9,5-80$<br>$d=s1 S=s2 \cdots 5-9,5-78$                                                                                                    |
| []                                                                                                    | $d = s1 S \times s2 \cdots 5-8,5-70$                                                                                                    |
|                                                                                                    | d=s1 XOR s2····· 5-8,5-76                                                                                                    |
| [A]                                                                                                    | d=s1+s2                                                                                                    |
| ABS (d, s) 5-12,5-110                                                                                                    | d=s1<>s2 5-9,5-79                                                                                                    |
| ACOS (s) 5-16,5-202                                                                                                    | d=s1 < s2 5-9,5-81                                                                                                    |
| ADRIO(d, s) 5-13,5-129                                                                                                    | $d=s1\times s2 \cdots 5-8,5-68$                                                                                                    |
| ALREF (s) 5-16<br>ANB 5-4,5-32                                                                                                    | d=s1-s2                                                                                                    |
| AND5-3                                                                                                    | DABCD (s)                                                                                                    |
| AND n 5-23                                                                                                    | DBCDDA (s)                                                                                                    |
| AND DFN5-3                                                                                                    | DBINDA (s)                                                                                                    |
| AND DFN n 5-27                                                                                                    | DBINHA (s) · · · · 5-18,5-207                                                                                                    |
| AND DIF5-3 AND DIF n5-26                                                                                                    | DDABCD (s)                                                                                                    |
| AND (s1 $\leq$ s2)                                                                                                    | DDABIN (s)                                                                                                    |
| AND (s1 $\leq$ = s2)                                                                                                    | DECD (s)                                                                                                    |
| AND (s1 S < s2) $\cdots 5$ -6,5-59                                                                                                    | DECO (d, s, n) · · · · · · 5-12,5-115                                                                                                    |
| AND (s1 S $\leq$ = s2) 5-6,5-61                                                                                                    | DHABIN (s) 5-18,5-214                                                                                                    |
| AND (s1 S $<>$ s2) 5-5,5-57                                                                                                    | DIST (d, s, n) 5-13,5-127                                                                                                    |
| AND (s1 S= s2)5-5,5-54                                                                                                    | [E]                                                                                                    |
| AND $(s1 <> s2)$                                                                                                    | ENCO (d, s, n) 5-12,5-116                                                                                                    |
| AND $(s1 = s2)$ $\cdots 5-3,3-35$<br>ANI $\cdots 5-3$                                                                                                    | ENCO (d, S, n)                                                                                                    |
| ANI n 5-23                                                                                                    | EXT (d, s) 5-12,5-112                                                                                                    |
| ASC (s) 5-18,5-217                                                                                                    |                                                                                                    |
| ASIN (s)                                                                                                    | [F]                                                                                                    |
| ATAN (s) 5-16,5-203                                                                                                    | FACOS (s) 5-17,5-253                                                                                                    |
| [B]                                                                                                    | FADD (s)                                                                                                    |
| BCD(d, s) 5-12,5-113                                                                                                    | FATAN (s) 5-17,5-252<br>FATAN (s) 5-17,5-254                                                                                                    |
| BCDDA (s)                                                                                                    | FCOS (s) 5-17,5-250                                                                                                    |
| BCU(d, s) 5-13,5-119                                                                                                    | FDEG (s) 5-17,5-248                                                                                                    |
| BIN(d, s)                                                                                                    | FDIV (s)                                                                                                    |
| BINDA (s) 5-18.5-204<br>BINHA (s) 5-18,5-206                                                                                                    | FEXP (s)                                                                                                    |
| BITTOW (s) 5-19,5-265                                                                                                    | FIFRD (P, d)                                                                                                    |
| D11 10 W (S)                                                                                                    | TIPKD (F, u)                                                                                                    |
| BOXC (s) 5-17,5-298                                                                                                    | FIFWR (P, s)                                                                                                    |
| BOXC (s): 5-17,5-298<br>BRES(d, n): 5-10,5-86                                                                                                    | FIFWR (P, s)                                                                                                    |
| BOXC (s):       5-17,5-298         BRES(d, n)       5-10,5-86         BSET(d, n):       5-10,5-85                                                                                                    | FIFWR (P, s)                                                                                                    |
| BOXC (s):       5-17,5-298         BRES(d, n)       5-10,5-86         BSET(d, n):       5-10,5-85         BSHL (s):       5-19,5-229                                                                                                    | FIFWR (P, s)       5-13,5-122         FLOAT (s)       5-16,5-241         FLOATD (s)       5-16,5-242         FLOG (s)       5-17,5-257                                                                                                    |
| BOXC (s):       5-17,5-298         BRES(d, n)       5-10,5-86         BSET(d, n):       5-10,5-85         BSHL (s):       5-19,5-229         BSHR (s):       5-19,5-227         BSL(d, n):       5-11,5-98                                                                                                    | FIFWR (P, s)       5-13,5-122         FLOAT (s)       5-16,5-241         FLOATD (s)       5-16,5-242         FLOG (s)       5-17,5-257         FMUL (s)       5-16,5-245         FOR n (s)       5-14,5-136                                                                                                    |
| BOXC (s)       5-17,5-298         BRES(d, n)       5-10,5-86         BSET(d, n)       5-10,5-85         BSHL (s)       5-19,5-229         BSHR (s)       5-19,5-227         BSL(d, n)       5-11,5-98         BSQR(s)       5-231                                                                                                    | FIFWR (P, s)       5-13,5-122         FLOAT (s)       5-16,5-241         FLOATD (s)       5-16,5-242         FLOG (s)       5-17,5-257         FMUL (s)       5-16,5-245         FOR n (s)       5-14,5-136         FRAD (s)       5-17,5-247                                                                                                    |
| BOXC (s)       5-17,5-298         BRES(d, n)       5-10,5-86         BSET(d, n)       5-10,5-85         BSHL (s)       5-19,5-229         BSHR (s)       5-19,5-227         BSL(d, n)       5-11,5-98         BSQR(s)       5-231         BSR(d, n)       5-11,5-97                                                                                                    | FIFWR (P, s)       5-13,5-122         FLOAT (s)       5-16,5-241         FLOATD (s)       5-16,5-242         FLOG (s)       5-17,5-257         FMUL (s)       5-16,5-245         FOR n (s)       5-14,5-136         FRAD (s)       5-17,5-247         FSIN (s)       5-17,5-249                                                                                                    |
| BOXC (s)       5-17,5-298         BRES(d, n)       5-10,5-86         BSET(d, n)       5-10,5-85         BSHL (s)       5-19,5-229         BSHR (s)       5-19,5-227         BSL(d, n)       5-11,5-98         BSQR(s)       5-231         BSR(d, n)       5-11,5-97         BTOW (s)       5-18,5-226                                                                                                    | FIFWR (P, s)       5-13,5-122         FLOAT (s)       5-16,5-241         FLOATD (s)       5-16,5-242         FLOG (s)       5-17,5-257         FMUL (s)       5-16,5-245         FOR n (s)       5-14,5-136         FRAD (s)       5-17,5-247         FSIN (s)       5-17,5-249         FSQR (s)       5-17,5-255                                                                                                    |
| BOXC (s):       5-17,5-298         BRES(d, n)       5-10,5-86         BSET(d, n):       5-10,5-85         BSHL (s):       5-19,5-229         BSHR (s):       5-19,5-227         BSL(d, n):       5-11,5-98         BSQR(s):       5-231         BSR(d, n):       5-11,5-97         BTOW (s):       5-18,5-226         BTS(d, n):       5-10,5-87                                                                                                    | FIFWR (P, s)       5-13,5-122         FLOAT (s)       5-16,5-241         FLOATD (s)       5-16,5-242         FLOG (s)       5-17,5-257         FMUL (s)       5-16,5-245         FOR n (s)       5-14,5-136         FRAD (s)       5-17,5-247         FSIN (s)       5-17,5-249                                                                                                    |
| BOXC (s)       5-17,5-298         BRES(d, n)       5-10,5-86         BSET(d, n)       5-10,5-85         BSHL (s)       5-19,5-229         BSHR (s)       5-19,5-227         BSL(d, n)       5-11,5-98         BSQR(s)       5-231         BSR(d, n)       5-11,5-97         BTOW (s)       5-18,5-226                                                                                                    | FIFWR (P, s) 5-13,5-122 FLOAT (s) 5-16,5-241 FLOATD (s) 5-16,5-242 FLOG (s) 5-17,5-257 FMUL (s) 5-16,5-245 FOR n (s) 5-14,5-136 FRAD (s) 5-17,5-247 FSIN (s) 5-17,5-249 FSQR (s) 5-17,5-255 FSUB (s) 5-17,5-255 FSUB (s) 5-16,5-244 FTAN (s) 5-17,5-251 FUN 0 (s) 5-16,5-171                                                                                                    |
| BOXC (s) 5-17,5-298 BRES(d, n) 5-10,5-86 BSET(d, n) 5-10,5-85 BSHL (s) 5-19,5-229 BSHR (s) 5-19,5-227 BSL(d, n) 5-11,5-98 BSQR(s) 5-231 BSR(d, n) 5-11,5-97 BTOW (s) 5-18,5-226 BTS(d, n) 5-10,5-87  [C]  CAL n 5-14,5-139                                                                                                    | FIFWR (P, s) 5-13,5-122 FLOAT (s) 5-16,5-241 FLOATD (s) 5-16,5-242 FLOG (s) 5-17,5-257 FMUL (s) 5-16,5-245 FOR n (s) 5-14,5-136 FRAD (s) 5-17,5-247 FSIN (s) 5-17,5-247 FSUR (s) 5-17,5-245 FOUR (s) 5-17,5-245 FOUR (s) 5-17,5-251 FUN 0 (s) 5-16,5-171 FUN 1 (s) 5-16,5-172                                                                                                    |
| BOXC (s) 5-17,5-298 BRES(d, n) 5-10,5-86 BSET(d, n) 5-10,5-85 BSHL (s) 5-19,5-229 BSHR (s) 5-19,5-227 BSL(d, n) 5-11,5-98 BSQR(s) 5-231 BSR(d, n) 5-11,5-97 BTOW (s) 5-18,5-226 BTS(d, n) 5-10,5-87  [C]  CAL n 5-14,5-139 CEND(s) 5-14,5-131                                                                                                    | FIFWR (P, s)       5-13,5-122         FLOAT (s)       5-16,5-241         FLOATD (s)       5-16,5-242         FLOG (s)       5-17,5-257         FMUL (s)       5-16,5-245         FOR n (s)       5-14,5-136         FRAD (s)       5-17,5-247         FSIN (s)       5-17,5-249         FSQR (s)       5-17,5-245         FSUB (s)       5-16,5-244         FTAN (s)       5-16,5-245         FUN 0 (s)       5-16,5-171         FUN 1 (s)       5-16,5-172         FUN 2 (s)       5-16,5-173                                                                                                    |
| BOXC (s) 5-17,5-298 BRES(d, n) 5-10,5-86 BSET(d, n) 5-10,5-85 BSHL (s) 5-19,5-229 BSHR (s) 5-19,5-227 BSL(d, n) 5-11,5-98 BSQR(s) 5-231 BSR(d, n) 5-11,5-97 BTOW (s) 5-18,5-226 BTS(d, n) 5-10,5-87  [C]  CAL n 5-14,5-139 CEND(s) 5-14,5-131 CJMP n (s) 5-14,5-133                                                                                                    | FIFWR (P, s) 5-13,5-122 FLOAT (s) 5-16,5-241 FLOATD (s) 5-16,5-242 FLOG (s) 5-17,5-257 FMUL (s) 5-16,5-245 FOR n (s) 5-14,5-136 FRAD (s) 5-17,5-247 FSIN (s) 5-17,5-247 FSUR (s) 5-17,5-245 FOUR (s) 5-17,5-245 FOUR (s) 5-17,5-251 FUN 0 (s) 5-16,5-171 FUN 1 (s) 5-16,5-172                                                                                                    |
| BOXC (s)**  BOXC (s)**  BRES(d, n)                                                                                                    | FIFWR (P, s)       5-13,5-122         FLOAT (s)       5-16,5-241         FLOATD (s)       5-16,5-242         FLOG (s)       5-17,5-257         FMUL (s)       5-16,5-245         FOR n (s)       5-14,5-136         FRAD (s)       5-17,5-247         FSIN (s)       5-17,5-249         FSQR (s)       5-17,5-255         FSUB (s)       5-16,5-244         FTAN (s)       5-16,5-244         FUN 0 (s)       5-16,5-171         FUN 1 (s)       5-16,5-172         FUN 2 (s)       5-16,5-173         FUN 4 (s)       5-16,5-187         FUN 10 (s)       5-16,5-190         FUN 11 (s)       5-16,5-191                                                                                                    |
| BOXC (s)**  BOXC (s)**  BRES(d, n)                                                                                                    | FIFWR (P, s)       5-13,5-122         FLOAT (s)       5-16,5-241         FLOATD (s)       5-16,5-242         FLOG (s)       5-17,5-257         FMUL (s)       5-16,5-245         FOR n (s)       5-14,5-136         FRAD (s)       5-17,5-247         FSIN (s)       5-17,5-249         FSQR (s)       5-17,5-255         FSUB (s)       5-16,5-244         FTAN (s)       5-16,5-244         FTAN (s)       5-16,5-171         FUN 1 (s)       5-16,5-171         FUN 2 (s)       5-16,5-173         FUN 4 (s)       5-16,5-187         FUN 10 (s)       5-16,5-190         FUN 11 (s)       5-16,5-191         FUN 12 (s)       5-16,5-191         FUN 12 (s)       5-16,5-192                                                                                                    |
| BOXC (s)**  BOXC (s)**  BRES(d, n)                                                                                                    | FIFWR (P, s)       5-13,5-122         FLOAT (s)       5-16,5-241         FLOATD (s)       5-16,5-242         FLOG (s)       5-17,5-257         FMUL (s)       5-16,5-245         FOR n (s)       5-14,5-136         FRAD (s)       5-17,5-247         FSIN (s)       5-17,5-249         FSQR (s)       5-17,5-255         FSUB (s)       5-16,5-244         FTAN (s)       5-16,5-244         FTAN (s)       5-16,5-17         FUN 1 (s)       5-16,5-17         FUN 2 (s)       5-16,5-173         FUN 4 (s)       5-16,5-187         FUN 10 (s)       5-16,5-190         FUN 11 (s)       5-16,5-191         FUN 12 (s)       5-16,5-191         FUN 13 (s)       5-16,5-193                                                                                                    |
| BOXC (s)**  BOXC (s)**  BRES(d, n)                                                                                                    | FIFWR (P, s)       5-13,5-122         FLOAT (s)       5-16,5-241         FLOATD (s)       5-16,5-242         FLOG (s)       5-17,5-257         FMUL (s)       5-16,5-245         FOR n (s)       5-14,5-136         FRAD (s)       5-17,5-247         FSIN (s)       5-17,5-249         FSQR (s)       5-17,5-255         FSUB (s)       5-16,5-244         FTAN (s)       5-16,5-244         FTAN (s)       5-16,5-171         FUN 1 (s)       5-16,5-171         FUN 2 (s)       5-16,5-173         FUN 4 (s)       5-16,5-187         FUN 10 (s)       5-16,5-190         FUN 11 (s)       5-16,5-191         FUN 12 (s)       5-16,5-191         FUN 12 (s)       5-16,5-192                                                                                                    |
| BOXC (s) 5-17,5-298 BRES(d, n) 5-10,5-86 BSET(d, n) 5-10,5-85 BSHL (s) 5-19,5-229 BSHR (s) 5-19,5-227 BSL(d, n) 5-11,5-98 BSQR(s) 5-231 BSR(d, n) 5-11,5-97 BTOW (s) 5-18,5-226 BTS(d, n) 5-10,5-87  [C]  CAL n 5-14,5-139 CEND(s) 5-14,5-131 CJMP n (s) 5-14,5-133 COPY(d, s, n) 5-11,5-105 COS (s) 5-16,5-199  [D]  d=s 5-7,5-62 d=s1/s2 5-8,5-71                                                                                                    | FIFWR (P, s)       5-13,5-122         FLOAT (s)       5-16,5-241         FLOGTD (s)       5-16,5-242         FLOG (s)       5-17,5-257         FMUL (s)       5-16,5-245         FOR n (s)       5-14,5-136         FRAD (s)       5-17,5-247         FSIN (s)       5-17,5-247         FSQR (s)       5-17,5-245         FSQR (s)       5-17,5-245         FSUB (s)       5-16,5-244         FTAN (s)       5-16,5-244         FTAN (s)       5-16,5-171         FUN 0 (s)       5-16,5-171         FUN 1 (s)       5-16,5-172         FUN 2 (s)       5-16,5-173         FUN 10 (s)       5-16,5-173         FUN 10 (s)       5-16,5-194         FUN 11 (s)       5-16,5-190         FUN 13 (s)       5-16,5-192         FUN 14 (s)       5-16,5-193         FUN 15 (s)       5-16,5-194         FUN 15 (s)       5-16,5-195         FUN 20 (s)       5-16,5-196                                                                                                    |
| $\begin{array}{cccccccccccccccccccccccccccccccccccc$                                                                                                    | FIFWR (P, s) 5-13,5-122 FLOAT (s) 5-16,5-241 FLOATD (s) 5-16,5-242 FLOG (s) 5-17,5-257 FMUL (s) 5-16,5-245 FOR n (s) 5-14,5-136 FRAD (s) 5-17,5-247 FSIN (s) 5-17,5-249 FSQR (s) 5-17,5-249 FSQR (s) 5-17,5-255 FSUB (s) 5-17,5-255 FSUB (s) 5-16,5-244 FTAN (s) 5-16,5-174 FUN 1 (s) 5-16,5-171 FUN 1 (s) 5-16,5-173 FUN 2 (s) 5-16,5-173 FUN 4 (s) 5-16,5-173 FUN 4 (s) 5-16,5-193 FUN 11 (s) 5-16,5-193 FUN 12 (s) 5-16,5-194 FUN 13 (s) 5-16,5-194 FUN 14 (s) 5-16,5-195 FUN 15 (s) 5-16,5-195 FUN 15 (s) 5-16,5-195 FUN 15 (s) 5-16,5-195 FUN 15 (s) 5-16,5-195 FUN 10 (s) 5-16,5-195 FUN 10 (s) 5-16,5-195 FUN 11 (s) 5-16,5-195 FUN 12 (s) 5-16,5-195 FUN 15 (s) 5-16,5-195 FUN 10 (s) 5-16,5-195 FUN 10 (s) 5-16,5-195 FUN 11 (s) 5-16,5-195 FUN 12 (s) 5-16,5-195 FUN 13 (s) 5-16,5-195 FUN 14 (s) 5-16,5-195 FUN 15 (s) 5-16,5-195 FUN 15 (s) 5-16,5-195 FUN 16,5-195 FUN 17 (s) 5-16,5-195 FUN 18 (s) 5-16,5-195 FUN 19 (s) 5-16,5-195 FUN 19 (s) 5-16,5-195 FUN 19 (s) 5-16,5-195 FUN 19 (s) 5-16,5-195 FUN 19 (s) 5-16,5-195 FUN 19 (s) 5-16,5-195 |
| $\begin{array}{cccccccccccccccccccccccccccccccccccc$                                                                                                    | FIFWR (P, s) 5-13,5-122 FLOAT (s) 5-16,5-241 FLOATD (s) 5-16,5-242 FLOG (s) 5-17,5-257 FMUL (s) 5-16,5-245 FOR n (s) 5-14,5-136 FRAD (s) 5-17,5-247 FSIN (s) 5-17,5-247 FSIN (s) 5-17,5-249 FSQR (s) 5-17,5-245 FUB (s) 5-17,5-251 FUN 0 (s) 5-16,5-171 FUN 1 (s) 5-16,5-171 FUN 1 (s) 5-16,5-172 FUN 2 (s) 5-16,5-173 FUN 4 (s) 5-16,5-193 FUN 14 (s) 5-16,5-190 FUN 11 (s) 5-16,5-191 FUN 12 (s) 5-16,5-192 FUN 13 (s) 5-16,5-193 FUN 14 (s) 5-16,5-194 FUN 15 (s) 5-16,5-195 FUN 15 (s) 5-16,5-196 FUN 15 (s) 5-16,5-197 FUN 15 (s) 5-16,5-196 FUN 15 (s) 5-16,5-196 FUN 17 (s) 5-16,5-197 FUN 19 (s) 5-16,5-196 FUN 19 (s) 5-16,5-196 FUN 19 (s) 5-16,5-197 FUN 19 (s) 5-16,5-196 FUN 19 (s) 5-16,5-196 FUN 19 (s) 5-16,5-197 FUN 20 (s) 5-16,5-197 FUN 20 (s) 5-16,5-197 FUN 20 (s) 5-16,5-197 FUN 20 (s) 5-16,5-197 FUN 20 (s) 5-16,5-197 FUN 20 (s) 5-16,5-197                                                                                                    |
| $\begin{array}{cccccccccccccccccccccccccccccccccccc$                                                                                                    | FIFWR (P, s) 5-13,5-122 FLOAT (s) 5-16,5-241 FLOATD (s) 5-16,5-242 FLOG (s) 5-17,5-257 FMUL (s) 5-16,5-245 FOR n (s) 5-14,5-136 FRAD (s) 5-17,5-247 FSIN (s) 5-17,5-249 FSQR (s) 5-17,5-249 FSQR (s) 5-17,5-255 FSUB (s) 5-17,5-255 FSUB (s) 5-16,5-244 FTAN (s) 5-16,5-174 FUN 1 (s) 5-16,5-171 FUN 1 (s) 5-16,5-173 FUN 2 (s) 5-16,5-173 FUN 4 (s) 5-16,5-173 FUN 4 (s) 5-16,5-193 FUN 11 (s) 5-16,5-193 FUN 12 (s) 5-16,5-194 FUN 13 (s) 5-16,5-194 FUN 14 (s) 5-16,5-195 FUN 15 (s) 5-16,5-195 FUN 15 (s) 5-16,5-195 FUN 15 (s) 5-16,5-195 FUN 15 (s) 5-16,5-195 FUN 10 (s) 5-16,5-195 FUN 10 (s) 5-16,5-195 FUN 11 (s) 5-16,5-195 FUN 12 (s) 5-16,5-195 FUN 15 (s) 5-16,5-195 FUN 10 (s) 5-16,5-195 FUN 10 (s) 5-16,5-195 FUN 11 (s) 5-16,5-195 FUN 12 (s) 5-16,5-195 FUN 13 (s) 5-16,5-195 FUN 14 (s) 5-16,5-195 FUN 15 (s) 5-16,5-195 FUN 15 (s) 5-16,5-195 FUN 16,5-195 FUN 17 (s) 5-16,5-195 FUN 18 (s) 5-16,5-195 FUN 19 (s) 5-16,5-195 FUN 19 (s) 5-16,5-195 FUN 19 (s) 5-16,5-195 FUN 19 (s) 5-16,5-195 FUN 19 (s) 5-16,5-195 FUN 19 (s) 5-16,5-195 |
| $\begin{array}{cccccccccccccccccccccccccccccccccccc$                                                                                                    | FIFWR (P, s)       5-13,5-122         FLOAT (s)       5-16,5-241         FLOATD (s)       5-16,5-242         FLOG (s)       5-17,5-257         FMUL (s)       5-16,5-245         FOR n (s)       5-14,5-136         FRAD (s)       5-17,5-247         FSIN (s)       5-17,5-247         FSUB (s)       5-17,5-249         FSQR (s)       5-17,5-249         FSUB (s)       5-16,5-244         FTAN (s)       5-16,5-244         FTAN (s)       5-16,5-171         FUN 0 (s)       5-16,5-171         FUN 1 (s)       5-16,5-171         FUN 2 (s)       5-16,5-172         FUN 2 (s)       5-16,5-173         FUN 4 (s)       5-16,5-187         FUN 10 (s)       5-16,5-190         FUN 11 (s)       5-16,5-190         FUN 11 (s)       5-16,5-191         FUN 12 (s)       5-16,5-192         FUN 13 (s)       5-16,5-195         FUN 20 (s)       5-16,5-195         FUN 21 (s)       5-16,5-195         FUN 23 (s)       5-16,5-196         FUN 30 (s)       5-16,5-204         FUN 31 (s)       5-16,5-204         FUN 31 (s)       5-16,5-205            |
| $\begin{array}{cccccccccccccccccccccccccccccccccccc$                                                                                                    | FIFWR (P, s)       5-13,5-122         FLOAT (s)       5-16,5-241         FLOATD (s)       5-16,5-242         FLOG (s)       5-17,5-257         FMUL (s)       5-16,5-245         FOR n (s)       5-14,5-136         FRAD (s)       5-17,5-247         FSIN (s)       5-17,5-247         FSUB (s)       5-17,5-249         FSQR (s)       5-17,5-249         FSUB (s)       5-16,5-244         FTAN (s)       5-16,5-244         FTAN (s)       5-16,5-244         FUN 0 (s)       5-16,5-171         FUN 1 (s)       5-16,5-171         FUN 2 (s)       5-16,5-172         FUN 2 (s)       5-16,5-173         FUN 4 (s)       5-16,5-173         FUN 10 (s)       5-16,5-193         FUN 11 (s)       5-16,5-190         FUN 11 (s)       5-16,5-191         FUN 12 (s)       5-16,5-192         FUN 13 (s)       5-16,5-195         FUN 20 (s)       5-16,5-195         FUN 23 (s)       5-16,5-201         FUN 30 (s)       5-16,5-204         FUN 31 (s)       5-16,5-205         FUN 32 (s)       5-16,5-205                                                |
| BOXC (s)                                                                                                    | FIFWR (P, s)       5-13,5-122         FLOAT (s)       5-16,5-241         FLOATD (s)       5-16,5-242         FLOG (s)       5-17,5-257         FMUL (s)       5-16,5-245         FOR n (s)       5-14,5-136         FRAD (s)       5-17,5-247         FSIN (s)       5-17,5-247         FSUB (s)       5-17,5-249         FSQR (s)       5-17,5-249         FSUB (s)       5-16,5-244         FTAN (s)       5-16,5-244         FTAN (s)       5-16,5-244         FUN 10 (s)       5-16,5-171         FUN 1 (s)       5-16,5-171         FUN 2 (s)       5-16,5-172         FUN 2 (s)       5-16,5-173         FUN 4 (s)       5-16,5-173         FUN 10 (s)       5-16,5-193         FUN 11 (s)       5-16,5-190         FUN 11 (s)       5-16,5-191         FUN 12 (s)       5-16,5-192         FUN 13 (s)       5-16,5-195         FUN 20 (s)       5-16,5-195         FUN 21 (s)       5-16,5-196         FUN 22 (s)       5-16,5-196         FUN 30 (s)       5-16,5-201         FUN 31 (s)       5-16,5-205         FUN 32 (s)       5-16,5-206           |
| $\begin{array}{cccccccccccccccccccccccccccccccccccc$                                                                                                    | FIFWR (P, s)       5-13,5-122         FLOAT (s)       5-16,5-241         FLOATD (s)       5-16,5-242         FLOG (s)       5-17,5-257         FMUL (s)       5-16,5-245         FOR n (s)       5-14,5-136         FRAD (s)       5-17,5-247         FSIN (s)       5-17,5-247         FSUB (s)       5-17,5-249         FSQR (s)       5-17,5-249         FSUB (s)       5-16,5-244         FTAN (s)       5-16,5-244         FTAN (s)       5-16,5-244         FUN 0 (s)       5-16,5-171         FUN 1 (s)       5-16,5-171         FUN 2 (s)       5-16,5-172         FUN 2 (s)       5-16,5-173         FUN 4 (s)       5-16,5-173         FUN 10 (s)       5-16,5-193         FUN 11 (s)       5-16,5-190         FUN 11 (s)       5-16,5-191         FUN 12 (s)       5-16,5-192         FUN 13 (s)       5-16,5-195         FUN 20 (s)       5-16,5-195         FUN 21 (s)       5-16,5-196         FUN 22 (s)       5-16,5-196         FUN 30 (s)       5-16,5-204         FUN 31 (s)       5-16,5-204         FUN 32 (s)       5-16,5-205            |
| BOXC (s) 5-17,5-298 BRES(d, n) 5-10,5-86 BSET(d, n) 5-10,5-85 BSHL (s) 5-19,5-229 BSHR (s) 5-19,5-227 BSL(d, n) 5-11,5-98 BSQR(s) 5-231 BSR(d, n) 5-11,5-97 BTOW (s) 5-18,5-226 BTS(d, n) 5-10,5-87  [C]  CAL n 5-14,5-131 CJMP n (s) 5-14,5-131 CJMP n (s) 5-14,5-131 CJMP n (s) 5-14,5-131 COPY(d, s, n) 5-11,5-105 COS (s) 5-16,5-199  [D]  d=s 5-7,5-62 d=s1/s2 5-8,5-71 d=s1 <= s2 5-9,5-83 d=s1 = s2 5-9,5-83 d=s1 = s2 5-9,5-75 d=s1 B - s2 5-7,5-67 d=s1 B - s2 5-7,5-67 d=s1 B - s2 5-7,5-65 d=s1 B × s2 5-8,5-72 d=s1 B × s2 5-8,5-72 d=s1 B × s2 5-8,5-74 d=s1 OR s2 5-8,5-74 d=s1 S/ s2 5-8,5-74 d=s1 S/ s2 5-8,5-74 d=s1 S/ s2 5-8,5-74 d=s1 S/ s2 5-8,5-74 d=s1 S/ s2 5-8,5-74 d=s1 S/ s2 5-8,5-74 d=s1 S/ s2 5-8,5-74 | FIFWR (P, s)       5-13,5-122         FLOAT (s)       5-16,5-241         FLOATD (s)       5-16,5-242         FLOG (s)       5-17,5-257         FMUL (s)       5-16,5-245         FOR n (s)       5-14,5-136         FRAD (s)       5-17,5-247         FSIN (s)       5-17,5-247         FSUB (s)       5-17,5-249         FSQR (s)       5-17,5-249         FSUB (s)       5-16,5-244         FTAN (s)       5-16,5-244         FTAN (s)       5-16,5-244         FUN 10 (s)       5-16,5-171         FUN 1 (s)       5-16,5-171         FUN 2 (s)       5-16,5-172         FUN 2 (s)       5-16,5-173         FUN 4 (s)       5-16,5-173         FUN 10 (s)       5-16,5-193         FUN 11 (s)       5-16,5-190         FUN 11 (s)       5-16,5-191         FUN 12 (s)       5-16,5-192         FUN 13 (s)       5-16,5-195         FUN 20 (s)       5-16,5-195         FUN 21 (s)       5-16,5-196         FUN 22 (s)       5-16,5-196         FUN 30 (s)       5-16,5-201         FUN 31 (s)       5-16,5-205         FUN 32 (s)       5-16,5-206           |
| BOXC (s) 5-17,5-298 BRES(d, n) 5-10,5-86 BSET(d, n) 5-10,5-85 BSHL (s) 5-19,5-229 BSHR (s) 5-19,5-227 BSL(d, n) 5-11,5-98 BSQR(s) 5-231 BSR(d, n) 5-11,5-97 BTOW (s) 5-18,5-226 BTS(d, n) 5-18,5-226 BTS(d, n) 5-14,5-131 CJMP n (s) 5-14,5-131 CJMP n (s) 5-14,5-131 CJMP n (s) 5-14,5-131 COPY(d, s, n) 5-11,5-105 COS (s) 5-16,5-199  [D]  d=s 5-7,5-62 d=s1 / s2 5-9,5-71 d=s1 <= s2 5-9,5-75 d=s1 AND s2 5-8,5-75 d=s1 B + s2 5-7,5-65 d=s1 B × s2 5-8,5-72 d=s1 B × s2 5-8,5-72 d=s1 B × s2 5-8,5-69 d=s1 OR s2 5-8,5-74                                                                                                    | FIFWR (P, s)       5-13,5-122         FLOAT (s)       5-16,5-241         FLOATD (s)       5-16,5-242         FLOG (s)       5-17,5-257         FMUL (s)       5-16,5-245         FOR n (s)       5-14,5-136         FRAD (s)       5-17,5-247         FSIN (s)       5-17,5-249         FSQR (s)       5-17,5-249         FSUB (s)       5-16,5-244         FTAN (s)       5-16,5-244         FTAN (s)       5-16,5-171         FUN 1 (s)       5-16,5-171         FUN 2 (s)       5-16,5-172         FUN 2 (s)       5-16,5-173         FUN 4 (s)       5-16,5-173         FUN 10 (s)       5-16,5-173         FUN 11 (s)       5-16,5-193         FUN 11 (s)       5-16,5-190         FUN 11 (s)       5-16,5-191         FUN 12 (s)       5-16,5-192         FUN 13 (s)       5-16,5-195         FUN 20 (s)       5-16,5-195         FUN 21 (s)       5-16,5-196         FUN 22 (s)       5-16,5-196         FUN 30 (s)       5-16,5-201         FUN 31 (s)       5-16,5-204         FUN 32 (s)       5-16,5-205         FUN 33 (s)       5-16,5-206     <   |

|                                                                                                    | [J]                                                      |
|----------------------------------------------------------------------------------------------------|----------------------------------------------------------|
| FUN 38 (s) 5-17,5-213                                                                                                    |                                                          |
| FUN 39 (s) 5-17,5-214                                                                                                    | JMP n 5-14,5-132                                         |
| FUN 40 (s)                                                                                                    | [L]                                                      |
| FUN 41 (s) 5-17,5-216<br>FUN 42 (s) 5-17,5-217                                                                                                    |                                                          |
| FUN 43 (s) 5-17,5-219                                                                                                    | LBL n······ 5-14,5-135<br>LD····· 5-3                    |
| FUN 44 (s) 5-17,5-221                                                                                                    | LD (s1 $<$ s2) · · · · · · · · 5-6,5-58                  |
| FUN 45 (s) 5-17,5-223                                                                                                    | LD(s1 < s2)                                              |
| FUN 46 (s) 5-17,5-225                                                                                                    | LD (s1 <> s2)                                            |
| FUN 47 (s) 5-17,5-226                                                                                                    | LD (s1 S < s2) 5-6,5-59                                  |
| FUN 48 (s) 5-17,5-227<br>FUN 49 (s) 5-17,5-229                                                                                                    | $LD (s1 S < = s2) \cdots 5-6,5-61$                       |
| FUN 60 (s)                                                                                                    | LD (s1 S $<$ > s2) 5-5,5-57                              |
| FUN 61 (s) 5-17,5-232                                                                                                    | LD (s1 S== s2) 5-5,5-55                                  |
| FUN 80 (s) 5-17,5-234                                                                                                    | LD (s1==s2)····· 5-5,5-54                                |
| FUN 81 (s) 5-18,5-235                                                                                                    | LD n 5-22                                                |
| FUN 82 (s) 5-18,5-236                                                                                                    | LDI                                                      |
| FUN 100 (s) 5-18,5-239                                                                                                    | LDI n                                                    |
| FUN 101 (s) 5-18,5-240<br>FUN 102 (s) 5-18,5-241                                                                                                    | LOGIT (s)                                                |
| FUN 102 (8) 5-18,5-241<br>FUN 103 (s) 5-18,5-242                                                                                                    | LOGRED (s)                                               |
| FUN 103 (s) 5-18,5-242<br>FUN 104 (s) 5-18,5-243                                                                                                    | LOGWRT (s) 5-17,5-289                                    |
| FUN 105 (s) 5-18,5-244                                                                                                    | LSL (d, n) 5-10,5-96                                     |
| FUN 106 (s) 5-18,5-245                                                                                                    | LSR (d, n) · · · · · 5-10,5-95                           |
| FUN 107 (s) 5-18,5-246                                                                                                    | rm1                                                      |
| FUN 108 (s)····· 5-18,5-247                                                                                                    | [M]                                                      |
| FUN 109 (s) 5-18,5-248                                                                                                    | MCR · · · · · 5-3                                        |
| FUN 110 (s) 5-18,5-249                                                                                                    | MCR n 5-30                                               |
| FUN 111 (s) 5-18,5-250<br>FUN 112 (s) 5-18,5-251                                                                                                    | MCS                                                      |
| FUN 113 (s) 5-18,5-251                                                                                                    | MCS n 5-30<br>MEMC (s) 5-17,5-298                        |
| FUN 114 (s) 5-18,5-253                                                                                                    | MEMC (s)                                                 |
| FUN 115 (s) 5-18,5-254                                                                                                    | MPP 5-4,5-31                                             |
| FUN 116 (s) 5-18,5-255                                                                                                    | MPS 5-4.5-31                                             |
| FUN 117 (s) 5-18,5-256                                                                                                    | MRD 5-4,5-31                                             |
| FUN 118 (s) 5-18,5-257                                                                                                    | 73.17                                                    |
| FUN 120 (s) 5-19,5-258                                                                                                    | [N]                                                      |
| FUN 121 (s) 5-19,5-259<br>FUN 122 (s) 5-19,5-260                                                                                                    | NEG (d) 5-12,5-109                                       |
|                                                                                                    | NEXT n 5-14,5-137                                        |
| FLIN 123 (s)····· 5-19 5-261                                                                                                    | NEX1 II                                                  |
| FUN 123 (s) 5-19,5-261<br>FUN 124 (s) 5-19,5-262                                                                                                    | NOT · · · · · 5-3,5-25                                   |
| FUN 123 (s) 5-19,5-261<br>FUN 124 (s) 5-19,5-262<br>FUN 125 (s) 5-19,5-263                                                                                                    |                                                          |
| FUN 124 (s)       5-19,5-262         FUN 125 (s)       5-19,5-263         FUN 126 (s)       5-19,5-264                                                                                                    | NOT                                                      |
| FUN 124 (s)       5-19,5-262         FUN 125 (s)       5-19,5-263         FUN 126 (s)       5-19,5-264         FUN 127 (s)       5-19,5-265                                                                                                    | NOT                                                      |
| FUN 124 (s)       5-19,5-262         FUN 125 (s)       5-19,5-263         FUN 126 (s)       5-19,5-264         FUN 127 (s)       5-19,5-265         FUN 128 (s)       5-19,5-266                                                                                                    | NOT                                                      |
| FUN 124 (s)       5-19,5-262         FUN 125 (s)       5-19,5-263         FUN 126 (s)       5-19,5-264         FUN 127 (s)       5-19,5-265         FUN 128 (s)       5-19,5-266         FUN 162 (s)       5-19,5-267                                                                                                    | NOT                                                      |
| FUN 124 (s)       5-19,5-262         FUN 125 (s)       5-19,5-263         FUN 126 (s)       5-19,5-264         FUN 127 (s)       5-19,5-265         FUN 128 (s)       5-19,5-266         FUN 162 (s)       5-19,5-267         FUN 163 (s)       5-19,5-268                                                                                                    | NOT                                                      |
| FUN 124 (s)       5-19,5-262         FUN 125 (s)       5-19,5-263         FUN 126 (s)       5-19,5-264         FUN 127 (s)       5-19,5-265         FUN 128 (s)       5-19,5-266         FUN 162 (s)       5-19,5-267         FUN 163 (s)       5-19,5-268         FUN 190 (s)       5-19,5-271                                                                                                    | NOT                                                      |
| FUN 124 (s)       5-19,5-262         FUN 125 (s)       5-19,5-263         FUN 126 (s)       5-19,5-264         FUN 127 (s)       5-19,5-265         FUN 128 (s)       5-19,5-266         FUN 162 (s)       5-19,5-267         FUN 163 (s)       5-19,5-268         FUN 190 (s)       5-19,5-271         FUN 200 (s)       5-19,5-282                                                                                                    | NOT                                                      |
| FUN 124 (s)       5-19,5-262         FUN 125 (s)       5-19,5-263         FUN 126 (s)       5-19,5-264         FUN 127 (s)       5-19,5-265         FUN 128 (s)       5-19,5-266         FUN 162 (s)       5-19,5-267         FUN 163 (s)       5-19,5-268         FUN 190 (s)       5-19,5-271         FUN 200 (s)       5-19,5-282         FUN 201 (s)       5-19,5-287         FUN 210 (s)       5-19,5-292                                                                                                    | NOT                                                      |
| FUN 124 (s) 5-19,5-262 FUN 125 (s) 5-19,5-263 FUN 126 (s) 5-19,5-264 FUN 127 (s) 5-19,5-265 FUN 128 (s) 5-19,5-266 FUN 162 (s) 5-19,5-267 FUN 163 (s) 5-19,5-268 FUN 190 (s) 5-19,5-271 FUN 200 (s) 5-19,5-282 FUN 201 (s) 5-19,5-287 FUN 210 (s) 5-19,5-292 FUN 211 (s) 5-19,5-303                                                                                                    | NOT                                                      |
| FUN 124 (s) 5-19,5-262 FUN 125 (s) 5-19,5-263 FUN 126 (s) 5-19,5-264 FUN 127 (s) 5-19,5-265 FUN 128 (s) 5-19,5-266 FUN 162 (s) 5-19,5-267 FUN 163 (s) 5-19,5-267 FUN 190 (s) 5-19,5-271 FUN 200 (s) 5-19,5-282 FUN 201 (s) 5-19,5-287 FUN 210 (s) 5-19,5-287 FUN 211 (s) 5-19,5-292 FUN 212 (s) 5-19,5-303 FUN 212 (s) 5-20,5-306                                                                                                    | $\begin{tabular}{lllllllllllllllllllllllllllllllllll$    |
| FUN 124 (s) 5-19,5-262 FUN 125 (s) 5-19,5-263 FUN 126 (s) 5-19,5-264 FUN 127 (s) 5-19,5-265 FUN 128 (s) 5-19,5-266 FUN 162 (s) 5-19,5-267 FUN 163 (s) 5-19,5-267 FUN 190 (s) 5-19,5-271 FUN 200 (s) 5-19,5-282 FUN 201 (s) 5-19,5-287 FUN 210 (s) 5-19,5-287 FUN 210 (s) 5-19,5-287 FUN 210 (s) 5-19,5-287 FUN 210 (s) 5-19,5-287 FUN 210 (s) 5-19,5-287 FUN 211 (s) 5-19,5-292 FUN 213 (s) 5-20,5-306 FUN 213 (s) 5-20,5-308                                                                                                    | $\begin{tabular}{lllllllllllllllllllllllllllllllllll$    |
| FUN 124 (s) 5-19,5-262 FUN 125 (s) 5-19,5-263 FUN 126 (s) 5-19,5-264 FUN 127 (s) 5-19,5-265 FUN 128 (s) 5-19,5-266 FUN 162 (s) 5-19,5-266 FUN 163 (s) 5-19,5-267 FUN 190 (s) 5-19,5-271 FUN 200 (s) 5-19,5-282 FUN 201 (s) 5-19,5-287 FUN 210 (s) 5-19,5-287 FUN 210 (s) 5-19,5-292 FUN 211 (s) 5-19,5-303 FUN 212 (s) 5-20,5-306 FUN 213 (s) 5-20,5-308 FUN 254 (s) 5-20,5-312                                                                                                    | $\begin{tabular}{lllllllllllllllllllllllllllllllllll$    |
| FUN 124 (s) 5-19,5-262 FUN 125 (s) 5-19,5-263 FUN 126 (s) 5-19,5-264 FUN 127 (s) 5-19,5-265 FUN 128 (s) 5-19,5-266 FUN 162 (s) 5-19,5-267 FUN 163 (s) 5-19,5-267 FUN 190 (s) 5-19,5-271 FUN 200 (s) 5-19,5-282 FUN 201 (s) 5-19,5-287 FUN 210 (s) 5-19,5-287 FUN 210 (s) 5-19,5-287 FUN 210 (s) 5-19,5-287 FUN 210 (s) 5-19,5-287 FUN 210 (s) 5-19,5-287 FUN 211 (s) 5-19,5-292 FUN 213 (s) 5-20,5-306 FUN 213 (s) 5-20,5-308                                                                                                    | $\begin{tabular}{lllllllllllllllllllllllllllllllllll$    |
| FUN 124 (s) 5-19,5-262 FUN 125 (s) 5-19,5-263 FUN 126 (s) 5-19,5-264 FUN 127 (s) 5-19,5-265 FUN 128 (s) 5-19,5-266 FUN 162 (s) 5-19,5-266 FUN 163 (s) 5-19,5-267 FUN 163 (s) 5-19,5-268 FUN 190 (s) 5-19,5-271 FUN 200 (s) 5-19,5-282 FUN 201 (s) 5-19,5-287 FUN 210 (s) 5-19,5-287 FUN 210 (s) 5-19,5-292 FUN 211 (s) 5-19,5-303 FUN 212 (s) 5-20,5-306 FUN 213 (s) 5-20,5-308 FUN 254 (s) 5-20,5-312 FUN 255 (s) 5-20,5-312                                                                                                    | $\begin{tabular}{lllllllllllllllllllllllllllllllllll$    |
| FUN 124 (s) 5-19,5-262 FUN 125 (s) 5-19,5-263 FUN 126 (s) 5-19,5-264 FUN 127 (s) 5-19,5-265 FUN 128 (s) 5-19,5-266 FUN 162 (s) 5-19,5-266 FUN 163 (s) 5-19,5-267 FUN 190 (s) 5-19,5-271 FUN 200 (s) 5-19,5-282 FUN 201 (s) 5-19,5-287 FUN 210 (s) 5-19,5-287 FUN 210 (s) 5-19,5-292 FUN 211 (s) 5-19,5-303 FUN 212 (s) 5-20,5-306 FUN 213 (s) 5-20,5-308 FUN 254 (s) 5-20,5-312                                                                                                    | $\begin{tabular}{lllllllllllllllllllllllllllllllllll$    |
| FUN 124 (s) 5-19,5-262 FUN 125 (s) 5-19,5-263 FUN 126 (s) 5-19,5-264 FUN 127 (s) 5-19,5-265 FUN 128 (s) 5-19,5-266 FUN 162 (s) 5-19,5-266 FUN 163 (s) 5-19,5-267 FUN 190 (s) 5-19,5-271 FUN 200 (s) 5-19,5-282 FUN 201 (s) 5-19,5-287 FUN 210 (s) 5-19,5-292 FUN 211 (s) 5-19,5-303 FUN 212 (s) 5-20,5-306 FUN 213 (s) 5-20,5-308 FUN 255 (s) 5-20,5-312 FUN 255 (s) 5-20,5-312                                                                                                    | $\begin{tabular}{lllllllllllllllllllllllllllllllllll$    |
| FUN 124 (s) 5-19,5-262 FUN 125 (s) 5-19,5-263 FUN 126 (s) 5-19,5-264 FUN 127 (s) 5-19,5-265 FUN 128 (s) 5-19,5-266 FUN 162 (s) 5-19,5-266 FUN 163 (s) 5-19,5-267 FUN 190 (s) 5-19,5-271 FUN 200 (s) 5-19,5-271 FUN 201 (s) 5-19,5-282 FUN 201 (s) 5-19,5-287 FUN 210 (s) 5-19,5-292 FUN 211 (s) 5-19,5-303 FUN 212 (s) 5-20,5-306 FUN 213 (s) 5-20,5-308 FUN 255 (s) 5-20,5-312 FUN 255 (s) 5-18,5-213                                                                                                    | $\begin{array}{c ccccccccccccccccccccccccccccccccccc$    |
| FUN 124 (s) 5-19,5-262 FUN 125 (s) 5-19,5-263 FUN 126 (s) 5-19,5-264 FUN 127 (s) 5-19,5-265 FUN 128 (s) 5-19,5-266 FUN 162 (s) 5-19,5-266 FUN 163 (s) 5-19,5-267 FUN 163 (s) 5-19,5-268 FUN 190 (s) 5-19,5-271 FUN 200 (s) 5-19,5-282 FUN 201 (s) 5-19,5-282 FUN 201 (s) 5-19,5-287 FUN 210 (s) 5-19,5-292 FUN 211 (s) 5-19,5-303 FUN 212 (s) 5-20,5-306 FUN 213 (s) 5-20,5-308 FUN 255 (s) 5-20,5-312 FUN 255 (s) 5-18,5-213 HABIN (s) 5-18,5-219                                                                                                    | $\begin{tabular}{lllllllllllllllllllllllllllllllllll$    |
| FUN 124 (s) 5-19,5-262 FUN 125 (s) 5-19,5-263 FUN 126 (s) 5-19,5-264 FUN 127 (s) 5-19,5-265 FUN 128 (s) 5-19,5-266 FUN 162 (s) 5-19,5-266 FUN 163 (s) 5-19,5-267 FUN 190 (s) 5-19,5-271 FUN 200 (s) 5-19,5-271 FUN 201 (s) 5-19,5-282 FUN 201 (s) 5-19,5-287 FUN 210 (s) 5-19,5-292 FUN 211 (s) 5-19,5-303 FUN 212 (s) 5-20,5-306 FUN 213 (s) 5-20,5-308 FUN 255 (s) 5-20,5-312 FUN 255 (s) 5-18,5-213                                                                                                    | $\begin{tabular}{ c c c c c c c c c c c c c c c c c c c$ |
| FUN 124 (s) 5-19,5-262 FUN 125 (s) 5-19,5-263 FUN 126 (s) 5-19,5-264 FUN 127 (s) 5-19,5-265 FUN 128 (s) 5-19,5-266 FUN 162 (s) 5-19,5-266 FUN 163 (s) 5-19,5-267 FUN 163 (s) 5-19,5-268 FUN 190 (s) 5-19,5-271 FUN 200 (s) 5-19,5-282 FUN 201 (s) 5-19,5-282 FUN 201 (s) 5-19,5-287 FUN 210 (s) 5-19,5-292 FUN 211 (s) 5-19,5-303 FUN 212 (s) 5-20,5-306 FUN 213 (s) 5-20,5-308 FUN 255 (s) 5-20,5-312 FUN 255 (s) 5-18,5-213 HABIN (s) 5-18,5-219                                                                                                    | $\begin{array}{c ccccccccccccccccccccccccccccccccccc$    |
| FUN 124 (s) 5-19,5-262 FUN 125 (s) 5-19,5-263 FUN 126 (s) 5-19,5-264 FUN 127 (s) 5-19,5-265 FUN 128 (s) 5-19,5-266 FUN 162 (s) 5-19,5-266 FUN 163 (s) 5-19,5-267 FUN 190 (s) 5-19,5-271 FUN 200 (s) 5-19,5-282 FUN 201 (s) 5-19,5-287 FUN 210 (s) 5-19,5-292 FUN 211 (s) 5-19,5-303 FUN 212 (s) 5-20,5-306 FUN 213 (s) 5-20,5-306 FUN 213 (s) 5-20,5-312 FUN 255 (s) 5-18,5-219  [H]  HABIN (s) 5-18,5-219  [I]  IFR (s) 5-16, 5-195 INC (s) 5-17,5-261                                                                                                    | NOT                                                      |
| FUN 124 (s) 5-19,5-262 FUN 125 (s) 5-19,5-263 FUN 126 (s) 5-19,5-264 FUN 127 (s) 5-19,5-265 FUN 128 (s) 5-19,5-266 FUN 162 (s) 5-19,5-266 FUN 163 (s) 5-19,5-267 FUN 190 (s) 5-19,5-271 FUN 200 (s) 5-19,5-282 FUN 201 (s) 5-19,5-287 FUN 210 (s) 5-19,5-292 FUN 211 (s) 5-19,5-303 FUN 212 (s) 5-20,5-306 FUN 213 (s) 5-20,5-306 FUN 213 (s) 5-20,5-312 FUN 255 (s) 5-18,5-219  [H]  HABIN (s) 5-18,5-219  [I]  IFR (s) 5-16, 5-195 INC (s) 5-17,5-261 INCD(s) 5-17,5-262                                                                                                    | $\begin{array}{c ccccccccccccccccccccccccccccccccccc$    |
| FUN 124 (s) 5-19,5-262 FUN 125 (s) 5-19,5-263 FUN 126 (s) 5-19,5-264 FUN 127 (s) 5-19,5-265 FUN 128 (s) 5-19,5-266 FUN 162 (s) 5-19,5-266 FUN 163 (s) 5-19,5-267 FUN 190 (s) 5-19,5-271 FUN 200 (s) 5-19,5-282 FUN 201 (s) 5-19,5-287 FUN 210 (s) 5-19,5-292 FUN 211 (s) 5-19,5-303 FUN 212 (s) 5-20,5-306 FUN 213 (s) 5-20,5-306 FUN 213 (s) 5-20,5-312 FUN 255 (s) 5-18,5-219  [H]  HABIN (s) 5-18,5-219  [I]  IFR (s) 5-16,5-195 INC (s) 5-17,5-261 INCD(s) 5-17,5-262 INDXC (s) 5-19,5-260                                                                                                    | $\begin{array}{c ccccccccccccccccccccccccccccccccccc$    |
| FUN 124 (s) 5-19,5-262 FUN 125 (s) 5-19,5-263 FUN 126 (s) 5-19,5-264 FUN 127 (s) 5-19,5-265 FUN 128 (s) 5-19,5-266 FUN 162 (s) 5-19,5-266 FUN 163 (s) 5-19,5-267 FUN 190 (s) 5-19,5-271 FUN 200 (s) 5-19,5-282 FUN 201 (s) 5-19,5-287 FUN 210 (s) 5-19,5-292 FUN 211 (s) 5-19,5-303 FUN 212 (s) 5-20,5-306 FUN 213 (s) 5-20,5-306 FUN 213 (s) 5-20,5-312 FUN 255 (s) 5-18,5-219  [I]  IFR (s) 5-16,5-195 INC (s) 5-17,5-261 INCD(s) 5-17,5-262 INDXC (s) 5-19,5-260 INDXD (s) 5-19,5-268                                                                                                    | NOT                                                      |
| FUN 124 (s) 5-19,5-262 FUN 125 (s) 5-19,5-263 FUN 126 (s) 5-19,5-264 FUN 127 (s) 5-19,5-265 FUN 128 (s) 5-19,5-266 FUN 162 (s) 5-19,5-266 FUN 163 (s) 5-19,5-267 FUN 190 (s) 5-19,5-271 FUN 200 (s) 5-19,5-282 FUN 201 (s) 5-19,5-287 FUN 210 (s) 5-19,5-287 FUN 211 (s) 5-19,5-303 FUN 212 (s) 5-19,5-303 FUN 213 (s) 5-20,5-306 FUN 213 (s) 5-20,5-312 FUN 255 (s) 5-18,5-219  [I]  IFR (s) 5-18,5-219  II]  IFR (s) 5-16,5-195 INC (s) 5-17,5-261 INCD(s) 5-19,5-260 INDXD (s) 5-19,5-258 INDXS (s) 5-19,5-259                                                                                          | NOT                                                      |
| FUN 124 (s) 5-19,5-262 FUN 125 (s) 5-19,5-263 FUN 126 (s) 5-19,5-264 FUN 127 (s) 5-19,5-265 FUN 128 (s) 5-19,5-266 FUN 162 (s) 5-19,5-266 FUN 162 (s) 5-19,5-267 FUN 163 (s) 5-19,5-268 FUN 190 (s) 5-19,5-282 FUN 190 (s) 5-19,5-282 FUN 201 (s) 5-19,5-287 FUN 210 (s) 5-19,5-287 FUN 211 (s) 5-19,5-292 FUN 213 (s) 5-20,5-306 FUN 213 (s) 5-20,5-306 FUN 254 (s) 5-20,5-312 FUN 255 (s) 5-18,5-219  [H]  HABIN (s) 5-18,5-219  [I]  IFR (s) 5-16,5-195 INC (s) 5-17,5-261 INCD(s) 5-17,5-261 INCD(s) 5-19,5-260 INDXD (s) 5-19,5-258 INDXS (s) 5-19,5-259 INT n 5-14,5-142                             | NOT                                                      |
| FUN 124 (s) 5-19,5-262 FUN 125 (s) 5-19,5-263 FUN 126 (s) 5-19,5-264 FUN 127 (s) 5-19,5-265 FUN 128 (s) 5-19,5-266 FUN 162 (s) 5-19,5-266 FUN 163 (s) 5-19,5-267 FUN 163 (s) 5-19,5-268 FUN 190 (s) 5-19,5-271 FUN 200 (s) 5-19,5-282 FUN 201 (s) 5-19,5-287 FUN 210 (s) 5-19,5-287 FUN 211 (s) 5-19,5-303 FUN 212 (s) 5-19,5-303 FUN 213 (s) 5-20,5-306 FUN 213 (s) 5-20,5-312 FUN 255 (s) 5-20,5-312 FUN 255 (s) 5-18,5-219  II]  IFR (s) 5-16,5-195 INC (s) 5-17,5-261 INCD(s) 5-17,5-262 INDXC (s) 5-19,5-258 INDXS (s) 5-19,5-259 INT n 5-14,5-142 INTD(s) 5-16,5-240                                 | NOT                                                      |
| FUN 124 (s) 5-19,5-262 FUN 125 (s) 5-19,5-263 FUN 126 (s) 5-19,5-264 FUN 127 (s) 5-19,5-265 FUN 128 (s) 5-19,5-266 FUN 162 (s) 5-19,5-266 FUN 162 (s) 5-19,5-267 FUN 163 (s) 5-19,5-268 FUN 190 (s) 5-19,5-271 FUN 200 (s) 5-19,5-282 FUN 201 (s) 5-19,5-287 FUN 210 (s) 5-19,5-287 FUN 211 (s) 5-19,5-292 FUN 213 (s) 5-20,5-306 FUN 213 (s) 5-20,5-306 FUN 254 (s) 5-20,5-312 FUN 255 (s) 5-18,5-219  [I]  IFR (s) 5-16,5-195 INC (s) 5-17,5-261 INCD(s) 5-17,5-262 INDXC (s) 5-19,5-258 INDXS (s) 5-19,5-259 INT n 5-14,5-142 INTD(s) 5-16,5-239 INT n 5-14,5-142 INTD(s) 5-16,5-239 INTW(s) 5-16,5-239 | NOT                                                      |
| FUN 124 (s) 5-19,5-262 FUN 125 (s) 5-19,5-263 FUN 126 (s) 5-19,5-264 FUN 127 (s) 5-19,5-265 FUN 128 (s) 5-19,5-266 FUN 162 (s) 5-19,5-266 FUN 163 (s) 5-19,5-267 FUN 163 (s) 5-19,5-268 FUN 190 (s) 5-19,5-271 FUN 200 (s) 5-19,5-282 FUN 201 (s) 5-19,5-287 FUN 210 (s) 5-19,5-287 FUN 211 (s) 5-19,5-303 FUN 212 (s) 5-19,5-303 FUN 213 (s) 5-20,5-306 FUN 213 (s) 5-20,5-312 FUN 255 (s) 5-20,5-312 FUN 255 (s) 5-18,5-219  II]  IFR (s) 5-16,5-195 INC (s) 5-17,5-261 INCD(s) 5-17,5-262 INDXC (s) 5-19,5-258 INDXS (s) 5-19,5-259 INT n 5-14,5-142 INTD(s) 5-16,5-240                                 | NOT                                                      |
| FUN 124 (s) 5-19,5-262 FUN 125 (s) 5-19,5-263 FUN 126 (s) 5-19,5-264 FUN 127 (s) 5-19,5-265 FUN 128 (s) 5-19,5-266 FUN 162 (s) 5-19,5-266 FUN 162 (s) 5-19,5-267 FUN 163 (s) 5-19,5-268 FUN 190 (s) 5-19,5-271 FUN 200 (s) 5-19,5-282 FUN 201 (s) 5-19,5-287 FUN 210 (s) 5-19,5-287 FUN 211 (s) 5-19,5-292 FUN 213 (s) 5-20,5-306 FUN 213 (s) 5-20,5-306 FUN 254 (s) 5-20,5-312 FUN 255 (s) 5-18,5-219  [I]  IFR (s) 5-16,5-195 INC (s) 5-17,5-261 INCD(s) 5-17,5-262 INDXC (s) 5-19,5-258 INDXS (s) 5-19,5-259 INT n 5-14,5-142 INTD(s) 5-16,5-239 INT n 5-14,5-142 INTD(s) 5-16,5-239 INTW(s) 5-16,5-239 | NOT                                                      |

| OUT SS5-4                                               |
|---------------------------------------------------------|
| OUT SS n t s 5-39                                       |
| OUT TD5-4                                               |
| OUT TD n t s 5-36                                       |
| OUT TMR5-4                                              |
| OUT TMR n t s                                           |
| OUT WDT5-4                                              |
| OUT WDT n t s1 s2 5-45                                  |
| [P]                                                     |
|                                                         |
| PGEN (s) 5-232                                          |
| PIDCL (s) 5-16,5-181                                    |
| PIDIT (s) 5-15.5-179                                    |
| PIDOP (s) 5-16,5-180                                    |
| ,                                                       |
| [R]                                                     |
| RECV 0 (d, s, t)                                        |
| RECV U (d, s, t) 5-15,5-154 RES 5-3                     |
|                                                         |
| RES n 5-29                                              |
| ROL (d, n)                                              |
| ROR (d, n)5-10,5-92                                     |
| RTI                                                     |
| RTS 5-14,5-141                                          |
| [S]                                                     |
|                                                         |
| SADD (s) 5-18,5-221                                     |
| SB n 5-14,5-140                                         |
| SCMP (s) 5-18,5-223                                     |
| SCR/W (s) 5-19,5-273                                    |
| SEG (d, s) 5-12,5-117                                   |
| SET                                                     |
| SET n 5-29                                              |
| SGET (d, s) 5-12,5-111                                  |
| SHL (d, n)                                              |
| SHR (d, n)                                              |
| SIN (s)                                                 |
| SLREF(s)                                                |
| SQR (d, s)                                              |
| SWAP (d) 5-13,5-120                                     |
|                                                         |
| [T]                                                     |
| TAN (s)····· 5-16,5-200                                 |
| TAN (S) 5-10,5-200                                      |
| TRNS 0 (d, s, t) 5-15,5-145 TRNS 8 (d, s, t) 5-15,5-160 |
| TRNS 8 (d, s, t) 5-15,5-160                             |
| [U]                                                     |
|                                                         |
| UNIT(d, s, n) 5-13,5-125                                |
| [w][x]                                                  |
| [M][V]                                                  |
| WBSL (d, n) 5-11,5-102                                  |
| WBSR (d, n)                                             |
| XCG(d1, d2, n) 5-11,5-107                               |
| WSHL (d, n)                                             |
| WSHR (d, n)                                             |
| WITOD (a)                                               |
| WTOB (s)                                                |
| WIUBII (8)                                              |
| XYR/W (s) 5-19,5-268                                    |

## **MEMO**